Stanisław Kucharski, Józef Głowiński

# **Podstawy obliczeń projektowych w technologii chemicznej**

*Wydanie II poprawione i uzupełnione*

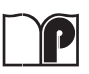

Oficyna Wydawnicza Politechniki Wrocławskiej Wrocław 2005

#### Recenzenci Jerzy PIOTROWSKI Jan SZYMANOWSKI

Opracowanie redakcyjne i typograficzne Hanna BASAROWA

> Korekta Alina KACZAK

Projekt okładki Dariusz GODLEWSKI

© Copyright by Oficyna Wydawnicza Politechniki Wrocławskiej, Wrocław 2000

OFICYNA WYDAWNICZA POLITECHNIKI WROCŁAWSKIEJ Wybrzeże Wyspiańskiego 27, 50-370 Wrocław

ISBN 83-7085-932-1

Drukarnia Oficyny Wydawniczej Politechniki Wrocławskiej. Zam. nr 1182/2005

# Rozdział 1

# **Bilans materiałowy**

Podstawa wszystkich obliczeń w technologii chemicznej jest bilans materiałowy. Od jego wykonania rozpoczyna się projektowanie i rachunek ekonomiczny planowanego lub istniejącego procesu, a także obliczanie dobowych (zmianowych) ilości zużytych lub wyprodukowanych materiałów. Chemik technolog dzieli cały proces wytwarzania na operacje, których funkcjonowanie bada się oddzielnie. Operacjami jednostkowymi są np.: przepływ płynów, reakcje chemiczne, absorpcja, destylacja itd. Operacje jednostkowe przebiegają w urządzeniach, zwanych jednostkami procesowymi. Typowymi jednostkami procesowymi sa: reaktory, wymienniki ciepła, urzadzenia rozdzielające, kolumny destylacyjne itp.

We wszystkich jednostkach procesowych bez względu na ich złożoność obowiązują m.in.:

- · zasada zachowania masy (z wyjątkiem reakcji jądrowych).
- · zasada zachowania atomów (w reakcjach chemicznych),
- · zasada zachowania energii.

Stosuje się je do sporządzania bilansów materiałowych i energetycznych wszystkich procesów chemicznych.

Wiekszość procesów chemicznych zalicza się do okresowych lub ciągłych. Procesy okresowe są bardziej ekonomiczne, gdy produkty wytwarza się w małej ilości (np. w przemyśle farmaceutycznym lub kosmetycznym), natomiast w produkcji wielkotonażowej mamy prawie wyłącznie do czynienia z procesami ciągłymi.

Prawo zachowania masy przy bilansowaniu materiałowym jednostki procesowej można sformułować następująco:

[masowe natężenie przepływu strumieni dopływających]

- [masowe natężenie przepływu strumieni odpływających]

 $=$ [szybkość akumulacji wewnątrz aparatu]

Proces ciągły przebiegający tak, że człon odpowiadający akumulacji jest równy zeru lub tak mały, że można go pominać, nazywa się procesem przebiegającym w stanie ustalonym. Dla takiego procesu bilans materiałowy sprowadza się do prostszej postaci:

> [masowe natężenie przepływu strumieni dopływających]  $=$  [masowe natężenie przepływu strumieni odpływających]

Natężenie przepływu masy można np. wyrażać w kg/s lub w kmol/s. W przypadku reakcji chemicznej wygodniej jest stosować te druga jednostke i wtedy mówimy o molowym natężeniu przepływu strumienia. Termin "natężenie przepływu" bywa czasem zastępowany określeniem "strumień" i wtedy mówi się np. o strumieniu molowym badź masowym.

Większość strumieni procesowych zawiera kilka rodzajów związków chemicznych, czyli składników. Jeżeli w obrębie układu nie zachodzą reakcje chemiczne, to dla każdego z przepływających składników w stanie ustalonym spełnione jest równanie:

[natężenie przepływu składnika dopływającego]

 $=$  [natężenie przepływu składnika odpływającego]

Założenie, że proces przebiega w stanie ustalonym, jest uproszczeniem. Szybkość akumulacji masy w rzeczywistym procesie może być mała, lecz nigdy nie jest dokładnie równa zeru. Natężenia przepływu nie są stałe, lecz zmieniają się wokół wartości średnich. Niemniej jednak koncepcja stanu ustalonego jest wyjątkowo przydatna do opisu średniej szybkości produkcji w procesach chemicznych<sup>\*</sup>.

# 1.1. Analiza bilansu materiałowego

Równanie bilansu materiałowego dla stanu ustalonego, gdy nie przebiegają reakcje chemiczne, wydaje się dość proste. Dla procesów o dużej liczbie strumieni wieloskładnikowych trudno jednak określić liczbę równań i liczbę niewiadomych bez przestrzegania następujących zasad postępowania (10 przykazań bilansu materiałowego), które sformułował Himmelblau [20]:

1. Narysować schemat procesu, określić obszar bilansowania.

2. Zaznaczyć strumienie (natężenie przepływu) i ich skład.

3. Nanieść wartości znane.

4. Nanieść lub wyszczególnić wartości nieznane.

5. Określić liczbę niezależnych równań bilansowych i sprawdzić, czy układ tych równań można rozwiazać. Jeżeli nie, znaleźć dodatkowe dane lub założyć ich wartości.

6. Wybrać układ odniesienia (jednostek).

7. Ułożyć układ równań bilansowych do rozwiązania.

<sup>\*</sup>W dalszej części podręcznika wszystkie rozważania będą dotyczyć procesów w stanie ustalonym.

- 8. Wybrać sposób rozwiązania układu równań.
- 9. Rozwiąząć układ równań.
- 10. Sprawdzić poprawność rozwiązania.

Komentarza wymaga tutaj p. 6 dotyczący wyboru jednostek, zwłaszcza jednostki czasu. W układzie SI podstawową jednostką czasu jest sekunda, ale chemikowi technologowi trudno byłoby przyjąć sekundę za okres bilansowania procesu chemicznego. Dla przykładu instalacja produkująca 20 000 Mg (ton) specyfiku rocznie należy już raczej do instalacji dużych. Wielkość tej produkcji przeliczona na godzinę wynosi 2525,4 kg, na sekundę zaś – 0,7015 kg produktu głównego przy założeniu 330 dni produkcyjnych roku. Bilansując proces zgodnie z układem SI, będziemy operować małymi i bardzo małymi liczbami, nie dającymi wyobrażenia o skali produkcji. Poza tym małe liczby będą zaokrąglane przez urządzenia liczące, co może odbić się na dokładności obliczeń. W wielu przypadkach lepiej zatem jest stosować tradycyjne jednostki natężenia przepływu masy, tzn. kg/h i kmol/h.

Praktyczne zastosowanie algorytmu 10 przykazań Himmelblau w obliczeniach bilansowych przedstawiono w przykładzie 1.1.

Przykład 1.1. Pilotową kolumnę destylacyjną zastosowano do odzyskania rozpuszczalnika z roztworu wodnego zawierającego 2% molowych tego rozpuszczalnika. Molowe nateżenie przepływu roztworu wynosi 20 kmol/h. Destylat zawiera 80% molowych rozpuszczalnika, a ciecz wyczerpana – 0,08% mol. Obliczyć natężenie przepływu wszystkich składników (strumienie) i ich skład.

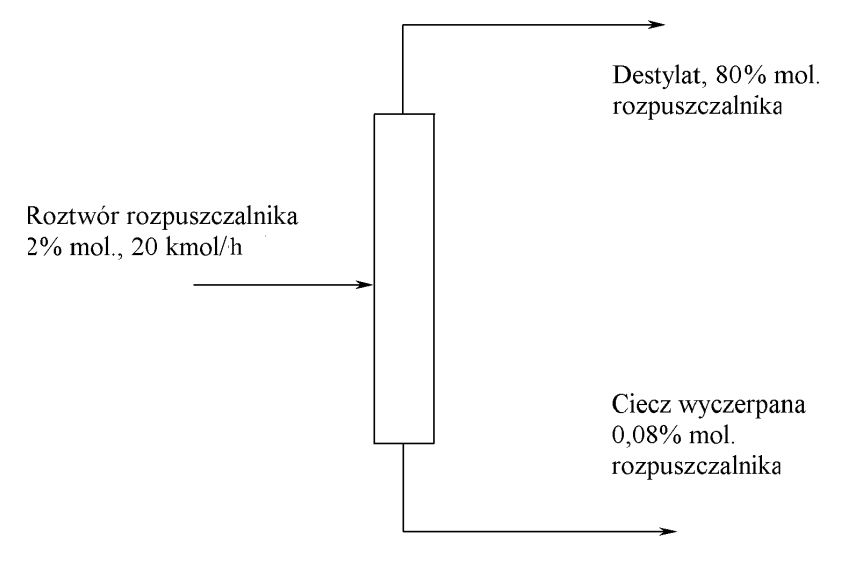

Rys. 1.1. Schemat bilansowy procesu do zadania 1.1

| Nr<br>strumienia | Wielkość<br>strumienia,<br>kmol/h | Ułamki molowe      |                |  |
|------------------|-----------------------------------|--------------------|----------------|--|
|                  |                                   | Woda               | Rozpuszczalnik |  |
|                  | 20                                | 0,98               | 0,02           |  |
|                  |                                   | $0,20$<br>$0,9992$ | 0,80           |  |
|                  |                                   |                    | 0,0008         |  |

Zestawienie wielkości znanych

Ponieważ suma ułamków molowych każdego strumienia wynosi 1, można więc było obliczyć ułamek molowy wody w każdym strumieniu. W ten sposób wypełniono punkty 1–4 algorytmu Himmelblau. Jak widać z tabelki, dwa parametry – X i Y - pozostają nieznane. Określenie liczby niezależnych równań bilansowych jest stosunkowo proste. Ponieważ występują w układzie dwa składniki – rozpuszczalnik i woda – istnieją dwa niezależne równania bilansu materiałowego:

· dla rozpuszczalnika:

 $0.02 \cdot 20 = 0.8X + 0.0008Y$ 

· dla wody:

 $0.98 \cdot 20 = 0.2X + 0.9992Y$ .

**Odpowiedź:** Z rozwiązania tego układu równań otrzymujemy:  $X = 0.048$  kmol/h,  $Y = 19,52$  kmol/h. Pozostaje jeszcze sprawdzenie poprawności rozwiązania.

Podany przykład zawiera wszystkie elementy trudniejszych zagadnień, związanych z bilansem materiałowym.

Jednostkę procesową opisuje  $N_c$  równań bilansu materiałowego, po jednym dla każdego z  $N_c$  składników przez nią przepływających. Równania ograniczeń dla ułamków molowych oznaczają, że suma ułamków molowych (wagowych) jest równa 1 dla każdego strumienia. Równania ograniczeń procesowych wynikają np. ze składu strumieni (powietrze ma stały stosunek zawartości tlenu do azotu) lub charakterystyki pracy jednostki procesowej.

Jeżeli granice jednostki procesowej przekracza  $N_s$  strumieni i każdy strumień zawiera  $N_c$  składników, to całkowitą liczbę zmiennych  $N_v$  we wszystkich równaniach obliczamy z zależności:

$$
N_v = N_s (N_c + 1) + N_p \tag{1.1}
$$

w której  $N_p$  jest liczbą parametrów procesowych. Jeżeli jeden lub więcej składników nie występuje w jednym lub kilku strumieniach, równanie (1.1) nie obowiązuje i całkowitą liczbę zmiennych  $N_v$  w równaniach należy obliczyć. Jest jeszcze możliwe inne założenie, dopuszczane przez niektórych autorów. Gdy dany składnik nie występuje w strumieniu, można założyć jego obecność, przyjmując, że ułamek molowy (wagowy) tego składnika należy do zespołu zmiennych procesowych i jego wartość równa się zeru. Można wtedy skorzystać z równania (1.1).

Jeżeli istnieje  $N_e$  niezależnych równań zawierających wszystkie  $N_v$  zmiennych, to liczba zmiennych projektowych (decyzyjnych)  $N_d$  wynosi

$$
N_d = N_v - N_e \tag{1.2}
$$

Liczba równań musi być bowiem równa liczbie niewiadomych. Wyrażenie  $N_d$  $-N_v - N_e$  określa liczbę stopni swobody układu. Jeżeli liczba stopni swobody jest dodatnia, układ jest niedookreślony lub niedostatecznie określony. Jeżeli natomiast ma ona wartość ujemną, układ jest nadokreślony i prawdopodobnie dysponujemy nadmiarem danych. Jeżeli liczba stopni swobody wynosi zero, to układ jest poprawnie określony. W przykładzie 1.2 wyjaśnimy ten sposób rozumowania.

Przykład 1.2. Roztwór wodny acetonu zawierający 10% wag. acetonu podaje się do kolumny destylacyjnej w ilości 1000 kg/h w celu wydzielenia technicznego acetonu w postaci destylatu o zawartości 99% produktu. Warunki pracy kolumny są tak dobrane, aby zawartość acetonu w cieczy wyczerpanej wynosiła nie więcej niż 100 ppm (0,01% wag.). Sporządzić bilans materiałowy pracy kolumny.

Rozwiązanie. Oznaczamy strumienie cyframi 1, 2, 3. F<sub>1</sub>, F<sub>2</sub>, F<sub>3</sub> oznacza natężenie przepływu strumienia,  $x_{11}$  – ułamek wagowy składnika 1 w strumieniu 1,  $x_{32}$  – ułamek wagowy składnika 2 (wody) w strumieniu 3, pozostałe oznaczenia wprowadzono według tej samej zasady.

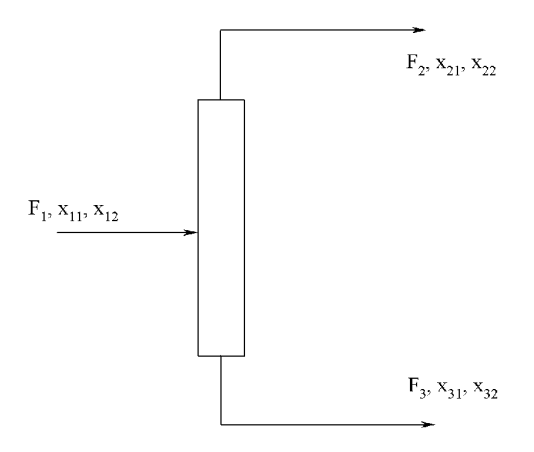

Rys. 1.2. Schemat do przykładu 1.2: 1 – aceton, 2 – woda

• Równania bilansowe

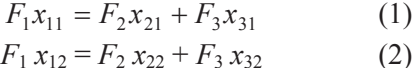

· Ograniczenia dla ułamków wagowych

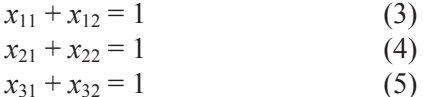

- Ograniczenia procesowe : brak  $(N_p = 0)$ .
- Liczba zmiennych in.

$$
N_v = N_s (N_c + 1) + N_p = 3(2 + 1) + 0 = 9
$$

• Liczba zmiennych projektowych (decyzyjnych)

 $N_d = N_v - N_e = 9 - 5 = 4$ 

Z powyższych rozważań wynika, że cztery z dziewięciu zmiennych są zmiennymi projektowymi. Pozostałe pięć zmiennych można obliczyć z pięciu równań niezależnych. Po podstawieniu:  $F_1$ = 1000 kg/h,  $x_{11}$  = 0,10,  $x_{21}$ = 0,99 i  $x_{31}$  = 0,0001 obliczamy pozostałe zmienne.

 $F_2$  = 100,92 kg/h  $F_3$  = 899,08 kg/h  $x_{12} = 0,9000$  $x_{22} = 0.0100$  $x_{32} = 0,9999$ 

Czytelnik zechce sam sprawdzić, że rozwiązując to proste zadanie, stosowaliśmy się do 10-punktowego algorytmu Himmelblau. W przypadku bardziej skomplikowanych bilansów materiałowych otrzymamy układ wielu równań liniowych lub (częściej) nieliniowych, którego rozwiązanie sposobem tradycyjnym może być bardzo trudne lub wręcz niemożliwe. W takim przypadku należy posłużyć się komputerem i zastosować odpowiednio dobrany program, jakich wiele znajduje się w posiadaniu przeciętnego użytkownika komputera osobistego.

Przykład 1.3. Surowiec stanowiący mieszaninę węglowodorów rozdziela się na dwie frakcje przez destylację. Skład tego surowca jest następujący (w % mol.): propan  $-20\%$ , izobutan - 30%, izopentan - 20%, pozostałość stanowi zaś *n*-pentan. Do destylatu przechodzi w całości propan i 80% izopentanu zawartego w surowcu, a ponadto destylat zawiera 40% izobutanu. W cieczy wyczerpanej odbiera się w całości n-pentan. Przedstawić bilans pracy kolumny (strumienie i składy) dla strumienia zasilającego 2000 mol/h.

Rozwiązanie: Rozwiązanie przykładu opieramy jak zwykle na algorytmie Himmelblau. Zaczynamy od narysowania schematu, który przedstawiono na rys. 1.3.

Z treści zadania wynika, że tylko w strumieniu zasilającym znajdują się wszystkie składniki, kolumna natomiast pracuje w ten sposób, że do destylatu przechodzą trzy składniki najbardziej lotne, a w cieczy wyczerpanej nie pojawia się propan. Po naniesieniu na wykres symboli zmiennych, przystępujemy do układania równań bilansowych, po jednym dla ka�dego sk�adnika.

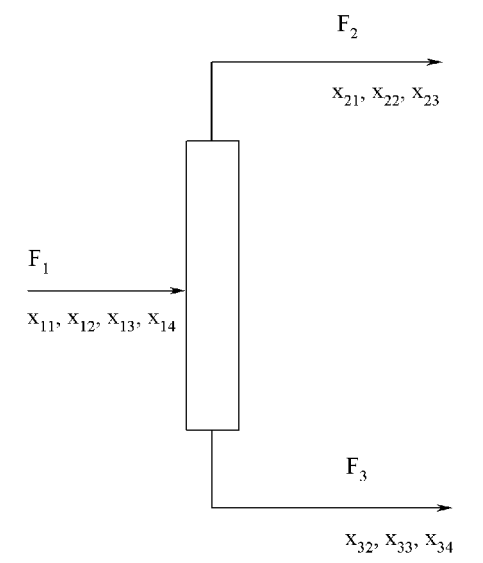

Rys. 1.3. Schemat bilansowy procesu do przyk�adu 1.3. Oznaczenia sk�adników: 1– propan, 2 – izobutan, 3 – izopentan, 4 – *n-*pentan

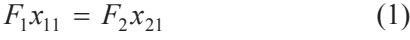

$$
F_1 x_{12} = F_2 x_{22} + F_3 x_{32} \tag{2}
$$

 $F_1 x_{13} = F_2 x_{23} + F_3 x_{33}$  (3)  $F_1 x_{14} = F_2 x_{34}$  (4)

Zapisujemy równania ograniczeń dla ułamków molowych (po jednym na strumień):

$$
x_{11} + x_{12} + x_{13} + x_{14} = 1
$$
 (5)  
\n
$$
x_{21} + x_{22} + x_{33} = 1
$$
 (6)  
\n
$$
x_{32} + x_{33} + x_{34} = 1
$$
 (7)

W ten sposób otrzymaliśmy 7 równań (N<sub>e</sub>), które wiążą 13 zmiennych procesowych. Z treści zadania wynika, że mamy do dyspozycji 5 zmiennych decyzyjnych: natężenie przepływu surowca  $F_1$  oraz cztery ułamki molowe. W tej postaci układ ma jeden stopień swobody, czyli jest niedostatecznie określony. Możemy jednak wykorzysta� warunek, �e 80% izopentanu zawartego w surowcu przechodzi do destylatu i ułożyć odpowiednie równanie:

$$
0,8F_1x_{13}=F_2x_{23} \tag{8}
$$

Przeanalizujmy problem jeszcze raz.

� Liczba zmiennych:

$$
N_v = N_s(N_c + 1) + N_p = 3(4 + 1) + 0 = 15
$$

jeżeli uwzględnimy, że ułamki molowe składników nie występujących w strumieniach są równe zeru.

� Liczba zmiennych projektowych (decyzyjnych)

 $N_d = N_v - N_e = 15 - 8 = 7$ 

Liczba zmiennych  $N_v$  wynosi 13, a zatem:

 $N_d = N_v - N_e = 13 - 8 = 5$ 

Zauważmy, że w obydwu przypadkach układ ma zero stopni swobody, czyli jest poprawnie określony. Układ równań rozwiązano za pomocą programu komputerowego EUREKA. Otrzymano następujące wyniki\*:

...................................................... Eureka: The Solver, Version 1.0 ......................................................

Solution:

 $\frac{1}{2}$ 

Variables Values  $F_1$  = 2000.0000  $F_2$  = 1200.0000 *F*<sup>3</sup> = 800.00000 *x*<sup>11</sup> =.20000000 *x*<sup>12</sup> =.30000000 *x*<sup>13</sup> =.20000000 *x*<sup>14</sup> =.30000000 *x*<sup>21</sup> =.33333333 *x*<sup>22</sup> =.40000000 *x*<sup>23</sup> =.26666667 *x*<sup>32</sup> =.15000000 *x*<sup>33</sup> =.100000000 *x*<sup>34</sup> =.75000000 Maximum error is 5.6843419e-14 ......................................................

Należy jeszcze sprawdzić poprawność rozwiązania.

A oto następny przykład, przedstawiający jeden z etapów technologii otrzymywania bieli tytanowej, w którym ograniczenia procesowe wynikają z uwarunkowań ekologicznych.

<sup>\*</sup>W opracowaniach w języku angielskim część ułamkową liczby dziesiętnej oddziela się od liczb całkowitych za pomocą kropki, w języku polskim zaś używa się do tego celu przecinka.

Przykład 1.4. Biel tytanowa TiO<sub>2</sub> jest białym pigmentem kryjącym, produkowanym na potrzeby przemysłu papierniczego i do wyrobu farb. W nowej instalacji produkującej ten pigment w ilości 4000 kg na dobę zawiesina zawierająca pigment musi być uwolniona od nadmiaru chlorku sodu, tak aby suchy produkt zawierał nie więcej niż 100 ppm tej soli (ppm = part per million, 1 ppm =  $1 \cdot 10^{-4}$ %). Sól usuwa się, myjąc zawiesinę wodą. Surowa zawiesina bieli tytanowej zawiera 40% wag. TiO2, 20% soli, resztę zaś stanowi woda. Odmyty pigment po oddzieleniu przez sedymentację zawiera 50% stałego TiO<sub>2</sub>. Woda po dekantacji jest odprowadzana do przepływającej w pobliżu rzeki i agencja ochrony środowiska nie godzi się, aby zawartość soli w odprowadzanych ściekach przekraczała 0,5%. Obliczyć, jakiej ilości wody należy użyć, aby spełnić te wymagania.

Rozwiązanie. Po narysowaniu schematu (rys. 1.4) oraz naniesieniu symboli przedstawiających strumienie wpływające i wypływające oraz skład liczymy zmienne

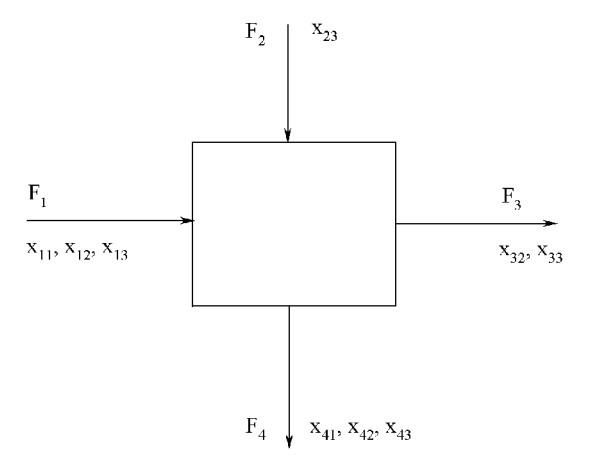

Rys. 1.4. Schemat bilansowy procesu do przykładu 1.4. Oznaczenia składników:  $1 - TiO_2$ ,  $2 - NaCl$ ,  $3 - woda$ 

opisujące układ. Z rysunku wynika, że nie wszystkie składniki są obecne w strumieniach wchodzących i wychodzących, co należy uwzględnić w obliczeniach. Omawiany układ opisuje  $N_v = 13$  zmiennych. Postępując według poznanego już algorytmu Himmelblau, układamy równania bilansowe dla każdego ze składników (oznaczenia jak na rys. 1.4).

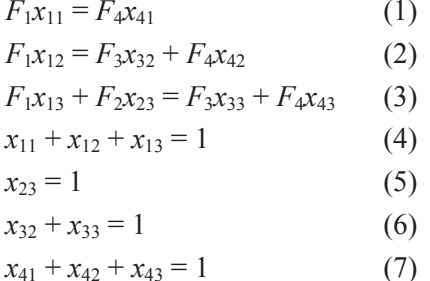

Układ równań (1)–(7) nie jest wystarczający do wykonania obliczeń. Możemy jednak ułożyć jeszcze trzy równania wynikające z ograniczeń procesowych, dotyczące zdolności produkcyjnej, dopuszczalnej zawarto�ci soli w bieli tytanowej oraz w �ciekach:

$$
F_4 x_{41} = 4000
$$
 (8)  

$$
\frac{F_4 x_{42}}{F_4 x_{41}} = 0,0001
$$
 (9)  

$$
\frac{x_{32}}{x_{32} + x_{33}} = 0,005
$$
 (10)

W ten sposób otrzymaliśmy  $N_e = 10$  równań zawierających  $N_v = 13$  zmiennych. Wynika stąd, że liczba zmiennych decyzyjnych wynosi  $N_d = 13 - 10 = 3$ . Zgodnie z treścią zadania są nimi:  $x_{11} = 0.4$ ,  $x_{12} = 0.2$  oraz  $x_{41} = 0.5$ . Do rozwiązania podanego układu równań można użyć programu komputerowego. Oto rozwiązanie, które uzyskano za pomocą programu EUREKA:

Eureka: The Solver, Version 1.0

.............................................................

............................................................. Solution: Variables Values  $F_1$  = 10000.000  $F_2$  = 397920.00 *F*<sup>3</sup> = 399920.00 *F*<sup>4</sup> = 8000.0000 *x*<sup>11</sup> =.40000000 *x*<sup>12</sup> =.20000000 *x*<sup>13</sup> =.40000000 *x*<sup>23</sup> = 1.0000000 *x*<sup>32</sup> =.00500000 *x*<sup>33</sup> =.99500000 *x*<sup>41</sup> =.50000000 *x*<sup>42</sup> =.00005000 *x*<sup>43</sup> =.49995000 Maximum error is 2.2737368e-13 .............................................................

Odpowiedź: Wymagana minimalna ilość wody przemywającej wynosi zatem 399 920 kg na dzień.

W dotychczasowych przykładach rozważaliśmy bilanse materiałowe w obrębie jednej jednostki procesowej. W instalacjach przemysłu chemicznego rzadko się zdarza, aby cały proces ograniczał się do pojedynczej jednostki procesowej. Zwykle mamy do czynienia z ciągiem operacji, które przebiegają od jednej jednostki procesowej do nast�pnej, w ci�gach aparatów ustawionych szeregowo i równolegle. Nierzadko mamy do czynienia z odzyskiwaniem materiałów i ich ponownym zawracaniem do procesu produkcyjnego. W ciągu procesowym tworzą się tzw. petle, które "rozsupłuje" się przez dobór odpowiedniego układu równań. Zdarza się, że jest to układ równań liniowych, przeważnie jednak musimy rozwiązać układ równań nieliniowych.

Zadania przytaczane w tym podręczniku są tak układane, aby zawierały wszystkie informacje potrzebne do rozwiązania zadania. W praktyce przemysłowej jednak z powodu pomyłek w doborze zmiennych projektowych uzyskiwane wyniki są często sprzeczne lub nie mają sensu fizycznego, np. otrzymuje się ujemne wartości ułamków wagowych lub natężeń przepływu. Na podstawie liczby stopni swobody można ocenić, czy rozważany układ jest dobrze zdefiniowany:

1. Jeżeli  $N_d - (N_v - N_e) > 0$ , to liczba zmiennych projektowych jest niedostateczna i w układzie równań opisującym proces występuje większa liczba niewiadomych niż równań.

2. Jeżeli  $N_d - (N_v - N_e) \le 0$ , to równań jest więcej niż niewiadomych i układ jest nadokreślony; może to również doprowadzić do braku rozwiązania.

3. Jeżeli  $N_d - (N_v - N_e) = 0$ , to liczba równań odpowiada liczbie niewiadomych, ale może wyniknąć problem, gdy ten układ będzie układem równań zależnych.

Bilanse materiałowe procesów chemicznych, w których występuje wiele jednostek procesowych, wymagają ułożenia wielu równań liniowych oraz nieliniowych. W przypadku, gdy opisują one jednocześnie przepływy masy oraz energii, ich liczba może być znaczna. Z kolei występowanie równań nieliniowych może wymagać zastosowania odpowiedniego sposobu ich rozwiązywania. Dzisiaj można korzystać już z programów komputerowych, ale trzeba pamiętać, że w wielu przypadkach opracowuje się programy komputerowe do rozwiązania konkretnych zadań.

Przykład 1.5. Układ dwóch kolumn destylacyjnych jest używany do rozdziału mieszaniny benzenu, toluenu i ksylenu. Skład mieszaniny jest nastepujący (w % mol.): 20% benzenu, 30% toluenu, resztę stanowi ksylen. Ciecz wyczerpana z pierwszej kolumny zawiera 2,5% benzenu i 35% toluenu. Destylat z drugiej kolumny zawiera wszystkie trzy składniki. Udział benzenu wynosi 8%, a toluenu 72%. Obliczyć, jakie będą przepływy materiałów w strumieniach wyjściowych z kolumn przy założeniu, że natężenie dopływu surowca wynosi 1000 kmol/h.

Rozwiązanie: Po narysowaniu schematu i naniesieniu symboli zmiennych okazuje się, że układ powyższy opisywany jest przez  $N_v = 18$  zmiennych procesowych. Dla obydwu jednostek można ułożyć po trzy równania bilansowe, po jednym dla każdego ze składników, oraz pieć równań wyrażających równania ograniczeń dla ułamków molowych.

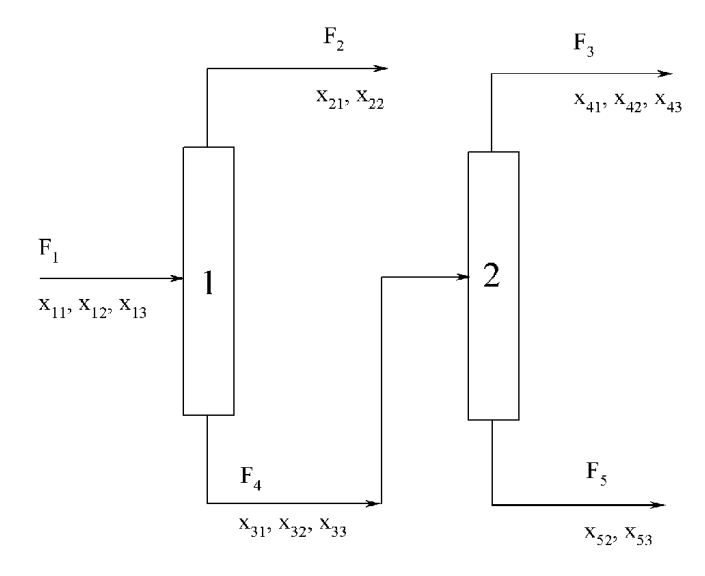

Rys. 1.5. Schemat bilansowy procesu do przyk�adu 1.5

Równania bilansowe:

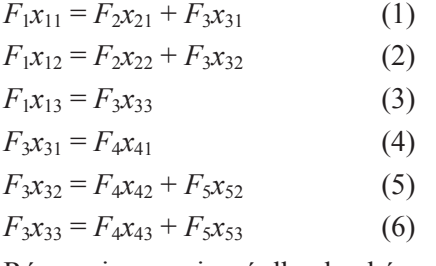

Równania ograniczeń dla ułamków molowych:

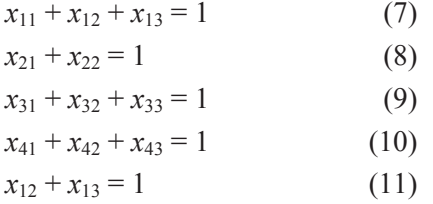

Ograniczenia procesowe: brak

 $N_d = N_v - N_e = 18 - 11 = 7$ 

Do rozwiązania tego układu jedenastu równań musimy znać 7 parametrów decyzyjnych. Przyjmujemy, �e zgodnie z tre�ci� zadania: *F*1 = 1000 kmol/h, *x*11 = 0,2,  $x_{12} = 0.3$ ,  $x_{31} = 0.025$ ,  $x_{32} = 0.35$ ,  $x_{41} = 0.08$ ,  $x_{42} = 0.72$ . Podobnie jak w poprzednich przykładach, do rozwiązania układu równań używamy programu komputerowego EUREKA. Oto nasze rozwi�zanie:

Eureka: The Solver, Version 1.0

.............................................................

.............................................................

............................................................. Solution: Variables Values  $F_1$  = 1000.0000  $F_2$  = 200.00000 *F*3 = 800.00000 *F*4 = 250.00000 *F*5 = 550.00000 *x*11 =.20000000 *x*12 =.30000000 *x*13 =.50000000 *x*21 =.90000000 *x*22 =.10000000 *x*31 =.025000000 *x*32 =.35000000 *x*33 =.62500000 *x*41 =.080000000 *x*42 =.72000000 *x*43 =.20000000 *x*52 =.18181818 *x*53 =.81818182

**Przyk�ad 1.6.** W procesie syntezy amoniaku z azotu i wodoru produkty z reaktora zawierają amoniak, nie przereagowany azot i wodór oraz niewielkie ilości zanieczyszczeń w postaci argonu i metanu, które znajdują się w strumieniu zasilającym i przechodzą przez reaktor nie zmienione. Produkty z reaktora chłodzi się i rozdziela w kondensatorze częściowo skraplającym, który pracuje w temperaturze 306,6 K pod ciśnieniem 13,79 MPa. Reaktor pracuje pod wysokim ciśnieniem, które utrzymuje się po to, aby azotu i wodoru zawracanego do reaktora nie trzeba było sprężać. Obliczyć wielkość i skład strumieni opuszczających kondensator dla strumienia zasilającego równego 200 kmol/h. Sk�ad strumienia zasilaj�cego i sta�e równowagi ciecz–para wyznaczone doświadczalnie są następujące:

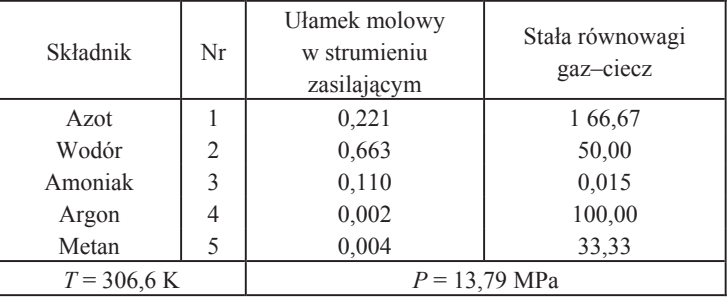

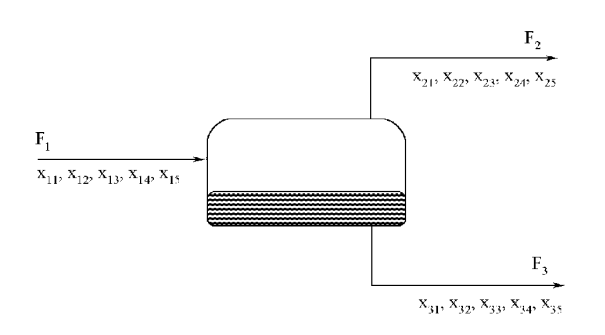

Rys. 1.6. Schemat bilansowy kondensatora do oddzielania amoniaku (przyk�ad 1.6). Oznaczenia sk�adników uk�adu: 1 – azot, 2 – wodór, 3 – amoniak, 4 – argon, 5 – metan

#### **Rozwi�zanie:**

Równania bilansowe

$$
F_1x_{11} = F_2x_{21} + F_3x_{31}
$$
 (1)  
\n
$$
F_1x_{12} = F_2x_{22} + F_3x_{32}
$$
 (2)  
\n
$$
F_1x_{13} = F_2x_{23} + F_3x_{33}
$$
 (3)  
\n
$$
F_1x_{14} = F_2x_{24} + F_3x_{34}
$$
 (4)

$$
F_1x_{15} = F_2x_{25} + F_3x_{35} \tag{5}
$$

Ograniczenia dla u�amków molowych

 $x_{11} + x_{12} + x_{13} + x_{14} + x_{15} = 1$  (6)

 $x_{21} + x_{22} + x_{23} + x_{24} + x_{25} = 1$  (7)

 $x_{31} + x_{32} + x_{33} + x_{34} + x_{35} = 1$  (8)

Ograniczenia procesowe

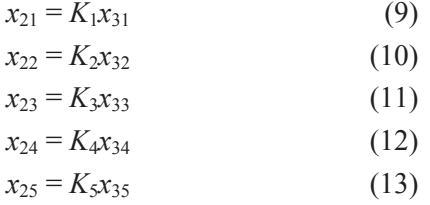

Równania (9)–(13) wynikają bezpośrednio z definicji stałych równowagi ciecz -para w kondensatorze częściowo skraplającym.

Liczba zmiennych

 $N_v = N_s(N_c + 1) + N_p = 3(5 + 1) + 5 = 23.$ 

Liczba zmiennych decyzyjnych

 $N_d = N_v - N_e = 23 - 13 = 10$ 

Do rozwiązania powyższego układu równań wybieramy jako zmienne projektowe  $F_1$ ,  $x_{11}$ ,  $x_{12}$ ,  $x_{13}$ ,  $x_{15}$  oraz wszystkie stałe równowagi. Z równania (6) obliczamy bezpośrednio  $x_{14}$  pozostaje więc układ 12 równań nieliniowych z 12 niewiadomymi, który przed przystąpieniem do numerycznego obliczania można jeszcze uprościć przed dokonanie podstawień. Postać równań (9)–(13) jest podobna. Można je przedstawić nastepująco:

 $x_{2i} = K_i x_{3i}, \quad j = 1, 2, ..., 5.$ 

Po podstawieniu w miejsce  $x_{2i}$  odpowiedniego wyrażenia  $K_i x_{3i}$  w równaniach (1)–(5) otrzymamy 5 równań w następującej postaci:

$$
F_1 x_{1i} = F_2 K_i x_{3i} + F_3 x_{3i}
$$

W równaniach tych występuje 7 zmiennych, aby zatem układ można było rozwiazać, musimy dodać równania (7) oraz (8) z takim samym podstawieniem jak w równaniach (1)–(5), tj.  $K_i x_{3i}$  zamiast  $x_{2i}$ .

Najdogodniej układ ten rozwiązać metodą Newtona–Raphsona za pomocą komputera. W tym celu układ należy przekształcić do postaci zbliżonej do zapisu macierzowego tak, aby był on zrozumiały dla programu komputerowego. W tym celu zapis zmiennych zostanie dostosowany do zapisu języka Pascal i zmienne X[1], X[2], X[3], X[4], X[5], X6[6] i X[7] będą oznaczać odpowiednio:  $F_2$ ,  $F_3$ ,  $x_{31}$ ,  $x_{32}$ ,  $x_{33}$ ,  $x_{34}$  i  $x_{35}$ . Po dokonaniu odpowiednich przeliczeń otrzymuje się układ równań nieliniowych w postaci, w jakiej wprowadza się go do programu NEWT RAPH, który omówiono na końcu niniejszego rozdziału.

 $F[1]$ := 66.67\*X[1]\*X[3] + X[2]\*X[3] - 44.2;  $F[2] = 50^{\ast}X[1]^{\ast}X[4] + X[2]^{\ast}X[4] - 132.6;$  $F[3] = X[3] + X[4] + X[5] + X[6] + X[7] - 1;$  $F[4] = 66.67*X[3] + 50*X[4] + 0.015*X[5] + 100*X[6] + 33.33*X[7] - 1;$  $F[5] = 0.015 \times 11 \times 15 + X[2] \times 15 - 22$ ;  $F[6] = 100 \times \text{X}[1] \times \text{X}[6] + \text{X}[2] \times \text{X}[6] - 0.4;$  $F[7] = 33.33*X[1]*X[7] + X[2]*X[7] - 0.8;$ 

Kolejność równań F[1]-F[7] może być inna niż przedstawiona, jednak należy zwrócić uwagę,, aby w równaniu pierwszym była zmienna X[1], w drugim – zmienna X[2] itd. Konieczność taka wynika z wybranej metody rozwiązywania układu równań nieliniowych. Program NEWT RAPH może również służyć do rozwiązywania innych układów równań po odpowiedniej modyfikacji, polegającej na wpisaniu innego zestawu równań. Rozwiązanie powyższego układu równań jest następujące:

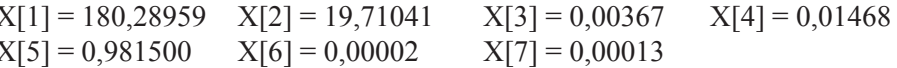

Po obliczeniu z równań (9)–(13) wartości ułamków molowych strumienia  $F_2$ otrzymujemy następujące rozwiązanie:

| Strumień |                       | $x_{ii}$ |         |         |         |         |  |
|----------|-----------------------|----------|---------|---------|---------|---------|--|
| Nr       | Wydajność<br>[kmol/h] | Azot     | Wodór   | Amoniak | Argon   | Metan   |  |
|          | 200,0000              | 0,2210   | 0,6630  | 0,1100  | 0,0020  | 0,0040  |  |
| 2        | 180,2896              | 0,2447   | 0,7340  | 0,0147  | 0,0022  | 0,0045  |  |
| 3        | 19,7104               | 0,00367  | 0,01468 | 0,98150 | 0,00002 | 0,00013 |  |

Tabela 1.1. Wyniki obliczeń w przykładzie 1.6

Przykład 1.7. W kolumnie destylacyjnej rozdziela się 1000 kg/h mieszaniny zawierającej 50% (skład w % mas.) benzenu, resztę stanowi toluen. Destylat zawiera 98,5% benzenu, ciecz wyczerpana zaś – 0,032% benzenu. Stosunek orosienia wynosi 0,585. Sporządzić bilans pracy kolumny.

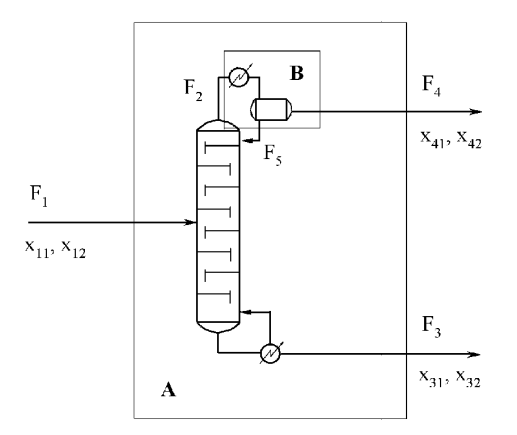

Rys. 1.7. Schemat bilansowy rozdziału benzenu i toluenu w kolumnie destylacyjnej (do przykładu 1.7):  $1 - \text{benzen}, 2 - \text{toluen}$ 

Rozwiązanie. Destylację frakcyjną można prowadzić z większą efektywnością, gdy część destylatu jest zawracana do kolumny (zwykle na szczyt) w postaci tzw. orosienia. Przez stosunek orosienia rozumie się stosunek natężenia przepływu strumienia zawracanego do kolumny (orosienia) do natężenia przepływu destylatu.

Jak wynika z rys. 1.7, w układzie kolumny destylacyjnej można wyróżnić dwa obszary bilansowe A i B, zaznaczone prostokątami. Do obszaru A strumienie dochodzą z zewnątrz (może być ich więcej, gdy są jeszcze inne strumienie zasilające) i wychodzą na zewnątrz. W obszarze B możemy wyróżnić podsystem, który grupuje strumienie wewnętrzne. Strumień odbierany ze szczytu kolumny rozdziela się na destylat  $(F_4)$  i orosienie  $(F_5)$ . Jeżeli rozdzielacz orosienia potraktuje się jako samodzielną jednostkę procesową, to dla kolumny możemy napisać dwa równania bilansowe dla obydwu składników mieszaniny i dwa dla rozdzielacza. Oznacza to, że sporządza się dwa bilanse: dla obszaru *A* i dla obszaru *B*.

Dla kolumny:

$$
F_1x_{11} = F_2x_{41} + F_3x_{31}
$$
 (1)  

$$
F_1x_{12} = F_2x_{42} + F_3x_{32}
$$
 (2)

Dla rozdzielacza:

$$
F_2x_{21} = F_4x_{41} + F_5x_{51}
$$

$$
F_2x_{22} = F_4x_{42} + F_5x_{52}
$$

Przy za�o�eniu równo�ci sk�adów strumieni *F*2*, F*4 *i F*5 ostatnie dwa równania nie są niezależne i sprowadzają się do następującego wyrażenia:

$$
F_2 = F_4 + F_5 \tag{3}
$$

Ograniczenia dla u�amków masowych:

$$
x_{11} + x_{12} = 1
$$
 (4)  

$$
x_{31} + x_{32} = 1
$$
 (5)  

$$
x_{41} + x_{42} = 1
$$
 (6)

Ograniczenia procesowe:

$$
\frac{F_5}{F_4} = 0,585\tag{7}
$$

Liczba zmiennych  $N_v = 11$  (5 natężeń przepływu, 6 ułamków masowych), liczba równań  $N_e$  = 7 (3 równania bilansowe, 3 ograniczenia dla ułamków masowych, 1 ograniczenie procesowe). Liczba zmiennych decyzyjnych wynosi zatem;

 $N_d = N_v - N_e = 11 - 7 = 4$ 

......................................................

Zgodnie z treścią zadania przyjmujemy:  $x_{11}$ ,  $x_{31}$ ,  $x_{41}$  i  $F_1$  jako zmienne decyzyjne (wiadome). Zadanie rozwiązano, posługując się znanym już programem EUREKA.

Eureka: The Solver, Version 1.0

............................................................. Solution: Variables Values  $F_1$  = 1000.0000 *F*2 = 778.36306 *F*3 = 508.91920 *F*4 = 491.08080 *F*5 = 287.28227

 $x_{11} = .50000000$  $x_{12} = .50000000$  $x_{31} = .032000000$  $x_{32} = .96800000$  $x_{41} = .98500000$  $x_{42} = .015000000$ Maximum error is 5.6843419e-14

**Przykład 1.8.** Dany jest proces technologiczny, w którym otrzymuje się polimer w ilości 10000 kg/h. Polimeryzację prowadzi się metodą suspensyjną z użyciem czterech części wody na jedną część monomeru. Proces składa się z następujących operacji:

- a) polimeryzacji,
- b) neutralizacji katalizatora,

- c) filtracii.
- d) suszenia polimeru,
- e) odzysku nieprzereagowanego monomeru.

Parametry procesu:

- stopień konwersji w jednorazowym przejściu przez reaktor  $-0.90$ ,
- $\bullet$  ilość katalizatora 1 kg/100 kg monomeru,
- ilość wody do przemywania polimeru na filtrze 1 kg/1 kg polimeru,
- wydajność kolumny odzysku monomeru 98%,
- zawartość wody w polimerze po filtracji 5%,
- zawartość wody w produkcie końcowym 0.5%.
- straty polimeru w trakcie suszenia  $1\%$ ,

• czynnik neutralizujący katalizator w ilości 0,5 kg/ 1000 kg nieprzereagowanego monomeru, wprowadzany do strumienia wychodzącego z reaktora.

Rozwiązanie. Po narysowaniu schematu procesu, oznaczamy przepływające strumienie, numerujemy występujące w procesie substancje chemiczne i oznaczamy symbolami ułamki masowe według przyjętego kryterium: 1 – monomer, 2 – woda,  $3 - katalization$ ,  $4 - polimer$ ,  $5 - czynnik neutralizuijacy katalization$ ,  $6 - product reakcji$ substancji  $3 + 5$  (zakładamy prostą sumę mas substancji 3 i 5).

W procesie tym można wyróżnić 5 jednostek procesowych, przez które przepływa 6 substancji, ale nie wszystkie występują we wszystkich strumieniach. W takim przypadku zmienne opisujące proces trzeba policzyć, co w zasadzie nie jest trudne, ale samo sformułowanie warunków zadania, gdy dotyczy ono proces złożonego z wielu jednostek procesowych w taki sposób, aby ściśle trzymać się podanych zasad, może już nie być takie proste. Podobnie jak w przypadku niektórych zadań matematycznych, zadanie bilansowe można rozwiązywać wieloma sposobami. Przykładowo w podanym przykładzie oznaczono strumienie: zasilający i zawracany do reaktora

 $20$ 

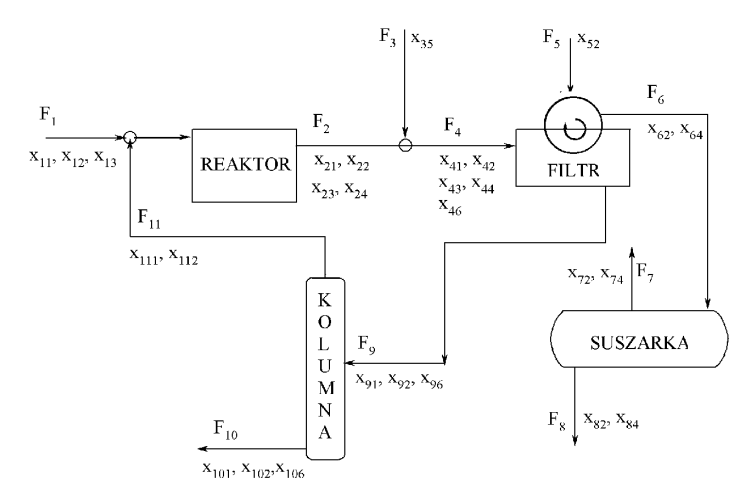

Rys. 1.8. Schemat bilansowy procesu do przykładu 1.8

jako strumienie mieszające się przed wejściem do reaktora. Konsekwencją tego powinno być opisanie strumienia łączonego jedną zmienną nateżenia przepływu oraz trzema zmiennymi składu. Zakładając, że obydwa strumienie wchodzą równocześnie do reaktora, zmniejszyliśmy o cztery liczbę parametrów opisujących nasz proces. Mimo to proces jest opisywany przez 39 zmiennych ( $N_v = 39$ ), w tym 11 nateżeń przepływu i 28 ułamków masowych. Zgodnie z założeniami znanych jest 7 zmiennych: F<sub>8</sub>,  $x_{82}$ ,  $x_{62}$ ,  $x_{52}$ ,  $x_{35}$ ,  $x_{111}$  *i*  $x_{112}$ . Zakładamy, że  $x_{112}$  równa się zeru, co oznacza, że ubytki monomeru podczas regeneracji znajdują się w cieczy wyczerpanej odprowadzanej z kolumny destylacyjnej. Aby rozwiązać bilans materiałowy według procedury z poprzednich przykładów, należałoby napisać  $N_e = N_v - N_d = 39 - 7 = 32$  równania tworzące układ niezależnych równań nieliniowych i układ ten rozwiązać. Zadanie to jest oczywiście wykonalne, ale przedstawimy nieco inny algorytm obliczeń, a do zadania powrócimy jeszcze w jednym z następnych rozdziałów książki.

Ostatnim etapem procesu jest suszenie polimeru. Dane, jakimi dysponujemy, umożliwiają wykonanie bilansu masowego suszarki niezależnie od bilansu pozostałej części procesu, w którym należy "rozsupłać" petle zawrotu monomeru.

Równania bilansu materiałowego suszarki:

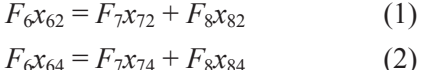

Ograniczenia dla ułamków masowych:

$$
x_{62} + x_{64} = 1 \tag{3}
$$

$$
x_{72} + x_{74} = 1 \tag{4}
$$

$$
x_{82} + x_{84} = 1 \tag{5}
$$

Po podstawieniu:  $F_8 = 10000 \text{ kg/h}$ ,  $x_{82} = 0.005$ ,  $x_{62} = 0.05$  łatwo obliczamy pozostałe wartości:  $x_{64} = 0.95$ ,  $x_{84} = 0.995$ ,  $x_{72} = 0.826$ ,  $x_{74} = 0.174$ ,  $F_6 = 10579.48$  kg/h,  $F_7$  = 579,48 kg/h.

Inne jednostki procesowe pracują w tzw. petli, bilans materiałowy powinien zatem być tak wykonany, aby spełnić założenia zawrotu zregenerowanego monomeru. Możemy podobnie jak w przykładzie 1.7 potraktować nasz układ jako całość i, wziąwszy pod uwagę strumienie wchodzące i wychodzące, ułożyć najpierw równania bilansowe dla składników procesu, tj. 6 równań dla sześciu składników, a potem układać równania oparte na bilansie poszczególnych jednostek procesowych, korzystając także z równań ograniczeń procesowych. Można jednak do zagadnienia podejść inaczej i zacząć układanie równań "od końca", tj. opierając się na ograniczeniach (założeniach) procesowych i dodając w miarę potrzeb równania bilansowe:

stosunek masowy woda monomer:

$$
F_1x_{11} + F_{11}x_{111} = 0.25F_1x_{12}
$$
\n<sup>(6)</sup>

stopień konwersji w jednorazowym przejściu przez reaktor:

$$
0.9F_1x_{11} + 0.9F_{11}x_{111} = F_6x_{64}
$$
\n<sup>(7)</sup>

ilość katalizatora<sup>.</sup>

$$
0,001F_1x_{11} + 0,001F_{11}x_{111} = F_1x_{13}
$$
\n<sup>(8)</sup>

ilość czynnika neutralizującego katalizator:

$$
0,0005 \cdot 0,1F_1x_{11} + 0,0005 \cdot 0,1F_{11}x_{111} = F_3x_{35} \tag{9}
$$

ilość produktu powstałego w wyniku neutralizacji katalizatora (zakładamy prostą sume mas):

$$
F_1x_{13} + F_3x_{35} = F_9x_{96} \tag{10}
$$

odzysk monomeru w kolumnie regeneracyjnej:

$$
0.98F_9x_{91} = F_{11}x_{111} \tag{11}
$$

Następnie wypisujemy równania bilansowe, np. bilans wody wokół filtru, bilans kolumny, bilans strat monomeru i bilans wody w obrębie kolumny

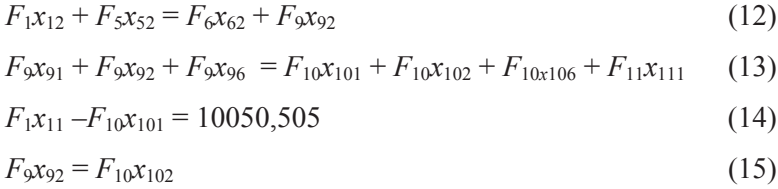

Postępując w ten sposób, tworzymy układ równań nieliniowych. Istnieje jednak prosty sposób przekształcenia tych równań w równania liniowe przez przyjęcie

$$
F_i x_{ij} = f_{ij}
$$

gdzie  $f_{ij}$  jest natężeniem przepływu składnika j w strumieniu i. Przepiszmy więc równania  $(6)$  (15), dokonując odpowiedniego podstawienia oraz zmieniając ich kolejność.

 $f_{11} - 0.25 f_{12} + f_{111} = 0$  $(1)$  $f_{12} - f_{92} = -9521,531$  $(2)$  $0,001 f_{11}-f_{13}+0,001 f_{111}=0$  $(3)$  $0,00005 f_{11} - f_{35} + 0,00005 f_{111} = 0$  $(4)$  $0.98 f_{91} - f_{111} = 0$  $(5)$  $f_{91} + f_{92} - f_{101} - f_{102} - f_{111} = 0$  $(6)$  $f_{13} + f_{35} - f_{96} = 0$  $(7)$  $f_{11} - f_{101} = 10050,505$  $(8)$  $f_{92} - f_{102} = 0$  $(9)$  $0.9 f_{11} + 0.9 f_{111} = 10050.505$  $(10)$ 

W ten sposób uzyskaliśmy układ 10 równań liniowych z 10 niewiadomymi. W równaniu (6) otrzymanym z równania (13) pominięto składniki f<sub>96</sub> i f<sub>106</sub>, ponieważ  $f_{96} - f_{106} = 0$ . Przedstawienie tego układu równań w zapisie macierzowym uzasadnia taką, a nie inną kolejność równań (1)-(10). Macierzowy zapis równania wykonany został za pomoca programu MATHCAD [].

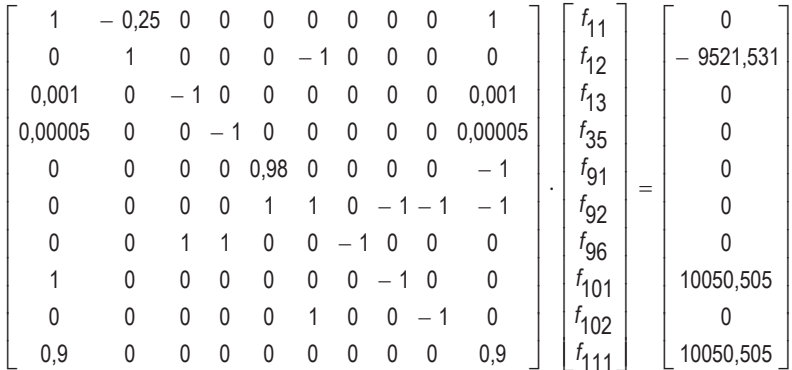

Jeżeli układ składa się z większej liczby równań, celowe jest sprawdzenie, czy układ ten składa się z równań niezależnych. Do tego celu wygodnie jest zastosować metodę ortogonalizacji Gramma–Schmidta, która wskaże rząd macierzy, który odpowiada liczbie równań niezależnych występujących w układzie. Na metodzie tej opiera się program MATRANK napisany w języku Pascal i przedstawiony na końcu rozdziału. Po wprowadzeniu danych rozszerzonej macierzy program MATRANK wykazuje niezależność równań (1)–(10).

#### Rozdział 1. Bilans materiałowy

Do rozwiązania tego układu można użyć dowolnego programu rozwiązującego układy równań liniowych. Na końcu rozdziału przedstawiono program LIN SYSG, który może być do tego celu użyty. Korzystając jednak z zapisu macierzowego układu równań (1)-(10), wykonanego w programie MATHCAD, możliwe również było wykorzystanie jego opcji służącej do rozwiązywania układu równań liniowych:

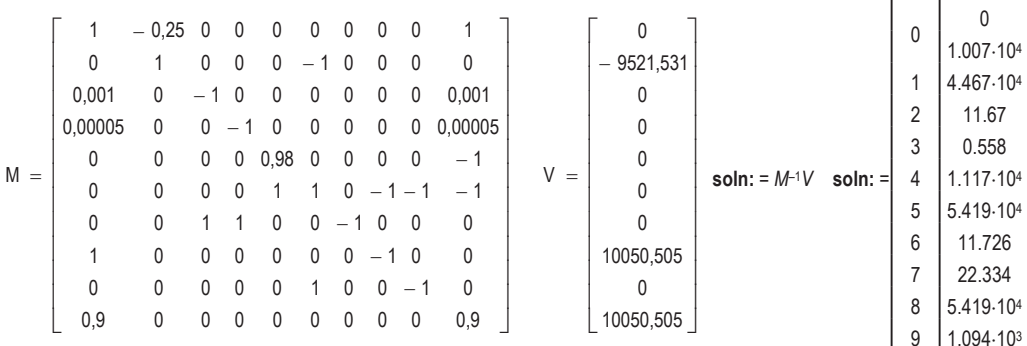

Rozwiązanie stanowi wektor soln:, który jest zapisany w konwencji programu MATHCAD, tj. miejsca dziesiętne są oddzielone kropką, oraz numeracja wektora rozwiązań zaczyna się od zera. Na podstawie powyższego rozwiązania pozostałe parametry procesu można już obliczyć za pomocą prostych działań arytmetycznych. W tabeli 1.2 podano bilans materiałowy tego procesu.

| Numer       | Natężenie przepływu składnika, $f_{ii}$ , kg/h |         |       |          |      | $F_i = \sum f_{ij}$ |          |
|-------------|------------------------------------------------|---------|-------|----------|------|---------------------|----------|
| strumienia  |                                                |         | 3     | 4        | 5    | 6                   | kg/h     |
|             | 10072,8                                        | 44668,9 | 11,17 |          |      |                     | 54752,92 |
|             | 1116,72                                        | 44668,9 | 11,17 | 10050,51 |      |                     | 55847,31 |
|             |                                                |         |       |          | 0,55 |                     | 0.55     |
| 4           | 1116,72                                        | 44668,9 |       | 10050,51 |      | 11,72               | 55847,86 |
|             |                                                | 10050,5 |       |          |      |                     | 10050,51 |
| 6           |                                                | 528,97  |       | 10050,51 |      |                     | 10579,48 |
|             |                                                | 478,97  |       | 100      |      |                     | 578,97   |
| 8           |                                                | 50      |       | 9950     |      |                     | 10000    |
| $\mathbf Q$ | 1116,72                                        | 54190,4 |       |          |      | 11,72               | 55318,88 |
| 10          | 22,33                                          | 54190,4 |       |          |      | 11,72               | 54224,49 |
| 11          | 1094.39                                        |         |       |          |      |                     | 1094,39  |

Tabela 1.2. Wyniki obliczeń w przykładzie 1.8

### 1.2. Bilans materiałowy układów z reakcją chemiczną

Bilans materiałowy wynika z zastosowania prawa zachowania masy. W poprzednich przykładach analizowano bilanse w obrebie jednostek procesowych, w których następował przepływ masy. Substancje biorące w nim udział nie zmieniały jednak charakteru chemicznego. Nawet w przykładzie 1.8, w którym monomer polimeryzował, w bilansie masowym nie miało to znaczenia, ponieważ założyliśmy, że nie przebiegają reakcie uboczne i masa utworzonego polimeru odpowiadała ściśle masie spolimeryzowanego monomeru. Jeżeli w obrębie jednostki procesowej zachodzi reakcja chemiczna, w której następuje zmiana struktury molekularnej i składu ilościowego układu, to mimo że całkowita ilość materii jest zachowana, sposób sporządzania bilansu masowego musi być podporządkowany regułom rządzącym przebiegiem reakcji chemicznych.

Równania reakcji chemicznych są źródłem wielu informacji, np. równanie syntezy metanolu

$$
2H_2 + CO \implies CH_3OH \tag{1.2.1}
$$

określa, w jakich proporcjach wchodzą w reakcję substraty oraz jaka ilość produktu jest tworzona. Równanie napisane według tego schematu przedstawia reakcję odwracalną, w której dla danych warunków ustala się stan równowagi, w jakim stopniu reakcja może zajść w kierunku od substratów do produktów, czyli jaki maksymalny stopień przereagowania moga osiągnać reagenty. Steżenia w stanie równowagi w określonych warunkach można obliczyć na podstawie funkcji termodynamicznych, podobnie jak efekt energetyczny reakcji.

Równanie reakcji chemicznej przedstawione według powyższego schematu jest równaniem zbilansowanym. Oznacza to, że liczba atomów każdego pierwiastka jest taka sama po obu stronach równania. Współczynnik stechiometryczny j-tego składnika  $v_i$  jest zawsze liczba wymierna i czesto całkowita. Jest on napisany przed symbolem atomu (cząsteczki) i zgodnie z umową przyjęto, że współczynnik stechiometryczny jest dodatni dla produktu i ujemny dla substratu. Każdą reakcję chemiczną można zatem zapisać w postaci

$$
\sum_{j} \nu_{j} S_{j} = 0 \tag{1.2.2}
$$

gdzie  $S_i$  jest *j*-tym związkiem chemicznym, a sumowanie następuje po wszystkich substratach i produktach bioracych udział w reakcji.

Równanie bilansowe dla k-tego pierwiastka w reakcji chemicznej ma postać:

$$
\sum_{j=1}^{N_c} \nu_j m_{jk} = 0, \qquad k = 1, 2, ..., N_c
$$
 (1.2.3)

w którym  $m_{jk}$  jest liczbą atomów k-tego pierwiastka w j-tym związku, a sumowanie odbywa się po wszystkich substratach i produktach.

Rozważane poprzednio układy równań bilansu materiałowego dla procesów ustalonych, nie związanych z reakcjami chemicznymi, przedstawiano w postaci

$$
\sum_{j=1}^{N_c} F_i x_{ij} = 0, \qquad j = 1, 2, ..., N_c
$$
 (1.2.4)

gdzie  $F_i$  jest natężeniem przepływu *i*-tego strumienia (ze znakiem dodatnim dla strumieni dopływających do układu oraz ze znakiem ujemnym dla strumieni z niego odpływających). Lewa strona równania (1.2.4) wyraża szybkość akumulacji j-tego składnika w obrębie układu i jest ona równa zeru w stanie ustalonym.

Jeżeli w układzie zachodzi reakcja chemiczna, to jej szybkość można wyrazić za pomocą wypadkowej szybkości powstawania (zaniku) *j*-tego składnika według:

$$
r = \frac{1}{v_j} \frac{dn_j}{dt} \tag{1.2.5}
$$

 $<sub>l</sub>$ </sub>

$$
\frac{dn_j}{dt} = v_j r \tag{1.2.6}
$$

Zgodnie z równaniem (1.2.6) szybkość tworzenia lub zaniku j-tego składnika jest proporcionalna do współczynnika stechiometrycznego  $v_i$ . Pochodna  $dn_i/dt$  jest dodatnia dla produktów i ujemna dla substratów reakcji. Dla reakcji syntezy metanolu (rów. 1.2.1) szybkość zaniku tlenku wegla wyrażona np. w molach na jednostke czasu jest dwa razy mniejsza niż szybkość zaniku wodoru, co wynika ze stechiometrii reakcji. Jeżeli przyjmiemy, ze szybkość tworzenia metanolu wynosi 5 mol/min, to szybkość zaniku tlenku węgla wynosi również 5 mol/min, wodoru zaś – 10 mol/min.

Uwzględnienie w równaniu bilansu materiałowego (1.2.4) reakcji chemicznej w reaktorze pracującym w stanie ustalonym prowadzi do wyrażenia:

wypadkowa szybkość powstawania j-tego składnika w reaktorze |

$$
= v_j r + \sum_{i}^{N_c} F_i x_{ij} = 0, \qquad j = 1, 2, ..., N_c
$$
 (1.2.7)

Z równania tego wynika, że szybkość akumulacji j-tego składnika w reaktorze (równa zeru w warunkach ustalonych) jest sumą dwóch szybkości: wypadkowej szybkości dopływu składnika do procesu i szybkości jego powstawania w reakcji chemicznej.

Bilans materiałowy reaktora chemicznego opiera się na prawie zachowania masy, co wynika z równania reakcji chemicznej i jej stechiometrii. Wypadkową szybkość powstawania k-tego pierwiaska, która musi dla każdej reakcji chemicznej równać się zeru, otrzymuje się przez pomnożenie szybkości tworzenia j-tego związku przez liczbę atomów k-tego pierwiastka w j-tym związku  $m_{ik}$  i zsumowaniu po wszystkich składnikach

wypadkowa szybkość powstawania lierwiastka k w reaktorze |

$$
\sum_{j=1}^{N_c} \sum_{i=1}^{N_s} F_i x_{ij} m_{jk} + r \sum_{j=1}^{N_c} v_j m_{jk} = 0
$$
 (1.2.8)

Zgodnie z równaniem (1.2.3), drugi człon równania (1.2.8) jest równy zeru, z czego wynika:

$$
\sum_{j=1}^{N_c} \sum_{i=1}^{N_s} F_i x_{ij} m_{jk}, \qquad k = 1, 2, ..., N_c
$$
 (1.2.9)

Z równania (1.2.9) otrzymujemy układ  $N_e$  równań po jednym dla każdego z występujących pierwiastków. Lewa strona równania przedstawia wypadkowy dopływ pierwiastka k do reaktora i w stanie ustalonym musi on być równy zeru. Często układ  $N_e$ równań utworzony z równania typu (1.2.9) zawiera równania, które nie są niezależne.

W równaniach (1.2.9) nie występuje szybkość reakcji r. Bez danych szybkości powstawania względnie zaniku reagentów, nie można rozwiązać równań bilansu materiałowego. Pewnym udogodnieniem byłaby w takim przypadku znajomość wydajności reakcji. Dane te można uzyskać na podstawie:

- $\bullet$  stałej równowagi reakcji chemicznej K,
- · danych kinetycznych określających szybkość reakcji.

Stała równowagi reakcji chemicznej pośrednio określa wydajność reakcji w stanie równowagi, jednak w praktyce wydajność produktu jest zawsze mniejsza niż wydajność równowagowa. Wartość stałej równowagi określa charakter danej reakcji. Dla reakcji nieodwracalnych wartość K jest duża  $(K \gg 1)$  i wtedy substrat, który został użyty w ilości mniejszej niż stechiometryczna, jest zużywany całkowicie.

Rzeczywista wydajność reakcji jest funkcja wyznaczana przez stała równowagi oraz szybkość reakcji. Wydajność reakcji obliczona na podstawie termodynamicznej stałej równowagi może być duża, ale czas dochodzenia do równowagi – zbyt długi. W takim przypadku czynnikiem decydującym o wydajności jest szybkość reakcji w określonych warunkach (temperatura, ciśnienie oraz rodzaj katalizatora). Jeżeli szybkość reakcji jest mała (tj. czas potrzebny do przebiegu reakcji jest długi w porównaniu z czasem przebywania w reaktorze), stopień przereagowania jest określony przez szybkość reakcji i wtedy wydajność jest mniejsza od wydajności równowagowej obliczonej na podstawie stałej równowagi.

W obliczeniach bilansowych korzystne jest wprowadzenie stopnia przemiany, zdefiniowanego jako stosunek tej ilości składnika, który uległ przemianie, do ilości tego składnika wprowadzonego do reakcji. Stopień przemiany  $\alpha_i$  składnika *i* określa nastepujące wyrażenie

$$
\alpha_j = \frac{F_1 x_{1j} - F_2 x_{2j}}{F_1 x_{1j}}
$$
\n(1.2.10)

gdzie:  $F_1x_{1j}$  – molowe natężenie dopływu składnika *j* do reaktora,  $F_2x_{2j}$  – molowe natężenie wypływu składnika j z reaktora.

Jeżeli stosunek molowy dwóch substratów w strumieniu zasilającym jest równy stosunkowi ich współczynników stechiometrycznych  $v$ , to stopień przemiany obu substratów będzie ten sam. Jeżeli substraty nie występują w stosunkach stechiometrycznych, t stopień przemiany  $\alpha$  będzie różny dla każdego z substratów. W praktyce często stosuje się nadmiar jednego z reagentów w stosunku do proporcji stechiometrycznych po to, aby uzyskać możliwie największy stopień przereagowania innego reagenta.

Przykład 1.9. Przeanalizować zagadnienie bilansu materiałowego reaktora, w którym zachodzi osiągająca stan równowagi reakcja syntezy amoniaku:

$$
N_2 + 3H_2 = 2NH_3
$$

Strumień zasilający reaktor powstaje w wyniku zmieszania strumienia świeżego surowca ze strumieniem zawracanym, zawierającym także pewne ilości amoniaku. Mieszanina przed reakcją i mieszanina poreakcyjna zawierają te same składniki:  $1 - a$ zot,  $2 - \text{wodór}, 3 - \text{amoniak}, 4 - \text{argon}, 5 - \text{meta}.$ 

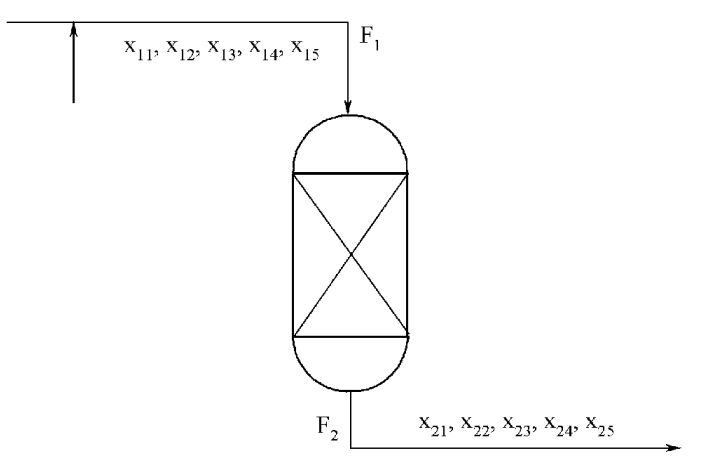

Rys. 1.9. Schemat bilansowy do przykładu 1.9

Rozwiązanie: O wydajności reakcji syntezy amoniaku zgodnie z założeniem zadania decyduje stała równowagi. Wyrażenie ją określające stanowi równanie ograniczenia procesowego:

$$
K_p = \left(\frac{P}{P^{\circ}}\right)^{-2} \frac{x_{23}^2}{x_{21}x_{22}^3}, \qquad K = K_x = K_p \left(\frac{P}{P^{\circ}}\right)^2
$$

w którym: *P* – ciśnienie, *P*<sup>o</sup> – ciśnienie standardowe, stąd

$$
K = \frac{x_{23}^2}{x_{21}x_{22}^3} \tag{1}
$$

Ograniczenie dla u�amków molowych:

$$
x_{21} + x_{22} + x_{23} + x_{24} + x_{25} = 1 \qquad (2)
$$

Azot N:

$$
2F_1x_{11} + F_1x_{13} = 2F_2x_{21} + F_2x_{23} \tag{3}
$$

Wodór H:

$$
2F_1x_{12} + 3F_1x_{13} = 2F_2x_{22} + 3F_2x_{23} \quad (4)
$$

Równania bilansowe składników obojętnych

Argon Ar:

 $F_1 x_{14} = F_2 x_{24}$  (5)

Metan CH<sub>4</sub>:

$$
F_1 x_{15} = F_2 x_{25} \tag{6}
$$

Liczba zmiennych:

 $N_v = N_s (N_c + 1) + N_p = 2 (5+1) + 1 = 13$ 

Liczba zmiennych decyzyjnych:

 $N_d = N_v - N_e = 13 - 6 = 7$ 

Jako zespół zmiennych decyzyjnych wybieramy:  $F_1 = 219,09$  kmol/h,  $x_{11} = 0,24531$ ,  $x_{12} = 0.73592, x_{13} = 0.01330, x_{14} = 0.00183, x_{15} = 0.00365, K = 0.1878.$ 

Równania (1)–(6) z wyjątkiem równania (2) są równaniami nieliniowymi. Do ich rozwi�zania zastosujemy znany z jednego z poprzednich przyk�adów program NEWT\_RAPH. Musimy je zatem przekształcić do formatu akceptowanego przez program. Zamiast  $F_1$ ,  $x_{21}$ ,  $x_{22}$ ,  $x_{23}$ ,  $x_{24}$  *i*  $x_{25}$  podstawiamy odpowiednio: X[1], X[2], X[3], X[4],X[5] i X[6].

Po podstawieniu wielko�ci znanych i odpowiednim przekszta�ceniu otrzymujemy układ równań, który wpisujemy do programu NEWT\_RAPH w procedure "Funkcja". Układ ten ma następującą postać:

F[1]:= X[1]\*X[5] - 0.4009; F[2]:= 2\*X[1]\*X[2] + X[1]\*X[4] - 110.4; F[3]:= 2\*X[1]\*X[3] + 3\*X[1]\*X[4] -331.198; F[4]:= X[4]\*X[4]/(X[2]\*X[3]\*X[3]\*X[3]) - 0.18786;  $F[5] := X[2] + X[3] + X[4] + X[5] + X[6] - 1;$  $F[6] = X[1]^*X[6] -0.7996;$ 

Po uruchomieniu programu i podstawieniu wartości rozwiązania próbnego(100,  $0,5, 0,5, 0,5, 0,5$  i  $0,5$ ) otrzymujemy rozwiązanie:

 $F_2 = 199,9997, x_{21} = 0,221, x_{22} = 0,663, x_{23} = 0,110, x_{24} = 0,002 \text{ i} x_{25} = 0,004.$ 

Bez trudu możemy tu rozpoznać zespół danych użytych jako dane wejściowe w przykładzie 1.8.

Jeżeli mamy do dyspozycji program komputerowy, który ma dobrze zaprogramowany moduł do rozwiązywania równań nieliniowych, to możemy go zastosować do rozwiązania podanego układu równań. Odwołamy się do niezawodnego programu MATHCAD. Program ten wymaga podania wartości rozwiązania próbnego, po czym pod słowem kluczowym Given, wpisuje się układ równań w klasycznej notacji. Rozwiązanie zawiera wektor oznaczony słowem kluczowym vec. Sposób oznaczenia zmiennych, podobny do zastosowanego poprzednio, został podporządkowany wymaganiom programu, łącznie ze sposobem pisania liczb dziesiętnych (kropka zamiast przecinka). A oto pełny wydruk układu równań i jego rozwiązania.

```
X1 = 100X2 = 0.5X3 = 0.5X4 = 0.5X5 = 0.5X6 = 0.5Given
X1-X5=0.4009
2X1-X2+X1-X4=110.4
2X1-X3+3X1-X4=331.198
\frac{x4^2}{x2 \cdot x3^3}= 0.1878X2+X3+X4+X5+X6=1X1-XX6=0.7996
Vec:=Find(X1,X2,X3,X4,X5,X6)
          200.003
           0.2210.663
Vec=0.112.004 \cdot 10^{-3}3.998 \cdot 10^{-3}
```
Porównanie rozwiązań otrzymanych przez obydwa programy wskazuje na pełną zgodność otrzymanych wyników z dokładnością do przyjętych granic zbieżności.

**Przykład 1.10.** Mieszaninę gazów o stechiometrycznym składzie  $N_2$ :H<sub>2</sub> = 1:3 stosowaną do syntezy amoniaku otrzymuje się przez zmieszanie dwóch rodzajów gazów: 1 – gazu tzw. technologicznego o składzie: 78%  $N_2$  20% CO i 2% CO<sub>2</sub>,

2 – gazu wodnego o składzie:  $50\%$  H<sub>2</sub> i  $50\%$  CO.

Skład gazów podano w % molowych. Tlenek węgla musi zostać usunięty, ponieważ zatruwa katalizator syntezy amoniaku. W tym celu gaz wodny poddaje się w specialnym procesie reakcji z para wodna:

$$
CO + H_2O = CO_2 + H_2
$$

Zakładając, że dysponujemy gazem technologicznym w ilości 1000 kmol/h oraz że:

• stosunek molowy  $N_2$ : H<sub>2</sub> w strumieniu końcowym musi wynosić 1:3,

• zawartość pary wodnej w strumieniu końcowym nie może przekraczać 5% mol., obliczyć skład strumienia końcowego oraz pozostałe wartości natężeń przepływu.

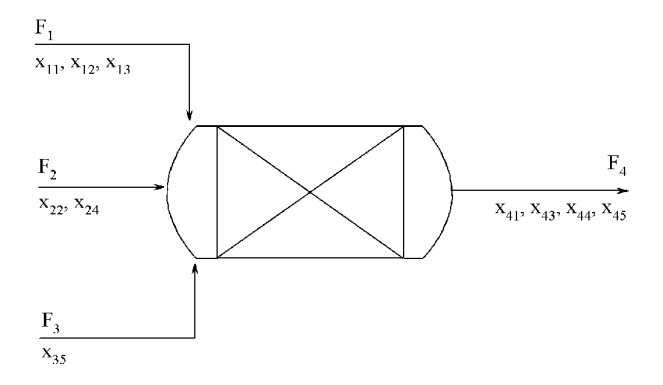

Rys. 1.10. Schemat bilansowy procesu do przykładu 1.10

Rozwiązanie: Załóżmy, że proces usuwania CO oraz mieszania gazów odbywa się w jednej jednostce procesowej. Aby zbytnio nie upraszczać przykładu, dodajmy, że jest to jednostka procesowa o "dowolnie skomplikowanej konstrukcji". W rozpatrywanym układzie mamy do czynienia z reakcją chemiczną, zatem bilans procesu wygodnie jest sporządzić, opierając się na prawie zachowania atomów. Na rysunku 1.10 przedstawiono schemat bilansowy procesu wraz z naniesionymi parametrami określajacymi jego przebieg. W procesie biora udział nastepujące substancje chemiczne:  $1 - a$ zot, 2 – tlenek wegla, 3 – dwutlenek wegla, 4 – wodór i 5 – para wodna.

Dane są następujące parametry:  $F_1$ ,  $x_{11}$ ,  $x_{12}$ ,  $x_{22}$  i  $x_{45}$ .

Równania bilansowe dla atomów:

$$
C: F_1x_{12} + F_1x_{13} + F_2x_{22} = F_4x_{43}
$$
 (1)

$$
O: F1x12 + 2F1x13 + F2x22 + F3x35 = 2F4x43 + F4x45
$$
 (2)

H: 
$$
2F_2x_{24} + 2F_3x_{35} = 2F_4x_{44} + 2F_4x_{45}
$$
 (3)

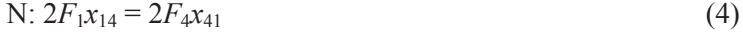

Ograniczenia dla ułamków molowych:

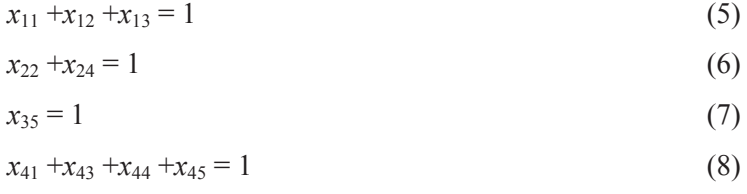

Równania ograniczeń procesowych:

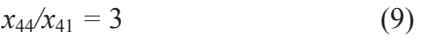

Mamy zatem  $N_v = 14$  zmiennych, które na podstawie założeń zadania wiąże  $N_e$ 9 równań. Aby rozwiązać zadanie, musimy znać

 $N_d = N_v - N_e = 14 - 9 = 5$ 

zmiennych decyzyjnych. Możemy się zastanowić, czy zmiennej x35 nie należałoby umieścić wśród zmiennych decyzyjnych. Wartość  $N_e$  byłaby wówczas mniejsza o 1, wartość  $N_d$  zaś większa o 1. I w tym przypadku problem byłby poprawnie określony, tj. liczba stopni swobody byłaby równa zeru, a liczba niewiadomych w układzie równań odpowiadałaby liczbie równań. Po rozwiązaniu tego układu równań otrzymujemy następujące wartości parametrów bilansu masowego:

 $F_1 = 1000,00$  kmol/h  $F_2 = 2140,00$  kmol/h  $F_3 = 1502, 10$  kmol/h  $F_4 = 4642,10$  kmol/h  $x_{11} = 0,7800$  $x_{12} = 0,2000$  $x_{13} = 0,0200$  $x_{22} = 0,5000$  $x_{24} = 0,5000$  $x_{35} = 1,000$  $x_{41} = 0,1680$  $x_{43} = 0,2778$  $x_{44} = 0,5040$  $x_{45} = 0,0500$ 

Przykład 1.11. W procesie chlorowania benzenu przebiegają następcze reakcje chemiczne, w wyniku których otrzymuje się mieszaninę mono-, di-, tri- i tetrachlorobenzenów reakcji:

32

 $C_6H_6 + Cl_2 = C_6H_5Cl + HCl$  $C_6H_5Cl + Cl_2 = C_6H_4Cl_2 + HCl$  $C_6H_4Cl_2 + Cl_2 = C_6H_3Cl_3 + HCl$  $C_6H_3Cl_3 + Cl_2 = C_6H_2Cl_4 + HCl$ 

Produktem handlowym o najwi�kszym znaczeniu jest w tym przypadku trichlorobenzen, używany jako środek do prania "na sucho", ale z charakteru reakcji następczych wynika, �e obecno�� pozosta�ych produktów jest nieunikniona. Mieszaj�c chlor i benzen w stosunku molowym 3,6:1 otrzymuje się produkt o następującym składzie (w% mol.):

benzen  $-1\%$ chlorobenzen – 7% dichlorobenzen – 12% trichlorobenzen – 75% tetrachlorobenzen – 5%.

Założywszy, że do reaktora wprowadza się 1000 mol/h benzenu, obliczyć natężenie przepływu strumieni wychodzących z reaktora.

**Rozwi�zanie:** W rozwa�anej jednostce procesowej zachodzi reakcja chemiczna i bilans masowy oprzemy na prawie zachowania atomów. W reakcji biorą udział atomy w�gla, wodoru i chloru. Z bilansu atomów otrzymamy trzy równania bilansowe. Schemat procesu przedstawiono na rys. 1.11. Oznaczenia reagentów: 1 – chlor, 2 – benzen, 3 – chlorobenzen, 4 – dichlorobenzen, 5 – trichlorobenzen, 6 – tetrachlorobenzen, 7 – chlorowodór.

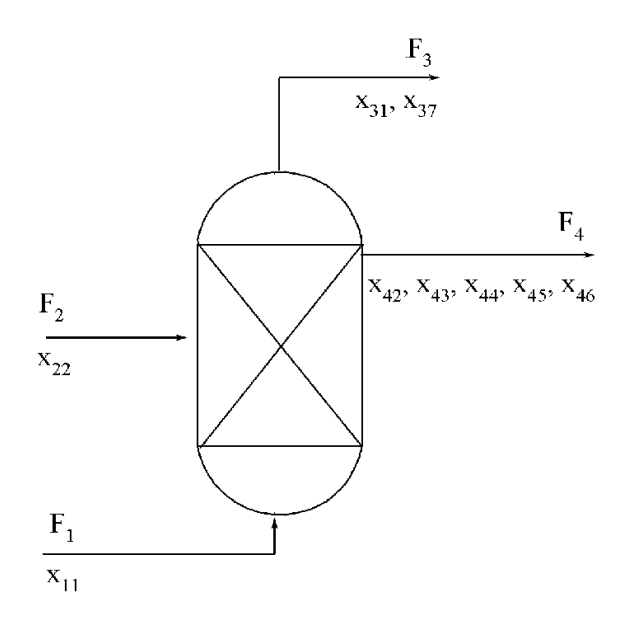

Rys. 1.11. Schemat bilansowy procesu do przyk�adu 1.11

Strumieniami produktów są: strumień 3 (gazy uchodzące z reaktora) oraz strumień 4 (produkty chlorowania). Proces opisuje  $N_v = 13$  zmiennych, wśród których znanych jest  $N_d = 7$  zmiennych decyzyjnych. Aby więc poprawnie sporządzić bilans, trzeba ułożyć  $N_v - N_d = 6$  równań, które będą równaniami niezależnymi.

Równania bilansowe dla atomów:

$$
C: 6F_2x_{22} = 6F_4x_{42} + 6F_4x_{43} + 6F_4x_{44} + 6F_4x_{45} + 6F_4x_{46}
$$
 (1)

H: 
$$
6F_2x_{22} = F_3x_{37} + 6F_4x_{42} + 5F_4x_{43} + 4F_4x_{44} + 3F_4x_{45} + 2F_4x_{46}
$$
 (2)

$$
Cl: 2F_1x_{11} = 2F_3x_{31} + F_3x_{37} + F_4x_{43} + 2F_4x_{44} + 3F_4x_{45} + 2F_4x_{46}
$$
\n(3)

Ograniczenia dla u�amków molowych (tylko w strumieniach 3 i 4, strumienie benzenu i chloru przyjęto jako strumienie zawierające wyłącznie chlor i benzen, stąd  $x_{11}$  =  $x_{22} = 1$  zostały zaliczone do zmiennych decyzyjnych):

 $x_{31} + x_{37} = 1$  (4)

$$
x_{42} + x_{43} + x_{44} + x_{45} + x_{46} = 1 \tag{5}
$$

Ograniczenia procesowe:

$$
F_1 = 3{,}6F_3 \tag{6}
$$

Rozwiązanie tego układu równań daje następujące zestawienie bilansu materiałowego:

 $F_1 = 3600, 0 \text{ mol/h}$  $F_2 = 1000,0 \text{ mol/h}$  $F_3$  = 3600,0 mol/h  $F_4 = 1000,0 \text{ mol/h}$  $x_{11} = 1,0000$  $x_{22} = 1,0000$  $x_{31} = 0,2333$  $x_{37} = 0,7666$  $x_{42} = 0,0100$  $x_{43} = 0,0700$  $x_{44} = 0,1200$  $x_{45} = 0,7500$ 

 $x_{46} = 0,0500$ 

Przykład 1.12. Oksiran, substancję wyjściową do produkcji glikolu etylenowego, otrzymuje si� w reakcji cz��ciowego utleniania etylenu powietrzem z u�yciem katalizatora srebrowego. Reakcję utleniania etylenu do oksiranu zapisujemy następująco:

$$
C_2H_4 + 1/2O_2 = C_2H_4O
$$

Niestety, oprócz tej reakcji przebiega także reakcja uboczna całkowitego utlenienia etylenu z utworzeniem ditlenku w�gla i wody

$$
C_2H_4 + 3O_2 = 2CO_2 + 2H_2O
$$

Strumień zasilający reaktor zawiera 10% etylenu, który po przejściu przez reaktor ulega przereagowaniu w 25%, z czego 80% przypada na reakcję główną. Obliczyć skład strumienia opuszczającego reaktor, jeżeli natężenie dopływu reagentów do reaktora wynosi 1000 kmol/h.

**Rozwiązanie:** W procesie utlenienia przebiegają dwie równoległe reakcje. Dokonując bilansu masowego, musimy wziąć pod uwagę te ograniczenia procesowe, które wynikają z założonego stopnia przereagowania oraz selektywności procesu. Schemat reaktora przedstawiono na rys. 1.12. Oznaczenia reagentów: 1 – etylen, 2 – tlen, 3 – azot,  $4 - \text{oksiran}, 5 - \text{dwutlenek wegla}, 6 - \text{woda}.$ 

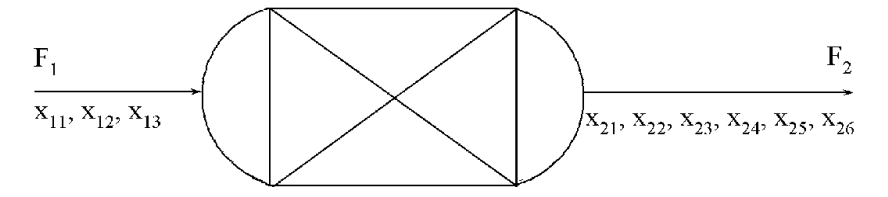

Rys. 1.12. Schemat utleniania etylenu (do przyk�adu 1.12)

Z warunków selektywno�ci utleniania wynika, �e 20% etylenu przereagowuje w reakcji głównej, 5% zaś – w ubocznej (całkowitego utleniania). Sporządzimy równania bilansowe reagentów, a następnie uwzględnimy ograniczenia procesowe oraz ograniczenia dla u�amków molowych:

Równania bilansowe sk�adników:

$$
0,75F1x11 = F2x21
$$
 (1)  

$$
F1x12 = F2x22 + 0,5F2x24 + 2F2x25 + F2x26
$$
 (2)

$$
F_1x_{13} = F_2x_{23} \tag{3}
$$

Równania ograniczeń procesowych:

$$
0.2F_1 x_{11} = F_2 x_{24} \tag{4}
$$

$$
0.05 \t2F_1 x_{11} = F_2 x_{25} \t(5)
$$

$$
F_2 x_{25} = F_2 x_{26} \tag{6}
$$

 $x_{12}$  / $x_{13}$  = 0,266  $(7)$ 

Równania ograniczeń dla ułamków molowych:

 $x_{11}+x_{12}+x_{13}=1$  $(8)$  $x_{21}+x_{22}+x_{23}+x_{24}+x_{25}+x_{26}=1$  $(9)$ 

Proces utleniania opisuje  $N_v = 11$  zmiennych, które wiąże  $N_e = 9$  równań. Do rozwiązania tego układu powinna zatem wystarczyć znajomość  $N_d = 2$  zmiennych decyzyjnych, którymi – zgodnie z treścią zadania – są:  $F_1$  oraz  $x_{11}$ . Po rozwiązaniu układu równań otrzymuje się następujące wartości:

 $F_1 = 1000,0$  $F_2 = 975.0$  $x_{11} = 0,1000$  $x_{12} = 0,1890$  $x_{13} = 0,7109$  $x_{21} = 0,0769$  $x_{22} = 0,1529$  $x_{23} = 0,7291$  $x_{24} = 0,0205$  $x_{25} = 0,0102$  $x_{26} = 0,0102$ 

## 1.3. Programy komputerowe

Załączone programy komputerowe są prostymi programami opracowanymi do wykorzystania w komputerach osobistych, pracujących pod systemem DOS. Podstawową ich cechą jest funkcjonalność. Mogą one być łatwo skompilowane za pomocą kompilatorów pracujących na platformach Windows. Programy te są powszechnie dostępne; są osiągalne przez Internet z terminali Politechniki Wrocławskiei\*.

#### 1.3.1. Program MATRANK

Program MATRANK służy do określenia rzędu macierzy metodą ortogonalizacji Grama–Schmidta. Metoda ta polega na utworzeniu zbioru wektorów ortogonalnych

<sup>\*</sup>Przykładowy adres internetowy serwera freeware: http://www.tocows.com/
z danego zbioru wektorów. Załóżmy, że dany jest zbiór wektorów (każdy złożony z n składowych)  $x_1, x_2, ..., x_m$ . Zdefiniujmy wektory następująco:

$$
\mathbf{y}_1 = \mathbf{x}_1, \qquad \mathbf{y}_2 = \mathbf{x}_2 - \begin{bmatrix} \mathbf{y}_1 \mathbf{x}_1 \\ \mathbf{y}_1 \mathbf{y}_1 \end{bmatrix} \mathbf{y}_1
$$
 itd.

W ogólnym przypadku zależność ta jest następująca:

$$
\mathbf{y}_{j} = \mathbf{x}_{j} - \sum_{i=1}^{j-1} \left[ \frac{\mathbf{y}_{i}}{\|\mathbf{y}_{i}\|} \mathbf{x}_{j} \right] \frac{\mathbf{y}_{i}}{\|\mathbf{y}_{i}\|}, \quad i = 1, 2, ..., m
$$

Wektory  $y_1, y_2, ..., y_m$  są wzajemnie ortogonalne, a wektor  $y_i$  jest ortogonalny do  $\mathbf{x}_1, \mathbf{x}_2, ..., \mathbf{x}_{i-1}$ . Wielkość  $\|\mathbf{y}_i\|$  jest zwana normą euklidesową y i jest definiowana jako

$$
\|\mathbf{y}_i\| = \left[\sum_{i=1}^n y_i^2\right]
$$

Jeżeli podczas obliczeń zdarza się, że norma euklidesowa y w którymś z członów wynosi zero lub jest bliska zera, to człon ten jest odrzucany w kolejnym cyklu obliczeniowym. Inaczej mówiąc, ortogonalizacja Grama–Schmidta jest sposobem wyznaczania liczby niezależnych wektorów w zbiorze wektorów.

Program MATRANK w załączonej wersji bada niezależność rzędów macierzy, której wymiar nie może przekraczać 20 rzędów i 20 kolumn. Badanie macierzy o większych wymiarach wymaga przedefiniowania tablicy Amat, mieszczącej elementy macierzy A. Działanie programu przedstawia następujący przykład.

Proces syntezy metanolu, w którym biorą udział następujące reagenty: H<sub>2</sub>, CO,  $CO<sub>2</sub>$ , CH<sub>3</sub>OH i H<sub>2</sub>O (pomijamy składniki obojętne), można opisać za pomocą następujących reakcji:

$$
CO + 2H_2 = CH_3OH
$$
 (1)  
\n
$$
CO_2 + H_2 = CO + H_2O
$$
 (2)  
\n
$$
CO_2 + 3H_2 = CH_3OH + H_2O
$$
 (3)

Dla tego układu równań chemicznych ustala się macierz współczynników stechiometrycznych.

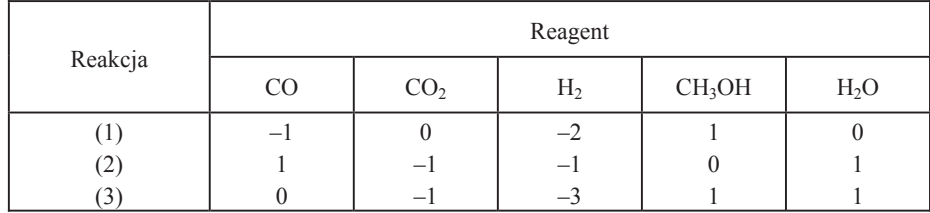

Po uruchomieniu programu na ekranie pojawia się informacja o programie oraz pytanie o liczbę rzędów macierzy (ca) oraz liczbę kolumn (ra). Następnie program

żąda wprowadzenia wartości współczynników (wyrazów macierzy) rzędami, zgodnie z kolejnością reakcji. Czynności te zawarte są w procedurze Wprowadz-Dane. Po niej uruchamiana jest procedura Grama–Schmidta, której rezultatem są następujące informacje na ekranie monitora:

rząd macierzy =  $2$ równanie 1 - niezależne, równanie 2 - niezależne, równanie 3 - zależne.

Warto zaznaczyć, że program MATRANK rozpoznaje niezależność równań począwszy od pierwszego równania. Jeżeli w podanym przykładzie zamienimy kolejność równań, to za równanie zależne zostanie uznane równanie trzecie. Oznacza to, że w układzie trzech równań dwa są równaniami niezależnymi.

```
#
         PROGRAM MATRANK
#
program Matrank;
{$N-}
uses DOS,Crt;
     type Amat = array[1..20,1..20] of real;
         var A:Amat;
            ra,ca,i,j:integer;
procedure Informacja;
     begin
    ClrScr;
    gotoXY(10,6);
    writeln('Program wyznacza rzad macierzy metoda ortogonalizcji');
    gotoXY(25,8);
   writeln(' Gram-Schmidta');
    gotoXY(8,12);
    writeln;
    end;
procedure Wprowadz_Dane;
     begin
    write('Podaj ilosc rzedow macierzy (MAXIMUM 20) ');
    readln (ca);
    writeln;
    write('Podaj ilosc kolumn macierzy (MAXIMUM 20) ');
    readln(ra);
    ClrScr;
     for i=1 to ca do begin
         for j:= 1 to ra do begin
```

```
write(' A (', i, ', ' , j, ' ) = '); readln (A[j,i]);
            writeln;
         end;
        ClrScr;
      end;
     end;
procedure Gram_Schmidt ( A:Amat; ra, ca:integer);
     type Bmat = array[1..20,1..20] of real;
      Lmat = array[1..20] of integer;
        var B: Bmat; L: Lmat;
           Term,Term1,Term2,Anorm:real;
         i,j,k,k1,Nrank:integer;
     begin
       for j:=1 to ca do begin
        L[j]:=1;
      end;
       for k:=1 to ra do begin
         B[k,1]:=A[k,1];
      end;
        for j:=2 to ca do begin
        k1:=j-1;
          for k:=1 to ra do begin
           B[k,j]:=A[k,j];
          end;
          for i:=1 to k1 do begin
          if (L[i] = 1) then begin
               Term1:=0;Term2:=0;
             for k:=1 to ra do begin
             Term1:=Term1 + B[k,i]*A[k,j];
              Term2:=Term2 + B[k,i]*B[k,i];
              end;
               end;
              Term:=Term1/Term2;
               for k:=1 to ra do begin
                B[k,j]:=B[k,j] - Term*B[k,i];
               end;
             end;
               Anorm:=0;
            for k:=1 to ra do begin;
              Anorm:= Anorm + B[k,j]*B[k,j];
               end;
             if ( Anorm)< 1E-08 then L[j]:=0;
       end;
Nrank:=0;
```

```
 for j:=1 to ca do begin
      if (L[i]) = 1 then
     Nrank:=Nrank + 1 ;
      end;
       writeln (' Rzad macierzy = ',Nrank);
     writeln;
     for j:=1 to ca do begin
      if (L[i] = 0) then
        writeln(' Rownanie ',j,' - zalezne ');
      if (L[i] = 1) then
        writeln(' Rownanie ',j,' - niezalezne ');
         writeln;
       end;
 end;
```
begin Informacja; Wprowadz\_Dane; Gram\_Schmidt (A, ra,ca); end.

#### **1.3.2. Program LIN\_SYSG**

Program LIN SYSG służy do rozwiązywania układów równań liniowych metodą eliminacji Gaussa. Układ równań liniowych zapisuje się w postaci (zgodnej z konwencja programu Pascal):

A[1,1] X[1] + A[1,2] X[2] + A[1,3] X[3] +..... = B[1] A[2,1] X[1] + A[2,2] X[2] + A[2,3] X[3] +..... = B[2] .......................................................... = ...... A[m,1] X1 + A[m,2] X[2] + A[m,3] X[3] + ..... = B[m]

Program LIN-SYSG składa się z trzech podprogramów: Informacja, Wprowadz\_Dane oraz Gauss\_Plus. Po uruchomieniu programu na ekranie pojawia sie informacja, �e program rozwi�zuje uk�ad równa� liniowych (maksymalnie 20 równa� liniowych z 20 niewiadomymi) i poni�ej tej informacji pojawia si� ��danie o podanie liczby równań w rozwiązywanym układzie (ra). Podprogram Wprowadz Dane wymaga wprowadzenia elementów macierzy wspó�czynników A[m,n] oraz wektora B[m]. Wprowadzone dane są lokowane w tablicach Amat i Bmat. Po zakończeniu tej operacji włacza się podprogram Gauss Plus, który rozwiązuje układ równań metoda eliminacji Gaussa. Dokładny opis tej metody można znaleźć w podrecznikach matematyki.

Podprogram Gauss\_Pluss oblicza najpierw wyznacznik wprowadzonej macierzy D1 i w przypadku, gdy równa się on zeru, program zostaje przerwany i na ekranie pojawia się napis: "MACIERZ OSOBLIWA!!!"

Omawiany program nadaje się do rozwiązywania większych układów równań liniowych pod warunkiem przedefiniowania tablic, tak aby mogły one pomieścić wiekszą liczbę danych. Progam LIN\_SYSG został użyty do rozwiązania układu równań w przyk�adzie 1.8.

```
#
# Program LIN_SYSG
#
program Lin_Sysg;
{$N-}
uses DOS,Crt;
     type Amat = array[1..20,1..20] of real;
         Bmat = \arctan(1.20) of real;
         Dmat = \arcsin(1..20) of real;
         var A:Amat;B:Bmat;D:Dmat;
            ra,ca,i,j:integer;
procedure Informacja;
     begin
     ClrScr;
    writeln(' Program ten rozwiazuje uklad rownan liniowych ');<br>writeln(' metoda eliminacii Gaussa '):
                  metoda eliminacji Gaussa ');
     writeln;writeln;
   writeln(' Uklad moze zawierac 20 rownan z 20 niewiadomymi typu ');
     writeln;writeln;
    writeln(' A[1,1]*X[1] + A[1,2]*X[2] + A[1,3]*X[3] + .... = B[1]');
     writeln(' ............................................... ....');
     writeln;
    writeln(' ..... + A[20,19]*X[19] + A[20,20]*X[20] = B[20]');
    writeln;
     end;
procedure Wprowadz_Dane;
     begin
     writeln;writeln;
   write(' Podaj ilosc rownan ');
     readln (ra);
     ca:= ra;
     writeln;
    ClrScr;<br>writeln('
             Podaj wspolczynniki rownan ');writeln;
       for i:= 1 to ra do begin
         for j:=1 to ca do begin
           write(' A (', i, ', ', j, ') = '); readln (A[i,j]);
```

```
 writeln;
            end;
            ClrScr;
         end;
             writeln('Podaj wartosci wektora stalych ');writeln;
             for i:=1 to ra do begin
              write(' B (',i,' ) = '); readln (B[i]);
              writeln;
             end;
             ClrScr;
     end;
procedure Gauss_Plus (A:Amat;B:Bmat;ra:integer);
       type Lmat = array[1..20] of integer;
          ARmat = array[1..20] of real;
         B1mat = array[1..20] of real;
          A1mat = array[1..20,1..20] of real;
       var L:Lmat;AR:ARmat;B1:B1mat;A1:A1mat;
          D2,D1,C,M,AW: real;
          L1,rb,ca,i,j,k:integer;
  begin
     rb:=ra;ca:=ra;
     for i:=1 to rb do begin
      for j:=1 to ra do begin
     A1[i,j]:=A[i,j]; end;
      B1[i]:=B[i];
     end;
     D1:=1;
     for k:=1 to ca-1 do begin
        D2:=0;
        for i:=k to ca do begin
         C:=abs(A[i,k]);
        if (C \geq D2) then begin
          D2:=C;
          L[k]:=i;
         end;
        end;
       L1:=L[k];
       if (L1 \le k) then begin
        D1 := -D1;
         for j:=k to ca do begin
         D2:=A[k,j];A[k,j] := A[L1,j];
```

```
 A[L1,j]:=D2;
        end;
       end;
          for i:=k+1 to ca do begin
           M:=-A[i,k]/A[k,k];
          A[i,k]=M; for j:=k+1 to ca do begin
             A[i,j]:=A[i,j] + M*A[k,j];
            end;
         end;
     end;
      for i:=1 to ca do begin
        D1:=D1*A[i,i];
      end;
     if (abs(D1) > 1E-37) then begin
    writeln(' Wyznacznik macierzy A [] = ',D1);writeln;
      for k:=1 to rb-1 do begin
       L1:=L[k];
        if (L1 \le k) then begin
          D2:=B[k];
          B[k]:=B[L1];
          B[L1]:=D2;
         end;
          for i:=k+1 to ca do begin
           M:=A[i,k];B[i] := B[i] + M^*B[k]; end;
      end;
      D[ca]:=B[ca]/A[ca,ca];
      for i:= ca-1 downto 1 do begin
 D2:=B[i];
 for j:=i+1 to ca do begin
         D2:=D2 - A[i,j]*D[j];
        end;
        D[i]:=D2/A[i,i];
      end;
        for i:=1 to ca do begin
         AW:=B1[i];
           for j:=1 to ra do begin
             AW:=AW - A1[i,j]*D[j];
            end;
             AR[i]:=AW;
        end;
     write(' Rozwiazanie ');
     writeln('Wektor reszkowy R = B - A^*X');
     writeln:
      for i:=1 to ra do begin
```

```
writeln('
          X[',i,'] = ',D[i]:12:5,'
                                       ',AR[i];
 end:
 end:
   if (abs(D1) < 1E-37) then begin
    GotoXY(20,8);
   writeln ('MACIERZ OSOBLIWA !!!');
   end:
end:
```
begin Informacja; Wprowadz Dane; Gauss\_Plus (A,B,ra); end.

#### 1.3.3. Program NEWTRAPH

Program NEWTRAPH służy do rozwiązywania układów równań nieliniowych metoda Newtona–Raphsona. W odróżnieniu od programu LIN SYSG, który żąda podania i wprowadzenia współczynników równań, program NEWTRAPH zawiera procedure, do której wpisuje się (korzystając z edytora) pełny układ równań w następującej postaci:

 $F[1] = f(X[1], X[2], \dots, X[m]) = 0$  $F[2] = f(X[1], X[2], \dots, X[m]) = 0$  $F[m] := f(X[1], X[2], \dots, X[m] = 0$ 

W takiej postaci układ równań umieszcza się w procedurze Function. Znak równości i zero wskazują na postać, do której należy równanie przekształcić, lecz nie są one wpisywane do programu. W obecnej postaci procedura Function zawiera układ 7 równań nieliniowych, ułożonych do przykładu 1.6. Użycie tego programu do innego układu równań jest oczywiście możliwe. Należy wtedy skasować obecny zapis i wpisać nowy układ równań. Maksymalnie liczba równań w obecnej wersji programu wynosi 20.

Po uruchomieniu programu pojawia się informacja o programie i pytanie o liczbe równań w układzie. Następnie program żąda wprowadzenia wartości wektora rozwiązań próbnych (początkowych)  $X_1^p$ ,  $X_2^p$ , ...,  $X_m^p$ . Wartości próbne zwykle nie odpowiadają wektorowi rozwiązań i obliczone w procedurze FUNCTION wartości funkcji  $F[i]$  dla próbnych  $X_i^p$  są różne od zera. Ustalenie zestawu wartości kolejnego przybliżenia podaje metoda Newtona-Raphsona.

Dla wartości stanowiacych przybliżone rozwiązanie oblicza się pochodne czastkowe funkcji F[i], które tworzą macierz pochodnych cząstkowych (Jacobian):

44

$$
\begin{bmatrix}\n\frac{\partial F[1]}{\partial x_1} & \frac{\partial F[1]}{\partial x_2} & \cdots & \frac{\partial F[1]}{\partial x_m} \\
\frac{\partial F[2]}{\partial x_1} & \frac{\partial F[2]}{\partial x_2} & \cdots & \frac{\partial F[2]}{\partial x_m} \\
\cdots & \cdots & \cdots & \cdots \\
\frac{\partial F[m]}{\partial x_1} & \frac{\partial F[m]}{\partial x_2} & \cdots & \frac{\partial F[m]}{\partial x_m}\n\end{bmatrix}
$$

Macierz pochodnych cząstkowych rozszerza się o wektor [ $y_1, y_2, ..., y_m$ ], dla którego:

$$
y_i = -F[i]^p + x_1^p \left. \frac{\partial F[i]}{\partial x_1} \right|_p + \left. \frac{\partial F[i]}{\partial x_2} \right|_p + \dots + \left. \frac{\partial F[i]}{\partial x_m} \right|_p
$$

Wszystkie elementy macierzy są znane w punkcie rozwiązania próbnego. Aby wyznaczyć wektor nowego rozwiązania próbnego, należy rozwiązać odpowiedni układ równań liniowych. Powtarzając tę czynność, dojdziemy do kolejnego rozwiązania przybliżonego. Obliczenia kończy się, gdy uzyskana zostanie założona dokładność (tolerancja) rozwiązania  $E$ :

$$
\left|\frac{x_j - x_j^p}{x_j^p}\right| \le E \qquad \text{dla} \qquad j = 1, 2, ..., m
$$

Program NEWTRAPH składa się z następujących procedur:

Informacia Wprowadz Dane Funkcja Jacobian Gauss\_Plus Rezultat

W części deklaracyjnej zdefiniowano następujące wielkości:

Xmat – wektor rozwiązań próbnych,

Fmat – wektor wartości  $F/i$ ,

F1mat – wektor wartości F[i] liczonej dla  $x_i$  powiększonej o 0,001  $x_i$  w celu wyznaczenia pochodnych cząstkowych metodą numeryczną.

J.

$$
\left.\frac{\partial F[i]}{\partial x_i}\right|_n = \frac{F1[i] - F[i]}{0,001x_i}
$$

Amat – macierz pochodnych cząstkowych (Jacobian),

Bmat – wektor wrtości  $v_i$ ,

Dmat - wektor rozwiązań.

Gdy założona dokładność nie została osiągnięta, Dmat przechodzi w Xmat.

D1 - wyznacznik macierzy (Jacobianu). Gdy D1 = 0, program zostaje przerwany.

E – oczekiwana dokładność obliczeń,

SumE – uzyskiwana dokładność obliczeń, liczona łącznie dla wszystkich xi.

Po uruchomieniu programu pojawia się na ekranie monitora informacja o programie i natychmiast włącza się procedura Wprowadz Dane z żądaniem podania liczby równań (ra), wektora rozwiązań próbnych  $X[1]$ ,  $X[2]$  itd. oraz dokładności obliczeń. Procedura Rezultat wyświetla na ekranie wektor rozwiązań, liczbę cykli iteracyjnych oraz uzyskana dokładność (tolerancje) obliczeń.

Załączony program zawiera układ równań z przykładu 1.6. Po dokonaniu obliczeń ukazują się następujące informacje na ekranie:

Tolerancia: 2,1407577656E-11 Rozwiązanie: Cykli iteracyjnych: 5  $X[1] = 180,28959$  $X[2] = 19,71041$  $X[3] = 0,00367$  $X[4] = 0,01468$  $X[5] = 0,98150$  $X[6] = 0,00002$  $X[7] = 0.00013$ Zadana dokładność wynosiła 0,0001.  $#$  $\#$ Program NEWT\_RAPH  $#$ Program NewtRaph;  $\{SN-\}$ uses DOS, Crt; type  $Xmat = array[1..20]$  of real; Fmat =  $array[1..20]$  of real;  $F1mat = array[1..20]$  of real; Amat = array[1..20,1..20] of real; Bmat =  $array[1..20]$  of real; Dmat =  $array[1..20]$  of real; var X:Xmat;F:Fmat;F1:Fmat;A:Amat;B:Bmat;D:Dmat; D1,E,SumE:real; i,j,k,ra:integer; procedure Informacia; begin

```
CIrScr:
```
writeln(' Program rozwiazuje uklad rownan nieliniowych '); writeln;<br>writeln(' metoda Newtona - Raphsona '); writeln; writeln(' Maksymalna ilosc rownan - 20 '); writeln; end;

procedure Wprowadz\_Dane;

```
 begin
 writeln;<br>write('
              Podaj ilosc rownan ');
  readln(ra);
  ClrScr;
  writeln;
  writeln(' Podaj wartosci rozwiazan probnych ');
 writeln;
  for i:=1 to ra do begin
    write(' X (',i,' ) = ');
      readln(X[i]);
  end;
  ClrScr;
 write(' Podaj oczekiwana dokladnosc obliczen ');
  readln (E);
  ClrScr;
 end;
```
procedure Funkcja (X:Xmat;var F:Fmat);

begin

F[1]:= 66.67\*X[1]\*X[3] + X[2]\*X[3] - 44.2;

F[2]:= 50\*X[1]\*X[4] + X[2]\*X[4] - 132.6;

 $F[3] = X[3] + X[4] + X[5] + X[6] + X[7] - 1;$ 

 F[4]:= 66.67\*X[3] + 50\*X[4] + 0.015\*X[5] + 100\*X[6] + 33.33\*X[7] - 1; F[5]:= 0.015\*X[1]\*X[5] + X[2]\*X[5] - 22;

F[6]:= 100\*X[1]\*X[6] + X[2]\*X[6] - 0.4;

F[7]:= 33.33\*X[1]\*X[7] + X[2]\*X[7] - 0.8;

end;

procedure Jacobian ( X:Xmat;F:Fmat;ra:integer);

```
 var DXJ:real;
       begin
         for j:=1 to ra do begin
        Funkcja (X,F);
          DXJ:= X[j]*0.001;
         X[j]:=X[j]+DXJ; Funkcja (X,F1);
            for i:=1 to ra do begin
             A[i,j]:=(F1[i]-F[i])/DXJ;
             end;
           X[j]:=X[j] - DXJ;
         end;
         Funkcja (X,F);
         for i:=1 to ra do begin
           B[i]:= - F[i];
            for j:=1 to ra do begin
              B[i] := B[i] + X[j]^* A[i,j]; end;
         end;
       end;
procedure Gauss_Plus (A:Amat;B:Bmat;ra:integer);
       type Lmat = array[1..20] of integer;
          ARmat = array[1..20] of real;
          B1mat = array[1..20] of real;
          A1mat = array[1..20,1..20] of real;
      var L:Lmat;AR:ARmat;B1:B1mat;A1:A1mat;
         D2,D1,C,M,AW: real;
          L1,rb,ca,i,j,k:integer;
  begin
     rb:=ra;ca:=ra;
     for i:=1 to ra do begin
      for j:=1 to ca do begin
      A1[i,j] := A[i,j]; end;
        B1[i]:=B[i];
     end;
    D1:=1:
     for k:=1 to ca-1 do begin
        D2:=0;
        for i:=k to ca do begin
```

```
 C:=abs(A[i,k]);
        if (C \ge D2) then begin
         D2:=C; L[k]:=i;
         end;
        end;
      L1:=L[k];
       if (Li \leq k) then begin
        D1 = D1;
         for j:=k to ca do begin
          D2:=A[k,j];
         A[k,j] := A[L1,j]; A[L1,j]:=D2;
         end;
        end;
           for i:=k+1 to ca do begin
            M:=-A[i,k]/A[k,k];
            A[i,k]:=M;
             for j:=k+1 to ca do begin
              A[i,j] := A[i,j] + M^*A[k,j]; end;
          end;
     end;
       for i:=1 to ca do begin
        D1:=D1*A[i,i];
       end;
   if (abs(D1) < 1E-37 ) then begin;<br>writeln(' Wyznacznik macierzy
   writeln(' Wyznacznik macierzy A [] = ',D1);writeln;<br>writeln(' Macierz osobliwa');
                      Macierz osobliwa');
   writeln;
        end;
       for k:=1 to rb-1 do begin
 L1:=L[k];
 if ( L1 <> k ) then begin
          D2:=B[k]; B[k]:=B[L1];
           B[L1]:=D2;
          end;
           for i:=k+1 to ca do begin
            M:=A[i,k];
           B[i] := B[i] + M^*B[k];
           end;
       end;
       D[ca]:=B[ca]/A[ca,ca];
       for i:= ca-1 downto 1 do begin
        D2:=B[i];
       for j:=i+1 to ca do begin
          D2:=D2 - A[i,j]*D[j];
```

```
 end;
        D[i]:=D2/A[i,i];
       end;
       writeln;
       SumE:= 0;
       for i:=1 to ra do begin
       SumE:= SumE + abs((D[i]-X[i])/X[i]);
        X[i]:= D[i];
       end;
     end;
  procedure Rezultat ( ra:integer;X:Xmat);
      begin
      GotoXY(2,2);
     writeln(' Rozwiazanie: Tolerancja = ',SumE);
      writeln;
     writeln(' Cykli iteracyjnych : ',k); writeln;
       for i:= 1 to ra do begin
      writeln (' X [', i, ' ] = ', X[i] : 9 : 5); writeln;
       end;
      end;
begin
  Informacja;
  Wprowadz_Dane;
  k := 0;
   repeat
    Jacobian (X,F,ra);
     Gauss_Plus (A,B,ra);
     k:= k + 1;until (SumE < E);
      Rezultat(ra,X);
end.
```
# **Rozdział 2**

# **Bilans energetyczny**

Rozdział ten poświęcono bilansom energetycznym, które są przedmiotem zainteresowań inżyniera technologa. W etapie projektowania bilans energii wykonuje się, aby wyznaczyć zapotrzebowanie na energię w procesach ogrzewania, chłodzenia oraz zapotrzebowanie mocy urządzeń o napedzie elektrycznym. Bilansowanie energii w instalacji już pracującej jest konieczne do analizy bieżącego zużycia energii i poczynienia ewentualnych działań oszczędnościowych.

Omawiając w poprzednim rozdziale bilanse materiałowe w obrębie jednostek procesowych, opieraliśmy się na prawie zachowania masy. W stanie ustalonym ilość materiału (masa) dopływającego do jednostki procesowej jest równa ilości materiału (masy), która z tej jednostki odpływa, nawet jeśli w obrebie jednostki następuje przemiana chemiczna i powstają nowe substancje chemiczne. W przypadku bilansu energii zwykle tak nie jest. Entalpia strumienia odpływającego z jednostki procesowej nie jest równa entalpii strumienia wchodzącego, jeżeli w jednostce procesowej mamy do czynienia z konsumpcją lub generowaniem energii, np. w wyniku reakcji chemicznej. Energia w procesach przemiany może być przekazywana np. jako energia mechaniczna, ciepło, energia elektryczna, a prawo zachowania energii odnosi się do energii całkowitej.

W tym miejscu należy przypomnieć pewne pojęcia, którymi będziemy się posługiwać w dalszej części tego rozdziału.

*Układ* jest to arbitralnie wybrana cześć materii albo otaczającej nas przyrody, albo wybrane urządzenie, będące przedmiotem naszej uwagi. Pozostałą część przyrody nazywa się *otoczeniem*. Układ może być *zamkniety*, to jest taki, który nie wymienia z otoczeniem ani masy, ani energii, *półzamknięty*, któremu przypisuje się zdolność wymiany energii, lub *otwarty*. Ten ostatni może wymieniać z otoczeniem zarówno masę, jak i energię.

Zmienne stanu układu dzielimy na zmienne intensywne  $(T, p, st$ eżenia  $c_i$ ), które nie zależą od masy układu, oraz na zmienne ekstensywne (m, V, liczby moli składników  $n_i$  energia wewnetrzna, potencjał termodynamiczny), których wartości są proporcjonalne do jego masy.

Stan układu jest określony przez zmienne stanu i nie zależy od jego kształtu i konfiguracji, lecz od jego właściwości intensywnych.

### 2.1. Zasada zachowania energii

Zasada zachowania energii może być stosowana do pojedynczego urządzenia (jednostki procesowej), w którym przebiega proces chemiczny, lub do całej instalacji. W postaci ogólnej zasadę tę można zapisać następująco:

Energia na wyjściu = energia na wejściu + generowanie – konsumcja – akumulacja.

Reakcja chemiczna spowoduje wydzielenie się energii (reakcja egzotermiczna) lub jej zużycie (reakcja endotermiczna). Dla stanu ustalonego urządzenia pracującego w ruchu ciągłym akumulacja zarówno masy, jak i energii będzie wynosić zero. Ponieważ energia może występować w różnych formach, wykonanie bilansu energetycznego jest bardziej skomplikowane niż wykonanie bilansu masowego. Biorąc pod uwagę jednostkę masy materiału (materii), możemy wyróżnić następujące formy energii:

· Energia związana z położeniem

Energia potencjalna = 
$$
gz
$$
 (2.1.1)

gdzie z jest wysokością względem arbitralnie przyjętego poziomu, m, g jest przyspieszeniem ziemskim  $(9,81 \text{ m/s}^2)$ .

• Energia kinetyczna

Energia kinetyczna = 
$$
\frac{u^2}{2}
$$
 (2.1.2)

gdzie  $u$  jest prędkością liniową, m/s.

Przykład 2.1. Woda jest przepompowywana ze zbiornika do innego zbiornika, położonego wyżej. Obliczyć przyrost właściwej energii potencjalnej wody,  $\Delta E_p$ , gdy znajdzie się ona w górnym zbiorniku po pokonaniu różnicy poziomów równej 15 m.

**Rozwiązanie.** Po podstawieniu danych do równania (2.1.1) dla 1 kg wody otrzymamv:

$$
E_p = 1.15.9,81 = 147,15
$$
 kg·m·m/s<sup>2</sup> = 147,15 J

Przykład 2.2. Woda jest przepompowywana ze zbiornika do innego zbiornika przez rurę o średnicy 4 cm z szybkością objętościową 0,002 m<sup>3</sup>/s. Obliczyć właściwą energię kinetyczną,  $E_k$ , wody w rurze.

Rozwiązanie. Przyjmując, że gęstość wody wynosi 1 kg/dm<sup>3</sup>, obliczamy prędkość liniowa wody.

$$
u = \frac{V}{\pi r^2} = \frac{0.002}{3.14 \cdot 0.02^2} = 1,592 \text{ m/s}
$$

$$
E_k = \frac{1}{2 \cdot 1 \cdot 1592^2} = 1,267 \text{ J}
$$

Dla porównania ogrzanie 1 kg wody o 10 K (np. od 283 do 293 K) wymaga dostarczenia energii cieplnej równej 41,8 kJ. Wartości energii potencjalnej i kinetycznej są zatem rzeczywiście niewielkie i w bilansach energii zazwyczaj mogą być pomijane.

 $\bullet$  Energia wewnętrzna (U) jest makroskopową miarą energii cząsteczkowej, atomowej oraz subatomowej. Jest ona sumą energii ruchu postępowego, obrotowego i drgającego cząsteczek, energii stanów elektronowych w atomach i cząsteczkach, energii wiązań atomów w cząsteczkach oraz energii oddziaływań międzycząsteczkowych. Do energii wewnętrznej należy również energia jąder atomowych, jednak w zwykłych przemianach fizykochemicznych energia ta nie ulega zmianie i może być w naszych rozważaniach pominięta. Energii wewnętrznej nie można zmierzyć bezpośrednio, można ją obliczyć opierając się na znajomości zmiennych intensywnych, które w skali makroskopowej dają się zmierzyć, takich jak np.: temperatura, ciśnienie, objetość oraz skład.

Zgodnie z reguła faz jednoskładnikowy układ jednofazowy ma dwa stopnie swobody. Jego energia wewnetrzna może być przedstawiona jako funkcja dwóch zmiennych, temperatury  $T$ i objętości  $V$ 

$$
U=U(T,V)
$$

Energia wewnętrzna jest funkcją stanu, jej różniczkę zupełną przedstawimy w postaci:

$$
dU = \left(\frac{\partial U}{\partial T}\right)_V dT + \left(\frac{\partial U}{\partial V}\right)_T dV
$$
 (2.1.3)

Zgodnie z definicją  $(dU/dT)_V$  jest pojemnością cieplną układu w stałej objętości,  $c_v$ . Wyrażenie  $(dU/dv)_T$  ma bardzo małą wartość w porównaniu z pojemnością cieplną i może być w zasadzie pominięte. Po scałkowaniu równania (2.1.3) można obliczyć zmiane energii wewnetrznej:

$$
\Delta U = U_2 - U_1 = \int_{T_1}^{T_2} c_v dT \tag{2.1.4}
$$

· Praca jest formą energii przenoszonej między układem a otoczeniem. Praca nie może być magazynowana. Jeżeli działa siła mechaniczna F w kierunku x od  $x_1$  do  $x_2$ , to pracę  $W$  wyraża się wzorem:

$$
W = -\int_{x_1}^{x_2} F dx
$$
 (2.1.5)

Praca wykonana przez układ ma wartość ujemną, natomiast praca wykonana na układzie ma wartość dodatnią. Pracę nazywa się niekiedy funkcjonałem drogi, gdyż jej wartość zależy nie tylko od stanu początkowego i końcowego, lecz także od drogi, na której praca jest wykonana.

Jeżeli praca jest rezultatem zmiany ciśnienia lub objętości, to wyraża się ona wzorem

$$
W = \int_{V_1}^{V_2} P dV
$$
 (2.1.6)

Aby obliczyć pracę objętościową z równania (2.1.6), należy znać zależność między ciśnieniem a objetościa. W praktyce projektowej lub przemysłowej zachodzi potrzeba oszacowania pracy sprężania lub rozprężania gazu i wtedy obliczenie pracy objętościowej staje się koniecznością, ponieważ jej wielkość może być znacząca.

 $\bullet$  Ciepło (O) jest definiowane jako część całkowitej energii przekazywanej między układem a otoczeniem wskutek istnienia różnicy temperatur. Ciepło może być przekazywane na drodze przewodzenia, konwekcji i promieniowania. Podobnie jak praca ciepło zależy od drogi, po której następuje przemiana, nie jest więc funkcją stanu.

· Entalpię definiujemy jako sumę energii wewnętrznej układu oraz iloczynu jego objetości i ciśnienia:

$$
H = U + PV \tag{2.1.7}
$$

Entalpia – podobnie jak energia wewnętrzna – jest funkcją stanu i ma różniczkę zupełną. Przyjmując, że entalpia jest funkcją ciśnienia i temperatury

$$
H = H(T, P) \tag{2.1.8}
$$

otrzymujemy różniczkę zupełną w postaci podobnej do wyrażenia (2.1.3)

$$
dH = \left(\frac{\partial H}{\partial T}\right)_P dT + \left(\frac{\partial H}{\partial P}\right)_T dP \tag{2.1.9}
$$

Z definicji  $(\partial H/\partial T)_P$  jest pojemnością cieplną układu pod stałym ciśnieniem,  $c_p$ . Dla małych i umiarkowanych wartości ciśnienia pochodna  $(\partial H/\partial P)_T$  przyjmuje bardzo małe wartości i z praktycznego punktu widzenia może być pomijana w obliczeniach. Zmianę entalpii oblicza się przez scałkowanie równania (2.1.9).

$$
H_2 - H_1 = \int_{T_1}^{T_2} c_p dT \tag{2.1.10}
$$

Nie można obliczyć bezwzglednej wartości entalpii, lecz jedynie jej zmiany.

· Energia elektryczna i mechaniczna w bilansie energetycznym są zwykle uwzględniane w postaci pracy. W procesach elektrochemicznych udział energii elektrycznej w tym bilansie jest znaczący.

Rozważmy proces ciągły zachodzący w stanie ustalonym, pokazany na rys. 2.1.

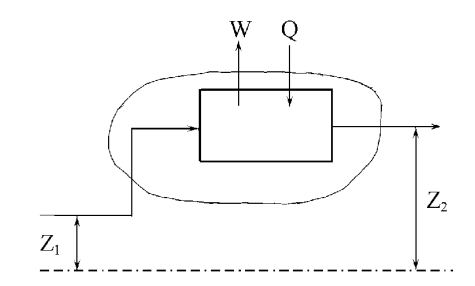

Rys. 2.1. Schemat ogólny procesu ciągłego w stanie ustalonym

Równanie przedstawiające zasadę zachowania energii z uwzględnieniem różnych jej postaci dla przedstawionego procesu i odniesione do jednostki masy można napisać następująco:

$$
U_1 + P_1 V_1 + \frac{u_1^2}{2} + z_1 g + Q = U_2 + P_2 V_2 + \frac{u_2^2}{2} + z_2 g + W \tag{2.1.11}
$$

Indeksy 1 i 2 odnoszą się do wielkości na wejściu i wyjściu, O oznacza ciepło przekazywane przez granice układu,  $W$ zaś – praca wykonywana przez układ lub na układzie. Wartości Q i W mają znak dodatni, jeżeli ciepło jest przekazywane do układu, ujemny zaś – jeżeli są one przekazywane do otoczenia. W procesach chemicznych wartości energii kinetycznej i potencjalnej są zwykle bardzo małe w porównaniu z wartościami ciepła i pracy i w zasadzie mogą być pomijane. Wygodnie jest połączyć człony przedstawiające U i  $PV$  zgodnie z równaniem (2.1.7) i zastąpić je wyrażeniem określającym entalpię. Ponadto jeżeli opuści się elementy równania (2.1.11) przedstawiające energię kinetyczną i potencjalną, to uprości się ono do postaci:

$$
H_2 - H_1 = Q - W \tag{2.1.12}
$$

Wyrażenie (2.1.12) jest podstawowym równaniem służącym do sporządzania bilansu urządzeń grzewczych i chłodzących w przemyśle chemicznym. Dla wielu procesów człon określający pracę będzie równy zeru i wtedy równanie (2.1.12) uprości się jeszcze bardziej do równania bilansu cieplnego:

$$
Q = H_2 - H_1 \tag{2.1.13}
$$

Jeżeli w wyniku reakcji chemicznej uwalnia się ciepło (reakcja jest egzotermiczna)  $Q_{\ell}$  i istnieje potrzeba dostarczenia pewnej ilości ciepła  $Q_{d}$  dla utrzymania wymaganej temperatury reakcji, to otrzymamy

$$
Q_d = H_2 - H_1 - Q_r \tag{2.1.14}
$$

## 2.2. Obliczanie zmian entalpii

Dla wielu pospolitych substancji chemicznych istnieją stabelaryzowane dane wartości entalpii lub diagramy, z których można odczytać potrzebne dane dla wymaganych wartości temperatury i ciśnienia. Z założenia przyjęto, że entalpia takich związków jak: proste węglowodory alifatyczne, pospolite gazy, tlenki azotu i siarki wynosi zero w temperaturze odniesienia. Opierając się na tych danych oraz korzystając z zależności typu (2.1.10), określającej pojemność cieplną jako funkcję temperatury, można obliczyć entalpię tego typu związków w dowolnej temperaturze:

$$
H_T = \int_{T_o}^{T} c_p dT \tag{2.2.1}
$$

gdzie  $H_T$  jest entalpią molową (właściwą, jeżeli jest odniesiona do jednostki masy) w temperaturze T,  $T_0$  zaś – temperatura odniesienia. Równanie (2.2.1) służy do obliczania entalpii w przedziale temperatur, w którym nie ma przejścia fazowego. Jeżeli w rozważanym zakresie temperatur występuje przemiana fazowa, zależność  $c_p = f(T)$ jest zwykle różna dla różnych faz. Obliczając zmianę entalpii, należy wówczas uwzględnić entalpię przejścia fazowego:

$$
H_T = \int_{T_o}^{T_f} c_{p1} dT + H^f + \int_{T_f}^{T} c_{p2} dT
$$
 (2.2.2)

w którym  $T_f$  – temperatura przejścia fazowego,  $c_{p1}$  – pojemność cieplna w fazie 1,  $c_{p2}$  – pojemność cieplna w fazie 2, H<sup>f</sup> – entalpia przemiany fazowej.

Bezwzględna wartość entalpii substancji nie ma sensu fizycznego; entalpię mierzy się zawsze względem jakiegoś stanu odniesienia. Wartość taka miałaby sens wtedy, gdyby entalpia każdej substancji dążyła do zera, gdy temperatura bezwzględna dąży do zera. Takiego zjawiska jednak się nie obserwuje. Nawet w bardzo niskich temperaturach istnieją duże zmiany entalpii, także energii wewnętrznej, towarzyszące reakcjom chemicznym. Dzięki umownej możliwości określenia pewnego stanu odniesienia (ciśnienie, temperatura, stan skupienia), w którym entalpię substancji przyjmuje się jako równą zeru, entalpia w równaniach (2.2.1) i (2.2.2) oznacza entalpię obliczoną względem jej wartości w stanie odniesienia  $H<sub>o</sub>$ , przy czym

$$
H_T = \Delta H_T = H - H^c
$$

ponieważ przyjęto, że  $H^{\circ}$  w temperaturze odniesienia  $T_{\circ}$  wynosi zero. Zmiany entalpii nie zależą od stanu odniesienia, ponieważ entalpia tego stanu znosi się w obliczaniu  $\Delta H$ .

Pojemność cieplna jest funkcją temperatury i korzystając z zależności (2.2.1) i (2.2.2) należy zastosować właściwe wyrażenie wiążące pojemność cieplną z temperaturą. Zwykle zależność ta jest przedstawiana w postaci wielomianu:

$$
c_n = a + bT + cT^2 + dT^3 \tag{2.2.3}
$$

57

W literaturze, zwłaszcza w tej dawniejszej, można spotkać inne postaci tej zależności.

Przykład 2.3. Obliczyć zmianę entalpii molowej alkoholu metylowego w zakresie temperatur 298,15–473 K pod ciśnieniem 0,1013 MPa. Temperatura wrzenia alkoholu metylowego wynosi 337,7 K, a jego molowe ciepło parowania w temperaturze wrze $nia - 35,28$  kJ/mol.

Rozwiązanie. Z tabel odczytujemy zależność pojemności cieplnej metanolu od temperatury

· dla fazy gazowei

 $c_{ng} = 21{,}152 + 0{,}07092T + 2{,}587.10^{-22} - 2{,}851.10^{-8}T^3$ 

· dla fazy ciekłej, w zakresie 273-348 K dobrym przybliżeniem jest wyrażenie

 $c_{p,l} = -48,902 + 0,4492T$ 

Do obliczenia zmiany entalpii zastosujemy równanie (2.2.2) i obliczymy oddzielnie zmianę entalpii dla fazy ciekłej  $\Delta H_l$  od temperatury 298,15 K do temperatury wrzenia oraz fazy gazowej  $\Delta H_g$  od temperatury wrzenia do 473 K, a sumaryczną zmianę entalpii  $\Delta H$  otrzymamy przez zsumowanie zmian entalpii w obydwu fazach oraz wartości ciepła parowania,  $\Delta H_{\text{van}}$ 

$$
\Delta H = \Delta H_l + \Delta H_{\text{vap}} + \Delta H_g
$$
  
\n
$$
\Delta H_l = \int_{298,15}^{337,7} (-48,902 + 0,4492T) dT
$$
  
\n
$$
\Delta H_g = \int_{337,7}^{473} (21,152 + 0,07092T + 2,587 \cdot 10^{-2}T^2 - 2,851 \cdot 10^{-8}T^3) dT
$$

Po obliczeniu otrzymamy:  $\Delta H_l$  = 3,73 kJ/mol,  $\Delta H_g$  = 7,07 kJ/mol oraz

$$
\Delta H = 3{,}73 + 35{,}28 + 7{,}07 = 46{,}08 \text{ kJ/mol}.
$$

Stabelaryzowane wartości molowej pojemności cieplnej poszczególnych substancji chemicznych są odniesione do stanu określanego jako stan gazu idealnego i oznaczane symbolem  $c_n$ <sup>o</sup>

$$
c_n^{\circ} = a + bT + cT^2 + dT^3 \tag{2.2.3}
$$

Wartości odniesione do stanu gazu idealnego moga być również stosowane do obliczania funkcji termodynamicznych gazów rzeczywistych, jeżeli gazy nie są poddane

#### Rozdział 2. Bilans energetyczny

działaniu zbyt wysokiego ciśnienia. Uzyskiwanie wartości  $c_p$  dla wysokich ciśnień jest możliwe, jeżeli znamy zależność  $c_p$  od ciśnienia. Będzie o tym mowa w rozdziale 4.<br>W tym miejscu można polecić sposób wyznaczania po niu z diagramu wartości  $c_p - c_p^{\circ}$ . Do odczytania tej poprawki należy znać wartość temperatury zredukowanej  $T_r$  oraz ciśnienia zredukowanego  $P_r$  (rys. 2.2).

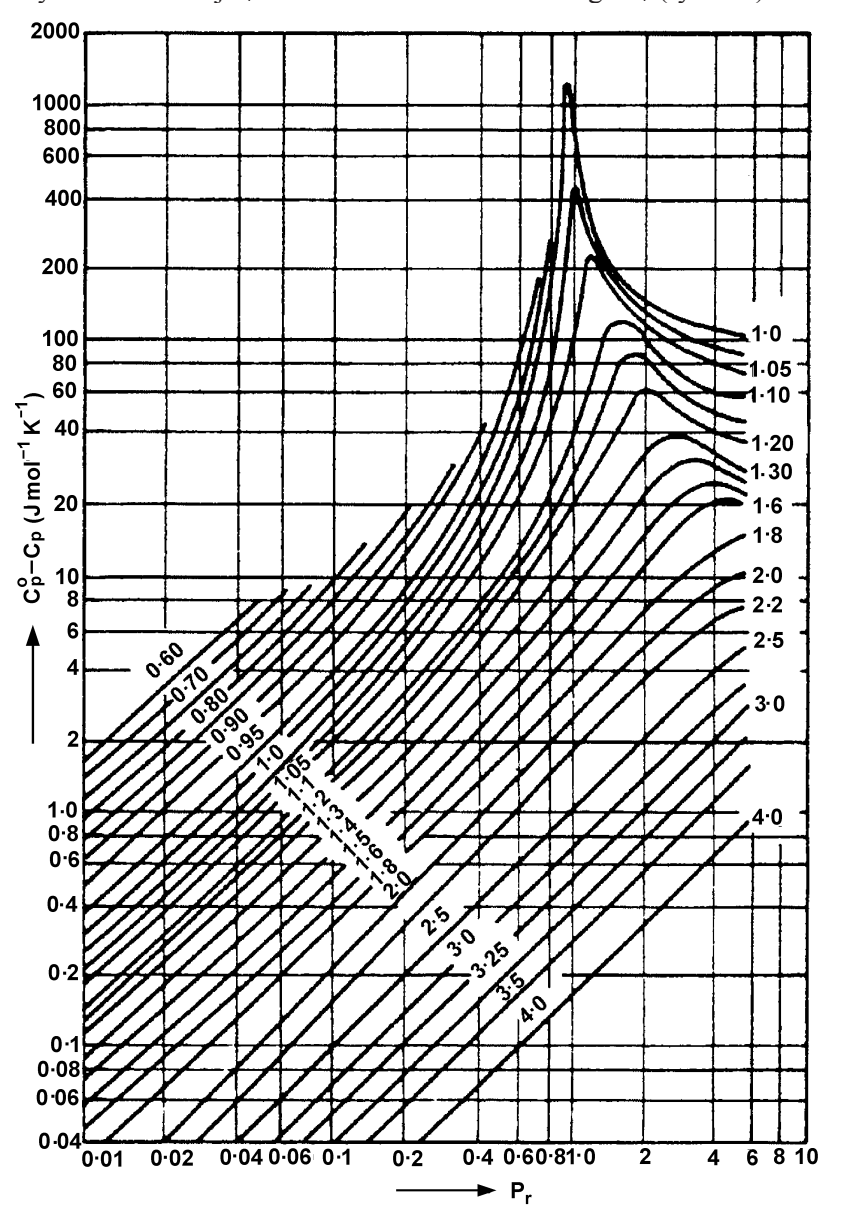

Rys. 2.2. Wykres nadmiarowej pojemności cieplnej w zależności od parametrów zredukowanych [40, 41]

Przykład 2.4. Pojemność cieplna propenu, odniesiona do stanu gazu idealnego, dana jest równaniem:

$$
c_n^{\circ}
$$
 = 3,710 + 0,2345T - 1,16 · 10<sup>-4</sup>T<sup>2</sup> + 2,204 · 10<sup>-8</sup>T<sup>3</sup>

Obliczyć wartość  $c_n$  w temperaturze 450 K i pod ciśnieniem 15 bar.

**Rozwiązanie.** Po podstawieniu do podanego równania  $T = 450$  K otrzymujemy  $c_n^{\circ} = 87.74$  J/(mol·K). Temperatura krytyczna propenu  $T_c = 365.0$  K, ciśnienie krytyczne  $P_c$  = 26,2 bar. Stąd obliczamy parametry zredukowane.

$$
T_r = T/T_c = 450/365, 0 = 1,233; P_r = P/P_c = 15/46, 2 = 0,325
$$

Z wykresu na rys. 2.2 odczytujemy poprawkę  $c_p - c_p^{\circ} = 4$  J/(mol·K) i obliczamy  $c_p = c_p^{\circ} + 4 = 87{,}74 + 4 = 91{,}74 \text{ J/(mol·K)}.$ 

#### 2.2.1. Całkowe ciepło rozpuszczania

Ciepło rozpuszczania zależy od stężenia roztworu. Całkowe ciepło rozpuszczania dla dowolnego stężenia jest całkowitą ilością ciepła wydzielonego lub pochłoniętego podczas sporządzania (z czystych składników) roztworu substancji rozpuszczonej w rozpuszczalniku. Całkowe ciepło rozpuszczania ekstrapolowane do stężenia nieskończenie małego jest nazywane standardowym ciepłem rozpuszczania [20] lub pierwszym ciepłem rozpuszczania [43]. W literaturze są dostępne tabele oraz wykresy całkowego ciepła rozpuszczania w funkcji stężenia. Dane te zostały wyznaczone niewątpliwie z myślą o tych procesach przemysłowych, w których podczas sporządzania lub rozcieńczania roztworów występują znaczne efekty cieplne, jak np. rozcieńczanie kwasu siarkowego lub sporządzanie wodnych roztworów alkaliów. Całkowe ciepło rozpuszczania może być używane do obliczania zapotrzebowania na medium grzewcze lub chłodzące w procesach sporządzania roztworów. Ilustruje to przykład 2.5.

Przykład 2.5. Roztwór wodny NaOH jest sporządzany z roztworu o stężeniu 50% wag. NaOH. Proces prowadzi się w mieszalniku zaopatrzonym w wężownicę chłodzącą. Obliczyć ilość odprowadzanego ciepła, które wydzieli się przy otrzymywaniu 1000 kg roztworu NaOH o stężeniu 20% wagowych. Przyjąć, że temperatura roztworu stężonego wprowadzanego do mieszalnika oraz roztworu sporządzonego wynosi 298 K.

Rozwiązanie. Na podstawie danych tabelarycznych całkowego ciepła rozpuszczania NaOH w wodzie w temperaturze 298 K sporządzamy wykres zależności ciepła rozpuszczania od stężenia wyrażonego w molach wody na mol NaOH. Jako podstawe bilansowania przyjmiemy 100 g roztworu. Przeliczając stężenie wyrażone w % wag. na jednostki pokazane na wykresie, otrzymuje się:

50% wag. NaOH =  $(50/18)$ :  $(50/40) = 2,22$  mol H<sub>2</sub>O/mol NaOH, 20% wag. NaOH =  $(80/18)$ :  $(20/40)$  = 8,89 mol H<sub>2</sub>O/mol NaOH Z wykresu odczytujemy wartości całkowego ciepła rozpuszczania dla stężeń: 2,22 mol/mol: -27,0 kJ/mol NaOH 8,89 mol/mol: -42,0 kJ/mol NaOH

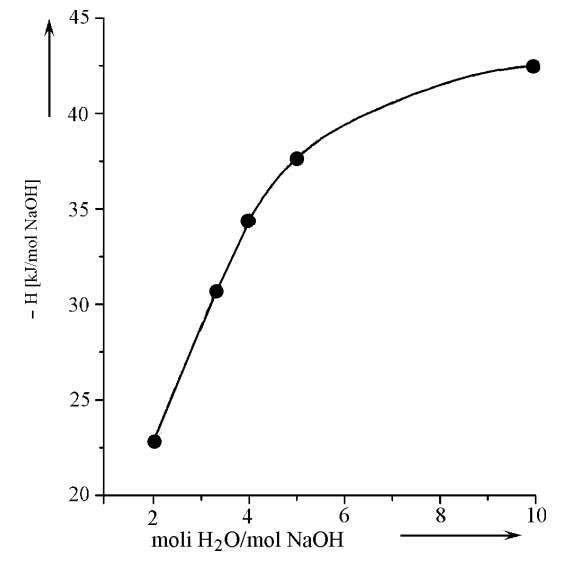

Rys. 2.3. Całkowe ciepło rozpuszczania NaOH w wodzie w zależności od stężenia

Zmiana całkowego ciepła rozpuszczania  $\Delta H_s = -42.0 - (-27.0) = -15.0$  kJ/mol NaOH. Ciepło wydzielone w mieszalniku

$$
\frac{1000 \cdot 10^{3} \cdot 0.2}{40} \cdot (-15) = -75000 \text{ kJ} = -75 \text{ MJ}
$$

Odpowiedź. Podczas rozcieńczania roztworu NaOH wydzieli się 75 MJ ciepła.

#### 2.2.2. Standardowa entalpia reakcji

Jeżeli w układzie zachodzi reakcja chemiczna, to zazwyczaj następuje uwolnienie lub pochłonięcie energii, której ilość zależy od typu reakcji oraz od warunków, w jakich ona przebiega. Standardowa entalpia reakcji jest zmianą entalpii układu w wyniku przemiany, podczas której substraty w stanie standardowym w ilościach stechiometrycznych reagują, tworząc produkty w ilości stechiometrycznej w stanie standardowym

$$
substraty \to (\Delta H_r^{\circ})_{p,T} \to \text{producty} \tag{2.2.4}
$$

Stan standardowy reagenta gazowego jest to stan czystej substancji pod ciśnieniem 1 atm w temperaturze eksperymentu. Stan standardowy reagenta ciekłego lub stałego jest to stan czystej substancji pod dowolnym ciśnieniem (najczęściej przyjmuje się  $p^{\circ} = 1$  atm) w temperaturze eksperymentu; wygodnie jest przy tym przyjąć  $P^{\circ} = 1,000$ bar.

Stan standardowy składnika roztworu ciekłego można zdefiniować na dwa sposo $by:$ 

• jako stan czystej ciekłej substancji pod zadanym ciśnieniem w temperaturze ekspervmentu.

· jako stan fikcyjnego roztworu doskonałego o stężeniu składnika równym 1 mol/1000 g rozpuszczalnika pod zadanym ciśnieniem w temperaturze eksperymentu.

Temperatura standardowa jest zawsze temperaturą, w jakiej dokonuje się eksperymentu, to znaczy temperaturą, w której prowadzono pomiar lub dla której wykonano obliczenia. Standardowy efekt cieplny reakcji jest zawsze związany z konkretnym równaniem stechiometrycznym. Oprócz równania należy jeszcze sprecyzować stan skupienia reagentów i temperaturę reakcji. W tablicach termochemicznych podaje się wartości standardowych entalpii wybranych reakcji w określonej temperaturze, zwykle 298,15 K, (25 °C). Oto przykłady:

a) 
$$
0 = -NO - 0.5O_2 + NO_2
$$
  $\Delta H_r^\circ = -56.68 \text{ kJ}$ 

b) 
$$
0 = -H_{2, g} - 0.5O_{2, g} + H_2O_g
$$
  $\Delta H_r^\circ = -241.6 \text{ kJ}$ 

Standardowa entalpia spalania reagentu,  $H<sup>o</sup>$ , jest to efekt cieplny reakcji, w której 1 mol substancji oraz stechiometryczna ilość gazowego tlenu w stanie standardowym reagują, w warunkach  $P, T = \text{const}$ , dając produkty spalania w stanie standardowym:

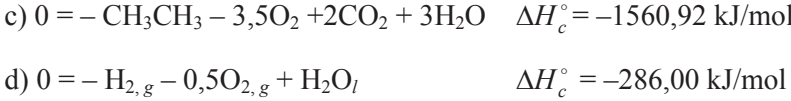

Reakcja spalania wodoru (d) oraz reakcja między wodorem i tlenem (b) to przecież ta sama reakcja. Różnica między wartościami  $\Delta H_r^{\circ}$  a  $\Delta H_c^{\circ}$  wynika z różnicy w stanie skupienia produktu reakcji. W reakcji (b) woda jest w stanie gazowym, w reakcji (d) zaś – w stanie ciekłym. Różnicę między wartościami ciepła reakcji (b) i (d) stanowi utajone ciepło przemiany fazowej, tj. ciepło parowania wody.

Znając wartości standardowej entalpii spalania substratów i produktów reakcji można obliczyć standardową entalpię tej reakcji na podstawie następującej zależności, którą podajemy w notacji zalecanej przez IUPAC (International Union of Pure and Applied Chemistry):

$$
\Delta H_r^\circ = -\sum_i v_i \Delta H_{c,i}^\circ \tag{2.2.5}
$$

Współczynniki stechiometryczne reakcji, v<sub>i</sub>, zdefiniowane jako pochodne liczby moli reagenta  $n_i$ , względem liczby postępu reakcji, są dodatnie dla produktów, a ujemne dla substratów reakcji.

Standardowa entalpia tworzenia  $\Delta H_f^{\circ}$  danego związku chemicznego jest zdefiniowana jako zmiana entalpii podczas reakcji tworzenia tego związku z pierwiastków w stanie standardowym. Zgodnie z przyjętą konwencją entalpia tworzenia pierwiastków równa się zeru.

Jeżeli są dostępne wartości  $\Delta H_f^{\circ}$  substratów i produktów reakcji, to można obliczyć standardową entalpię reakcji:

$$
\Delta H_r^\circ = \sum_i v_i \Delta H_{f,i}^\circ \tag{2.2.6}
$$

Jeżeli rozważymy następującą reakcję:

 $0 = -0.5H_{2, g} - 0.5Cl_{2, g} + HCl_g \Delta H_r^{\circ} = -92.3 \text{ kJ/mol}$ 

to standardowa entalpia tworzenia chlorowodoru  $\Delta H_f^{\circ}$  jest równocześnie standardową entalpią reakcji przedstawionej przez powyższe równanie.

Przykład 2.6. Obliczyć standardową entalpię następującej reakcji chemicznej:

 $0 = -2NH_{3g} - 2{,}5O_{2g} + 2NO_g + 3H_2O_g$ 

Obliczenia wykonać dla  $T = 298,15$  K,  $P = 1$  bar.

**Rozwiązanie.** Standardowe entalpie tworzenia  $\Delta H_f^{\circ}$  reagentów wynoszą (odniesione do tych samych wartości  $T$  i  $P$ ):

 $NH_{3g}$ : -46,2 kJ/mol; NO<sub>g</sub>: 90,3 kJ/mol; H<sub>2</sub>O<sub>g</sub>: -241,6 kJ/mol.

Standardowa entalpia tworzenia tlenu z definicji wynosi zero. Podstawiając wartości liczbowe do równania (2.2.6), otrzymujemy:

 $\Delta H_z^{\circ} = 2.903 + 3(-241.6) - 2(-46.2) = -451.8 \text{ kJ}$ 

**Odpowiedź:** Standardowa entalpia reakcji utleniania amoniaku wynosi –225,9  $kJ/mol$ .

Przykład 2.7. Obliczyć standardową entalpię reakcji uwodornienia benzenu do cykloheksanu na podstawie standardowych entalpii spalania reagentów w warunkach: *T* = 298,15 K, *P* = 0,1013 MPa.

 $0 = -C_6H_6 - 3H_2 + C_6H_{12}$ 

**Rozwiązanie.** Standardowe entalpie spalania reagentów  $\Delta H_c^{\circ}$ wynoszą:

 $C_6H_6$ :  $-3287.0$  kJ/mol; H<sub>2</sub> =  $-286.0$  kJ/mol;  $C_6H_{12}$  =  $-3949.0$  kJ/mol

Korzystając z zależności (2.2.5), otrzymujemy:

 $\Delta H^{\circ} = -[(-3)(-286,0) + (-1) \cdot (-3287,0) + (-3949,0)]=-196,0 \text{ kJ}$ 

**Odpowied�:** Entalpia reakcji uwodornienia benzenu wynosi –196,0 kJ/mol.

## **2.3. Wp�yw temperatury i ci�nienia na entalpi� reakcji**

Standardowa entalpia reakcji może być obliczona w dowolnej temperaturze, jeżeli sporządzimy bilans energii w hipotetycznym procesie, w którym substraty są ochładzane (lub ogrzewane) do temperatury standardowej, reakcja jest przeprowadzana w tej temperaturze, a następnie produkty są ochładzane (lub ogrzewane) do założonej temperatury reakcji.

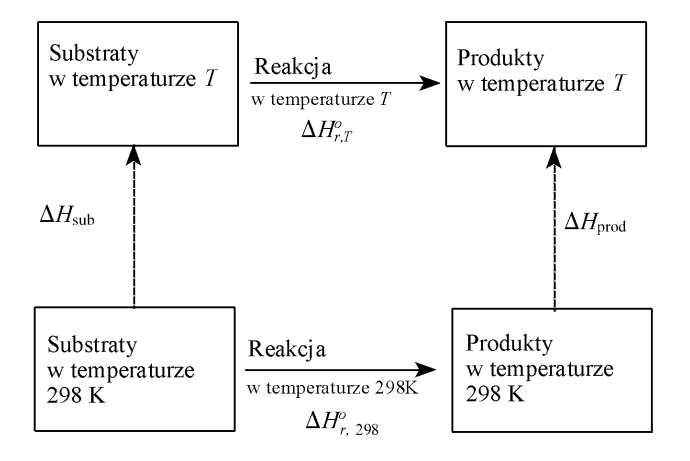

Rys. 2.4. Entalpia reakcji  $\Delta H_{r,T}^{\circ}$  w temperaturze *T* 

Na rysunku 2.4 przedstawiono schemat takiego hipotetycznego procesu, w którym  $\Delta H_{rT}^{\circ}$  oznacza entalpię reakcji w temperaturze *T*,  $\Delta H_{\text{sub}}$  i  $\Delta H_{\text{prod}}$  to zmiana entalpii substratów i produktów reakcji wskutek ogrzania (oziębienia) ich od temperatury 298,15 K do temperatury reakcji (dla uproszczenia w indeksie dolnym będą opuszczane cyfry po przecinku). Zakłada się, że substraty i produkty reakcji mają taką samą temperature, ale to nie musi być reguła. Równaniem pomocniczym do obliczania entalpii reakcji w temperaturze  $T$  będzie więc

$$
\Delta H_{r,T}^{\circ} = \Delta H_{r,298}^{\circ} + \Delta H_{\text{prod}} - \Delta H_{\text{sub}} \tag{2.3.1}
$$

gdzie  $\Delta H_{sub}$ i  $\Delta H_{prod}$  są określone następująco

$$
\Delta H_{\text{prod}} = \sum_{j} |\nu_{j}| \Delta H_{i}, \qquad \Delta H_{\text{sub}} = \sum_{i} |\nu_{i}| \Delta H_{i}
$$

Równanie (2.3.1) można zapisać w postaci uogólnionej, w której uwzględni się zarówno wpływ temperatury, jak i ciśnienia na entalpię reakcji.

$$
\Delta H_{r,p,T} = \Delta H_{r,298}^{\circ} + \int_{298}^{T} \left[ \left( \frac{\partial H_{\text{prod}}}{\partial T} \right)_{P} - \left( \frac{\partial H_{\text{sub}}}{\partial T} \right)_{P} \right] dT + \int_{298}^{P} \left[ \left( \frac{\partial H_{\text{prod}}}{\partial P} \right)_{T} - \left( \frac{\partial H_{\text{sub}}}{\partial P} \right)_{T} \right] dP \tag{2.3.2}
$$

Przeanalizujemy teraz sposób obliczania entalpii reakcji w temperaturze innej niż 298 K, korzystając ze schematu na rys. 2.4. Dla uproszczenia założymy, że reakcja przebiega w fazie gazowej pod stałym ciśnieniem równym ciśnieniu standardowemu. Wtedy w równaniu (2.3.2) może zostać opuszczony człon całki oznaczonej względem ciśnienia. Przyjmujemy, że równanie stechiometryczne reakcji można opisać równaniem:

$$
0 = -\nu_A A - \nu_B B + \nu_C C + \nu_D D \tag{2.3.3}
$$

w którym A i B są substratami, a C i D – produktami reakcji. Reakcję tę można zapisać tradycyjnie, tak jak chemicy ciągle jeszcze zapisują reakcje chemiczne.

$$
|\nu_A| \mathbf{A} + |\nu_B| \mathbf{B} = |\nu_C| \mathbf{C} + |\nu_D| \mathbf{D} \tag{2.3.4}
$$

Zakładamy ponadto, że substraty mają taką samą temperaturę jak produkty. Jeżeli zgodnie ze schematem na rys. 2.4 będziemy obliczać tradycyjnie  $\Delta H_{sub}^{\circ}$  i  $\Delta H_{rod}^{\circ}$ , aby potem wykonać odejmowanie, to należy użyć znaków wartości bezwzględnej podobnie jak w równaniu (2.3.4).

 $\overline{a}$ 

$$
\Delta H_{\text{sub}}^{\circ} = \int_{298}^{1} \left( |v_A| c_{p,A}^{\circ} + |v_B| c_{p,B}^{\circ} \right) dT \tag{2.3.5}
$$

$$
\Delta H_{\text{prod}}^{\circ} = \int_{298}^{T} \left( |v_C| c_{p,C}^{\circ} + |v_D| c_{p,D}^{\circ} \right) dT \tag{2.3.6}
$$

Wyrażenia oznaczające zależność molowej pojemności cieplnej od temperatury mają znaną już postać szeregu potęgowego.

$$
c_{\nu i}^{\circ} = a_i + b_i T + c_i T^2 + d_i T^3
$$

dla wszystkich czterech reagentów. Po uwzględnieniu współczynników stechiometrycznych reakcji otrzymamy udziały poszczególnych reagentów.

$$
v_A c_{p,A}^{\circ} = v_A \big( a_A + b_A T + c_A T^2 + d_A T^3 \big) \tag{2.3.7a}
$$

$$
v_B c_{p,B}^{\circ} = v_B \left( a_B + b_B T + c_B T^2 + d_B T^3 \right)
$$
 (2.3.7b)

$$
v_C c_{p,C}^{\circ} = v_C (a_C + b_C T + c_C T^2 + d_C T^3)
$$
 (2.3.7c)

$$
\nu_D c_{p,D}^{\circ} = \nu_D \Big( a_D + b_D T + c_D T^2 + d_D T^3 \Big)
$$
 (2.3.7d)

Zdefiniujemy teraz wielkość  $\Delta c_p^{\circ}$  jako

$$
\Delta c_p^{\circ} = \sum_i \nu_i c_{p,i}^{\circ} \tag{2.3.8}
$$

oraz zmiany współczynników

$$
\Delta a = \sum_{i} v_i a_i \tag{2.3.9a}
$$

$$
\Delta b = \sum_{i} v_{i} b_{i} \tag{2.3.9b}
$$

$$
\Delta c = \sum_{i} v_i c_i \tag{2.3.9c}
$$

$$
\Delta d = \sum_{i} v_i d_i \tag{2.3.9d}
$$

Podstawiając otrzymane zależności do równania (2.3.8) otrzymamy uproszczone wyrażenie przedstawiające różnicę pojemności cieplnej produktów i substratów reakcji:

$$
\Delta c_p^{\circ} = \Delta \alpha + \Delta b T + \Delta c T^2 + \Delta d T^3 \tag{2.3.10}
$$

Możemy zatem, jeżeli znamy standardową entalpię reakcji w jednej temperaturze, np. 298 K, obliczyć standardową entalpię reakcji  $\Delta H_{r,T}^{\circ}$  w innej temperaturze:

$$
\Delta H_{r,T}^{\circ} = \Delta H_{r,298}^{\circ} + \int_{298}^{T} \Delta c_p^{\circ} dT = \Delta H_{r,298}^{\circ} + \int_{298}^{T} \left( \Delta a + \Delta bT + \Delta cT^2 + \Delta dT^3 \right) dT \tag{2.3.11}
$$

#### Rozdział 2. Bilans energetyczny

Wartość  $\Delta H_{r,298}^{\circ}$  odnosi się oczywiście do temperatury 298,15 K. Jeżeli w przedziale całkowania występują przemiany fazowe substratów lub produktów reakcji, należy to uwzględnić. Zakładając, że w temperaturze  $T_f$  występuje przemiana fazowa któregoś z reagentów, wyrażenie (2.3.11) przekształcamy do postaci

$$
\Delta H_{r,T}^{\circ} = \Delta H_{r,298}^{\circ} + \int_{298}^{1} \Delta c_p^{\circ} dT + v_i \Delta H_i^{\circ,f} + \int_{T_f}^{1} \Delta c_p^{\circ,f} dT \tag{2.3.12}
$$

gdzie:  $\Delta H_i^{\circ,f}$  – entalpia przemiany fazowej,  $v_i$  – współczynnik stechiometryczny reagenta zmieniającego stan skupienia,  $T_f$  – temperatura przemiany fazowej,  $\Delta c_n^{\circ,f}$ - średnia pojemność cieplna reagentów powyżej temperatury przejścia fazowego.

Jeżeli całkowanie przeprowadza się bez ustalania granic całkowania, to dla układu, w którym wszystkie reagenty występują w stanie gazowym

$$
\Delta H_{r,T}^{\circ} = \int \Delta c_p^{\circ} dT + I_1 = \Delta aT + \frac{\Delta b}{2} T^2 + \frac{\Delta c}{3} T^3 + \frac{\Delta d}{4} T^4 + I_1 \tag{2.3.13}
$$

gdzie:  $I_1$  – stała całkowania, którą można obliczyć z warunków brzegowych, podstawiając  $T = 298,15$  K i w miejsce  $\Delta H_{r,T}^{\circ}$  wartość standardowej entalpii reakcji  $\Delta H_{r,298}^{\circ}$ . Po wyznaczeniu stałej całkowania I<sub>1</sub> można już obliczać entalpię reakcji w dowolnej temperaturze, jeżeli reagenty nie ulegają przemianom fazowym w rozważanym zakresie temperatur.

Przykład 2.8. Dana jest następująca reakcja chemiczna:

$$
0 = -CO_2 - 4H_2 + CH_4 + 2H_2O
$$

Zakładając, że istnieje katalizator, który pozwala osiągać 100% konwersję,

Obliczyć ilość ciepła, które trzeba dostarczyć lub odprowadzić, aby reakcje te przeprowadzić w temperaturze 773 K. Temperatura dostarczanych substratów i produktów odprowadzanych z reaktora jest taka sama jak w reaktorze.

Sporządzić wykres zależności entalpii reakcji od temperatury w zakresie 273–1200 K.

**Rozwiązanie.** Dane termochemiczne:  $CO<sub>2</sub> H<sub>2</sub> CH<sub>4</sub> H<sub>2</sub>O$  (w stanie gazowym)

 $H^{\circ}$  (298 K), kJ/mol

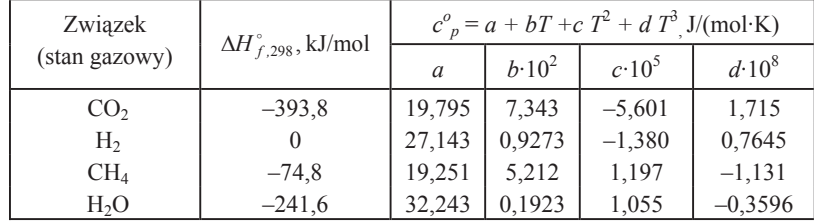

Podobnie jak w poprzednim przykładzie odczytujemy z tabel wartości pojemności cieplnych substratów i produktów i korzystając z wzorów (2.3.9a–d) obliczamy różnicę pojemności cieplnej  $\Delta c_p^{\circ}$ 

$$
\Delta c_p^{\circ} = -44.63 - 5.455 \cdot 10^{-2} T + 1.443 \cdot 10^{-4} T^2 - 6.623 \cdot 10^{-8} T^3
$$

Standardowa entalpia reakcji w temperaturze 298 K wynosi  $\Delta H_{r,298}^{\circ} = -(-393.8) + 2(-241.6) + (-74.8) = -164.2 \text{ kJ}$ 

Entalpię reakcji w temperaturze  $T$  oblicza się z zależności:

$$
\Delta H_{r,T}^{\circ} = \Delta H_{r,298}^{\circ}
$$
  
+ 
$$
\int_{298}^{T} \left(-44,63 - 5,455 \cdot 10^{-2} T + 1,443 \cdot 10^{-4} T^2 - 6,623 \cdot 10^{-8} T^3\right) dT
$$

Podstawiając  $T = 773$  K, obliczymy entalpię reakcji w tej temperaturze. Po obliczeniu otrzymujemy

 $\Delta H_{r,773}^{\circ} = -184,1$  kJ/mol CO<sub>2</sub>

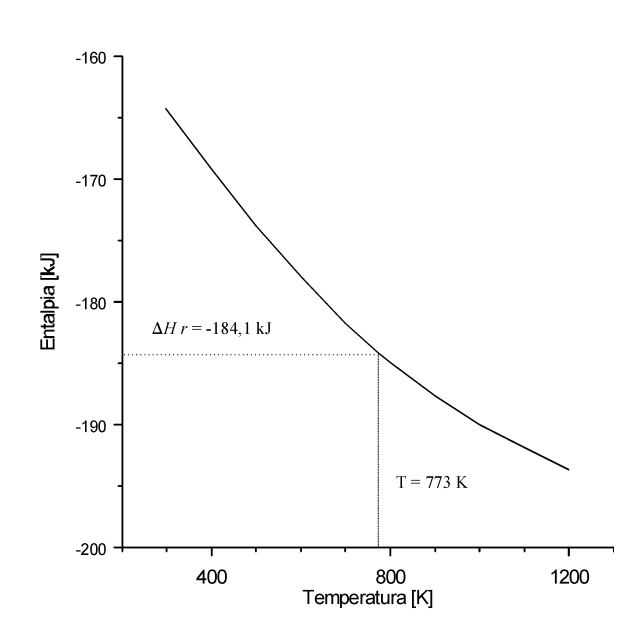

Rys. 2.5. Zależność entalpii reakcji (przykład 2.8) od temperatury

Podstawiając dowolne wartości T z przedziału 273–1200 K, obliczamy odpowiadające im wartości  $\Delta H_{r,T}^{\circ}$ , a następnie sporządzamy wykres (rys. 2.5). Wynika z niego, że reakcja ta jest egzotermiczna, a wartość jej entalpii maleje wraz ze wzrostem temperatury.

W przykładzie 2.8 założono, że dostarczane substraty mają taką samą temperaturę jak produkty. Może to się zdarzyć w praktyce, ale zwykle jednak w procesach rzeczywistych temperatura substratów i produktów bywa ustalana eksperymentalnie, tak aby wykorzystać dodatkowo ciepło reakcji. Ponadto reagenty niezwykle rzadko wchodzą do reakcji w czystej postaci, bez żadnych substancji, które stanowią czasem zbedny balast, bywa jednak, że muszą być obecne, gdy np. zachodzi niebezpieczeństwo powstania mieszaniny wybuchowej. Wtedy dodatek składnika obojetnego, np. azotu, staje się koniecznością.

Reakcje chemiczne rzadko przebiegają ze stuprocentową wydajnością, jak np. reakcje spalania. Na ogół jednak wskutek niepełnego przereagowania substratów, będą one obecne w strumieniu wychodzącym z reaktora. W bilansie energetycznym reakcji wszystkie składniki w strumieniu wchodzącym i wychodzącym muszą być uwzględnione. Daje to ostateczną odpowiedź, ile ciepła należy odprowadzić lub dostarczyć do układu, aby utrzymać w stanie stacjonarnym optymalne warunki reakcji chemicznej.

Rozważmy jeszcze raz reakcję (2.3.3), ale tym razem przy następujących założeniach:

• temperatura substratu A na wejściu jest inna niż substratu B,

• temperatura produktów na wyjściu jest inna niż temperatura substratów,

• produkt C podlega przemianie fazowej między temperaturą 298 K a temperaturą na wyjściu z reaktora.

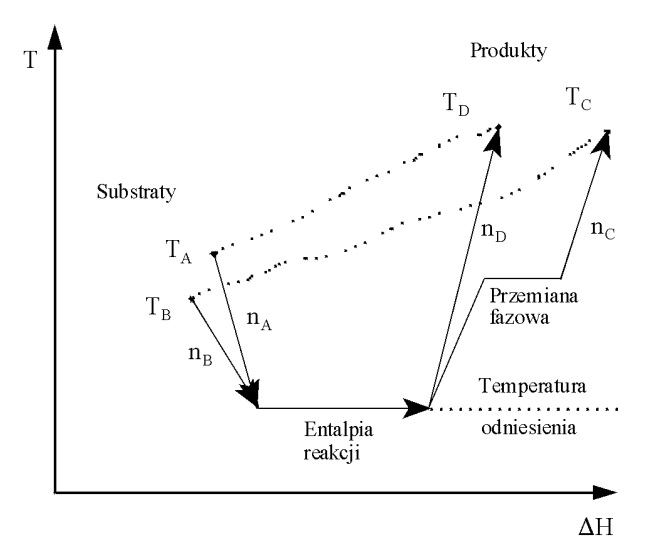

Rys.2.6. Sposób obliczania entalpii w procesie z reakcją chemiczną. Linie ciągłe wskazują arbitralną drogę obliczania, linie przerywane obrazują rzeczywistą drogę przejścia wybieraną przez materiały. W praktyce ta ostatnia może być nieznana

Sporządzając bilans energetyczny takiego procesu, należy – jak poprzednio – wybrać stan standardowy (zwykle  $P = 1.0$  atm,  $T = 298.15$  K). Następnie należy obliczyć zmiany entalpii dla każdego strumienia wchodzącego i wychodzącego względem wybranego stanu odniesienia. Wygodnie jest obliczać oddzielnie zmiany entalpii strumieni, a nawet indywidualnych składników, entalpie przemian fazowych oraz entalpie reakcji. Każda zmiana entalpii związana z przemianą fazową substratów lub produktów nie uwzględniona w entalpii tworzenia musi być brana pod uwagę w ogólnym bilansie energii. Ponieważ entalpia jest funkcją stanu, można w obliczeniach wybrać dowolną drogę przemian. Na rysunku 2.6. przedstawiono schematycznie sposób obliczania zmiany entalpii w procesie, który rozważamy.

## 2.4. Praca sprężania i ekspansji gazów

Praca w równaniu bilansu energetycznego nie może być pominięta, jeżeli mamy do czynienia z kompresją lub z ekspansją gazów. Aby obliczyć pracę objętościową, można zastosować równanie

$$
W = \int_{V_1}^{V_2} P dV
$$
 (2.4.1)

w którym należy uwzględnić odpowiednią zależność między ciśnieniem a objętością gazu. Jeżeli sprężanie lub rozprężanie jest izotermiczne, to dla jednostki masy idealnego gazu mamy:

$$
PV = \text{const} \tag{2.4.2}
$$

i praca wykonana

$$
W = P_1 V_1 \ln \frac{P_2}{P_1} = \frac{RT_1}{M} \ln \frac{P_2}{P_1}
$$
 (2.4.3)

Indeks 1 odnosi się do stanu początkowego, a indeks 2 – do stanu końcowego. W urządzeniach przemysłowych sprężanie lub rozprężanie jest przemianą politropową, opisaną wyrażeniem

$$
PN^n = \text{const} \tag{2.4.5}
$$

Pracę dostarczoną lub wykonaną oblicza się wtedy z następującego równania

$$
W = ZP_1V_1 \frac{n}{n-1} \left[ \left( \frac{P_2}{P_1} \right)^{(n-1)/n} - 1 \right] = \frac{ZRT_1}{M} \frac{n}{n-1} \left[ \left( \frac{P_2}{P_1} \right)^{(n-1)/n} - 1 \right] \quad (2.4.6)
$$

w którym Z jest współczynnikiem ściśliwości,  $R$  – stałą gazową,  $M$  – masą cząsteczkową gazu. Wartość n zależy od rodzaju i sposobu pracy urządzenia.

#### Rozdział 2. Bilans energetyczny

Pracę potrzebną do sprężenia gazu lub uzyskaną wskutek jego rozprężania można oszacować, obliczając pracę jak dla gazu idealnego i mnożąc jej wartość przez odpowiedni współczynnik efektywności. Dla sprężarek tłokowych np. oblicza się zwykle prace izentropową ( $n = \gamma$ ), dla maszyn odśrodkowych zaś – prace politropową.

Dla wielu substancji są dostępne tablice czteroparametrowe (diagramy Moliera), z których można odczytać entalpię i entropię dla różnych wartości początkowych i końcowych ciśnienia oraz temperatury i na tej podstawie obliczać pracę izentropową dla gazu idealnego.

Jeżeli diagramy tego rodzaju są niedostępne, np. dla złożonych mieszanin, to można posłużyć się metodą Schultza, za pomocą której określa się pracę politropową na podstawie dwóch parametrów  $X$ i  $Y$ , nazwanych uogólnionymi funkcjami ściśliwości [39].

$$
X = \frac{T}{V} \left( \frac{\partial V}{\partial T} \right)_p - 1 \tag{2.4.7}
$$

$$
Y = -\frac{P}{V} \left( \frac{\partial V}{\partial P} \right)_T \tag{2.4.8}
$$

Schultz sporządził wykresy funkcji  $X$ i  $Y$ , przyjmując jako współrzędne parametry zredukowane. Wykresy te służą do obliczenia wykładnika politropy  $n$  (równ.  $(2.4.4)$ ) i do wyznaczenia wykładnika temperatury politropowej m w następującym równaniu:

$$
T_2 = T_1 \left(\frac{P_2}{P_1}\right)^m \tag{2.4.9}
$$

w którym dla procesu spreżania wartość m oblicza się z równania:

$$
m = \frac{ZR}{c_p} \left( \frac{1}{E_p} + X \right) \tag{2.4.10}
$$

dla rozprężania zaś z równania:

$$
m = \frac{ZR}{c_p} (E_p + X)
$$
\n(2.4.11)

 $E_n$  jest efektywnością politropową zdefiniowaną następująco:

· dla spreżania

$$
E_p = \frac{\text{praca politicopowa}}{\text{praca realnie potrzebna}}
$$

· dla rozpreżania

$$
E_p = \frac{\text{praca realnie wykonana}}{\text{praca politropowa}}
$$

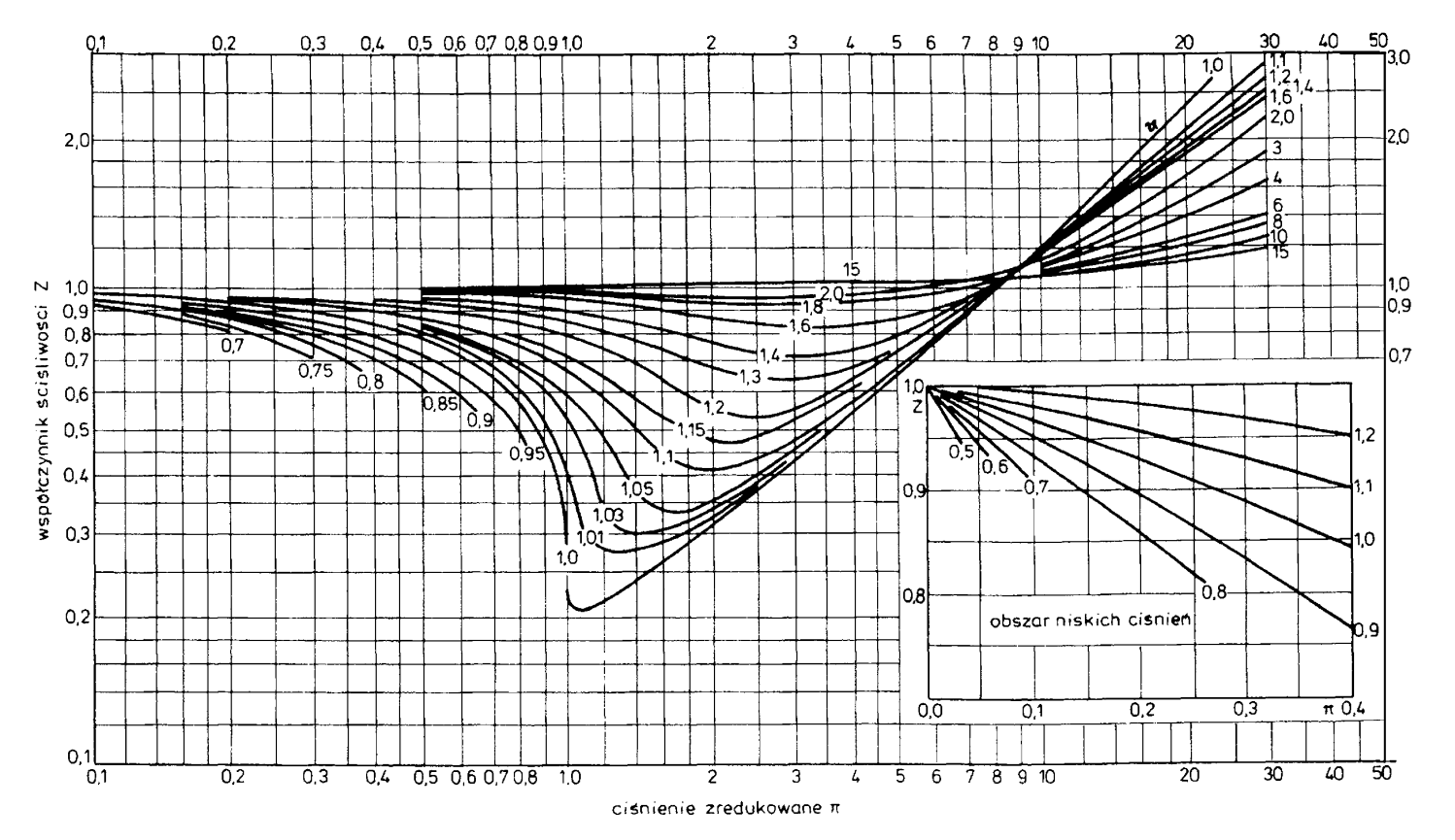

Rys. 2.7. Współczynnik ściśliwości jako funkcja parametrów zredukowanych *Tr i Pr*<br> $\leq$ 

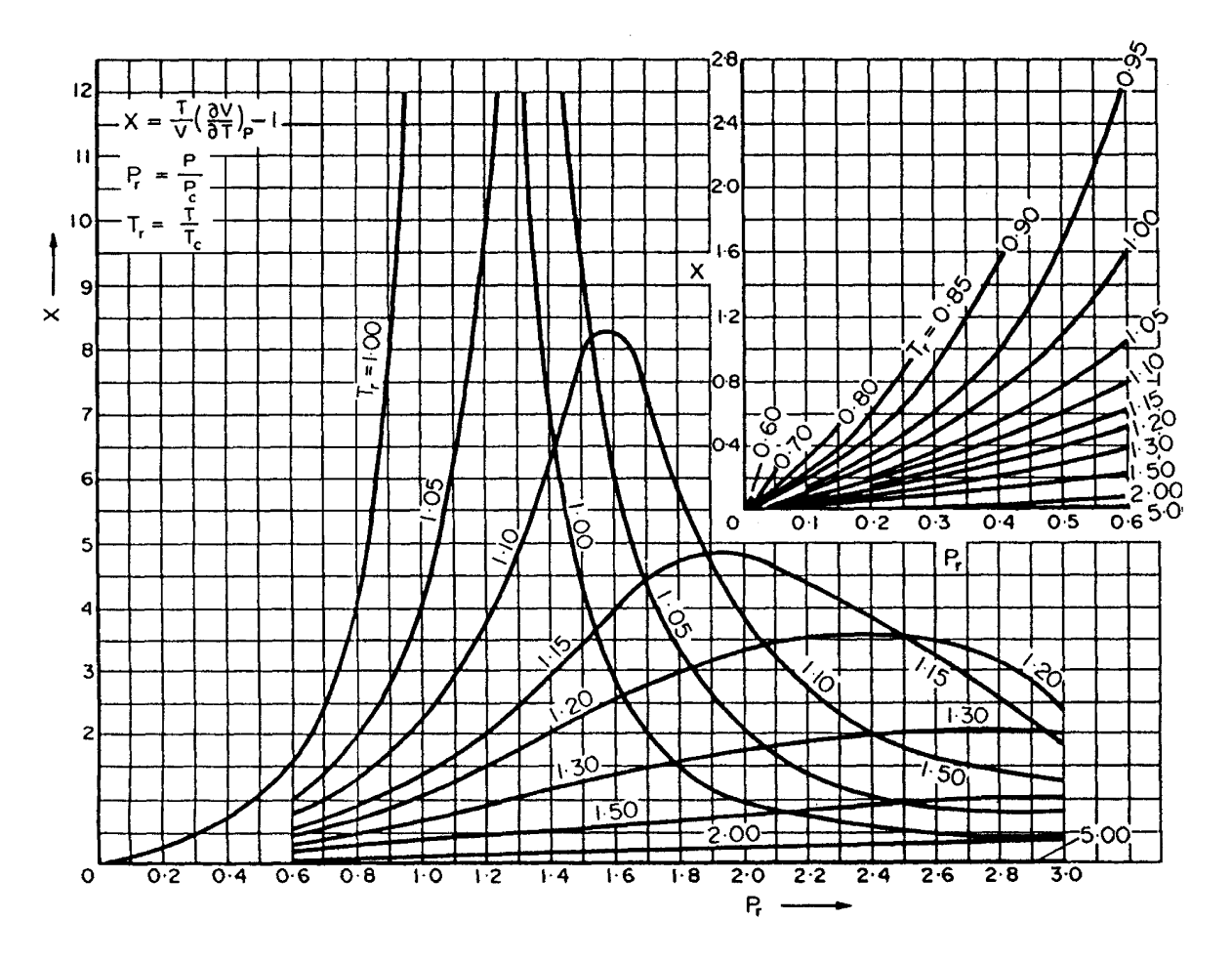

Rys. 2.8. Funkcja �ci�liwo�ci *X* wed�ug Schultza [40]
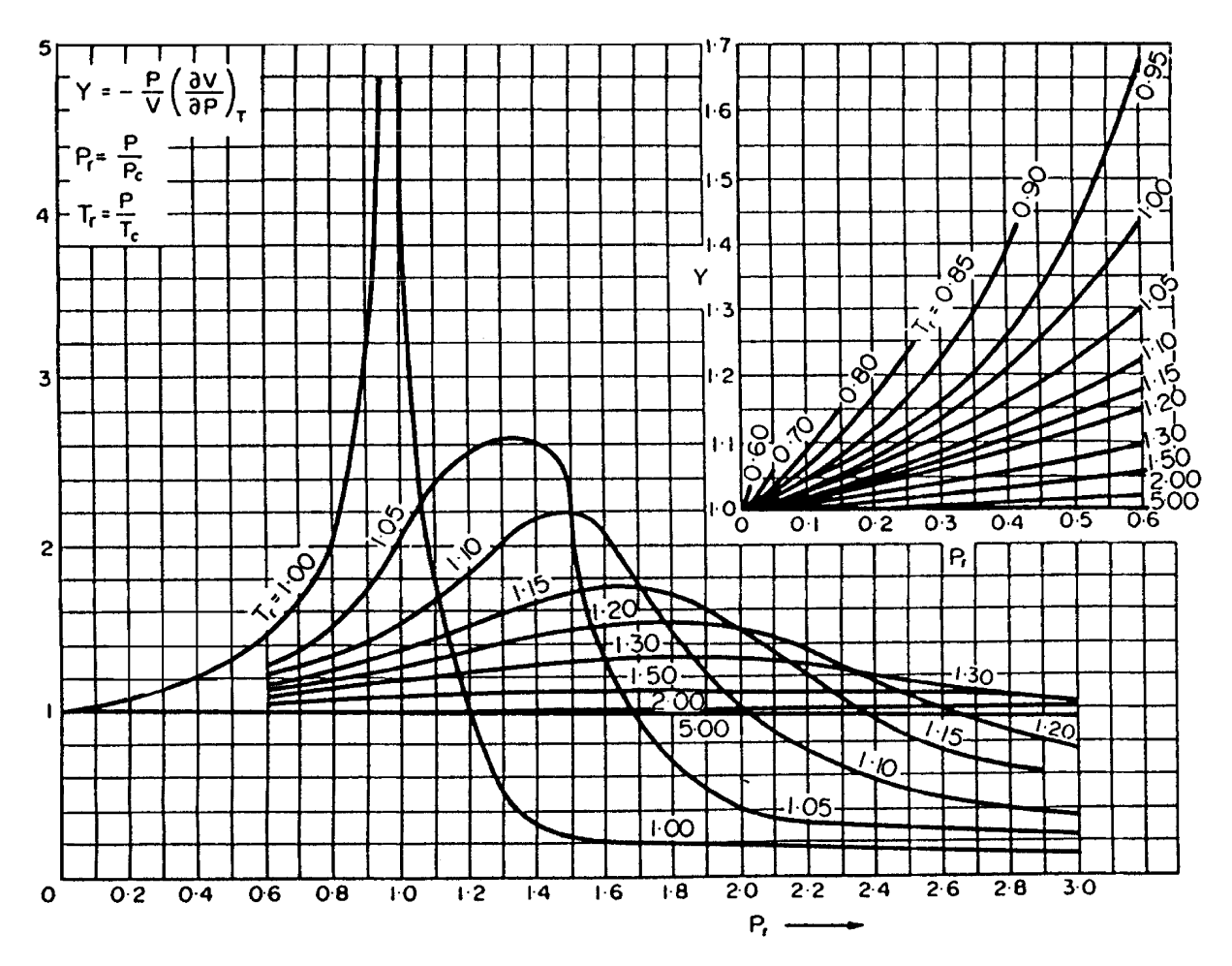

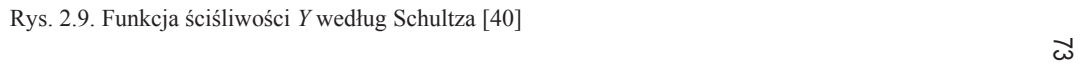

Wartość E<sub>p</sub> można odczytać z wykresów. Przykład jednego z takich wykresów przedstawiono na rys. 2.10:

$$
n = \frac{1}{Y - m(1 + X)}
$$
(2.4.12)

Gdy urządzenia pracują w warunkach odbiegających od warunków krytycznych, równania (2.4.9)–(2.4.11) upraszczają się (odpowiednio) do następującej postaci:

$$
m = \frac{\gamma - 1}{\gamma E_p} \tag{2.4.13}
$$

$$
m = \frac{(\gamma - 1)E_p}{\gamma} \tag{2.4.14}
$$

$$
n = \frac{1}{1 - m} \tag{2.4.15}
$$

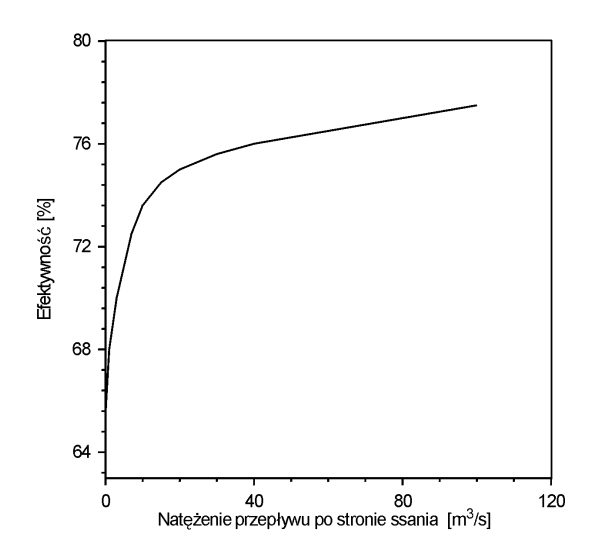

Rys. 2.10. Efektywność politropowa sprężarek odśrodkowych

Wyrażenia powyższe mogą być używane do obliczania pracy politropowej oraz temperatury gazu na wyjściu. Sposób obliczania pracy (energii) dostarczanej lub odzyskiwanej podczas sprężania lub rozprężania gazów przedstawiają następujące przykłady:

Przykład 2.9. Na stacji przesyłowej spręża się metan od ciśnienia atmosferycznego do ciśnienia 10 bar w ilości 8000 kg/h. Sprężarka pracuje z wydajnością izentropową równą 0,85. Obliczyć ilość energii dostarczanej do sprężarki oraz oszacować temperaturę gazu na wyjściu.

Rozwiązanie. Przywołamy tutaj fragment wykresu Moliera sporządzonego dla metanu.

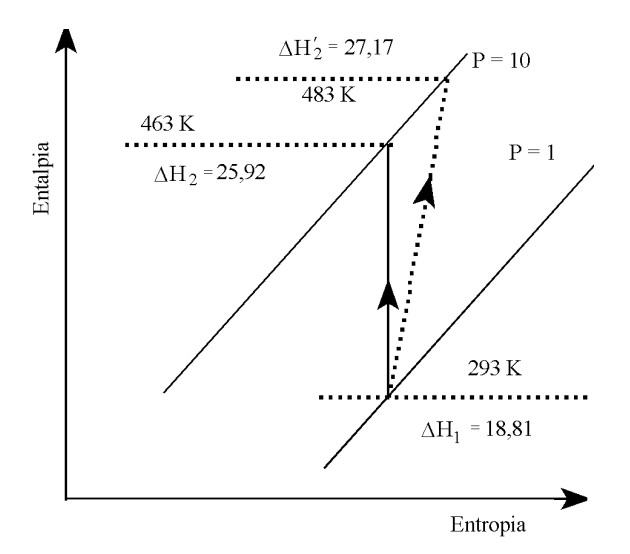

Rys. 2.11. Wykres Moliera

Na wykresie przedstawiono entalpię i entropię metanu w zależności od temperatury i ciśnienia. Dla początkowego ciśnienia 1 bar oraz temperatury pokojowej odczytujemy wartości entalpii  $\Delta H_1 = 18.81$  kJ/mol. Przemieszczając się wzdłuż drogi izentropowej, odczytujemy dla  $P = 10$  bar entalpię  $\Delta H_2 = 25.92$  kJ/mol oraz temperaturę gazu – 463 K. Zmiana entalpii wskutek pracy wykonanej izentropowo wynosi:

Praca izentropowa:  $25.92 - 18.81 = 7.11$  kJ/mol.

Dla efektywności izentropowej: 0,85.

Praca rzeczywiście wykonana = 7,11/  $0.85 = 8.36$  kJ/mol.

Entalpia końcowa wynosi zatem:  $\Delta H'_2 = 18.81 + 8.36 = 27.17$  kJ/mol.

Dla wartości  $\Delta H$ <sup>2</sup> odczytujemy z wykresu Moliera wyjściową temperaturę gazu  $-483$  K.

Znając wydatek energii w odniesieniu do 1 mola, możemy obliczyć energię potrzebną do spreżenia wymaganej ilości gazu oraz teoretyczną moc silnika do spreżarki:

Zapotrzebowanie energii:  $(8000/16) \cdot 8,36 \cdot 1000 = 4,18 \cdot 10^6 \text{ kJ/h}.$ 

Zapotrzebowanie mocy silnika:  $(4,18\cdot10^{6})$ / 3600 = 1,161 MW.

Przykład 2.10. W procesie produkcji kwasu azotowego jedną z końcowych operacji jest absorpcja tlenków azotu w wodzie pod zwiększonym ciśnieniem. Gaz opuszczający wieżę absorpcyjną pod ciśnieniem 6,0 bar i w temperaturze 298 K zawiera ponad 99,5% obj. z azotu; resztę stanowią ślady NO, NO<sub>2</sub>, pary wodnej (nasyconej w 520 K) oraz gazów inertnych. W celu odzyskania energii sprężony gaz używa się do napędu turbiny, gdzie ulega on dekompresji do ciśnienia 1,5 bar. Natężenie przepływu gazu wynosi 10 000 kmol/h.

Oszacować temperaturę gazu na wyjściu z turbiny, jeżeli:

• nie było wstępnego podgrzewania gazu na wejściu,

• gaz był wstępnie podgrzewany do temperatury 673 K.

Obliczyć, jaką teoretyczną moc może uzyskać turbina, jeżeli zastosowano wstępne podgrzewanie gazu.

Rozwiązanie. Gaz opuszczający wieżę składa się w 99,5% z azotu, można zatem przyjąć do obliczeń, że ma on parametry fizyczne zbliżone do parametrów czystego azotu.

Dane wyjściowe:  $F = 10000$  kmol/h, ciśnienie krytyczne azotu  $P_c = 33.5$  bar, temperatura krytyczna azotu  $T_c = 126.2$  K.

Objętościowe natężenie przepływu gazu na wyjściu:

 $(10\ 000/3600)$  22,4  $(1/1,5) = 41,5$  m<sup>3</sup>/s.

Z wykresu na rys. 2.10 odczytujemy efektywność politropową:  $E_p = 0.75$ .

Obliczamy teraz parametry zredukowane na wejściu gazu:

 $P_r = (6/33.5) = 0.18$ ;  $T_r = (298/126.2) = 2.4$ .

Dla tych parametrów zredukowanych można przyjąć, że współczynnik ściśliwości wynosi 1 ( $Z = 1$ ). Można też zastosować uproszczone równania (2.4.13)–(2.4.15). Dla azotu  $\gamma = 1.4$ , a zatem:

$$
m = \frac{\gamma - 1}{\gamma} E_p = \frac{1.4 - 1}{1.4} \cdot 0.75 = 0.21; \qquad n = \frac{1}{1 - m} = \frac{1}{1 - 0.21} = 1.27
$$

• Temperatura na wyjściu z turbiny, jeżeli nie było wstępnego podgrzewana gazu, wynosi:

$$
T_2 = T_1 \left(\frac{P_2}{P_1}\right)^m = 298 \left(\frac{1.5}{6.0}\right)^{0.21} = 223 \text{ K}
$$

Oznacza to, że ślady wody będą ulegały kondensacji, co może poważnie zakłócać prace turbiny.

• Temperatura na wyjściu z turbiny, jeżeli gaz wchodzący zostaje podgrzany do 673  $K:$ 

$$
T_2 = T_1 \left(\frac{P_2}{P_1}\right)^m = 673 \left(\frac{1.5}{6.0}\right)^{0.21} = 503 \text{ K}
$$

Praca wykonywana przez gaz na drodze rozprężania politropowego (równanie  $(2.4.6)$ 

$$
W = 1.673 \cdot 8,314 \frac{1,27}{1,27-1} \left[ \left( \frac{1,5}{6,0} \right)^{\frac{1,27-1}{1,27}} - 1 \right] = -6715,5 kJ/mol
$$

Praca wykonana:  $W E_p = -6715, 5.0, 75 = -5036, 6 \text{ kJ/kmol}$ .

Uzyskana moc turbiny =  $-5036.6(10000/3600) = -113990$  kJ/s =  $-13.99$  MW.

Przyjmując, że praca wykonana przez układ ma wartość ujemną, postawiliśmy znak minus przed wartością mocy, uznając, że moc generowana przez układ ma również znak minus. W niektórych podrecznikach można znaleźć zapis, zgodnie z którym praca wykonana na zewnątrz układu ma znak dodatni, wtedy oczywiście moc również będzie miała znak dodatni.

# 2.5. Analiza bilansu energetycznego jednostki procesowej

Energia jest przekazywana do układu jako praca bądź jako ciepło. Żaden układ nie zawiera ciepła, lecz przekazanie ciepła do układu lub wykonanie pracy zmienia jego energię wewnętrzną. Przyjmuje się, że ciepło pobierane przez układ ma wartość dodatnia, a ciepło oddawane ma wartość ujemna.

Zasada zachowania masy zastosowana do jednostki procesowej w stanie ustalonym ma postać

$$
\sum_{i=1}^{N} F_i x_{ij} = 0 \tag{2.5.1}
$$

gdzie  $F_i$  jest strumieniem (natężeniem przepływu) *i* wraz z jego znakiem. Zgodnie z zastosowaną konwencją przyjmuje się, że strumień jest dodatni, gdy dotyczy substancji wchodzących do jednostki, ujemny zaś, gdy odnosi się do substancji wychodzących z jednostki. Energia oddawana przez układ ma wartość ujemną, a pochłaniana – wartość dodatnia. Każdemu składnikowi *j* nie uczestniczącemu w reakcji odpowiada jedno równanie typu (2.5.1).

Dla tych składników, które uczestniczą w reakcji chemicznej, obowiązuje zasada zachowania atomów, w związku z czym równanie (2.5.1) nie może być stosowane. Aby uwzglednić reakcje chemiczna w układzie, w bilansie masowym należy wzjać pod uwage stechiometrię reakcji chemicznych, czego wynikiem jest następująca postać równania

$$
\sum_{i=1}^{N_s} \sum_{j=1}^{N_c} F_i x_{ij} m_{jk} = 0
$$
\n(2.5.2)

w którym:  $m_{jk}$  – liczba atomów k pierwiastka w cząsteczce składnika j. Każdemu pierwiastkowi znajdującemu się w składnikach reagujących odpowiada jedno równanie typu (2.5.2), ale równania te mogą nie być niezależne.

Zasada zachowania energii dla jednostki procesowej w stanie ustalonym ma postać

$$
\sum_{i=1}^{N_s} F_i \Delta H_i + \sum \frac{dQ_i}{dt} + \sum \frac{dW_i}{dt} = 0
$$
\n(2.5.3)

 $F_i$  jest strumieniem wyrażonym w molach (kilomolach) na jednostkę czasu, a  $\Delta H_i$ - entalpia molowa. Każdy człon równania (2.5.3) ma wymiar jednostki energii na jednostkę czasu. Człon  $dQ_i/dt$  jest natężeniem przepływu ciepła przez granicę jednostki procesowej,  $dW_i/dt$  – natężeniem przepływu energii w postaci pracy.

Wszystkie strumienie energii mają znaki zgodne z przyjętą konwencją: dodatni – kierunek do wnętrza jednostki procesowej, ujemny – kierunek na zewnątrz jednostki procesowej.

Ujemna wartość  $dQ/dt$  oznacza, że ciepło przepływa od jednostki procesowej do otoczenia (proces egzotermiczny). Dodatnia wartość  $dW/dt$  oznacza, że praca jest wykonana na jednostce procesowej przez otoczenie.

Przepływ ciepła przez granice jednostki procesowej odbywa się według mechanizmu promieniowania i przewodzenia. Praca może być elektryczna lub mechaniczna. Pracy potrzebnej do wtłoczenia strumienia masy do lub na zewnątrz jednostki procesowej nie zapisuje się jako oddzielny człon, lecz jest ona uwzględniona w entalpii strumienia masv.

Dla określenia oddziaływania jednostki procesowej z otoczeniem ważne jest uprzednie określenie jej granic. Jeżeli występuje więcej niż jedno oddziaływanie związane z wymianą masy, ciepłem lub pracą, to potrzebne jest sumowanie zgodnie z równaniem (2.5.3). Ponieważ równanie to dotyczy stanu ustalonego, muszą wystąpić co najmniej dwa strumienie masy (zasilanie i produkt).

Obliczanie entalpii odnosi się do miejsca, w którym strumień przekracza granicę jednostki procesowej.

Przykład 2.11. Czysta przegrzana para amoniaku pod ciśnieniem 1.7 MPa i w temperaturze 333 K jest skraplana pod stałym ciśnieniem. Powstająca ciecz znajduje się w równowadze z parą. Molowy strumień amoniaku jest równy 100 kmol/h. Obliczyć, jaka musi być szybkość odprowadzania ciepła, aby skraplacz pracował w stanie ustalonym.

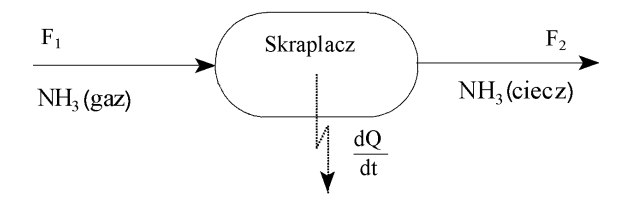

Rys. 2.12. Schemat skraplania amoniaku

Rozwiązanie. Bilans energetyczny sprowadza się do zastosowania równania (2.5.3), które w tym przypadku ma postać

$$
F_1 \Delta H_1 - F_2 \Delta H_2 - \frac{dQ}{dt} = 0
$$

Należy zwrócić uwagę na stosowanie konwencji o znakach: dodatni dla strumieni wchodzących, a ujemny - dla strumieni opuszczających skraplacz. Zauważmy ponadto, że drugim równaniem, bilansującym przepływ masy jest

$$
F_1 = F_2
$$

Rozwiązując te dwa równania względem  $dO/dt$ , otrzymamy

$$
\frac{dQ}{dt} = F_1 \left( \Delta H_1 - \Delta H_2 \right)
$$

Wartości entalpii można znaleźć w tablicach. Oto dane potrzebne do rozwiazania naszego przykładu.

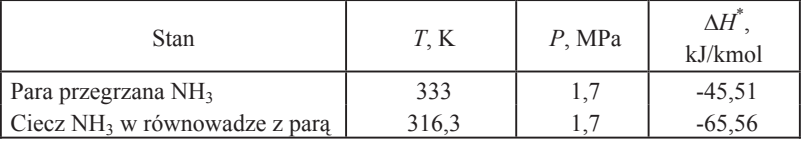

\*Dane z programu CHEMCAD

Rozwiazaniem zadania jest:

$$
\frac{dQ}{dt} = F_1(\Delta H_1 - \Delta H_2) = 100(-65,56 - (-45,51)) = -2004,88 \text{ MJ/h}
$$

Odpowiedź: Aby skraplacz pracował w warunkach ustalonych, należy odprowadzać wydzielone ciepło w ilości -2004,88 MJ/h.

W bardziej skomplikowanym zadaniu, w którym występuje jednostka procesowa z kilkoma strumieniami wieloskładnikowymi i kilkoma parametrami procesowymi, niezbędne jest przeprowadzenie analizy, której celem będzie określenie liczby zmiennych projektowych i znalezienie sposobu rozwiązania układu równań.

Dla zastosowania równania (2.5.3), potrzebna jest entalpia  $\Delta H_i$  każdego strumienia. Zgodnie z zasadami termodynamiki entalpia molowa strumienia jednofazowego zawierającego N<sub>c</sub> składników jest funkcją N<sub>c</sub> + 1 zmiennych intensywnych. Dogodnym zespołem zmiennych intensywnych jest temperatura, ciśnienie i skład. Dla każdego strumienia

$$
\Delta H_i = \Delta H \left( T, p, x_{i1}, x_{i2}, ..., x_{iN_c-1} \right)
$$

 $\Delta$ 

 $\lambda$ 

zmienne te, w liczbie  $N_c + 1$ , są niezależne. Ułamek molowy  $N_c$ -tego składnika nie jest niezależny; jest on określony przez warunek nałożony na ułamki molowe dla strumie $nia i$ 

$$
x_{i1} + x_{i2} + \ldots + x_{iN} = 1
$$

Równania opisujące działanie jednostki procesowej można podzielić na pięć grup:

1) ograniczenia procesowe,

2) równania bilansu materiałowego,

3) równania ograniczeń dla ułamków molowych (po jednym równaniu na strumień),

4) równania określające entalpię (po jednym na strumień),

5) równanie bilansu energetycznego (jedno dla jednostki procesowej).

Ponieważ entalpia jest funkcją składu, a także temperatury T i ciśnienia P, zmiennymi charakteryzującymi każdy strumień są:

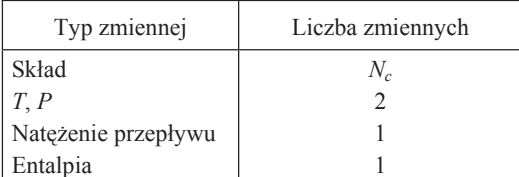

W zagadnieniach związanych z bilansem energetycznym występuje zatem  $N_c + 4$ zmiennych dla każdego strumienia. Liczba wszystkich zmiennych dla jednostki procesowej wynosi

$$
N_{v} = N_{s}(N_{c} + 4) + N_{q} + N_{w} + N_{p}
$$

 $N_a$  jest liczbą wyrażeń opisujących ciepło,  $N_w$  – liczbą wyrażeń opisujących pracę, pozostałe wielkości zaś mają swe zwykłe znaczenie.

Liczbę zmiennych projektowych dla jednostki procesowej opisuje równanie:

$$
N_d = N_v - N_e
$$

Przypomnijmy, że  $N_e$  oznacza liczbę niezależnych równań, które opisują daną jednostkę procesową.

Dla przybliżenia sposobu wykonywania bilansów energetycznych (cieplnych) posłużą kolejne przykłady.

Przykład 2.12. W piecu jako paliwo spala się propan zgodnie z następującą reakcia chemiczna

 $0 = -C_3H_8 - 5O_2 + 3CO_2 + 4H_2O$ 

Dla ułatwienia przyjmiemy, że propan ulega całkowitemu spaleniu. Wartości zmiennych projektowych do bilansu materiałowego są następujące:

 $F_1 = 1$  kmol/h (podstawa bilansu), stosunek molowy powietrze/propan  $F_2/F_1$  wynosi 28.

Obliczyć ciepło dostarczane przez ten piec.

Proces spalania propanu przedstawiono schematycznie na rys. 2.13.

Rozwiązanie. Sporządzimy najpierw bilans materiałowy, który zawsze poprzedza bilans cieplny. Można by było wprawdzie rozwiązywać te dwa zadania równocześnie, ale wówczas otrzymalibyśmy wiele równań, w tym równań nieliniowych, przez co zadanie stałoby się bardziej skomplikowane. Wykonamy łączny bilans masowy i energetyczny tego procesu, a przy okazji poznamy sposób symulacji procesów za pomocą programu komputerowego.

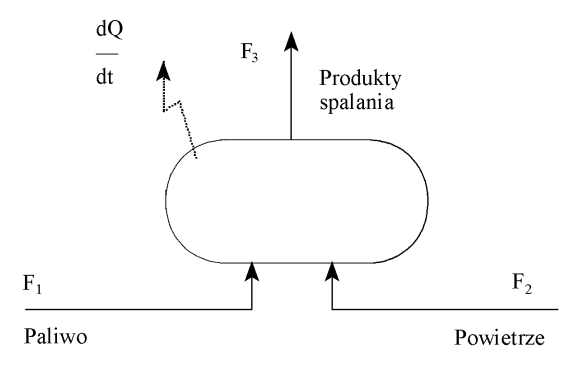

Rys. 2.13. Schemat bilansowy procesu spalania (do przykładu 2.12)

Przyjmiemy następujące oznaczenia składników:  $1 - C_3H_8$ ,  $2 - O_2$ ,  $3 - CO_2$ ,  $4-H_2O, 5-N_2.$ 

· Bilans materiałowy

Istotą bilansu materiałowego jest obliczenie natężenia przepływu i składu strumienia 3. Reakcja spalania jest szybka i nieodwracalna, nie będzie więc ograniczeń wynikających z uwzględnienia stałej równowagi  $(K \gg 1)$ , a w strumieniu gazów spalinowych nie będzie niezużytego propanu. Zakładamy, że paliwo to czysty propan, a powietrze zawiera 21% tlenu i 79% azotu.

• Ograniczenia procesowe

 $\overline{a}$ 

Stosunek ilości powietrza do ilości paliwa

$$
\frac{F_2}{F_1} = 28\tag{1}
$$

Równania bilansu materiałowego

Składniki reagujące

C:  $3F_1 = F_3x_{33}$  $(2)$ H:  $8F_1 = 2F_3x_{34}$  $(3)$ 

O:  $2F_2 x_{22} = 2F_3 x_{32} + 2F_3 x_{33} + F_3 x_{34}$  (4)

Składniki obojetne

N:  $F_2x_{25} = F_3x_{35}$  $(5)$ 

Ograniczenia dla ułamków molowych

 $x_{32} + x_{33} + x_{34} + x_{35} = 1$  $(6)$ 

Liczba zmiennych N<sub>v</sub>: 10 (3 natężenia przepływu, 6 ułamków molowych i 1 parametr ograniczenia procesowego).

Liczba zmiennych decyzyjnych:  $N_d = N_v - N_e = 10 - 6 = 4$ .

Dogodnymi zmiennymi projektowymi (decyzyjnymi) są:  $F_1$  oraz – po założeniu stosunku ilościowego strumieni 1 i 2 – także  $F_2$ . Skład powietrza jest następujący:  $x_{22} = 0.21$ ,  $x_{25} = 0.79$ .

Oznacza to, że pozostaje do rozwiązania układ równań (2)–(6). Rozwiązanie to okaże się niezwykle łatwe, jeżeli wprowadzimy następujące podstawienie:

 $f_{3i} = F_3 x_{3i}$ 

Iloczyn  $F_{3}x_{3i}$  oznacza natężenie przepływu składnika i (kmol/h) zawartego w strumieniu gazów spalinowych (3). Podstawienie to ogranicza się do równań (2)–(5), wartości ułamków molowych  $x_{3i}$  zostaną obliczone z wielkości  $f_{3i}$ . Po wstawieniu wielkości znanych otrzymany nowy zestaw równań, który ma niezwykle prostą postać:

$$
f_{33} = 3
$$
  
\n
$$
2f_{34} = 8
$$
  
\n
$$
2f_{32} + 2f_{34} + f_{34} = 11,76
$$
  
\n
$$
f_{35} = 22,12
$$

Obliczone natężenia przepływu składników w strumieniu gazów spalinowych wynosza:

 $O_2(f_{32})$ : 0,88 kmol/h  $CO<sub>2</sub>(f<sub>33</sub>): 3,00 kmol/h$  $H<sub>2</sub>O$  ( $f<sub>34</sub>$ ): 4,00 kmol/h  $N_2(f_{35})$ : 22,12 kmol/h Razem: 30 kmol/h

Natężenie przepływu strumienia gazów odlotowych wynosi 30 kmol/h. Z wartości tych można obliczyć ułamki molowe bez korzystania w zasadzie z równania (6). Oto tabela bilansu materiałowego.

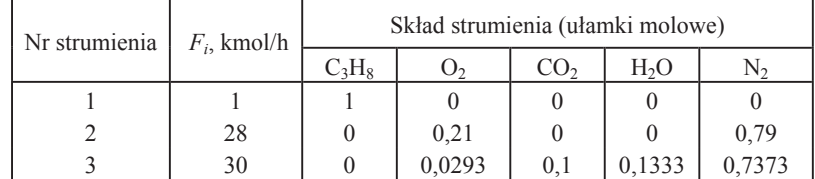

• Bilans energetyczny

Podstawa bilansu energetycznego beda wielkości przepływów masowych zestawionych w tabeli, odniesionych do 1 kmola propanu przy założeniu, że zostaje on w całości zużyty.

Równania i ograniczenia (dotyczą tylko bilansu energetycznego)

Ogólne równanie bilansowe

 $F_1\Delta H_1 + F_2\Delta H_2 - F_3\Delta H_3 - dQ/dt = 0$  (1)

Równania określające entalpię (zapisane w postaci funkcji)

 $\Delta H_1 = \Delta H_1(T_1, p_1)$  $(2)$ 

$$
\Delta H_2 = \Delta H_2(T_2, p_2, x_{22})
$$
 (3)

 $\Delta H_3 = \Delta H_3(T_3, p_3, x_{33}, x_{34}, x_{35})$  $(4)$ 

 $T_1, T_2, T_3$  oraz  $p_1, p_2, p_3$  oznaczają temperaturę i ciśnienie poszczególnych strumieni.

Liczba zmiennych:

$$
N_v = 10 \ (\Delta H_1, \ \Delta H_2, \ \Delta H_3, T_1, T_2, T_3, p_1, p_2, p_3), \ dQ/dt)
$$

Liczba zmiennych decyzyjnych:

 $N_d = N_v - N_e = 10 - 4 = 6$ 

Wybrano:  $p_1$ ,  $p_2$ ,  $p_3$ ,  $T_1$ ,  $T_2$ ,  $T_3$  i odpowiednio przyporządkowano im wartości liczbowe:

 $p_1 = p_2 = p_3 = 0,1013 \text{ MPa}, T_1 = T_2 = 298,15 \text{ K}, T_3 = 1150 \text{ K}.$ 

Posługując się znanymi wartościami  $F_1$ ,  $F_2$  i  $F_3$  oraz zakładając, że właściwości gazów nie różnią się od właściwości gazów doskonałych, korzystamy z dowolnej bazy danych molowych pojemności cieplnych i standardowych entalpii tworzenia i obliczamy wartości  $\Delta H_1$ ,  $\Delta H_2$  oraz  $\Delta H_3$ , a następnie z ogólnego równania bilansu energetycznego (1) obliczamy  $dQ/dt$ .

Spalanie propanu w strumieniu powietrza jest reakcją chemiczną i entalpie strumieni oblicza się jak entalpie układów reagujących. Posłużą do tego równ. (2.3.1), (2.3.10) i (2.3.11). Dla strumienia 1, złożonego wyłącznie z propanu, entalpia równa się standardowej entalpii tworzenia 1 kilomola propanu,  $c_{p1}^{\circ}$ jest pojemnością cieplną strumienia 1. Ponieważ propan jest wprowadzany w temperaturze 298 K, możemy przyjąć, że

$$
\Delta H_1 = \Delta H_{f1}^{\circ} + \int_{298,15}^{T_1} c_{p1}^{\circ} dT = 1 \cdot (-103,92) + 0 = -103,92 \text{ MJ/kmol}
$$

Dla strumienia 2

$$
\Delta H_2 = \sum_{j=2}^{N_c} x_{2j} \Delta H_{f2}^{\circ} + \int_{298,15}^{T_2} c_{p2,sr}^{\circ} dT = 0 + 0 = 0
$$

ponieważ entalpie tworzenia azotu i tlenu z definicji są równe zeru, a  $T_0 = T_2$ .

Dla strumienia 3 należy najpierw obliczyć średnią entalpię tworzenia oraz średnią molową pojemność cieplną (J/(mol·K). Potrzebne do tego dane są zawarte w załączonej tabeli.

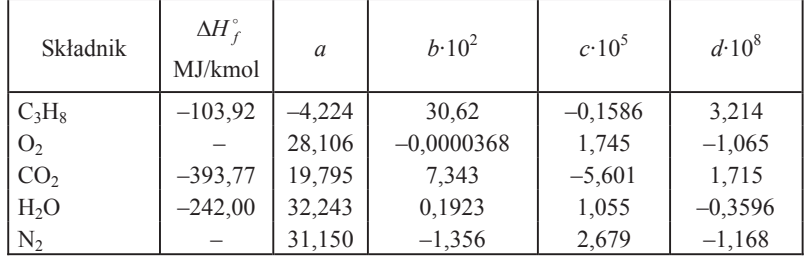

Średnia entalpia tworzenia strumienia 3 jest równa

$$
\sum x_{3j} \Delta H_{jj}^{\circ} = 0,0293 \cdot (0,0) + 0,1 \cdot (-393,77) + 0,1333 \cdot (-242,0) + 0,7373 \cdot (0,0) = -71,636 \text{ MJ/kmol}
$$

Średnia molowa pojemność cieplna strumienia 3 wynosi

$$
c_{p3,sr}^{\circ} = \sum_{j=2}^{N_c} x_{3j} \left( a_j + b_j T + c_j T^2 + d_j T^3 \right)
$$
  
= 30,0679 - 2,399 \cdot 10^{-3} T + 1,6069 \cdot 10^{-5} T^2 - 7,687 \cdot 10^{-9} T^3

Entalpia strumienia 3 jest równa

$$
\Delta H_3 = \sum_{j=2}^{N_c} x_{3j} \Delta H_{jj}^{\circ} + \int_{298,15}^{T_3} c_{p3,s}^{\circ} dT
$$
  
= -71,635 +  $\int_{298}^{1150} (30,0679 - 2,399 \cdot 10^{-3} T + 1,6069 \cdot 10^{-5} T^2 - 7,687 \cdot 10^{-9} T^3) dT$   
= -71,635 + 28,800 = -42,835 MJ/kmol

Można teraz obliczyć ilość wydzielonego ciepła *dO/dt* (równanie bilansowe)

$$
\frac{dQ}{dT} = F_1 \Delta H_1 + F_2 \Delta H_2 - F_3 \Delta H_3
$$
  
= 1 \cdot (-103.92) + 28 \cdot (0.0) - 1 \cdot (-103.92) - 30 \cdot (-42.835) = 1181.13 MJ

Odpowiedź: Spalanie w piecu 1 kmol/h propanu w warunkach określonych w zadaniu może dostarczyć 1181,13 MJ/h energii cieplnej.

Przykład 2.13. Na podstawie założeń do przykładu 2.12 obliczyć adiabatyczną temperature płomienia propanu.

Rozwiązanie bilansu materiałowego tego procesu jest takie samo jak poprzednio, podobna jest także analiza bilansu cieplnego, która prowadzi do tego samego zestawu równań (1)–(4) (patrz przykład 2.12).

Występuje tu, jak poprzednio, 10 zmiennych, 4 równania i 6 zmiennych projektowych. Nowy zestaw zmiennych projektowych stanowią  $T_1$ ,  $T_2$ ,  $p_1$ ,  $p_2$ ,  $p_3$  oraz  $dQ/dt$ .

Rozwiązanie. Nowy zestaw zmiennych projektowych wymaga nowego sposobu rozwiązywania.  $\Delta H_1$  *i*  $\Delta H_2$  oblicza się, korzystając z danych wartości zmiennych projektowych; z równania (1) otrzymujemy  $\Delta H_3$ :

$$
\Delta H_3 = \frac{F_1 \Delta H_1 + F_2 \Delta H_2 - \frac{dQ}{dt}}{F_3}
$$

Po obliczeniu wartości  $\Delta H_3$  rozwiązujemy równanie (4) względem  $T_3$ . Przyjmijmy następujące wartości zmiennych projektowych:

 $p_1 = p_2 = p_3 = 0,1013 \text{ MPa},$  $T_1 = T_2 = 298.15$  K,  $dO/dt = 0$  (płomień adiabatyczny).

Z poprzedniego przykładu zaczerpniemy wartości entalpii strumienia 1 i 2, które wynoszą:  $\Delta H_1 = -103.92$  MJ/kmol;  $\Delta H_2 = 0$  i obliczamy wartość  $\Delta H_3$ 

$$
\Delta H_3 = \frac{F_1 \Delta H_1 + F_2 \Delta H_2 + \frac{dQ}{dt}}{F_3}
$$
  
=  $\frac{1 \cdot (-103.92) + 28 \cdot (0.0) + 0}{30} = -3.464 \text{ MJ/kmol}$ 

Równanie, które określa zależność  $\Delta H_3$  od temperatury, ma nastepująca postać

$$
\Delta H_3 = \sum x_{3j} \Delta H_{jj}^{\circ} + \int_{298,15}^{T_3} c_{p3\,sr}^{\circ} dT
$$

Po rozwinięciu całki oznaczonej oraz podstawieniu średnich wartości współczynników w wyrażeniu określającym pojemność cieplną otrzymuje się równanie czwartego stopnia, którego niewiadomą jest adiabatyczna temperatura płomienia  $T_3$ . Trzeba zachować ostrożność przy przeliczaniu jednostek, dotychczas bowiem entalpię wyrażaliśmy MJ/kmol, pojemność cieplna natomiast jest podawana w tablicach w J/(mol·K). Ostateczna postać równania czwartego stopnia jest następująca:

$$
f(T_3) = -77149 + 30,0679T_3 - 1,199 \cdot 10^{-4}T_3^2 + 5,356 \cdot 10^{-6}T_3^3 - 1,921 \cdot 10^{-9}T_3^4
$$

Równanie można rozwiązać metodą graficzną, obliczając funkcję  $f(T_3)$  dla wybranych wartości T w potrzebnym przedziale temperatur. Funkcja  $f(T_3)$  zeruje się w punkcie odpowiadającym wartości adiabatycznej temperatury płomienia. Alternatywną metodą, również dzisiaj niekłopotliwą, jest skorzystanie z pakietu programowego, np. MATHCAD.

Odpowiedź: Adiabatyczna temperatura płomienia wynosi 2183 K.

#### 2.5.1. Równoczesne bilanse materiałowe i energetyczne

W przypadku, gdy równania bilansu materiałowego są sprzężone z równaniami bilansu cieplnego, istnieje konieczność takiego sformułowania zagadnienia, aby obydwa bilanse były wykonywane równocześnie. Dzieje się tak wtedy, gdy zmiennych występujących w równaniach bilansu materiałowego (natężenia przepływu, skład) nie można oddzielić od zmiennych z równań bilansu energetycznego (entalpia, temperatura, ciśnienie, nateżenie przepływu ciepła). Dobrym przykładem może być obliczanie adiabatycznej temperatury płomienia (w zadaniu 2.12 przyjęto, że cały propan spala się i nie zachodzą reakcje uboczne). Zwykle w podwyższonej temperaturze oprócz reakcji głównej przebiegają reakcje uboczne.

Podobnie jest także w procesach spalania. W podwyższonej temperaturze przebiegaja często procesy dysocjacji termicznej produktów oraz inne reakcje niepożadane, takie jak termiczny rozkład produktów i substratów, reakcje uboczne, nad którymi nie zawsze udaje się utrzymać kontrolę. Wydajność tych reakcji jest funkcją temperatury. Równań bilansu materiałowego nie można zatem rozwiązać niezależnie od równań bilansu energetycznego.

Do zagadnienia tego wrócimy w następnym rozdziale, w którym bedziemy się zajmować symulowaniem diagramów strumieniowych z uwzględnieniem bilansowania masy i energii, a także elementów projektowania procesów chemicznych.

# 2.6. Bilanse w stanie nieustalonym

W dotychczasowych naszych rozważaniach analizowaliśmy procesy przebiegające w stanie stacjonarnym, tzn., takie, w których nie występowała akumulacja materiału badź energii. W procesach chemicznych mamy czesto do czynienia z operacjami, których przebieg jest funkcją czasu, a warunki procesu i ilości użytych materiałów zmieniają się w czasie. Procesy przebiegające w stanie nieustalonym są trudniejsze do sformułowania i obliczenia niż procesy przebiegające w stanie stacjonarnym, jednakże w przemyśle wiele procesów przebiega w sposób podlegający regułom stanu nieustalonego, jak np., rozruch i zamykanie procesów stacjonarnych (ciągłych), reakcje w reaktorach okresowych, zmiana warunków procesowych, także perturbacje, powodowane w obrębie założonych parametrów procesu, kontrolowane przez urządzenia sterujace. Jest ich na tyle dužo i sa one ważne, stad też warto poświecić im nieco miejsca w niniejszym opracowaniu. Zanim to zrobimy spróbujemy wrócić niejako do początku i dokonać przeglądu procesów i usystematyzować materiał związany z bilansami masowymi i energetycznymi.

Klasyfikacja procesów chemicznych w oparciu o sposób zachowania parametrów procesowych w czasie:

1. Proces w stanie ustalonym. To oznacza, że parametry procesu w dowolnym czasię przyjmują wartości stałe.

2. Proces w stanie nieustalonym. Parametry tego procesu (np. temperatura, ciśnienie, skład chemiczny itp.) zmieniają się w czasie, inaczej mówiąc, są funkcją czasu.

Klasyfikacja procesów chemicznych w oparciu o sposób prowadzenia procesu:

1. Proces ciagły. W procesie ciągłym strumienie zasilające i opuszczające jednostkę procesową przepływają ze stałą masową szybkością (natężeniem) przepływu.

2. Proces okresowy. Przykładem procesu okresowego jest typowa synteza laboratoryjna. Do kolbki laboratoryjnej wprowadza się substraty, zawartość kolbki doprowadza się do odpowiedniej temperatury, utrzymuje w określonych warunkach przez wymagany okres czasu, a następnie usuwa się z kolbki zawartość (produkt reakcji) do dalszej przeróbki. W warunkach przemysłowych procesy okresowe są stosowane najcześciej przy produkcji małotonażowej, np. w przemyśle farmaceutycznym, kosmetycznym itd.

3. Proces semiokresowy. Taki proces wykazuje się cechami zarówno procesu okresowego jak i ciągłego.

Typy bilansów.

a) Bilans różniczkowy. Jest bilansem odniesionym do określonego produktu w czasie i stosuje się go zwykle przy rozważaniu procesów ciągłych. W stanie ustalonym, bilans różniczkowy odniesiony do dowolnego punktu czasowego daje ten sam rezultat. W wyrażeniu bilansu różniczkowego, każdy człon reprezentuje przepływ masy odniesiony do jednostki czasu, t.j., wyraża on masowe natężenie przepływu.

b) Bilans całkowy. Jest bilansem odniesionym do przedziału czasowego, 4t. Oznacza on zmianę, jaka zachodzi między określonymi punktami, wyrażającymi czas t, oraz  $t + \Delta t$ . Bilans całkowy stosowany jest zwykle do procesów okresowych i określa, co stało się z substancjami chemicznymi w trakcie takich procesów. W bilansie całkowym, każdy człon wyrażenia matematycznego, opisującego ten proces, ma wymiar masy.

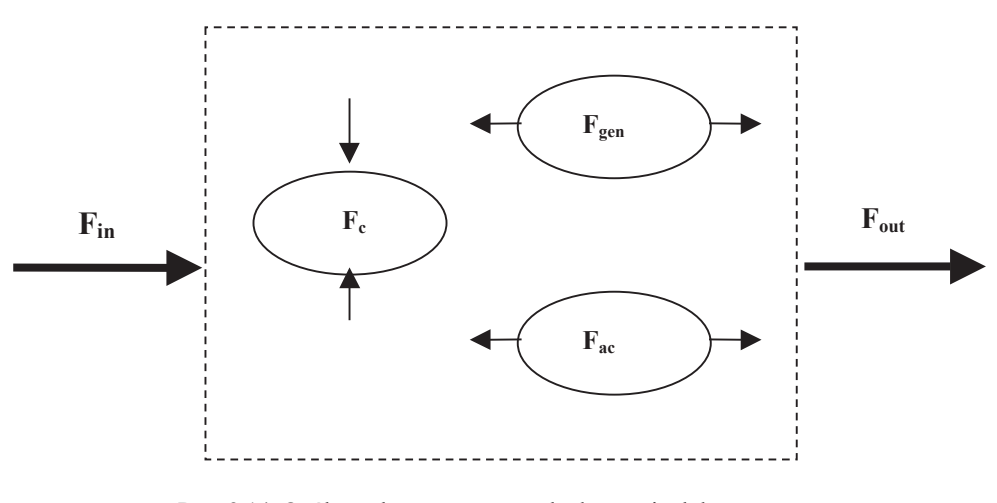

Rys. 2.14. Ogólny schemat procesu z dopływem i odpływem masy, generowaniem, konsumpcją oraz akumulacją.

Rysunek XXX przedstawia hipotetyczny układ, którego bilans masowy przedstawić można za pomocą równania

$$
F_{in} - F_{out} + F_{gen} - F_c = F_{ac}
$$
 (2.6.1)

gdzie:  $F_{in}$ ,  $F_{out}$  – strumień wpływający, wypływający (natężenia przepływu),  $F_{gen}$  – szybkość generowania, F<sub>c</sub> – szybkość konsumpcji oraz F<sub>ac</sub> – szybkość akumulacji.

Bilans różniczkowy odnosi się do określonego momentu w czasie i określa natężenie przepływu, generowania itd, wyrażone na jednostkę czasu (kg/s, mol/s itd.).

$$
\frac{dM}{dt} = F_{in} - F_{out} + F_{gen} - F_c \tag{2.6.2}
$$

 $\frac{dM}{dt}$  oznacza zmianę masy (akumulację) materiału M. Dla stanu ustalonego człon ten jest równy zero, stąd

$$
0 = F_{in} - F_{out} + F_{gen} - F_c
$$
 (2.6.3)

Powyższe równanie opisuje także proces z reakcją chemiczną, w którym część materiału jest konsumowana (przereagowuje), a człon F<sub>gen</sub> odnosi się do tworzenia się nowej substancji w wyniku reakcji chemicznej. Jeżeli w układzie nie zachodzi reakcja chemiczna, równanie (2.6.3) upraszcza się do następującej postaci:

$$
0 = F_{in} - F_{out} \tag{2.6.4}
$$

Bilans całkowy odnosi się do procesu jako całości, który odbywa się w określonym przedziale czasu  $t_2 - t_1 = \Delta t$ . Odpowiednikiem bilansowego równania różniczkowego (2.6.3) jest następujące równanie bilansu całkowego

$$
0 = F_{in} \Delta t - F_{out} \Delta t + F_{gen} \Delta t - F_c \Delta t \tag{2.6.5}
$$

Dla procesu okresowego,  $F_{in}$  oraz  $F_{out}$  są równe zero, stąd

$$
F_{\text{gen}}\Delta t = F_c\Delta t \tag{2.6.6}
$$

Wyrażenie ogólne, określające bilans energetyczny w stanie nieustalonym można przedstawić w sposób analogiczny jak równanie (2.6.2), jednak ze względu na różnorodność form przekazywania energii, będzie ono bardziej złożone. Powołując się na Rys. 2.1 oraz równanie (2.1.11), zmianę całkowitej energii układu dla jednostkowej masy wpływającej do układu, można wyrazić wzorem

 $\frac{dE}{dt} = \Delta (H + E_{kin} + E_{pot}) + Q - W + A (2.6.7)$ 

gdzie  $\Delta(H + E_{kin} + E_{not})$  oznacza zmianę w jednostce czasu, różnicy na wejściu i wyjściu, odpowiednio entalpii, energii kinetycznej oraz potencjalnej, Q, W oznacza ilość wymienianego ciepła i pracy w jednostce czasu, A oznacza człon przypisany innym rodzajom energii i ich zmianie w jednostce czasu w obrębie układu. Wyrażenie opisujące całkowy bilans energii układu w przedziale czasowym między  $t_2$  i  $t_1$  dane jest wzorem

$$
E_2 - E_1 = \int_{t_1}^{t_2} \left[ \Delta \left( H + E_{kin} + E_{pot} \right) + Q - W + A \right] dt \tag{2.6.8}
$$

Rozwiązanie problemów bilansu energetycznego może być stosunkowo trudne, jednak w praktyce udaje sie je uprościć eliminując niektóre człony z równania (2.6.8) oraz przyjmując pewne uproszczenia. Postępowanie takie nie zawsze wydaje się uzasadnione zważywszy na powszechną dostępność komputerów, przystosowanych do wykonywania obliczeń bilansowych i projektowych.

Przy rozwiązywaniu zadań bilansowych stanu nieustalonego postępuje się zgodnie z regułami 10 "przykazań", sformułowanych przez Himmelblau'a, w szczególności zaś należy:

a) ułożyć poprawnie równania opisujące bilans masowy (energetyczny) stanu nieustalonego

b) rozwiązać powyższe równania

Zmienną niezależną w bilansach stanu nieustalonego jest czas, zaś zmienną zależna wybrany parametr układu, zmieniający się w czasie (X), stąd też ogólną formą równania opisującego nasz problem będzie wyrażenie:  $(dX/dt) = f(X,t)$ . Ustalając forme matematyczną zależności parametru X od czasu t, ułożymy równanie różniczkowe, które należy rozwiązać przyjmując pewne, określone lub założone warunki brzegowe.

Sposób wykonywania obliczeń bilansowych stanu nieustalonego przybliżymy na podstawie następujących przykładów.

**Przykład 2.14**. W zbiorniku w kształcie walca, zawierającego 1000 m<sup>3</sup> wody, stwierdzono nieszczelność wskutek awarii dolnego zaworu. Doświadczony konserwator ustalił, że szybkość wycieku opisuje dokładnie równanie kinetyczne o następującej postaci

$$
-\frac{dV}{dt} = kV
$$

w którym V – objętość wody w zbiorniku, k – stała szybkości wycieku równa 0,02 godz<sup>1</sup>. Obliczyć po jakim czasie w zbiorniku zostanie 0,75 % początkowej objętości wody.

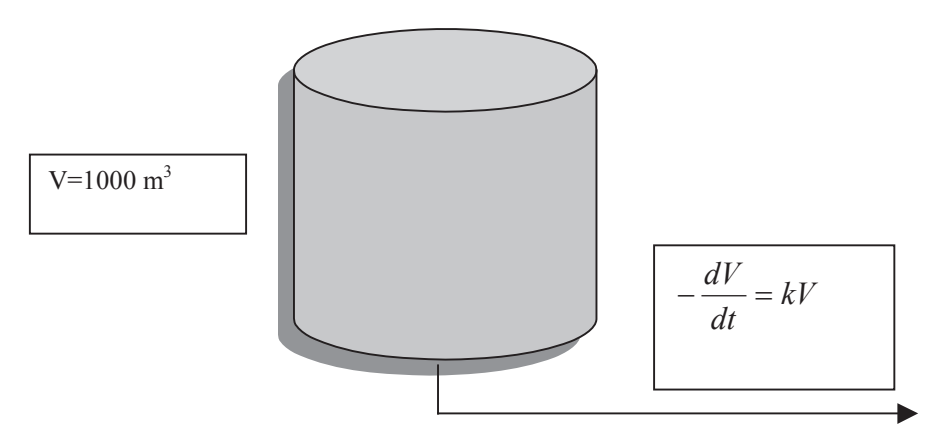

Rys. 2.15. Schemat do przykładu 2.14.

# Rozwiązanie:

Równanie przedstawiające szybkość wycieku wody ze zbiornika przypomina równanie kinetyczne reakcji pierwszego rzędu opisujące ubytek substratu w trakcie reakcji chemicznej. Po zgrupowaniu zmiennych całkujemy obustronnie przyjmując warunki zadania

$$
kdt = -\frac{dV}{V}
$$

$$
\int_{0}^{t} kdt = -\int_{V_o}^{V_t} \frac{dV}{V}
$$

$$
= -\frac{1}{k} \ln \frac{V_t}{V_o} = -\frac{1}{0.02} \ln \frac{750}{1000} = 14,38
$$

Odpowiedź. Zbiornik utraci 25 % objętości po upływie 14,38 godz. (14godz. 23  $min.$ ).

 $\bar{t}$ 

Przykład 2.15. Przy fabryce chemicznej istnieje zbiornik wyrównawczy dla odprowadzenia ścieków. Ścieki odprowadzane do tego zbiornika zawierają nie więcej niż 100 ppm acetonu przy normalnej pracy instalacji. Maksymalne dopuszczalne stężenie acetonu w ściekach wynosi 160 ppm. Zbiornik wyrównawczy ma pojemność 500 m<sup>3</sup> i można przyjąć, że panuje w nim stan doskonałego wymieszania. Ścieki wpływają do zbiornika z szybkością 50 m<sup>3</sup>/h. Wskutek awarii stężenie acetonu wzrosło do 1000 ppm i pozostawało na tym poziomie przez 30 minut. Obliczyć, czy stężenie acetonu w strumieniu odpływającym nie przekroczy dopuszczalnej granicy 160 ppm.

Rozwiązanie.

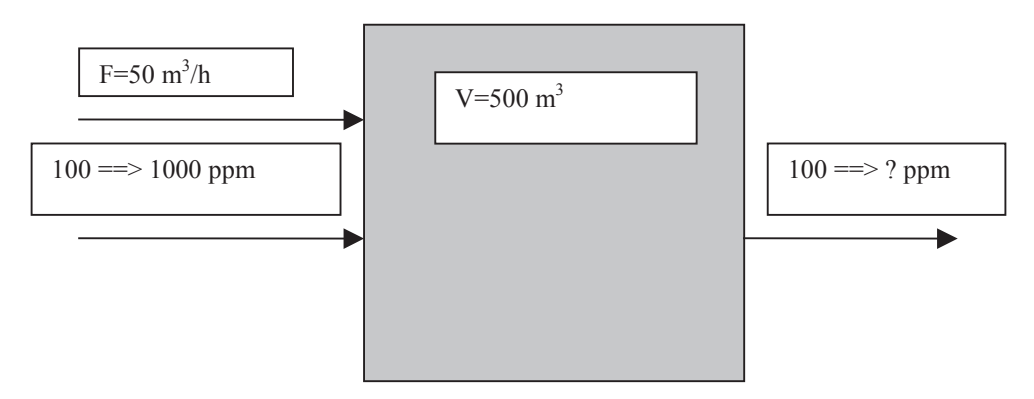

Rys. 2.16. Schemat do przykładu 2.15.

Wprowadźmy oznaczenia wielkości występujących w przykładzie, stężeń oraz strumieni wpływającego oraz wypływającego.

Masa ścieków w zbiorniku – M = 500 m<sup>3</sup> = 500 000 kg.

Natężenie strumienia wpływającego –  $F = 50$  m<sup>3</sup>/h,

Stężenie początkowe acetonu w zbiorniku –  $C_0 = 100$  ppm,

Stężenie w czasie t po zwiększeniu się stężenia w strumieniu wpływającym – C,

Stężenie w strumieniu wypływającym –  $C_1$  = 1000 ppm,

Zmiana stężenia w przedziale czasu  $\Delta t = \Delta C$ ,

Średnie stężenie w zbiorniku w przedziale czasu  $\Delta t = C_{sr}$ 

Do rozwiązania zadania zastosujemy zasady bilansu całkowego względem acetonu, odniesionego do przedziału czasu 4t. Przy założeniu idealnego wymieszania przyjmujemy, że stężenie acetonu na wyjściu równa się stężeniu acetonu w zbiorniku.

Akumulacja = masa na wejściu – masa na wyjściu

$$
FC_1\Delta t - FC_{sr}\Delta t = M(C + \Delta C) - MC
$$

$$
F(C_1 - C_{sr}) = M\frac{\Delta C}{\Delta t}
$$

Przyjmując  $\Delta t$  = > 0 oraz  $C_{\text{sr}}$  = C, równanie powyższe możemy zapisać w postaci

$$
F(C_1 - C) = M \frac{dC}{dt}
$$

Po rozdzieleniu zmiennych i przyjęciu warunków brzegowych, całkujemy

$$
\int_0^t t = \frac{M}{F} \int_{C_0}^C \frac{dC}{C_1 - C}
$$

$$
t = -\frac{M}{F} \ln \left[ \frac{C_1 - C}{C_1 - C_0} \right]
$$

Podstawiając wartości podane jako wiadome w tym przykładzie otrzymujemy,

$$
0.5 = -\frac{500}{50} \ln \left[ \frac{1000 - C}{1000 - 100} \right]
$$

$$
0.05 = -\ln \left[ \frac{1000 - C}{900} \right]
$$

 $e^{-0.05}$  \* 900 = 1000 – C; C = 144 ppm

Odpowiedź: Maksymalne dopuszczalne stężenie acetonu nie zostanie przekroczone.

Przykład 2.16. W mieszalniku zaopatrzonym w płaszcz grzejny i mieszadło przygotowuje się okresowo roztwór wodny. W tym celu wodę w ilości 5000 kg ogrzewa się od 15° C do 80° C. Powierzchnia grzejna wynosi 30 m<sup>2</sup>, a współczynnik przenikania ciepła (ogólny) może być przyjęty z szacunkowych obliczeń jako równy 300 W·m<sup>2</sup>·K<sup>-1</sup>. Mieszalnik ogrzewa się parą wodną pod ciśnieniem 2,7 bar. Obliczyć czas potrzebny do uzyskania wymaganej temperatury.

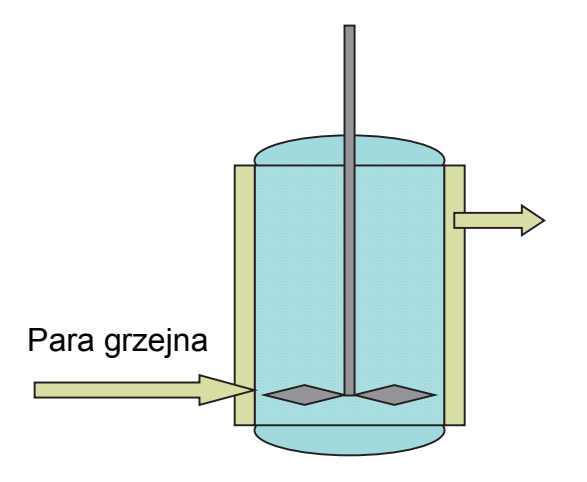

Rys. 2.17. Schemat do przykładu 2.16.

## Rozwiazanie:

Tempo przyrostu temperatury wody,  $dT$ , jest odniesione do ilości ciepła,  $dQ$ , według następującej zależności

$$
dQ = mC_n dT
$$

gdzie: m – masa wody w zbiorniku,  $C_p$  – właściwa pojemność cieplna (ciepło właściwe) wody. Iloczyn m Cp określa pojemność cieplną układu (dla ułatwienia, pojemność cieplna mieszalnika nie będzie brana pod uwagę).

Szybkość przekazywania ciepła od płaszcza grzejnego do wody określa następujące równanie

$$
\frac{dQ}{dt} = kA(T_s - T)
$$

gdzie:  $k$  – współczynnik przenikania ciepła,  $A$  – powierzchnia płaszcza grzejnego,  $T_s$  – temperatura pary grzejnej,  $T$  – temperatura wody. Kombinacja powyższych równań daje wyrażenie

$$
\frac{mC_p dT}{dt} = kA(T_s - T)
$$

Przegrupowanie zmiennych i ca�kowanie prowadzi do wzoru obliczeniowego

$$
\int_0^{t_k} dt = \frac{mC_p}{kA} \int_{T_1}^{T_k} \frac{dT}{(T_s - T)}
$$

$$
t_k = -\frac{mC_p}{kA} \ln \frac{T_s - T_2}{T_s - T_1}
$$

 $t_k$  określa czas potrzebny do osiągnięcia wymaganej temperatury wody.  $mC_p = 4{,}18{\cdot}5000{\cdot}1000$  J/K,  $kA = 300.30 = W/K$ ,  $T_1 = 15^{\circ}$  C,  $T_2 = 80^{\circ}$  C,  $T_s = 129.5^{\circ}$  C, Po podstawieniu

$$
t_k = -\frac{4,18 \cdot 5000 \cdot 1000}{300 \cdot 30} \ln \frac{129,5 - 80}{129,5 - 15}
$$

 $t_k$  = 1947 sekund = 32 minuty 27 sekund.

Odpowiedź: Czas potrzebny do ogrzania wody do temperatury 80°C wynosi ok. 32,5 min.

# Rozdział 3

# Schemat procesu, symulacja diagramów strumieniowych

# 3.1. Wprowadzenie

Schemat procesu jest kluczowym elementem opisu procesu chemicznego. Pokazuje on rozmieszczenie aparatów i urządzeń wybranych do przeprowadzenia procesu produkcyjnego, kierunek przemieszczania materiałów, parametry procesu (temperatura, ciśnienie, właściwości fizyczne), a także natężenia przepływu oraz skład poszczególnych strumieni. W zależności od stanu zaawansowania projektu, schemat może być mniej lub bardziej szczegółowy. Zwykle w poczatkowym etapie projektowania sporządza się prosty schemat oparty na założonych badź narzuconych bilansach materiałowych. W końcowym etapie projektu schemat zawiera bardzo szczegółowe informacje, takie jak wielkość i wydajność urządzeń, ich rozmieszczenie przestrzenne i schemat połączeń rurociągowych, a także szczegółowe dane o wszystkich substancjach chemicznych, które biorą udział w procesie.

Sposoby przedstawiania schematów mogą być różne w zależności od tego, jak szczegółowe dane ma zawierać schemat. Najprostszymi schematami są tzw. schematy blokowe, w których blok (zwykle prostokąt) reprezentuje urządzenie (jednostkę procesową) albo kompletny etap w procesie. Schematy blokowe były stosowane w przykładach opisanych w poprzednich rozdziałach. W przypadku bardziej szczegółowych schematów urządzenia są przedstawiane w postaci ikon, których symbole (podobnie jak symbole pierwiastków czy związków chemicznych) są zrozumiałe dla inżynierów chemików na całym świecie. W niektórych krajach symbole takie były przedmiotem prac normalizacyjnych, czego efektem są ikony o znormalizowanych kształtach, przypisane do poszczególnych urządzeń. Schematy zawierające takie ikony pojawia się w dalszej części niniejszego opracowania.

Sposób dołączania danych liczbowych do schematu procesu może być różny. Schemat może takie dane zawierać, lecz nie powinny one zmniejszać czytelności schematu. Dane liczbowe są nierozłączną częścią opisu procesu technologicznego, lecz mogą one być dołaczone do schematu w postaci np. arkusza kalkulacyjnego lub tabeli. W szczególności następujące dane powinny zostać umieszczone na schemacie lub być dołączone w postaci tabel:

- 1. Skład strumieni:
- natężenie przepływu indywidualnych składników (zazwyczaj w kg/h),
- skład strumieni w ułamkach wagowych lub % wag.
- 2. Nateżenie przepływu strumieni (kg/h).
- 3. Temperatura strumienia, temperatura wewnatrz aparatu.
- 4. Ciśnienie, pod jakim pracuje urządzenie.
- 5. Dane fizykochemiczne strumieni (uśrednione):
- gestość,  $k\alpha/m^3$ .
- lepkość,  $(m \cdot N \cdot s)/m^2$ .
- 6. Wartości entalpii strumienia, kJ/h.
- 7. Nazwy identyfikacyjne urządzeń, np. mieszalnik, filtr itp.

8. Nazwy identyfikacyjne strumieni, np. surowy chlorek winylu lub numer (symbol) identyfikacyjny urządzenia lub strumienia, jeżeli do schematu jest dołaczona tabela zawierająca dane liczbowe charakteryzujące proces.

Kolejność ikon na schemacie powinna odzwierciedlać kolejność operacji i wskazywać kierunek przepływu materiału od urządzenia do urządzenia, odwzorując rzeczywistą instalację produkcyjną. Wymiary urządzeń powinny również być naniesione w odpowiedniej skali; na schemacie powinny być uwzględnione urządzenia pomocnicze, takie jak: pompy, wymienniki ciepła, punkty kontrolne itp.

Czasy odręcznego sporządzania schematów prawdopodobnie już minęły. Dziś do sporządzania rysunków technicznych i do projektowania są używane programy komputerowe CAD (Computer Aided Design). Programy te pozwalają na sporządzenie schematu procesu technologicznego, a także na obliczenia związane z bilansem masowym i energetycznym. Niektóre z nich umożliwiają także wyznaczenie wymiarów poszczególnych jednostek procesowych, a te najbardziej wyspecjalizowane – wykonanie kompletnego projektu procesu chemicznego.

Programy komputerowe przeznaczone do wspomagania prac projektowych można podzielić na dwa typy:

- Programy do pełnej symulacji procesu, wymagające dużych mocy obliczeniowych.
- Proste programy, najczęściej używane do sporządzania bilansów masowych.

Schemat procesu wraz z obliczeniami bilansowymi sporządza się zwykle w początkowym stadium projektowania. W punkcie wyjścia inżynier projektant spotyka się z założeniami i ograniczeniami procesu. Są one dwojakiego rodzaju:

- zewnętrzne:

· właściwości produktu, zwykle ustalane przez konsumenta lub wynikające z wymagań rynku,

- · bezpieczeństwo przeciwpożarowe,
- ograniczenia z tytułu wymagań ochrony środowiska,
- wewnetrzne:
- stechiometria reakcji, wydajność i szybkość reakcji,
- równowagi fazowe, równowagi chemiczne,
- · skład azeotropów lub np. powietrza.
- · ograniczenia w bilansach energetycznych
- ograniczenia zwiazane z charakterystyka pracy urządzeń.

Proces produkcyjny może być prowadzony w sposób okresowy lub ciągły. W przypadku procesu okresowego obliczenia bilansowe zwykle odnosi się do jednej szarży produkcyjnej. W przypadku procesu ciągłego należy wskazać, ile godzin w roku instalacja będzie pracować. Wiadomo, że konieczne są postoje instalacji dla dokonania przeglądów czy remontów. Jeżeli założymy, że instalacja będzie pracować 50 tygodni w roku, to należy ten fakt uwzględnić w obliczeniach bilansowych (zwykle podaje się liczbe godzin roboczych w roku, w tym przypadku byłoby to 8400 godzin). Konieczne jest także zaznaczenie założeń, które przyjęto dla dokonania obliczeń.

Komputerowe programy symulacyjne bardzo ułatwiają prace projektanta, jednak wiedza ogólna z zakresu technologii i inżynierii chemicznej jest niezbędna, aby możliwe było pełne wykorzystanie tych narzedzi. Ostatnie lata rozwoju informatyki przyniosły całą gamę pakietów symulacyjnych, które są dostępne w ofercie handlowej. O wielu z nich można się dowiedzieć z Internetu.

Programy symulacyjne niezależnie od wielkości i stopnia skomplikowania odznaczają się podobieństwem struktury, która schematycznie przedstawiono na rys. 3.1.

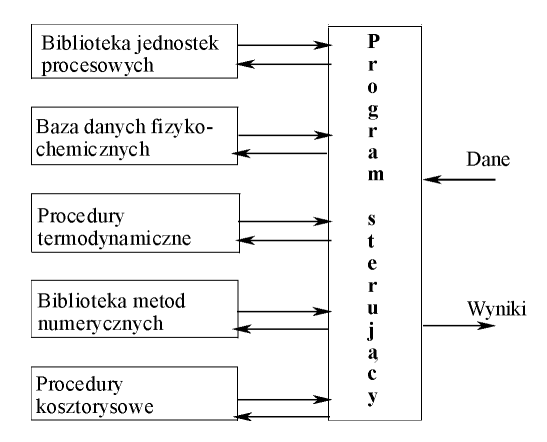

Rys. 3.1. Schemat blokowy programu symulującego

Programy te mają budowę modułową, złożoną z następujących elementów:

1. Program sterujący, który zarządzą przepływem informacji od i do operatorą, a także między procedurami graficznymi i obliczeniowymi.

2. Biblioteka jednostek procesowych wraz z procedurami projektowo-obliczeniowymi.

3. Baza danych właściwości fizykochemicznych, obejmująca od kilkuset do kilku tysiecy indywidualnych związków chemicznych.

4. Biblioteka procedur termodynamicznych, służących do obliczania entalpii strumieni oraz składów równowagowych typu, np. gaz-ciecz.

5. Biblioteka metod matematycznych (numerycznych).

6. Procedury kosztorysowe, służące do oceny kosztów inwestycyjnych oraz amortyzacji. Aby wykorzystać te procedury, program powinien umożliwiać projektowanie i wymiarowanie jednostek procesowych (aparatury).

# 3.2. Symulacja przepływów masowych

Pełne programy symulacyjne zapewniają jednoczesne wykonanie bilansu materiałowego i energetycznego, wstępne obliczenie urządzeń (aparatury) łacznie z dokładnym arkuszem strumieniowym. Nie sa one niezbednie potrzebne w poczatkowym etapie planowania czy też projektowania procesu technologicznego. Dlatego na rynku oprogramowania komputerowego znalazło się wiele względnie prostych programów symulacyjnoprojektowych, przeznaczonych dla użytkowników komputerów osobistych.

W obliczeniach bilansów materiałowych i energetycznych programy symulacyjne posługują się zwykle metodami iteracyjnymi. Poszczególne elementy procesu sa liczone po kolei, aż do napotkania pętli, którą należy "rozsupłać" iteracyjnie, po czym następuje powrót do liczenia sekwencyjnego. Kolejność obliczeń wybiera się w zależności od założeń projektowych procesu.

Przed przystąpieniem do obliczeń należy narysować schemat, który pokazuje kolejność operacji jednostkowych oraz kierunki przepływu substancji bioracych udział w procesie. Schematy, do których byliśmy przyzwyczajeni, tzn. takie, na których sa zaznaczone ikony aparatów i urządzeń procesu technologicznego, będą w dalszym ciągu odgrywać ważną rolę w opisie procesu, a ich sporządzenie powinno stanowić pierwszy krok w podejmowaniu pracy projektowej, bądź symulacyjnej (por. 10 zasad sporządzania bilansu materiałowego). Jednak, aby rysunek stanowił model cybernetyczny, należy go przedstawić w postaci przepływu informacji. Na takim rysunku zamiast jednostek procesowych występują moduły obliczeniowe. Każdy moduł obliczeniowy to układ równań, który opisuje przepływy poszczególnych substancji chemicznych. Na rys. 3.2a, który w zmienionej postaci przeniesiono z rozdziału 1, przedstawiono klasyczny rodzaj schematu technologicznego, zawierający ikony jednostek procesowych z ich nazwami. Rysunek 3.2b jest schematem tego samego procesu, ale tu jednostki procesowe są przedstawione w postaci prostokątnych modułów, które traktuje się jako moduły obliczeniowe.

Główną funkcją, jaką spełnia większość aparatów w instalacji przemysłowej, jest podział strumienia wchodzącego do urządzenia na dwa lub więcej strumieni wychodzących. Ściślej mówiąc, to substancja chemiczna zawarta w strumieniu jest dzielona w różnych proporcjach między strumienie wylotowe. Kolumna destylacyjna np. dzieli surowiec na destylat i pozostałość, a także czesto sa jeszcze odbierane strumienie boczne. Z tego względu jest dość wygodny taki opis operacji jednostkowej (urządzenia), w którym przepływ dowolnego składnika w strumieniu wychodzącym wyraża się jako ułamek tego składnika w strumieniu wchodzącym.

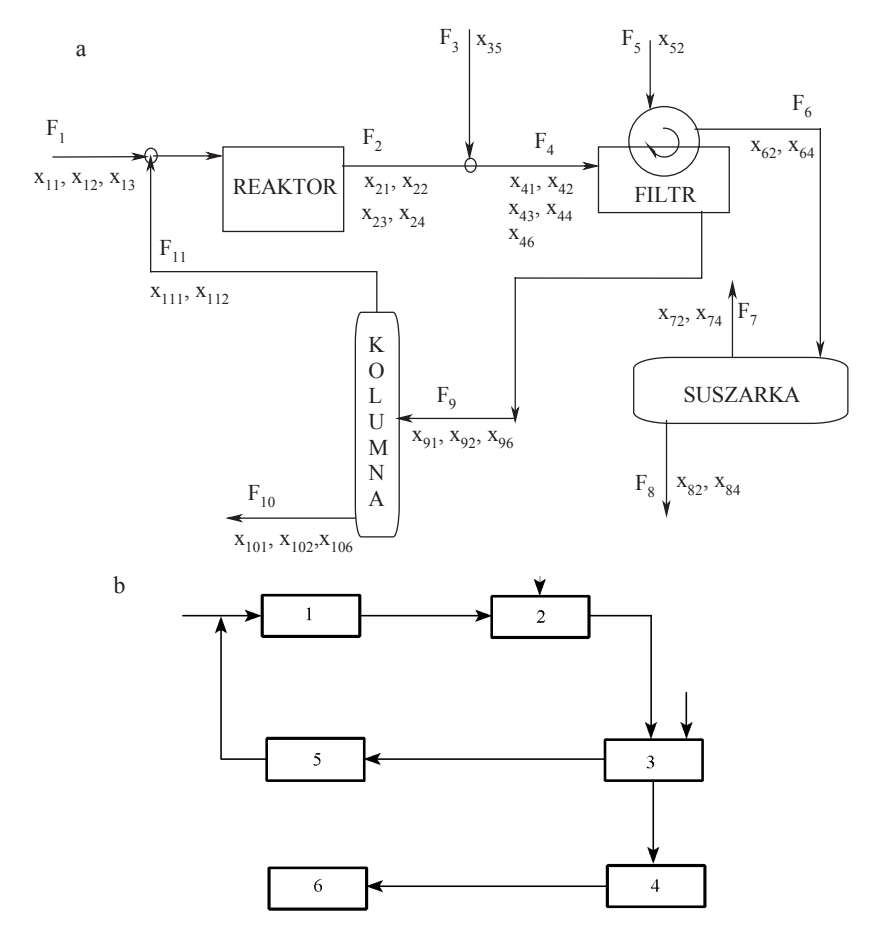

Rys. 3.2. Schemat procesu tradycyjny (a) i blokowy (b); schemat przepływu informacji; 1 - reaktor, 2 - neutralizator, 3 - filtr, 4 - suszarka, 5 - kolumna, 6 - zbiornik polimeru

Sposób definiowania parametrów wokół modułu obliczeniowego przedstawiono na rys. 3.3. Użyto tam następujących oznaczeń:

 $i$  – numer jednostki (modułu),

#### Rozdział 3. Schemat procesu, symulacja diagramów strumieniowych

 $f_{i,k}$  – natężenie dopływu składnika k do modułu i,

 $a_{ijk}$  – ułamek składnika k wpływającego do modułu i, który opuszcza moduł i, kierując się do modułu j. Jest to tzw. współczynnik podziału,

 $g_{i,0,k}$  – natężenie dopływu składnika k z zewnątrz, tzn. z modułu 0 (zero).

Taki sposób oznaczania parametrów wynika z koncepcji współczynnika podziału, zaproponowanego przez Nagieva oraz Henleya i Rosena i opisanego przez Sinnotta [40]. Na koncepcji tej opiera się zasada opisu procesu za pomoca układu równań. Jest to szczególnie ważne, gdy w procesie występują strumienie zawracane. Z definicji współczynnika podziału wynika, że nateżenie przepływu dowolnego składnika kierowanego z jednostki i do jednostki j równa się natężeniu przepływu tego składnika na wejściu do jednostki *i* pomnożonemu przez współczynnik podziału, tzn.  $f_{i,k}a_{i,k}$ .

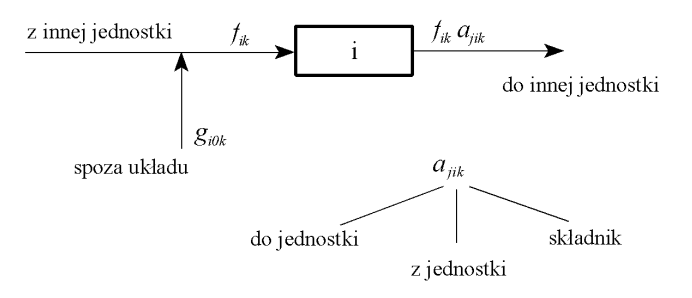

Rys. 3.3. Oznaczenie parametrów wokół jednostki procesowej (modułu)

Inaczej mówiąc, ilość składnika k wypływającego z modułu i do modułu i równa się ilości składnika wpływającego pomnożonej przez współczynnik podziału. Strumień wypływający z modułu *i* może być strumieniem zasilającym inny moduł, np. jeden z następnych lub stanowić strumień recyrkulacyjny. Zasadę oznaczania strumieni i współczynników podziału przedstawiono na rys. 3.4.

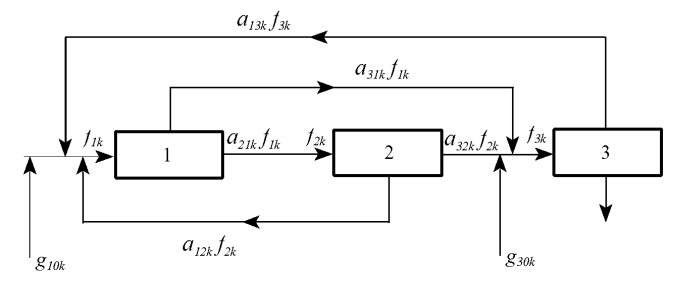

Rys. 3.4. Zasada określania współczynników podziału

Rozpatrzmy otoczenie modułu 1. Z bilansu materiałowego otrzymuje się następujące równanie:

 $g_{10k} + a_{13k} f_{3k} + a_{12k} f_{2k} = f_{1k}$ 

Podobny bilans przepływów można sporządzić dla wszystkich modułów, biorąc wyłacznie pod uwagę włot do modułu jako miejsce bilansowania.

Moduł 2: 
$$
a_{21k}f_{1k} = f_{2k}
$$
  
Moduł 3:  $a_{32k}f_{2k} + g_{30k} + a_{31k}f_{1k} = f_{3k}$ 

Po przekształceniu otrzymujemy układ trzech równań z trzema niewiadomymi, którymi są nieznane przepływy  $f_{1k}$ ,  $f_{2k}$  oraz  $f_{3k}$ :

 $f_{1k} - a_{12k} f_{2k} - a_{13k} f_{3k} = g_{10k}$  $-a_{21k}f_{1k}+f_{2k}=0$  $-a_{31k}f_{1k}-a_{32k}f_{2k}f_{3k}=g_{30k}$ 

Układ ten można napisać w postaci macierzowej

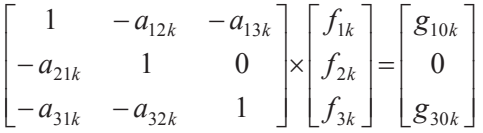

Podobne układy równań powstaną dla innych składników mieszaniny, a sposób generowania układów równań jest taki sam dla wszystkich procesów związanych z przepływem substancji chemicznych. Dla procesów złożonych z  $n$  modułów powstanie n równań dla każdego składnika. Układ n równań w formie macierzowej przedstawia się następująco;

$$
\begin{bmatrix}\n(1-a_{11k}) & -a_{12k} & \cdots & -a_{1nk} \\
-a_{21k} & (1-a_{11k}) & \cdots & -a_{2nk} \\
\vdots & \vdots & \ddots & \vdots \\
-a_{nik} & \cdots & \cdots & (1-a_{nnk})\n\end{bmatrix}\n\times\n\begin{bmatrix}\nf_{1k} \\
f_{2k} \\
\vdots \\
f_{nk}\n\end{bmatrix}\n=\n\begin{bmatrix}\ng_{10k} \\
g_{20k} \\
\vdots \\
g_{n0k}\n\end{bmatrix}
$$

W rzeczywistości większość współczynników podziału jest równa zeru i macierz nie jest kompletna. Wśród równań beda równania nieliniowe, ponieważ współczynniki podziału  $a_{ijk}$  zależą od natężenia przepływu strumieni wejściowych, jak też od funkcji modułu. Niektóre współczynniki podziału są określone przez założenia (warunki procesu), inne zwykle są przyjmowane jako niezależne od nateżenia przepływu, przynajmniej w pierwszym przybliżeniu.

Zasilanie początkowe jest zwykle znane z założeń procesu, zatem jeżeli współczynniki mogą być oszacowane, to rozwiązanie układów równań daje przepływy wszystkich składników w poszczególnych urządzeniach. Wszędzie tam, gdzie współczynniki podziału zależą od szybkości przepływów, wartości właściwe powinny być obliczane metodą kolejnych przybliżeń.

Współczynniki podziału można obliczyć, oceniając funkcje urządzenia (aparatu) i biorac pod uwage ograniczenia (założenia) co do składów i przepływów wynikające z jakości produktów, bezpieczeństwa, równowag fazowych, zależności termodynamicznych oraz wymagań projektowych (np. wytrzymałości mechanicznej).

# Procesy z reakcja chemiczna

W rektorze chemicznym substraty sa zużywane i powstają zupełnie nowe składniki. Produkty reakcji nie mogą być uznane za część strumienia włotowego, muszą zatem być uznane za składniki pseudonowe. Reaktor jest więc przedstawiany w postaci dwóch modułów. Współczynniki podziału dla modułu pierwszego są wybrane dla zbilansowania zaniku substratów spowodowanego przez reakcję chemiczną.

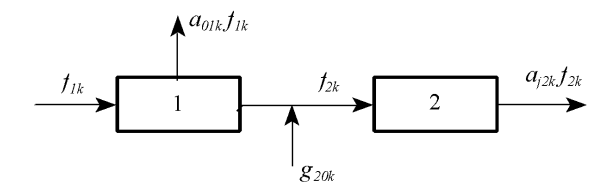

Rvs. 3.5. Model reaktora chemicznego

Drugi moduł uwzglednia powstawanie produktów reakcji dzieki założeniu, że sa to niejako substancje doprowadzane z zewnątrz. Jeżeli reaktor ma tylko jeden strumień wyjściowy (jedno połączenie z inną jednostką), to drugi moduł symulujący reaktor może być pominięty.

Dla zilustrowania sposobu obliczania współczynników podziału oraz układania równań przeanalizujemy szczegółowo kolejny przykład.

Przykład 3.1. Na podstawie procesu technologicznego otrzymywania polimeru metodą suspensyjną opisanego w przykładzie 1.8 ułożyć zestaw równań symulujących przepływy substancji w jednostkach procesowych z zastosowaniem metody współczynników podziału.

Rozwiazanie: Przedstawimy rys. 3.2b w postaci dostosowanej do rozwiazywanego zadania, tzn. jako moduły obliczeniowe i oznaczymy je następująco (rys. 3.6): 1 – monomer,  $2 - woda$ ,  $3 - katalization$ ,  $4 - polimer$ ,  $5 - czynnik neutralizuijacy kataliza$ tor, produkt reakcji katalizatora z czynnikiem neutralizującym.

Rysunek 3.6 różni się od klasycznego schematu pokazanego na rys. 3.2a tym, że operacja neutralizowania katalizatora, tam ledwie zaznaczona, tutaj stanowi moduł obliczeniowy. W zasadzie nie jest konieczne zaznaczanie strumieni opuszczających instalacje, odpowiednie bowiem wielkości przepływów, a właściwie odpływów, mogą być z łatwością obliczone, jeżeli dane są parametry strumieni dopływających do modułu. Na przykład moduł nr  $6 - z$ biornik – został dołączony tylko po to, aby można było włączyć do analizy produkt procesu, którego strumień instalację wprawdzie opuszcza, ale jest to przecież strumień kluczowy. Zbiornik został tu wybrany arbitralnie, równie dobrze można byłoby założyć, że jest to waga lub urządzenie pakujące.

Układ równań bilansujących przepływy w obrębie modułów jest następujący:

 $f_{1k} - a_{15k} f_{5k} = g_{10k} -$  wlot do modułu 1,  $-a_{21k}f_{1k} + f_{2k} = g_{20k}$  wlot do modułu 2,  $-a_{32k}f_{2k}+f_{3k}=g_{30k}$  – wlot do modułu 3,  $-a_{43k}f_{3k} + f_{4k} = 0$  – wlot do modułu 4,  $-a_{53k} f_{3k} + f_{5k} = 0$  – wlot do modułu 5,  $-a_{64k}f_{4k} + f_{6k} = 0$  – wlot do modułu 6.

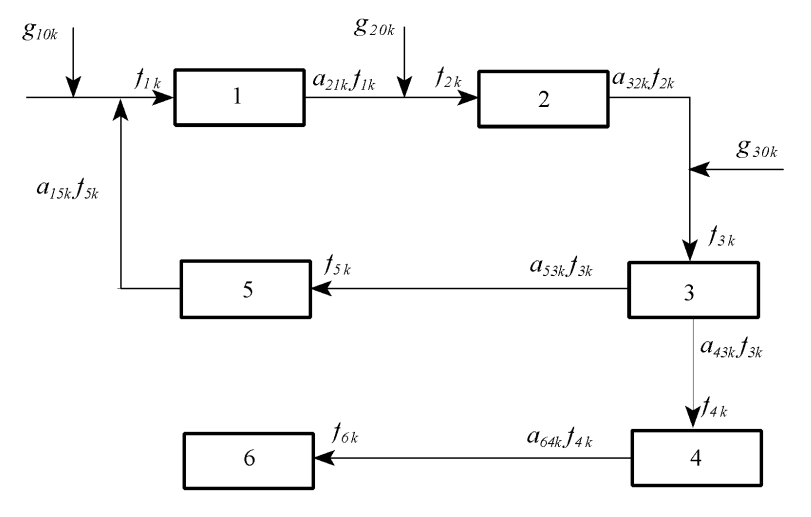

Rys. 3.6. Schemat do przykładu 3.1: 1 – reaktor, 2 – neutralizator, 3 – filtr, 4 – suszarka, 5 – kolumna, 5 – zbiornik polimeru

W układzie macierzowym układ równań wygląda bardziej przejrzyście. Wiele elementów macierzy równa się zeru, ale nie zawsze macierz współczynników podziału jest tak niekompletna jak w rozpatrywanym przykładzie.

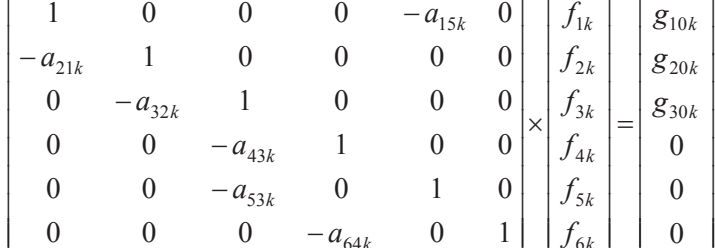

Wyznaczenie współczynników podziału

Składnik 1, monomer,  $k = 1$ .

Moduł 1 – reaktor. Stopień konwersji wynosi 0,9, co oznacza, że tylko 10% monomeru może opuścić reaktor,  $a_{211} = 0,1$ .

Moduł 2 – neutralizator. Monomer przechodzi nie zmieniony,  $a_{311} = 1$ .

- Moduł 3 filtr. Monomer w całości przechodzi do przesączu,  $a_{531} = 1$ .
- Moduł 5 kolumna. Stopień odzysku monomeru wynosi 0,98;  $a_{151} = 0.98$ .

Moduł 6 – zbiornik. Monomer tutaj nie dochodzi.

Składnik 2, woda,  $k = 2$ .

Moduł 1. Woda w całości przechodzi do modułu 2,  $a_{212} = 1$ .

Moduł 2. Jak wyżej,  $a_{322} = 1$ .

Moduł 3. Nie znając rozwiązania przykładu 1.8, nie możemy dokładnie podać, jaka część wody przechodzi z polimerem i ile dostaje się do przesączu. Przyjmiemy zatem, że 99% wody przechodzi z przesączem,  $a_{432} = 0.01$ ,  $a_{532} = 0.99$ .

Moduł 4. Polimer kierowany do suszarki zawiera 5% wody, po wysuszeniu 0,5%. Przyjmiemy zatem, że w przybliżeniu  $a_{642} = 0.1$ .

Moduł 6. Końcowy etap procesu. Tutaj ma dopływać polimer w ilości 1000 kg/h, który zawiera 0,5% wody.

Składnik 3 – katalizator,  $k = 3$ .

Moduł 1. Katalizator przechodzi w całości przez reaktor,  $a_{213} = 1$ , i dochodzi tylko do neutralizatora. Pozostałe współczynniki są równe zeru.

Składnik 4 – polimer,  $k = 4$ .

Polimer tworzy się w reaktorze i z założenia jest uznany za składnik pseudonowy. Przez moduły 2 i 3 przechodzi niepodzielony,  $a_{214} = 1, a_{324} = 1, a_{434} = 1$ . W suszarce straty polimeru wynoszą 1% wag., stąd  $a_{644} = 0.99$ .

Składnik 5 – czynnik neutralizujący,  $k = 5$ .

Występuje tylko w strumieniu  $f_{2k}$  i jest bilansowany przez  $g_{205}$ ,  $a_{215} = 1$ .

Składnik 6 – produkt reakcji katalizatora i czynnika neutralizującego,  $k = 6$ .

Występuje w strumieniach  $f_{3k}$  i  $f_{5k}$  i nie jest dzielony na części,  $a_{326} = 1$ ,  $a_{536} = 1$ .

Ani katalizator, ani czynnik neutralizujący nie został zdefiniowany pod względem natury chemicznej. Przyjęto jedynie, że w wyniku neutralizacji katalizatora produkt neutralizacji powstaje przez proste zsumowanie masy katalizatora i czynnika neutralizującego.

Strumienie wprowadzane z zewnątrz

Aby rozwiązać zadanie, musimy jeszcze podać liczbę składników wprowadzanych do układu oraz otrzymywanych produktów reakcji. Możemy dane te dostarczyć na podstawie założeń do przykładu 1.8 (dane w kg/h) bez korzystania z tabeli rozwiązań:

monomer,  $g_{101} = 10072,85$ . woda,  $g_{102}$  = 44668,91, katalizator,  $g_{103} = 11,17$ , polimer,  $g_{204} = 10050, 51$ , czynnik neutralizujący katalizator,  $g_{205} = 0.55$ , produkt neutralizacji katalizatora,  $g_{306} = 11,72$ .

Do przeprowadzenia obliczeń został napisany program komputerowy BILANMAT, którego dzia�anie i wydruk opisano w skrypcie: *Przyk�ady i zadania do przedmiotu: podstawy technologii chemicznej*, (Wydawnictwo Politechniki Wroc�awskiej, 1991).

Po wprowadzeniu zestawionych wy�ej danych nie uzyskano poprawnego bilansu wody w układzie. Po dokonaniu zmian współczynników podziału metodą prób i błędów wprowadzono następujące dane:  $a_{432} = 0.00937$ ,  $a_{532} = 0.99033$ ,  $a_{642} = 0.0945$ . Dane końcowe wprowadzone do programu podano w tabeli.

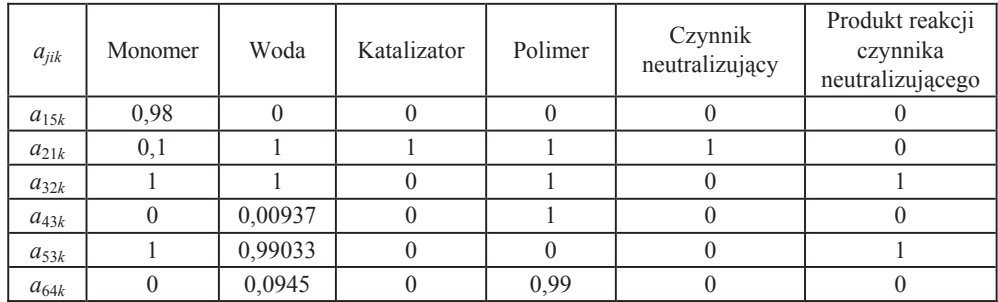

Ostateczne rozwi�zanie pokazuje wydruk uzyskany z programu BILANMAT:

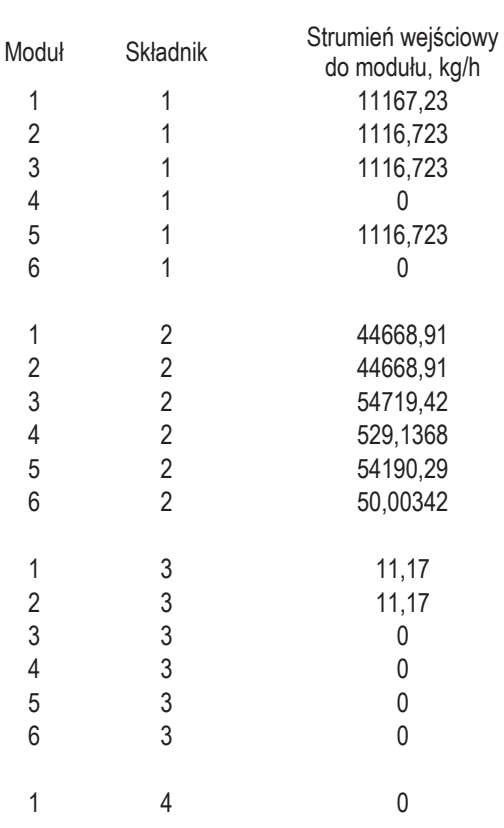

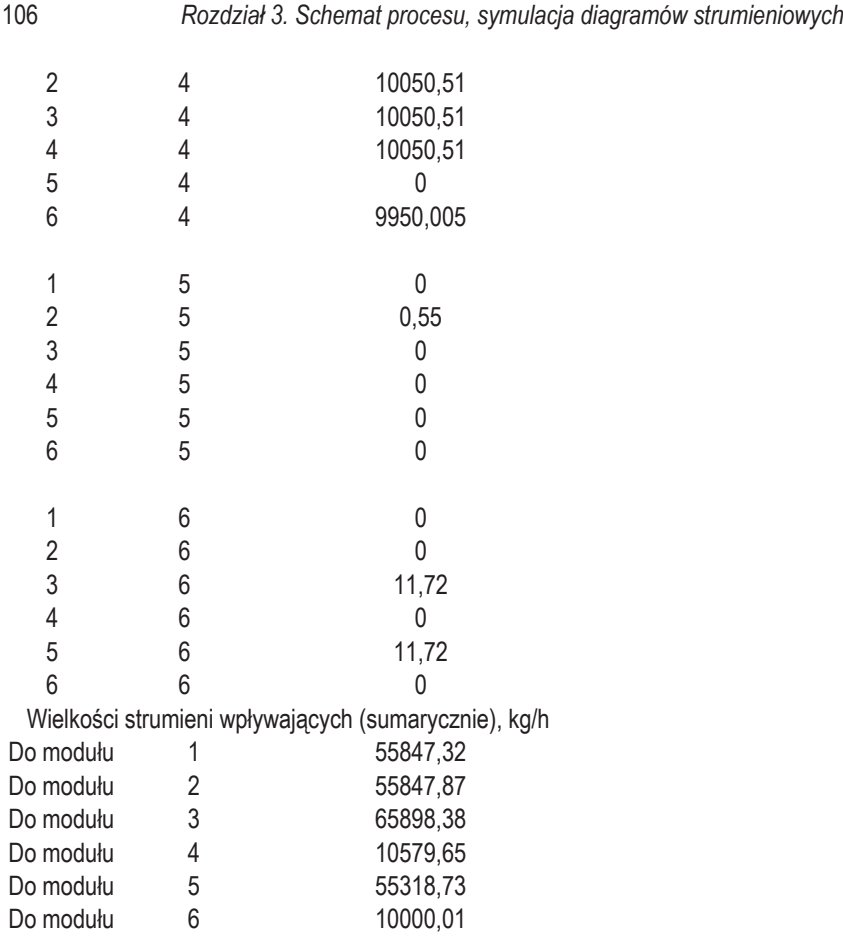

# **3.3. Pe�na symulacja procesów w stanie ustalonym**

Programy komputerowe przeznaczone do pełnej symulacji procesów są w stanie wykona� dok�adny i równoczesny bilans masowy i energetyczny, a ponadto zaprojektować urządzenia pełniące rolę jednostek procesowych, np. kolumny destylacyjne, wymienniki ciepła, reaktory itp. Pierwsze programy tego typu wspomagające prace projektowe powstały w sekcjach projektowych dużych przedsiębiorstw produkcyjnych, np. FLOWTRAN w Monsanto, FLOWPACK w ICI, ale także uniwersytety wykazały się aktywnością w tej dziedzinie, dostarczając takie programy, jak: SPE-EDUP i ASPEN. Istnieje wiele programów komercyjnych przeznaczonych do wspomagania prac projektowych. Na rysunku 3.7 przestawiono kopi� (okrojon�) aktualnej strony internetowej *chemistry.about.com*, na której wymienia się popularne i profesjonalne programy typu *computer aided design* do wspomagania prac projektowych.

Jak już wspomniano poprzednio, w programach symulacyjnych pojedyncze jednostki procesowe (aparaty) są traktowane jako elementy składowe (podobnie jak kostki LEGO) – które łączone ze sobą – dają ostateczny projekt technologiczny. Symulowanie pojedynczych elementów procesu jest stosunkowo proste, jednakże wzajemne po��czenie elementów w uk�ad nie zawsze jest �atwe do przeprowadzenia w celu uzyskania klarownego modelu. W wielu procesach przemysłowych występują strumienie, które są zawracane, co wymaga użycia metod iteracyjnych przy wykonywaniu bilansu materia�owego i energetycznego, a ponadto dobrych metod numerycznych. Do obliczania pojedynczych jednostek procesowych potrzebne s� banki danych w�a�ciwo�ci fizykochemicznych i termodynamicznych.

# **Software: Process Simulation & Modeling Guide picks**

# **Aspen Plus**

Information about this standard process simulation package for steady-state modeling from the supplier.

## **CHEMCAD**

Chemstations' PC-based general purpose process simulation program.

#### **Chemical Process Modeling PC Software**

Excel add-ins, Mathcad and Maple files from Lee Partin for chemical plant modeling, distillation design calculations, pinch analysis... The software is copyrighted but free for personal or educational use.

#### **DESIGN II for Windows**

WinSim's general-purpose process simulator developed specifically for MS Windows (either Win 95/NT or Win 3.1/3.11 with Win32s). The full package is available free for download but you must register to get a 2 week password.

# **HYSIM**

Steady state process simulator for the PC from Hyprotech. Incorporates a wide range of unit operations, heat exchanger design, compressors, valves, and extensive thermophysical property data.

#### **HYSYS**

Integrated package from Hyprotech that covers all process simulation and real-time applications. Flowsheet based dynamic and steady state process modeling. For MS Windows 32 bit platforms.

#### **PRO/II**

General-purpose process simulator from SIMSCI. Wide range of applications. Windows 95/NT or UNIX Workstations. Demo available.

#### **ProSimPlus**

Process simulation software. Not related to BR&E's PROSIM. Site requires Macromedia Flash Player.

## **Quick Hydraulics for Windows**

Flowsheet simulation plus hydraulic pressure drop calculation for Windows 3.1/95/NT from Chempute Software. Lacks some of the features of other process simulators for the benefit of lower cost. Restricted demo (2.7 MB) available.

## **SuperPro Designer**

Process simulation program for Win 3.11/95 from Intelligen. Includes equipment sizing and costing. Demo can be downloaded (total 8 MB!) and is fully functional except for the ability to save the designs.

Rys. 3.7. Programy symulacyjne strony internetowej http://chemistry.about.com

Do współdziałania poszczególnych elementów procesu konieczny jest program wiodacy, który połaczy elementy procesu, banki danych, procedury obliczeń właściwości termodynamicznych i procedury numeryczne. Trzeba jeszcze uwzględnić optymalizację i analizę ekonomiczną. Dzięki możliwości dokonywania wielokrotnych zmian parametrów wejściowych i pośrednich, którą zapewnia program symulacyjny, łatwiej uzyskuje się optymalny obraz procesu.

## 3.3.1. Sposoby symulowania procesów

Wykresy strumieniowe przedstawiają jednostki procesowe połączone ze sobą. Matematyczny model tego układu zawiera:

a) równania bilansu materiałowego i energetycznego,

b) równania modeli; modelem może być mikser, reaktor, kolumna absorpcyjna itp. Symulacja procesów chemicznych może dokonywać się trzema metodami:

1. Metodą sekwencyjno-modułową. Moduły oblicza się po kolei, jeden po drugim.

2. Metoda równoczesnego obliczania modułów.

3. Metoda polegająca na rozwiązywaniu równań opisujących proces.

Metoda sekwencyjno-modułowa jest podobna do tradycyjnego sposobu obliczania i projektowania procesu. Rozważa się kolejno jednostki procesowe, traktując je jako moduły. Wprowadzając dane wejściowe, otrzymuje się parametry wyjściowe modułu, które z kolei sa danymi wejściowymi dla modułu nastepnego (nateżenie przepływu, skład strumienia, temperatura, ciśnienie, entalpia, parametry jednostki jako urządzenia). Sposób ten wymaga istnienia biblioteki modułów oraz biblioteki metod numerycznych do rozwiązywania układów równań liniowych, nieliniowych i różniczkowych.

Pierwszym etapem dowolnej symulacji jest sporządzenie diagramu strumieniowego procesu zawierającego moduły (jednostki procesowe) i ukazującego ich wzajemne powiązania. Na przykład mieszalnik przedstawia łączenie dwóch lub więcej strumieni, rozdział strumienia na dwa lub więcej strumieni może być rezultatem filtrowania, destylacji, bocznikowania itp. W przypadku strumieni zawracanych potrzebna jest opcja obliczeń iteracyjnych dla zapewnienia poprawnych wartości, charakteryzujących te strumienie.

Sekwencyino-modułowa metoda obliczania procesu jest klarowna, ponieważ obliczenia postępują zgodnie z kierunkiem wskazywanym przez strzałki na diagramie. Pewną niedogodność sprawiają recykle, popularnie nazywane pętlami. Jeżeli jest ich wiele, to należy ustalić hierarchię ważności i kolejność iteracyjnego ich "rozsupływania".

Programami wykorzystującymi sekwencyjno-modułowy sposób symulowania procesów są m.in.: ASPEN/PLUS, PRO/II, CHEMCAD i DESIGN II.

Metoda równoczesnego obliczania wszystkich modułów jest podobna do poprzedniej. Składa się ona z następujących etapów:

1. W pierwszej iteracji zakłada się wartości dla strumienia zawracanego i wykonuje się obliczenia jak w przypadku metody sekwencyjno-modułowej.
2. Po obliczeniu w pierwszym przybliżeniu wartości wejściowych i wyjściowych konstruuje się liniowe zależności miedzy nimi i uruchamia procedury symulacyjne (rozwiązywanie układu równań) dla otrzymania nowego kompletu strumieni wejściowych.

3. Jeżeli dwie kolejne iteracje dają parametry przypisane strumieniom w zakresie dozwolonej (założonej) tolerancji, to symulacja jest zakończona. W przeciwnym razie należy wrócić do fazy początkowej obliczeń.

Metoda ta jest szybsza w obliczeniach, a ponadto dane dla strumieni wejściowych nie muszą być podawane; dane dla strumieni wyjściowych mogą być założone podczas linearyzacji. Taką metodę symulacji stosuje system FLOWPACK (ICI).

W przypadku, gdy istnieją ograniczenia typu liniowego i nieliniowego narzucone przez optymalizację, obydwie metody poprzednie zawodzą. Czas potrzebny do przeprowadzenia symulacji jest zbyt długi. W tym przypadku metoda polegająca na rozwiązywaniu równań okazuje się najlepsza. Jej efektem są układy równań liniowych, nieliniowych i różniczkowych, które są następnie rozwiązywane. Tymi równaniami są równania opisujące jednostki procesowe, zależności między parametrami strumieni oraz zależności wiążące założenia projektowe, właściwości fizykochemiczne oraz termodynamiczne reagentów. Średniej wielkości proces technologiczny jest tu opisywany przez kilka tysiecy równań. Tak duża liczba równań nie może być rozwiazywana równocześnie, ale istnieją sposoby na łączenie równań w grupy i ich rozwiązywanie w sposób modularny.

Programy of erujace ten sposób symulacji to: SPEEDUP, ASCEND i FLOWSIM.

## 3.4. Symulacja procesów chemicznych za pomoca programu CHEMCAD

CHEMCAD jest programem przeznaczonym do obliczania parametrów procesów chemicznych i petrochemicznych. Jest on przypisany firmie COADE/Chemstations (Houston, USA). Dzięki promocyjnej polityce agencji Nor-Par a.s. (Oslo, Norwegia) stał się on programem popularnym w Polsce i jest dostępny w większości uczelni technicznych, w których istnieją wydziały chemii i inżynierii chemicznej. Z tego powodu program CHEMCAD zostanie dokładniej opisany, a następnie posłużymy się nim do rozwiązania wielu przykładów związanych z technologią chemiczną i projektowaniem procesów chemicznych.

Program CHEMCAD jest programem dostępnym w wersji przeznaczonej dla komputera osobistego i pracuje pod kontrola systemu WINDOWS. System okienkowy oznacza przyjazne środowisko pracy w systemie rozwijanych okienek dialogowych (*pull-out menu*). Struktura programu odpowiada schematowi typowego programu symulującego przedstawionemu na rys. 3.1. W programie CHEMCAD można wyróżnić nastepujące elementy:

1. Interfejs graficzny umożliwiający interaktywne rysowanie schematów procesów. Bogata biblioteka ikon urzadzeń nie jest jednak zamknieta i pozwala na uzupełnienie jej o ikony urządzeń własnych użytkownika. Ta możliwość wzbogacania programu o własne elementy pojawia się niemal we wszystkich opcjach programu.

2. Biblioteka właściwości fizykochemicznych zawiera dane dla ponad 1800 indywidualnych związków chemicznych. Użytkownik może rozszerzyć tę bibliotekę o własne, zdefiniowane związki.

3. Opcje stałych równowagi oraz binarnych współczynników oddziaływania (K-value). Istnieje až 26 možliwości obliczania wartości K-value, w tym oparte na równaniach stanu gazu (m.in. równanie Penga-Robinsona, Soave-Redlicha -Kwonga) oraz takie jak: UNIFAC, Flory-Higginsa, UNIFAC dla polimerów itp.

4. Biblioteka operacji jednostkowych. Mogą być tutaj wymienione prawie wszystkie urządzenia występujące w procesach technologicznych przemysłu chemicznego. Dodatkowo program oferuje specjalne pakiety do obliczania destylacji periodycznej, reaktorów chemicznych i wymienników ciepła.

5. Możliwość wyboru jednej z 13 opcji do obliczania entalpii, w tym m.in. możliwość wyboru najdogodniejszego równania stanu oraz zdefiniowania własnego modelu.

6. Możliwość wykonywania wykresów, w tym wykresów TPXY (temperatura, ciśnienie, skład), krzywych fazowych dla strumienia itp.

Rozpoczynając pracę w programie CHEMCAD zaleca się stosowanie 10 kolejnych kroków, które przypominają 10 zasad bilansu materiałowego sformułowanych przez Himmelblau [20]:

1. Rozpoczęcie nowego zadania przez nadanie mu nazwy.

2. Wybór odpowiedniego systemu jednostek. Program pochodzi ze Stanów Zjednoczonych i standardowo po uruchomieniu włącza się brytyjski system jednostek. Zmiana na układ SI jest w Europie konieczna.

3. Narysowanie schematu procesu, do czego służy interfejs graficzny i biblioteka ikon.

4. Zdefiniowanie składników, tj. substancji chemicznych bioracych udział w procesie. Istnieje możliwość definiowania własnych składników.

5. Wybór opcji termodynamicznych.

 $110$ 

6. Wprowadzenie danych charakteryzujących strumienie zasilające (temperatura, ciśnienie, skład)

7. Wyspecyfikowanie operacji jednostkowych. Jest to element decyzyjny, który precyzuje sposób działania jednostki procesowej. Od danych tu wprowadzonych zależy skład i wielkość strumieni opuszczających jednostkę.

8. Przeprowadzenie symulacji.

9. Sprawdzenie wyników. Jeżeli uzyskany wynik nie jest satysfakcjonujący, należy zmienić dane wejściowe lub (oraz) parametry pracy jednostki procesowej i przeprowadzić symulacje jeszcze raz.

10. Opracowanie raportu wyjściowego.

Przykład 3.2. Rozwiązać zadanie z przykładu 2.10 za pomocą programu CHEM-CAD. Przyjąć, że skład gazu opuszczającego wieże jest następujący (ułamki molowe):  $azot - 0.995$ , tlenek azotu – 0.002, ditlenek azotu – 0.001, para wodna – 0.002.

Rozwiązanie: Po uruchomieniu programu rysujemy schemat operacji, którą będzie dekompresia realizowana w module zwanym Expander lub Compresor. Wybieramy kompresor odśrodkowy, rysujemy strumienie i definiujemy składniki. W odróżnieniu od przykładu 2.10 nie musimy tutaj stosować uproszczeń i uwzgledniamy wszystkie składniki, nawet takie, które występują w niewielkich ilościach. Przy dużym natężeniu przepływu ich ilość będzie dostrzegalna. Schemat procesu przedstawiono na rys. 3.8. Po wprowadzeniu składników i wybraniu parametrów składu strumieni zgodnych z założeniem zadania najważniejsze jest ustalenie parametrów pracy kompresora. Wiąże się to z wprowadzeniem efektywności politropowej równej 0,75 oraz wartości ciśnień na wejściu i wyjściu. Po uruchomieniu obliczania generuje się raport. Przypominamy, że pierwsza część zadania dotyczy zastosowania gazu bez wstępnego ogrzewania. Dla tej części przedstawiony jest kompletny raport z obliczeń, aby zorientować Czytelnika, co w istocie on zawiera<sup>\*</sup>. Dla drugiej części zadania zostaną przedstawione jedynie fragmenty raportu związane z najważniejszymi wynikami obliczeń.

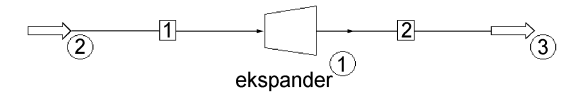

Rys. 3.8. Schemat ekspansii gazu do przykładu 3.2

A) Proces bez wstępnego podgrzewania gazu

CHEMCAD 4.0.1.5 Politechnika Wrocławska Job Code: Dekompresja Case Code: Dekompresja **FLOWSHEET SUMMARY** Equipment Label **Stream Numbers** 1 COMP  $1 - 2$ **Stream Connections** Stream Equipment From To  $\overline{1}$  $\mathbf{1}$  $\mathfrak{p}$  $\mathbf{1}$ Calculation mode : Sequential Flash algorithm: Normal **Equipment Calculation Sequence** 

 $\mathbf{1}$ 

<sup>\*</sup>Na końcu rozdziału, w p. 3.4, zamieszczono słowniczek terminów angielskich używanych w raportach CHEMCADA, aby ułatwić Czytelnikowi zapoznanie się z ich treścią.

No recycle loops in the flowsheet.

| <b>COMPONENTS</b>                                                 |                                                       |                                                             |                               |                            |                                                       |
|-------------------------------------------------------------------|-------------------------------------------------------|-------------------------------------------------------------|-------------------------------|----------------------------|-------------------------------------------------------|
| ID#                                                               | Name                                                  |                                                             |                               |                            |                                                       |
| 1<br>46<br>$\overline{2}$<br>108<br>3<br>109<br>4<br>62           | Nitrogen<br>Nitric Oxide<br>Nitrogen Dioxide<br>Water |                                                             |                               |                            |                                                       |
| <b>THERMODYNAMICS</b>                                             |                                                       |                                                             |                               |                            |                                                       |
| K-value model<br>Enthalpy model : SRK<br>Liquid density : Library | $:$ SRK                                               | Water/Hydrocarbon immiscible                                |                               |                            |                                                       |
| <b>Overall Mass Balance</b>                                       |                                                       | kmol/h                                                      | kg/h                          |                            |                                                       |
| Nitrogen<br>Nitric Oxide<br>Nitrogen Dioxide 10.000<br>Water      | Input<br>9949.998<br>20.000<br>20.000                 | Output<br>9949.998 278739.238<br>20.000<br>10.000<br>20.000 | 600.120<br>460.050<br>360.300 | Input                      | Output<br>278739.238<br>600.120<br>460.050<br>360.292 |
| Total                                                             | 9999.997                                              | 9999.997                                                    |                               | 280159.711 280159.711      |                                                       |
|                                                                   | <b>Compressor Summary</b>                             |                                                             |                               |                            |                                                       |
| Equip. No.<br>Name                                                |                                                       |                                                             | 1                             |                            |                                                       |
| Type of Compressor:<br>Pressure out<br>(Pa)                       |                                                       | 151950.0000                                                 | 2                             |                            |                                                       |
| Efficiency                                                        | 0.7500                                                |                                                             |                               |                            |                                                       |
| Actual power<br>(kW)                                              |                                                       | -5541.5786                                                  |                               |                            |                                                       |
| Cp/Cv                                                             |                                                       | 1.4082                                                      |                               |                            |                                                       |
| Ideal Cp/Cv<br>Calc Pout Pa                                       |                                                       | 1.3924<br>151950.0000                                       |                               |                            |                                                       |
| Theoretical power kW                                              |                                                       | -7859.4741                                                  |                               |                            |                                                       |
| Stream No.<br>Name<br>- - Overall - -                             |                                                       |                                                             | 1<br>Gaz z wieży              |                            | $\overline{c}$<br>Gaz po dekompresji                  |
| Molar flow kmol/h                                                 |                                                       |                                                             | 9999.9975                     |                            | 9999.9975                                             |
| Mass flow kg/h<br><b>Temp K</b>                                   |                                                       | 280159.7114<br>280159.7114<br>298.0000                      |                               | 232.0704                   |                                                       |
| Pres Pa                                                           |                                                       |                                                             |                               | 607800.0096<br>151950.0024 |                                                       |
|                                                                   | Vapor mole fraction                                   |                                                             |                               |                            | 0.9981                                                |

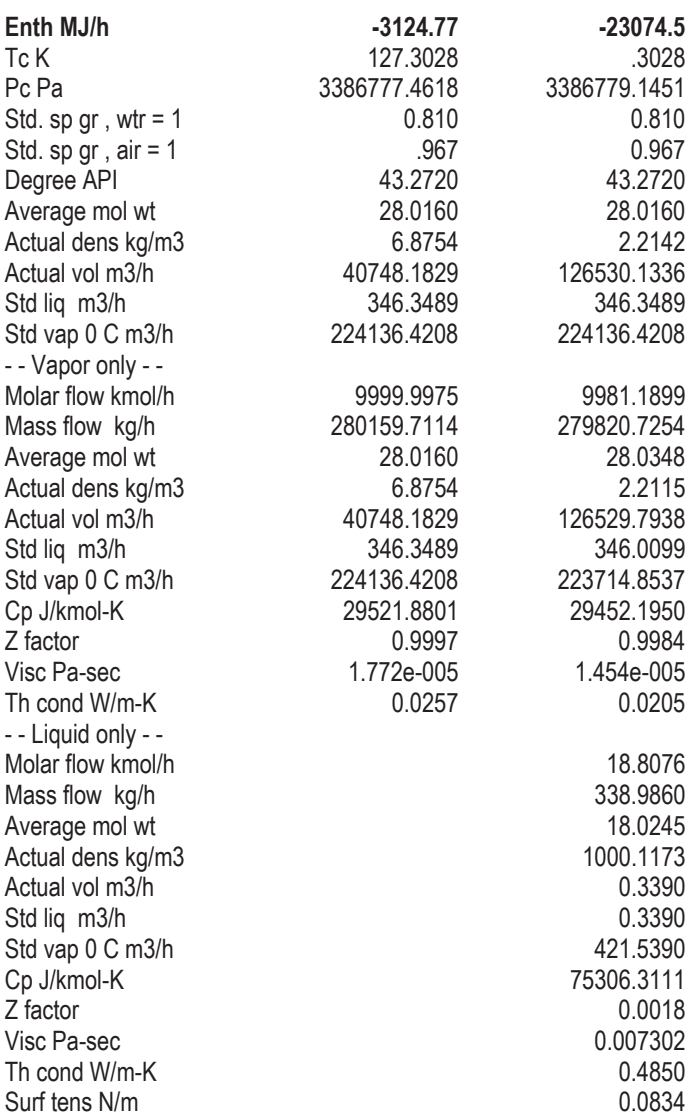

A oto rozwiązanie drugiej części zadania, dotyczącej mocy możliwej do uzyskania z turbiny, jeżeli gaz z wieży absorpcyjnej podgrzeje się wstępnie do 672 K. Nie przytoczono 1 i 2 strony raportu, które są takie same jak poprzednio.

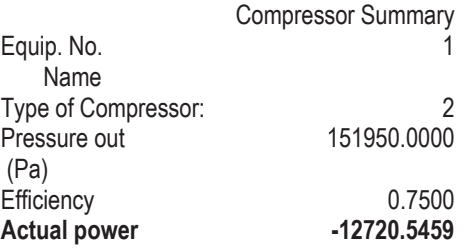

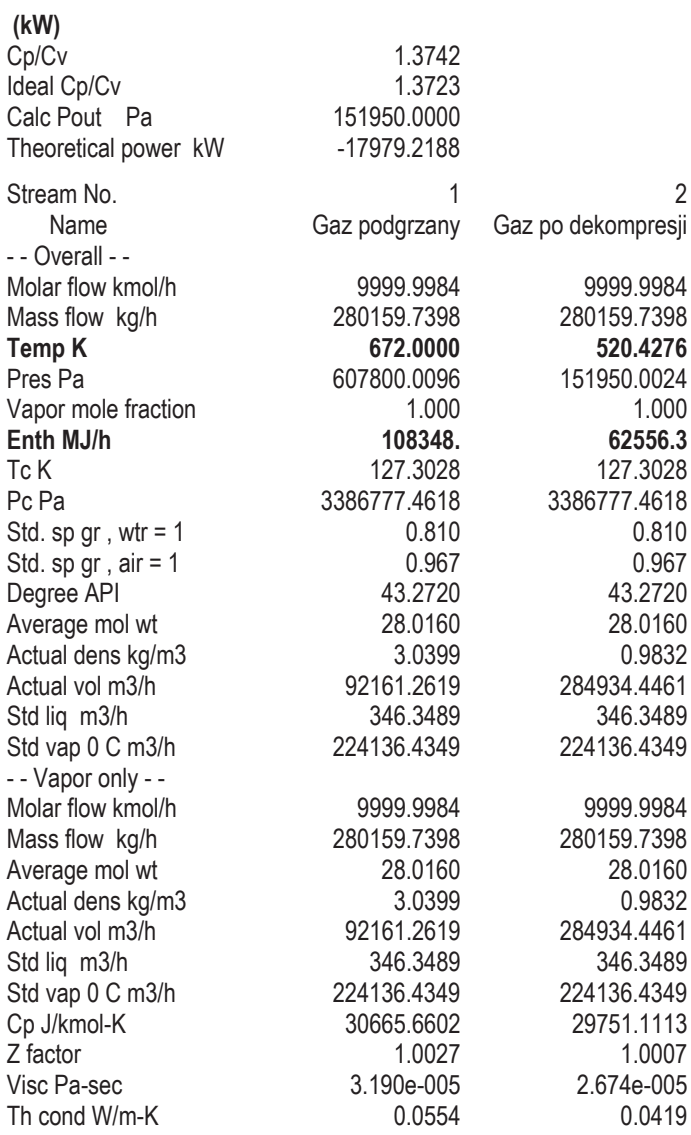

W pierwszym przypadku temperatura gazu na wyj�ciu z turbiny spadnie do 232 K, co może grozić kondensacją i zamarzaniem pary wodnej znajdującej się w gazie i – w konsekwencji – zatykaniem przewodów. Podgrzanie wstępne gazu nie tylko usuwa to niebezpieczeństwo, ale i zwiększa moc, którą można uzyskać z turbiny z 5,541 MW do 12,720 MW.

Przykład 3.3. Na podstawie założeń przykładu 2.12 oraz 2.13 wykonać bilans materiałowy oraz energetyczny spalania propanu, a w szczególności wyznaczyć:

a) ilość ciepła dostarczanego przez piec w temperaturze spalania 1150 K,

b) adiabatyczną temperaturę płomienia. Do obliczeń wykorzystać program symulacyjny CHEMCAD.

Rozwiązanie: Podstawą bilansowania będzie proces spalania propanu w ilości  $1 \text{ kmol/h}$  przy stosunku molowym powietrze: propan = 28:1. Zarówno temperatura propanu, jak i powietrza wynosi 298 K. W przypadku a) spalanie odbywa się w temperaturze 1150 K. Do realizacji procesu można zastosować reaktor stechiometryczny. w którym przebiega reakcja chemiczna miedzy propanem a tlenem zawartym w powietrzu według następującego równania:

 $0 = -C_3H_8 - 5O_2 + 3CO_2 + 4H_2O$ 

Zapis ten, zgodny z zaleceniem IUPAC, ułatwi definiowanie warunków pracy reaktora. Schemat procesu spalania przedstawiono na rys. 3.9.

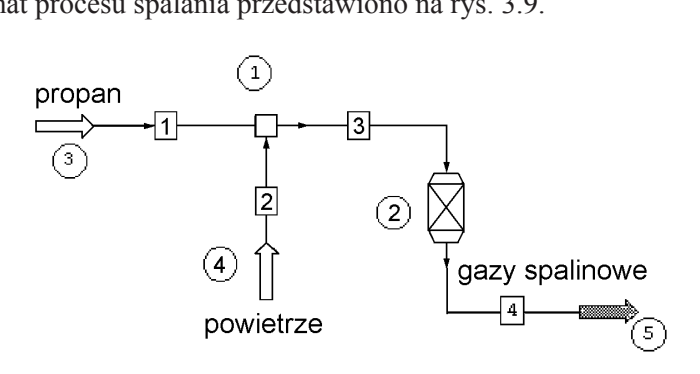

Rys. 3.9. Schemat procesu do przykładu 3.3

Założono – jak poprzednio – że w procesie wystepują trzy strumienie, a przed reaktorem, który umownie zastępuje piec, umieszczono mieszalnik strumieni propanu i powietrza. Dla uproszczenia zakłada się, że proces odbywa się pod ciśnieniem normalnym oraz że następuje całkowite spalenie propanu zgodnie z przedstawionym wyżej równaniem, bez przebiegu reakcji ubocznych. Po narysowaniu schematu należy, jak zawsze, wybrać z bazy danych substancje biorace udział w procesie. Podobnie jak w przykładach 2.12 i 2.13 wybrano następujące składniki: propan, tlen, ditlenek węgla, wodę oraz azot. Wspomnijmy, że w CHEMCAD-zie można zdefiniować również powietrze jako niezależny składnik procesu. Zasadniczym zadaniem jest podanie parametrów pracy reaktora. Głównym składnikiem jest w naszym przypadku propan, dla którego określa się stopień konwersji. Zgodnie z założeniami zadania jest on równy 1. Dla pierwszej cześci zadania wybieramy proces izotermiczny i wstawiamy temperature  $T = 1150$  K. Dla części b) wybierzemy opcję adiabatyczna. I wreszcie wstawiamy współczynniki stechiometryczne reakcji, co nie jest trudne, jeżeli reakcję chemiczną zapisaliśmy jak wyżej. Przypomnijmy, dla substratów współczynniki wpisujemy ze znakiem minus, dla produktów reakcji – ze znakiem plus. Dla składników neutralnych, takich jak azot, wstawiamy zero lub pozostawiamy puste pole.

Po wykonaniu obliczeń i sprawdzeniu ustawiamy opcję programu na sporządzenie raportów, które uzyskujemy oddzielnie dla procesu izotermicznego i adiabatycznego.

a) Raport obliczeń dla procesu izotermicznego (wybrane fragmenty)

ChemCAD 4.0.1.5 Politechnika Wrocławska Job Code: piec Case Code: piec FLOWSHEET SUMMARY Equipment Label Stream Numbers 1 MIXE 2 1 -3 2 REAC 3 -4 Stream Connections Stream Equipment From To 1 1 2 1 3 1 2 4 2 Calculation mode : Sequential Flash algorithm : Normal Equipment Calculation Sequence 1 2 No recycle loops in the flowsheet. COMPONENTS<br># ID ID # Name<br>1 4 Propan 1 4 Propane<br>2 47 Oxvaen 2 47 Oxygen<br>3 49 Carbon 3 49 Carbon Dioxide<br>4 62 Water 4 62 Water<br>5 46 Nitroge Nitrogen THERMODYNAMICS K-value model : SRK Water/Hydrocarbon immiscible<br>SRK Enthalpy model : Liquid density : Library Overall Mass Balance kmol/h kg/h Input Output Input Output<br>1.000 0.000 44.096 0.000 Propane 1.000 0.000<br>
Oxygen 5.880 0.880 Oxygen 5.880 0.880 188.154 28.159<br>CarbonDioxide 0.000 3.000 0.000 132.030 0.000 3.000 0.000 132.030 Water 0.000 4.000 0.000 72.060 Nitrogen 22.120 22.120 619.670 619.670 Total 29.000 30.000 851.920 851.919

Reactor Summary

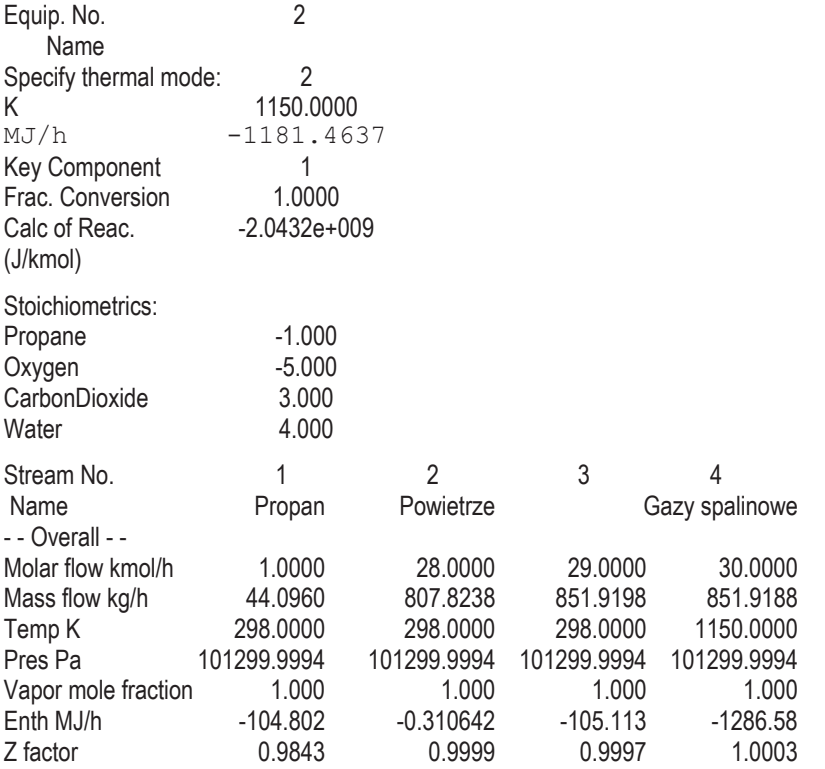

Na pytanie, jaką ilość ciepła można uzyskać w procesie spalania 1 kilomola propanu w ci�gu godziny w warunkach okre�lonych w zadaniu, odpowied� znajdziemy w dwóch miejscach. W cz��ci raportu *Reactor Summary* znajdujemy warto�� MJ/h –1181,4637, która ujmuje bilans cieplny urz�dzenia. Jest to poszukiwana ilo�� ciep�a, jaka można uzyskać.

W dalszej części raportu przedstawiono jest bilans masowy i cieplny strumieni. Strumień 3 wchodzący do reaktora ma temperaturę 298 K i entalpię  $\Delta H_3 = -105,113$  MJ/h, strumień 4 wychodzący z reaktora ma temperaturę 1150 K i entalpię  $\Delta H_4$  $= -1286,58$  MJ/h. Różnica  $\Delta H_4 - \Delta H_3 = -1286,58 - (-105,11) = -1181,47$  MJ/h jest również odpowiedzią na pytanie zawarte w punkcie a).

Raport obliczeń dla procesu adiabatycznego (wybrane fragmenty)

ChemCAD 4.0.1.5 Politechnika Wrocławska Job Code: piec Case Code: piec FLOWSHEET SUMMARY **COMPONENTS** 

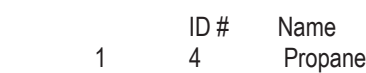

118 *Rozdzia� 3. Schemat procesu, symulacja diagramów strumieniowych* 2 47 Oxygen<br>3 49 Carbon 3 49 Carbon Dioxide **Water** 5 46 Nitrogen **THERMODYNAMICS**  K-value model : SRK Water/Hydrocarbon immiscible Enthalpy model : SRK Liquid density : Library Reactor Summary Equip. No 2 Name Specify thermal mode: 1 K 2152.5662 MJ/h -1181.0000 Key Component 1 Frac. Conversion 1.0000 Calc H of Reac. -2.0432e+009 (J/kmol) Stoichiometrics: Propane -1.000 Oxygen -5.000<br>Carbon Dioxide 3.000 Carbon Dioxide Water 4.000 Stream No. 1 2 3 4 Name Propan Powietrze Gazy spalinowe - - Overall - - Molar flow kmol/h 1.0000 28.0000 29.0000 30.0000 Mass flow kg/h  $44.0960$  807.8238 851.9198 851.9188 Temp K 298.0000 298.0000 297.8999 2152.5661 Pres Pa 101299.9994 101299.9994 101299.9994 101299.9994 Vapor mole fraction  $1.000$   $1.000$   $1.000$   $1.000$   $1.000$   $1.000$   $1.001$   $-105.113$   $-105.113$ Enth MJ/h -104.802 -0.310642 -105.113 -105.113

Odpowiedź: Podobnie jak w przypadku a) odpowiedź znajdziemy w dwóch miejscach raportu. W punkcie *Reactor Summary* podano temperature pracy reaktora – 2152,56 K, a w części bilansowej raportu podana wartość temperatury strumienia 4 (gazy spalinowe) jest taka sama.

Porównując wartości uzyskane metodą tradycyjną w przykładach 2.12 (1181,13 MJ/h) i 2.13 (2183 K) z warto�ciami obliczonymi za pomoc� programu CHEMCAD, można stwierdzić, że istnieje dobra zgodność wyników. Różnica między obiema wartościami wynika z dwóch przyczyn. W przykładzie 2.13 przyjęto zerową wartość entalpii strumienia powietrza, a zastosowane tam funkcje molowych pojemno�ci cieplnych w postaci  $c_p = f(T)$  miały nieco inną postać niż w programie CHEMCAD.

Przykład 3.4. Eter dietylowy otrzymuje się przez katalityczne odwodnienie etanolu w temperaturze 450–500 K. Surowiec podaje się do reaktora po wstępnym odparowaniu i podgrzaniu pary do temperatury 450 K. Reaktor składa się z wiązki rurek, wewnatrz których umieszczono stały katalizator. Zakłada się, że zużycie katalizatora jest niewielkie i jego obecność w strumieniu wychodzącym z reaktora można pominać. Strumień produktów wychodzący z reaktora wstępnie schładza się do temperatury 345 K i poddaje rozdzieleniu w kolumnie, z której odbiera sie eter jako destylat. Pozostałość (produkt dolny) z pierwszej kolumny, zawierająca etanol i wodę, poddaje się rozdzieleniu w drugiej kolumnie, a uzyskany produkt górny, zawierający 92% etanolu, zawraca się do reaktora.

Do produkcji eteru używa się alkoholu etylowego rektyfikowanego o zawartości 95% wag. etanolu. Stopień przereagowania etanolu przy jednorazowym przejściu przez reaktor wynosi 0,90, a cały proces przebiega pod ciśnieniem atmosferycznym. Sporządzić: schemat procesu otrzymywania eteru i wykonać bilans materiałowy dla wielkości produkcji 1500 kg eteru na godzine. Korzystając z programu CHEMCAD sporządzić bilans energetyczny procesu.

Rozwiazanie. Sporzadzając schemat procesu, umieszczamy na planszy ikony urządzeń, które w tym procesie powinny być uwzględnione. Oprócz reaktora i kolumn rozdzielających umieszcza się również wymienniki ciepła, które dadzą nam informacje o ilości ciepła, jaką trzeba dostarczyć bądź odebrać, aby doprowadzić temperaturę strumieni do wymaganej wartości. Będzie to ta informacja, która jest potrzebna do oceny zapotrzebowania na energię. Po narysowaniu schematu procesu i wczytaniu z bazy danych następujących składników procesu: składnik 1 – etanol, składnik 2 – eter dietylowy, składnik 3 – woda, definiujemy skład i właściwości strumienia zasilającego. Wprawdzie z treści zadania wynika, że dana jest wielkość produkcji, czyli ilość produktu końcowego, ale wygodniej jest zacząć od początkowej fazy procesu, jeżeli obliczenia prowadzić będziemy krok po kroku, tzn. od jednostki procesowej do następnej jednostki procesowej. Można wiec założyć wielkość nateżenia przepływu strumienia zasilającego, np. 2000 kg/h etanolu. Następnym krokiem będzie zdefiniowanie sposobu pracy poszczególnych jednostek procesowych. Zaleca się przy tym, szczególnie osobom mniej wprawnym, zdefiniowanie jednostki i uruchomienie jej obliczania przyciskiem lub komendą: Run Unit. Zazwyczaj wiadomo, jaka jest funkcja danej jednostki, i po sprawdzeniu składu strumienia opuszczającego tę jednostkę łatwo zorientować się, czy został wybrany odpowiedni algorytm obliczania. A oto propozycje dla wybranych jednostek procesowych (rys. 3.10).

Mieszalnik (MIXE) (2) ma za zadanie połączyć przed wejściem do reaktora strumień zasilający i zwracany. Wystarczy, jeżeli w okienku definiującym wpiszemy wartość ciśnienia, przy którym mieszalnik pracuje: 101300 Pa.

Wymienniki ciepła (HTXRT) (1, 3, 5, 8 i 9) służą do wstępnego oszacowania obciążenia cieplnego procesu. Podstawowym parametrem do zdefiniowania jest temperatura strumienia na wyjściu z wymiennika. Podane wartości sa szacunkowe, takie, jakich w pierwszym przybliżeniu można oczekiwać. W bardziej szczegółowym projekcie wymienniki ciepła byłyby połączone w system, który umożliwiłby częściowe odzyskanie energii.

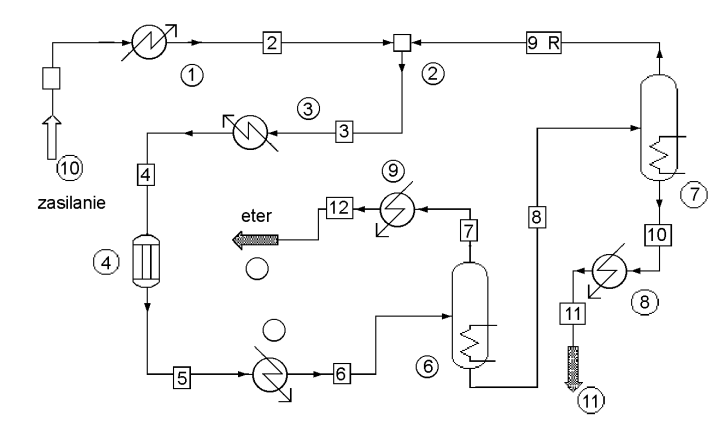

Rys. 3.10. Schemat procesu otrzymywania eteru dietylowego (do przykładu 3.4). Jednostki procesowe:  $1, 3, 5, 8$  i 9 (w kółkach) – wymienniki ciepła, 2 – mieszalnik, 4 – reaktor, 6 i 7 – kolumny rozdzielające, numery strumieni – w prostokątach

Reaktor (REAC) (4). Wybrano reaktor stechiometryczny, przepływowy. Reakcja odwodnienia jest rekcją egzotermiczną i wskutek wydzielania ciepła wystąpi gradient temperatury wzdłuż reaktora. Reaktor pracuje optymalnie, jeżeli temperatura gazów na wyjściu z reaktora wynosi 500 K. Program wymaga podania rodzaju pracy reaktora, w naszym przypadku jest to reaktor pracujący w trybie izotermicznym pod ciśnieniem atmosferycznym. Przyjęcie izotermicznego trybu pracy reaktora pozostaje w sprzeczności z istnieniem gradientu temperatury wzdłuż reaktora. Przyjęcie temperatury reakcji ma jednak znaczenie przy obliczaniu bilansu energii w obrebie reaktora. Można tak dobrać temperature strumienia wchodzącego do reaktora, że reaktor będzie pracował teoretycznie w sposób autotermiczny. Może to być jednak niekorzystne ze względów kinetycznych. Zbytnie obniżenie temperatury gazów na wejściu może zmniejszyć szybkość reakcji i tym samym obniżyć stopień przereagowania etanolu. Wzgledy praktyczne musza być brane pod uwage, gdyż czesto one właśnie dyktuja warunki pracy reaktora w rzeczywistym procesie.

Układ reagujący definiuje się przez podanie współczynników stechiometrycznych reakcji (ujemne dla substratów, dodatnie dla produktów reakcji, zerowe dla składników obojętnych), stopnia przereagowania oraz wskazanie składnika kluczowego, względem którego sporządza się bilans reaktora.

Kolumny rozdzielające (CSEP) (6, 7). Są to jednostki służące do określenia stopnia rozdziału składników zawartych w strumieniu dopływającym do kolumny. W szczegółowym projekcie byłyby umieszczone kolumny destylacyjne. W takim przypadku rozdzielanie składników jest związane z zaprojektowaną konstrukcją kolumny. W przypadku jednostek typu CSEP (ang. Component Separator) stopień rozdziału oraz właściwości produktu górnego oraz dolnego można zaproponować tak, aby spe�ni� za�o�enia zawarte w tre�ci zadania (lub realnego projektu). W rozwi�zaniu niniejszego zadania wybrano opcj� ze wskazaniem temperatury produktu górnego w punkcie wrzenia i dolnego w punkcie rosy oraz warto�ci wspó�czynników podzia�u. Pojęcie współczynnika podziału omówiono w p. 3.1.

Dla pierwszej kolumny przyjęto współczynnik podziału dla eteru równy 1, co oznacza, �e eter jest w ca�o�ci wydzielany w pierwszej kolumnie. W procesie rzeczywistym byłoby to bardziej skomplikowane. Dla kolumny drugiej wybrano wartości współczynników podziału tak, aby spełnić warunek składu strumienia zawracanego, który ma zawiera� 92% wagowych etanolu.

Po sekwencyjnym rozwiązywaniu bilansu wokół jednostek procesowych uruchamia się obliczenia dla całego procesu. Po sprawdzeniu wartości natężenia przepływu produktu reakcji (eteru), należy skorygować natężenie przepływu strumienia zasilającego, tak aby uzyskać wielkość produkcji eteru dietylowego na poziomie 1500 kg/h.

Dla rozważanego procesu surowiec zasilający proces, tj., etanol, jest podawany w ilo�ci 1971,5 kg/h.

A oto wybrane fragmenty raportu obliczeń programu CHEMCAD dotyczące składu i wielkości strumieni.<br>ChemCAD 4.0.1.5 Politec

Politechnika Wrocławska

Job Code: ETER Case Code: ETER

FLOWSHEET SUMMARY

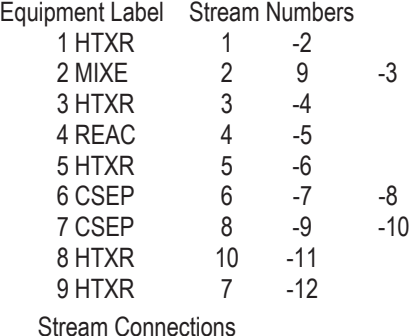

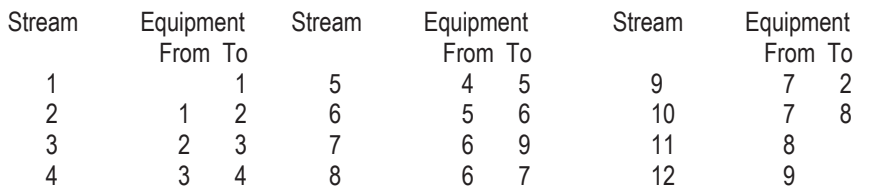

Calculation mode: Sequential

Flash algorithm: Normal

Equipment Calculation Sequence

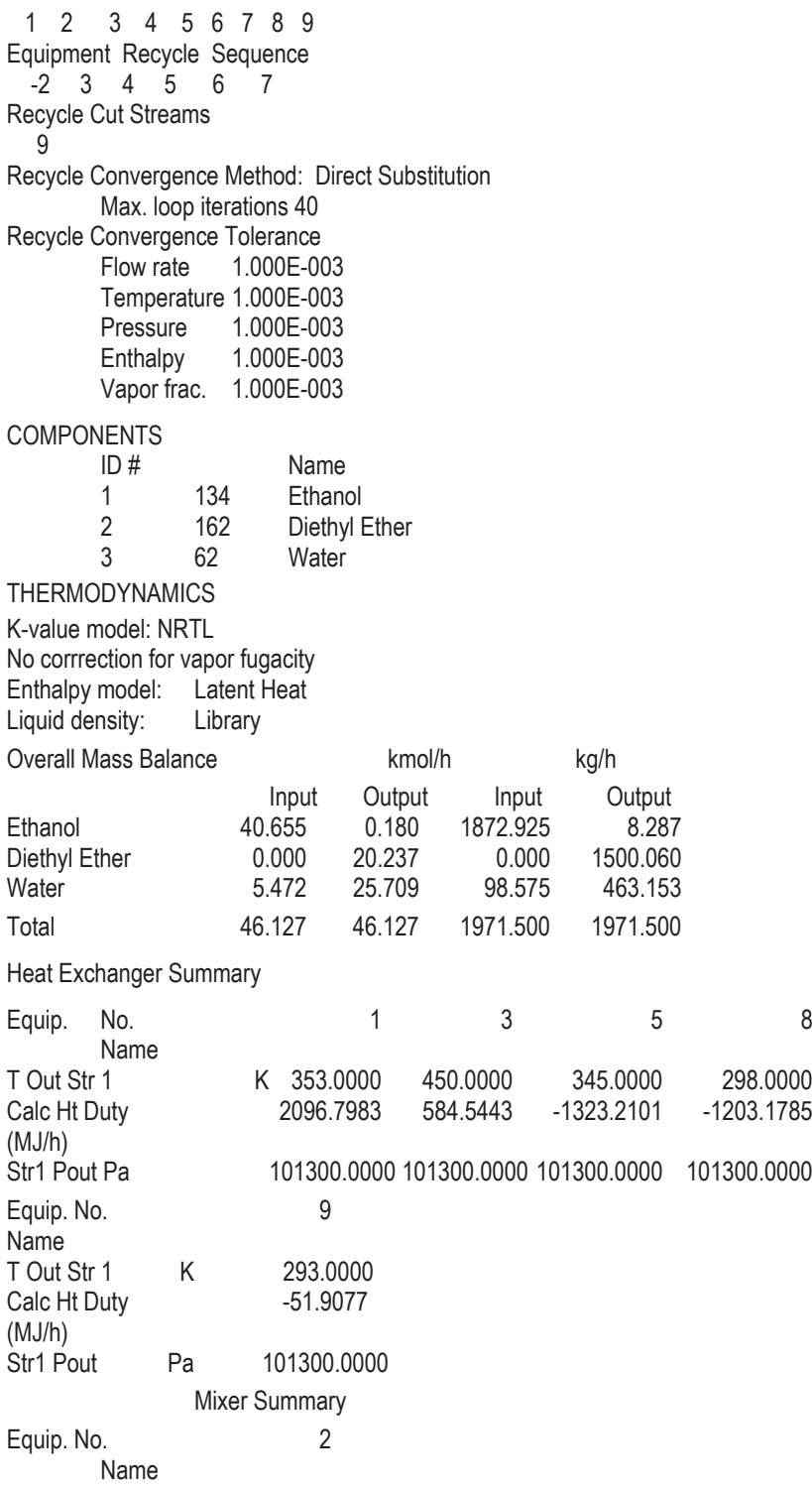

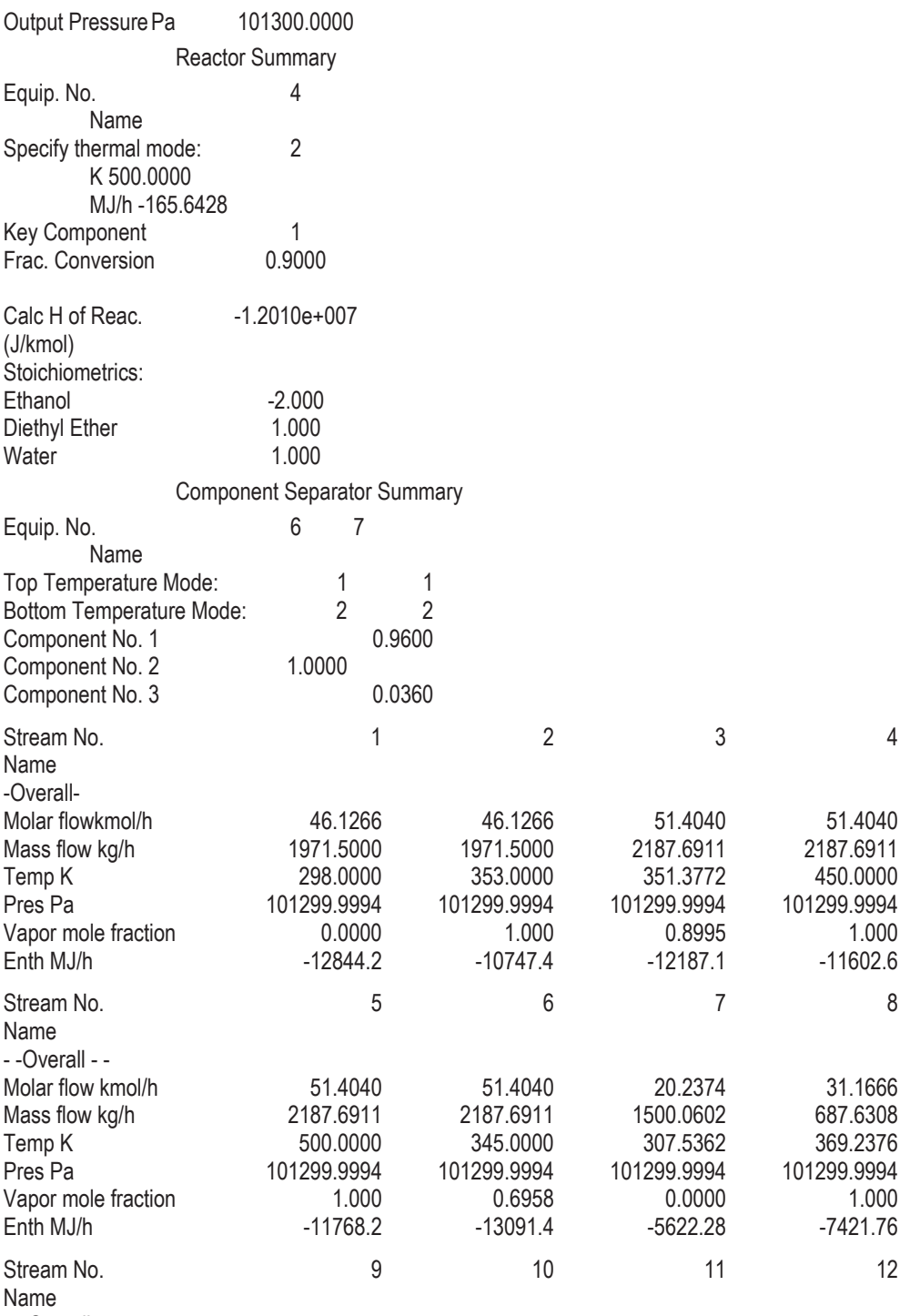

- - Overall - -

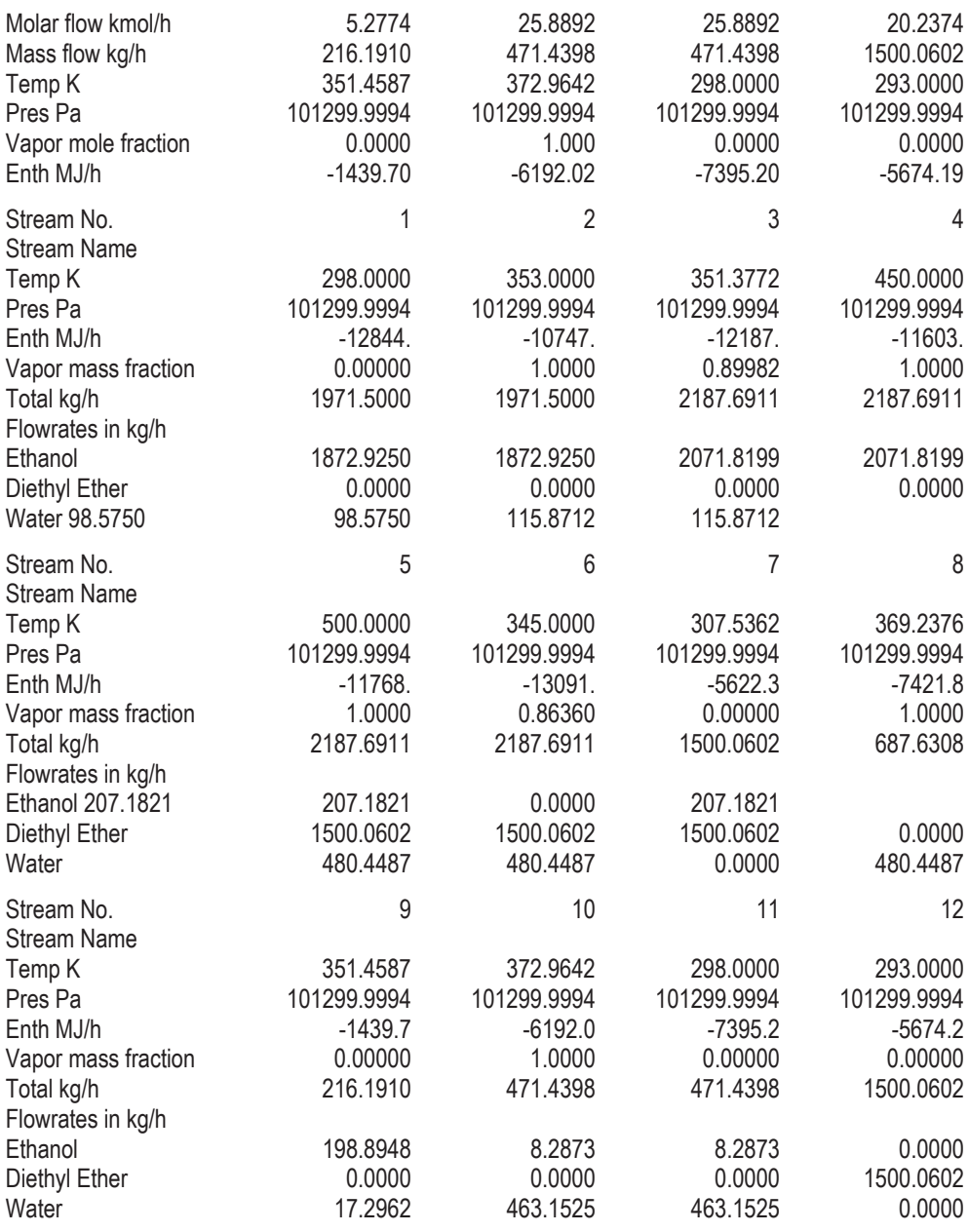

Rozwiązując drugą część zadania, dotyczącą bilansu energetycznego, posłużymy się danymi, zawartymi w raporcie. Jak widać, CHEMCAD dostarcza danych liczbowych charakteryzujących zarówno jednostki procesowe, jak i poszczególne strumienie. W zagadnieniach dotyczących bilansu energii, podstawowych danych dostarcza charakterystyka obciążenia cieplnego wymienników ciepła. Stanowi ona różnicę entalpii strumienia wychodzącego i wchodzącego. Zestawienie tych danych w formie przydatnej do zbilansowania zadań przypisanych wymiennikom jest następujące:

Numer wymiennika ciepła Obciażenie cieplne [MJ/h]

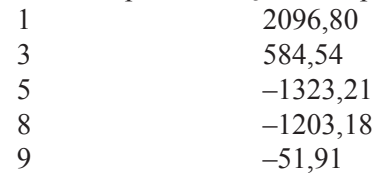

Razem 103,04 MJ/h.

Z przedstawionych rozważań wynika, że pierwsze dwa wymienniki pracują jako podgrzewacze, trzy ostatnie zaś – jako chłodnice. Podgrzewacze dostarczają więcej ciepła, niż odzyskują go chłodnice. Nie jest to jednak koniec bilansu energetycznego.

Pozostaje jeszcze do rozważenia reaktor, w którym przebiega egzotermiczna reakcja oraz kolumny rozdzielające.

Obciążenie cieplne reaktora podano w raporcie. Wynosi ono – 65,64 MJ/h, co oznacza, że reaktor jest dostarczycielem energii mimo zużycia pewnej części ciepła reakcji na ogrzanie strumienia przepływających przezeń gazów od 450 do 500 K.

Wartość obciążenia cieplnego reaktora otrzymamy również z różnicy entalpii miedzy strumieniem wychodzącym z reaktora (5) i wchodzącym do reaktora. Należy pamietać, że absolutna wartość entalpii nie ma sensu fizycznego i mówiac o entalpii strumienia mamy na myśli wartość obliczoną względem stanu odniesienia (standardowego) na podstawie odpowiedniego modelu entalpowego. W tym miejscu posługujemy się modelem ciepła utajonego.

W przypadku kolumn rozdzielających program nie oblicza obciążenia cieplnego i aby je oszacować, należy wykonać bilans entalpii wokół kolumny, korzystając z obliczonych wartości entalpii strumieni.

Dla kolumny pierwszej obciążenie cieplne wynosi  $(\Delta H_7, \Delta H_8)$  itd. oznacza entalpie strumienia 7, 8 i kolejnych):

 $(\Delta H_7 + \Delta H_8) - \Delta H_6 = (-5622.3 - 7421.8) - (-13091.4) = 47.3$  MJ/h.

Dla kolumny drugiej zaś wynosi ono:

 $(\Delta H_9 + \Delta H_{10}) - \Delta H_8 = (-1439.7 - 6192.0) - (-7421.8) = -209.9$  MJ/h.

Po zsumowaniu wartości obciążenia cieplnego poszczególnych modułów (dla mieszalnika wynosi ono zero) otrzymamy obciążenie cieplne całego procesu.

Obciążenie cieplne procesu wynosi:  $103,04 - 165,64 + 47,30 - 209,9 = -225,2$  MJ/h.

Tę samą wartość uzyska się, bilansując entalpię strumienia 1 (wchodzącego) oraz strumieni opuszczających układ.

Obciążenie cieplne procesu:

 $(\Delta H_{11} + \Delta H_{12}) - \Delta H_1 = (-7395, 2 - 5674, 2) - (-12844, 2) = -225, 2$  MJ/h.

Oznacza to, że w założonych warunkach proces jest prowadzony jako egzotermiczny. Nadwyżka energii na wyjściu z układu w odniesieniu do wejścia wynika z egzotermiczności reakcji odwodnienia etanolu. Efekt energetyczny tej reakcji można wyznaczyć dla przyjętego modelu entalpii, przeprowadzając reakcję w warunkach standardowych w tym samym stechiometrycznym reaktorze, założywszy całkowite przereagowaniu etanolu w eter. Wynosi on -10,25 MJ/kmol eteru. Mnożąc tę wartość przez liczbę kilomoli eteru otrzymywanego w ciągu godziny, otrzymujemy:

Entalpia reakcji =  $(-10,25.1500,06/74,123) = -207,43$  MJ/h.

Wartość entalpii reakcji różni się od wartości obciążenia cieplnego procesu  $o$  –17,76 MJ/h. Jest to związane z tym, że w procesie przyjęto temperaturę eteru na wyjściu równą 293 K, podczas gdy temperatura strumienia wejściowego alkoholu oraz wyjściowego wody z kolumny drugiej była równa 298 K. Ogrzanie eteru od temperatury 293 K do temperatury 298 K jest związane właśnie z dostarczeniem energii cieplnej w ilości 17,76 MJ/h ciepła.

Analizując omawiany proces pod względem energetycznym, można dostrzec możliwość odzyskiwania części energii cieplnej z gazów wychodzących z reaktora, a także strumienia wodnego z kolumny drugiej do ogrzania strumienia zasilającego (1) oraz strumienia wchodzącego do reaktora. Po uwzględnieniu tej możliwości schemat procesu może być przedstawiony w zmodyfikowanej formie (rys. 3.11). Rozwiązanie problemów bilansu energii w tak przedstawionym procesie pozostawimy Czytelnikowi.

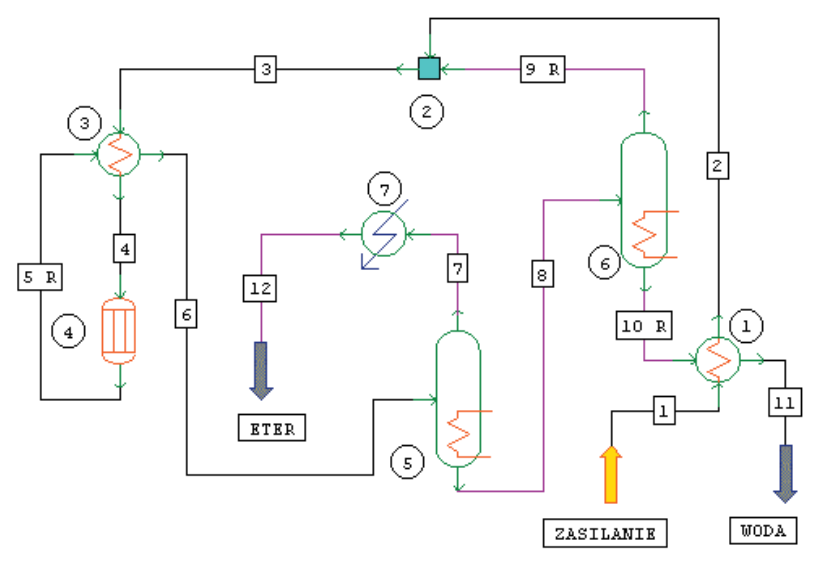

Rys. 3.11. Schemat procesu otrzymywania eteru dietylowego z uwzględnieniem częściowego odzysku energii cieplnej

**Przykład 3.5.** Rozwiazać zagadnienie bilansu materiałowego z przykładu 1.8 za pomocą pakietu programowego CHEMCAD.

Rozwiązanie: Przypomnijmy, że w przykładzie opisano proces otrzymywania polimeru w ilości 10000 kg/h metoda polimeryzacji suspensyjnej. Nie sprecyzowano jednak, jakiego rodzaju jest ten polimer pod względem struktury chemicznej. Bilans oparto na reakcji polimeryzacji, w której z określonej wagowo masy monomeru otrzymuje się tyle samo polimeru. Przyjęto, że nie zachodzą żadne reakcje uboczne z udziałem monomeru i polimeru, a straty w ilości 1% powstają w trakcie wydzielania (suszenia) polimeru. Podobne założenia mogą być przyjete także przy rozwiązywaniu tego zadania za pomocą programu CHEMCAD. Ponieważ jednak dysponujemy programem symulacyjnym, skorzystamy po pierwsze z jego możliwości, a po drugie uwzględnimy wymagania programu. Zmiany, które tutaj wprowadzimy, można przedstawić następująco:

• Zostanie zwiekszona liczba jednostek procesowych bioracych udział w procesie.

• Monomer i polimer zostana zdefiniowane pod wzgledem chemicznym.

Wymaga tego moduł reaktora stechiometrycznego, który – jak można było oczekiwać – żąda wprowadzenia współczynników stechiometrycznych reakcji. Jako monomer wybieramy styren, jeden z najpopularniejszych monomerów, i otrzymamy polistyren – produkt reakcji. Reakcję polimeryzacji zapiszemy w następujący sposób:

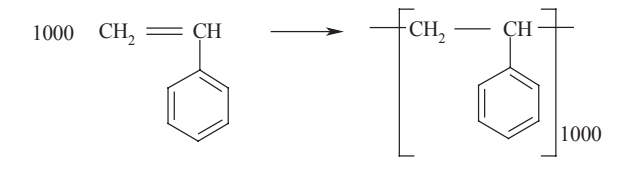

Jest to zapis znacznie uproszczony, na podstawie którego można by sądzić, że w reaktorze powstają cząsteczki polimeru złożone z 1000 cząsteczek monomeru. Tak w rzeczywistości nigdy nie będzie. Po pierwsze, powstanie produkt polidyspersyjny, złożony z polimerów o różnej liczbie przyłączonych merów. Jego ciężar cząsteczkowy (średni!) bedzie zależeć od sposobu prowadzenia polimeryzacji. Nie jest ważne w tym wypadku, ile cząsteczek monomeru połączy się tworząc makrocząsteczkę, ale istotne jest to, że gdy nie ma reakcji ubocznych, z określonej ilości monomeru, np. 1 kilograma, powstaje 1 kilogram polimeru.

· Straty polimeru, poprzednio przypisane procesowi suszenia, obecnie zostana rozłożone na dwie inne operacje jednostkowe, ponieważ moduł suszarki w obecnej wersji programu nie przewiduje wystąpienia strat w procesie suszenia.

• Beda wprowadzone elementy bilansu energii przez podanie temperatury strumieni.

Schemat proponowanego procesu przedstawiono na rys. 3.12. Jednostki procesowe biorace udział w procesie można pokrótce scharakteryzować następująco:

Reaktor jest reaktorem okresowym z mieszadłem, działa jako reaktor stechiometryczny. Temperatura reakcji wynosi 353 K. Poza temperaturą należy wskazać składnik kluczowy oraz stopień przereagowania. Reakcja polimeryzacji jest reakcją egzotermiczną, a jej entalpia wynosi – 68,97 MJ/kmol w odniesieniu do monomeru.

Mieszalnik nr 3. Mieszanina poreakcyjna, opuszczająca reaktor zawiera jeszcze pewna ilość aktywnego katalizatora (inicjatora) polimeryzacji. Przez wprowadzenie przez mieszalnik 3 czynnika neutralizującego katalizator przyjmujemy, że został on zneutralizowany. Jeżeli neutralizacja miałaby przebiegać na drodze reakcji chemicznej, to należałoby umieścić dodatkowy moduł reaktora chemicznego i zdefiniować przebieg pseudoreakcji chemicznej między katalizatorem i neutralizatorem. Na potrzeby niniejszego przykładu założymy, ze neutralizacja przebiega na drodze fizycznej obecności czynnika neutralizującego, dzięki czemu unikniemy wstawiania dodatkowego modułu reaktora.

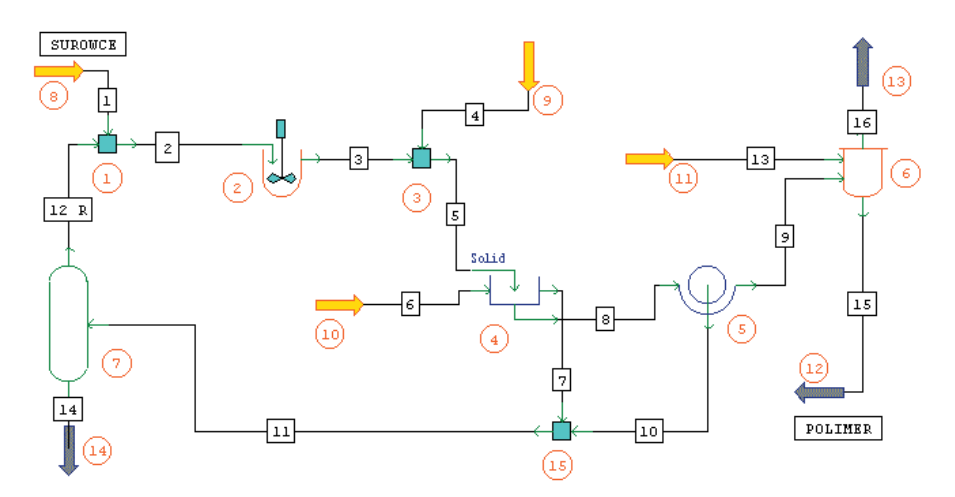

Rys. 3.12. Schemat procesu otrzymywania polimeru metodą suspensyjną. 1,3,15 – mieszalniki, 2 – reaktor, 4 – urządzenie myjące, 5 – filtr, 6 – suszarka, 7 – kolumna rozdzielająca

Urzadzenie myjace. Urzadzenie to, oznaczone na schemacie numerem (4), służy do oddzielania substancji rozpuszczalnych w wodzie od substancji stałych. Tu nadmienimy, że program wymaga podania, który ze składników jest substancją stałą, jeżeli w procesie występują takie jednostki procesowe jak urządzenie myjące, filtr itp. Podstawowymi parametrami, którymi charakteryzuje się to urządzenie, są:

LS - stosunek wagowy fazy ciekłej i stałej w strumieniu wylotowym, zawierającym składnik stały,

Efektywność mieszania określona wzorem

Efektywność mieszania =  $(Xins - Xouts)/(Xins - Xout)$ 

Xins - ułamek wagowy składników rozpuszczalnych w strumieniu wejściowym zawierającym składnik stały,

Xouts - ułamek wagowy składników rozpuszczalnych w strumieniu wyjściowym, zawierającym składnik stały,

Xoutl – ułamek wagowy składników rozpuszczalnych w strumieniu wyjściowym, Strata składnika stałego (ułamek wagowy).

Za składniki rozpuszczalne uznano katalizator i czynnik neutralizujący. Przyjęto nastepujące parametry pracy urządzenia: *LS* = 1, efektywność mieszania = 1 i straty polimeru –  $0.5\%$  wag.

*Filtr próżniowy* bębnowy, pracujący w sposób ciągły. W niniejszym zadaniu sprecyzowano następujące parametry pracy urządzenia:

- � spadek ci�nienia 40 000 Pa,
- $\bullet$  wielkość (średnia) ziaren polimeru 0,1 mm,
- zawartość wody w polimerze (na wyjściu) 5% wag.,
- $\bullet$  straty polimeru na filtrze 0,5% wag.

Pozostałe parametry były parametrami standardowymi, przyjętymi przez program.

*Suszarka*. Po podaniu temperatury powietrza na wlocie do suszarki (433 K), zawartości wilgoci w wyjściowym polimerze (0,5%), zawartości pary wodnej w gazach opuszczających suszarkę (4,4% wag.) oraz temperatury polimeru opuszczającego suszarkę program oblicza ilość powietrza potrzebnego do wysuszenia polimeru.

Kolumna rozdzielająca. Dla kolumny określono wartości współczynników podzia�u dla styrenu: 98% odzysk monomeru oraz zawarto�� wody w monomerze nie przekraczająca granicy rozpuszczalności (0,00001).

Wynik obliczeń bilansowych zawiera skrócony raport z obliczeń wykonanych przez CHEMCAD.

ChemCAD 4.1.5 Politechnika Wrocławska

Job Code: polimer

FLOWSHEET SUMMARY

Equipment Label Stream Numbers

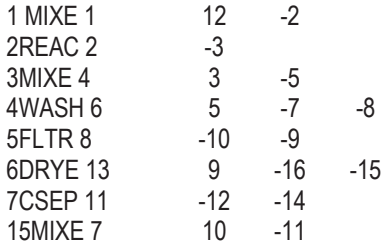

Stream Connections

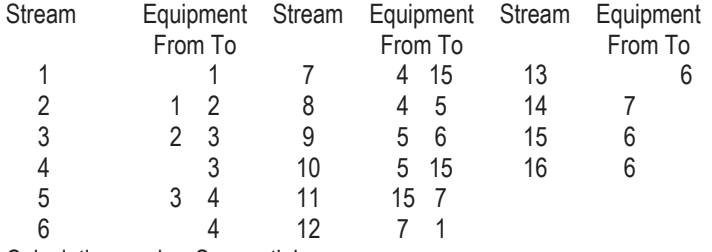

Calculation mode: Sequential

Flash algorithm: Normal

Equipment Calculation Sequence

 1 2 3 4 5 15 7 6 Equipment Recycle Sequence -1 2 3 4 5 15 7 Recycle Cut Streams 12 Recycle Convergence Method: Wegstein Wegstein lower bound -5.00 Wegstein upper bound 0.00<br>Acceleration frequency 4 Acceleration frequency 4<br>ax. loop iterations 100 ax. loop iterations **COMPONENTS** ID # Name 1 178 Styren<br>2 62 Woda 2 62 Woda 3 8001 Katalizator<br>4 8002 Polimer \* s 4 8002 Polimer \* solid \*<br>5 8003 Czynnik neutr 5 8003 Czynnik neutr Powietrze **THERMODYNAMICS** K-value model: SRK Water/Hydrocarbon immiscible<br>SRK Enthalpy model: Liquid density: Library Overall Mass Balance kmol/h kg/h Input Output Input Output Styren 96.810 0.313 10083.000 32.606 0.100 3034.583 54668.003 54668.<br>11.170 11.170 Katalizator 0.100 0.100 11.170 11.170 Polimer 0.000 0.096 0.000 10050.384 Czynnik neutr 0.010 0.010 0.550 0.550 Powietrze 347.549 347.549 10061.877 10061.877 Total 3479.052 3382.651 74824.604 74824.597 Mixer Summary Equip. No. 2012 12:30:2012 13:20:2012 15:20:2012 15:20:2012 15:20:2012 15:20:2012 15:20:2012 15:20:20 Name Output Pressure Pa 101300.0000 101300.0000 Reactor Summary Equip. No. 2 Name Specify thermal mode: 2 K 353.0000<br>MJ/h -6.6410e+  $-6.6410e+006$ Key Component<br>Frac. Conversion 6.9000 Frac. Conversion<br>
Heat of Reaction<br>
Heat of Reaction<br>
Heat of Reaction Heat of Reaction (J/kmol)

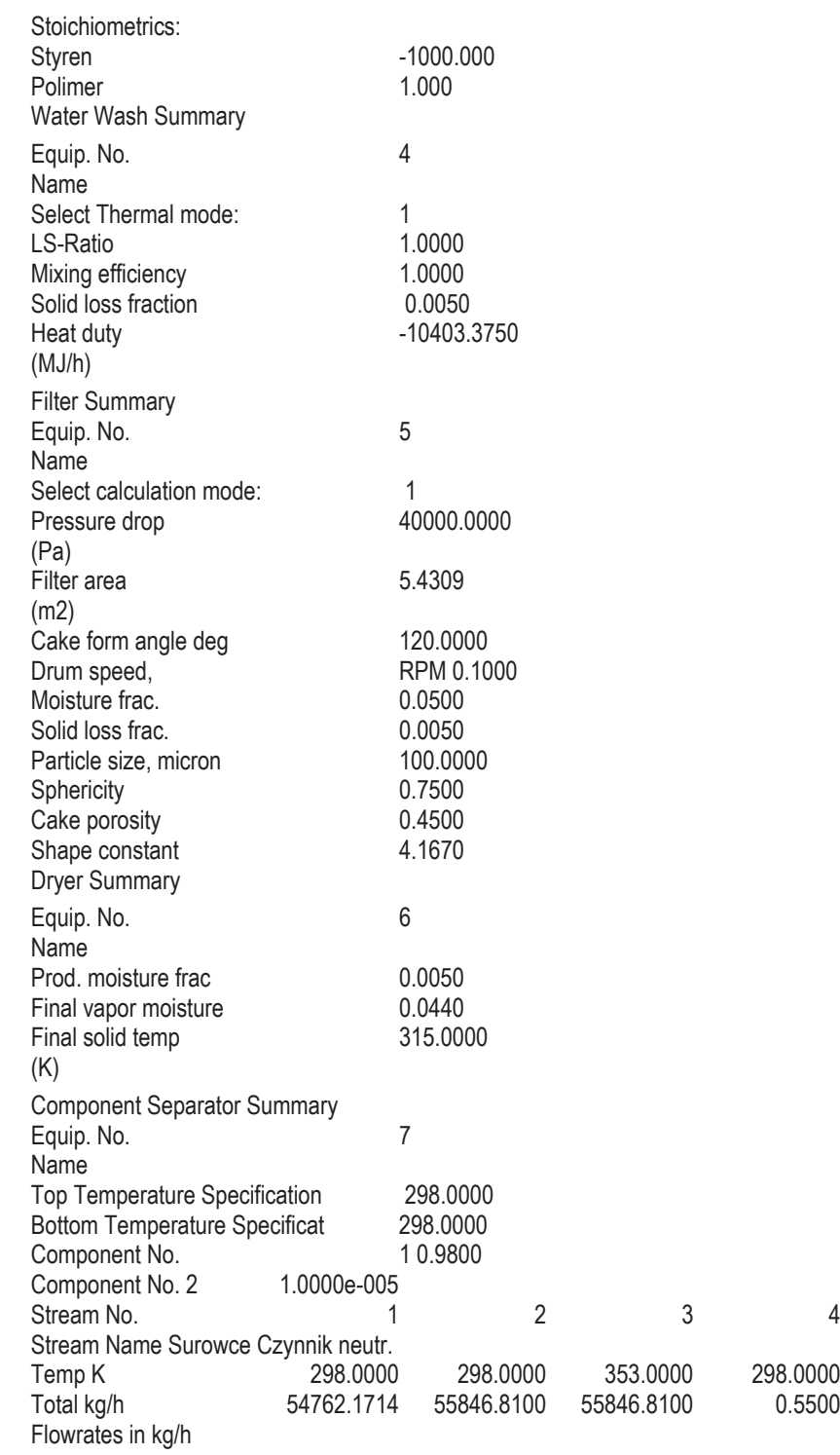

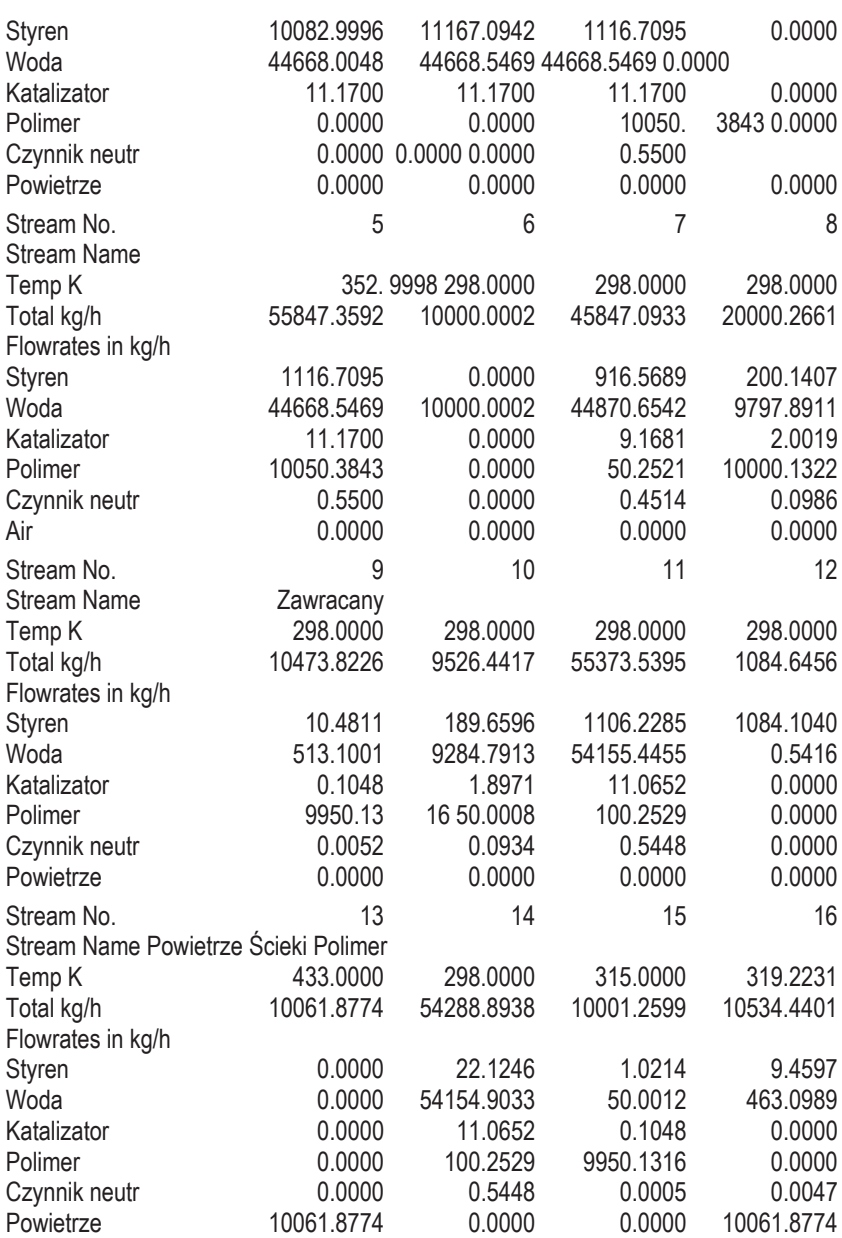

Raport zawiera skład strumieni, natężenie przepływu poszczególnych składników biorących udział w procesie oraz sumaryczne natężenie przepływu strumieni. Na wstępie podano parametry pracy jednostek procesowych. Na uwagę zasługuje moduł suszarki, który obliczył zapotrzebowanie na gorące powietrze przeznaczone do usunięcia wody z polimeru.

Porównując wyniki otrzymane poprzednio z rozwiązania przykładu 1.8 z wynikami obliczeń programu CHEMCAD, należy podkreślić ich dobra wzajemna zgodność.

Przykład 3.6. Aceton otrzymuje się w reakcji odwodornienia alkoholu izopropylowego:

#### $CH_3CH(OH)CH_3 \rightarrow (CH_3)_2CO + H_2$

Izopropanol (98%) odparowuje się, ogrzewa i podaje do reaktora, gdzie ulega on odwodornieniu do acetonu. Reakcję prowadzi się w temperaturze 720 K pod normalnym ciśnieniem. Pary opuszczające reaktor zawierają aceton, wodór, wode i nieprzereagowany izopropanol. Po przejściu przez chłodnicę izopropanol, woda i aceton skraplają się, po czym są rozdzielane w rozdzielaczu pracującym w temperaturze 298 K oraz w kolumnie, której zadaniem jest odzyskanie acetonu uniesionego z wodorem. Faze gazowa zawierającą wodór oraz pary acetonu odprowadza się na zewnątrz, faze ciekła zaś rozdziela się w kolejnych dwóch kolumnach. Ze szczytu pierwszej kolumny odbiera się aceton, który według wymagań powinien zawierać ponad 99% wag, tego składnika. Ciecz wyczerpaną z pierwszej kolumny, zawierającą nieprzereagowany izopropanol i wodę, rozdziela się w drugiej kolumnie. Jako destylat odbiera sie izopropanol, którego zawartość w destylacie powinna być taka sama jak w strumieniu zasilającym. Wydajność acetonu wynosi około 98%, a stopień przereagowania izopropanolu przy jednorazowym przejściu przez reaktor wynosi 85–90%.

Przedstawić schemat procesu i wykonać: a) bilans materiałowy dla strumienia zasilającego o natężeniu przepływu surowca 100 kmol/h, b) przeanalizować proces pod względem energetycznym.

Rozwiazanie: Reakcia odwodornienia izopropanolu jest endotermiczna. Jest ona prowadzona w podwyższonej temperaturze w fazie gazowej wobec katalizatora. Standardowa entalpia tej reakcji,  $\Delta H_{r, 298}^{\circ} = 54,89$  kJ/mol.

Surowiec musi być odparowany, a następnie ogrzany do temperatury 720 K przed wprowadzeniem do reaktora. Gazy opuszczające reaktor muszą zostać schłodzone, aby wydzielił się ciekły aceton. W procesie technologicznym gorący strumień gazów opuszczających reaktor zostanie skierowany do ogrzania gazów wchodzących do reaktora, i – w razie potrzeby – do wstępnego ogrzania strumienia zasilającego. Aby wykonać bilans masy i energii, dobrze jest najpierw przeanalizować proces uproszczony i ocenić, z jaką nadwyżką lub deficytem energii będziemy mieli do czynienia. Schemat procesu przedstawiono na rys. 3.13. Podstawowymi jednostkami procesowymi są: mieszalniki, wymieniacze ciepła, reaktor, rozdzielacz równowagowy oraz kolumny rozdzielające. Wskutek reakcji chemicznej wydziela się wodór, który łatwo daje się oddzielić od pozostałych składników mieszaniny opuszczającej reaktor; te ostatnie są w temperaturze otoczenia cieczami. Posłużymy się rozdzielaczem równowagowym, którym będzie moduł programu CHEMCAD o nazwie VESSEL.

W procesie biora udział cztery indywidua chemiczne: izopropanol, woda, aceton i wodór, a cały proces jest prowadzony pod ciśnieniem normalnym. Oto charakterystyka parametrów pracy poszczególnych jednostek procesowych:

*Mieszalniki* (MIXE). Obydwa pracują pod ciśnieniem normalnym, łącząc odpowiednie strumienie:  $(1)$  – zasilający i zawracany strumień izopropanolu,  $(8)$  – strumienie fazy ciekłej z rozdzielacza i pierwszej kolumny.

*Wymienniki ciepła* (HTXR). Wymiennik ciepła (2) jest przeznaczony do odparowania izopropanolu. Przyjęto, że temperatura strumienia wychodzącego wynosi 380 K. Wymiennik ciepła (3) pełni funkcję przegrzewacza par izopropanolu. Uznano, że temperatura gazów na wyjściu powinna być równa temperaturze reakcji, czyli 720 K. Wymiennik ciepła (5) pełni rolę chłodnicy gazów poreakcyjnych. W tej wersji procesu nie rozważa się odzysku ciepła, lecz jedynie bilans energetyczny, więc na schemacie nie ma krzyżujących się strumieni w wymiennikach ciepła.

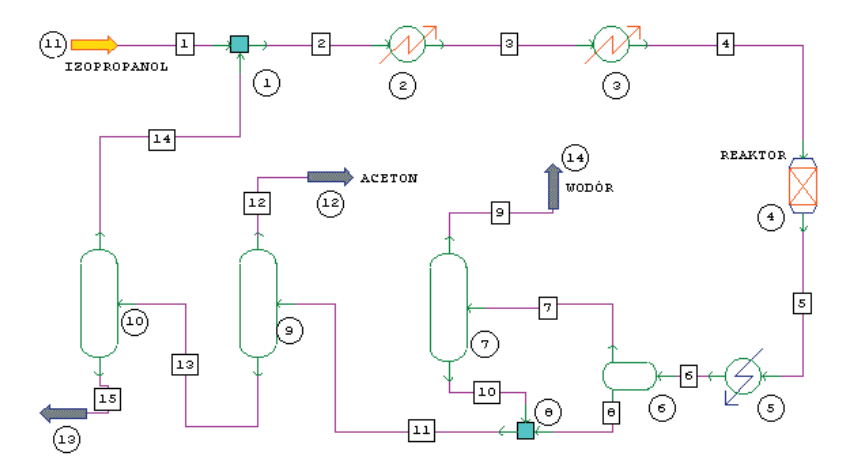

Rys. 3.13. Schemat otrzymywania acetonu (do przykładu 3.6): 1, 8 – mieszalniki, 2, 3, 5 – wymienniki ciepła, 4 - reaktor, 6 - rozdzielacz równowagowy, 7, 9, 10 - kolumny rozdzielające

Reaktor (REAC). Wybrano reaktor stechiometryczny, pracujący w warunkach izotermicznych w temperaturze 720 K. Reakcja jest endotermiczna, aby zatem utrzymać stałą temperaturę, należy do reaktora doprowadzać ciepło. Składnikiem kluczowym jest izopropanol, a stopień przereagowania przy jednorazowym przejściu przez reaktor wynosi 0,88.

Rozdzielacz równowagowy (VESSEL) (6). Przyjęto, że mieszanina poreakcyjna jest schładzana do temperatury 298 K i w tej temperaturze wchodzi do rozdzielacza. Określenie warunków pracy tego urządzenia polega na podaniu ciśnienia (atmosferyczne) oraz sposobu rozdziału fazy ciekłej. Górny strumień (7) zawiera znaczną ilość acetonu uniesionego z wodorem oraz niewielkie ilości izopropanolu i wody. Składniki ciekłe, w tym także aceton, będą odzyskane w kolumnie (7).

Kolumny rozdzielające (CSEP). Ich pracę definiuje się podobnie jak w poprzednich przykładach, podając współczynniki podziału oraz temperaturę strumieni wyjściowych: górnego i dolnego. Zakłada się, że składnik bardziej lotny jest odbierany na górze kolumny destylacyjnej.

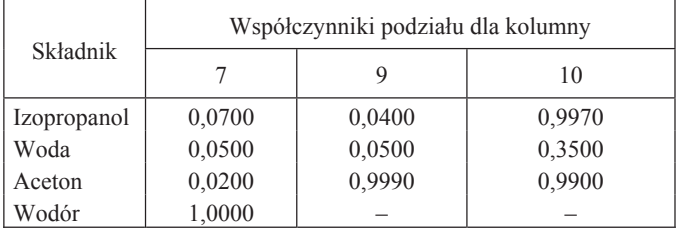

Po uruchomieniu programu i ewentualnym skorygowaniu danych dla poszczególnych jednostek procesowych i strumieni uzyskuje się raport, którego wybrane fragmenty przedstawiają założenia oraz wyniki obliczeń bilansowych.

ChemCAD 4.0.1.5 Politechnika Wrocławska Job Code: aceton Case Code: aceton FLOWSHEET SUMMARY

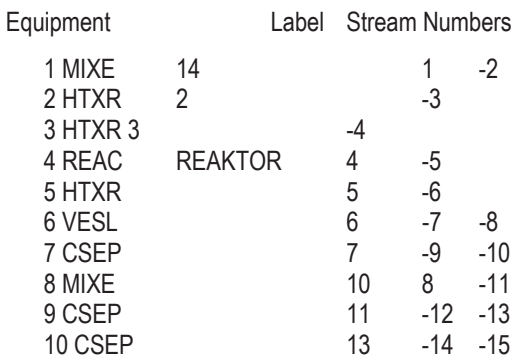

Stream Connections

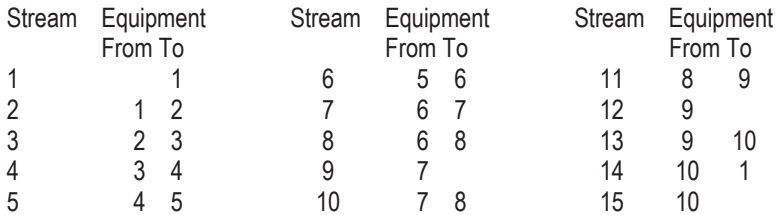

Calculation mode: Sequential

Flash algorithm: Normal

Equipment Calculation Sequence

1 2 3 4 5 6 7 8 9 10

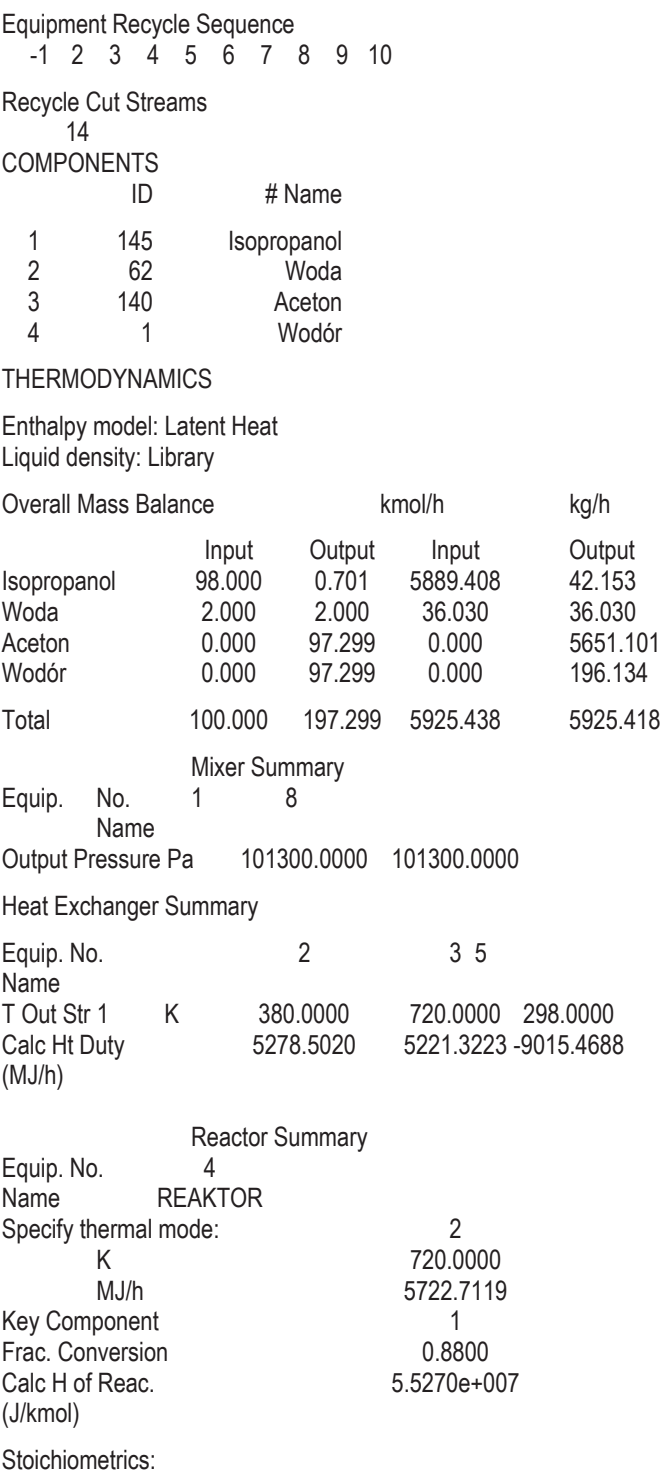

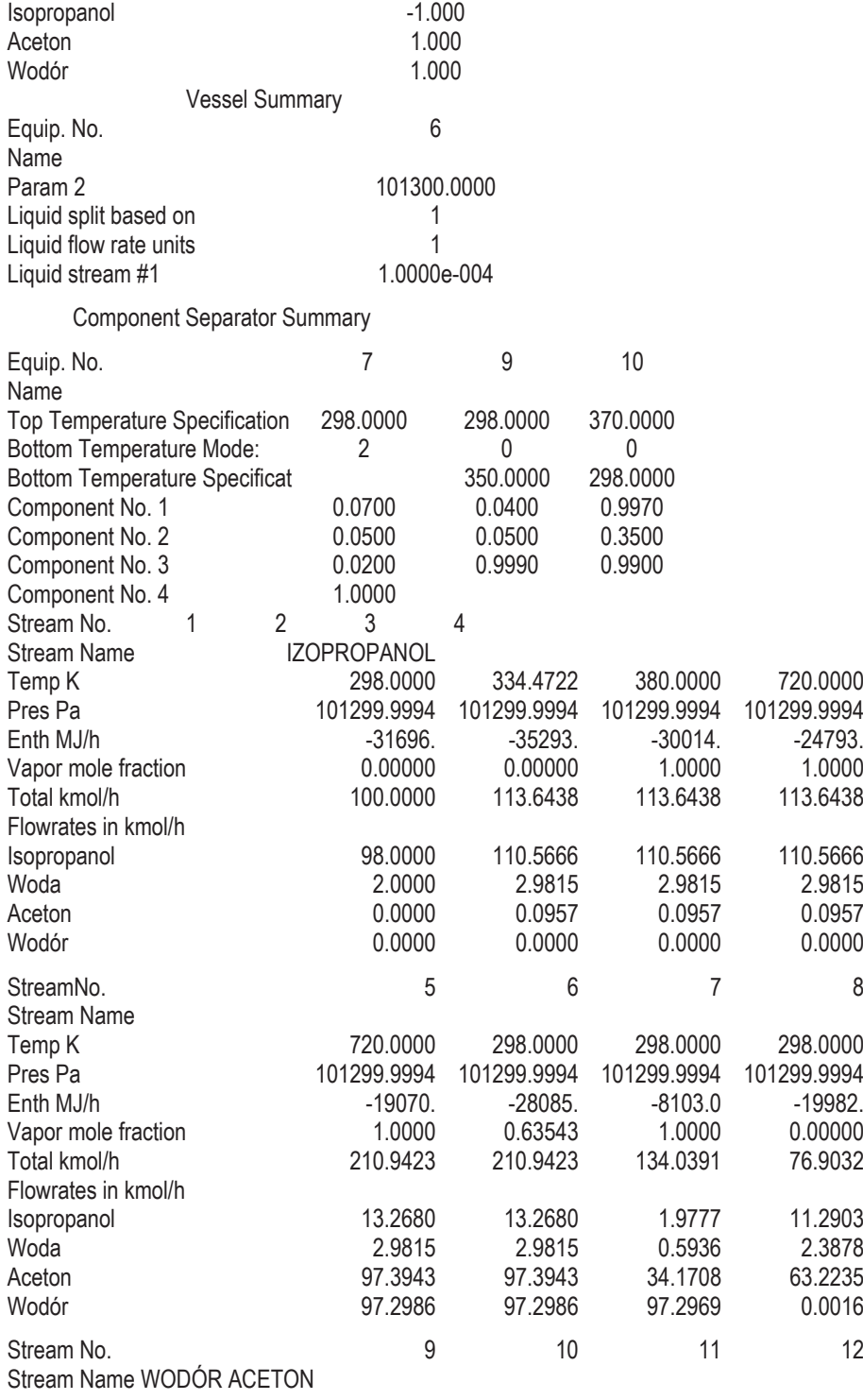

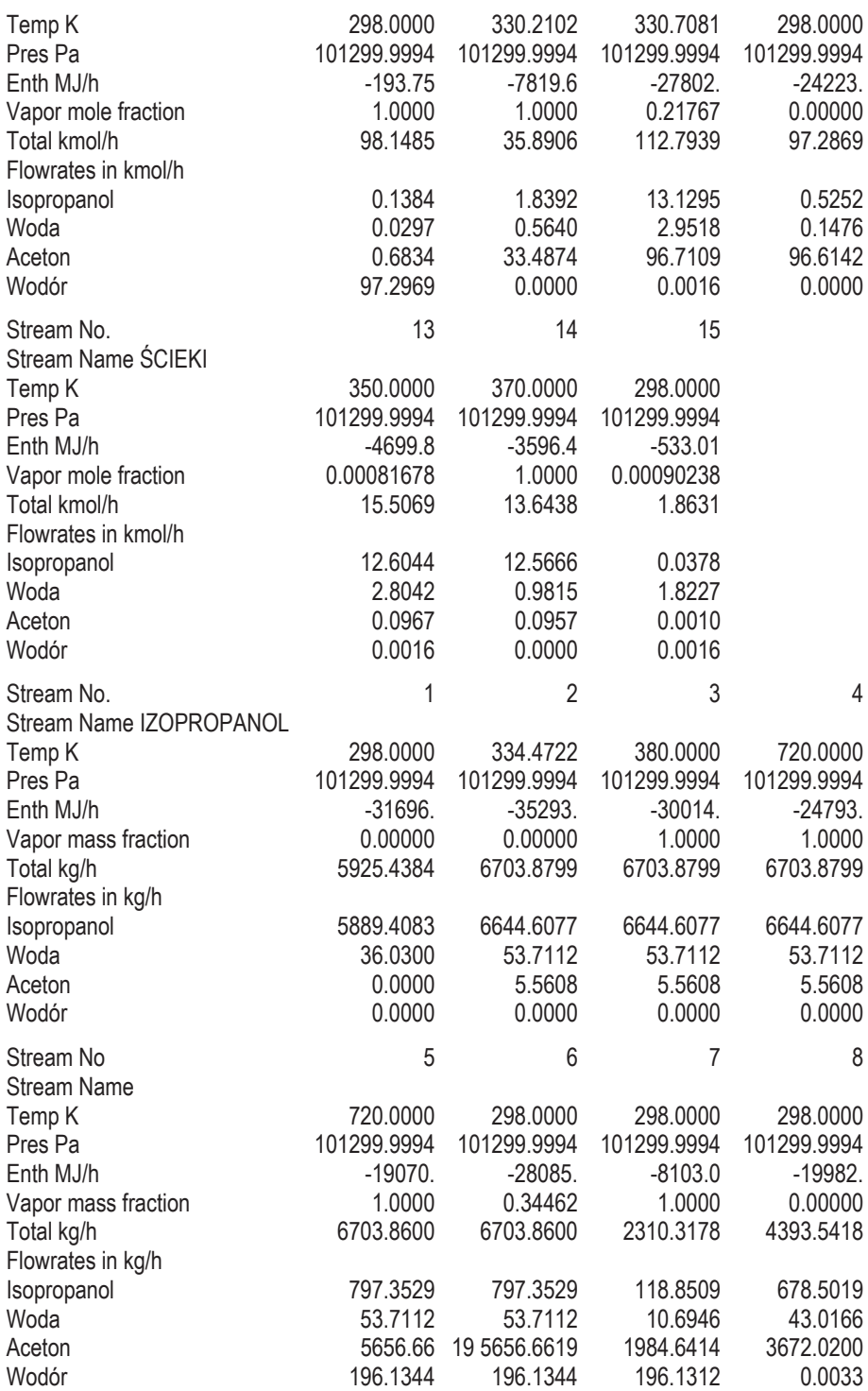

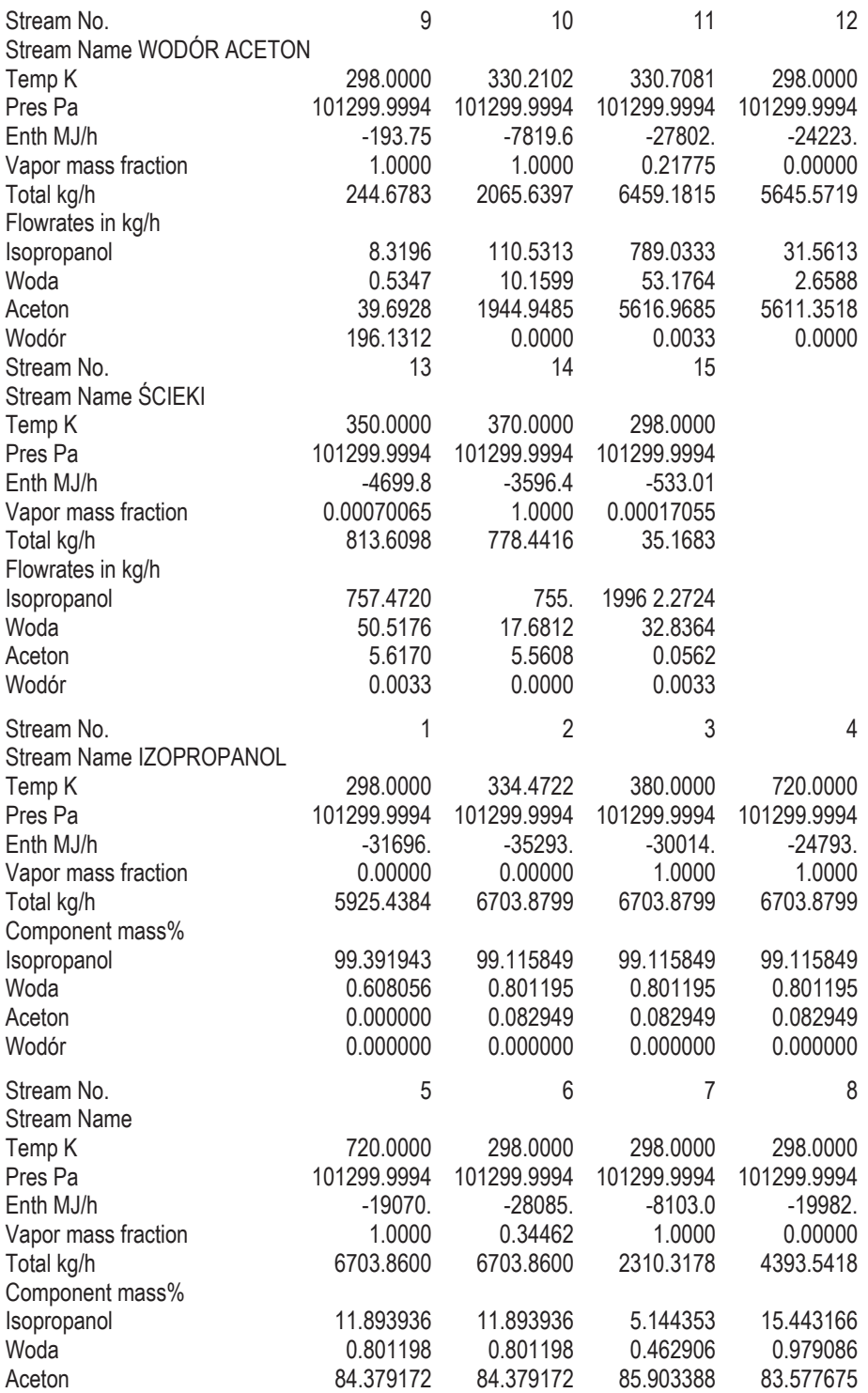

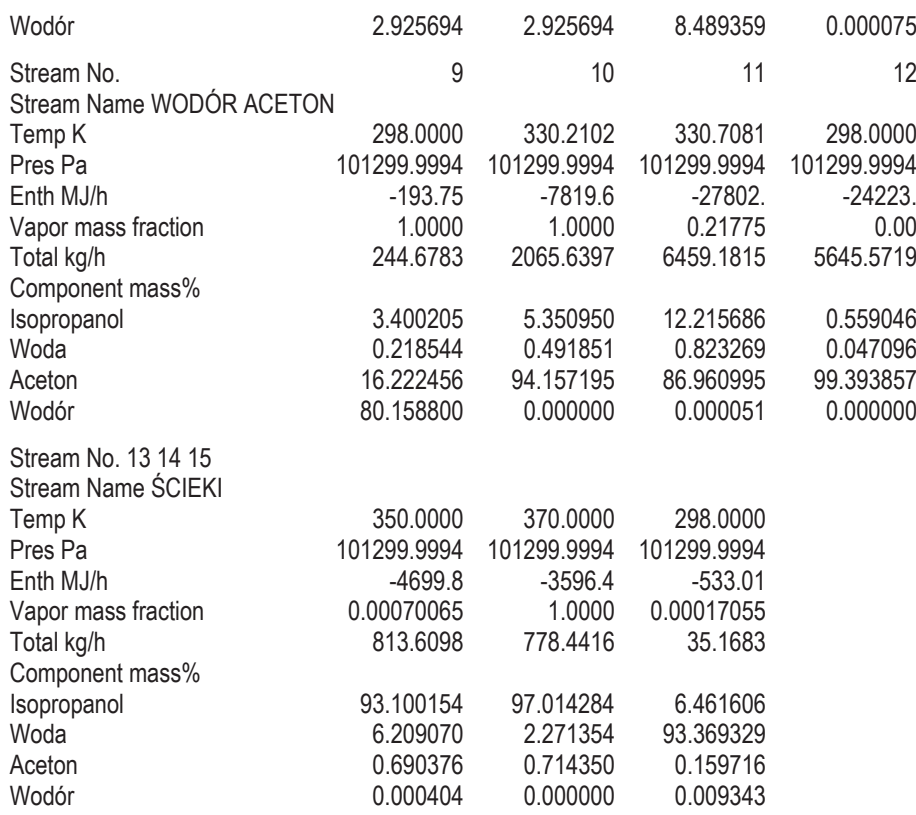

### **Analiza bilansu energetycznego**

Aby oszacować obciążenie cieplne procesu, należy uwzględnić wartości entalpii strumienia wchodzącego (izopropanolu) oraz strumieni wychodzących. Ponieważ szystkie te strumienie mają temperaturę 298 K, więc obliczenia będą łatwiejsze. Podobnie jak w przyk�adzie 3.4 entalpia strumienia *i* oznaczana b�dzie symbolem �*Hi*, ale trzeba pamiętać, że jest to wartość liczona względem stanu odniesienia.

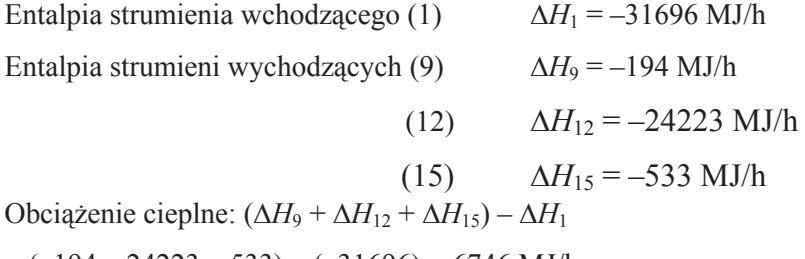

 $= (-194 - 24223 - 533) - (-31696) = 6746$  MJ/h

Jak widać, proces jest energochłonny. Obliczona entalpia reakcji w temperaturze 720 K wynosi 55,27 MJ/kmol. Należy jeszcze sporządzić bilans energetyczny wewnątrz procesu. Jest on również istotny, ponieważ reagenty muszą być dostarczone do reaktora w postaci pary w temperaturze 720 K i następnie ochłodzone do temperatury otoczenia. Gazy wychodzące z reaktora mogą być użyte do ogrzania substratów wchodzących do niego. Spróbujmy sporządzić bilans energii cieplnej dla ciągu następujących jednostek procesowych: wymienniki ciepła (2), (3)–reaktor (4)–wymiennik ciepła  $(5)$ .

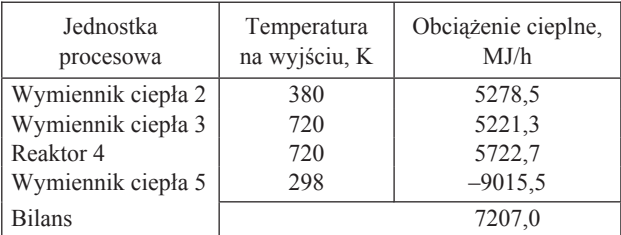

W rozważanym fragmencie procesu występuje duży deficyt energii, który nie będzie skompensowany przez ciepło odzyskiwane z gazów wychodzących z reaktora. W ciągu pozostałych jednostek procesowych obserwuje się nadwyżkę energii cieplnej mimo dość dowolnego szacowania temperatury poszczególnych strumieni wokół jednostek procesowych. Wynosi ona -461 MJ/h i wartość ta poprawnie zamyka bilans energetyczny procesu.

## 3.5. Słownik terminów angielskich

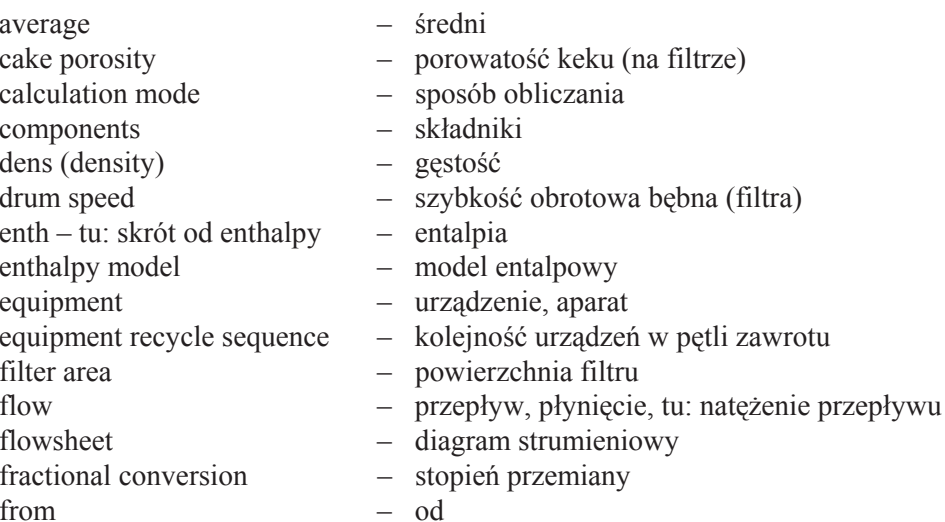

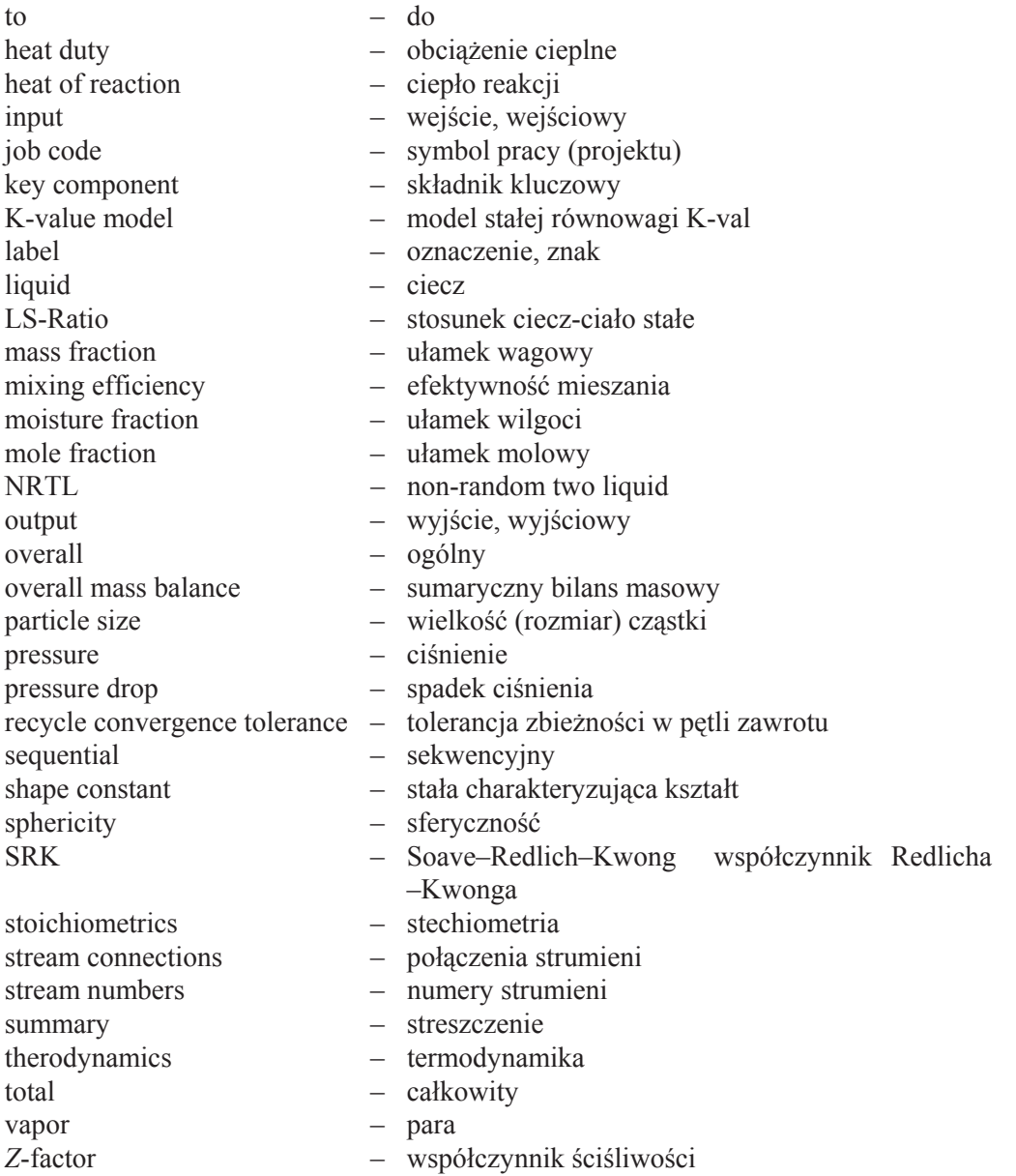

## Rozdział 4

# Właściwości substancji chemicznych. **Dane projektowe**

Procesy chemiczne, zwłaszcza te oparte na nowoczesnej technologii, są w literaturze opisywane tak, aby nie zdradzić wszystkich tajemnic chronionych patentami, przy czym nie wszystko co objęte ochroną patentową, stanowi istotę procesu. Pewne dane są utrzymywane w tajemnicy i w wielu przypadkach one właśnie zawieraja najważniejsze informacje typu know how. Przykładem może być firma tak znana jak Coca-Cola. Receptura ekstraktu, z którego sporządza się najpopularniejszy chyba na świecie napój, jest przechowywana w najbezpieczniejszym sejfie w siedzibie firmy w Atlancie, do którego dostęp ma tylko trzech ludzi z kierownictwa firmy. W przypadku wielkiej chemii tajemnica często bywa objęty proces preparowania katalizatora, nie zaś jego skład, który bardzo szybko zostanie rozpoznany przez dobrego chemika analityka.

Prace opisujące procesy technologiczne są zwykle zwięzłe, dając jedynie ogólny poglad na temat chemii procesu i kolejnych operacji jednostkowych. Nie podaje sie natomiast szczegółowych danych na temat kinetyki, warunków procesu, parametrów ruchowych urządzeń i aparatów oraz na temat właściwości fizykochemicznych substancji biorących udział w procesie. Oczywiście istnieją dane źródłowe na temat właściwości pierwiastków chemicznych i wielu związków, przeważnie odnoszące się do czystych indywiduów, które można przedstawić wzorem chemicznym. W przemyśle chemicznym mamy jednak przeważnie do czynienia z mieszaninami, a produkty techniczne rzadko zawierają więcej niż 98% głównego składnika.

Od czego więc należałoby więc zacząć gromadzenie informacji technologicznych, gdy chcemy zapoznać się z procesem wytwarzania określonej substancji chemicznej, badź gdy np. rozpoczynamy prace projektowe? Pierwszym źródłem informacji może być np. wielotomowa *Encyclopaedia of Chemical Technology* wydawana przez Kirka i Othmera albo Ullmans Encyclopaedia of Industrial Chemistry. W obydwu wydawnictwach można znaleźć opisy wielu procesów przemysłowych, a także dane na temat właściwości fizykochemicznych pospolitych produktów przemysłu chemicznego. Kolejnym źródłem powinny być podręczniki technologii chemicznej, specjalistyczne opracowania monograficzne, np. Polietylen lub Chemia propylenu, patenty, biuletyny techniczne, katalogi itp. Wszystkie te informacje powinny w zasadzie wystarczyć do przygotowania schematu ideowego, sporządzenia bilansów łacznie z bilansem finansowym.

Książki dość szybko się dezaktualizują. Najbardziej aktualną informację zawierają czasopisma wydawane periodycznie, np. Hydrocarbon Processing publikuje roczne przeglądy nowych procesów petrochemicznych, zamieszczając przy okazji ich schematy oraz ogólne opisy. Patenty nie dają pełnej informacji. Wprawdzie w zastrzeżeniach patentowych można znaleźć podstawowe informacje na temat istoty patentu, która właściciel chciałby chronić, ale często są to wyniki badań laboratoryjnych, nie zaś opisy procesów prowadzonych w skali przemysłowej.

Źródłem informacji o właściwościach fizykochemicznych związków chemicznych są do dziś International Critical Tables (1933); wiele podręczników z zakresu technologii i inżynierii chemicznej zawiera podobne dane w postaci tabel i diagramów. Agencje rządowe w wielu krajach zajmują się gromadzeniem i publikowaniem materiałów przydatnych projektantom i technologom. Przykładem mogą być amerykańskie: National Bureau of Standards z wydawnictwem Selected Values of Thermodynamic Properties oraz NASA, w której bazie danych można znaleźć opisy właściwości kilkuset substancji – być może niewielu – ale w zakresie temperatury do 6000 K. Także w Stanach Zjednoczonych powołano do życia instytucję o nazwie The Engineering Sciences Data Unit (ESDU), której zadaniem jest dostarczanie autoryzowanych danych do prac projektowych.

W Polsce w latach pięćdziesiątych wydano kilkutomowy Kalendarz Chemiczny, o którym bez przesady można powiedzieć, że był nieodłacznym atrybutem inżyniera chemika w tamtych latach. Później wydano nieco skromniejszy Poradnik fizykoche*miczny*, także bardzo przydatny ze względu na liczbę zawartych w nim danych fizykochemicznych.

Zbierając dane, należy zachować ostrożność, gdyż w wydawnictwach źródłowych mogą zdarzać się błedy drukarskie, bywa też, że podawane wartości zależą od metody ich wyznaczania. Projektant nie może pozwolić sobie na wynikające stad pomyłki.

W ostatnim czasie zostały utworzone przez różne instytucje, także uniwersyteckie, komputerowe bazy danych, które są w stanie dostarczać projektantom informacji zarówno na zamówienie, jak i w trybie *on line*. Można tu wymienić *STN International*, DIALOG, Compendex, Derwent World Patent Index, NTIS (National Technical Information Service, USA), BEILSTEIN ON LINE itp. Wiele pakietów programowych typu computer aided design, zawiera bazy danych jako elementy składowe. Dla przykładu baza danych pakietu CHEMCAD zawiera dane fizykochemiczne dla ponad 1800 indywidualnych substancji chemicznych.
Dokładność danych projektowych jest bardzo ważna, ale zależy też od stanu zaawansowania prac projektowych. Dla prac rozpoznawczych nie jest konieczna duża dokładność. Ważna jest wiarygodność oraz świadomość, jak dalece dany parametr wpływa na proces. Do tego potrzebne jest pewne doświadczenie, a także wyczucie inżynierskie.

# 4.1. Przewidywanie właściwości fizykochemicznych

Najpewniejszymi wartościami liczbowymi dysponuje ten, kto daną wartość oznaczy doświadczalnie. Nie zawsze dostępne są jednak dane eksperymentalne i w takim przypadku trzeba z konieczności posługiwać się metodami pozwalającymi przewidzieć poszukiwaną wielkość.

Najbardziej znana metoda jest metoda inkrementów grupowych lub atomowych. Przez zsumowanie energii wiązań można np. obliczyć standardową entalpię tworzenia. Rozwijająca się półtora wieku chemia fizyczna jest nauką, dzięki której można ustalić korelacje miedzy budowa chemiczna a właściwościami substancji i dla wielu elementów strukturalnych cząsteczki można było ustalić ich udziały liczbowe w określonej wielkości fizykochemicznej. Udziały te po zsumowaniu z dużym przybliżeniem dają wartość otrzymywana metodami doświadczalnymi.

Bardzo użyteczna jest metoda przewidywania właściwości oparta na zasadzie stanów odpowiadających sobie. Podobieństwo parametrów zredukowanych wiąże się z podobieństwem właściwości, co jest podstawą sformułowania tej zasady.

Idealny system określenia właściwości fizycznych powinien dostarczyć rzetelnych danych fizycznych i termodynamicznych dla czystych substancji i ich mieszanin dla dowolnej temperatury, ciśnienia i składu, wskazać stan skupienia (ciało stałe, ciecz, gaz), ponadto powinien poinformować o możliwym błędzie.

Inżynierowi nie zawsze jest potrzebna najwieksza możliwa dokładność, ale kiedy jej potrzebuje, a kiedy nie, wskazać powinna inżynierska praktyka w połączeniu z wiedzą.

## 4.1.1. Gestość

Gęstość większości związków organicznych wynosi 800–1000 kg/m<sup>3</sup>, a nieorganicznych – jest zwykle 2–5 razy większa. Gęstość występuje w wielu równaniach projektowych, stąd też znajomość tego parametru jest konieczna. Dla mieszanin można przyjąć, że gęstość jest wielkością addytywną. Dla wielu roztworów wodnych istnieją zestawione tabelaryczne bądź graficzne zależności gęstości od stężenia (por. Kalendarz Chemiczny), z których potrzebne dane można odczytać. Gęstość, jak wiadomo, jest funkcją temperatury i stężenia. Jeżeli nie jest znany współczynnik temperaturowy określający zależność gestości od temperatury, można się posłużyć np. współczynnikiem rozszerzalności cieplnej, który dla cieczy niepolarnych określa równanie empiryczne zaproponowane przez Smitha

$$
\beta = \frac{0.04314}{\left(T_c - T\right)^{0.641}}\tag{4.1.1}
$$

w którym  $\beta$  jest współczynnikiem rozszerzalności termicznej (K<sup>-1</sup>),  $T_c$  – temperaturą krytyczną,  $T$  – temperaturą.

Aby obliczyć gęstość gazu, możemy zastosować odpowiednie równanie stanu. W przypadku, gdy możemy zastosować równanie stanu gazu idealnego, korzystamy z zależności:

objętość molowa = 
$$
\frac{RT}{p}
$$

a w innych przypadkach np. z zależności

objętość molowa = 
$$
\frac{ZRT}{p}
$$

gdzie Z jest współczynnikiem ściśliwości, który może być odczytany z wykresu (rys. 2.7), jeżeli znane są parametry zredukowane  $T_r$ , i  $P_r$ ,  $R$  – stałą gazową,  $P$  – ciśnieniem. Znając objętość i masę molową, obliczymy bez trudu gęstość.

## 4.1.2. Lepkość

Parametr ten jest znaczący zawsze tam, gdzie występuje transport płynów lub przepływ ciepła. Dla czystych substancji wartość lepkości można znaleźć zwykle w literaturze w postaci diagramów jako funkcję temperatury, a także w postaci równań empirycznych, np.

$$
\log \eta = A \left( \frac{1}{T} + \frac{1}{B} \right) \tag{4.1.2}
$$

lub

$$
\ln \eta = A + \frac{B}{T} + CT + DT^2 \tag{4.1.3}
$$

gdzie A, B, C, D – stałe, T – temperatura. Wartości stałych w równaniu (4.1.3) dla wybranych substancji chemicznych podano w tabeli 4.1.

Lepkość cieczy zmniejsza się z temperatura i zależność te dość dobrze opisują powyższe równania. Dla cieczy dość użyteczne jest także równanie empiryczne Soudersa:

$$
\log(\log \eta) = \frac{I \rho \cdot 10^{-3}}{M} - 2.9\tag{4.1.4}
$$

w którym  $\eta$  – lepkość, mPa·s,  $\rho$  – gęstość w danej temperaturze, kg/m<sup>3</sup>, M – masa cząsteczkowa, I – współczynnik Soudersa, obliczony addytywnie według tabeli inkrementów grupowych.

| Substancja        | $\overline{A}$           | $\overline{B}$        | $\mathcal{C}$          | $\boldsymbol{D}$        | Zakres<br>temperatury,<br>K |     | Lepkość<br>/temperatura<br>mPa·s/K |
|-------------------|--------------------------|-----------------------|------------------------|-------------------------|-----------------------------|-----|------------------------------------|
|                   |                          |                       |                        |                         | Od                          | Do  |                                    |
| Benzen            | $4,612 \cdot 10^{0}$     | $1,489.10^{3}$        | $-2,544 \cdot 10^{-2}$ | $2,222 \cdot 10^{-5}$   | 279                         | 561 | 0,61/298                           |
| $n$ -butanol      | $-9,722 \cdot 10^{0}$    | $2,602 \cdot 10^3$    | $9,530 \cdot 10^{-3}$  | $-9,966 \cdot 10^{-5}$  | 233                         | 562 | 2,61/298                           |
| Chlorobenzen      | $-4,573.10^{0}$          | $1,196\cdot10^3$      | $1,370 \cdot 10^{-3}$  | $-1,3787 \cdot 10^{-6}$ | 228                         | 623 | 0,76/298                           |
| <b>Chloroform</b> | $-4,1723\cdot10^{0}$     | $9,153 \cdot 10^{-3}$ | $2,700 \cdot 10^{-3}$  | $-4,108\cdot10^{-6}$    | 210                         | 536 | 0,52/298                           |
| Dichlorometan     | $-8,061 \cdot 10^{0}$    | $1,185 \cdot 10^3$    | $1,162 \cdot 10^{-2}$  | $-1,839.10^{-5}$        | 176                         | 514 | 0,41/298                           |
| Etanol            | $-6,210.10$ <sup>0</sup> | $1,614\cdot10^{3}$    | $6,180 \cdot 10^{-3}$  | $-1,132\cdot10^{-5}$    | 168                         | 516 | 1,04/298                           |
| Etylen            | $-1,774E-101$            | $1,078\cdot 10^3$     | $8,577 \cdot 10^{-2}$  | $-1,758.10^{-4}$        | 104                         | 282 | 0,031/273                          |
| Fenol             | $-1,851 \cdot 10^{1}$    | $4,350 \cdot 10^3$    | $2,429.10^{-2}$        | $-1,547 \cdot 10^{-5}$  | 314                         | 693 | 3,25/323                           |
| Izopropylobenzen  | $-8,292.10^0$            | $1,700 \cdot 10^3$    | $1,003\cdot10^{-2}$    | $-7,829.10^{-6}$        | 253                         | 633 | 0,74/298                           |
| Metylooksiran     | $-2,717.10$ <sup>0</sup> | $7,000 \cdot 10^2$    | $-4,384 \cdot 10^{-3}$ | $5,363 \cdot 10^{-6}$   | 261                         | 482 | 0,30/298                           |
| Propan            | $-7,764.10$ <sup>0</sup> | $7,219.10^2$          | $2,381 \cdot 10^{-2}$  | $-4,665 \cdot 10^{-5}$  | 86                          | 269 | 0,091/298                          |
| Styren            | $-2,717.10^0$            | $9,461 \cdot 10^{2}$  | $-3,173\cdot10^{-3}$   | $1,683 \cdot 10^{-6}$   | 243                         | 533 | 0,71/298                           |
| Tlenek węgla      | $-5,402.10^0$            | $2,422 \cdot 10^2$    | $1,062 \cdot 10^{-2}$  | $-4,522 \cdot 10^{-5}$  | 73                          | 413 | 0.21/73                            |
| Woda              | $-2,471 \cdot 10^{1}$    | $4,209.10^{3}$        | $4,527 \cdot 10^{-2}$  | $-3,376.10^{-5}$        | 273                         | 643 | 0,90/298                           |

Tabela 4.1. Wartości współczynników A, B, C i D w równ.  $(4.1.3)$  [35]<sup>\*</sup>

\*Za zezwoleniem The McGraw-Hill Companies.

Równanie (4.1.3) można stosować do obliczania lepkości gazów oraz par związków organicznych; tych ostatnich w zakresie temperatur powyżej temperatury wrzenia. Istnieją także korelacje służące do obliczania lepkości gazów pod małym ciśnieniem, np. wyrażenie Chapmana-Enskoga:

$$
\eta_g = 26.96 \frac{(MT)^{0.5}}{O^2 \Omega} \tag{4.1.5}
$$

w której :  $M$  – masa molowa,  $T$  – temperatura absolutna,  $O$  – średnica cząsteczki,  $\Omega$ <sub>v</sub> – całka zderzeń wyznaczana z potencjału Lennarda–Jonesa. Jeżeli między cząsteczkami nie ma sił wzajemnego przyciągania, to  $Q_v = 1$ . Wielkość tę dla gazów niepolarnych można wyznaczyć z wyrażenia Neufelda:

$$
\Omega_{V} = \frac{A}{T^*B} + \frac{C}{\exp(DT^*)} + \frac{E}{\exp(FT^*)}
$$
\n(4.1.6)

gdzie:  $T^* = kT/\varepsilon A = 1,16145, B = 0,14874, C = 0,52487, D = 0,77320, E = 2,16178,$  $F = 2,43787.$ 

| Udziały atomowe       |         |                                         |        |  |  |
|-----------------------|---------|-----------------------------------------|--------|--|--|
| Atom                  | Udział  | Atom                                    | Udział |  |  |
| H                     | 2,7     | Cl                                      | 60     |  |  |
| $\Omega$              | 29,7    | Br                                      | 79     |  |  |
| C                     | 50,2    | Ι                                       | 110    |  |  |
| N                     | 37,0    |                                         |        |  |  |
| Udziały grupowe       |         |                                         |        |  |  |
| Grupa                 | Udział  | Grupa                                   | Udział |  |  |
| Wiązanie C=C          | $-15,5$ | Podstawnik przy pierśc.<br>6-członowym: |        |  |  |
| CH <sub>2</sub>       | 55,6    | M<17                                    | $-9$   |  |  |
| Czwartorzędowy atom C | 10      | M > 17                                  | $-17$  |  |  |
| $OH^-$                | 57,1    | orto lub para                           | 3      |  |  |
| <b>COOH</b>           | 104,4   | C <sub>O</sub> O                        | 90     |  |  |
| Pierścień 5-członowy  | $-24$   | NO <sub>2</sub>                         | 80     |  |  |
| Pierścień 6-członowy  | $-21$   |                                         |        |  |  |

Tabela 4.2. Inkrementy grupowe do równania Soudersa

Dla gazów polarnych wartość potencjału Lennarda-Jonesa  $\Omega$ <sub>v</sub> jest powiększana o wartość  $\Omega_p$ , która stanowi poprawkę związaną z tzw. parametrem polarności  $\delta$ 

$$
\Omega_p = \frac{0.2\delta^2}{T^*} \tag{4.1.7}
$$

W przypadku, gdy nie są dostępne wielkości potrzebne do obliczenia  $\Omega$ <sub>v</sub>, lepkość gazu można obliczyć, posługując się zredukowaną temperaturą  $T_r$ :

$$
\eta_g = \frac{4,61T_r^{0,618} - 4,0e^{-0,449T_r} + 1,94e^{-4,058T_r}}{\xi}
$$
(4.1.8)

$$
\xi = T_c^{0,166} M^{-0.5} P_c^{0.67}
$$
\n(4.1.9)

Lepkość mieszanin gazów, powszechnie występujących w procesach przemysłu chemicznego, można wyznaczyć metodą Wilkego, do czego służą następujące równania:

$$
\eta_{g,m} = \sum_{j=1}^{n} \frac{y_i \eta_{g,i}}{\sum_{j=1}^{n} y_i \Phi_{ij}}
$$
(4.1.10)

#### 4.1. Przewidywanie właściwości fizykochemicznych

$$
\Phi_{ij} = \frac{\left[1 + \left(\frac{\eta_i}{\eta_j}\right)^{0.5} \left(\frac{M_j}{M_i}\right)^{0.25}\right]^2}{\left[8\left(1 + \frac{M_i}{M_j}\right)\right]^{0.5}}
$$
(4.1.11)

gdzie:  $\eta_{gi}$  – lepkość czystego składnika *i*,  $M_i$  – jego masa cząsteczkowa.

Dla układów dwuskładnikowych zależność (4.1.10) ma następującą postać:

$$
\eta_{g,m} = \frac{y_1 \eta_1}{y_1 + y_2 \Phi_{12}} + \frac{y_2 \eta_2}{y_2 + y_1 \Phi_{21}}
$$
(4.1.12)

Nie jest łatwo przewidzieć dokładną zależność między lepkością a składem mieszanin. Dla układów jednorodnych złożonych z dwóch gazów o prostej budowie cząsteczkowej można zaobserwować różny przebieg krzywych zależności. Lepkość cieczy przewidzieć jest równie trudno, ponieważ lepkość rzadko bywa wielkością addytywną. W obliczeniach przybliżonych bywa stosowane zmodyfikowane równanie Soudersa (dla cieczy organicznych), które dla układów dwuskładnikowych ma postać:

$$
\eta_{c,m} = \rho_m \left( \frac{x_1 I_1 + x_2 I_2}{x_1 M_1 + x_2 M_2} \right) \cdot 10^{-3} - 2.9 \tag{4.1.13}
$$

Jeżeli znane są wartości lepkości dla czystych składników, to można również zastosować następujące wyrażenie:

$$
\eta_{c,m} = \sum_{i} x_i \eta_{ci} \tag{4.1.14}
$$

w równaniach tych  $\eta_{cm}$  jest lepkością mieszaniny cieczy,  $\rho_m$  – gęstością,  $x_i$ , – ułamkiem molowym, a  $M_1$ ,  $M_2$  – masą cząsteczkową składników mieszaniny.

Lepkość wykazuje także zależność od ciśnienia, która dla cieczy jest mało znacząca, ale dla gazów – wyraźna, szczególnie w pobliżu punktu krytycznego dla wartości  $T_r$  od 1 do 2. Korelacje, które wiążą lepkość gazu z ciśnieniem opierają się przeważnie na zasadzie podobieństwa stanów. Istnieją także diagramy w układzie współrzędnych zredukowanych, które umożliwiają oszacowanie lepkości gazów pod zwiększonym ciśnieniem.

W przemyśle chemicznym występują nie tylko układy homogeniczne, lecz także zawiesiny, pasty, emulsje, roztwory polimerów, tzn. układy, które stanowią tzw. ciecze nienewtonowskie. Lepkość takich układów jest funkcją naprężenia ścinającego i najpewniej jest określać ją eksperymentalnie.

### **4.1.3. Parametry krytyczne**

Do parametrów krytycznych nale�� temperatura krytyczna, ci�nienie krytyczne i objętość krytyczna (molowa). Dla wielu czystych substancji parametry te są znane i dostępne w literaturze. Opracowano wiele metod obliczeniowych, za pomocą których można obliczyć na podstawie tych danych parametry krytyczne substancji, gdy brakuje danych do�wiadczalnych. Powsta�y w ten sposób m.in. równania empiryczne, znane jako równania Lydersena. W formie zmodyfikowanej przez Jobacka mają one następującą postać [35]:

$$
T_c = T_b \left[ 0.584 + 0.965 \left( \sum A_T \right)^2 \right]^{-1} \tag{4.1.15}
$$

$$
P_c = (0.113 + 0.0032n_A - \sum A_P)^{-2}
$$
 (4.1.16)

$$
V_c = 17.5 + \sum \Delta V \tag{4.1.17}
$$

gdzie  $n_A$  – liczba atomów w cząsteczce,  $\Delta$  – inkrement grupowy,  $T_b$  – temperatura wrzenia pod normalnym ciśnieniem. Dane, na podstawie których można korzystać z równ. (4.1.15)–(4.1.17) można znaleźć w tabeli 4.3. Jednostkami temperatury, ciśnienia i objętości krytycznej są odpowiednio: K, bar i cm<sup>3</sup>/mol.

| Grupa<br>funkcyjna | $T_c$ , K           | $P_c$<br>bar | $V_c$<br>$\rm \vert cm^{3}/mol \vert$ | Grupa<br>funkcyjna | $T_c$ , K           | $P_c$<br>bar | $V_c$<br>$\text{cm}^3/\text{mol}$ |
|--------------------|---------------------|--------------|---------------------------------------|--------------------|---------------------|--------------|-----------------------------------|
| $-CH3$             | 0,0141              | $-0.0012$    | 65                                    |                    | Grupy w pierścieniu |              |                                   |
| >CH <sub>2</sub>   | 0.0189              | $\Omega$     | 56                                    | >NH                | 0.0130              | 0,0114       | 29                                |
| $>CH-$             | 0,0164              | 0,0020       | 41                                    | $-N=$              | 0.0085              | 0,0076       | 34                                |
| >C<                | 0,0067              | 0,0043       | 27                                    | -S-                | 0.0019              | 0.0051       | 38                                |
| $CH2=$             | 0,0113              | $-0.0028$    | 56                                    |                    | Inne podstawniki    |              |                                   |
| $-CH=$             | 0,0129              | $-0,0006$    | 46                                    | -OH (alkohol)      | 0,0741              | 0,0112       | 28                                |
| $>C =$             | 0,0117              | 0,0011       | 38                                    | -OH (fenol)        | 0,0240              | 0.0184       | $-25$                             |
| $=C=$              | 0.0026              | 0,0028       | 36                                    | $O=CH-$ (aldehyd)  | 0,0379              | 0,0030       | 82                                |
|                    | Grupy w pierścieniu |              |                                       | $>C=O$             | 0.0380              | 0.0031       | 62                                |
| $-CH2$             | 0,0100              | 0,0025       | 48                                    | $-COOH$            | 0,0791              | 0,0077       | 89                                |
| $>CH-$             | 0,0122              | 0,0004       | 38                                    | $-CN$              | 0,0496              | $-0.0101$    | 91                                |
| $-CH=$             | 0,0082              | 0,0011       | 41                                    | $-NO2$             | 0,0437              | 0,0064       | 91                                |
| -O-                | 0,0098              | 0,0048       | 13                                    | $-COO-$ (ester)    | 0,0481              | 0,0005       | 82                                |
| $>C=O$             | 0,0284              | 0.0028       | 55                                    | $-NH2$             | 0,0243              | 0,0109       | 38                                |

Tabela 4.3. Inkrementy grupowe parametrów krytycznych [35]\*

\* Za zezwoleniem The McGraw-Hill Companies.

Parametry krytyczne mieszanin można z powodzeniem oszacować addytywnie:

$$
T_{c,m} = T_{c_1} y_1 + T_{c_2} y_2 + \dots \tag{4.1.18}
$$

W podobny sposób można obliczyć ciśnienie krytyczne i objętość krytyczną mieszaniny ( $v_i$  – ułamek molowy składnika *i*).

### 4.1.4. Właściwości termodynamiczne

Właściwości termodynamiczne omawiane w tym podrozdziale odnoszą się do stanu gazu idealnego. Takie parametry jak pojemność cieplna, standardowa entalpia tworzenia, standardowa swobodna entalpia dla wielu pospolitych substancji chemicznych są zwykle dostępne w postaci tabelarycznej lub w postaci komputerowych baz danych. Nie dotyczy to jednak wszystkich związków chemicznych, a także ich mieszanin. Istnieje wiele metod umożliwiających oszacowanie tych wielkości na podstawie inkrementów atomowych lub – co jest nieco dokładniejsze – na podstawie inkrementów grup funkcyjnych. Zasady takich obliczeń są podobne do przedstawionych w p. 4.1.3. Zresztą ten sam autor (Joback), z którego prac zaczerpnięto dane zawarte w tabeli. 4.3, opracował również sposób wyznaczania parametrów termodynamicznych z następujacych korelacji:

$$
\Delta H_f^{\circ} = 68.29 + \sum_i n_j \Delta_H \tag{4.1.19}
$$

$$
\Delta G_f^{\circ} = 53,88 + \sum_j n_j \Delta_G \tag{4.1.20}
$$

$$
C_p^{\circ} = \left(\sum_j n_j \Delta_a - 37.93\right) + \left(\sum_j n_j \Delta_b - 0.210\right)T
$$
  
+ 
$$
\left(\sum_j n_j \Delta_c - 3.91 \cdot 10^{-4}\right)T^2 + \left(\sum_j n_j \Delta_a + 2.06 \cdot 10^{-7}\right)T^3
$$
(4.1.21)

gdzie:  $n_i$  – liczba grup typu j,  $\Delta$  – udział grupy typu j. Inkrementy grupowe wymienionych wyżej wielkości przedstawiono w tabeli 4.4.

Na uwagę zasługuje metoda obliczania swobodnej entalpii tworzenia substancji  $\Delta G_f^{\circ}$  opracowana przez van Krevelena i Chermina, którzy do tego celu zaproponowali następującą zależność:

$$
\Delta G_f^\circ = A + BT \tag{4.1.22}
$$

przy czym A i B są stałymi, które oblicza się przez sumowanie udziałów odpowiednich elementów strukturalnych cząsteczki dla dwóch zakresów temperatury od 300 do 600 K i od 600 do 1500 K. Do obliczonej wartości współczynnika B dodaje się po-

prawkę Rlno, w której oznacza liczbę symetrii cząsteczki (równą całkowitej liczbie identycznych pozycji, jakie może przybrać cząsteczka podczas obrotów dookoła wszystkich swych osi symetrii). Metoda van Krevelena i Chermina została udoskonalona przez Bensona, którego tabela udziałów grupowych (standardowej entalpii tworzenia oraz entropii) przypomina tabelę 4.3 (Jobacka). W metodzie Bensona rozróżnia się jednak sąsiedztwo grup funkcyjnych, stąd uzyskiwane wyniki są nieco dokładniejsze. Pewnym utrudnieniem metod van Krevelena i Bensona jest potrzeba określenia liczby symetrii, co dla cząsteczek o skomplikowanej budowie może nie być łatwe.

|                  | Λ          |            |            |                            |                       |                      |  |
|------------------|------------|------------|------------|----------------------------|-----------------------|----------------------|--|
| Grupa            | $\Delta_H$ | $\Delta_G$ | $\Delta_a$ | $\Delta_h$                 | $\Delta_c$            | $\Delta_d$           |  |
|                  |            | kJ/mol     |            | J/(mol·K)                  |                       |                      |  |
| $-CH3$           | $-76,45$   | $-43,96$   | 19,5       | $-8,08.10^{-3}$            | $-1,53.10^{-4}$       | $-9,67.10^{-8}$      |  |
| >CH <sub>2</sub> | $-20,64$   | 8,42       | $-0,91$    | $9,50.10^{-2}$             | $-5,44.10^{-5}$       | $1,19.10^{-8}$       |  |
| $>CH-$           | 29,89      | 58,36      | $-23,0$    | $2,04 \cdot 10^{-1}$       | $-2,65.10^{-4}$       | $1,20 \cdot 10^{-7}$ |  |
| >C<              | 82,23      | 116,02     | $-66,2$    | $4,27 \cdot 10^{-1}$       | $-6,41.10^{-4}$       | $3,01 \cdot 10^{-7}$ |  |
| $=CH2$           | $-9,63$    | 3,77       | 23,6       | $-3,81 \cdot 10^{-2}$      | $1,72\cdot10^{-4}$    | $-1,03\cdot10^{-7}$  |  |
| $=$ CH $-$       | 37,97      | 48,53      | $-8,0$     | $1,05\cdot10^{-1}$         | $-9,63 \cdot 10^{-5}$ | $3,56 \cdot 10^{-8}$ |  |
| $=C<$            | 83,99      | 92,36      | $-28,1$    | $2,08\cdot10^{-1}$         | $-3,06.10^{-4}$       | $1,46 \cdot 10^{-7}$ |  |
|                  |            |            |            | Grupy w pierścieniu        |                       |                      |  |
| $-CH2$           | $-26,80$   | $-3,68$    | 6,03       | $8,54 \cdot 10^{-2}$       | $-8,00.10^{-6}$       | $-1,80.10^{-8}$      |  |
| $>CH-$           | 8,67       | 40,99      | $-20.5$    | $1,62 \cdot 10^{-1}$       | $-1,60.10^{-4}$       | $6,24.10^{-8}$       |  |
| $>\!\! <$        | 79,72      | 87,88      | $-90,9$    | $5,57.10^{-1}$             | $-9,00.10^{-4}$       | $4,69.10^{-7}$       |  |
| $=CH-$           | 2,09       | 11,30      | $-2,14$    | $5,74.10^{-2}$             | $-1,64.10^{-6}$       | $-1,59.10^{-8}$      |  |
| $=C<$            | 46,43      | 54,05      | $-8,25$    | $1,01\cdot10^{-1}$         | $-1,42.10^{-4}$       | $6,78\cdot10^{-8}$   |  |
| $-0-$            | $-138,16$  | $-98,22$   | 12,2       | $-1,26.10^{-2}$            | $6,03\cdot10^{-5}$    | $-3,86.10^{-8}$      |  |
|                  |            |            |            | Inne elementy strukturalne |                       |                      |  |
| $-\mathbf{F}$    | $-251,9$   | $-247,2$   | 26,5       | $-9,13.10^{-2}$            | $1,91 \cdot 10^{-4}$  | $-1,03\cdot10^{-7}$  |  |
| $-C1$            | $-71,55$   | $-64,31$   | 33,3       | $-9,63.10^{-2}$            | $1,87 \cdot 10^{-4}$  | $-9,96.10^{-8}$      |  |
| $-OH$            | $-208,1$   | $-189.2$   | 25,7       | $-6,91 \cdot 10^{-2}$      | $1,77 \cdot 10^{-4}$  | $-9,88.10^{-8}$      |  |
| (alk)            |            |            |            |                            |                       |                      |  |
| $-OH$            | $-221,6$   | $-197,4$   | $-2,81$    | $1,11 \cdot 10^{-1}$       | $-1,16.10^{-4}$       | $4,94\cdot10^{-8}$   |  |
| (fen)            |            |            |            |                            |                       |                      |  |
| $-COOH$          | $-426,7$   | $-387,9$   | 24,1       | $4,27 \cdot 10^{-2}$       | $8,04\cdot10^{-5}$    | $-6,87.10^{-8}$      |  |
| $-O-$            | $-132,2$   | $-105,0$   | 25,5       | $-6,32.10^{-2}$            | $6,03\cdot10^{-5}$    | $-3,86.10^{-8}$      |  |
| $>C=O$           | $-133,2$   | $-120,5$   | 6,45       | $6,70.10^{-2}$             | $-3,57.10^{-5}$       | $2,86 \cdot 10^{-9}$ |  |
| $>N-$            | 123,3      | 163,2      | $-31,1$    | $2,27 \cdot 10^{-1}$       | $-3,20.10^{-4}$       | $1,46 \cdot 10^{-7}$ |  |
| $-NO2$           | $-66,57$   | $-16,83$   | 25,9       | $-3,74.10^{-3}$            | $1,29.10^{-4}$        | $-8,88.10^{-8}$      |  |
| $-NH2$           | $-22,02$   | 14,07      | 26,9       | $-4,12\cdot10^{-2}$        | $1,64 \cdot 10^{-4}$  | $-9,76.10^{-8}$      |  |

Tabela 4.4. Udziały grupowe właściwości termodynamicznych według Jobacka [35]\*

\*Za zezwoleniem The McGraw-Hill Companies.

Wartości stałych A i B van Krevelena i Chermina można znaleźć m.in. w tabeli 2.35 w skrypcie Przykłady i zadania do przedmiotu podstawy technologii chemicznej na str $119$ 

Wyznaczając  $S^{\circ}$  (298 K) za pomoca inkrementów grupowych Bensona (także van Krevelena i Chermina), musimy uwzględnić poprawkę wynikającą z symetrii cząsteczkowej. Mechanika statystyczna określa bowiem entropię jako  $R\ln W$ , gdzie W oznacza liczbę odróżnialnych konfiguracji cząsteczki. Udział entropii konfiguracyjnej trzeba wziąć pod uwagę, ponieważ przez rotację cząsteczki można dojść do nierozróżnialnych konfiguracji i W musi być o tę dodatkową ilość pomniejszone. Jeżeli  $\sigma$  jest liczbą symetrii, to właściwa entropia rotacyjna jest równa wartości obliczonej pomniejszonej o RlnW.

Według Bensona  $\sigma$  jest całkowitą liczbą niezależnych permutacji identycznych atomów (lub grup) w cząsteczce, którą można uzyskać przez sztywne obroty elementów cząsteczki. Inwersje konfiguracji nie są dozwolone.

| Substancja            | $\sigma_{\rm zewn}$ | $\sigma_{\text{wewn}}$ | $\sigma$ |
|-----------------------|---------------------|------------------------|----------|
| Benzen                | (6)(2)              |                        | 12       |
| Metan                 |                     |                        | 12       |
| $p$ -Krezol           |                     |                        | 6        |
| 1,3,5-Trimetylobenzen |                     | 3 <sup>4</sup>         | 162      |
| 1,2,4-Trimetylobenzen |                     | $3^3$                  | 27       |
| Cykloheksan           | 6                   |                        | 6        |
| Metanol               |                     |                        | 3        |
| Alkohol tert-butylowy |                     | 3 <sup>4</sup>         | 81       |
| Aceton                |                     | 3 <sup>2</sup>         | 18       |
| Kwas octowy           |                     |                        | 3        |
| Anilina               |                     |                        |          |
| Trimetyloanilina      |                     | 33                     | 81       |

Tabela 4.5. Wartości liczb symetrii dla wybranych związków organicznych [35]\*

\*Za zezwoleniem The McGraw-Hill Companies

Wygodnie jest rozdzielić  $\sigma$  na dwie części:  $\sigma_{z\text{ewn}}$  i  $\sigma_{w\text{ewn}}$  (zewnętrzną i wewnętrzną):

$$
\sigma = \sigma_{\text{zewn}} \bullet \sigma_{\text{wewn}} \tag{4.1.23}
$$

Propan np. ma dwie grupy  $-CH_3$  i każda z nich ma trójkrotną oś symetrii. Rotacja tych dwóch grup "wewnętrznych" daje  $\sigma_{\text{wewn}} = (3)(3)$  permutacji. Cząsteczka jako całość ma jedną dwukrotną oś symetrii, czyli  $\sigma_{zewn} = 2$  i  $\sigma = 3.32 = 96$ . Kilka innych przykładów podano w tabeli 4.5.

Obecność asymetrycznego atomu węgla w cząsteczkach izomerów optycznych również wymaga wprowadzenia poprawki. Jeżeli liczba izomerów wynosi  $\sigma$ , to entropię cząsteczki należy zwiększyć o Rlno. Stosując metodę Bensona do obliczania  $S^{\circ}(298 \text{ K})$ , należy zatem najpierw zsumować udziały grup funkcyjnych ( $\Delta_{\rm S}$ ), a potem uwzględnić poprawki z zależności:

$$
S^{\circ}(298 \text{ K}) = \sum_{j} n_{j} \Delta_{s} - R \ln \sigma + R \ln \delta \qquad (4.1.24)
$$

gdzie  $\sigma$  jest liczbą symetrii, a  $\delta$ – liczbą możliwych izomerów optycznych.

Do obliczania  $\Delta H_f^{\circ}$  (298 K) oraz  $C_p^{\circ}(T)$  C<sup>o</sup><sub>p</sub> nie trzeba uwzględniać żadnych poprawek uwzględniających symetrię bądź obecność izomerów optycznych:

$$
\Delta H_f^{\circ} (298 \text{ K}) = \sum_j n_j \Delta_H \tag{4.1.25}
$$

a pojemność cieplną w danej temperaturze otrzymuje się przez zsumowanie udziałów grupowych.

**Przykład 4.1.** Obliczyć wartości  $\Delta H_f^{\circ}$  oraz  $\Delta G_f^{\circ}$  w temperaturze 298 K dla n-butanolu oraz 2,3-dimetylopirydyny, korzystając z tabeli inkrementów grupowych.

Rozwiązanie: Cząsteczka n-butanolu może być złożona z następujących grup: CH<sub>3</sub> + 3CH<sub>2</sub> + OH, natomiast cząsteczka 2,3-dimetylopirydyny z:  $2CH_3 + 2=C< +3=CH$  + N. Do obliczeń zastosujemy równ. (4.1.19) i (4.1.20)

a) *n*-butanol

$$
\Delta H_f^{\circ} = 68,29 + (-76,45) + 3(-20,64) + (-208,04) = -278,1 \text{ kJ/mol}
$$

$$
\Delta G_f^{\circ} = 53,88 + (-43,96) + 3(+8,42) + (-189,20) = -154,0 \text{ kJ/mol}
$$

Dane literaturowe:  $\Delta H_f^{\circ} = -274.9$  kJ/mol;  $\Delta G_f^{\circ} = -150.9$  kJ/mol.

b) 2,3-dimetylopirydyna

$$
\Delta H_f^{\circ} = 68,29 + 2(-76,45) + 3(+2,09) + 2(+46,43) + 55,52 = 70,04 \text{ kJ/mol}
$$

 $\Delta G_f^{\circ} = 53,88 + 2(-43,96) + 3(+11,30) + 2(+54,05) + 79,93 = 187,9$  kJ/mol.

Dane literaturowe:  $\Delta H_f^{\circ} = 68,29$  kJ/mol;  $\Delta G_f^{\circ}$  – brak.

Obliczenia na podstawie danych inkrementów grupowych są obarczone pewnym błędem, który w przypadku związków o skomplikowanej strukturze może być znaczny. Często jednak wykonanie obliczeń może być konieczne, gdy brak jakichkolwiek danych, tak jak w przypadku 2,3-dimetylopirydyny.

# 4.2. Objetościowe właściwości gazów

Obliczanie określonych parametrów gazów z zależności P-V-T (ciśnienie-objętość -temperatura) jest konieczne, gdy wyznaczamy wymiary urządzeń i aparatów przemysłu chemicznego, a także np. rurociągów. Wiadomo, że właściwości gazu rzeczywistego różnia się od właściwości gazu idealnego, co można wyrazić za pomoca współczynnika ściśliwości

$$
Z = \frac{PV}{RT} \tag{4.2.1}
$$

Dla gazu idealnego  $Z = 1$ , dla gazów rzeczywistych współczynnik ściśliwości jest przedstawiany w postaci tabelarycznej, graficznej lub matematycznej jako funkcja  $T_r$ ,  $P_r$ . Parametr  $Z_c$  jest również przedstawiany jako współczynnik ściśliwości dla warunków krytycznych. Odpowiednie tabele i wykresy są powszechnie dostępne.

Innym sposobem obliczania parametrów gazów jest skorzystanie z równania stanu gazu rzeczywistego. Takich równań jest wiele, mają one swoje zalety i wady. Skomplikowana postać matematyczna równania nie jest dzisiaj żadnym utrudnieniem wobec rozpowszechnienia techniki komputerowej, stąd też nie ma potrzeby stosowania równań uproszczonych. Kolejno zostaną przedstawione następujące równania stanu gazu (płynu) rzeczywistego:

- Redlicha–Kwonga  $(R–K)$ ,
- Redlicha–Kwonga–Soave  $(R-K-S)$ ,
- $\bullet$  Penga-Robinsona (P-R).
- Benedicta–Webba–Rubina (B–W–R),
- Lee–Kesslera  $(L–K)$ ,
- · Wirialne równanie stanu.

Równanie Redlicha–Kwonga jest dość często stosowane, chociaż nie nadaje się do opisu zachowania gazu w stanie bliskim stanowi krytycznemu oraz stanowi cieczy. Modyfikacja tego równania dokonana przez Soave, a pozwala uniknąć tych niedogodności. Równanie Penga-Robinsona oraz Lee-Kesslera jest stosowane do gazów (także węglowodorów) oraz cieczy. Wirialne równanie stanu jest proste i dość dokładne dla układów o małej gęstości.

Wymienione równania są częścią składową wszystkich programów typu CACHE (Computer Assisted Chemical Engineering) oraz CAD (Computer Aided Design), w tym także pakietu CHEMCAD.

• Równanie Redlicha–Kwonga zapisujemy w postaci

$$
P = \frac{RT}{V - b} - \frac{a}{T^{0.5}V(V + b)}
$$
(4.2.2)

gdzie:

$$
a = \frac{0.42748R^2T_c^{2.5}}{P_c}
$$
 (4.2.3)

Rozdział 4. Właściwości substancji chemicznych. Dane projektowe

$$
b = \frac{0.08664RT_c}{P_c}
$$
 (4.2.4)

Jest ono stosowane do wartości  $P_r = 0.8$ . Można je przekształcić w równanie trzeciego stopnia względem współczynnika ściśliwości Z. Po podstawieniu

$$
A = \frac{aP}{R^2 T^{2.5}} = \frac{0.42748 P_r}{T_r^{2.5}}
$$
(4.2.5)

$$
B = \frac{bP}{RT} = \frac{0.08664P_r}{T_r}
$$
(4.2.6)

równanie (4.2.2) przyjmie postać:

$$
Z^3 - Z^2 - Z\left(B^2 + B - A\right) - AB = 0\tag{4.2.7}
$$

Równanie (4.2.7) ma trzy rozwiązania względem Z. Największą otrzymaną wartość Z przypisuje się fazie gazowej, najmniejszą – fazie ciekłej, pośrednia zaś nie jest brana pod uwagę.

## Równanie Redlicha-Kwonga-Soave

Modyfikacja równania (4.2.2) przez Soave polega na wprowadzeniu trzeciego parametru. Fragment równania  $a/T^{0.5}$  zastąpiono członem  $a(T)$  zależnym od temperatury

$$
P = \frac{RT}{V - b} - \frac{a(T)}{V(V + b)}
$$
(4.2.8)

 $a(T)$  oblicza się z wyrażenia

$$
a(T) = \frac{0.42748R^2T_c^2}{P_c} \alpha(T, \omega)
$$
\n(4.2.9)

gdzie

$$
\alpha^{0,5} = 1 + \mu \left( 1 - T_r^{0,5} \right) \tag{4.2.10}
$$

oraz

$$
m = 0.48 + 1.574\omega - 0.176\omega^2 \tag{4.2.11}
$$

 $\omega$  jest współczynnikiem acentrycznym, zdefiniowanym jako:

$$
\omega = -(1 + \log P_{\nu p, r})_{T_r = 0.7}
$$
\n(4.2.12)

 $P_{v p,r}$  jest zredukowanym ciśnieniem pary nasyconej wyznaczonym dla  $T_r = 0.7$ . Współczynnik acentryczny obliczono i stabelaryzowano dla kilkuset płynów. Można

go znaleźć we wszystkich bazach danych dla związków chemicznych (właściwości termodynamiczne). Współczynnik acentryczny w razie potrzeby można obliczyć ze wzoru<sup>.</sup>

$$
\omega = \frac{3}{7} \left( \frac{T_{br}}{1 - T_{br}} \right) \log \left( \frac{P_c}{101,3} \right) - 1 \tag{4.2.13}
$$

w którym  $T_{br}$  jest zredukowaną temperaturą wrzenia,  $P_c$  – ciśnieniem krytycznym wyrażonym w kPa. Dla równania Redlicha-Kwonga-Soave

$$
A = \frac{a(T)P}{T^2 R^2} = \frac{0.42748 P_r \alpha}{T_r^2}
$$
 (4.2.14)

$$
B = \frac{bP}{RT} = \frac{0.08664P_r}{T_r}
$$
\n(4.2.15)

Po podstawieniu otrzymuje się równanie podobne jak równanie (4.2.7).

# Równanie Penga-Robinsona

Peng i Robinson zaproponowali równanie stanu podobne do równania Redlicha -Kwonga. Jest ono dokładniejsze przy określaniu prężności pary, gęstości cieczy oraz równowag fazowych, zwłaszcza w pobliżu obszaru krytycznego. Równanie to ma następującą postać

$$
P = \frac{RT}{V - b} - \frac{a(T)}{V(V + b) + b(V - b)}
$$
(4.2.16)

gdzie:

$$
b = 0.0778 \frac{RT_c}{P_c} \tag{4.2.17}
$$

$$
a(T) = \frac{0.45724R^2T_c^2\alpha(T)}{P_c}
$$
 (4.2.18)

$$
\alpha^{0,5} = 1 + m \left( 1 - T_r^{0,5} \right) \tag{4.2.19}
$$

$$
m = 0.37464 + 1.54226\omega - 0.26992\omega^2 \tag{2.4.20}
$$

Współczynnik ściśliwości jest dany przez równanie trzeciego stopnia:

$$
Z3 - (1 - B)Z2 + (A - 3B2 - 2B)Z - (AB - B2 - B3) = 0
$$
 (4.2.21)

w którym stałe  $A$  i  $B$  określają następujące wzory

Rozdział 4. Właściwości substancji chemicznych. Dane projektowe

$$
A = \frac{aP}{R^2T^2} \tag{4.2.22}
$$

$$
B = \frac{bP}{RT} \tag{4.2.23}
$$

Rozwiązując równanie trzeciego stopnia względem Z zarówno z równania R–K–S, jak i P–R otrzymuje się trzy rozwiązania. Największą wartość przyjmuje się dla fazy gazowej, najmniejszą – dla fazy ciekłej, pośrednią zaś – odrzuca się.

## Równanie Benedicta-Webba-Rubina (B-W-R)

Równanie B-W-R ma osiem stałych i zapewnia dobre przybliżenia dla stanu gazowego i ciekłego:

$$
P = \frac{RT}{V} + \frac{1}{V^2} \left( RTB_0 - A_0 - \frac{C_0}{T^2} \right) + \frac{1}{V^3} (RTb - a)
$$
  
+  $\frac{a\alpha}{V^6} + \frac{c}{T^2V^3} \left( 1 + \frac{\gamma}{V^2} \right) \exp\left( -\frac{\gamma}{V^2} \right)$  (4.2.24)

Stałe  $A_0$ ,  $B_0$ ,  $C_0$ ,  $a$ ,  $b$ ,  $c$ , i  $\gamma$  zależą od rodzaju substancji. Równanie jest dość skomplikowane, ale znalazło zastosowanie w przypadku węglowodorów. Stałe tego równania zostały stabelaryzowane, a ponadto można je obliczyć na podstawie parametrów zredukowanych. Niestety, dla każdej substancji potrzebna jest znajomość 8 wartości stałych. Wady tej nie wykazuje modyfikacja tego równania dokonana przez Lee-Kesslera [22].

#### Równanie Lee-Kesslera

Równanie Lee-Kesslera ma dość powszechne zastosowanie; wywodzi się ono z teorii stanów odpowiadających sobie i można je stosować nie tylko do węglowodorów, pod warunkiem, że dysponuje się zestawem stałych uniwersalnych dla wszystkich zwiazków chemicznych oraz współczynnik acentryczny  $\omega$  i parametry krytyczne sa znane.

Współczynnik ściśliwości płynu rzeczywistego jest odniesiony do właściwości tzw. płynu "prostego", dla którego  $\omega = 0$ , oraz tzw. płynu odniesienia, którym jest  $n$ -oktan.

Algorytm wyznaczania współczynnika ściśliwości jest następujący

1. Posługując się parametrami krytycznymi oblicza się  $T_r$  i  $P_r$ .

2. Z równania Lee-Kesslera (4.2.25) oblicza się idealną objętość zredukowaną prostej cieczy  $V_r^{(o)}$ . Dane dla płynu prostego zamieszczono w tabeli 4.6:

$$
\frac{p_r V_r}{T_r} = 1 + \frac{B}{V_r} + \frac{C}{V_r^2} + \frac{D}{V_r^5} + \frac{c_4}{T_r^3 V_r^2} \left(\beta + \frac{\gamma}{V_r^2}\right) \exp\left(-\frac{\gamma}{V_r^2}\right) \tag{4.2.25}
$$

gdzie:

$$
B = b_1 - \frac{b_2}{T_r} - \frac{b_3}{T_r^2} - \frac{b_4}{T_r^3}
$$
 (4.2.26)

$$
C = c_1 - \frac{c_2}{T_r} + \frac{c_3}{T_r^3} \tag{4.2.27}
$$

$$
D = d_1 + \frac{d_2}{T_r} \tag{4.2.28}
$$

$$
V_r^{(o)} = \frac{P_c V^{(o)}}{RT_c} \tag{4.2.29}
$$

3. Znając wartość  $V_r^{(o)}$ , oblicza się współczynnik ściśliwości dla cieczy prostej

$$
Z^{(o)} = \frac{P_r V_r^{(o)}}{T_r} \tag{4.2.30}
$$

4. Posługując się tymi samymi wartościami  $T_r$  i  $P_r$ , obliczamy  $V_r^{(R)}$  dla płynu odniesienia, korzystając z równania (4.2.25) i ze stosownych stałych (tab. 4.6).

5. Znając  $V_r^{(R)}$ , oblicza się ponownie współczynnik ściśliwości, tym razem dla cieczy odniesienia:

$$
Z^{(R)} = \frac{P_r V_r^{(R)}}{T_r} \tag{4.2.31}
$$

6. Po podstawieniu współczynników ściśliwości dla cieczy prostej i cieczy odniesienia oblicza się współczynnik ściśliwości dla danego układu:

$$
Z = Z^{(o)} + \left(\frac{\omega}{\omega^{(R)}}\right) \left(Z^{(R)} - Z^{(o)}\right) \tag{4.2.32}
$$

gdzie  $\omega^{(R)} = 0.3978$  jest współczynnikiem acentrycznym dla *n*-oktanu. Zaletą równania Lee-Kesslera w porównaniu z równaniem B-W-R jest to, że do obliczeń wystarczą parametry krytyczne substancji (lub mieszaniny) oraz jej współczynnik acentryczny. Metodą tą można dość dokładnie oszacować również takie wielkości termodynamiczne, jak np. entalpia i entropia.

| Stała                 | Płyn prosty | Plyn odniesienia |
|-----------------------|-------------|------------------|
| $b_1$                 | 0,1181193   | 0,2026579        |
| b,                    | 0,2657280   | 0.3315110        |
| b3                    | 0,1547900   | 0,0276550        |
| $b_4$                 | 0,0303230   | 0,2034880        |
| c <sub>1</sub>        | 0,0236744   | 0,0313385        |
| c <sub>2</sub>        | 0,0186984   | 0,0503618        |
| c <sub>3</sub>        | 0.0         | 0,0169010        |
| c <sub>4</sub>        | 0,0427240   | 0,0415770        |
| $d_1$ 10 <sup>4</sup> | 0,1554880   | 0,4873600        |
| $d_2$ 10 <sup>4</sup> | 0,6236890   | 0,0740336        |
| B                     | 0,6539200   | 1,2260000        |
|                       | 0,0601670   | 0,0375400        |

Tabela 4.6. Wartości stałych w równaniu Lee-Kesslera

Stabelaryzowane wartości współczynników ściśliwości dla płynu prostego i płynu odniesienia w zależności od zredukowanego ciśnienia i zredukowanej temperatury zamieszczono na końcu książki. Jeżeli używa się wartości tabelarycznych, to należy najpierw sprowadzić równanie (4.2.32) do postaci

$$
Z = Z^{(0)} + \omega Z^{(1)} \tag{4.2.33}
$$

w którym

$$
Z^{(1)} = \frac{1}{\omega^R} \left( Z^{(R)} - Z^{(0)} \right) \tag{4.2.34}
$$

### Wirialne równanie stanu

Wirialne równanie stanu przedstawiane jest zwykle w postaci

$$
Z = 1 + \frac{B(T)}{V} + \frac{C(T)}{V^2} + \dots
$$
 (4.2.35)

$$
\frac{PV}{RT} = 1 + \frac{B(T)}{V} + \frac{C(T)}{V^2} + \dots
$$
\n(4.2.36)

w którym  $B(T)$ ,  $C(T)$  to drugi i trzeci współczynnik wirialny (mogą być także kolejne). Dla czystych gazów współczynniki wirialne zależą jedynie od temperatury. Dla płynów o gęstości mniejszej niż połowa gęstości krytycznej równanie to można stosować, uwzględniając tylko drugi współczynnik wirialny. Dla temperatury wyższej niż temperatura krytyczna można uwzględniać tylko drugi i trzeci współczynnik wirialny, uzyskując zadowalające rezultaty także w obszarze ciśnienia krytycznego.

Wirialne równanie stanu można przedstawić w postaci szeregu potęgowego względem objętości lub ciśnienia, jak pokazano poniżej na przykładach ograniczonych tylko do drugiego współczynnika wirialnego:

$$
\frac{PV}{RT} = 1 + \frac{B}{V} \tag{4.2.37}
$$

$$
\frac{PV}{RT} = 1 + \frac{BP}{RT} \tag{4.2.38}
$$

Aby obliczyć objętość molową z równania (4.2.37), trzeba rozwiązać równanie kwadratowe względem V. Równanie to dla gazu znajdującego się w stanie zbliżonym do stanu krytycznego nie ma pierwiastków w zakresie liczb rzeczywistych z powodu opuszczenia wyższych członów równania (4.2.36). Dla uniknięcia tej niedogodności można zastosować równanie (4.2.38), które zawsze ma rozwiązania w postaci liczb rzeczywistych. Z powodu lepszej dokładności zalecane jest jednak stosowanie równania  $(4.2.37)$ , o ile jest to możliwe.

Drugi współczynnik wirialny może być stosunkowo prosto oszacowany z korelacji Tsonopoulosa [33]. Dla związków niepolarnych lub słabo polarnych

$$
\frac{BP_c}{RT_c} = f^{(0)} + \omega f^{(1)}
$$
\n(4.2.39)

gdzie

$$
f^{(0)} = 0,1445 - \frac{0,33}{T_r} - \frac{0,1385}{T_r^2} - \frac{0,0121}{T_r^3} - \frac{0,000607}{T_r^8} \tag{4.2.40}
$$

$$
f^{(1)} = 0.0637 + \frac{0.331}{T_r^2} - \frac{0.423}{T_r^3} - \frac{0.008}{T_r^8}
$$
(4.2.41)

Dla związków polarnych równanie (4.2.39) uzupełnia się dodatkowym członem *i* wtedy

$$
\frac{BP_c}{RT_c} = f^{(0)} + \omega f^{(1)} + f^{(2)}
$$
\n(4.2.42)

przy czym

$$
f^{(2)} = \frac{a}{T_r^6} - \frac{b}{T_r^8}
$$
 (4.2.43)

Dla substancji, które nie tworzą wiązań wodorowych, takich jak etery, ketony itp.

$$
a = -2,14 \cdot 10^{-4} \mu_r - 4,308 \cdot 10^{-21} \mu_r^8, \qquad b = 0 \tag{4.2.44}
$$

 $\mu_r$  jest zdefiniowane równaniem

Rozdział 4. Właściwości substancji chemicznych. Dane projektowe

$$
\mu_r = \frac{986.4 \mu_p^2 P_c}{T_c^2} \tag{4.2.45}
$$

w którym moment dipolowy  $\mu_p$  podstawia się w debajach, a  $P_c$  – w kPa.

Wartości stałych *a* i *b* dla związków chemicznych tworzących wiązania wodorowe są charakterystyczne dla każdego materiału, dla polarnych haloalkanów natomiast  $b = 0$ . Wartości stałych *a* i *b* dla niektórych substancji zestawiono w tabeli 4.7.

| Substancja                       | $\alpha$    | h      |
|----------------------------------|-------------|--------|
| Metanol                          | 0,0878      | 0,0560 |
| Etanol                           | 0,0878      | 0,0572 |
| Izopropanol                      | 0,0878      | 0,0537 |
| $n$ -butanol                     | 0,0878      | 0,0367 |
| Izobutanol                       | 0,0878      | 0,0481 |
| Fenol                            | $-0.0136$   |        |
| Woda                             | 0,0279      | 0,0229 |
| $CH_3F$                          | $-0.04223$  |        |
| CH <sub>3</sub> Cl               | $-0,009025$ |        |
| C <sub>2</sub> H <sub>5</sub> Cl | $-0.006595$ |        |
| 1-Chloropropan                   |             |        |
| $CH_3Br$                         | 0,005392    |        |

Tabela 4.7. Wartości stałych a i b w równaniu (4.2.43)

Wśród omówionych równań stanu nie ma takiego, które byłoby równie dokładne we wszystkich zakresach P-V-T oraz dawałoby dobre przybliżenia niezależnie od rodzaju substancji. Dla węglowodorów dobre wyniki daje równanie Redlicha-Kwonga dla gazów w zakresie ciśnień zredukowanych  $P_r$  mniejszych niż 0,8. Równanie zmodyfikowane przez Soave można stosować również dla węglowodorów w stanie ciekłym i gazowym.

Równanie B-W-R daje bardzo dokładne wyniki obliczeń dla lekkich węglowodorów, jego stosowanie jest jednak skomplikowane, zwłaszcza że wymaga znajomości ośmiu stałych dla każdej substancji. Tej niedogodności nie ma równanie Lee -Kesslera, którego zaleta jest to, że może być stosowane do innych jeszcze niż węglowodory połączeń chemicznych i wymaga znajomości jedynie współczynnika acentrycznego (acentryczności) oraz parametrów krytycznych. Obliczenia entalpii tą metoda sa niejednokrotnie dokładniejsze niż innymi metodami. Skomplikowana postać równania Lee–Kesslera (także innych równań) nie sprawia obecnie wiekszych trudności wobec rozpowszechnienia metod numerycznych oraz programów wspomagających obliczenia oraz projektowanie. Wymienione równania stanu wchodzą w skład nawet najprostszych pakietów programowych typu Computer Aided Design.

#### Mieszaniny gazów (płynów)

Równania stanu omawiane w poprzedniej sekcji mogą być z powodzeniem stosowane do mieszanin płynów, jeżeli znane są tzw. reguły mieszania, czyli sposób obliczania (uśredniania) współczynników występujących w równaniach. Do równania Redlicha-Kwonga stałe dla mieszanin oblicza się następująco

$$
B_{\text{miesz}} = \sum_{i} B_{i} y_{i} \tag{4.2.46}
$$

$$
A_{\text{miesz}}^{1/2} = \sum_{i} A_i^{1/2} y_i
$$
 (4.2.47)

gdzie  $y_i$  jest ułamkiem molowym składnika i. Posługując się równaniem Redlicha -Kwonga-Soave, stałą  $B_{\text{miesz}}$  można obliczać z równ. (4.2.46), jednak stałą  $A_{\text{miesz}}$  trzeba wyznaczyć inaczej, biorąc pod uwagę wzajemne oddziaływania składników w mieszaninie. Do tego celu służy wyrażenie

$$
A_{\text{miesz}} = \sum_{i} \sum_{j} y_i y_j A_{ij} \tag{4.2.48}
$$

gdzie

$$
A_{ij} = A_i^{1/2} A_j^{1/2} (1 - k_{ij})
$$
 (4.2.49)

 $k_{ii}$  jest współczynnikiem empirycznym odpowiedzialnym za oddziaływania między parami składników; dla pary węglowodorów  $k_{ii} = 0$ . Dla układu n-składnikowego istnieje  $n(n-1)/2$  oddziałujących binarnie par i od wartości współczynników binarnych  $k_{ij}$  zależy dokładność oszacowań P-V-T dla mieszanin.

W przypadku użycia równania Lee-Kesslera trzeba posługiwać się nieco bardziej skomplikowanymi wzorami, za pomocą których wyraża się reguły mieszania

$$
T_{c_{\text{miesz}}} = \frac{1}{V_{c_{\text{miesz}}^{1/4}} \sum_{i} \sum_{j} y_{i} y_{j} V_{c_{ij}}^{1/4} T_{c_{ij}}
$$
(4.2.50)

$$
V_{c_{\text{miesz}}} \sum_{i} \sum_{j} y_i y_j V_{c_{ij}} \tag{4.2.51}
$$

$$
P_{c_{\text{miesz}}} = (0,2905 - 0,085\omega_{\text{miesz}}) \frac{RT_{c_{\text{miesz}}}}{V_{c_{\text{miesz}}}}
$$
(4.2.52)

$$
\omega_{\text{miesz}} = \sum_{i} y_i \omega_i \tag{4.2.53}
$$

$$
T_{c_{ij}} = (T_{c_i} T_{c_j})^{1/2} k_{ij}^* \tag{4.2.54}
$$

$$
V_{c_{ij}} = \frac{1}{8} \left( V_{c_i}^{1/3} + V_{c_j}^{1/3} \right)^3 \tag{4.2.55}
$$

Sposób dokonywania obliczeń jest w przypadku mieszanin podobny jak dla czystych substancji, z tym że używa się wartości parametrów krytycznych wyznaczonych dla mieszanin

Przykład 4.2. Obliczyć objętość molową nasyconej pary i cieczy izobutanu w temperaturze 300 K metodą Redlicha-Kwonga-Soave, Penga-Robinsona oraz Lee-Kesslera.

Rozwiązanie: Dane dotyczące parametrów krytycznych i współczynnika acentrycznego odczytujemy z odpowiednich tabel lub bazy danych.

$$
T_c = 408.2
$$
 K;  $P_c = 36.5$  bar (3.65 MPa);  $\omega = 0.183$ .

Prężność pary w równowadze z cieczą wynosi 3,706 bar (0,3706 MPa) (Reed, Prausnitz, Poling, 1987)

Obliczamy parametry zredukowane:

$$
T_r = \frac{T}{T_c} = \frac{300}{408.2} = 0.735
$$

$$
P_r = \frac{P}{P_c} = \frac{3,706}{36.5} = 0.101
$$

Po przekształceniu równań R-K-S i P-R w postać kubiczną z użyciem stałych A i B otrzymuje się następujące wyrażenia, w których wielkością zmienną jest współczynnik ściśliwości:

### a) Równanie R-K-S

$$
Z^3 - Z^2 + 0.08668Z - 0.0011825 = 0
$$

Równanie to ma trzy rozwiązania, które można otrzymać za pomocą programu komputerowego EUREKA:

 $Z_1 = 0.90574$ ;  $Z_2 = 0.01687$ ;  $Z_3 = 0.07738$ .

Zgodnie z wcześniejszym założeniem przyjmuje się  $Z_1$  jako współczynnik ściśliwości dla fazy parowej,  $Z_2$  – dla fazy ciekłej,  $Z_3$  – o wartości pośredniej – nie jest brany pod uwagę.

Jeżeli znane są wartości Z dla fazy parowej oraz ciekłej, to można obliczyć ich objętości molowe  $V_g$  i  $V_l$ :

$$
V_g = \frac{Z_1RT}{P} = \frac{0.90574 \cdot 83.14 \cdot 300}{3.706} = 6095.8 \text{ cm}^3/\text{mol}
$$

$$
V_1 = \frac{Z_2RT}{P} = \frac{0.01687 \cdot 83.14 \cdot 300}{3.706} = 113.5 \text{ cm}^3/\text{mol}
$$

b) Równanie P-R

$$
Z^3 - 0.9893Z^2 + 0.08024Z - 0.009738 = 0
$$

Równanie P-R podobnie jak równanie R-K-S ma trzy rozwiązania:  $Z_1 = 0.90148$ ;  $Z_2 = 0.01479$ ;  $Z_3 = 0.07303$ , z których to ostatnie nie jest brane pod uwagę. Molowe objętości fazy parowej i ciekłej obliczamy tak jak w równaniu R-K-S:

$$
V_g = \frac{Z_1RT}{P} = \frac{0.901148 \cdot 83,14 \cdot 300}{3,706} = 6067,1 \text{ cm}^3/\text{mol}
$$
  

$$
V_l = \frac{Z_2RT}{P} = \frac{0.01479 \cdot 83,14 \cdot 300}{3,706} = 99,5 \text{ cm}^3/\text{mol}
$$

c) Równanie Lee-Kesslera

Istnieją dwa sposoby wyznaczania współczynnika ściśliwości na podstawie równania Lee-Kesslera:

Pierwszy polega na wyznaczeniu temperatury zredukowanej i ciśnienia zredukowanego i odczytaniu na tej podstawie z tabeli współczynników  $Z^{(0)}$ dla płynu prostego oraz  $Z^{(1)}$ <sup>dla</sup> płynu odniesienia. Następnie oblicza się współczynnik ściśliwości Z ze wzoru:

$$
Z^{(0)} = 0,908; \qquad Z^{(1)} = -0,0994
$$

$$
Z = 0.908 + 0.183 \cdot (-0.0994) = 0.8898
$$

Dostępne tabele zawierają wartości współczynników ściśliwości  $Z^{(0)}$  i  $Z^{(1)}$  dla fazy gazowej (dla danych wartości parametrów zredukowanych), stąd obliczenia metoda L-K ograniczają się do obliczenia objętości molowej w stanie gazowym:

$$
V_g = \frac{ZRT}{P} = \frac{0.8898 \cdot 83.14 \cdot 300}{3.706} = 5988.6 \text{ cm}^3/\text{mol}
$$

Drugi sposób obliczania współczynnika ściśliwości polega na zastosowaniu komputerowej wersji równania Lee–Kesslera. Program taki został napisany w języku Pascal na potrzeby zajęć projektowych dla studentów. Dla danych wartości parametrów zredukowanych program oblicza  $Z^{(0)} = 0.9102$  i  $Z^{(R)} = 0.8761$ , a ponieważ współczynnik acentryczny  $\omega_R$  dla płynu odniesienia wynosi 0,3978, więc:

 $\sim$   $\sim$   $\sim$ 

$$
Z = Z^{(0)} + \frac{\omega}{\omega_R} \left( Z^{(R)} - Z^{(0)} \right) = 0,9102 + \frac{0,183}{0,3978} \left( 0,8761 - 0,9102 \right) = 0,8945
$$
  

$$
V_g = \frac{ZRT}{P} = \frac{0,8945 \cdot 83,14 \cdot 300}{3,706} = 6020,1 \text{ cm}^3/\text{mol}
$$

W literaturze można znaleźć następujące wartości  $V_g$  i  $V_i$ :  $V_g = 6031$  cm<sup>3</sup>/mol;  $V_l = 105.9$  cm<sup>3</sup>/mol

Oznacza to, że dla temperatury 300 K równanie L-K daje najlepsze przybliżenie wartości  $V_e$  dla izobutanu.

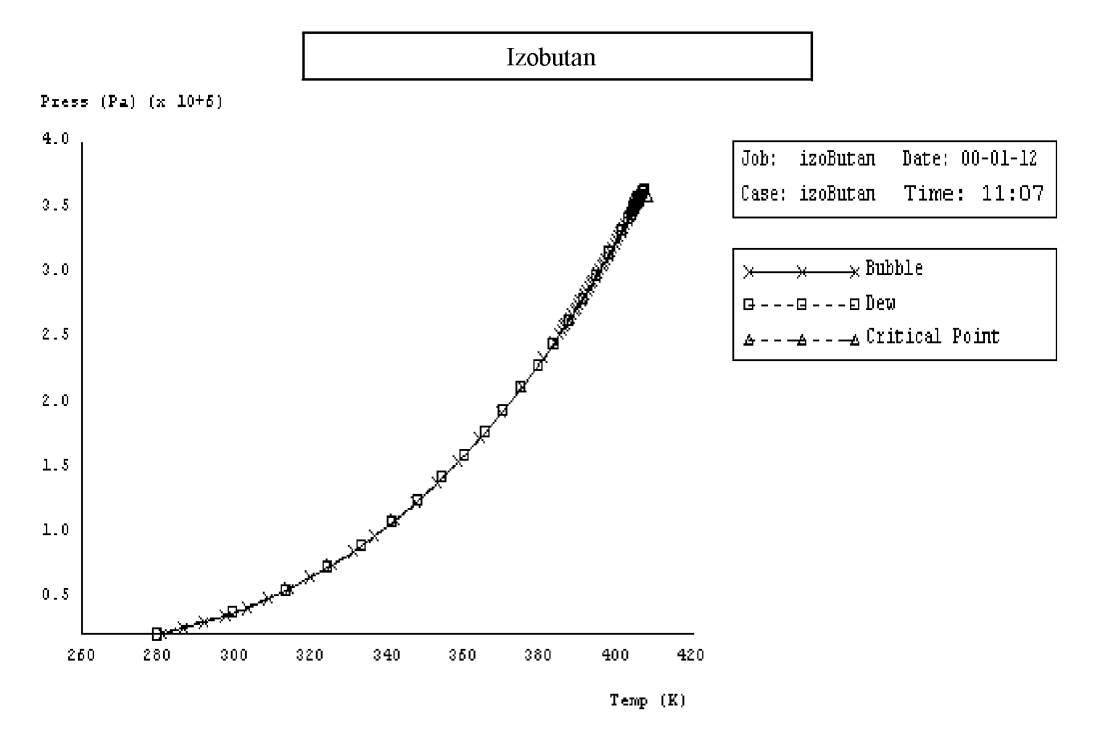

Rys. 4.1. Krzywa równowagi ciecz-para dla izobutanu otrzymana z programu CHEMCAD: oznaczenia na rysunku: Bubble – punkt wrzenia, Dew – punkt rosy, Critical point – punkt krytyczny

Program CHEMCAD umożliwia sporządzenie krzywej równowagi fazowej gaz -ciecz w zależności od temperatury (krzywe punktu wrzenia i rosy). Wykres ten przedstawiono na rys. 4.1. Z raportu obliczeń, będących podstawą wykresu, można odczytać następujące dane dla izobutanu:

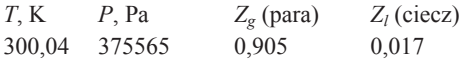

Po podstawieniu tych danych do równania  $V = ZRT/P$  otrzymujemy następujące wartości objętości molowej:

 $V_g = 6010,3$  cm<sup>3</sup>/mol;  $V_l = 112,9$  cm<sup>3</sup>/mol

Otrzymujemy zbyt dużą wartość molowej objętości fazy ciekłej, natomiast objętość molowa pary (po uwzględnieniu nieco większej wartości ciśnienia) wyznaczono z dokładnością 0,5%.

# 4.3. Lotność gazów i cieczy

Znajomość lotności (aktywności ciśnieniowej) gazów i ich mieszanin jest potrzebna do obliczania funkcji termodynamicznych, takich jak entalpia i entropia w stanie nieidealnym oraz do wyznaczania równowag fazowych. Dla czystych gazów lotność jest zdefiniowana następująco:

$$
\ln f = \frac{1}{RT} \int_{0}^{P} VdP \tag{4.3.1}
$$

Lotność jest czasem nazywana aktywnością ciśnieniową lub fugatywnością. Lotność gazu można wyznaczyć, jeżeli znamy jego równanie stanu (tj. zależność P-V -T). W praktyce częściej oblicza się współczynnik lotności (fugatywności)  $\phi$ , który dla czystego gazu jest stosunkiem jego lotności do ciśnienia:

$$
\phi = \frac{f}{P} \tag{4.3.2}
$$

a dla składnika i w mieszaninie stosunkiem lotności tego składnika do jego ciśnienia parcjalnego

$$
\phi_i = \frac{f_i}{y_i P} \tag{4.3.3}
$$

Równanie (4.3.1) odniesione do współczynnika aktywności przyjmuje następującą postać:

$$
\ln \phi = \int_{0}^{P} (Z - 1) \frac{dP}{P}
$$
 (4.3.4)

Dla kwadratowych równań stanu korelacje określające współczynnik aktywności z zastosowaniem odpowiedniego równania są następujące:

a) równanie Redlicha-Kwonga

$$
\ln \phi = Z - 1 - \ln \left( Z - B \right) - \left( \frac{A}{B} \right) \ln \left( 1 + \frac{B}{Z} \right) \tag{4.3.5}
$$

b) równanie Redlicha-Kwonga-Soave.

Postać tego równania jest analogiczna do równ. (4.3.5), lecz stałe A i B mają wartości charakterystyczne dla równania R–K–S (por. równ. (4.2.7) i (4.2.8)).

c) równanie Penga-Robinsona

$$
\ln \phi = Z - 1 - \ln(Z - B) - \frac{A}{2\sqrt{2}B} \ln \left( \frac{Z + 0.414B}{Z - 0.414B} \right)
$$
(4.3.6)

Dla równania Lee-Kesslera wyrażenie określające współczynnik lotności jest nieco bardziej złożone

$$
\ln \phi = \ln \phi^{(0)} + \omega \ln \phi^{(1)} \tag{4.3.7}
$$

$$
\ln \phi^{(0)} = Z^{(0)} - 1 - \ln Z^{(0)} + \frac{B}{V_r^{(0)}} + \frac{C}{2(V_r^{(0)})^2} + \frac{D}{5(V_r^{(0)})^5}
$$
  
+ 
$$
\frac{c_4}{2T_r^3} \left[ \beta + 1 - \left( \beta + 1 + \frac{\gamma}{(V_r^{(0)})^2} \right) \exp\left( -\frac{\gamma}{(V_r^{(0)})^2} \right) \right]
$$
(4.3.8)  

$$
\ln \phi^{(1)} = \frac{1}{\omega^R} \left[ \ln \phi^{(R)} - \ln \phi^{(0)} \right]
$$
(4.3.9)

Wartość ln $\phi^{(0)}$  oblicza się z równania (4.3.8) po podstawieniu współczynników równania Lee–Kesslera dla płynu prostego, wartość ln $\phi^{(R)}$  zaś tego samego równania ze współczynnikami dla płynu odniesienia (tabela 4.4).

Dla wirialnego równania stanu otrzymuje się

$$
\ln \phi = 2(Z - 1) - \ln Z \tag{4.3.10}
$$

# 4.3.1. Mieszaniny gazów

Współczynnik lotności składnika (równ. (4.3.3)) można obliczyć, posługując się równaniem stanu. Dla równania Redlicha-Kwonga i Redlicha-Kwonga-Soave wyrażenia opisujące ln $\phi$  mają taką samą postać, należy jednak pamiętać, że różnią się one wartościami stałych  $A$  i  $B$ :

$$
\ln \phi_i = (Z_m - 1) \frac{B_i}{B_m} - \ln (Z_m - B_m) - \frac{A_m}{B_m} \left[ 2 \left( \frac{A_i}{A_m} \right)^{0.5} - \frac{B_i}{B_m} \right] \ln \left( 1 + \frac{B_m}{Z_m} \right) \tag{4.3.11}
$$

Stałe  $A_m$  i  $B_m$  w równaniu R–K oblicza się na podstawie wzorów (4.2.46) i (4.2.47), a w równaniu R-K-S – z równań (4.2.48) i (4.2.49). Z równania Penga-Robinsona otrzymuje się następujące wyrażenie:

$$
\ln \phi_i = \left(\frac{B_i}{B_m}\right) (Z_m - 1) - \ln (Z_m - B_m)
$$
  
 
$$
- \frac{A_m}{2\sqrt{2}B_m} \left(\frac{2A_i}{A_m} - \frac{B_i}{B_m}\right) \ln \left(\frac{Z_m + 0.414B_m}{Z_m - 0.414B_m}\right)
$$
(4.3.12)

Współczynniki  $A_m$  i  $B_m$  w równaniu (4.3.12) dotyczą oczywiście mieszanin.

Aby obliczyć współczynnik lotności mieszaniny gazów, można wybrać równanie stanu Lee–Kesslera i posłużyć się wyrażeniami  $(4.3.7)$ – $(4.3.9)$ , do których podstawia się wartości obliczone dla mieszaniny na podstawie równań (4.2.50)–(4.2.55).

Wirialne równanie stanu można stosować do obliczania współczynnika aktywności składnika i w mieszaninie, jeżeli mieszanina gazów znajduje się pod małym lub umiarkowanym ciśnieniem. Równanie to, rozwinięte w szereg potęgowy względem ciśnienia, ograniczone do drugiego współczynnika wirialnego, ma nastepująca postać:

$$
\ln \phi = \frac{P}{RT} \left( 2 \sum_{j} y_{j} B_{ij} - B_{m} \right)
$$
 (4.3.13)

gdzie  $B_{ij}$  jest współczynnikiem oddziaływań binarnych pary związków chemicznych  $i-j$ .

### 4.3.2. Lotność cieczy

Lotność  $f_i^L$ składnika i w fazie ciekłej jest odniesiona do zawartości tego składnika w cieczy (ułamka molowego) przez następujące korelacje:

$$
\gamma_i = \frac{a_i}{x_i} \tag{4.3.14}
$$

$$
f_i^L = \gamma_i x_i f_i^{oL} \tag{4.3.15}
$$

w których  $a_i$  oznacza aktywność składnika *i*,  $\gamma_i$  jego współczynnik aktywności, a  $f_i^{ol}$ jest lotnością składnika i w stanie standardowym w temperaturze mieszaniny dla arbitralnie wybranego ciśnienia i składu. Wybór stanu standardowego jest zupełnie dowolny, ale trzeba pamiętać, że wartości liczbowe  $\gamma_i$  nie mają sensu, jeżeli nie zostanie określona wartość  $f_i^{\text{oL}}$ .

Dla większości roztworów nieelektrolitów przez lotność w stanie standardowym  $(f_i^{oL})$  rozumie się lotność czystego składnika i w temperaturze układu pod ciśnieniem P dla arbitralnie wybranego składu  $x_i = 1$ . Często lotność w stanie standardowym odnosi się do stanu hipotetycznego, ponieważ zdarza się, że składnik i nie istnieje jako czysta ciecz w danych warunkach temperatury i ciśnienia. Na szczęście istnieje wiele metod ekstrapolacyjnych służących do oszacowania lotności w stanie standardowym.

Jeżeli lotność w stanie standardowym określa się jako lotność czystej cieczy w danej temperaturze i pod danym ciśnieniem, to w granicznym przypadku:

$$
\gamma_i \rightarrow 1
$$
, ježeli  $x_i \rightarrow 1$ .

# Lotność czystych cieczy

Do obliczenia lotności czystej cieczy w danych warunkach ciśnienia i temperatury potrzebne są dwa parametry: prężność pary nasyconej, która również zależy od temperatury, oraz gęstość cieczy, która zależy od temperatury i – w mniejszym stopniu – od ciśnienia. Pod umiarkowanym ciśnieniem preżność pary jest ważniejszym parametrem. Dodatkowo jeszcze potrzebne są dane objętościowe (równanie stanu) pary składnika *i* w temperaturze układu, lecz jeśli ciśnienie pary nie jest duże i nie występuje dimeryzacja w fazie gazowej, wymaganie to nie jest zbyt istotne.

Lotność czystej cieczy i w temperaturze  $T$  i pod ciśnieniem  $P$  dana jest wyrażeniem

$$
f_i^L(T, P, x_i = 1) = P_{vpi}(T) \Phi_i^s(T) \exp \int_{P_{vpi}}^P \frac{V_i^L(T, P)}{RT} dP
$$
 (4.3.16)

gdzie  $P_{vp}$  oznacza prężność pary, indeks s zaś odnosi się do stanu nasycenia. Współczynnik lotności  $\Phi_i^s$  oblicza się na podstawie danych objętościowych dla fazy parowej opisanymi wyżej metodami,  $V_i^L$  oznacza objętość molową cieczy w równowadze z para nasyconą w temperaturze T. W temperaturze dużo niższej od krytycznej ciecz jest prawie nieściśliwa i w takim przypadku wpływ ciśnienia na lotność cieczy jest stosunkowo niewielki. Część eksponencjalna równ. (4.3.16) nazywa się poprawką Poyntinga.

Aby zilustrować wyniki obliczeń za pomocą równ. (4.3.16), w tabeli 4.8 zestawiono wartości lotności wody w różnych warunkach ciśnienia i temperatury.

|       |          | Lotność, bar      |        |        |  |
|-------|----------|-------------------|--------|--------|--|
| T, K  | $P_{vp}$ | Stan<br>nasycenia | 41,4   | 345    |  |
| 310.8 | 0,06544  | 0,0654            | 0,0674 | 0,0834 |  |
| 422   | 4,620    | 4,41              | 4,50   | 5,32   |  |
| 533   | 46,94    | 39,2              |        | 45,7   |  |
| 589   | 106,4    | 79.9              |        | 90,6   |  |

Tabela 4.8. Lotność wody

Współczynnik lotności  $\Phi^s$  jest zawsze mniejszy od jedności i dlatego lotność w stanie nasycenia jest mniejsza od ciśnienia. Jednakże dla ciśnień większych od  $P_{\nu p}$ , iloczyn  $\Phi^s$ i poprawki Poyntinga może przekroczyć 1 i dlatego lotność w tym zakresie jest wieksza od ciśnienia.

Przykład 4.3. Wyznaczyć krzywą zależności współczynnika lotności etanolu w fazie parowej i ciekłej od temperatury w zakresie 280–360 K. Przyjąć, że ciśnienie wynosi 1 bar (750 mm Hg). Wyznaczyć temperaturę wrzenia etanolu pod tym ciśnieniem.

Rozwiązanie: Do wykonania obliczeń lotności cieczy i pary wygodnie jest użyć jednego z kubicznych równań stanu. Zastosujemy równanie Penga–Robinsona

(4.2.16)-(4.2.21), które jest dostępne w wersji komputerowej [38]. Wartości współczynników lotności obliczamy z równania (4.3.6). Wyniki obliczeń przedstawiono w tabeli oraz na rys. 4.2.

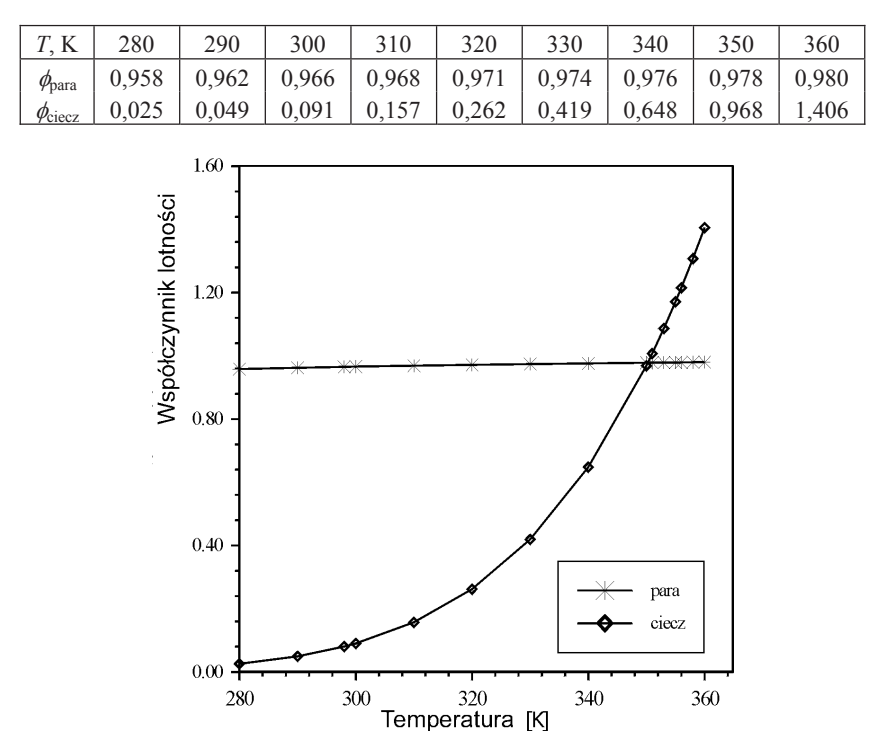

Rys. 4.2. Zależność współczynnika lotności fazy gazowej i ciekłej etanolu od temperatury

Przykład 4.4. Wyznaczyć temperature wrzenia płynów jednoskładnikowych pod ciśnieniem 1,0133 bara (760 mm Hg) na podstawie następujących danych:

Płyn A: Temperatura krytyczna – 562,9 K, ciśnienie krytyczne – 44,2 bar, współczynnik acentryczny  $-0.593$ .

Płyn B: Temperatura krytyczna – 625,0 K, ciśnienie krytyczne – 37,5 bar, współczynnik acentryczny – 0,528.

Rozwiązanie: Temperatura wrzenia cieczy oznacza temperaturę stanu równowagi między fazą ciekłą i fazą gazową (parą) pod danym ciśnieniem. Stan równowagi określa równość potencjałów chemicznych, z czego wynika następujące wyrażenie:

# $f_g = f_l$

gdzie  $f_g$  i  $f_l$  – lotność składnika w fazie gazowej (g) i ciekłej (l). Zadanie zostanie rozwiązane, jeżeli wyznaczymy temperaturę, w jakiej spełniona jest ta równość. Zastosujemy równania Penga-Robinsona, podobnie jak w przykładzie 4.3. Dla danego ciśnienia (1,0133 bar) oblicza się lotności fazy gazowej oraz ciekłej w zależności od temperatury i następnie sporządza się wykresy przedstawione na rys. 4.3. W punkcie przecięcia krzywych odczytuje się wyznaczoną temperaturę wrzenia, która dla płynu A wynosi 390,0 K, dla płynu B zaś – 433,8 K. Płynem A jest n-butanol, płynem B - cykloheksanol. Odczytane z bazy danych wartości temperatury wrzenia pod ciśnieniem 760 mm Hg wynoszą: dla n-butanolu: 390,9 K, dla cykloheksanolu: 434,3 K.

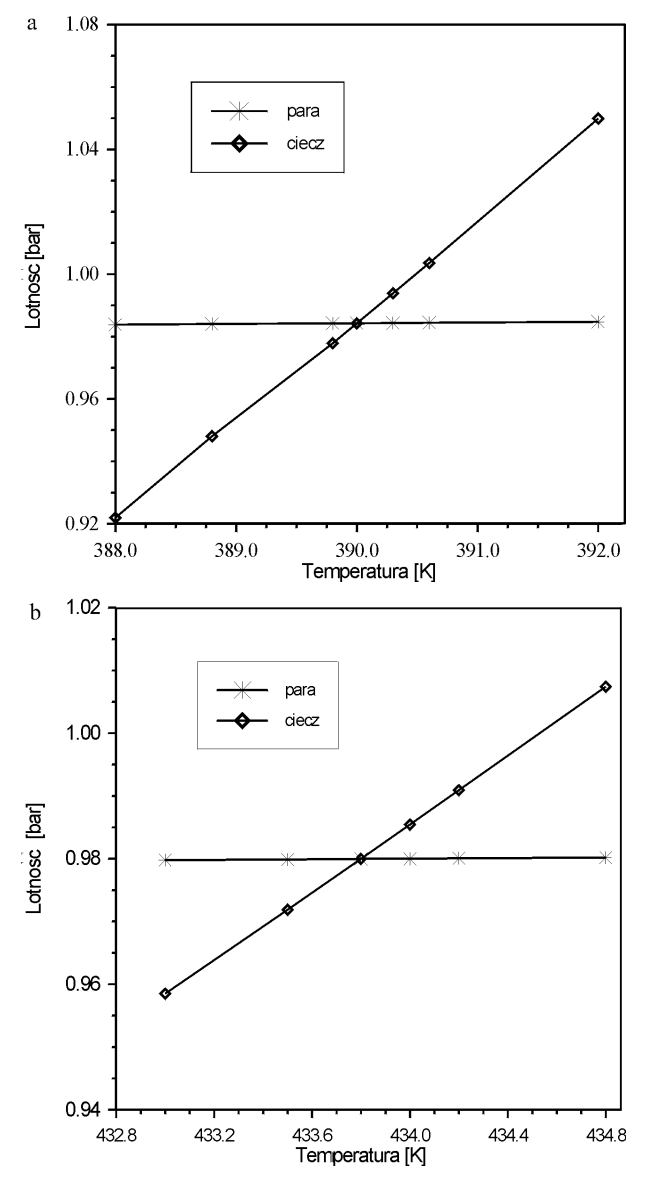

Rys. 4.3. Lotność fazy gazowej i ciekłej jako funkcja temperatury: a) płyn A, b) płyn B); rysunek do przykładu 4.4

Zważywszy, że do oszacowania temperatury wrzenia zastosowano równanie Penga-Robinsona, dla którego wartościami wejściowymi były parametry krytyczne oraz współczynnik acentryczny, a samo równanie jest równaniem empirycznym, dokładność oszacowania punktu wrzenia jest zadowalająca.

# 4.4. Równowagi fazowe

W procesach przemysłowych mieszaniny płynów sa bardzo czesto rozdzielane w operacjach jednostkowych opartych na dyfuzji, takich jak destylacja, absorpcja i ekstrakcja. Przy projektowaniu instalacji technologicznych, w których dokonuje się takich operacji, zaleca się stosowanie wiarygodnych danych eksperymentalnych opisujących zjawiska związane z ustalaniem się równowagi fazowej. Niestety, nie zawsze takie dane są dostępne i dlatego często trzeba się posługiwać metodami ekstra- lub interpolacyjnymi, aby przewidzieć stany równowagowe i móc je ilościowo opisać. W ostatním czasie pojawiło się wiele opracowań, w których metody te omawia się szczegółowo, a jednocześnie krytycznie. Niestety, ze wzgledu na konieczne ograniczenia zagadnienia te zostaną omówione w skrócie. Miejmy jednak nadzieję, że stanowić to będzie pomoc w zapoznawaniu się z ta tematyką, tak ważną w technologii i inżynierii chemicznej.

### 4.4.1. Równowaga ciecz-para

Krvterium równowagi termodynamicznej między fazą ciekłą a gazową w mieszaninie wieloskładnikowej jest równość obowiązująca dla wszystkich składników i tej mieszaniny

$$
f_i^{\nu} = f_i^L \tag{4.4.1}
$$

Dla fazy gazowej możemy napisać:

$$
\phi_i = \frac{f_i^{\nu}}{y_i P} \tag{4.4.2}
$$

dla fazy ciekłej zaś

$$
f_i^L = \gamma_i x_i f_i^{oL} \tag{4.4.3}
$$

w równaniach tych f oznacza lotność,  $\gamma$  – współczynnik aktywności, a indeksy v i L odnoszą się do pary (fazy gazowej) oraz cieczy,  $f_i^{ol}$  oznacza lotność składnika i w stanie standardowym,  $x_i$  jest ułamkiem molowym składnika *i* w fazie ciekłej, a  $y_i$  – w fazie gazowej.

Współczynnik lotności  $\phi_i$  zależy od temperatury i ciśnienia, a w przypadku mieszaniny wieloskładnikowej także od ułamków molowych innych składników fazy parowej. Współczynnik lotności jest tak zdefiniowany, że gdy  $P \to 0$ ,  $\phi_i \to 1$  dla wszystkich składników. Dlatego dla małych ciśnień często przyjmuje się, że współczynnik lotności jest równy jedności.

Z równań (4.4.1)-(4.4.3) po odpowiednich podstawieniach otrzymuje się następujące wyrażenie:

$$
P\phi_i y_i = \phi_i^{oL} \gamma_i x_i \tag{4.4.4}
$$

które można przekształcić do postaci

$$
y_i = K_i x_i \tag{4.4.5}
$$

przy czym

$$
K = \frac{f_i^{oL} \gamma_i}{P \phi_i} \tag{4.4.6}
$$

Lotność czystej cieczy i w temperaturze  $T$  i pod ciśnieniem  $P$  opisuje równanie

$$
f_i^L = P_{\nu p,i} \phi_i^s \exp\left[\frac{V_i^{Ls} (P - P_{\nu p,i})}{RT}\right]
$$
(4.4.7)

w którym  $P_{vp,i}$  jest prężnością pary składnika *i*,  $\phi_i^s$  jest jego współczynnikiem lotności w fazie parowej,  $V_i^{Ls}$  oznacza objętość molową składnika i w cieczy. Z równania (4.4.7) i (4.4.3) otrzymujemy zależność

$$
y_i P = \gamma_i x_i P_{\nu p,i} J_i \tag{4.4.8}
$$

w którym

$$
J_i = \frac{\phi_i^s}{\phi_i} \exp\left[\frac{V_i^{Ls} (P - P_{vp,i})}{RT}\right]
$$
(4.4.9)

Dla niskich ciśnień często zakłada się, ze  $J_i = 1$ , jeżeli nie jest wymagana szczególna dokładność obliczeń. Jeżeli dodatkowo jeszcze przyjmiemy, że  $\gamma = 1$ , to równanie (4.4.8) uprości się do postaci znanej jako prawo Raoulta.

Na potrzeby inżyniera projektanta często wystarczy znajomość stałej równowagi (równ. (4.4.6)) i określanej często terminem  $K_{val}$  (w literaturze angielskiej i w pakietach typu CHEMCAD). Zwykle projektant napotyka następujące problemy do rozwiązania:

1. Znane są wartości stałych równowagi rozważanego układu w dostatecznie szerokim zakresie wartości temperatury i ciśnienia w postaci tabelalub wykresów, które w razie potrzeby łatwo przekształcić w równanie odpowiednie do obliczeń numerycznych.

2. Stałe równowagi nie są bezpośrednio dostępne, są natomiast osiągalne dane do równowag ciecz-para i oddziaływań binarnych w mieszaninie wieloskładnikowej.

3. Nie są dostępne żadne z wymienionych danych.

Postępowanie w przypadku p. 2 i 3 jest w zasadzie podobne i polega na oszacowaniu współczynników aktywności w mieszaninie wieloskładnikowej; najlepiej korzystać z równania Gibbsa-Duhema, zgodnie z którym współczynnik aktywności składnika i w mieszaninie nie jest parametrem niezależnym, lecz skorelowanym ze współczynnikami aktywności pozostałych składników za pomocą równań różniczkowych. Dla mieszaniny dwuskładnikowej równanie Gibbsa–Duhema przedstawić można następująco:

$$
x_1 \left(\frac{\partial \ln \gamma_1}{\partial x_1}\right)_{T,P} = x_2 \left(\frac{\partial \ln \gamma_2}{\partial x_2}\right)_{T,P}
$$
(4.4.10)

Istnieje kilka możliwości zastosowania równania Gibbsa–Duhema:

1. Jeżeli dysponujemy danymi  $\gamma = f(x_1)$ , to możemy scałkować równanie (4.4.10) i wyznaczyć  $\gamma_2$  jako funkcję  $x_2$ . Oznacza to, że w układzie dwuskładnikowym znajomość współczynnika aktywności jednego składnika może posłużyć do obliczenia współczynnika aktywności drugiego składnika.

2. W przypadku, gdy znamy wartości współczynników aktywności obydwu składników, możemy je sprawdzić pod względem zgodności termodynamicznej za pomocą równania (4.4.10). Jeżeli dane, jakimi dysponujemy, nie spełniają tego równania, oznacza to, że są one niewiarygodne.

3. Jeżeli wartości  $\gamma$  i  $\gamma$  są niekompletne, to powinniśmy skorzystać z całkowej postaci równania Gibbsa-Duhemai i za pomocą kilku równań obliczyć współczynniki aktywności w funkcji składu (ułamków molowych). Równania te zawierają zwykle dodatkowe parametry, które można obliczyć z ograniczonej ilości danych. Na tym właśnie polega główna zaleta równania Gibbsa–Duhema i jego znaczenie dla inżyniera chemika. Niestety, nie istnieje ono w uogólnionej postaci całkowej i żeby otrzymać zależność między  $\gamma$  a x dla określonego układu, trzeba zdecydować się na wybór odpowiedniego modelu. Najlepiej wprowadzić parametr G<sup>E</sup>, zwany nadmiarową swobodną entalpią. Dla roztworu dwuskładnikowego zawierającego  $n_1$  i  $n_2$  moli obu składników nadmiarową entalpię swobodną określa równanie:

$$
G^{E} = RT (n_1 \ln \gamma_1 + n_2 \ln \gamma_2) \tag{4.4.11}
$$

Przez zastosowanie równania Gibbsa-Duhema pojawia się możliwość skorelowania poszczególnych współczynników aktywności z  $G<sup>E</sup>$  przez zróżniczkowanie równ. (4.4.11):

$$
RT \ln \gamma_1 = \left(\frac{\partial G^E}{\partial n_1}\right)_{T, P, n_2} \tag{4.4.12}
$$

$$
RT \ln \gamma_2 = \left(\frac{\partial G^E}{\partial n_2}\right)_{T, P, n_1} \tag{4.4.13}
$$

Równania (4.4.12) i (4.4.13) są bardzo użyteczne, ponieważ umożliwiają obliczanie współczynników aktywności w całym zakresie składów przez interpolacje lub ekstrapolacje danych. Należy przyjąć pewien model matematyczny definiujący  $G<sup>E</sup>$ jako funkcję składu. Następnie wyznaczamy parametry tego modelu, które nie powinny zależeć od składu, ale na ogół zależą od temperatury. Po wyznaczeniu parametrów możemy obliczyć współczynniki aktywności dla dowolnego składu mieszaniny (równ.  $(4.4.12)$  i  $(4.4.13)$ ).

Rozważmy prosty przykład mieszaniny dwuskładnikowej w temperaturze T, dla której wyznaczymy współczynniki aktywności w całym zakresie składu. Wiemy, że dla  $x_1 = x_2 = 0.5$ ,  $y_1 = y_2 = 0.5$ .

Musimy teraz przyjąć model matematyczny wiążący  $G^E$  ze składem. Przyjmiemy, ze nadmiarowa swobodna entalpia jest proporcionalna do  $n_1 + n_2$ , i ze  $G<sup>E</sup> = 0$ , gdy  $x_1 = 0$  lub  $x_2 = 0$ . Najprostszym wyrażeniem, jakie można skonstruować, będzie

$$
G^{E} = (n_1 + n_2)g^{E} = (n_1 + n_2)Ax_1x_2 \qquad (4.4.14)
$$

w którym  $g^E$  jest nadmiarowa swobodna entalpia przypadająca na mol mieszaniny. A jest przyjętym parametrem równania, który zależy od temperatury. Przez podstawienie równania (4.4.14) do (4.4.11) ze znanymi wartościami współczynników aktywności otrzymujemy:

$$
A = \frac{RT}{0.5 \cdot 0.5} (0.5 \ln 0.5 + 0.5 \ln 0.5)
$$
 (4.4.15)

Zróżniczkowanie równania (4.4.14) (por. równ. (4.4.12) i (4.4.13)) daje

$$
RT \ln \gamma_1 = Ax_2^2 \tag{4.4.16}
$$

$$
RT \ln \gamma_2 = Ax_1^2 \tag{4.4.17}
$$

Z tych dwóch ostatnich równań możemy obliczyć współczynniki aktywności  $\gamma_1$  i  $\gamma_2$ dla dowolnego składu mieszaniny, chociaż początkowo dysponowaliśmy danymi tylko dla jednego składu.

### 4.4.2. Równania Marqulesa, van Laara i Wilsona

W p. 4.4.1 pokazano, jak połączyć model funkcji nadmiarowej z równaniem Gibbsa-Duhema, aby wyznaczyć współczynniki aktywności. Modeli takich jest więcej i są one nieco bardziej skomplikowane, a przez to – dokładniejsze. Oto niektóre z nich:

### Równania Marqulesa

• Równanie jednoparametrowe (parametr binarny  $A$ )

$$
g^E = Ax_1x_2 \tag{4.4.18}
$$

$$
RT \ln \gamma_1 = Ax_2^2 \tag{4.4.19}
$$

$$
RT \ln \gamma_2 = Ax_1^2 \tag{4.4.20}
$$

• Równanie dwuparametrowe (parametry binarne  $A$  i  $B$ )

$$
g^{E} = x_{1}x_{2}[A + B(x_{1} - x_{2})]
$$
 (4.4.21)

$$
RT \ln \gamma_1 = (A + 3B)x_2^2 - 4Bx_2^3 \tag{4.4.22}
$$

$$
RT \ln \gamma_2 = (A - 3B)x_1^2 + 4Bx_1^3 \tag{4.4.23}
$$

Równanie van Laara (parametry binarne A i B)

$$
g^{E} = \frac{Ax_1x_2}{x_1\left(\frac{A}{B}\right) + x_2} \tag{4.4.24}
$$

$$
RT \ln \gamma_1 = A \left( 1 + \frac{Ax_1}{Bx_2} \right)^{-2} \tag{4.4.25}
$$

$$
RT \ln \gamma_2 = B \left( 1 + \frac{Bx_2}{Ax_1} \right)^{-2} \tag{4.4.26}
$$

Równanie Wilsona (parametry binarne A<sub>12</sub> i A<sub>21</sub>)

$$
\frac{g^{E}}{RT} = -x_1 \ln (x_1 + A_{12}x_2) - x_2 \ln (x_2 + A_{21}x_1)
$$
 (4.4.27)

$$
\ln \gamma_1 = -\ln (x_1 + \Lambda_{12} x_2) + x_2 \left( \frac{\Lambda_{12}}{x_1 + \Lambda_{12} x_2} - \frac{\Lambda_{21}}{\Lambda_{21} x_1 + x_2} \right) \tag{4.4.28}
$$

$$
\ln \gamma_2 = -\ln (x_2 + \Lambda_{21} x_1) - x_1 \left( \frac{\Lambda_{12}}{x_1 + \Lambda_{12} x_2} - \frac{\Lambda_{21}}{\Lambda_{21} x_1 + x_2} \right) \tag{4.4.29}
$$

Równanie Wilsona nadaje się do opisu mieszanin cieczy i par w układach w stanie znacznie odbiegającym od stanu idealnego i - mimo prostoty - zapewnia dość dobrą dokładność obliczeń. Parametry oddziaływań binarnych  $A_{12}$  i  $A_{21}$  muszą być jednak wyznaczone eksperymentalnie dla granicznych stężeń (ułamków molowych) obu składników. Równania (4.4.28) i (4.4.29) przyjmują w takim przypadku następującą postać:

$$
\ln \gamma_1^{\infty} = -\ln A_{12} - A_{21} + 1, \quad \text{gdy} \quad x_1 \to 0 \quad (4.4.30)
$$

$$
\ln \gamma_2^{\infty} = -\ln A_{21} - A_{12} + 1, \quad \text{gdy} \quad x_2 \to 0 \quad (4.4.31)
$$

Istnieje wiele empirycznych korelacji, za pomocą których można obliczyć współczynniki aktywności dla stężeń granicznych. W przypadku układu etanol-woda np. wartości współczynników aktywności dla rozcieńczenia granicznego w temperaturze 373 K wynoszą: dla wody  $\gamma_1^{\infty} = 3.0$  i dla etanolu  $\gamma_1^{\infty} = 5.87$ .

Po podstawieniu tych wartości do równań (4.4.30) i (4.4.31) otrzymuje się wartości współczynników binarnych:  $A_{12} = -0.4410$  i  $A_{21} = 0.7198$ . Można wtedy obliczyć dla danej temperatury współczynniki aktywności dla całego zakresu stężeń (por. tabela 4.9).

Tabela 4.9. Współczynniki aktywności w układzie woda  $(x_1)$  - etanol  $(x_2)$  w temperaturze 373 K

| $x_1$ | $x_2$ | γı    | $\mathcal{V}_2$ |
|-------|-------|-------|-----------------|
| 0,001 | 0,999 | 3,01  | 0,999           |
| 0,01  | 0.99  | 3,19  | 0,999           |
| 0,60  | 0,40  | 1,101 | 3,772           |
| 0,50  | 0,50  | 1,069 | 3,891           |
| 0.88  | 0,12  | 1,011 | 4.91            |
| 0,99  | 0.01  | 1,00  | 5,777           |

W przypadku mieszaniny wieloskładnikowej współczynniki oblicza się parami dla poszczególnych stężeń, a potem wyznacza się uogólniony (uśredniony) współczynnik aktywności.

### 4.4.3. Wyznaczanie współczynników aktywności metodami udziałów grupowych

Dla skorelowania właściwości termodynamicznych często przyjmuje się założenie, że cząsteczka chemiczna jest zbudowana z grup funkcyjnych. W wyniku tego otrzymuje się metodę obliczania takich właściwości, jak pojemność cieplna, entalpia molowa itp. przez sumowanie udziałów grupowych. Podstawowym założeniem tej metody jest addytywność. Oznacza to, że udział danej grupy funkcyjnej w rozważanej wielkości jest niezależny od udziałów pozostałych grup funkcyjnych.

Idea udziałów przypisanych grupom funkcyjnym jest atrakcyjna z tego względu, że istnieje ogromna liczba związków chemicznych i ich mieszanin znajdujących zastosowanie w technologii i inżynierii chemicznej, natomiast liczba grup funkcyjnych, z których można zbudować (metodą "klocków LEGO") związek chemiczny, jest ograniczona. Analiza tabel wartości inkrementów grupowych wskazuje, że liczba wyszczególnianych grup funkcyjnych nie przekracza stu. Niemniej jednak sposób wyodrębniania grup funkcyjnych powinien być taki, aby nie przesłaniał widocznego wpływu struktury chemicznej cząsteczki na jej właściwości fizykochemiczne.

### 4.4.3.1. Metoda udziałów grupowych – ASOG

W tym rozdziale zostaną omówione metody przewidywania wielkości fizykochemicznych metodą ASOG (ang. Analytical Solution of Groups), oparte na podobnych

zasadach jak metoda inkrementów grupowych. Dla składnika i w mieszaninie wartość współczynnika aktywności składa się z dwóch inkrementów: a) z udziału konfiguracyjnego (entropowego) przypisanego różnicy w wielkości i strukturze cząsteczek  $\gamma^S$ , oraz z udziału przypisanego oddziaływaniom grup funkcyjnych za pomocą sił miedzycząsteczkowymi  $\gamma^G$ :

$$
\ln \gamma_i = \ln \gamma_i^S + \ln \gamma_i^G \tag{4.4.32}
$$

Inkrement  $\gamma_i^s$  zależy od liczby i rodzaju grup funkcyjnych, np. CH<sub>2</sub>, CO, CH, OH w różnych cząsteczkach, które stanowią mieszaninę. Z teorii Flory-Hugginsa wynika, że dla mieszaniny aterrmicznej złożonej z substancji o niejednakowych cząsteczkach

$$
\ln \gamma_i^S = 1 - R_i + \ln R_i \tag{4.4.33}
$$

$$
R_i = \frac{s_i}{\sum_j s_j x_j} \tag{4.4.34}
$$

gdzie  $x_i$  jest ułamkiem molowym składnika *j* w mieszaninie,  $s_i$  jest liczba grup funkcyjnych w cząsteczce *j*. Parametr  $s_i$  jest niezależny od temperatury, a sumowanie obejmuje wszystkie składniki łącznie ze składnikiem i.

Aby wyznaczyć  $\gamma^G$ , potrzebna jest znajomość ułamka molowego grupy funkcyjnej  $X_k$ , gdzie  $k$  oznacza rodzaj grupy w cząsteczce:

$$
X_{k} = \frac{\sum_{j} x_{j} v_{kj}}{\sum_{j} x_{j} \sum_{k} v_{kj}}
$$
(4.4.35)

Symbol  $v_{kj}$  oznacza liczbę oddziałujących grup rodzaju k w cząsteczce j. Inkrement współczynnika aktywności  $\chi^G$  równa się wtedy

$$
\ln \gamma_i^G = \sum_k v_{kl} \ln \Gamma_k - \sum_k v_{kl} \ln \Gamma_k^* \tag{4.4.36}
$$

 przy czym $\varGamma_k$ oznacza współczynnik aktywności grupy  $k$  w mieszaninie,  $\varGamma_k^*$  jest jej współczynnikiem aktywności w stanie standardowym, który zależy od stanu cząsteczki *i*. Współczynnik aktywności  $\Gamma_k$  jest określony przez równanie Wilsona

$$
\ln \Gamma_k = -\ln \sum_{i} X_i A_{kl} + \left(1 - \sum_{l} \frac{X_l A_{lk}}{\sum_{m} x_m A_{lm}}\right)
$$
(4.4.37)

a sumowanie obejmuje wszystkie grupy w mieszaninie.

Równanie (4.4.37) używane jest także do wyznaczania  $\overline{L_k}^*$  dla składnika i, ale w takim przypadku czysty składnik traktuje się jako mieszaninę grup funkcyjnych. Jeżeli np. składnikiem i jest woda, heksan (grupę CH<sub>3</sub> uznaje się równoważną grupie  $CH<sub>2</sub>$ ) lub benzen, to mamy do czynienia z jednym rodzajem grup funkcyjnych i  $\Gamma_k^*$ jest równe zero, ale metanol np. traktuje się jako mieszaninę grup OH i CH<sub>3</sub>, a to oznacza, że  $\Gamma_k^*$  ma wartość różną od zera. Parametry  $A_{kl}$  charakteryzują oddziaływania grupowe i zależą od temperatury. Najważniejsze zaś jest to, że w określonej temperaturze są one przypisane grupom funkcyjnym i przyjmuje się, że nie zależą od rodzaju czasteczki. Oznacza to, że parametry obliczone dla danych mieszanin mogą być użyte do oszacowania współczynników aktywności mieszanin złożonych z innych substancji, ale mających te same grupy funkcyjne. Jeżeli np. chcemy oszacować współczynniki aktywności w układzie dwuskładnikowym keton dibutylowy-nitrobenzen, musimy znać parametry oddziaływań grupowych dla grupy metylowej, fenylowej, karbonylowej i nitrowej. Można je obliczyć, posługując się wartościami wyznaczonymi dla innych układów, które zawierają te grupy, np. układ aceton -benzen, nitropropan-toluen, metyloetyloketon-nitroetan.

## 4.4.3.2. Metoda UNIQUAC i UNIFAC

Metody UNIQUAC (ang. *UNIversal QUAsi Chemical equation*) i UNIFAC (ang. UNIversal Functional group Activity Coefficient) dają dobre przybliżenie równowagi fazowej ciecz-para oraz ciecz-ciecz dla układów dwu- i wieloskładnikowych zawierających nieelektrolity, takie jak weglowodory, ketony, estry, wode, aminy, alkohole i innne związki chemiczne.

Zasady tych metod są bardzo podobne do założeń metody ASOG. Współczynnik aktywności cząsteczki składa się z dwóch inkrementów, z których jeden wynika z różnic w budowie i wielkości czasteczek, drugi zaś odpowiada za oddziaływania międzycząsteczkowe.

Metoda UNIFAC unika niedogodności metody ASOG związanej ze stosowaniem równania Flory–Hugginsa, a także równania Wilsona, ale przyjmuje pewne elementy równania UNIQUAC, zaproponowanego przez Abramsa i Prausnitza. W koncepcji metody UNIQUAC molową nadmiarową entalpię swobodną wyraża się jako sumę dwóch wielkości:

• kombinatorycznej, związanej z różnicą rozmiarów i powierzchni cząsteczki,

• resztkowej, którą przypisuje się oddziaływaniom sił międzycząsteczkowych.

Stosownie do tego założenia współczynnik aktywności jest także sumą dwu składników:

$$
\ln \gamma_i = \ln \gamma_i^C + \ln \gamma_i^R \tag{4.4.38}
$$

w której  $\chi^C$  jest częścią kombinatoryczną,  $\chi^R$  zaś częścią resztkową. Można je obliczyć z następujących zależności:

$$
\ln \gamma_i^C = \ln \frac{\Phi_i}{x_i} + \frac{z}{2} q_i \ln \frac{\Theta_i}{\Phi_i} + l_i \frac{\Phi_i}{x_i} \sum_j x_j l_j
$$
 (4.4.39)
4.4. Równowagi fazowe

$$
\ln \gamma_i^R = q_i \left[ 1 - \ln \sum_j \Theta_j \tau_{ji} - \sum_j \frac{\Theta_j \tau_{ji}}{\sum_k \Theta_k \tau_{kj}} \right]
$$
(4.4.40)

$$
l_i = \frac{z}{2}(r_i - q_i) - (r_i - 1), \qquad z = 10 \tag{4.4.41}
$$

$$
\Theta_i = \frac{q_i x_i}{\sum_j q_j x_j}, \qquad \Phi_i = \frac{\tau_i x_i}{\sum_j r_j x_j}, \qquad \tau_{ji} = \exp\left(-\frac{u_{ji} - u_{ii}}{RT}\right) \quad (4.4.42)
$$

W równaniach (4.4.39)–(4.4.42)  $x_i$  oznacza ułamek molowy składnika i, a sumowanie w równaniach (4.4.40) i (4.4.41) odbywa się po wszystkich składnikach łącznie ze składnikiem *i.*  $\Theta_i$  jest ułamkiem powierzchni, a  $\Phi_i$  oznacza pośrednio ułamek objętości. Parametry  $r_i$  i  $q_i$  czystych związków oznaczają, miarę objętości van der Waalsa i powierzchni molowej. W równaniach UNIQUAC występują dwa parametry. O<sub>ii</sub> i  $\Theta_{ii}$  odnoszące się do cząsteczki związku chemicznego jako całości, które muszą być wyznaczone z danych doświadczalnych dotyczących równowag fazowych. Wiele danych tego typu zostało już zestawionych tabelarycznie, dzięki czemu równania UNIQUAC łatwo stosować w obliczeniach.

W metodzie UNIFAC część kombinatoryczna współczynnika aktywności (równ. (4.4.39)) jest używana bezpośrednio i do równania podstawia się wielkości odnoszące się do czystych substancji. Parametry  $r_i$  i  $q_i$  są obliczane jako suma objętości i powierzchni grup funkcyjnych, a odpowiednie parametry  $R_k$  i  $Q_k$  przypisane grupom funkcyjnym są dostępne w postaci tabelarycznej lub w postaci komputerowej bazy danych dołączanej do programów komputerowych, które stosują równanie UNIFAC:

$$
r_i = \sum_k v_k^{(i)} R_k \quad \text{oraz} \quad q_i = \sum_k v_k^{(i)} Q_k \tag{4.4.43}
$$

W równaniach tych  $v_i^{(i)}$  oznacza liczbę grup funkcyjnych typu k w cząsteczce składnika i (zawsze liczba całkowita). Parametry grupowe  $R_k$  i  $Q_k$  wyznaczone z objętości i powierzchni grupowych van der Waalsa oblicza się z równań:

$$
R_k = \frac{V_{wk}}{15,17} \quad \text{oraz} \quad Q_k = \frac{A_{wk}}{2,5 \cdot 10^9} \tag{4.4.44}
$$

Współczynniki normalizacyjne 15,17 oraz 2.5·10<sup>9</sup> zostały wyznaczone na podstawie objętości i powierzchni zewnętrznej grupy metylenowej w cząsteczce poli(etylenu).

Część resztkowa współczynnika aktywności jest podobna jak w metodzie ASOG. Zamiast równania (4.4.40) stosuje się wyrażenie

$$
\ln \gamma_i^R = \sum_k v_k^{(i)} \left( \ln \Gamma_k - \ln \Gamma_k^{(i)} \right) \tag{4.4.45}
$$

w którym  $\Gamma_k$  jest resztkowym współczynnikiem aktywności grupy k, a  $\Gamma_k^{(i)}$  – resztkowym współczynnikiem aktywności grupy  $k$  w roztworze wzorcowym zawierającym cząsteczki typu i. Parametr ten w równaniu (4.4.45) jest niezbędny, aby zostało spełnione założenie, że  $\gamma_i \rightarrow 1$ , gdy  $x_i \rightarrow 1$ . Współczynnik aktywności grupy k w cząsteczce i zależy od jej budowy. W cząsteczce etanolu np.  $\Gamma_k^{(i)}$  odnosi się do roztworu wzorcowego (etanolu w etanolu) zawierającego 50% mol. grupy COH (ściślej - grupy  $CH_2OH$  - alkoholowej) i 50% mol. grupy  $CH_3$ . W roztworze wzorcowym butanolu (butanol w butanolu) udział grup COH (ściślej – CH<sub>2</sub>OH) wynosi 25%, grup metylenowych – 50%, a pozostałe 25% przypisuje się grupie metylowej.

Grupowy współczynnik aktywności  $\Gamma_k$  oblicza się z poniższego równania (w tej postaci służy ono także do obliczania  $\Gamma_k^{(i)}$ :

$$
\ln \Gamma_k = Q_k \left[ 1 - \ln \left( \sum_m \Theta_m \Psi_{mk} \right) - \sum_m \frac{\Theta_m \Psi_{km}}{\Theta_n \Psi_{nm}} \right]
$$
(4.4.46)

W równaniu (4.4.46)  $\Theta_m$  jest ułamkiem powierzchni grupy m, a sumowanie odbywa się po wszystkich grupach.  $\mathcal{O}_m$  oblicza się podobnie jak  $\mathcal{O}_i$ 

$$
\Theta_m = \frac{\Theta_m X_m}{\sum_n \Theta_n X_n} \tag{4.4.47}
$$

gdzie  $X_m$  jest ułamkiem molowym grup typu m w mieszaninie. Parametr oddziaływań międzygrupowych  $Y_{mn}$  oblicza się z równania

$$
\mathcal{Y}_{mn} = \exp\left(-\frac{U_{mn} - U_{nn}}{RT}\right) = \exp\left(-\frac{a_{mn}}{T}\right) \tag{4.4.48}
$$

w którym  $U_{mn}$  jest wielkością charakteryzującą energię oddziaływań między grupami typu  $m$  i  $n$ . Parametr oddziaływań międzygrupowych  $a_{mn}$  musi być wyznaczony z danych eksperymentalnych. Należy przy tym zaznaczyć, że  $a_{mn}$  różni się od  $a_{nm}$ , a wymiarem tego parametru jest kelwin (K). W bazach danych można znaleźć wartości parametrów oddziaływań grupowych  $a_{mn}$  niemal wszystkich grup funkcyjnych, jakie występują w cząsteczkach związków organicznych.

W tabelach 4.10 i 4.11 podano parametry kształtu i powierzchni niektórych grup funkcyjnych R i Q oraz parametry oddziaływań grupowych  $a_{mn}$  i  $a_{nm}$ .

Grupy funkcyjne w metodzie UNIFAC podzielono według kryteriów strukturalnych na grupę główną i poboczną. W grupach zostały przydzielone odpowiednie numery: główny i uboczny, dzięki czemu łatwiej jest grupę zidentyfikować. Czasteczkę związku chemicznego składa się z elementów grupowych, przy czym w sumowaniu parametrów R i  $Q$  ważne są obydwa numery grupy (tabela 4.10), a w przypadku parametrów charakteryzujących oddziaływania międzygrupowe specyfikuje się tylko grupy według numeru głównego (tabela 4.11).

#### *4.4. Równowagi fazowe* 183

| Grupa główna            |                    | Grupa poboczna          |                                 |          |                  | Masa             |  |
|-------------------------|--------------------|-------------------------|---------------------------------|----------|------------------|------------------|--|
| Nr                      | Symbol             | Nr                      | Symbol                          | $\cal R$ | $\mathcal{Q}$    | molowa           |  |
| 1                       | $\overline{2}$     | $\overline{\mathbf{3}}$ | $\overline{4}$                  | 5        | 6                | $\boldsymbol{7}$ |  |
| $\mathbf{1}$            | CH <sub>2</sub>    | $\mathbf{1}$            | CH <sub>3</sub>                 | 0,9011   | 0,848            | 15,034           |  |
| $\mathbf{1}$            | CH <sub>2</sub>    | $\overline{c}$          | CH <sub>2</sub>                 | 0,6744   | 0,54             | 14,02            |  |
| 1                       | CH <sub>2</sub>    | $\overline{\mathbf{3}}$ | $\rm CH$                        | 0,4469   | 0,228            | 13,018           |  |
| 1                       | CH <sub>2</sub>    | $\overline{4}$          | $\mathcal{C}$                   | 0,2195   | $\boldsymbol{0}$ | 12,01            |  |
| $\overline{c}$          | $C = C$            | 5                       | $CH2=CH$                        | 1,3454   | 1,176            | 27,044           |  |
| $\overline{c}$          | $C = C$            | 6                       | $CH=CH$                         | 1,1167   | 0,867            | 26,036           |  |
| $\overline{c}$          | $C = C$            | $\boldsymbol{7}$        | $CH2=C$                         | 1,1173   | 0,988            | 26,036           |  |
| $\overline{c}$          | $C = C$            | 8                       | $CH=C$                          | 0,8886   | 0,676            | 25,028           |  |
| $\overline{c}$          | $C = C$            | 9                       | $C = C$                         | 0,6605   | 0,485            | 24,02            |  |
| $\overline{\mathbf{3}}$ | $ACH*$             | $10\,$                  | ACH                             | 0,5313   | 0,4              | 13,018           |  |
| $\overline{3}$          | ACH                | 11                      | $\mathbb{A}\mathbb{C}$          | 0,3652   | 0,12             | 12,01            |  |
| $\overline{4}$          | ACCH <sub>2</sub>  | 12                      | ACCH <sub>3</sub>               | 1,2663   | 0,968            | 27,044           |  |
| $\overline{4}$          | ACCH <sub>2</sub>  | 13                      | ACCH <sub>2</sub>               | 1,0396   | 0,66             | 26,036           |  |
| $\overline{4}$          | ACCH <sub>2</sub>  | 14                      | <b>ACCH</b>                     | 0,8121   | 0,348            | 25,028           |  |
| 5                       | OH                 | 15                      | OH                              | 1        | 1,2              | 17,008           |  |
| 6                       | CH <sub>3</sub> OH | 16                      | CH <sub>3</sub> OH              | 1,4311   | 1,432            | 32,042           |  |
| $\boldsymbol{7}$        | $H_2O$             | 17                      | $H_2O$                          | 0,92     | 1,4              | 18,016           |  |
| $\,$ $\,$               | <b>ACOH</b>        | 18                      | ACOH                            | 0,8952   | 0,68             | 29,018           |  |
| 9                       | CH <sub>3</sub> CO | 19                      | CH <sub>3</sub> CO              | 1,6724   | 1,488            | 43,044           |  |
| 9                       | CH <sub>2</sub> CO | 20                      | CH <sub>2</sub> CO              | 1,4457   | 1,18             | 42,036           |  |
| $10\,$                  | <b>CHO</b>         | 21                      | CHO                             | 0,998    | 0,948            | 29,018           |  |
| 11                      | CCOO               | 22                      | CH <sub>3</sub> COO             | 1,9031   | 1,728            | 59,044           |  |
| 11                      | CCOO               | 23                      | CH <sub>2</sub> COO             | 1,6764   | 1,42             | 58,036           |  |
| 12                      | <b>HCOO</b>        | 24                      | <b>HCOO</b>                     | 1,242    | 1,188            | 45,018           |  |
| 13                      | CH <sub>2</sub> O  | 25                      | CH <sub>3</sub> O               | 1,145    | 1,088            | 31,034           |  |
| 13                      | CH <sub>2</sub> O  | 26                      | CH <sub>2</sub> 2O              | 0,9183   | 0,78             | 30,026           |  |
| 13                      | CH <sub>2</sub> O  | 27                      | $CH-O$                          | 0,6908   | 0,468            | 29,018           |  |
| 13                      | CH <sub>2</sub> O  | 28                      | FCH <sub>2</sub> O              | 0,9183   | 1,1              | 30,026           |  |
| 14                      | CNH <sub>2</sub>   | 29                      | CH <sub>3</sub> NH <sub>2</sub> | 1,5959   | 1,544            | 31,058           |  |
| 14                      | CNH <sub>2</sub>   | 30                      | CH <sub>2</sub> NH <sub>2</sub> | 1,3692   | 1,236            | 30,5             |  |
| 14                      | CNH <sub>2</sub>   | 31                      | CHNH <sub>2</sub>               | 1,1417   | 0,924            | 29,042           |  |
| 15                      | <b>CNH</b>         | 32                      | CH <sub>3</sub> NH              | 1,4337   | 1,244            | 30,5             |  |
| 15                      | <b>CNH</b>         | 33                      | CH <sub>2</sub> NH              | 1,207    | 0,936            | 29,042           |  |
| 15                      | CNH                | 34                      | <b>CHNH</b>                     | 0,9795   | 0,624            | 28,034           |  |
| 16                      | $(C)_{3}N$         | 35                      | CH <sub>3</sub> N               | 1,1865   | 0,94             | 29,042           |  |
| 16                      | (C) <sub>3</sub> N | 36                      | CH <sub>2</sub> N               | 0,9597   | 0,632            | 28,034           |  |
| $17\,$                  | ACNH <sub>2</sub>  | 37                      | ACNH <sub>2</sub>               | 1,06     | 0,816            | 28,034           |  |
| $18\,$                  | pirydyna           | $38\,$                  | $C_5H_5N$                       | 2,9993   | 2,113            | 79,098           |  |
| $18\,$                  | pirydyna           | 39                      | $C_5H_4N$                       | 2,8332   | 1,833            | 78,09            |  |
| $18\,$                  | pirydyna           | 40                      | $C_5H_3N$                       | 2,667    | 1,553            | 77,082           |  |

Tabela 4.10. Parametry strukturalne UNIFAC (za zezwoleniem autorów [15,16,18,35])

| $\,1$ | $\sqrt{2}$         | $\sqrt{3}$ | $\overline{4}$     | 5      | $\sqrt{6}$ | $\boldsymbol{7}$ |
|-------|--------------------|------------|--------------------|--------|------------|------------------|
| 19    | <b>CCN</b>         | 41         | CH <sub>3</sub> CN | 1,8701 | 1,724      | 41,052           |
| 19    | <b>CCN</b>         | 42         | CH <sub>2</sub> CN | 1,6434 | 1,416      | 40,044           |
| 20    | COOH               | 43         | COOH               | 1,3013 | 1,224      | 45,018           |
| 20    | COOH               | 44         | <b>HCOOH</b>       | 1,528  | 1,532      | 46,026           |
| 21    | <b>CCI</b>         | 45         | CH <sub>2</sub> Cl | 1,4654 | 1,264      | 49,483           |
| 21    | <b>CCI</b>         | 46         | <b>CHCl</b>        | 1,238  | 0,952      | 48,475           |
| 21    | <b>CCl</b>         | 47         | <b>CCl</b>         | 1,006  | 0,724      | 47,467           |
| 22    | CCl <sub>2</sub>   | 48         | $CH_2Cl_2$         | 2,2564 | 1,988      | 84,94            |
| 22    | CCl <sub>2</sub>   | 49         | CHCl <sub>2</sub>  | 2,0606 | 1,684      | 83,932           |
| 22    | CCl <sub>2</sub>   | 50         | CCl <sub>2</sub>   | 1,8016 | 1,448      | 82,924           |
| 23    | CCl <sub>3</sub>   | 51         | CHCl <sub>3</sub>  | 2,87   | 2,41       | 119,389          |
| 23    | CCl <sub>3</sub>   | 52         | CCl <sub>3</sub>   | 2,6401 | 2,184      | 118,381          |
| 24    | CCl <sub>4</sub>   | 53         | CCl <sub>4</sub>   | 3,39   | 2,91       | 153,838          |
| 25    | <b>ACCl</b>        | 54         | <b>ACCl</b>        | 1,1562 | 0,844      | 47,467           |
| 26    | CNO <sub>2</sub>   | 55         | CH3NO <sub>2</sub> | 2,0086 | 1,868      | 61,042           |
| 26    | CNO <sub>2</sub>   | 56         | CH2NO <sub>2</sub> | 1,7818 | 1,56       | 60,034           |
| 26    | CNO <sub>2</sub>   | 57         | CHNO <sub>2</sub>  | 1,5544 | 1,248      | 59,026           |
| 27    | ACNO <sub>2</sub>  | 58         | ACNO <sub>2</sub>  | 1,4199 | 1,104      | 58,018           |
| 28    | CS <sub>2</sub>    | 59         | CS <sub>2</sub>    | 2,057  | 1,65       | 76,142           |
| 29    | CH <sub>3</sub> SH | 60         | CH <sub>3</sub> SH | 1,877  | 1,676      | 48,108           |
| 29    | CH <sub>3</sub> SH | 61         | CH <sub>2</sub> SH | 1,651  | 1,368      | 47,1             |
| 30    | furfural           | 62         | furfural           | 3,168  | 2,481      | 96,09            |
| 31    | DOH                | 63         | $(CH_2OH)_2$       | 2,4088 | 2,248      | 60,052           |
| 32    | I                  | 64         | Ι                  | 1,264  | 0,992      | 126,92           |
| 33    | Br                 | 65         | Br                 | 0,9492 | 0,832      | 79,916           |
| 34    | $C\neg C$          | 66         | $CH-C$             | 1,292  | 1,088      | 25,028           |
| 34    | $C \sim C$         | 67         | $C \sim C$         | 1,0613 | 0,784      | 24,02            |
| 35    | Me <sub>2</sub> SO | 68         | Me <sub>2</sub> SO | 2,8266 | 2,472      | 78,131           |
| 36    | <b>ACRY</b>        | 69         | <b>ACRY</b>        | 2,3144 | 2,052      | 53,06            |
| 37    | CICC               | 70         | $Cl(C=C)$          | 0,791  | 0,724      | 35,45            |
| 38    | $\mathbf{ACF}$     | 71         | ACF                | 0,6948 | 0,524      | 31,01            |
| 39    | <b>DMF</b>         | 72         | $DMF-1$            | 3,0856 | 2,736      | 73,09            |
| 39    | <b>DMF</b>         | 73         | DMF-2              | 2,6322 | 2,12       | 71,09            |
| 40    | CF <sub>2</sub>    | 74         | CF3                | 1,406  | 1,38       | 69,01            |
| 40    | CF <sub>2</sub>    | 75         | CF <sub>2</sub>    | 1,0105 | 0,92       | 50,01            |
| 40    | CF <sub>2</sub>    | 76         | CF                 | 0,615  | 0,46       | 31,01            |
| 41    | COO                | 77         | $\rm{COO}$         | 1,38   | 1,2        | 44,01            |
| 42    | SiH <sub>2</sub>   | 78         | SiH3               | 1,6035 | 1,2632     | 31,11            |
| 42    | SiH <sub>2</sub>   | 79         | SiH <sub>2</sub>   | 1,4443 | 1,0063     | 30,102           |
| 42    | SiH <sub>2</sub>   | 80         | SiH                | 1,2853 | 0,7494     | 29,094           |
| 42    | SiH <sub>2</sub>   | 81         | Si                 | 1,047  | 0,4099     | 28,086           |
| 43    | SiO                | 82         | SiH <sub>2</sub> O | 1,4838 | 1,0621     | 46,101           |
| 43    | SiO                | 83         | SiHO               | 1,303  | 0,7639     | 45,093           |

cd. tabeli 4.10

cd. tabeli 4.10

|    | 2           | 3  |                                 |        |        |        |
|----|-------------|----|---------------------------------|--------|--------|--------|
| 43 | SiO         | 84 | SiO                             | 1,1044 | 0,4657 | 44,085 |
| 44 | $NMP**$     | 85 | <b>NMP</b>                      | 3,981  | 3,2    | 99,13  |
| 45 | <b>CCIF</b> | 86 | CCl <sub>3</sub> F              | 3,0356 | 2,644  |        |
| 45 | <b>CCIF</b> | 87 | CCl <sub>2</sub> F              | 2,2287 | 1,916  |        |
| 45 | <b>CCIF</b> | 88 | $HCCl_2F$                       | 2,406  | 2,116  |        |
| 45 | <b>CCIF</b> | 89 | <b>HCCIF</b>                    | 1,6493 | 1,416  |        |
| 45 | <b>CCIF</b> | 90 | CCIF <sub>2</sub>               | 1,8174 | 1,648  |        |
| 45 | <b>CCIF</b> | 91 | HCCIF <sub>2</sub>              | 1,967  | 1,828  |        |
| 45 | <b>CCIF</b> | 92 | CCIF <sub>3</sub>               | 2,1721 | 2,1    |        |
| 45 | <b>CCIF</b> | 93 | CCl <sub>2</sub> F <sub>2</sub> | 2,6243 | 2,376  |        |

 $AC$  – fenyl, ACOH – fenol. "N-metylopirolidon

Obliczenia metodą UNIFAC byłyby dość uciążliwe, jeżeli posługiwalibyśmy się kalkulatorem, ale są dostępne programy komputerowe z kompletnymi bazami danych. Program wymaga zwykle od operatora złożenia cząsteczek substancji znajdujących się w mieszaninie z elementów strukturalnych (tabela (4.10)), a reszte obliczeń wykona komputer według zadanego algorytmu, obliczy np. współczynniki aktywności składników mieszaniny w zależności od składu i temperatury, a także wykona wiele innych obliczeń opartych na znanych już współczynnikach aktywności.

Metoda UNIFAC jest zaimplementowana w programie CHEMCAD, a sposób jej stosowania zostanie przedstawiony na przykładzie.

Przykład 4.5. Dany jest układ n-propanol–woda. Wyznaczyć dla tego układu:

a) pod stałym ciśnieniem  $P = 101330$  Pa zależność współczynników aktywności  $\gamma_1$  i  $\gamma_2$  od składu, wykres izobarycznej równowagi fazowej ciecz-para oraz zależność składu fazy gazowej (pary) od składu fazy ciekłej; b) w stałej temperaturze 373.15 K wykres izotermicznej równowagi fazowej ciecz-para, zależność składu fazy gazowej (pary) od składu fazy ciekłej.

Rozwiazanie. Sformułowane zadania wymagają przeprowadzenia wielu obliczeń numervcznych, dlatego celowe bedzie zastosowanie odpowiednich programów komputerowych. Do dyspozycji są stosunkowo proste programy, np. VLMU, UNIFAC (Sandler, 1992) umożliwiające wyznaczenie składu równowagowego para–ciecz. Program UNIFAC jest dostępny w sieci komputerowej jako tzw. free software.

Program UNIFAC wymaga złożenia czasteczki związku chemicznego z elementów strukturalnych, które przedstawiono w tabeli 4.10. Dla układu n-propanol-woda beda to następujące grupy funkcyjne:

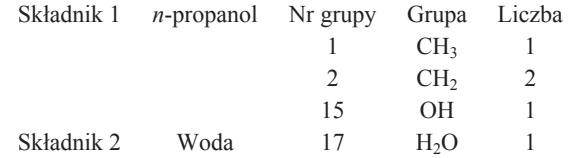

| Nr grupy               | 1              | $\overline{2}$   | 3                | $\overline{4}$   | 5                | 6        | 7                | 8                | 9                |
|------------------------|----------------|------------------|------------------|------------------|------------------|----------|------------------|------------------|------------------|
| $1$ CH <sub>2</sub>    | $\overline{0}$ | 86,02            | 61,13            | 76,5             | 986,5            | 697,2    | 1318             | 1333             | 476,4            |
| $2$ C=C $\,$           | $-35,36$       | $\boldsymbol{0}$ | 38,81            | 74,15            | 524,1            | 787,6    | 270,6            | 526,1            | 182,6            |
| 3 ACH                  | $-11,12$       | 3,446            | $\boldsymbol{0}$ | 167              | 636,1            | 637,4    | 903,8            | 1329             | 25,77            |
| 4 ACCH <sub>2</sub>    | $-69,7$        | $-113,6$         | $-146,8$         | $\boldsymbol{0}$ | 803,2            | 603,3    | 5695             | 884,9            | $-52,1$          |
| 5 OH                   | 156,4          | 457              | 89,6             | 25,82            | $\boldsymbol{0}$ | $-137,1$ | 353,5            | $-259,7$         | 84               |
| 6 CH <sub>3</sub> OH   | 16,51          | $-12,52$         | $-50$            | $-44,5$          | 249,1            | $\theta$ | $-181$           | $-101,7$         | 23,39            |
| 7 H <sub>2</sub> O     | 300            | 496,1            | 362,3            | 377,6            | $-229,1$         | 289,6    | $\boldsymbol{0}$ | 324,5            | $-195,4$         |
| 8 ACOH                 | 275,8          | 217,5            | 25,34            | 244,2            | $-451,6$         | $-265,2$ | $-601,8$         | $\boldsymbol{0}$ | $-356,1$         |
| 9 CH <sub>2</sub> CO   | 26,76          | 42,92            | 140,1            | 365,8            | 164,5            | 108,7    | 472,5            | $-133,1$         | $\boldsymbol{0}$ |
| <b>10 CHO</b>          | 505,7          | 56,3             | 23,39            | 106              | 529              | $-340,2$ | 480,8            | $-155,6$         | 128              |
| 11 CCOO                | 114,8          | 132,1            | 85,84            | $-170$           | 245,4            | 249,6    | 200,8            | $-36,72$         | 372,2            |
| 12 HCOO                | 329,3          | 110,4            | 18,12            | 428              | 139,4            | 227,8    | brak             | brak             | 385,4            |
| 13 CH <sub>2</sub> O   | 83,36          | 26,51            | 52,13            | 65,69            | 237,7            | 238,4    | $-314,7$         | $-178,5$         | 191,1            |
| 14 CNH <sub>2</sub>    | $-30,48$       | 1,163            | $-44,85$         | 296,4            | $-242,8$         | $-481,7$ | $-330,4$         | brak             | brak             |
| 15 CNH                 | 65,33          | $-28,7$          | $-22,31$         | 223              | $-150$           | $-370,3$ | $-448,2$         | brak             | 394,6°           |
| $16 (C)_{3}N$          | $-83,98$       | $-25,38$         | $-223,9$         | 109,9            | 28,6             | $-406,8$ | $-598,8$         | brak             | 225,3            |
| 17 ACNH <sub>2</sub>   | 1139           | 2000             | 247,5            | 762,8            | $-17,4$          | $-118,1$ | $-341,6$         | $-253,1$         | $-450,3$         |
| 18 Pirydyna            | $-101,6$       | $-47,63$         | 31,87            | 49,8             | $-132,3$         | $-378,2$ | $-332,9$         | $-341,6$         | 29,10            |
| 19 CCN                 | 24,82          | $-40,62$         | $-22,97$         | $-138,4$         | 185,4            | 162,6    | 242,8            | brak             | $-287,5$         |
| 20 COOH                | 315,3          | 1264             | 62,32            | 89,86            | $-151$           | 339,8    | $-66,17$         | $-11,00$         | $-297,8$         |
| 21 CCl                 | 91,46          | 40,25            | 4,68             | 122,9            | 562,2            | 529      | 698,2            | brak             | 286,3            |
| $22$ CCl <sub>2</sub>  | 34,01          | $-23,5$          | 121,3            | 140,8            | 527,6            | 669,9    | 708,7            | brak             | 82,86            |
| $23$ CCl <sub>3</sub>  | 36,7           | 51,06            | 288,5            | 69,9             | 742,1            | 649,1    | 826,8            | brak             | 552,1            |
| 24 CCl <sub>4</sub>    | $-78,45$       | 160,9            | $-4,7$           | 134,7            | 856,3            | 709,6    | 1201             | 10000            | 372              |
| 25 ACCl                | 106,8          | 70,32            | $-97,27$         | 402,5            | 325,7            | 612,8    | $-274,5$         | $622,3^{\circ}$  | 518,4            |
| $26 \text{ CNO}_2$     | $-32,69$       | $-1,996$         | 10,38            | $-97,05$         | 261,6            | 252,6    | 417,9            | brak             | $-142,6$         |
| $27$ ACNO <sub>2</sub> | 5541           | brak             | 1824             | $-127,8$         | 561,6            | brak     | 360,7            | brak             | $-101,5$         |
| 28 CS <sub>2</sub>     | $-52,65$       | 16,62            | 21,5             | 40,68            | 609,8            | 914,2    | 1081             | 1421             | 303,7            |
| 29 CH <sub>3</sub> SH  | $-7,481$       | brak             | 28,41            | 19,56            | 461,6            | 448,6    | brak             | brak             | 160,6            |
| 30 Furfural            | $-25,31$       | 82,64            | 157,3            | 128,8            | 521,6            | brak     | 23,48            | brak             | 317,5            |
| 31 DOH                 | 139,9          | brak             | 221,4            | 150,6            | 267,6            | 240,8    | $-137,4$         | 838,4            | 135,4            |
| 32 I                   | 128            | brak             | 58,68            | 26,41            | 501,3            | 431,3    | brak             | brak             | 138              |
| 33 Br                  | $-31,52$       | 174,6            | $-154,2$         | 1112             | 524,9            | 494,7    | brak             | brak             | $-142,6$         |
| 34 C-C                 | $-72,88$       | 41,38            | brak             | brak             | 68,95            | brak     | brak             | brak             | 443,6            |
| 35 DMSO                | 50,49          | 64,07            | $-2,504$         | $-143,2$         | $-25,87$         | 695      | $-240$           | brak             | 110,4            |
| 36 ACRY                | $-165,9$       | 573              | $-123,6$         | 397,4            | 389,3            | 218,8    | 386,6            | brak             | brak             |
| 37 CICC                | 47,41          | 124,2            | 395,8            | 419,1            | 738,9            | 528      | brak             | brak             | $-40,9$          |
| 38 ACF                 | $-5,132$       | $-131,7$         | $-237,2$         | $-157,3$         | 649,7            | 645,9    | brak             | brak             | brak             |
| 39 DMF                 | $-31,95$       | 249              | $-133,9$         | $-240,2$         | 64,16            | 172,2    | $-287,1$         | brak             | 97,04            |
| 40 $CF2$               | 147,3          | 62,4             | 140,6            | brak             | brak             | brak     | brak             | brak             | brak             |
| 41 COO                 | 529            | 1397             | 317,6            | 615,8            | 88,63            | 171      | $284,4-$         | $-167.3$         | 123,4            |
| 42 $SiH2$              | $-34,36$       | brak             | 787,9            | brak             | 1913             | brak     | $180,2^{\circ}$  | brak             | 992,4            |
| 43 SiO                 | 110,2          | brak             | 234,4            | brak             | brak             | brak     | brak             | brak             | brak             |
| 44 NMP                 | 13,89          | $-16,11$         | $-23,88$         | 6,214            | 796,9            | brak     | 832,2            | $-234,7$         | brak             |
| 45 CClF                | 30,74          | brak             | 167,9            | brak             | 794,4            | 762,7    | brak             | brak             | brak             |

Tabela 4.11. Parametry oddzia�ywa� grupowych *amn* i *anm* (w kelwinach) UNIFAC (za zezwoleniem autorów [15,16,18,35])

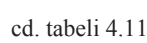

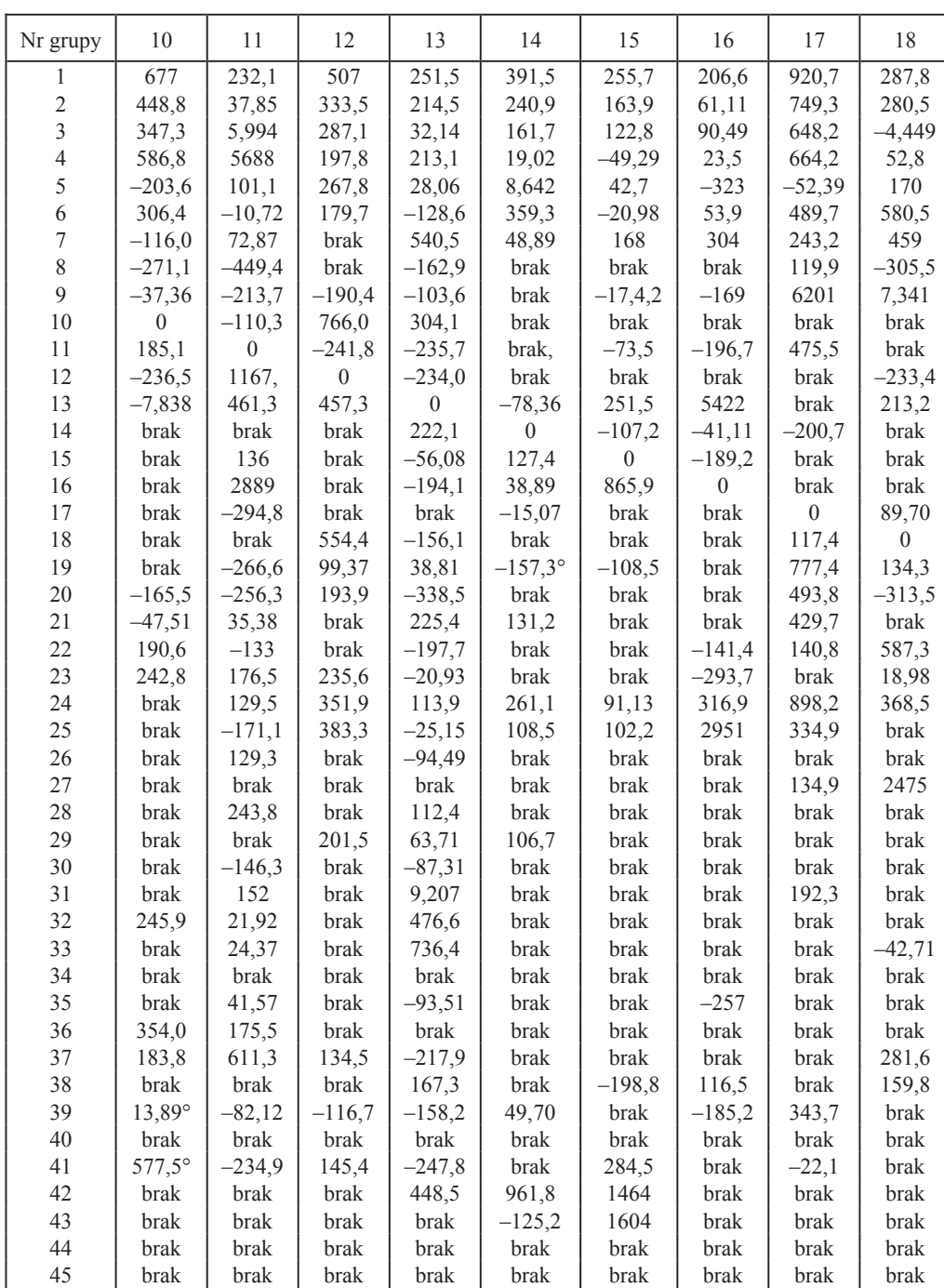

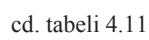

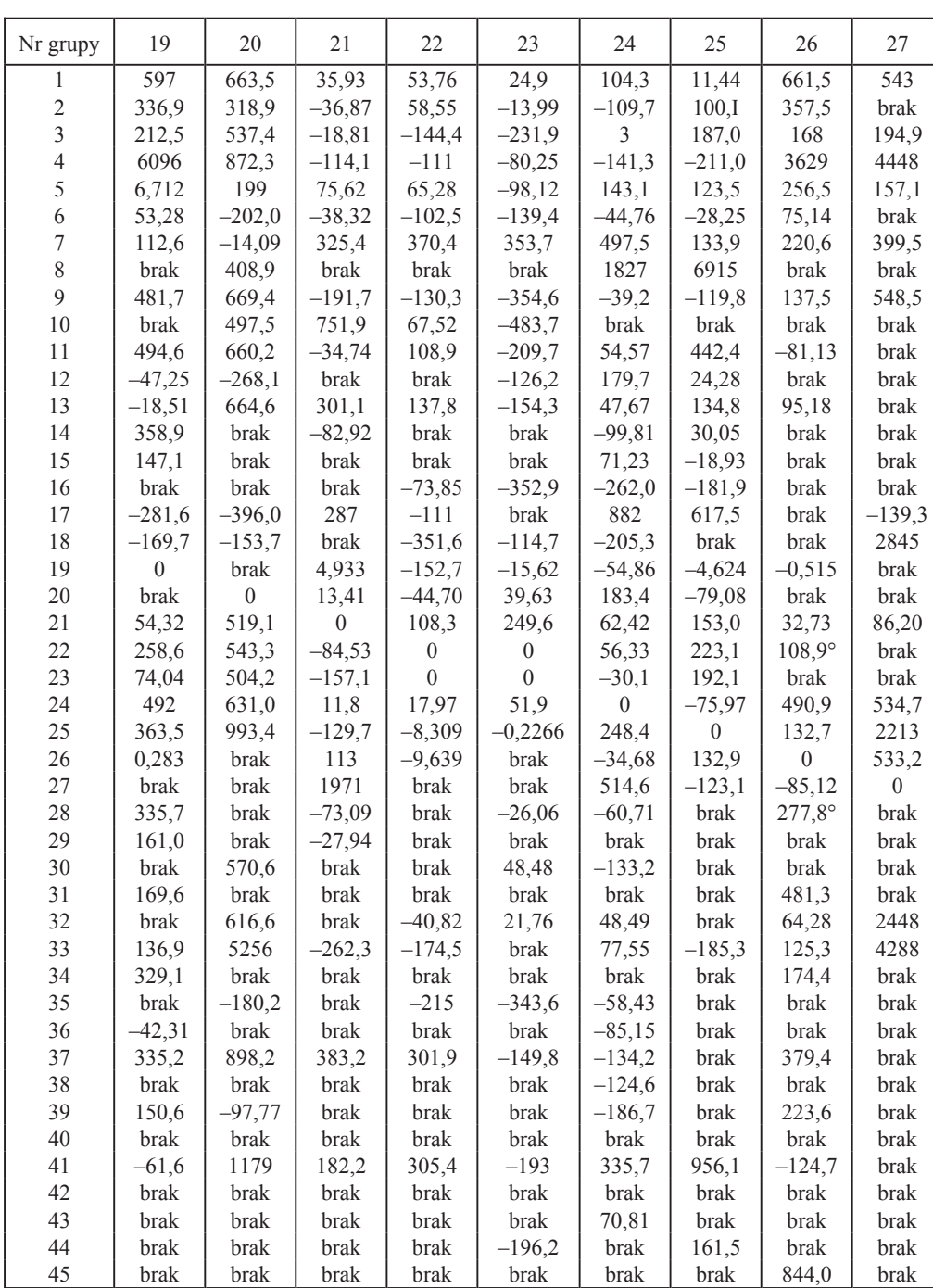

#### *4.4. Równowagi fazowe* 189

cd. tabeli 4.11

| Nr grupy         | 28               | 29             | 30               | 31               | 32               | 33               | 34               | 35               | 36               |
|------------------|------------------|----------------|------------------|------------------|------------------|------------------|------------------|------------------|------------------|
| 1                | 153,6            | 184,4          | 354,6            | 3025             | 335,8            | 479,5            | 298,9            | 526,5            | 689              |
| $\overline{c}$   | 76,3             | brak           | 262,9            | brak             | brak             | 183,8            | 31,14            | 179,0            | $-52,87$         |
| $\overline{3}$   | 52,07            | $-10,43$       | $-64,69$         | 210,7            | 113,3            | 261,3            | brak             | 169,9            | 383,9            |
| $\overline{4}$   | $-9,451$         | 393,6          | 48,49            | 4975             | $259,0^{\circ}$  | 210,0            | brak             | 4284             | $-119,2$         |
| 5                | 488,9            | 147,5          | $-120,5$         | $-318,9$         | 313,5            | 202,1            | 727,8            | $-202,1$         | 74,27            |
| $\overline{6}$   | $-31,09$         | 17,50          | brak             | $-119,2$         | 212,1            | 106,3            | brak             | $-399.3$         | $-5,224$         |
| $\boldsymbol{7}$ | 887,1            | brak           | 188              | 12,72            | brak             | brak             | brak             | $-139$           | 160,8            |
| $\,8\,$          | 8484             | brak           | brak             | $-687,1$         | brak             | brak             | brak             | brak             | brak             |
| 9                | 216,1            | $-46,28$       | $-163,7$         | 71,46            | 53,59            | 245,2            | $-246,6$         | $-44,58$         | brak             |
| 10               | brak             | brak           | brak             | brak             | 117,0            | brak             | brak             | brak             | $-339,2$         |
| $1\,1$           | 183              | brak           | 202,3            | $-101,7$         | 148,3            | 18,88            | brak             | 52,08            | $-28,61$         |
| 12               | brak             | 103,9          | brak             | brak             | brak             | brak             | brak             | brak             | brak             |
| 13               | 140,9            | $-8,538$       | 170,1            | $-20,11$         | $-149,5$         | $-202,3$         | brak             | 128,8            | brak             |
| 14               | brak             | $-70,14$       | brak             | brak             | brak             | brak             | brak             | brak             | brak             |
| 15               | brak             | brak           | brak             | brak             | brak             | brak             | brak             | brak             | brak             |
| 16               | brak             | brak           | brak             | brak             | brak             | brak             | brak             | 243,1            | brak             |
| 17               | brak             | brak           | brak             | 0,1004           | brak             | brak             | brak             | brak             | brak             |
| 18               | brak             | brak           | brak             | brak             | brak             | $-60,78$         | brak             | brak             | brak             |
| 19               | 230,9            | 0,4604         | brak             | 177,5            | brak             | $-62,17$         | $-203$           | brak             | 81,57            |
| $20\,$           | brak             | brak           | $-208,9$         | brak             | 228,4            | $-95$            | brak             | $-463,6$         | brak             |
| 21               | 450,1            | 59,02          | brak             | brak             | brak             | 344,4            | brak             | brak             | brak             |
| 22               | brak             | brak           | brak             | brak             | 177,6            | 315,9            | brak             | 215              | brak             |
| 23               | 116,6            | brak           | $-64,38$         | brak             | 86,4             | brak             | brak             | 363,7            | brak             |
| 24               | 132,2            | brak           | 546,7            | brak             | 247,8            | 146,6            | brak             | 337,7            | 369,5            |
| 25               | brak             | brak           | brak             | brak             | brak             | 593,4            | brak             | brak             | brak             |
| 26               | 320,2            | brak           | brak             | 139,8            | 304,3            | 10,17            | $-27,7$          | brak             | brak             |
| 27               | brak             | brak           | brak             | brak             | 2990             | $-124,0$         | brak             | brak             | brak             |
| 28               | $\boldsymbol{0}$ | brak           | brak             | brak             | 292,7            | brak             | brak             | brak             | brak             |
| 29               | brak             | $\overline{0}$ | brak             | brak             | brak             | brak             | brak             | 31,66            | brak             |
| 30               | brak             | brak           | $\boldsymbol{0}$ | brak             | brak             | brak             | brak             | brak             | brak             |
| 31               | brak             | brak           | brak             | $\boldsymbol{0}$ | brak             | brak             | brak             | $-417,2$         | brak             |
| 32               | $-27,45$         | $_{\rm brak}$  | brak             | brak             | $\boldsymbol{0}$ | brak             | brak             | brak             | brak             |
| 33               | brak             | brak           | brak             | brak             | brak             | $\boldsymbol{0}$ | brak             | 32,90            | brak             |
| 34               | brak             | brak           | brak             | brak             | brak             | brak             | $\boldsymbol{0}$ | brak             | brak             |
| 35               | brak             | 85,7           | brak             | 535,8            | brak             | $-111,2$         | brak             | $\boldsymbol{0}$ | brak             |
| 36               | brak             | brak           | brak             | brak             | brak             | brak             | brak             | brak             | $\boldsymbol{0}$ |
| 37               | 167,9            | brak           | brak             | brak             | brak             | brak             | 631,5            | brak             | 837,2            |
| 38               | brak             | brak           | brak             | brak             | brak             | brak             | brak             | brak             | brak             |
| 39               | brak             | $-71$          | brak             | $-191,7$         | brak             | brak             | 6,699            | 136,6            | 5,150            |
| 40               | brak             | brak           | brak             | brak             | brak             | brak             | brak             | brak             | brak             |
| 41               | 885,5            | brak           | $-64,28$         | $-264,3$         | 288,1            | 627,7            | brak             | $-29,34$         | $-53,91$         |
| 42               | brak             | brak           | brak             | brak             | brak             | brak             | brak             | brak             | brak             |
| 43               | brak             | brak           | brak             | brak             | brak             | brak             | brak             | brak             | brak             |
| 44               | brak             | $-274,1$       | brak             | 262,0            | brak             | brak             | brak             | brak             | brak             |
| 45               | brak             | brak           | brak             | brak             | brak             | brak             | brak             | brak             | brak             |

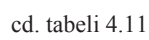

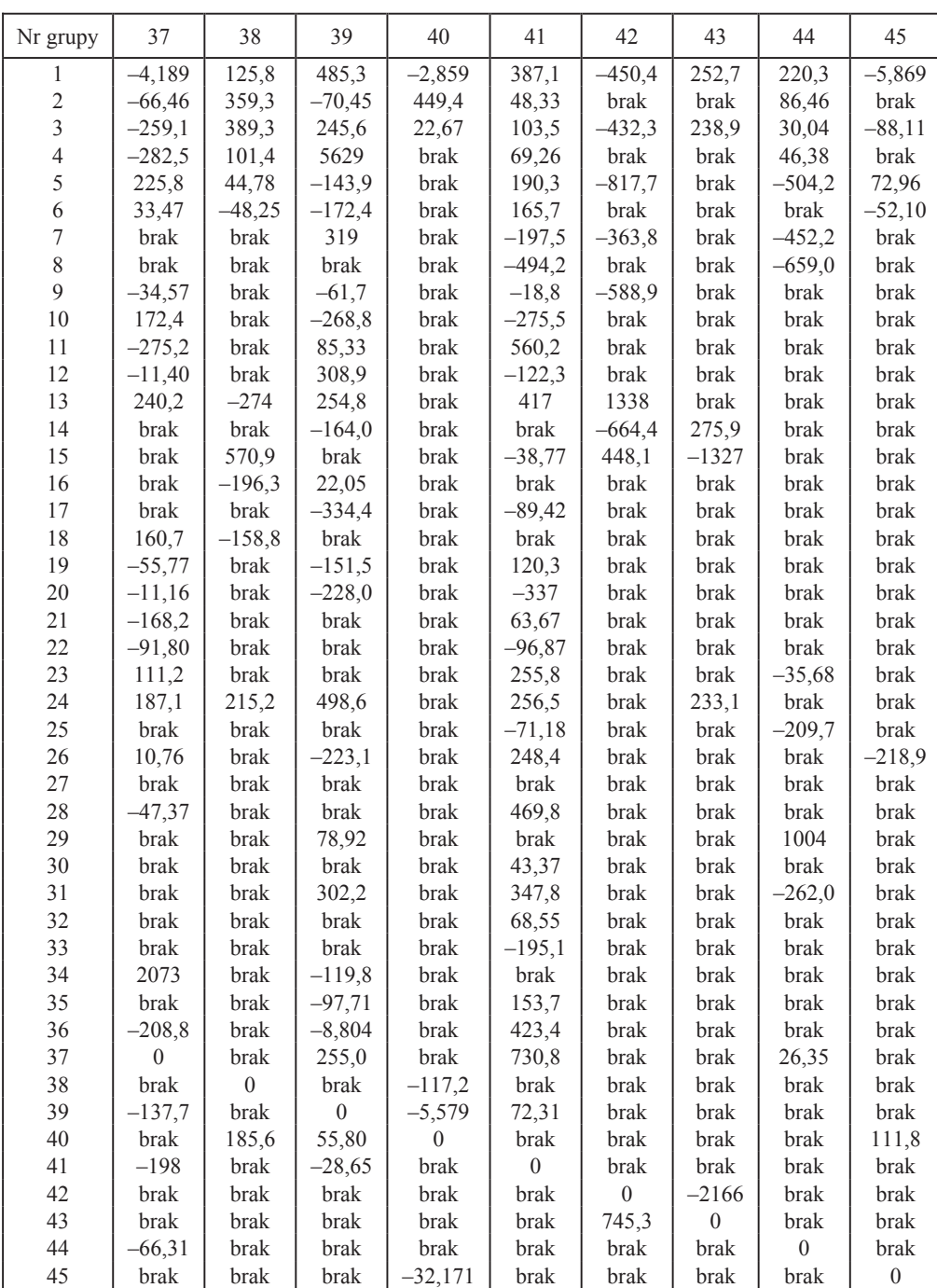

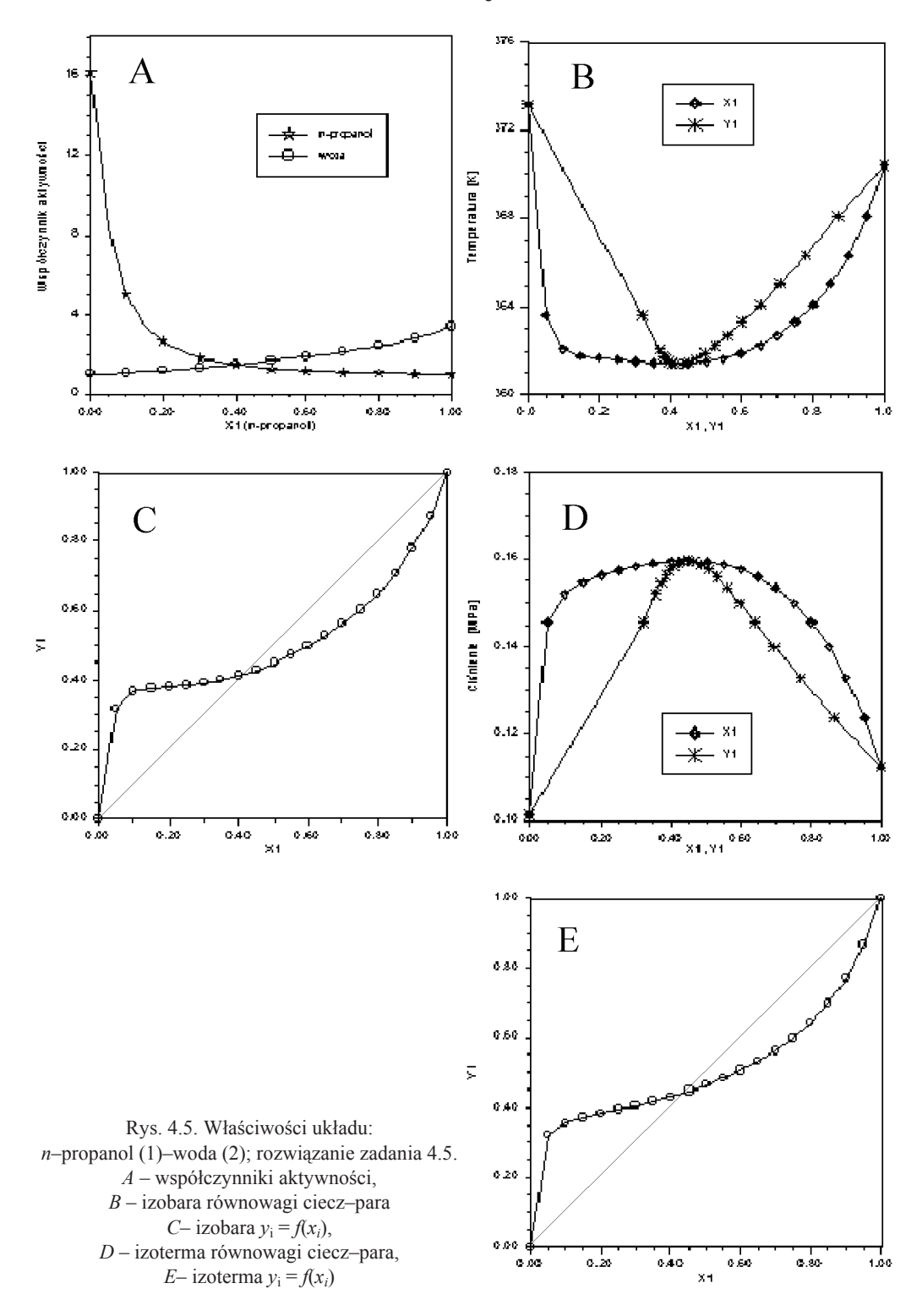

Woda w metodzie UNIFAC jest traktowana jako grupa funkcyjna. Wymienione numery grup to numery poboczne. Sa one brane pod uwage przy konstruowaniu czasteczki i w obliczaniu inkrementu współczynnika aktywności związanego z objętością i powierzchnią cząsteczki (część kombinatoryczna). W obliczeniach inkrementu resztkowego uwzględniamy jedynie parametry oddziaływań binarnych  $a_{mn}$  i  $a_{nm}$  grup głównych (tabela 4.11). W programie CHEMCAD znajduje się zaimplementowana metoda UNIFAC, a dzieki bazie danych nie ma potrzeby specyfikowania elementów strukturalnych UNIFAC, jeżeli związek chemiczny można znaleźć w bazie danych. Dla związków definiowanych przez użytkownika należy podać rodzaj i liczbę grup funkcyjnych (według UNIFAC), jeżeli przewiduje się wykonywanie tego rodzaju obliczeń.

Do rozwiązania zadań w niniejszym przykładzie zostanie zastosowany program CHEMCAD. Przed przystąpieniem do obliczeń należy opracować dowolny schemat z jedną jednostką procesową, np. kolumną destylacyjną, rozdzielaczem itp., a następnie wybrać z menu opcję Components i zdefiniować składniki, którymi są n-propanol i woda. W strumieniu nr 1 np. należy podać liczbę składników. Może to być 1 kmol jednego i 1 kmol drugiego składnika. Obliczeń dokonuje się po wybraniu z menu głównego CHEMCADa w opcji Therm – K-val UNIFACa, a nastepnie z menu głównego Plot – TPXY. Program zapyta, którego strumienia dotyczą obliczenia. Odpowiedzią będzie wskazanie myszką zdefiniowanego strumienia. Wybierając z kolei warunki izobaryczne ( $P = 101330$  Pa), a następnie izotermiczne ( $T = 373.15$  K), otrzymamy rozwiązanie zadania. Wyniki przedstawiono na rys. 4.5.

Wykres współczynników aktywności potwierdza przyjęte założenie, że  $\gamma_i \rightarrow 1$ , jeżeli  $x_1 \rightarrow 1$ . Program UNIFAC przewidział istnienie azeotropu dodatniego w układzie dla  $x_1 = 0.42$ , w warunkach określonych przez zadanie, co wynika również z pozostałych wykresów.

### 4.5. Funkcje odchylenia od stanu idealnego

Załóżmy, że L jest funkcją termodynamiczną dla czystego składnika (lub określonej mieszaniny) w temperaturze  $T$ i pod ciśnieniem P. Jeżeli  $L^{\circ}$  jest definiowana jako ta sama wielkość w tej samej temperaturze, ale w stanie idealnym pod ciśnieniem odniesienia P°, to funkcja odchylenia jest określona jako L - L°.

W stanie standardowym w temperaturze  $T$  i pod ciśnieniem  $P^{\circ}$ , objętość molowa  $V^{\circ}$  dana jest wyrażeniem

$$
V^{\circ} = \frac{RT}{P^{\circ}} \tag{4.5.1}
$$

Funkcje odchylenia można określać za pomocą parametrów P-V-T (ciśnienie -objetość-temperatura) albo posługując się równaniami stanu, albo za pomocą parametrów zredukowanych  $Z = f(T_r, P_r)$ , np.

4.5. Funkcje odchylenia od stanu idealnego

$$
H - H^{\circ} = (G - G^{\circ}) + TS(S - S^{\circ})
$$
\n(4.5.2)

$$
A - A^{\circ} = (G - G^{\circ}) - RT(Z - 1)
$$
 (4.5.3)

$$
F - F^{\circ} = (G - G^{\circ}) - T(S - S^{\circ}) - RT(Z - 1)
$$
\n(4.5.4)

$$
\ln \frac{f}{P} = \frac{G - G^{\circ}}{RT} - \ln \frac{P}{P^{\circ}}
$$
\n(4.5.5)

Wielkość A jest nazywana entalpią Helmholtza  $(dA = -PdV)$ .

 $\overline{a}$ 

Jeżeli możliwe jest zastosowanie równania stanu, które zawiera parametry krytyczne, to jednocześnie posłużymy się i równaniami stanu, i parametrami zredukowanymi. W tym celu najlepiej zastosować równanie Lee-Kesslera.

#### Obliczanie entalpii odchylenia od stanu idealnego

Równanie Lee-Kesslera wymaga przeprowadzenia obliczeń dwojakiego rodzaju; najpierw podstawia się parametry równania dla płynu prostego, a następnie dla płynu odniesienia. Dla danych wartości  $T_r$  i  $P_r$  obliczamy  $V_r^{(0)}$  i  $Z^{(0)}$ , a potem ze wzoru

$$
\left(\frac{H^{\circ} - H}{RT_c}\right)^{(0)} = iT_r \left[ Z^{(0)} - 1 - E - \frac{c_2 - \frac{3c_3}{T_r^2}}{2T_r \left(V_r^{(0)}\right)^2} + \frac{d_2}{5T_r \left(V_r^{(0)}\right)^5} + 3F \right] \tag{4.5.6}
$$

w którym

$$
E = \frac{b_2 + \frac{2b_3}{T_r} + \frac{3b_4}{T_r^2}}{T_r V_r^{(0)}}
$$
(4.5.7)

$$
F = \frac{c_4}{2T_r^3 \gamma} \left\{ \beta + 1 - \left[ \beta + 1 + \frac{\gamma}{\left( V_r^{(\circ)} \right)^2} \right] \exp \left[ -\frac{\gamma}{\left( V_r^{(\circ)} \right)^2} \right] \right\}
$$
(4.5.8)

obliczamy

$$
\left(\frac{H^{\circ} - H}{RT_c}\right)^{(0)}\tag{4.5.9}
$$

używając stałych równania Lee–Kesslera, charakterystycznych dla płynu prostego.<br>Następnie powtarzamy obliczenia, aby wyznaczyć  $V_r^{(R)}$  i  $Z^{(R)}$ ; używamy tych samych

193

parametrów  $T_r$  i  $P_r$ , ale przyjmujemy stałe dla płynu odniesienia. W ten sposób obliczamy

$$
\left(\frac{H^\circ - H}{RT_c}\right)^{(R)}\tag{4.5.10}
$$

i ostatecznie przez łatwe podstawienie otrzymujemy entalpową funkcję odchylenia od stanu idealnego w postaci jednego z poniższych równań:

$$
\frac{H^{\circ} - H}{RT_c} = \left(\frac{H^{\circ} - H}{RT_c}\right)^{(\circ)} + \left(\frac{\omega}{\omega_R}\right) \left[\left(\frac{H^{\circ} - H}{RT_c}\right)^{(R)} - \left(\frac{H^{\circ} - H}{RT_c}\right)^{(\circ)}\right] \quad (4.5.11)
$$

$$
\frac{H^{\circ} - H}{RT_c} = \left(\frac{H^{\circ} - H}{RT_c}\right)^{(\circ)} + \omega \left(\frac{H^{\circ} - H}{RT_c}\right)^{(1)}
$$
(4.5.12)

Jeżeli zastosujemy równ. (4.12), to możemy skorzystać z odpowiednich wartości stabelaryzowanych parametrów zredukowanych  $T_r$  i  $P_r$ .

W podobny sposób można obliczyć entropową funkcję odchylenia od stanu idealnego korzystając z następujących zależności:

$$
\left(\frac{S^\circ - S}{R}\right)^{(0)} = -\ln\frac{P^\circ}{P} - \ln Z^{(0)} - 2E + G + H + \frac{d_1}{5\left(V_r^{(0)}\right)^5} \tag{4.5.13}
$$

przy czym

$$
G = \frac{b_1 + \frac{b_3}{T_r^2} + 2\frac{b_4}{T_r^3}}{V_r^{(0)}}
$$
(4.5.14)

$$
H = \frac{c_1 - 2\frac{c_3}{2T_r^3}}{2(V_r^{(\circ)})^2}
$$
 (4.5.15)

Należy pamiętać, że zgodnie z procedurą obliczeniową z równania Lee-Kesslera obliczenia przeprowadza się dwukrotnie. Najpierw oblicza się entropową funkcję odchylenia dla płynu prostego(o) następnie dla płynu odniesienia (R). Obliczenia finalizuje się za pomocą zależności:

$$
\frac{S^\circ - S}{R} = \left(\frac{S^\circ - S}{R}\right)^{(\circ)} + \frac{\omega}{\omega_R} \left[ \left(\frac{S^\circ - S}{R}\right)^{(R)} - \left(\frac{S^\circ - S}{R}\right)^{(\circ)} \right] \tag{4.5.16}
$$

lub jeżeli powyższe równanie przepisze się w postaci

4.5. Funkcje odchylenia od stanu idealnego

$$
\frac{S^\circ - S}{R} = -\ln \frac{P^\circ}{P} + \left(\frac{S^\circ - S}{R}\right)^{(\circ)} + \omega \left(\frac{S^\circ - S}{R}\right)^{(1)}
$$

można odpowiednie wartości dla płynu prostego i płynu odniesienia odczytać z tabel, w których są one zestawione w zależności od ciśnienia zredukowanego i temperatury zredukowanej.

Współczynnik lotności  $\phi$  definiowany jako  $\phi = f/P$  może być uznany za parametr określający odchylenie stanu gazu (płynu) od stanu idealnego. Jego definicja może być również oparta na równaniu Lee-Kesslera według następujących zależności:

$$
(\ln \phi)^{(\circ)} = Z^{(\circ)} - 1 - \ln Z^{(\circ)} + \frac{B}{V_r^{(\circ)}} + \frac{C}{2(V_r^{(\circ)})^2} + \frac{D}{5(V_r^{(\circ)})^5} + F \qquad (4.5.17)
$$

$$
\ln \phi = (\ln \phi)^{(\circ)} + \frac{\omega}{\omega^R} \left[ (\ln \phi)^{(R)} - (\ln \phi)^{(\circ)} \right] \tag{4.5.18}
$$

Jeżeli obliczenia będą oparte na danych tabelarycznych odniesionych do  $T_r$  i  $P_r$ , to równ. (4.5.18) należy dostosować do zawartości tabel, przepisując je w postaci

$$
\ln \phi = (\ln \phi)^{(\circ)} + \omega (\ln \phi)^{(1)}
$$
 (4.5.19)

Istnieje bardzo dogodne równanie Prausnitza-Gunna do obliczania współczynnika lotności w mieszaninach (roztworach):

$$
\ln \phi_{i} = \ln \phi_{m} + \frac{T_{cm} - T_{ci}}{T_{cm}} \frac{\left(H^{\circ} - H\right)_{m}}{RT_{m}}
$$
\n
$$
+ \left[\frac{V_{ci} - V_{cm}}{V_{cm}} - \frac{Z_{ci} - Z_{cm}}{Z_{cm}} - \frac{T_{ci} - T_{cm}}{T_{cm}}\right] (Z_{m} - 1) \tag{4.5.20}
$$

w którym  $\phi_i$  jest współczynnikiem lotności składnika *i* mieszaniny (roztworu) w danych warunkach T i P,  $\phi_m$  – współczynnikiem lotności mieszaniny (roztworu) w tych samych warunkach, a  $Z_{cm}$  i  $V_{cm}$  oblicza się z zależności

$$
Z_{cm} = \sum_{i} x_i Z_{ci}, \qquad V_{cm} = \sum_{i} x_i V_{ci}
$$

w której  $T_{cm}$  i  $P_{cm}$  są parametrami pseudokrytycznymi mieszaniny (roztworu), a  $(H^{\circ}-H)_{m}$  – entalpową funkcją odchylenia dla mieszaniny.

Przykład 4.6. Oszacować odchylenie od stanu idealnego entalpii i entropii dla propenu w temperaturze 398,15 K pod ciśnieniem 10 MPa.

Rozwiązanie: Z tabel odczytujemy parametry krytyczne propenu:  $T_c = 364.9$  K,  $P_c = 4.6$  MPa,  $Z_c = 0.274$ , oraz współczynnik acentryczny  $\omega = 0.144$ . Następnie obliczamy parametry zredukowane:  $T_r = T/T_c = 1.09$  oraz  $P_r = P/P_c = 2.17$ . Na podstawie danych tabelarycznych do równania Lee-Kesslera odczytujemy:

$$
\left(\frac{H^{\circ} - H}{RT_c}\right)^{(0)} = 3,11, \quad \left(\frac{H^{\circ} - H}{RT_c}\right)^{(1)} = 1,62,
$$
\n
$$
\left(\frac{S^{\circ} - S}{R}\right)^{(0)} = 2,18, \quad \left(\frac{S^{\circ} - S}{R}\right)^{(1)} = 1,57
$$

Funkcje odchylenia obliczamy z równań:

$$
H^{\circ} - H = RT_c \left[ \left( \frac{H^{\circ} - H}{RT} \right)^{(*)} + \omega \left( \frac{H^{\circ} - H}{RT} \right)^{(1)} \right]
$$
  
= 8,314.364,9. [3,11 + 0,144 •1,62] = 10,142 kJ/mol  

$$
S^{\circ} - S = R \left[ \left( \frac{S^{\circ} - S}{R} \right)^{(*)} + \omega \left( \frac{S^{\circ} - S}{R} \right)^{(1)} - \ln \frac{P^{\circ}}{P} \right]
$$
  
= 8,314 \left[ 2,18 + 0,144.1,57 - \ln \frac{0,1}{10} \right] = 58,49 J/(mol·K)

Wartości doświadczalne:  $H^{\circ} - H = 10,292$  kJ/mol oraz  $S^{\circ} - S = 59,64$  J/(mol·K) świadczą o dokładności oszacowania funkcji odchylenia za pomocą procedur, jakie umożliwia równanie Lee-Kesslera. Różnica wartości wyznaczonych i obliczonych wynosi 1,5% ( $H^{\circ}$  – H) oraz 1,92% ( $S^{\circ}$ – S), co należy uznać za dobre przybliżenie.

Przykład 4.7. Obliczyć wartość pojemności cieplnej propenu w temperaturze 450 K i pod ciśnieniem 15 bar metodą Lee-Kesslera.

Rozwiązanie: Zadanie to nawiązuje do przykładu 2.4. Skorzystamy więc z obliczonej tam wartości pojemności cieplnej odniesionej do gazu idealnego,  $c_n^{\circ} = 87,74$  J/(mol·K), oraz wartości  $T_r = 1,233$  i  $P_r = 0,325$ . Wartość współczynnika acentrycznego propenu wynosi  $0,144$ .

Z tabel Lee-Kesslera dla podanych parametrów zredukowanych odczytujemy następujące wartości:

$$
\left(\frac{c_p - c_p^{\circ}}{R}\right)^{(0)} = 0,381, \quad \left(\frac{c_p - c_p^{\circ}}{R}\right)^{(1)} = 0,533
$$

Podobnie jak w przykładzie 2.4 obliczamy różnic<br/>ę $c_p - c_p^{\circ}$ 

$$
c_p - c_p^{\circ} = (c_p - c_p^{\circ})^{(\circ)} - \omega (c_p - c_p^{\circ})^{(1)}
$$
  
= 0,381 · 8,314 + 0,144 · 0,533 · 8,314 = 3,81 J/(mol · K)  

$$
c_p = 87,74 + 3,8 = 91,54 J/(mol·K).
$$

Wartość ta jest w przybliżeniu zgodna z wartością otrzymaną w przykładzie 2.4  $(91,7 \text{ J/(mol·K)}).$ 

# **Rozdział 5**

# Równowaga chemiczna

Procesy chemiczne izotermiczno-izobaryczne charakteryzuje potencjał termodynamiczny G (energia swobodna Gibbsa, entalpia swobodna). Jest on ich siłą motoryczna. W procesach samorzutnych potencjał G zmniejsza się, dażąc do wartości minimalnej. Zmiana potencjału nie zależy od drogi procesu chemicznego i wynosi:

$$
\Delta G(p,T) = \sum_{i} \nu_i \mu_i(p,T) \tag{5.1}
$$

gdzie  $\mu_i$  jest potencjałem chemicznym reagenta i,  $\nu_i$  – współczynnikiem stechiometrycznym tego reagenta. Potencjał chemiczny składnika w mieszaninie gazów wyraża zależność:

$$
\mu_i(p,T) = \mu_i^{\circ}(T) + RT \ln \left( \frac{p_i}{p^{\circ}} \varphi_i \right)
$$
\n(5.2)

gdzie  $\varphi_i$  jest współczynnikiem lotności (aktywności ciśnieniowej, fugatywności) składnika *i*. Indeks  $\circ$  oznacza stan gazu doskonałego pod ciśnieniem  $p^{\circ}$  w dowolnej temperaturze. Wprowadzenie współczynników aktywności

· umożliwia zachowanie tej samej postaci wyrażenia określającego potencjał chemiczny składnika w roztworze doskonałym i rzeczywistym,

· umożliwia scharakteryzowanie różnic we właściwościach tych roztworów.

Po zastosowaniu wzoru (5.2) do obliczenia zmiany entalpii swobodnej reakcji w roztworze gazowym otrzymuje się

$$
\Delta G(p,T) = \sum_{i} v_i \mu_i^{\circ}(T) + RT \sum_{i} v_i \ln \left( \frac{p_i}{p^{\circ}} \varphi_i \right)
$$
  
= 
$$
\Delta G^{\circ}(T) + RT \ln \left( \prod_i \left( \frac{p_i}{p^{\circ}} \varphi_i \right)^{v_i} \right)
$$
 (5.3)

Zależność (5.3) nosi nazwę izotermy van't Hoffa. Standardowa część funkcji wyznacza stałą równowagi  $K_n(T)$ 

$$
-\Delta G^{\circ}(T) = RT \ln K_p(T) \tag{5.4}
$$

Wartość liczbowa stałej  $K_p$  jest niezależna od tego, czy rozważa się roztwór doskonały czy roztwór rzeczywisty. Różna w obu przypadkach jest postać prawa działania mas. W układzie doskonałym  $\varphi_i = 1$  i

$$
K_p = \prod_i \left(\frac{p_{i,e}}{p^{\circ}}\right)^{v_i} \tag{5.5}
$$

natomiast w roztworze rzeczywistym

$$
K_p = \prod_i \left(\frac{p_{i,e}}{p^{\circ}}\right)^{\nu_i} \prod_i \varphi_i^{\nu_i}
$$
 (5.6)

a indeks e odnosi sie do stanu równowagi.

W układzie ciekłym stan standardowy jest zdefiniowany jako stan składnika w roztworze o stężeniu 1 mol/kg rozpuszczalnika (pod dowolnym ciśnieniem, w dowolnej temperaturze). Opis stanu równowagi jest tu następujący

$$
-\Delta G^{\circledast}(T,p) = RT \ln K_m(T,p) \tag{5.7}
$$

W roztworze rzeczywistym

$$
K_m = \prod_i \left(\frac{m_{i,e}}{m^{\oplus}}\right)^{\nu_i} \prod_i \gamma_i^{\nu_i} \tag{5.8}
$$

gdzie  $m_i$  oznacza stężenie w molach składnika i w 1 kg rozpuszczalnika,  $\gamma$  jest współczynnikiem aktywności; w roztworze idealnym rozcieńczonym iloczyn współczynników aktywności w potęgach odpowiednich współczynników stechiometrycznych jest równy 1. Podobnie jak w roztworach gazowych wartość stałej K<sub>m</sub> jest taka sama dla roztworu doskonałego i rzeczywistego.

Założenie doskonałości roztworu ciekłego, w roztworach nieelektrolitów a zwłaszcza w roztworach elektrolitów jest bardzo ryzykowne. Praktyczne znaczenie tego typu obliczeń jest bardzo ograniczone.

# 5.1. Obliczanie  $\Delta G^{\circ}(T)$  lub  $K_p(T)$

Obliczanie standardowej entalpii swobodnej reakcji chemicznej  $\Delta G_{r,T}^{\circ}$  w temperaturze T wykonuje się w dwóch etapach. W pierwszym etapie korzysta się z odczytanych w tablicach wielkości AG° reakcji tworzenia substratów i produktów; wielkości te najczęściej są podane dla temperatury 298 K

$$
\Delta G_{r,298}^{\circ} = \Delta G_{\text{tw.prod.},298}^{\circ} - \Delta G_{\text{tw.sub.},298}^{\circ} \tag{5.1.1}
$$

oraz wartości entalpii reakcji tworzenia  $\Delta G_{\text{tw}}^{\circ}$  substratów i produktów (w temperaturze 298 K) oraz standardowej entropii S; substratów i produktów (w temperaturze 298 K). Wówczas, zgodnie z definicją funkcji G

$$
\Delta G_{r,298}^{\circ} = \Delta H_{r,298}^{\circ} - 298 \Delta S_{r,298}^{\circ} \tag{5.1.2}
$$

w której standardowe zmiany entalpii i entropii reakcji są wyrażone wzorami

$$
\Delta H_{r,298}^{\circ} = \sum_{i} \nu_{i} \Delta H_{tw,i,298}^{\circ} \tag{5.1.3}
$$

$$
\Delta S_{r,298}^{\circ} = \sum_{i} \nu_i S_{i,298}^{\circ} \tag{5.1.4}
$$

W drugim etapie uwzględnia się zmianę pojemności cieplnej reagentów  $\Delta c_p$  oraz efekty cieplne zachodzących przemian fazowych  $\Delta H_{\textrm{p.f.}}$ i oblicza się wartość  $\Delta G_{r,T}^{\circ}$  w zadanej temperaturze T

$$
\Delta G_{r,T}^{\circ} = \Delta H_{r,T}^{\circ} - T\Delta S_{r,T}^{\circ} \tag{5.1.5}
$$

lub po rozpisaniu:

· w układzie bez przemiany fazowej w zakresie temperatur od 298 do T

$$
\Delta G_{r,T}^{\circ} = \Delta H_{r,298}^{\circ} - T \Delta S_{r,298}^{\circ} + \int_{298}^{T} \Delta c_p(T) \, dT - T \int_{298}^{T} \frac{\Delta c_p(T)}{T} \, dT \tag{5.1.6}
$$

• w razie przemiany fazowej reagenta i w temperaturze  $T_1$ 

$$
\Delta G_{r,T}^{\circ} = \Delta H_{r,298}^{\circ} - T\Delta S_{r,298}^{\circ} + \int_{298}^{T_1} \Delta c_p(T) dT + \nu_i \Delta H_{p,f,i}^{\circ}(T_1) + \int_{T_1}^{T} \Delta c_p(T) dT - T \int_{298}^{T_1} \Delta c_p(T) dT - T \nu_i \frac{\Delta H_{p,f,i}^{\circ}(T_1)}{T_1}
$$
(5.1.7)  

$$
-T \int_{T_1}^{T} \frac{\Delta c_p(T)}{T} dT
$$

przy czym $\Delta c_p = \sum v_i c_{p,i}$ .

Obliczenie wymaga znajomości funkcji  $c_p(T)$  w całym rozpatrywanym zakresie temperatury.

W ujęciu Szwarcmana i Tiomkina równ. (5.15) przybiera postać:

$$
\Delta G_{r,T}^{\circ} = \Delta H_{r,298}^{\circ} - T\Delta S_{r,298}^{\circ}
$$
  
-
$$
T\left[\alpha M_0(T) + \beta M_1(T) + \gamma M_2(T) + \delta M_{-2}(T)\right]
$$
(5.1.8)

wartości  $M_i(T)$  są stabelaryzowanymi funkcjami temperatury, natomiast współczynniki  $\alpha$ ,  $\beta$ ,  $\gamma$  i  $\delta$  występują w zależności temperaturowej funkcji określającej zmianę pojemności cieplnej mieszaniny reagującej

$$
\Delta c_n = \alpha + \beta T + \gamma T^2 + \delta T^{-2} \tag{5.1.9}
$$

Przykład 5.1. Wyprowadzić zależność zmiany entalpii swobodnej od temperatury w reakcji konwersji metanu para wodna

$$
CH_4 + H_2O = CO + 3H_2
$$

Dane sa:

- standardowe entalpie tworzenia w temperaturze 298 K w J/mol
- $\Delta H_{\text{tw,CH}_4}^{\circ} = -74898, \Delta H_{\text{tw,H}_2O}^{\circ} = -24989, \Delta H_{\text{tw,CO}}^{\circ} = -110599$
- standardowe entropie w temperaturze 298 K w  $J/(mol·K)$
- $S_{\text{CH}_{4}}^{\circ}$  = 186,19,  $S_{\text{H}_2O}^{\circ}$  = 188,87,  $S_{\text{CO}}^{\circ}$  = 198,08,  $S_{\text{H}_2}^{\circ}$  = 130,67
- $\bullet$  zmiana pojemności cieplnej reagentów w J/(mol·K)
- $\Delta c_n = 68,031 7,507 \cdot 10^{-2} T + 1,79 \cdot 10^{-5} T^2$

Rozwiązanie. Zależność (5.14) można rozpisać następująco, uwzględniając funkcję  $\Delta c_p(T)$ ,

$$
\Delta G_{r,T}^{\circ} = \Delta H_{r,298}^{\circ} - T\Delta S_{r,298}^{\circ} + \int_{298}^{T} \Delta c_{p}(T) dT - T \int_{298}^{T} \frac{\Delta c_{p}(T)}{T} dT
$$
  
\n
$$
= \Delta H_{r,298}^{\circ} - T\Delta S_{r,298}^{\circ} + \int_{298}^{T} (\alpha + \beta T + \gamma T^{2}) dT - T \int_{298}^{T} (\frac{\alpha}{T} + \beta + \gamma T) dT
$$
  
\n
$$
= \Delta H_{r,298}^{\circ} - 298\alpha - \frac{298^{2}}{2} \beta - \frac{298^{3}}{3} \gamma - \alpha T \ln T - \frac{\beta}{2} T^{2} - \frac{\gamma}{6} T^{3}
$$
  
\n
$$
+ T \left( -\Delta S_{r,298}^{\circ} + \alpha (1 + \ln 298) + 298\beta + \frac{298^{2}}{2} \gamma \right)
$$
  
\n
$$
= \Delta H_{0}^{\circ} - \alpha T \ln T - \frac{\beta}{2} T^{2} - \frac{\gamma}{6} T^{3} + JT
$$

Wielkości pomocnicze  $\Delta H_0^{\circ}$  i J są w omawianej reakcji równe

$$
\Delta H_0^{\circ} = \Delta H_{r,298}^{\circ} - 298\alpha - \frac{298^2}{2}\beta - \frac{298^3}{3}\gamma
$$
  
= 206288 - 298.68,031 +  $\frac{298^2}{2}$  7,507.10<sup>-2</sup> -  $\frac{298^3}{3}$ 1,79.10<sup>-5</sup> = 189281  

$$
J = -\Delta S_{r,298}^{\circ} + \alpha (1 + \ln 298) + 298\beta + \frac{298^2}{2} = 219,005
$$

Poszukiwana zależność przyjmuje postać

$$
\Delta G_{r,T}^{\circ} = 189281 - 68,031T \ln T + 3,754 \cdot 10^{-2} T^2
$$
  
-2,983 \cdot 10^{-6} T^3 + 219,005 T (5.1.10)

W postaci równania Szwarcmana i Tiomkina otrzymuje się

$$
\Delta G_{r,T}^{\circ} = 206288 - 215,03 T
$$
  
-T(68,031 $M_0(T)$  – 7,507 · 10<sup>-2</sup> $M_1(T)$  + 1,79 · 10<sup>-5</sup> $M_2(T)$ )

Entalpia swobodna reakcji jest tu wyrażona w J/mol.

Jeśli znana jest zależność  $\Delta G_{r,T}^{\circ}$ , od temperatury, to z definicji stałej równowagi  $K_p$ 

$$
\Delta G^{\circ}(T) = -RT \ln K_n(T) \tag{5.1.11}
$$

wynika również zależność  $K_p$  od temperatury. Z równania (5.1.11) można zatem wyznaczyć stałą równowagi  $K_p$ , jeśli znana jest zależność  $\Delta G_{r,T}^{\circ}(T)$ . I odwrotnie, doświadczalne wartości stałej równowagi  $K_p$  obliczone z równowagowych stężeń mogą być wykorzystane do określenia zależności  $K_p(T)$ , a tym samym również zależności  $\Delta G$ °<sub>r</sub>(T). Postępowanie takie ilustruje poniższy przykład.

Przykład 5.2. Na podstawie doświadczalnych wartości stałej równowagi reakcji konwersji metanu parą wodną oraz znanej zależności  $\Delta c_p(T)$  wyprowadzić zależność entalpii swobodnej reakcji od temperatury.

Dane:

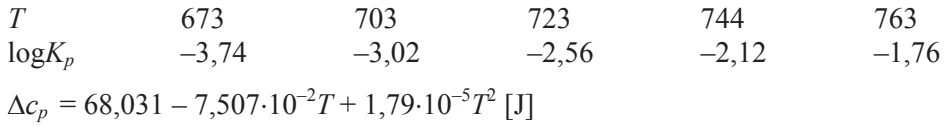

Rozwiązanie. Zależność wyprowadzona w przykładzie 5.1, zawierająca dwie stałe  $\Delta H_0^{\circ}$  i J

$$
\Delta G_{r,T}^{\circ} = \Delta H_0^{\circ} - \alpha T \ln T - \frac{\beta}{2} T^2 - \frac{\gamma}{6} T^3 + J T
$$

może zostać przepisana w postaci

$$
\frac{\Delta G_r^{\circ}}{T} + \alpha \ln T + \frac{\beta}{2} T + \frac{\gamma}{6} T^2 = \frac{\Delta H_0^{\circ}}{T} + J
$$

 $lub$ 

$$
- R \ln K_p + \alpha \ln T + \frac{\beta}{2} T + \frac{\gamma}{6} T^2 = \frac{\Delta H_0^{\circ}}{T} + J
$$

Lewa strona ostatniej równości, którą oznaczymy przez Y, jest liniową funkcją odwrotności temperatury. Można więc napisać:

$$
y = aX + b
$$

gdzie  $X = 1000/T$ , a wartości Y są zadane w określonej temperaturze.

Współczynniki tej prostej można wyznaczyć metodą najmniejszych kwadratów. Z obliczeń otrzymuje się  $a = 185952, 5$  oraz  $b = 214, 553$ . Poszukiwana zależność przybiera zatem postać

$$
\Delta G_{r,T}^{\circ} = 185952,5 - 156,6741T \log T + 3,754 \cdot 10^{-2} T^2
$$
  
-2,983 \cdot 10^{-6} T^3 + 214,553T (5.1.12)

Zależność ta różni się nieco od zależności wyprowadzonej w przykładzie 5.1; różnice sa związane z dokładnością danych. Można się spodziewać, że z zależności (5.20) oszacujemy entalpię swobodną reakcji z największą dokładnością.

Równanie to łatwo przekształcić, tak aby otrzymać zależność stałej równowagi od temperatury:

$$
\log K_p = -\frac{9708}{T} + 8,18 \log T - 1,96 \cdot 10^{-3} T + 1,56 \cdot 10^{-7} T^2 - 11,201 \ (5.1.13)
$$

Niektóre źródła literaturowe podają zależność tego typu dla wielu reakcji o znaczeniu praktycznym.

### 5.2. Obliczanie stężenia w stanie równowagi

Do obliczania ułamków molowych reagentów w stanie równowagi korzysta się z wartości stałej równowagi  $K_p$  oraz z zależności między stałymi  $K_x$  i  $K_p$ 

204

$$
K_{x} = K_{p} \left(\frac{p}{p^{\circ}}\right)^{-\sum v_{i}} \prod_{i} \varphi_{i}^{-v_{i}}
$$
 (5.2.1)

w której  $p^{\circ}$  oznacza ciśnienie standardowe, p jest ciśnieniem całkowitym.

W rzeczywistych roztworach gazowych należy znać wartości współczynników lotności  $\varphi$ . W roztworze doskonałym współczynniki te są równe 1.

W celu wykonania obliczeń wygodnie jest ustalić umowną liczbę moli jednego z reagentów na początku reakcji jako równą 1. Liczby moli pozostałych reagentów wynikają wówczas ze stechiometrii reakcji i początkowej liczby moli substratów. W pojedynczej reakcji wystarczy zapisać ułamki molowe za pomocą jednej zmiennej. W układzie dwóch lub większej liczby reakcji niezależnych trzeba wprowadzić dwie lub większą liczbę zmiennych. W ten sposób oblicza się całkowitą liczbę moli i ułamki molowe, a następnie rozpisuje lewą stronę wyrażenia (5.22) i rozwiązuje równanie algebraiczne (lub układ równań).

Przykład 5.3. W procesie syntezy amoniaku:

$$
N_2 + 3H_2 = 2NH_3
$$

standardowa entalpia swobodna w temperaturze 1000 K wynosi 122,9 kJ/mol. Zbadać stany równowagi tej reakcji w stechiometrycznej mieszaninie azotowo-wodorowej, w zakresie ciśnienia od 0.1 do 100 MPa.

Rozwiazanie. Obliczenia odniesiono do mieszaniny 1 mola azotu i 3 moli wodoru. Oznaczając przez x liczbę moli przereagowanego azotu możemy napisać:

$$
N_2 + 3H_2 = 2NH_3
$$
  
1-x 3(1-x) 2x

Podane liczby moli odnoszą się do dowolnego momentu reakcji. W szczególności również do stanu równowagi; równowagową wartość zmiennej x oznaczono x<sub>e</sub>. Sumaryczna liczba moli wynosi 4 – 2  $x_e$ . Izotermę van't Hoffa (5.3) zapisuje się w postaci:

$$
\Delta G(p, x_e) = \Delta G^{\circ} (1000) + 1000R[-3\ln\left(\frac{3 - 3x_e}{4 - 2x_e} \frac{p}{p^0}\right) - \ln\left(\frac{1 - x_e}{4 - 2x_e} \frac{p}{p^0}\right) + 2\ln\left(\frac{2x_e}{4 - 2x_e} \frac{p}{p^0}\right)]
$$
\n(5.2.2)

W stanie równowagi  $\Delta G = 0$ ; równowagowa wielkość zmiennej x<sub>e</sub> obliczona z powyższego równania dla różnych wartości ciśnienia wynosi:

p, MPa 
$$
0,1
$$
 1 10 100

$$
x_e \qquad \qquad 4.10^4 \qquad \qquad 4.10^{-3} \qquad \qquad 3.8.10^{-2} \qquad 0.255
$$

Widać bardzo duży wpływ ciśnienia. Niezwykle silny jest też wpływ temperatury. Obniżenie temperatury z 1000 do 700 K ( $\Delta G^0$  = 53,73 kJ/mol) sprawia, że x<sub>e</sub> = 0,338 pod ciśnieniem p = 10 MPa i  $x_e$  = 0.731 pod ciśnieniem p = 100 MPa.

Przykład 5.4. Określić oczekiwany, równowagowy skład mieszaniny reagującej w procesie syntezy amoniaku ze stechiometrycznej mieszanki azotowo-wodorowej, w temperaturze 1000 K i pod ciśnieniem 100 MPa.

Rozwiązanie. Należy zastosować wyrażenie (5.6) odnoszące się do roztworu rzeczywistego:

$$
K_p = \frac{\left(p_{NH_3}/p^0\right)^2}{\left(p_{N_2}/p^0\right)\left(p_{H_2}/p^0\right)^3} \frac{\varphi_{NH_3}^2}{\varphi_{N_2}\varphi_{H_2}^3}
$$
(5.2.3)

Współczynniki lotności można oszacować ze wzoru:

$$
\ln \varphi = \frac{9}{128} \frac{P_r}{T_r} \left( 1 - \frac{6}{T_r^2} \right) \tag{5.2.4}
$$

gdzie  $P_r$  i  $T_r$  są zmiennymi zredukowanymi. Zmienne te w warunkach zadania oraz obliczone wartości współczynników lotności zestawiono poniżej:

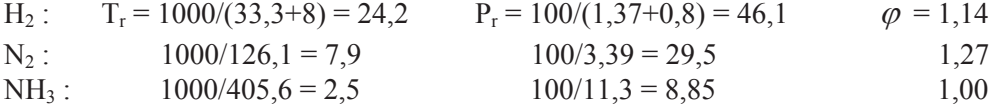

Rozpisując wyrażenie na stałą równowagi w stechiometrycznej mieszance surowców otrzymuje się

$$
K_p = \frac{4}{27} \frac{x_e^2 (4 - 2x_e)^2}{(1 - x_e)^4} \left(\frac{P^0}{P}\right) 0,531
$$

gdzie K<sub>p</sub> = 3,8·10<sup>-7</sup>. Kładąc p = 100, p<sup>0</sup> = 0,1 MPa wyznacza się x<sub>e</sub> = 0,31. Ułamek molowy amoniaku w mieszaninie reagującej wynosi ok. 0,18.

Przykład 5.5. Reakcja odwodornienia etylobenzenu do styrenu:

$$
C_6H_5-CH_2-CH_3 \quad \rightleftharpoons \quad C_6H_5-CH=CH_2+H_2
$$

przebiega na katalizatorze w temperaturze 560°C. Stała równowagi  $K_p = 0,099$ . Ocenić równowagowy stopień przemiany w warunkach pracy pod ciśnieniem atmosferveznym oraz pod ciśnieniem zmniejszonym.

#### Rozwiązanie.

I. zasilanie reaktora czystym etylobenzenem pod ciśnieniem 0,1 MPa. Z 1 mola etylobenzenu otrzymuje się α moli styrenu, tj.

$$
Et \quad \stackrel{\rightarrow}{\leftarrow} \quad St + W
$$

$$
1-\alpha \qquad \alpha \qquad \alpha
$$

Sumaryczna liczba moli mieszaniny reagującej wynosi  $1+\alpha$ . Wyrażenie na stałą równowagi  $K_p$  jest postaci (5.5):

$$
K_p = \frac{\alpha_e^2}{1 - \alpha_e^2} \frac{p}{p^0}
$$
\n
$$
\tag{5.2.5}
$$

W warunkach gdy  $p = p^0$  otrzymuje się  $\alpha_e = 0.3$ . Stopień przereagowania jest więc stosunkowo mały. Wiadomo z reguły przekory, że wzrostowi wielkości  $\alpha$  sprzyja obniżenie ciśnienia. Na przykład, dwukrotne zmniejszenie ciśnienia powoduje zwiekszenie równowagowego stopnia przereagowania do wartości ok. 0,4, pięciokrotne – do wartości ok. 0,58, dziesięciokrotne – do wartości  $\alpha_e = 0.7$ . Realizacia procesu w warunkach podciśnienia jest jednak wyjatkowo trudna. Dlatego też rozważono inny sposób obniżenia ciśnienia parcjalnego mieszaniny reagującej.

II. zasilanie reaktora mieszaniną etylobenzenu i pary wodnej pod ciśnieniem 0,1 MPa. Założono, że mieszanina zasilająca reaktor składa się z etylobenzenu i pary wodnej w proporcji 10 moli pary/1 mol etylobenzenu. Jak poprzednio, z 1 mola etylobenzenu otrzymuje się  $\alpha$  moli styrenu ale, w odróżnieniu od wariantu opisanego w punkcie I. sumaryczna liczba moli mieszaniny reagującej wynosi tym razem  $16 + \alpha$ . Wyrażenie na stałą równowagi przybiera postać:

$$
K_p = \frac{\alpha_e^2}{(1 - \alpha_e)(16 + \alpha_e)} \frac{p}{p^0}
$$
 (5.2.6)

skad  $\alpha_e = 0.63$ .

Zwiększenie stosunku: para wodna/etylobenzen do 20 pozwala na dalsze zwiększenie stopnia przereagowania do ok. 0,74.

Stosowanie pary wodnej lub innego składnika rozcieńczającego mieszaninę reagującą jest zabiegiem spotykanym w realizacji wielu reakcji rozkładu. W naszym przykładzie, zastosowanie pary wodnej o odpowiedniej temperaturze i w odpowiedniej ilości, umożliwia adiabatyczna realizacje omawianego procesu. Para wodna przeciwdziała również wywiązywaniu się sadzy na katalizatorze oraz w innych aparatach np. wymiennikach ciepła.

Często spotykanym rozwiązaniem jest stosowanie nadmiaru jednego z reagentów. Ilustruje to poniższy przykład

Przykład 5.6. Para wodna i metan w mieszaninie o stosunku molowym 5:1 wchodza do reaktora w temperaturze 850 K pod ciśnieniem 0,1 MPa. Obliczyć skład przereagowanych gazów, jeżeli założymy, że osiągany jest stan równowagi względem następujących reakcji:

 $CH_4 + H_2O = CO + 3H_2$  $(1)$ 

 $CO + H<sub>2</sub>O = CO<sub>2</sub> + H<sub>2</sub>$  (2)

Stałe równowagi tych reakcji wynoszą:  $K_{p1} = 0.574$ ,  $K_{p2} = 2.21$ .

Rozwiązanie. Obliczenia zostaną wykonane dla mieszaniny zawierającej początkowo 1 mol metanu (i 5 moli pary wodnej). Jeśli przez x oznaczymy liczbę moli tlenku węgla powstającą w reakcji (1), a przez  $y$  – liczbę moli powstającego dwutlenku węgla, to liczby moli poszczególnych reagentów w stanie równowagi będą wynosić:

$$
n_{\text{CO}} = x - y, \quad n_{\text{CH}_4} = 1 - x, \quad n_{\text{H}_2\text{O}} = 5 - x - y
$$
\n
$$
n_{\text{H}_2} = 3x + y, \quad n_{\text{CO}_2} = y, \quad n_{\text{CO}} = x - y
$$

Sumaryczna liczba moli wynosi 6 + 2x. Ułamki molowe w stanie równowagi są zatem następujące:

$$
x_{\text{CH}_4} = \frac{1 - x}{6 + 2x}, \quad x_{\text{CO}} = \frac{x - y}{6 + 2x},
$$
  

$$
x_{\text{H}_2\text{O}} = \frac{5 - x - y}{6 + 2x}, \quad x_{\text{H}_2} = \frac{3x + y}{6 + 2x}, \quad x_{\text{CO}_2} = \frac{y}{6 + 2x}
$$

Wyrażenia określające stałe równowagi przybierają następującą postać ( $K_x = K_p$ ,  $\gcd \nvert z \ p = p^{\circ}, \ \varphi_i = 1$ :

$$
K_{p1} = \frac{(x-y)(3x+y)^3}{(1-x)(5-x-y)} \frac{1}{(6+2x)^2}
$$
(5.2.7)

$$
K_{p2} = \frac{y(3x + y)}{(x - y)(5 - x - y)}
$$
(5.2.8)

Rozwiązanie powyższego układu równań daje  $x \approx 0.92$  oraz  $y \approx 0.65$ . Ułamki molowe składników mieszaniny poreakcyjnej są więc równe

$$
x_{\text{CH}_4,e} = 0,010
$$
,  $x_{\text{CO},e} = 0,034$ ,  $x_{\text{H}_2\text{O},e} = 0,438$ ,  
 $x_{\text{H}_2,e} = 0,435$ ,  $x_{\text{CO}_2,e} = 0,083$ 

Przykład 5.7. Określić równowagowy skład mieszaniny w procesie krakowania cykloheksanu w temperaturze 783 K pod ciśnieniem 4,1 MPa. Do reaktora wprowadza się mieszaninę cykloheksanu i wodoru w stosunku molowym 1:4. Stałe równowagi zachodzących reakcji

$$
C_6H_{12} = C_6H_6 + 3H_2
$$
 (1)  

$$
C_6H_{12} = C_5H_9CH_3
$$
 (2)

wynoszą  $K_{p1} = 1,01 \cdot 10^6$ ,  $K_{p2} = 6,6$ .

Rozwiązanie. Obliczenia odniesiono do 1 mola cykloheksanu wprowadzanego do reaktora. Jeśli w reakcji (1) przereagowało z moli cykloheksanu, a w reakcji (2) y moli, to liczby moli poszczególnych reagentów wynoszą:

cykloheksanu  $1-z-y$ , benzenu  $Z_{\rm h}$ metylocyklopentanu y, wodoru  $4+3z$ .

Sumaryczna liczba moli jest równa  $5 + 3z$ . Ułamki molowe w mieszaninie wynoszą:

$$
x_{C_6H_{12}} = \frac{1-z-y}{5+3z}, \quad x_{C_5H_9CH_3} = \frac{y}{5+3z}, \quad x_{C_6H_6} = \frac{z}{5+3z}, \quad x_{H_2} = \frac{4+3z}{5+3z}
$$

Wyrażenia określające stałą równowagi  $K_p$  reakcji (1) i (2) przyjmą następującą postać  $(r^{\prime}$  (równ.  $(5.2.1)$ ):

$$
\frac{z(4+3z)^3}{1-z-y} \frac{1}{(5+3z)^3} = 1,01 \cdot 10^6 \left(\frac{4,1}{0,1}\right)^{-3} \frac{\varphi_{C_6H_{12}}}{\varphi_{C_6H_6}\varphi_{H_2}^3}
$$
(5.2.9)

$$
\frac{y}{1 - y - z} = 6.6 \frac{\varphi_{C_6 H_{12}}}{\varphi_{C_5 H_6 CH_3}}
$$
(5.2.10)

Współczynniki lotności cykloheksanu, benzenu i wodoru odczytujemy z wykresu uniwersalnego dla temperatury zredukowanej i ciśnienia zredukowanego podanego w tabeli 5 $1$ 

Tabela 5.1. Wielkości pomocnicze do wyznaczenia współczynników lotności

| Składnik<br>mieszani-<br>ny | Temperatura<br>krytyczna | Ciśnienie<br>krytyczne | Temperatura<br>zredukowana | Ciśnienie<br>zredukowane | Współczynnik<br>lotności |
|-----------------------------|--------------------------|------------------------|----------------------------|--------------------------|--------------------------|
| H <sub>2</sub>              | $33,3+8$                 | $1,28 + 0,8$           | 19                         | 1,97                     | 1,25                     |
| $C_6H_6$                    | 561                      | 4,77                   | 1,4                        | 0.86                     | 0.9                      |
| $C_6H_{12}$                 | 554                      | 4,04                   | 1.4                        | 1.,01                    | 0.9                      |

Przyjęto, że współczynnik lotności dla metylocyklopentanu wynosi 0,9.

Podstawiając wartości współczynników lotności do równań (5.2.4) i (5.2.5) i rozwiązując otrzymany układ równań, znaleziono wartości;  $z = 0.614$  i  $y = 0.335$ . Równowagowy skład mieszaniny jest więc następujący (w % obj.): 85,3%  $H_2$ , 9,0%  $C_6H_6$ , 4,9% C<sub>5</sub>H<sub>9</sub>CH<sub>3</sub> i 0,8% C<sub>6</sub>H<sub>12</sub>.

**Przykład 5.8.** Mieszaninę gazów o składzie 14% obj. SO<sub>2</sub>, 7% obj. O<sub>2</sub> i 79% obj. N<sub>2</sub>, otrzymaną w procesie prażenia pirytu, poddano utlenianiu na katalizatorze zgodnie z reakcją:

$$
SO_2 + \frac{1}{2}O_2 = SO_3
$$

Temperatura wprowadzanej mieszaniny wynosi 803 K, ciśnienie – 0,1 MPa. Oszacować temperaturę produktów, jeśli założy się adiabatyczny przebieg procesu. Dane do obliczeń:

• standardowa entalpia tworzenia SO<sub>2</sub> w temperaturze 298 K wynosi  $-297.3$  kJ/mol,  $SO_3$  zaś -395,75 kJ/mol,

 $\bullet$  molowe ciepła składników mieszaniny w J/(mol·K):

$$
c_{p,SO_2} = 47,77 + 7,18 \cdot 10^{-3} T - 8,57 \cdot 10^{5} T^{-2}
$$
  
\n
$$
c_{p,SO_3} = 57,4 + 2,68 \cdot 10^{-2} T - 1,31 \cdot 10^{6} T^{-2}
$$
  
\n
$$
c_{p,O_2} = 36,21 + 8,46 \cdot 10^{-4} T - 4,315 \cdot 10^{5} T^{-2}
$$
  
\n
$$
c_{p,N_2} = 27,86 + 4,19 \cdot 10^{-3} T
$$

• wartości logarytmu stałej równowagi  $K_n$  w różnych temperaturach:

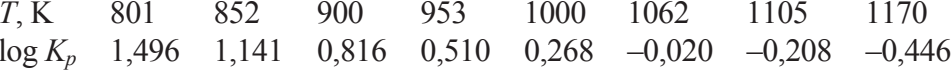

Rozwiazanie. Obliczenia wykonano dla ilości gazu wprowadzanego do reaktora. która odpowiada 1 molowi dwutlenku siarki.

 $\bullet$  Ilość ciepła potrzebna do ogrzania mieszaniny reagentów do temperatury T

$$
Q = 10^{-3} \int_{803}^{1} \left( c_{p,SO_2} + 0.5c_{p,O_2} + \frac{79}{14} c_{p,N_2} \right) dT =
$$
  
\n
$$
10^{-3} \int_{803}^{T} \left( 223.28 + 31.27 \cdot 10^{-3} T - 10.73 \cdot 10^5 T^{-2} \right) dT =
$$
  
\n
$$
-189.35 + 223.33 \cdot 10^{-3} T + 15.64 \cdot 10^{-6} T^2 + 1073 T^{-1} \text{ [kJ]}
$$
\n(5.2.11)

 $\bullet$  Ciepło reakcji w temperaturze  $T$ :

$$
\Delta H_{r,T}^{\circ} = -395,75 + 297,3 + 10^{-3} \int_{298}^{T} (c_{p,\text{SO}_3} - c_{p,\text{SO}_2} - 0.5c_{p,\text{O}_2}) dT =
$$
\n
$$
-94,65 - 8,46 \cdot 10^{-3} T + 9,59 \cdot 10^{-6} T^2 + 235 T^{-1} \text{ [kJ/mol]}
$$
\n(5.2.12)

· Wyrażenie określające zależność stałej równowagi od stopnia przereagowania w stanie równowagi:

$$
K_p = \frac{\alpha}{(1-\alpha)\sqrt{0.5 - 0.5\alpha}} \sqrt{7.15 - 0.5\alpha}
$$
 (5.2.13)

 $\alpha$  jest stopniem przereagowania dwutlenku siarki, wielkość 7,15 – 0,5 $\alpha$  jest sumaryczną liczbą moli mieszaniny reagentów.

W warunkach zadania ciepło wydzielone w reakcji zostaje zużyte do ogrzania mieszaniny reagentów do temperatury  $T$ . Spełniona jest więc równość

$$
-\alpha \Delta H_{r,T}^{\circ} = Q \tag{5.2.14}
$$

W powyższym równaniu bilansu cieplnego wszystkie trzy wielkości są zależne od temperatury. Przyjętej temperaturze odpowiada określona wartość stałej równowagi  $K_n$ . Jej z kolei odpowiada pewna wartość  $\alpha$ . Metodą prób można wskazać taką parę,  $(T, \alpha)$ , dla której będzie spełnione równanie bilansowe (5.2.9).

Postępując w ten sposób, znaleziono następujące wartości:  $T = 970$  K,  $\alpha = 0.35$ . W rzeczywistości temperatura kontaktu bedzie niższa z powodu nieuniknionych strat cieplnych oraz nie osiągania składu równowagowego (skończony czas reakcji).

Reakcja utleniania dwutlenku siarki jest reakcją egzotermiczną. Stan równowagi jest przesuniety w kierunku produktu reakcji w niższej temperaturze. Korzystnym jest więc stosowanie niskiej temperatury realizacji procesu. Z drugiej strony, zabezpieczenie odpowiedniej szybkości reakcji chemicznej wymaga zastosowania odpowiedniej, z reguły wyższej – niż wynika to z ogladu termodynamicznego – temperatury, nawet w przypadku użycia katalizatora. Zatem temperatura musi być dobierana w sposób najkorzystniejszy w zmieniających się warunkach składu mieszaniny reagującej i wywiązywanego ciepła. Zagadnienie wymaga rozwiązania technicznego zapewniającego optymalną temperaturę. Wprowadzenie do zagadnienia przedstawiono poniżej i zilustrowano przykładem 5.9.

# 5.3. Wybór temperatury procesu

Zmianę standardowego potencjału termodynamicznego, przedstawić można za pośrednictwem zmiany entalpii  $\Delta H^0$  i entropii  $\Delta S^0$  reakcji:

$$
\Delta G_{r,T}^{\circ} = \Delta H_{r,T}^{\circ} - T\Delta S_{r,T}^{\circ} \tag{5.3.1}
$$

Podstawiając tę zależność do równania (5.4) definiującego stałą równowagi, otrzymuje się

$$
\ln K_p = -\frac{\Delta H_r^0(T)}{RT} + \frac{\Delta S_r^0(T)}{R}
$$
\n(5.3.2)

Jeśli założy się stałe (średnie) wartości zmiany entalpii i entropii to ostatnia zależność jest tożsama ze scałkowaną postacią izobary van't Hoffa

$$
\frac{d \ln K_p}{dT} = \frac{\Delta H_r^o}{RT^2} \tag{5.3.3}
$$

gdzie  $\Delta H^0$ <sub>r</sub> stanowi efekt cieplny reakcji.

W reakcji endotermicznej  $\Delta H_{r}^{0} > 0$  logarytm stałej równowagi jest rosnącą funkcją temperatury. Oznacza to, że wzrost temperatury powoduje wzrost stałej  $K_n$ , co jest równoznaczne z przesunięciem równowagi w kierunku produktów. Zatem korzystne położenie stanu równowagi reakcji endotermicznej zapewnia się przez zwiększenie temperatury. Na ogół, następuje wówczas zwiększenie szybkości reakcji. Oddziaływanie temperatury jest w tym przypadku jednoznaczne.

W reakcji egzotermicznej jest  $\Delta H_r^0 < 0$ ; wzrost temperatury powoduje wzrost wartości  $\Delta G^0$  (RT) i tym samym przesuniecie równowagi na korzyść substratów. Korzystne położenie stanu równowagi reakcji egzotermicznej zapewnia się obniżając temperature. W niższej temperaturze szybkość reakcji może okazać się zbyt niska; temperaturę należy więc dobierać optymalnie.

Przesłanki powyższych wniosków od strony termodynamicznej, są jakościowo zawarte w regule przekory. Ograniczenia wynikające ze zbyt niskiej szybkości reakcji wynikają z analizy kinetycznej.

Przykład 5.9. W reakcji odwracalnej

$$
4 \underset{\leftarrow}{\rightarrow} P
$$

zależność stałej równowagi  $K_c$  od temperatury jest następująca

$$
\log K_c = -11,95 + \frac{3940}{T} \tag{5.3.4}
$$

W jakiej temperaturze w zakresie 290–350 K należy realizować przemianę A w P, aby uzyskać maksymalną wydajność? Przyjąć, że stężenie początkowe substratu wynosi 1, a stężenie początkowe produktu jest równe zeru.

Rozwiązanie. Dla zadanej temperatury z zależności (5.2.10) można obliczyć wartości stałej równowagi  $K_c$ , a następnie z równania

$$
K_c = \frac{c_{P,e}}{1 - c_{P,e}}\tag{5.3.5}
$$

równowagowe stężenie produktu. Wartości te są następujące:

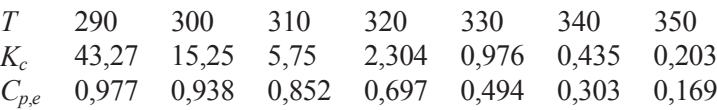

Jak widać, stopień przemiany maleje wraz ze wzrostem temperatury. W wyższej temperaturze nie można otrzymać wysokiego stopnia przemiany. Z drugiej strony jednak często zdarza się, że w niższej temperaturze szybkość reakcji może okazać się zbyt mała, aby reakcja przebiegała z dobrą wydajnością.

Zależność  $c_{p,e}$  od temperatury taka jak w podanym przykładzie jest charakterystyczna dla egzotermicznych reakcji odwracalnych. Wybór temperatury jest zatem typowym zadaniem optymalizacyjnym (patrz ciąg dalszy przykładu – przykład 7.12).

Obecnie dostępne są profesjonalne programy, z bazą danych fizykochemicznych i efektywnymi metodami obliczania wielkości charakteryzujących układ chemiczny w stanie równowagi. Program HSC Chemistry; nazwa wskazuje na stosowane i obliczane wielkości: entalpię H, entropię S, ciepło właściwe C (w zasadzie C<sub>p</sub>), umożliwia m.in. sporządzanie bilansów materiałowych i cieplnych, obliczanie składu równowagowego, wykreślanie diagramów entalpii swobodnej  $\Delta G$  reakcji w funkcji składu.

# Rozdział 6

# Kinetyka reakcji chemicznych

# 6.1. Szybkość reakcji chemicznej

Szybkość reakcji chemicznej r wyraża się jako zmianę liczby moli reagenta przypadająca na jednostkę czasu i jednostkę objętości układu reagującego bądź powierzchni (lub masy), na której reakcja zachodzi.

W układzie o jednorodnej temperaturze, ciśnieniu i składzie z pojedynczą reakcją chemiczna najczęściej jest stosowana następująca definicja szybkości:

$$
r = \frac{1}{\nu_i} \frac{1}{V} \frac{dn_i}{dt} \tag{6.1.1}
$$

gdzie  $n_i$  jest liczbą moli *i*-tego reagenta (produktu),  $v_i$  jego współczynnikiem stechiometrycznym, V zaś objętością układu. Jeśli objętość układu nie zmienia się podczas reakcji, to z definicji (6.1.1) otrzymamy szybkość zmiany stężenia reagenta:

$$
r = \frac{1}{v_i} \frac{d\,c_i}{dt} \tag{6.1.2}
$$

Tak zdefiniowana szybkość reakcji r może być odniesiona do dowolnego reagenta; reakcja chemiczna jest wówczas albo reakcją elementarną albo stechiometrycznie prostą.

Reakcja jest reakcją elementarną, jeśli uznaje się, że zachodzi ona w akcie oddziaływania reagentów na poziomie molekularnym, tak jak zapisano w jej równaniu stechiometrycznym. Reakcja stechiometrycznie prosta to taka reakcja, której postęp można opisać za pośrednictwem jednej zmiennej, np. stopnia przereagowania. Zazwyczaj mechanizm reakcji prostej stechiometrycznie jest złożony i w rzeczywistości należy ona do reakcji złożonych. Ma jednak ona m.in. te właściwość, że można dla niej zdefiniować szybkość reakcji r.

Dla wszystkich innych reakcji złożonych nie istnieje pojęcie szybkości reakcji zdefiniowanej równaniem (6.1.2) odnoszącym się do całej reakcji złożonej.

Reakcja złożona zachodzi w kolejnych etapach, najczęściej z udziałem wielu produktów przejściowych, zwykle nie występujących w równaniu reakcji. Zakłada się, że każdy etap jest reakcją elementarną. W opisie kinetycznym przyjmuje się, że szybkość każdej reakcji elementarnej jest taka sama zarówno w układzie wielu innych reakcji elementarnych, jak i w izolowanej reakcji elementarnej. Opisuje ja układ równań różniczkowych określających szybkość zmian stężenia wszystkich składników mieszaniny reagującej. Niekiedy układ ten można mniej lub bardziej uprościć, a czasami nawet sprowadzić do pojedynczego równania, opisującego najczęściej szybkość nagromadzania produktu. Jest to wtedy tzw. zależność makrokinetyczna danej reakcji złożonej. Często jednak określenia szybkość reakcji używa się potocznie również w odniesieniu do reakcji złożonych.

Szybkość reakcji chemicznej pojedynczej, a także szybkość zmian stężeń składników uczestniczących w reakcji złożonej wyrażone przez szybkość reakcji elementarnych składających się na przemianę zależą od chwilowego stężenia substratów (i produktów) oraz od temperatury.

#### 6.2. Zależność szybkości reakcji od stężenia

Szybkość reakcji elementarnej jest proporcjonalna do stężenia reagenta w potędze odpowiadającej wartości bezwzględnej jego współczynnika stechiometrycznego. W reakcji przebiegającej z lewej do prawej strony równania szybkość reakcji elementarnej wynosi:

$$
r = k_1 \prod_i c_i^{-v_i}
$$
 (6.2.1)

Indeks *i* dotyczy substratów.

Podobnie w reakcji przebiegającej w kierunku przeciwnym wyrażenie to przyjmuje postać:

$$
r = k_{-1} \prod_i c_i^{\nu_i} \tag{6.2.2}
$$

przy czym indeks i odnosi się teraz do produktów analizowanej reakcji. Wypadkowa szybkość odwracalnej reakcji elementarnej jest różnica jej szybkości w obu kierunkach i zależnie od molekularności reakcji wynosi:

• w reakcji jednocząsteczkowej

$$
S \stackrel{k_1}{\underset{k^{-1}}{\longleftrightarrow}} P
$$
6.2. Zależność szybkości reakcji od stężenia

$$
r = -\frac{dc_S}{dt} = \frac{dc_P}{dt} = k_1c_S - k_{-1}c_P
$$

· w reakcji dwucząsteczkowej

$$
S + R \stackrel{k_1}{\underset{k=1}{\rightleftharpoons}} 2P
$$

$$
r = -\frac{dc_S}{dt} = -\frac{dc_R}{dt} = \frac{1}{2}\frac{dc_P}{dt} = k_1c_Sc_R - k_{-1}c_P^2
$$

· w reakcji trójcząsteczkowej

$$
2S + R \sum_{k=1}^{k_1} 2P + T
$$
  

$$
r = -\frac{1}{2} \frac{d c_S}{dt} = -\frac{d c_R}{dt} = \frac{1}{2} \frac{d c_P}{dt} = \frac{d c_T}{dt} = k_1 c_S^2 c_R - k_{-1} c_P^2 c_T
$$

W przykładach tych rząd reakcji w obu kierunkach jest taki sam. Reakcja jednocząsteczkowa jest pierwszego rzędu, dwucząsteczkowa drugiego rzędu, trójcząsteczkowa zaś – trzeciego rzędu. Z kolei np. reakcja:

$$
2\text{HJ} \overset{\rightarrow}{\leftarrow} \text{H}_2 + \text{J} + \text{J}
$$

jest drugiego rzędu, gdy przebiega z lewej strony do prawej i trzeciego rzędu w kierunku przeciwnym.

Każdej reakcji elementarnej jest przypisane jednoznacznie wyrażenie określające jej szybkość. Można je zastosować do opisu kinetycznego reakcji złożonych w sposób ścisły (omówiony dalej) lub z dużym przybliżeniem.

Formalnie niektóre reakcje złożone można opisać za pomoca równań kinetycznych (6.2.1) i (6.2.2). Wykładniki potęgowe przy stężeniach nie są wtedy współczynnikami stechiometrycznymi, lecz pewnymi liczbami całkowitymi lub wymiernymi. Szybkość zanikania substratów reakcji  $r_{+}$ :

$$
A + B \xrightarrow{K} C + D
$$

bywa opisywana równaniami doświadczalnymi w postaci:

$$
r_{+} = kc_A^{\alpha} c_B^{\beta} c_C^{\gamma} c_D^{\delta} \tag{6.2.3}
$$

w których wykładniki  $\alpha$ ,  $\beta$ ,  $\gamma$ ,  $\delta$  stanowią rząd (reakcji) ze względu na reagenty A, B, C i D. Ich suma jest rzędem reakcji. Zarówno rzędy cząstkowe, jak i rząd całej reakcji mogą być dodatnie, ujemne, całkowite lub ułamkowe, także równe zeru. Przykładami takiego ujęcia mogą być następujące zależności:

$$
r_{+} = kc_{\text{N}_2\text{O}_5} \text{ w reakcji } 2\text{N}_2\text{O}_5 \rightarrow 4\text{NO}_2 + \text{O}_2
$$
\n
$$
r_{+} = k \sqrt{c_{\text{SO}_2}} c_{\text{O}_2} \text{ w reakcji } 2\text{SO}_2 + \text{O}_2 \rightarrow 2\text{SO}_3
$$
\n
$$
r_{+} = kc_{\text{NO}_2}^2 \text{ w reakcji } 2\text{NO}_2 \rightarrow 2\text{NO} + \text{O}_2
$$
\n
$$
r_{+} = kc_{\text{CO}} c_{\text{Cl}_2}^{3/2} \text{ w reakcji } \text{CO} + \text{Cl}_2 \rightarrow \text{COCl}_2
$$
\n
$$
r_{+} = kc_{\text{O}_2} c_{\text{NO}}^2 \text{ w reakcji } 2\text{NO} + \text{O}_2 \rightarrow 2\text{NO}_2
$$

Zastosowanie tego typu zależności doświadczalnych jest zwykle ograniczone do pewnego zakresu składu i temperatury. Wady tej nie mają zależności kinetyczne opisujące przebieg reakcji elementarnych, podobnie jak zależności opisujące przebieg reakcji złożonej, w których wykorzystano równania szybkości reakcji elementarnych. Ta cecha zależności makrokinetycznych umożliwia sprawdzenie, czy poprawnie założono mechanizm reakcji.

W rzeczywistości w układzie reagującym przebiega wiele reakcji chemicznych. Są to często reakcje równoległe i następcze; tworzy się sieć reakcji elementarnych. W niektórych przypadkach taką sieć, nawet dość złożoną, można opisać za pomocą dość prostego modelu kinetycznego. Jeśli w ujęciu tym szybkość reakcji można wyrazić podobnie jak w reakcji pojedynczej za pomocą jednej zmiennej, np. stężenia produktu lub stopnia przereagowania, to reakcja złożona jest reakcją stechiometrycznie prostą.

Przykładami reakcji stechiometrycznie prostych sa:

· reakcja rozkładu ozonu:

$$
2O_3 = 3O_2
$$

· homogeniczna reakcja katalityczna:

$$
A + B = C
$$

Są to reakcje złożone z następujących ciągów reakcji elementarnych: · rozpad ozonu

$$
O_3 + M \stackrel{\rightarrow}{\leftarrow} O_2 + O^{\bullet} + M, \qquad O_3 + O^{\bullet} \to 2O_2 \tag{6.2.4}
$$

· tworzenie produktu C w obecności katalizatora K

$$
A + K \xrightarrow{\longrightarrow} AK, \qquad AK + B \xrightarrow{\longrightarrow} C + K \tag{6.2.5}
$$

Atomy tlenu w reakcji rozkładu ozonu oraz produkt przejściowy w reakcji katalitycznej nie występują w równaniu sumarycznym reakcji. W pewnych, często typowych dla realizacji tych procesów warunkach ciśnienia i temperatury, produkty przejściowe występują w układzie w bardzo małych steżeniach. W przybliżeniu można wiec napisać:

• Jeśli stężenie początkowe ozonu jest równe  $2a$  i przez  $3x$  oznaczymy stężenie tlenu, to chwilowe stężenie ozonu wyniesie  $(2a - 2x)$ , gdyż małe stężenie atomów tlenu można zaniedbać. Stężenia substratu i produktu tej reakcji są więc powiązane zmienna x. Szybkość reakcji rozkładu ozonu będzie oznaczać szybkość zmiany x:

$$
r = \frac{dx}{dt}
$$

gdyż spełniona jest zależność

$$
r = -\frac{1}{2} \frac{d c_{0_3}}{dt} \approx \frac{1}{3} \frac{d c_{0_2}}{dt}
$$
 (6.2.6)

• Podobnie, jeśli stężenia początkowe A i B są równe odpowiednio  $a$  i b, stężenie produktu końcowego zaś – x, to aktualne stężenia substratów (jeśli zaniedbamy stężenie produktu przejściowego) wyniosą:  $(a - x)$  oraz  $(b - x)$ . Szybkość reakcji, podobnie jak poprzednio, będzie związana z szybkością zmian wartości x wobec istnienia następującego związku między szybkościami zmian stężeń:

$$
r = -\frac{dc_A}{dt} \approx -\frac{dc_B}{dt} \approx \frac{dc_C}{dt}
$$
 (6.2.7)

Reakcje te sa więc reakcjami stechiometrycznie prostymi, ale tylko wówczas, gdy można zaniedbać bardzo małe stężenia produktów przejściowych.

Zależność szybkości r od stężeń reagentów wyznacza się najczęściej doświadczalnie. W pewnych przypadkach można tę funkcję uzyskać, odwołując się do specjalnych założeń co do procesu, np. założenia o istnieniu etapu limitującego szybkość całej reakcji lub założenia o stacjonarnym stężeniu produktu (wielu produktów) przejściowego. Ostatnie z wymienionych założeń znane jest pod nazwą metody przybliżenia stanu stacjonarnego.

## 6.3. Przybliżenie stanu stacjonarnego

W przybliżeniu stanu stacjonarnego zakłada się, że po stosunkowo krótkim czasie od zapoczątkowania reakcji stężenie produktu przejściowego osiąga praktycznie stałą, niewielka wartość. Założenie odnosi się wiec do określonego produktu przejściowego – jednego lub kilku, którego szybkość zmian stężenia (lub produktów) można przyrównać do zera. W wielu przypadkach założenie takie prowadzi do znacznego uproszczenia wyrażenia określającego szybkość tworzenia produktu głównego (bedzie to zależność makrokinetyczna) lub pozwala wskazać, jaka jest szybkość całej reakcji złożonej – reakcji stechiometrycznie prostej.

W reakcji rozkładu ozonu (6.2.4) szybkości reakcji elementarnych (por. p. 6.2) są następujące:

$$
r_1 = k_1 c_{O_3} c_{M} - k_{-1} c_{O_2} c_{O_3} c_{M} \qquad r_2 = k_2 c_{O_3} c_{O} \qquad (6.3.1)
$$

Szybkość zmiany steżenia atomów tlenu wynosi:

$$
\frac{dc_{0^*}}{dt} = r_1 - r_2 \tag{6.3.2}
$$

Stacjonarne stężenie atomów tlenu wyznacza równość:  $r_1 \approx r_2$ . Otrzymuje się z niej określające stężenie atomów tlenu:

$$
c_{\rm O} = \frac{k_{\rm 1}c_{\rm O_3}c_{\rm M}}{k_{\rm -1}c_{\rm O_3}c_{\rm M} + k_{\rm 2}c_{\rm O_3}}
$$
(6.3.3)

Wyrażenie to podstawione do dowolnego równania określającego r<sub>1</sub> lub r<sub>2</sub> umożliwia zapisanie zależności szybkości od stężenia trwałych połączeń: ozonu i tlenu (M oznacza dowolną cząsteczkę: tlenu, ozonu lub innych substancji w układzie):

$$
r_2 \approx r_1 \approx r = \frac{k_1 k_2 c_{0.}^2 c_M}{k_{-1} c_{0.2} c_M + k_2 c_{0.3}}
$$
(6.3.4)

W reakcji katalitycznej (6.2.5) wyrażenia określające szybkość poszczególnych stadiów mają następującą postać:

$$
r_1 = k_1 c_A c_B - k_{-1} c_{AK} \qquad \qquad r_2 = k_2 c_{AK} c_B \tag{6.3.5}
$$

Szybkość zmiany stężenia produktu przejściowego wyraża zależność:

$$
\frac{d\,c_{AK}}{dt} = r_1 - r_2 \tag{6.3.6}
$$

Przyjęcie, że szybkość ta wynosi zero, oznacza że:

$$
r_1 \approx r_2
$$

z czego wynika, że stężenie produktu przejściowego jest stałe. Jeśli uwzględni się związek

$$
c_K + c_{AK} = c_{K_0}
$$

to stacjonarne stężenie AK wyniesie:

$$
c_{AK} = \frac{k_1 c_A c_{K_0}}{k_1 c_A + k_{-1} + k_2 c_B}
$$
(6.3.7)

Produkt reakcji C powstaje wtedy z szybkością równą:

$$
\frac{dc_{AK}}{dt} = r_2 = \frac{k_1k_2c_{K_0}}{k_1c_A + k_{-1} + k_2c_B}c_Ac_B
$$
\n(6.3.8)

Równanie określające szybkość zmian stężenia produktu przejściowego (6.3.6), uzupełnione o równania szybkości zmiany stężeń substratów A i B oraz produktu C:

$$
\frac{dc_A}{dt} = -r_1 \quad \frac{dc_B}{dt} = -r_2 \qquad \frac{dc_C}{dt} = r_2 \tag{6.3.9}
$$

stanowią pełny model kinetyczny procesu katalitycznego (6.2.5). Jego przybliżeniem jest przybliżenie stanu stacjonarnego (6.3.8).

# 6.4. Pełny układ równań szybkości zmiany stężeń w reakcji złożonej

Równania (6.13) i (6.16) są przykładem pełnego opisu kinetycznego reakcji. Dla niektórych reakcji można niekiedy zastosować opis przybliżony, uzyskany metoda przybliżenia stanu stacjonarnego. Jest to metoda najczęściej stosowana w analizie kinetycznej reakcji złożonych. Jeśli metoda nie może być zastosowana, a także nie można przyjąć innych, nie omawianych tutaj, założeń upraszczających, to należy w opisie reakcji stosować pełny układ równań określających zmiany stężeń wszystkich składników mieszaniny reagującej. Aby wykonać obliczenia, należy zebrać dane kinetyczne, dotyczące:

- $\bullet$  pełnego układu równań szybkości (6.3.6) i (6.3.9),
- $\bullet$  albo równania przybliżonego (6.3.8).

W pierwszym przypadku będą to trzy stałe szybkości reakcji elementarnych składających się na reakcję złożoną (6.2.5), w drugim zaś najczęściej pewna zastepcza stała równa (por. równ. (6.3.8)):

$$
k_z = \frac{k_1 k_2 c_{K_0}}{k_1 c_A + k_{-1} + k_2 c_B}
$$

Stała ta zależy od stężeń A, B i K<sub>0</sub>. Jej wartość jest zazwyczaj stała w bardzo ograniczonym zakresie zmian omawianych stężeń.

Z zapisu reakcji powstawania wody można by sądzić, że nie jest to reakcja skomplikowana:

$$
2H_2 + O_2 = 2H_2O
$$

W rzeczywistości reakcja należy do reakcji łańcuchowych, tzw. rozgałęzionych, o skomplikowanym mechanizmie zależnym od stężenia reagentów, ciśnienia, temperatury, obecności innych substancji czy rodzaju powierzchni naczynia reakcyjnego.

Poniżej rozpatrzono uproszczony schemat tej reakcji pod niskim ciśnieniem i w stałej temperaturze. W początkowym etapie reakcji stężenia centrów aktywnych są na tyle małe, że można zaniedbać reakcje, których szybkość jest proporcjonalna do iloczynu steżeń nośników łańcuchów oraz reakcje, w których uczestniczy woda i nadtlenek wodoru. Uwzględniono następujące reakcje elementarne:

 $\overline{L}$ 

1) H<sub>2</sub> + O<sub>2</sub> 
$$
\xrightarrow{\kappa_0}
$$
 2OH<sup>\*</sup>  
\n2) OH<sup>\*</sup> + H<sub>2</sub>  $\xrightarrow{k_1}$  + H<sub>2</sub>O + H<sup>\*</sup>  
\n3) H<sup>\*</sup> + O<sub>2</sub>  $\xrightarrow{k_2}$  + O<sub>1</sub> + OH<sup>\*</sup>  
\n4) O<sup>\*</sup> + H<sub>2</sub>  $\xrightarrow{k_3}$  + OH<sup>\*</sup> + H<sup>\*</sup>  
\n5) H<sup>\*</sup>  $\xrightarrow{k_4}$ 

6) H<sup>\*</sup> + O<sub>2</sub> + M 
$$
\xrightarrow{k_5}
$$
 + HO<sup>\*</sup><sub>2</sub> + M

Pominięto reakcje odwrotne oraz inne, takie jak:

· rozgałęzianie łańcuchów

$$
O^{\bullet} + H_2O = OH^{\bullet} + OH^{\bullet}
$$

$$
H^{\bullet} + HO^{\bullet} = OH^{\bullet} + OH^{\bullet}
$$

· przedłużanie łańcuchów

$$
H^{\bullet} + HO_{2}^{\bullet} = O^{\bullet} + H_{2}O
$$
  
\n
$$
HO_{2}^{\bullet} + H_{2} = H_{2}O_{2} + H^{\bullet}
$$
  
\n
$$
O^{\bullet} + HO_{2}^{\bullet} = OH^{\bullet} + O_{2}
$$
  
\n
$$
HO_{2}^{\bullet} + H_{2} = H_{2}O + OH^{\bullet}
$$
  
\n
$$
HO_{2}^{\bullet} + H_{2}O = H_{2}O_{2} + OH^{\bullet}
$$
  
\n
$$
H^{\bullet} + H_{2}O_{2} = OH^{\bullet} + H_{2}O
$$
  
\n
$$
O^{\bullet} + H_{2}O_{2} = OH^{\bullet} + HO_{2}^{\bullet}
$$

· zrywanie łańcuchów

$$
H^{\bullet} + H^{\bullet} + M = H_2 + M
$$
  
\n
$$
O^{\bullet} + O^{\bullet} + M = O_2 + M
$$
  
\n
$$
OH^{\bullet} + H^{\bullet} + M = H_2O + M
$$
  
\n
$$
OH^{\bullet} + OH^{\bullet} + M = H_2O_2 + M
$$
  
\n
$$
O^{\bullet} + OH^{\bullet} + M = HO_2^{\bullet} + M
$$
  
\n
$$
H^{\bullet} + HO_2^{\bullet} = H_2 + O_2
$$
  
\n
$$
HO_2^{\bullet} + HO_2^{\bullet} = H_2O_2 + O_2
$$
  
\n
$$
OH^{\bullet} \rightarrow sc
$$
  
\n
$$
HO_2^{\bullet} \rightarrow sc
$$

Stałe szybkości reakcji ze schematu (6.4.1) są następujące (stężenie wyrażono w molach na centymetr sześcienny, czas – w sekundach,  $R = 1.987$  cal/(mol·K)):

$$
k_0 = 2{,}5 \cdot 10^{12} \exp\left(-\frac{39000}{RT}\right)
$$
  
\n
$$
k_1 = 6{,}3 \cdot 10^{13} \exp\left(-\frac{5900}{RT}\right)
$$
  
\n
$$
k_2 = 1{,}7 \cdot 10^{16} T^{-0{,}37} \exp\left(-\frac{18100}{RT}\right)
$$
  
\n
$$
k_3 = 2{,}5 \cdot 10^{12} \exp\left(-\frac{7700}{RT}\right)
$$
  
\n
$$
k_4 = 240\sqrt{T} \exp\left(-\frac{8000}{RT}\right)
$$
  
\n
$$
k_5 = 9{,}4 \cdot 10^{14}
$$

Heterogeniczna reakcja (5) rekombinacji rodników na ściankach naczynia ma istotne znaczenie w warunkach bardzo małych ciśnień. Założono, że przebiega ona w obszarze kinetycznym: dyfuzja atomów wodoru z objętości do ścianki jest szybka; limituje te reakcję szybkość adsorpcji. Warunki takie odpowiadają ciśnieniu mniejszemu od ok. 100 mm Hg. Wartość stałej szybkości  $k_4$  jest wówczas iloczynem prawdopodobieństwa adsorpcji cząstki uderzającej o ściankę i średniej predkości tej cząstki, podzielonym przez średnicę naczynia. Zależy ona też od rodzaju materiału i stanu powierzchni ścianki. Przyjęta do obliczeń wartość stałej  $k_4$  odnosi się do szklanych ścianek opłukanych kwasem fluorowodorowym.

Z analizy wartości stałych szybkości w temperaturze 800 K wynika, że przy jednakowych stężeniach centrów aktywnych szybkość reakcji (3) jest mniejsza od szybkości reakcji (2) 37 razy, a od reakcji (4) – 105 razy. Oznacza to, że limitującym stadium jest reakcja (3). Przyrost stężenia atomów wodoru będzie znacznie szybszy niż przyrost stężenia atomów tlenu i rodników hydroksylowych. Małe wartości stężenia tych połączeń sugerują możliwość zastosowania do nich przybliżenia stanu stacjonarnego. Otrzymujemy wtedy następujące zależności z warunków zerowania się szybkości zmian stężenia atomów tlenu i rodników hydroksylowych:

$$
r_2 - r_3 \approx 0 \qquad 2r_0 - r_1 + r_2 + r_3 \approx 0 \qquad (6.4.2)
$$

Szybkość zmiany stężenia atomów wodoru opisuje równanie:

$$
\frac{dc_{\text{H}^*}}{dt} = r_1 - r_2 + r_3 - r_4 - r_5 \tag{6.4.3}
$$

które po uwzględnieniu warunków (6.4.2) można przepisać w postaci:

$$
\frac{dc_{\text{H}^*}}{dt} = 2r_0 + [2k_2c_{\text{O}_2} - (k_4 + k_5c_{\text{O}_2}c_{\text{M}})]c_{\text{H}}
$$
(6.4.4)

Równanie to należy rozwiązywać łącznie z równaniami kinetycznymi opisującymi zmianę stężenia tlenu, wodoru i rodnika HO2:

$$
\frac{dc_{\text{O}_2^*}}{dt} = -r_0 - r_2 - r_5 \qquad \frac{dc_{\text{H}_2^*}}{dt} = -r_0 - r_1 - r_3 + r_4 \qquad \frac{dc_{\text{HO}_2^*}}{dt} = r_5 \tag{6.4.5}
$$

Przy tym stężenia atomów tlenu i rodnika hydroksylowego wyznaczają równości:

$$
c_{\text{O}^*} = \frac{k_2 c_{\text{O}_2}}{k_3 c_{\text{H}_2}} c_{\text{H}^*}, \qquad c_{\text{OH}^*} = 2 \frac{c_{\text{O}_2}}{k_1} \left( k_0 + \frac{k_2}{\text{H}_1} c_{\text{H}^*} \right) \tag{6.4.6}
$$

Z rozwiązania zadania wynikają następujące wnioski: Dla stechiometrycznej mieszaniny wodoru z tlenem w temperaturze 800 K stężenie atomów wodoru zależy od ciśnienia<sup>-</sup>

• pod ciśnieniem 10 mm Hg (stężenie tlenu 70 mmol·m<sup>-3</sup>, wodoru 140 mmol·m<sup>-3</sup>). odpowiadającym wartości z obszaru wybuchowego biegu reakcji stężenie atomów wodoru jest duże i niestacjonarne,

· pod ciśnieniem 90 mm Hg (wartość graniczna) układ zachowuje się badź jak wybuchowy, bądź jak niewybuchowy,

· pod ciśnieniem 120 mm Hg (ciśnienie, pod którym reakcja zachodzi z ograniczoną szybkością) stężenie atomów wodoru ustala się na stosunkowo niskim poziomie.

## 6.5. Zależność szybkości reakcji od temperatury

Stała szybkości reakcji elementarnej zmienia się z temperaturą według zależności Arrheniusa:

$$
k = A \exp\left(-\frac{E}{RT}\right) \tag{6.5.1}
$$

w której  $E$  oznacza energię aktywacji,  $A$  – współczynnik przedwykładniczy równania. Z równania eksponencjalnego wynika bardzo silna zależność stałej szybkości od temperatury; ze wzrostem temperatury rośnie jej wartość liczbowa.

W równaniu kinetycznym reakcji stechiometrycznie prostej oraz w zależności makrokinetycznej stała szybkości k jest na ogół sumą kilku stałych szybkości  $k_i$ . Może ona wykazywać wykładniczą zależność od temperatury (równ. 6.5.1) w ograniczonym zakresie. Jeśli zatem stała szybkości danej reakcji nie spełnia zależności (6.5.1) nawet w ograniczonym zakresie zmian temperatury, to oznacza to, że reakcja jest złożona.

Parametry równania: A i E/R wyznacza się z wartości stałej szybkości w różnych temperaturach.

## 6.6. Przykłady zadań

**Przykład 6.1.** W reakcji bezwodnika kwasu octowego (A) z izobutanolem (B) w roztworze benzenowym w temperaturze 370 K

$$
(\text{CH}_3\text{CO})_2O + C_4\text{H}_9\text{OH} \rightarrow \text{CH}_3\text{COOC}_4\text{H}_9 + \text{CH}_3\text{COOH}
$$

wyznaczono stężenie kwasu octowego (P) w zależności od czasu (tabela 6.1):

| t, s  | $C_{P}$<br>$kmol·m-3$ | $c_A$<br>$kmol·m-3$ | $c_A^{-1}$<br>$m^3$ ·kmol <sup>-1</sup> | $c_A^{-1}$<br>$m^3$ ·kmol <sup>-2</sup> |
|-------|-----------------------|---------------------|-----------------------------------------|-----------------------------------------|
| 600   | 0,086                 | 0.218               | 4,587                                   | 21,04                                   |
| 1200  | 0,138                 | 0,166               | 6,024                                   | 36,29                                   |
| 1800  | 0,167                 | 0,138               | 7,246                                   | 52,51                                   |
| 2400  | 0,189                 | 0,115               | 8,696                                   | 75,61                                   |
| 3600  | 0,216                 | 0.088               | 11,36                                   | 129,13                                  |
| 7200  | 0,250                 | 0,054               | 18,52                                   | 342,93                                  |
| 10800 | 0,267                 | 0,037               | 27,03                                   | 730,46                                  |
| 14400 | 0,274                 | 0,029               | 34,48                                   | 1111,11                                 |

Tabela 6.1. Wyniki doświadczalne. Stężenie początkowe bezwodnika (A) i izobutanolu (B) równe  $c_{A0} = c_{B0} = 0,304$  kmol·mol<sup>-3</sup>;  $c_P$  – stężenie produktu

Należy ustalić postać równania kinetycznego reakcji i wyznaczyć wartość stałej szybkości, korzystając z wartości podanych w tabeli 6.1, metodą całkową oraz posługując się zróżniczkowanymi wynikami doświadczalnymi.

#### Metoda całkowa

Jeśli reakcja przebiega jak reakcja rzędu pierwszego, drugiego lub trzeciego, to jej szybkość opisuje jedno z równań kinetycznych:

$$
-\frac{dc_A}{dt} = k_1c_A \text{ lub} - \frac{dc_A}{dt} = k_2c_A^2 \text{ lub} - \frac{dc_A}{dt} = k_3c_A^3 \tag{6.6.1}
$$

Równania należy rozwiązywać z warunkiem początkowym  $c_{A0} = 0.304$ . Po scałkowaniu otrzymuje się następujące zależności stężenia substratu A od czasu:

$$
\ln c_A = \ln c_{A0} - k_1 t \qquad \qquad \frac{1}{c_A} = \frac{1}{c_{A0}} + k_2 t \qquad \qquad \frac{1}{c_A^2} = \frac{1}{c_{A0}^2} + 2k_3 t \qquad (6.6.2)
$$

Określenie rzędu reakcji polega na sporządzeniu trzech wykresów (rys. 6.1):  $\ln c_4 = f(t)$ ,  $1/c_A = f(t)$  oraz  $1/c_A^2 = f(t)$ . Jeżeli jeden z tych wykresów jest linią prostą, to rząd reakcji odpowiada wykładnikowi potęgowemu w równaniu określającym jej szybkość (równ.  $(6.6.2)$ ).

Jak widać, jedynie dla reakcji drugiego rzędu punkty doświadczalne układają się na linii prostej.

Ten sam rezultat można otrzymać metodą rachunkową. W tym celu podstawia się doświadczalne wartości stężenia w zależności od czasu do scałkowanego równania kinetycznego (6.6.2) i oblicza odpowiednie stałe szybkości. Jeżeli reakcja przebiega zgodnie z mechanizmem założonego rzędu, to obliczone wartości stałych szybkości będą stałe w granicach błędu pomiaru. Wyniki obliczeń na podstawie wszystkich danych doświadczalnych i trzech analizowanych równań zestawiono w tabeli 6.2.

|                         | t, s      |      | $k_1 \cdot 10^4$ |      | $k_2 \cdot 10^3$                           |       | $k_3 \cdot 10^2$                           |       |
|-------------------------|-----------|------|------------------|------|--------------------------------------------|-------|--------------------------------------------|-------|
|                         |           |      | $s^{-1}$         |      | $m^3$ ·kmol <sup>-1</sup> ·s <sup>-1</sup> |       | $m^6$ ·kmol <sup>-2</sup> ·s <sup>-1</sup> |       |
|                         | 600       |      | 5,54             |      | 2,16                                       |       | 0,85                                       |       |
|                         | 1200      |      | 5,04             |      | 2,28                                       |       | 1,06                                       |       |
|                         | 1800      |      | 4,39             |      | 2,20                                       |       | 1,16                                       |       |
|                         | 2400      |      | 4,05             |      | 2,25                                       |       | 1,35                                       |       |
|                         | 3600      |      | 3,44             |      | 2,24                                       |       | 1,64                                       |       |
|                         | 7200      |      | 2,40             |      | 2,11                                       |       | 2,31                                       |       |
|                         | 10800     |      | 1,95             |      | 2,20                                       |       | 3,33                                       |       |
|                         | 14400     |      | 1,61             |      | 2,09                                       |       | 3,82                                       |       |
| $\mathbf{0},\mathbf{0}$ |           |      |                  |      |                                            |       |                                            |       |
| $-0, 5$                 | $ln(c_A)$ |      |                  |      |                                            |       |                                            |       |
| $-1, 0$                 |           |      |                  |      |                                            |       |                                            |       |
| $-1, 5$                 |           |      |                  |      |                                            |       |                                            |       |
| $-2,0$                  |           |      |                  |      |                                            |       |                                            |       |
| $-2, 5$                 |           |      |                  |      |                                            |       |                                            |       |
| $-3,0$                  |           |      |                  |      |                                            |       |                                            |       |
| $-3, 5$                 |           |      |                  |      |                                            |       |                                            |       |
| $-4, 0$                 |           |      |                  |      |                                            |       |                                            |       |
| 40                      |           |      |                  |      |                                            |       |                                            |       |
| 35                      | $1/c_A$   |      |                  |      |                                            |       |                                            |       |
| 30                      |           |      |                  |      |                                            |       |                                            |       |
| 25                      |           |      |                  |      |                                            |       |                                            |       |
| 20                      |           |      |                  |      |                                            |       |                                            |       |
| 15                      |           |      |                  |      |                                            |       |                                            |       |
| 10                      |           |      |                  |      |                                            |       |                                            |       |
| 5                       |           |      |                  |      |                                            |       |                                            |       |
| $\mathbf 0$             |           |      |                  |      |                                            |       |                                            |       |
| 1200                    |           |      |                  |      |                                            |       |                                            |       |
|                         |           |      |                  |      |                                            |       |                                            |       |
| 1000                    | $1/c_A^2$ |      |                  |      |                                            |       |                                            |       |
| 800                     |           |      |                  |      |                                            |       |                                            |       |
| 600                     |           |      |                  |      |                                            |       |                                            |       |
|                         |           |      |                  |      |                                            |       |                                            |       |
| 400                     |           |      |                  |      |                                            |       |                                            |       |
| 200                     |           |      |                  |      |                                            |       |                                            |       |
| 0                       |           |      |                  |      |                                            |       |                                            |       |
|                         | 2000<br>0 | 4000 | 6000             | 8000 | 10000                                      | 12000 | 14000                                      | 16000 |
|                         |           |      |                  |      |                                            |       |                                            |       |

Tabela 6.2. Warto�ci sta�ych szybko�ci *k*1, *k*2 i *k*3 dla za�o�onego I, II i III rzędu reakcji; wyniki do przykładu 6.1

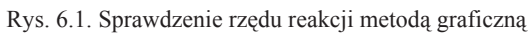

Warunek ten jest spełniony tylko dla stałej  $k_2$ ; reakcja jest zatem II rzędu. Średnia wartość stałej szybkości wynosi 2,19.10<sup>-3</sup> m<sup>3</sup>·kmol<sup>-1</sup>·s<sup>-1</sup>.

#### Metoda różniczkowa

Metoda różniczkowa jest mało dokładna i może być użyta jedynie do wstepnej oceny rzędu reakcji. Sporządza się wykres zależności doświadczalnie wyznaczonych wartości  $c_A$  od czasu t, a następnie ustala współczynnik kierunkowy stycznej do wykresu w każdym punkcie. Postępowanie takie jest obarczone dużym błędem związanym z różniczkowaniem wyników doświadczalnych.

W prosty sposób ocenę szybkości można przeprowadzić za pomocą prostych działań algebraicznych. W tym celu należy obliczyć stosunek przyrostu określonej funkcji (równ. (6.6.2)) do czasu. Wyniki tych obliczeń zestawiono w tabeli 6.3.

W pierwszej kolumnie podano zmianę stężenia w każdym z analizowanych przedziałów czasu. W kolejnych kolumnach zestawiono średnią wartość stężenia w danym przedziale, średnią szybkość wyrażoną jako stosunek przyrostu funkcji i zmiennej niezależnej oraz stałą szybkości k2. Ograniczono się do równania kinetycznego II rzędu. Obliczona ta metoda średnia wartość stałej szybkości wynosi 2,14·10<sup>-3</sup> m<sup>3</sup>·kmol<sup>-1</sup>·s<sup>-1</sup>, jest więc bliska wartości  $k_2$  wyznaczonej metodą całkową.

| $\Delta c_A$<br>$kmol·m-3$ | $c_{A \text{ sr}}$<br>$kmol·m-3$ | $\frac{\Delta c_A}{\Delta} \cdot 10^6$<br>$\Delta t$<br>$kmol·m-3·s-1$ | $\Delta c_A$<br>10 <sup>3</sup><br>$\overline{c_A^2}$<br>$\Delta t$<br>$m^3$ ·kmol <sup>-1</sup> s <sup>-1</sup> |
|----------------------------|----------------------------------|------------------------------------------------------------------------|----------------------------------------------------------------------------------------------------|
| 0,086                      | 0,261                            | 143                                                                    | 2,10                                                                                                    |
| 0,052                      | 0,192                            | 87                                                                     | 2,36                                                                                                    |
| 0,028                      | 0,152                            | 47                                                                     | 2,04                                                                                                    |
| 0,023                      | 0,127                            | 38                                                                     | 2,35                                                                                                    |
| 0,027                      | 0,101                            | 22,5                                                                   | 2,20                                                                                                    |
| 0.034                      | 0,071                            | 9,5                                                                    | 1,88                                                                                                    |
| 0,017                      | 0,046                            | 4,7                                                                    | 2,21                                                                                                    |
| 0,007                      | 0.033                            | 2,2                                                                    | 2,00                                                                                                    |

Tabela 6.3. Różniczkowa metoda określenia rzędu reakcji (do przykładu 6.1)

Przykład 6.2. W reakcji zachodzącej w fazie ciekłej między trójmetyloaminą (A) i n-bromopropanem (B) w temperaturze 412 K wyznaczono doświadczalnie następujące stopnie przemiany (tabela 6.4).

|      |         | .                   |                       |
|------|---------|---------------------|-----------------------|
| t, s | $x, \%$ | $C_A$<br>$mmol·m-3$ | $C_{P}$<br>$mmol·m-3$ |
| 780  | 11,2    | 0,0888              | 0,0112                |
| 2040 | 25,7    | 0,0743              | 0,0257                |
| 3540 | 36,7    | 0,0633              | 0,0367                |
| 7200 | 55,2    | 0,0448              | 0,0552                |

Tabela 6.4. Stopień przemiany w reakcji trójetyloaminy z bromopropanem: stężenia początkowe reagentów  $c_{A0} = c_{B0} = 0.1$  mmol·m<sup>-3</sup>

Produktem jest sól czwartorzędowej aminy zgodnie z reakcją:

$$
(CH_3)_3N + CH_3CH_2CH_2Br \rightarrow (CH_3)_3(CH_2CH_2CH_3)N^+ + Br^-
$$

Obliczyć stałą szybkości, zakładając, że jest to reakcja nieodwracalna albo I, albo II rzędu.

Rozwiązanie. Szybkość reakcji I i II rzędu opisują równania:

$$
-\frac{dc_A}{dt} = k_1c_A \qquad \qquad \text{lub} \qquad \qquad -\frac{dc_A}{dt} = k_2c_Ac_B \qquad \qquad (6.6.3)
$$

przy czym –  $\frac{dc_A}{dt} = -\frac{dc_B}{dt} = \frac{dc_P}{dt}$  oraz  $c_A = c_B$  (w warunkach zadania).

#### Metoda całkowa

Po scałkowaniu równań kinetycznych otrzymuje się:

$$
\ln \frac{c_{A0}}{c_A} = k_1 t \tag{6.6.4}
$$

dla reakcji I rzędu oraz

$$
\frac{c_p}{c_{A0}c_A} = k_2t \tag{6.6.5}
$$

dla reakcji II rzędu. Po podstawieniu danych z tabeli 6.4 otrzymuje się wartości  $k_1$  i  $k_2$  $(tabela 6.5).$ 

Tabela 6.5. Wartości  $k_1$  i  $k_2$  w reakcji trójmetyloaminy z bromopropanem; wyniki obliczeń całkowych

| t, s | $k_1$ ·10 <sup>4</sup> , s <sup>-1</sup> | $k_2$ ·10 <sup>3</sup> , m <sup>3</sup> ·mmol·s <sup>-1</sup> |
|------|------------------------------------------|---------------------------------------------------------------|
| 780  | 1,54                                     | 1,63                                                          |
| 2040 | 1,46                                     | 1,70                                                          |
| 3540 | 1,30                                     | 1,64                                                          |
| 7200 | 1.12                                     | 1.71                                                          |

Wartości  $k_2$  są stałe,  $k_{25r}$  zaś wynosi 1,67·10<sup>-3</sup> m<sup>3</sup>·mmol·s<sup>-1</sup> z błędem 2,4%. Reakcja jest więc II rzędu.

#### Metoda różniczkowa

Najpierw sporządzono wykres zależności stężenia produktu w czasie.

Związana z nachyleniem krzywej w danym punkcie wartość dcp/dt jest równa szybkości reakcji, gdyż

$$
\frac{dc_P}{dt} = -\frac{dc_A}{dt} = r \tag{6.6.6}
$$

W wybranych punktach poprowadzono styczne do wykresu funkcji  $c<sub>P</sub>(t)$ . Pochodną *dc<sub>P</sub>*/*dt* obliczano z wartości współczynnika kierunkowego stycznej do wykresu w danym punkcie. Otrzymane wyniki podano w tabeli 6.6.

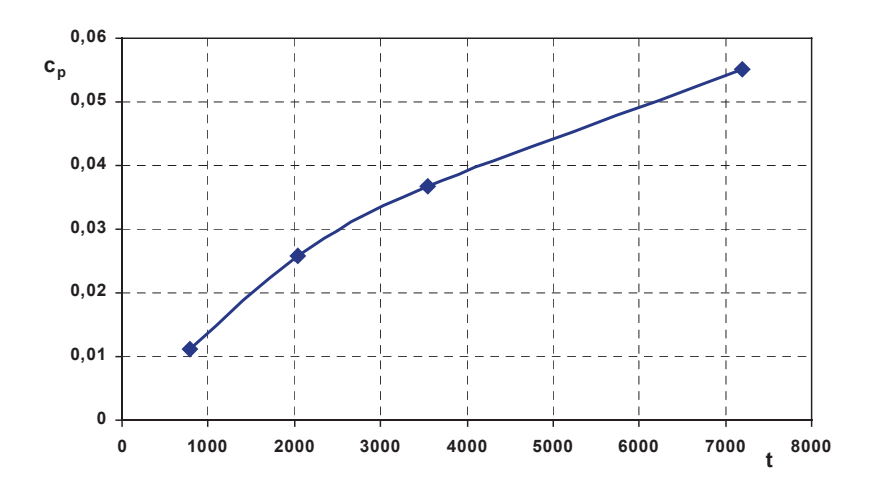

Rys. 6.2. St��enie produktu P jako funkcja czasu. Reakcja trójetyloaminy z *n*-bromopropanem

| $c_A$<br>$mmol·m-3$ | $-\frac{dc_A}{c} \cdot 10^5$<br>dt<br>$mmol·m-3·s-1$ | $k_1$ ·10 <sup>4</sup><br>$s^{-1}$ | $k_2$ ·10 <sup>3</sup><br>$mmol·m-3·s-1$ |
|---------------------|------------------------------------------------------|------------------------------------|------------------------------------------|
| 0,1                 | 1,58                                                 | 1,58                               | 1,58                                     |
| 0,09                | 1,38                                                 | 1,53                               | 1,70                                     |
| 0,08                | 1,14                                                 | 1,42                               | 1,78                                     |
| 0,07                | 0,79                                                 | 1,13                               | 1,61                                     |
| 0,06                | 0,64                                                 | 1,07                               | 1,78                                     |
| 0,05                | 0,45                                                 | 0,90                               | 1,80                                     |

Tabela 6.6. Szybko�� reakcji i ocena warto�ci sta�ych *k*1 i *k*<sup>2</sup> w reakcji trójmetyloaminy z bromopropanem

Jeżeli reakcja była pierwszego rzędu, to zgodnie z równaniem:

$$
r = k_1 c
$$
 lub  $\ln r = \ln k_1 + \ln c_A$  (6.6.7)

wykres zależności  $r = f(c_A)$  lub ln $r = f \ln c_A$  byłby linią prostą. Gdyby natomiast reakcja była drugiego rzędu, wówczas zgodnie z zależnością (stężenia obu substratów są sobie równe):

6.6. Przykłady zadań

$$
\ln r = \ln k_2 + \ln(c_A c_B) \quad \text{ lub} \quad \ln r = \ln k_2 + 2 \ln c_A \tag{6.6.8}
$$

wykres zależności  $\ln r = f \ln c_A$  byłby również linią prostą, ale jej współczynnik kierunkowy wynosiłby 2.

Aby zatem sprawdzić, jakiego rzędu jest omawiana reakcja, należy sporządzić wykres zależności logarytmu szybkości od logarytmu stężenia substratu A (rys. 6.3).

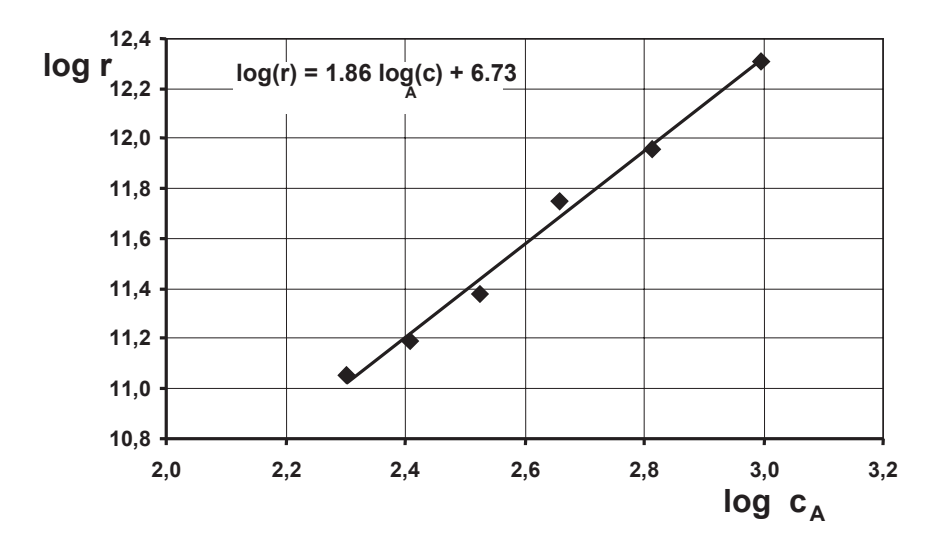

Rys. 6.3. Szybkość reakcji jako funkcja stężenia substratu; reakcja trójetyloaminy z n-bromopropanem

Widać, że w granicach błędu pomiarowego punkty doświadczalne leżą na linii prostej, której współczynnik kierunkowy wynosi w przybliżeniu 2. Szybkość tej reakcji opisuje zatem równanie:

$$
\ln r = -6.36 + 2 \ln c_A \tag{6.6.9}
$$

co oznacza, że wartość stałej szybkości wynosi  $k_2 \approx 1.73 \cdot 10^{-3}$  m<sup>3</sup>·mmol<sup>-1</sup>·s<sup>-1</sup>, a reakcja jest II rzędu. Uzyskana tu wartość jest zgodna z wartością obliczoną metodą całkową. Srednia wartość wyznaczonej stałej  $k_2$  wynosi 1,70·10<sup>-3</sup> (±,.8%) m<sup>3</sup>·mmol<sup>-1</sup> ·s<sup>-1</sup>.

Przykład 6.3. Reakcja przemiany kwasu y-hydroksymasłowego w lakton:

$$
CH_2OH-CH_2-CH_2-CH_2COOH \underset{\longleftarrow}{\rightarrow} CH_2-CH_2-CH_2-CH_2-C=O + H_2O
$$

w roztworze wodnym jest odwracalną reakcją pierwszego rzędu. Dla początkowego stężenia kwasu 0,1823 kmol·m<sup>-3</sup> w temperaturze 300 K stężenie laktonu w zależności od czasu podano w tabeli 6.7. Obliczyć stałe szybkości  $k_1$  i  $k_2$ .

Rozwiązanie. Jeśli przez A oznaczymy substrat reakcji odwracalnej, a przez B jej produkt, to szybkość reakcji opiszemy za pomocą równania:

$$
-\frac{dc_A}{dt} = k_1 c_A - k_2 c_B \tag{6.6.10}
$$

| t, s   | $c_B$<br>$kmol/m-3$ | $\alpha$ | $(k_1 + k_2) \cdot 10^4$ ,<br>s <sup>-1</sup> |
|--------|---------------------|----------|-----------------------------------------------|
| 0      | 0                   | $\Omega$ |                                               |
| 1,26   | 0.0241              | 0,1322   | 1,588                                         |
| 2,16   | 0.0373              | 0.2046   | 1,525                                         |
| 3,00   | 0,0499              | 0,2737   | 1,567                                         |
| 3,90   | 0.610               | 0.3346   | 1,572                                         |
| 4,80   | 0,0708              | 0,3884   | 1,583                                         |
| 6.00   | 0.0811              | 0.4449   | 1,575                                         |
| 7,20   | 0,0900              | 0,4937   | 1,570                                         |
| 9.60   | 0,1035              | 0,5677   | 1,570                                         |
| 13,20  | 0,1155              | 0,6336   | 1,570                                         |
| 216.00 | 0,1328              | 0.7285   | średnia 1,565                                 |

Tabela 6.7. Stężenie laktonu w reakcji przemiany kwasu y-hydroksymasłwego. Dane do przykładu 6.3

Wygodnie jest wprowadzić do obliczeń stopień przereagowania  $\alpha$ . Wtedy stężenia substratu i produktu można wyrazić następująco:

$$
c_A = c_{A0}(1 - \alpha) \quad \text{oraz} \quad c_B = c_{B0} + c_{A0}\alpha \quad (6.6.11)
$$

Równanie kinetyczne po przekształceniach przybierze postać:

 $\mathcal{L}$ 

$$
\frac{d\alpha}{dt} = (k_1 + k_2)(\alpha_e - \alpha) \tag{6.6.12}
$$

gdzie  $\alpha_e$  jest równowagowym stopniem przereagowania.

Równanie różniczkowe jest tu zapisane dla jednej zmiennej; jest nią stopień przereagowania. Należy to równanie rozwiązać z zerowym warunkiem początkowym, jeśli na początku reakcji stężenie produktu było równe zeru. Za równowagowy stopień przereagowania można przyjąć wartość stopnia przereagowania po dostatecznie długim czasie reakcji (ostatni wiersz w tab. 6.7).

Po scałkowaniu równania (6.6.12) otrzymuje się zależność między stopniem przereagowania a czasem reakcji:

$$
k_1 + k_2 = \frac{1}{t} \ln \frac{\alpha_e}{\alpha_e - \alpha} \tag{6.6.13}
$$

6.6. Przykłady zadań

Z zależności tej można obliczyć sumę stałych szybkości reakcji dla każdego stężenia chwilowego produktu. Wyniki obliczeń zebrano w 4 kolumnie tabeli 6.7. Średnia wartość  $k_1 + k_2$  wynosi 1,565·10<sup>-4</sup> s<sup>-1</sup>. Ponieważ stosunek stałej szybkości  $k_1$  do sumy stałych szybkości  $k_1 + k_2$  jest równy równowagowemu stopniowi przereagowania:

$$
\alpha_e = \frac{k_1}{k_1 + k_2} \tag{6.6.14}
$$

więc dla reakcji A  $\rightarrow$  B otrzymuje się  $k_1 = 1,141 \cdot 10^{-4}$  s<sup>-1</sup>, natomiast dla reakcji B  $\rightarrow$  A  $k_2 = 0.424 \cdot 10^{-4}$  s<sup>-1</sup>.

Przykład 6.4. Reakcja przyłączenia chlorowodoru do propylenu z wytworzeniem chlorku izopropylowego:

$$
C_3H_6 + HCl = C_3H_7Cl
$$

zachodzi w obecności kwasu fosforowego jako katalizatora. Ze strony lewej na prawą jest to reakcja drugiego rzędu. Reakcja odwrotna jest pierwszego rzędu. W temperaturze 430 K dla początkowych ciśnień parcjalnych substratów równych 267 hPa otrzymano wartości ciśnienia produktu podane w tabeli 6.8.

| $t$ , ks | $p_C$ , hPa | Prawa strona<br>równ. $(6.6.17)$ | $k_1\sqrt{1+K}$<br>$p_{A0} \nightharpoonup 10^4$<br>K |
|----------|-------------|----------------------------------|-------------------------------------------------------|
| 0,6      | 42          | 0,2203                           | 3,671                                                 |
| 1,2      | 78          | 0.5138                           | 4,281                                                 |
| 1,8      | 100         | 0,7909                           | 4.394                                                 |
| 2,4      | 112         | 1,0031                           | 4,180                                                 |
| 3,0      | 120         | 1,1857                           | 3,952                                                 |
| 3,6      | 122         | 1,2387                           | 3,441                                                 |
| 4,8      | 138         | 1,8535                           | 3,861                                                 |
| 6,0      | 141         | 2,0383                           | 3,397                                                 |
| 8,4      | 143         | 2,1861                           | 2,603                                                 |
| $\infty$ | 155         |                                  | średnia $3,754 \cdot 10^{-4}$                         |

Tabela 6.8. Ciśnienie cząstkowe chlorku izopropylowego podczas reakcji

Wyznaczyć wartości stałych szybkości reakcji wprost i reakcji odwrotnej.

Rozwiązanie. Symbolami A i B oznaczono substraty reakcji, symbolem  $C - i$ ej produkt. W stałej temperaturze stężenie gazu jest jednoznacznie określone przez jego ciśnienie. Dlatego można zapisać równanie kinetyczne, posługując się ciśnieniami parcjalnymi składników:

$$
-\frac{dp_A}{d} - k_1 p_A p_B - k_2 p_C \tag{6.6.15}
$$

Ponieważ  $p_C = p_{A0} p_A$  oraz  $p_{A0} = p_{A0} = 267$  hPa, więc równanie (6.6.13) możemy zapisać w postaci umożliwiającej rozdzielenie zmiennych:

$$
\frac{dp_A}{d} = k_1 (p_A + a)(p_A + b) \tag{6.6.16}
$$

gdzie

$$
a = \frac{1 - \sqrt{1 + 4Kp_{A0}}}{2K}, \qquad b = \frac{1 + \sqrt{1 + 4Kp_{A0}}}{2K}, \qquad K = \frac{k_1}{k_2}
$$

Po scałkowaniu otrzymuje się:

$$
k_1 \frac{\sqrt{1 + 4Kp_{A0}}}{K} t = \ln \frac{(p_{A0} + a)(p_A + b)}{(p_{A0} + b)(p_A + a)}
$$
(6.6.17)

Wartości odpowiadające prawej stronie równ. (6.6.15) podano w trzeciej kolumnie tabeli 6.8, w czwartej zaś – wartości stałej odpowiadającej lewej stronie tego równania. Stałą K oszacowano na podstawie znajomości ciśnienia produktu po długim czasie reakcji:

$$
K = \frac{155}{(267 - 155)^2} = 0,0124 \text{ hPa}^{-1}
$$

Z oszacowanej średniej wartości  $k_1 \frac{\sqrt{1+4Kp_{A0}}}{K}$  (tabela 6.8) oblicza się wartości

stałych szybkości:

25

 $30$ 

0.083

0.098

$$
k_1 = 1,23 \cdot 10^{-6} \text{ hPa}^{-1} \cdot \text{s}^{-1}
$$
 oraz  $k_2 = 1,00 \cdot 10^{-4} \text{ s}^{-1}$ 

Przykład 6.5. Określić zależność stałej szybkości reakcji termicznego rozkładu metanu od temperatury. Przyjąć, że reakcja jest pierwszego rzędu. Dane są wartości stopnia przereagowania metanu  $\alpha$  w czterech różnych temperaturach (tabela 6.9).

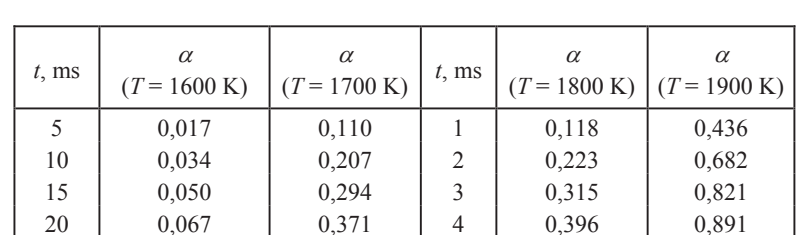

5

6

0.467

0,531

0.943

0.968

0.440

0.502

Tabela 6.9. Wartości stopnia przereagowania metanu dla różnych czasów reakcji

Rozwiązanie. W reakcji pierwszego rzędu stopień przereagowania zmienia się z czasem według zależności:

$$
\alpha = 1 - \exp(-kt) \tag{6.6.18}
$$

Jest to wielkość niezależna od stężenia początkowego substratu.

Poszukiwane wartości stałej szybkości k można wyznaczać osobno dla każdej temperatury lub w postępowaniu uwzględniającym wyniki odniesione do różnych wartości temperatury.

W pierwszym przypadku, doświadczalne wartości stopnia przereagowania  $\alpha_d$  należy porównywać z wielkościami obliczanymi ze wzoru (6.6.16). Wielkość stałej można określić w procedurze mimimalizacji funkcji odchyleń:

$$
S(k) = \sum_{i=1}^{6} {\{\alpha_{d,i} - [1 - \exp(-kt_i)]\} }^{2}
$$
 (6.6.19)

Można też skorzystać z zależności stałej szybkości od temperatury:

$$
k = \exp\left(A - \frac{B}{T}\right) \tag{6.6.20}
$$

i sume rozszerzyć na 24 punkty pomiarowe:

$$
S(A, B) = \sum_{i=1}^{24} \left( \alpha_{d,i} - \left( 1 - \exp\left( -\exp\left( A - \frac{B}{T} \right) t_i \right) \right) \right)^2 \tag{6.6.21}
$$

Wyznaczanymi wielkościami minimalizującymi funkcję S są wtedy parametry A i B.

Z oszacowania poszczególnych wartości w różnych temperaturach uzyskano następujące parametry równania (6.6.18):  $A = 33,606$  i  $B = 51784$ . Z oszacowania na podstawie równ. (6.6.19) zaś –  $A = 33,665$  oraz  $B = 51,711$ . Wyniki te są zbliżone.

Dla ostatniej pary liczb w tabeli 6.9 zależność  $k(T)$  jest następująca:

$$
k = 4.17 \cdot 10^{14} \exp\left(-\frac{51711}{T}\right) \tag{6.6.22}
$$

Dwa kolejne przykłady odnoszą się do reakcji zachodzącej na powierzchni stałego katalizatora. Reakcje elementarne tworza wówczas tzw. zamkniety ciag stadiów; centra aktywne, czyli reaktywne połączenia przejściowe są odtwarzane w cyklu zamkniętym. Ciągi katalityczne rozważa się w przybliżeniu stanu stacjonarnego.

Przykład 6.6. Rozważono zamknięty ciąg katalityczny z centrami aktywnymi oznaczonymi następującymi symbolami: z – miejsce aktywne na powierzchni i z-O - centrum pokryte atomami tlenu:

$$
H_2O + z \xrightarrow{k_1} z - O + H_2 \qquad (1)
$$
  

$$
z - O + CO \xrightarrow{k_2} z + CO_2 \quad (2)
$$

Jest to mechanizm reakcji znanej w chemii pod nazwą reakcji gazu wodnego. Szybkości stadiów ciągu wynoszą:

$$
r_1 = k_1 c_{\text{H}_2\text{O}}(z) - k_{-1} c_{\text{H}_2}(z-\text{O}) = a_1(z) - a_{-1}(z-\text{O})
$$
  
\n
$$
r_2 = k_2 c_{\text{CO}}(z-\text{O}) - k_{-2} c_{\text{CO}_2}(z) = a_2(z-\text{O}) - a_{-2}(z)
$$
\n(6.6.23)

Dla prostoty iloczyn stałej szybkości i odpowiedniego dla tej stałej stężenia oznaczono dalej literą a z indeksem informującym, do jakiej reakcji elementarnej iloczyn ten odnosi się. Naturalne dla takiego ciągu jest przybliżenie stanu stacjonarnego:  $r_2 \approx r_1$ . Wyprowadzić wyrażenie określające szybkość tworzenia dwutlenku węgla.

#### Rozwiązanie. Stan stacjonarny

Dzieki równości szybkości stadiów łacznie z równaniem bilansu steżenia centrów aktywnych:

$$
(z) + (z - 0) = (L)
$$
 (6.6.24)

gdzie (L) oznacza całkowite stężenie centrów aktywnych, możemy podać wyrażenie określające szybkość procesu w stanie stacjonarnym:

$$
r = (L)\frac{a_1 a_2 - a_{-1} a_{-2}}{a_1 + a_{-1} + a_2 + a_{-2}}
$$
(6.6.25)

W opisie katalizy, nawet gdy liczba stadiów jest mała i pomimo ustalenia się stanu stacjonarnego daży się do dalszych uproszczeń. Często można przyjąć, że istnieje stadium determinujące, tj. takie stadium w ciągu, które wywiera decydujący wpływ na szybkość całego procesu. Pojęcie "stadium determinujące" nie jest precyzyjnie określone. Ta wieloznaczność sprawia, że istnieją jego synonimy: stadium wyznaczające szybkość, określające szybkość, limitujące szybkość.

W dalszych rozważaniach przyjęto, że przez stadium determinujące w schemacie reakcji (1), (2) będzie to stadium, którego charakterystyka kinetyczna pojawia się w opisie kinetycznym całego procesu, a parametry kinetyczne charakteryzujące drugie stadium nie występują w opisie procesu w ogóle lub pojawiają się jako stosunek stałych szybkości, tj. w postaci stałej równowagi.

236

#### 6.6. Przykłady zadań

#### Stan stacjonarny ze stadium determinującym (2)

Jeśli założy się, że stadium (2) wyznacza szybkość reakcji (IV), to w stadium (1) ustala się stan równowagi (kwazirównowagi). Z warunku zerowania się szybkości stadium pierwszego oraz bilansu centrów aktywnych otrzymuje się następujące zależności określające szybkość:

$$
r = (L)\frac{a_1 a_2 - a_{-1} a_{-2}}{a_1 + a_{-1}}
$$
 (6.6.26)

lub po przekształceniach:

$$
k_{2} \frac{k_{1}}{k_{-1}} c_{\text{H}_{2}\text{O}} c_{\text{CO}} - k_{-2} c_{\text{H}_{2}} c_{\text{CO}_{2}}
$$
\n
$$
r = (\text{L}) \frac{k_{1}}{k_{-1}} c_{\text{H}_{2}\text{O}} + c_{\text{H}_{2}}
$$
\n(6.6.27)

W wyrażeniu określającym szybkość reakcji występują jedynie stosunki stałych szybkości stadium (1). Równanie (6.6.25) jest prostsze od równania (6.6.24). Niewielkie uproszczenie w analizowanym schemacie reakcji staje się znaczące, gdy liczba stadiów staje się większa lub gdy reakcja przebiega według innego mechanizmu.

#### Stan stacjonarny ze stadium determinującym (1)

Jeśli – przeciwnie niż poprzednio – założy się, że stadium (1) determinuje szybkość syntezy gazu wodnego, to w stadium (2) ustali się stan równowagi (kwazirównowagi). Z warunku zerowania się szybkości stadium drugiego oraz bilansu centrów aktywnych otrzymuje się następujące zależności określające szybkość:

$$
r = \left(\mathcal{L}\right) \frac{a_1 a_2 - a_{-1} a_{-2}}{a_2 + a_{-2}}\tag{6.6.28}
$$

lub po podstawieniu wyrażeń określających a.

$$
r = (L) \frac{k_1 \frac{k_2}{k_{-2}} c_{H_2O} c_{CO} - k_{-1} c_{H_2} c_{CO_2}}{\frac{k_2}{k_{-2}} c_{CO} + c_{CO_2}}
$$
(6.6.29)

Tym razem wyrażenie określające szybkość zawiera stałe szybkości stadium pierwszego i stosunki stałych szybkości stadium drugiego. Równanie bkość (6.6.26) - podobnie jak poprzednio – jest prostsze od równania (6.6.23). Praktyczna korzyść polega na tym, że w większości przypadków łatwiej są dostępne stałe równowagi niż stałe szybkości.

Przykład 6.7. Dla reakcji utleniania dwutlenku siarki przyjęto następujący ciąg zamkniety:

$$
O_2 + 2z \xrightarrow[k_{-1}]{k_1} 2z - O \qquad (1)
$$
  

$$
z - O + SO_2 \xrightarrow[k_{-2}]{k_2} z + SO_3 (2)
$$

Szybkości reakcji w poszczególnych stadiach ciągu wynoszą:

$$
r_1 = k_1 c_{O_2}(z)^2 - k_{-1}(z - 0)^2 = a_1(z)^2 - a_{-1}(z - 0)^2
$$
  
\n
$$
r_2 = k_2 c_{SO_2}(z - 0) - k_{-2} c_{SO_3}(z) = a_2(z - 0) - a_{-2}(z)
$$
\n(6.6.30)

Warunek stacjonarności:  $2r_1 - r_2 = 0$ . Wyprowadzić wyrażenie określające szybkość tworzenia trójtlenku siarki.

#### Rozwiązanie. Stan stacjonarny

Szybkość stadium (1) zależy od kwadratu stężenia centrów aktywnych; wyrażenia określające stacjonarną szybkość i kryterium stacjonarności mają zatem bardzo złożoną postać i nie będą tu nawet przytoczone. Rozważymy natomiast stan stacjonarny z odpowiednimi stadiami determinującymi.

#### Stan stacjonarny z (1) jako stadium determinującym

Jeśli szybkość reakcji determinuje stadium (1), to w stadium (2) ustala się kwazirównowaga. Z warunku tego i równania bilansu centrów aktywnych otrzymuje się:

$$
(z) = (L)\frac{a_2}{a_2 + a_{-2}} \qquad \text{oraz} \qquad (z - O) = (L)\frac{a_{-2}}{a_2 + a_{-2}} \tag{6.6.31}
$$

Szybkość całej reakcji jest równa szybkości stadium (1) i wynosi:

$$
r = \left(\frac{L}{2}\right)^2 \frac{a_1 a_2^2 - a_{-1} a_{-2}^2}{\left(a_2 + a_{-2}\right)^2} \tag{6.6.31}
$$

Po rozpisaniu prawej strony tego równania widać, że jego licznik jest wyrażeniem w postaci przypominającej prawo działania mas:

$$
r = (L)^2 \frac{k_1 k_2^2 c_{0_2} c_{80_2} - k_{-1} k_{-2}^2 c_{80_3}^2}{(a_2 + a_{-2})^2}
$$
 (6.6.32)

Znowu w powyższych równaniach stadium (2), w którym ustala się stan równowagi, stałe szybkości występują w postaci ilorazu, czyli stałej równowagi odpowiedniego stadium.

W stanie równowagi reakcji sumarycznej:

$$
2\text{SO}_2 + \text{O}_2 = 2\text{SO}_3\tag{6.6.33}
$$

jest oczywiście spełniona równość:  $r = 0$ . Wynika z niej zerowanie się licznika w zależności (6.6.30), a zarazem oznacza następującą zależność między stałymi szybkości i stałą równowagi reakcji sumarycznej:

$$
\frac{k_1 k_2^2}{k_{-1} k_{-2}^2} = K \tag{6.6.34}
$$

Łatwo zauważyć, że otrzymanie równania reakcji sumarycznej wymaga zsumowania równań stadiów reakcji (1) i (2) po pomnożeniu równania reakcji stadium (2) przez 2.

#### Stan stacjonarny z (2) jako stadium determinujące

Jeśli o szybkości reakcji decyduje stadium drugie, to w stadium pierwszym ustala się stan kwazirównowagi. Z warunku tego i równania bilansu centrów aktywnych tym razem otrzymuje się:

$$
(z) = (L)\frac{\sqrt{a_{-1}}}{\sqrt{a_1} + \sqrt{a_{-1}}}
$$
 oraz  $(z - O) = (L)\frac{\sqrt{a_1}}{\sqrt{a_1} + \sqrt{a_{-1}}}$  (6.6.35)

Szybkość całej reakcji jest równa szybkości stadium (2) i wynosi:

$$
r = (L)\frac{a_2\sqrt{a_1} - a_{-2}\sqrt{a_{-1}}}{\sqrt{a_1} + \sqrt{a_{-1}}}
$$
\n(6.6.36)

lub po uwzględnieniu stężeń:

$$
r = \frac{k_2 \sqrt{k_1} c_{\text{SO}_2} \sqrt{c_{\text{O}_2}} - k_{-2} \sqrt{k_{-1}} c_{\text{SO}_3}}{\sqrt{a_1} + \sqrt{a_{-1}}}
$$
(6.6.37)

Licznik jest przypominającym prawo działania mas dla reakcji sumarycznej:

$$
SO_2 + \frac{1}{2}O_2 = SO_3
$$

Z zależności (6.6.35) wynika następująca zależność między stałymi szybkości a stałą równowagi:

$$
\frac{k_1^{1/2}k_2}{k_{-1}^{1/2}k_{-2}} = K^{1/2}
$$
\n(6.6.38)

Stadium determinujące może nie istnieć w danych warunkach. Może też ulegać zmianie (przesunieciu) wraz ze zmiana warunków procesu.

Przykład 6.8. W badaniach procesu utleniania dwutlenku siarki na katalizatorze platynowym w temperaturze 750 K otrzymano wyniki podane w tabeli 6.10.

Przyjąć, że szybkość reakcji determinuje reakcja powierzchniowa miedzy zaadsorbowanym na powierzchni katalizatora tlenem a dwutlenkiem siarki z fazy gazowej. Wyprowadzić równanie określające szybkość i obliczyć stałe tego równania.

Rozwiązanie. Katalityczna reakcja w układzie gaz-ciało stałe zachodzi w kilku etapach. Zgodnie z założeniem dyfuzja reagentów do i od powierzchni oraz w porach katalizatora jest relatywnie szybka. Pomija się je w dalszych rozważaniach. Uwzględnia się natomiast następujące etapy:

· adsorpcję tlenu na powierzchni z jednoczesną dysocjacją na atomy

$$
O_2 + 2X = 2O \cdot X \tag{1}
$$

• reakcję tlenu atomowego z dwutlenkiem siarki z fazy gazowej

 $O \cdot X + SO_2 = SO_3 \cdot X$  $(2)$ 

· desorpcję produktu

 $SO_3 \cdot X = SO_3 + X$  $(3)$ 

Tabela 6.10. Wyniki badania reakcji otrzymywania trójtlenku siarki w reaktorze różniczkowym

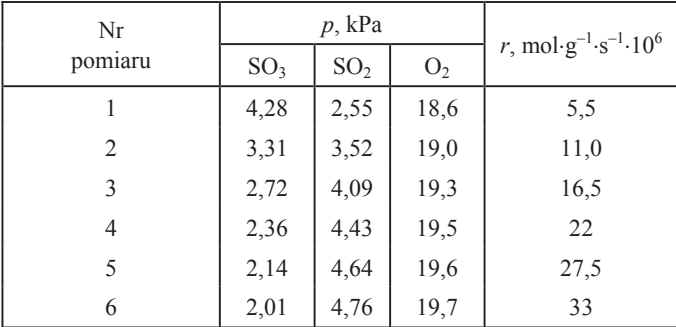

Ponieważ z założenia drugi z wymienionych etapów jest etapem determinującym szybkość całego procesu, więc zakłada się, że w etapie (I) i (II) osiągany jest stan równowagi. Wówczas stężenia zaadsorbowanego tlenu atomowego i trójtlenku siarki określają równania:

6.6. Przykłady zadań

$$
c_{O \cdot X} = \sqrt{K_{O \cdot X} p_{O_2}} c_X \qquad c_{SO_3 \cdot X} = K_{SO_3 \cdot X} p_{SO_3} c_X \qquad (6.6.39)
$$

gdzie  $K_{0X}$  oraz  $K_{SO, X}$  są stałymi równowagi chemisorpcji tlenu i trójtlenku siarki,  $c_X$ zaś jest stężeniem wolnych miejsc na katalizatorze.

Wyrażenie określające szybkość reakcji powierzchniowej ma postać:

$$
r = k_s \left( p_{\text{SO}_2} c_{\text{O} \cdot \text{X}} - \frac{1}{K_s} c_{\text{SO}_3 \cdot \text{X}} \right)
$$
 (6.6.40)

przy czym  $K_s = k_s/k_s$  jest stosunkiem stałych szybkości reakcji powierzchniowej (2) z lewa na prawo i reakcji przebiegającej w kierunku przeciwnym.

Do równania (6.6.38) podstawia się wyrażenia określające stężenia zaadsorbowanego tlenu atomowego i trójtlenku siarki (6.6.37), a także stężenie  $c<sub>x</sub>$  wyznaczone z równania bilansowego stężeń miejsc aktywnych:

$$
c_{\Sigma} = c_{X} + c_{0.X} + c_{SO_3.X} + K_{N_2} p_{N_2} c_{X}
$$
 (6.6.41)

Uwzględniono tutaj dodatkowo adsorpcję azotu.

Po wprowadzeniu dodatkowego oznaczenia:

$$
K = \frac{K_s \sqrt{K_{0.X}}}{K_{\text{SO}_3 \cdot \text{X}}}
$$

równanie określające szybkość przybierze postać:

$$
r = \frac{k_s c_\Sigma \sqrt{K_{0.X}} \left( p_{\text{SO}_2} \sqrt{p_{\text{O}_2}} - \frac{1}{K} p_{\text{SO}_3} \right)}{1 + \sqrt{K_{0.X} p_{\text{O}_2}} + K_{\text{SO}_3.X} p_{\text{SO}_3} + K_{\text{N}_2} p_{\text{N}_2}}
$$
(6.6.42)

Założywszy dodatkowo, że mianownik ostatniego równania można przybliżyć wyrażeniem:

$$
A' + B' p_{SO_2}
$$

oraz grupując stałe, otrzymuje się ostatecznie:

$$
r = \frac{p_{\text{SO}_2} \sqrt{p_{\text{O}_2}} - \frac{1}{K} p_{\text{SO}_3}}{A + B p_{\text{SO}_3}}
$$
(6.6.43)

Z niezależnych badań, nie rozważanych w tym przykładzie, ustalono wartość stałej  $K = 73$ . Z wyników pomiarów zestawionych w tabeli 6.10 można wyznaczyć stałe  $\overline{A}$  i  $\overline{B}$  równania (6.6.41) (tabela 6.11).

| Nr<br>pomiaru | $P_{\text{SO}_3}$ | $R \cdot 10^{-6}$ | $P_{\text{SO}_3}R \cdot 10^{-6}$ | $p_{SO_3}^2$ |
|---------------|-------------------|-------------------|----------------------------------|--------------|
|               | 4,28              | 1,99              | 8,52                             | 18,32        |
| 2             | 3,31              | 1.39              | 4,60                             | 10.96        |
| 3             | 2,72              | 1,09              | 2,965                            | 7,398        |
| 4             | 2,36              | 0.89              | 2,10                             | 5,570        |
| 5             | 2,14              | 0,75              | 1,605                            | 4,580        |
| 6             | 2,01              | 0,64              | 1,29                             | 4,040        |
| Suma          | 16,8              | 6,75              | 21,08                            | 50,868       |

Tabela 6.11. Obliczenie wartości pomocniczych w procedurze wyznaczania stałych w równaniu kinetycznym (6.6.41)

Po przekształceniu równania (6.6.41) do postaci:

$$
A + B p_{\text{SO}_3} = \frac{p_{\text{SO}_2} \sqrt{p_{\text{O}_2}} - \frac{1}{K} p_{\text{SO}_3}}{r} = R \tag{6.6.44}
$$

stałe  $A$  i  $B$  można obliczyć metodą najmniejszych kwadratów:

$$
B = \frac{6 \cdot 21,08 \cdot 10^6 - 16,8 \cdot 6,75 \cdot 10^6}{6 \cdot 50,868 - 16,8^2} = 5,695 \cdot 10^5
$$
  

$$
A = \frac{6,75 \cdot 50,868 \cdot 10^6 - 16,8 \cdot 21,08 \cdot 10^6}{6 \cdot 50,868 - 16,8^2} = -4,695 \cdot 10^5
$$

Równanie kinetyczne opisujące szybkość reakcji utleniania dwutlenku siarki jest nastepujące:

$$
r = \frac{p_{\text{SO}_2} \sqrt{p_{\text{O}_2}} - \frac{1}{73} p_{\text{SO}_3}}{5,695 p_{\text{SO}_3} - 4,695} \cdot 10^5 \frac{\text{mol}}{\text{g} \cdot \text{s}}
$$
(6.6.45)

Jak wszystkie równania rzeczywistego procesu równanie to zawiera parametry doświadczalne i obowiązuje dla ściśle określonej temperatury i składu reagentów.

Przykład 6.9. Kinetykę reakcji utleniania dwutlenku siarki w określonych warunkach opisano wyrażeniem:

$$
r = k_1 p_{\text{O}_2} \sqrt{p_{\text{SO}_2}} - k_2 p_{\text{SO}_3} \sqrt{\frac{p_{\text{O}_2}}{p_{\text{SO}_2}}} \tag{6.6.46}
$$

Szybkość r jest wyrażona w molach trójtlenku siarki na 1 g katalizatora i 1 s.

Wyprowadzić zależność określającą szybkość tworzenia trójtlenku siarki (w kmolach na 1 kg katalizatora i 1 godzinę) w zależności od stopnia przemiany x wyrażonego w molach dwutlenku siarki na 1 kg mieszaniny reagentów. Przyjąć ciśnienie równe 101,325 kPa i stężenia początkowe: 7,8% obj. SO<sub>2</sub>, 10,8 % obj. O<sub>2</sub> oraz 81,4% obj. N<sub>2</sub>.

Rozwiązanie. Mieszanina reagentów ma gęstość równą 1,3946 kg/m<sup>3</sup> (przyjęto, że reagenty zachowują się jak gaz doskonały). W 1 kg mieszaniny znajduje się:

$$
\frac{78}{22,4 \cdot 1,3946} = 2,497 \text{ moli SO}_2
$$

$$
\frac{108}{22,4 \cdot 1,3946} = 3,457 \text{ moli O}_2
$$

$$
\frac{814}{22,4 \cdot 1,3946} = 26,056 \text{ moli N}_2
$$

Jeżeli x oznacza liczbę moli przereagowanego dwutlenku lub utworzonego trójtlenku siarki, to zgodnie ze stechiometrią reakcji:

$$
SO_2 + \frac{1}{2}O_2 = SO_3 \tag{1}
$$

jest 2,497 – x moli  $SO_2$ , 3,457 – 0,5x moli  $O_2$  oraz x moli  $SO_3$ , a sumaryczna liczba moli mieszaniny reagującej wynosi:

$$
2,497 - x + 3,457 - 0,5x + x + 26,056 = 32,01 - 0,5x
$$

Szybkość reakcji (w kmol·(kg kat.)<sup>-1</sup>·h<sup>-1</sup>) jest więc ostatecznie równa:

$$
R = 3600 \left( k_1 \frac{(3,457 - 0,5x)\sqrt{2,497 - x}}{\sqrt{(32,01 - 0,5x)^3}} - k_2 \frac{x}{32,01 - 0,5x} \sqrt{\frac{3,457}{2,497}} \right)
$$

# Rozdział 7

# Obliczenia reaktorów chemicznych

Reaktorem chemicznym jest każdy aparat przeznaczony do prowadzenia reakcji chemicznych. Projektowanie takich aparatów, sterowanie ich pracą, a także przewidywanie skutków zmian warunków realizacji procesu z reakcją chemiczną wymaga znajomości związków między zmiennymi wejściowymi i wyjściowymi reaktora. Inaczej mówiąc, należy dysponować opisem ilościowym procesu zachodzącego w reaktorze, czyli tzw. *modelem matematycznym reaktora*. Na model składają się równania procesów przebiegających w reaktorze. Są to procesy wymiany masy i ciepła; towarzyszy im reakcja chemiczna.

W równaniach modelu uwzględnia się właściwości fizyczne składników układu, warunki mieszania mediów oraz termodynamiczny i kinetyczny opis przemiany chemicznej. Równania zapisuje się w postaci zależności od czasu. Zmienność w czasie jest cecha typowa procesów okresowych i półokresowych. Procesy ciągłe mogą zachodzić w stanie określanym jako stan ustalony, to jest w takich warunkach, w których zmienne charakteryzujące stan układu nie zależą od czasu. Często wystarczające jest ograniczenie się do rozważań stanu ustalonego. Analiza dynamiki układu o pracy ciągłej jest potrzebna wtedy, gdy dąży się do zwiększenia dokładności opisu oraz gdy potrzebne są informacje, w jaki sposób układ przechodzi z jednego stanu ustalonego w inny.

Wszystkie modele reaktorów są modelami uproszczonymi. Są one rezultatem kompromisu między tendencją do wiernego odtworzenia zachodzących zjawisk i procesów a użytkowością zbudowanych równań. Nawet przy obecnych możliwościach maszyn cyfrowych ograniczenia opisu istnieją i wiążą się ze stopniem rozpoznania zjawiska (procesu) oraz znajomością i dokładnością danych fizykochemicznych, takich jak na przykład stałe szybkości reakcji, współczynniki dyfuzji i inne.

W podręczniku omówiono jedynie główne modele reaktorów: reaktor o działaniu okresowym, reaktory o działaniu ciągłym typu reaktor zbiornikowy (przelewowy) i reaktor rurowy. W najprostszej wersji zakłada się albo doskonałe wymieszanie składników mieszaniny reagującej albo całkowity brak mieszania; sa to wówczas modele reaktorów doskonałych. Pokazano również, jak można w niektórych przypadkach rozszerzyć możliwości stosowania tych modeli przez pominięcie niektórych założeń upraszczających. Postępowanie wymaga przeprowadzenia badań dynamiki układu i prowadzi do modeli reaktorów rzeczywistych.

### 7.1. Modele reaktorów doskonałych

Podstawę rozważanych modeli reaktorów stanowią zasady zachowania materii i energii. Ogólna postać takiej zasady jest następująca:

+ (zmiana w reakcji chemicznej) + szybkość zmiany w układzie)  $(7.1.1)$ 

Zasada dotyczy strumieni: masy – (ogólne równanie ciągłości masy), składnika – (równanie ciągłości dla składnika), energii (częściej entalpii) – (równanie bilansu energii).

Dla przykładu rozważmy zbiornik, do którego dopływa i z którego odpływa ciecz. Zawartość zbiornika jest intensywnie mieszana, tak że w każdym jego punkcie właściwości cieczy (w tym gęstość) są jednakowe. Przy tym założeniu bilans masy może być sporządzony dla całej zawartości zbiornika. Jeśli wprowadzi się oznaczenia:

- ciecz dopływająca: strumień o objętości  $q_0$ , m<sup>3</sup>·s<sup>-1</sup> i gęstości  $\rho_0$ , kg·m<sup>-3</sup>,<br>• ciecz wewnątrz zbiornika o objętości *V*, m<sup>3</sup> i gęstości  $\rho$ , kg·m<sup>-3</sup>,
- 

• ciecz odpływająca: strumień o objętości  $q, m^3 \cdot s^{-1}$  i gęstości  $\rho$ , kg·m<sup>-3</sup>,

to zgodnie z ogólnym równaniem bilansu (7.1.1) można napisać:

$$
q_0 \rho_0 - q \rho = \frac{d(V\rho)}{dt} \text{ [kg} \cdot \text{s}^{-1} \text{]} \tag{7.1.2}
$$

Różnica strumieni masy dopływającego i odpływającego jest równa szybkości gromadzenia (zanikania) masy w zbiorniku. W omawianych reaktorach chemicznych szybkość ta jest równa zeru; w reaktorze nie następuje ani nagromadzanie, ani zanikanie masy.

#### 7.1.1. Reaktor przepływowy z doskonałym mieszaniem

Niech w zbiorniku zachodzi reakcja chemiczna

$$
S \to P \tag{I}
$$

w której z substratu S powstaje produkt P. Reakcja jest nieodwracalna, więc jej szybkość opisuje równanie kinetyczne pierwszego rzędu ze stałą szybkości k:

$$
r = k cS, \qquad [mol \cdot dm3 \cdot s-1] \qquad (7.1.3)
$$

 $r$  jest zarówno szybkością ubywania substratu S, jak i tworzenia produktu P (por. rozdz  $6$ 

#### **Bilans składnika**

Poniżej napisano równanie bilansu składnika S w układzie zbiornika przelewowego z mieszaniem. Mieszanie jest tak intensywne, że można przyjąć założenie, że stężenie substratu S wewnątrz zbiornika w objętości  $V$  i w strumieniu odpływającym ze zbiornika sa jednakowe. Poszczególne człony równania bilansu składnika S są następujące:

· strumień składnika dopływającego do zbiornika:  $q_0 c_s$  [mol·s<sup>-1</sup>],

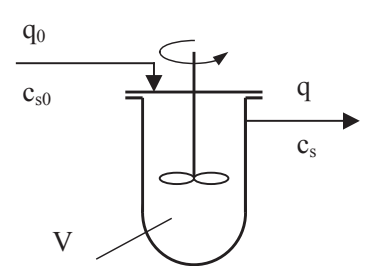

Rys. 7.1. Reaktor zbiornikowy przepływowy z mieszaniem

· strumień składnika odpływającego ze zbiornika  $qc_s$ , mol $s^{-1}$ ,

• strumień składnika zanikającego w reakcji  $V_{r}$ , mol·s<sup>-1</sup>. Równanie (7.1.1) przybierze zatem postać:

$$
q_0 c_{S0} - q c_S - k c_S V = \frac{d (V c_S)}{dt}, \text{ [mol} \cdot \text{s}^{-1}]
$$
 (7.1.4)

Prawa strona równania określa akumulację składnika S w zbiorniku; w rozwiązaniach konstrukcyjnych zabezpieczających przed gromadzeniem się (lub "wynoszeniem") składnika w zbiorniku akumulacja nie występuje. Jeśli strumień o objętości  $q_0$  i stężenie zasilania  $c_s$  nie będą zmieniać się w czasie i nie występuje akumulacja, to równanie bilansu składnika zapiszemy w postaci równania:

$$
V = \frac{q_0 c_{S0} - q c_S}{r}
$$
 (7.1.5)

Jeśli strumień na włocie i wylocie ze zbiornika jest taki sam, to:

$$
\frac{V}{q} = \frac{c_{S0} - c_S}{r} \tag{7.1.6}
$$

Stosunek objetości zbiornika i strumienia jest wielkościa o wymiarze czasu; jest to umowny czas przebywania płynu w zbiorniku. Jeśli wprowadzi się stopień przereagowania – wielkość określającą, w jakim stopniu zaszła przemiana substratu S:

$$
\alpha = \frac{c_{S0} - c_S}{c_{S0}} \tag{7.1.7}
$$

to równanie  $(7.1.6)$  przybierze postać:

$$
\tau = \frac{V}{q} = c_{S0} \frac{\alpha}{r}
$$
\n(7.1.8)

Jest to związek czasu (względnego) przebywania mieszaniny reagującej w zbiorniku ze steżeniem substratu w strumieniu zasilającym, szybkościa reakcji chemicznej i stopniem przereagowania. Obowiązuje on w warunkach ustalonej pracy. Szybkość reakcji chemicznej w reaktorze opisanym równaniem (7.1.8) jest stała i równa szybkości reakcji w strumieniu opuszczającym reaktor.

Zbiornik, w którym mieszanie strumienia zasilającego z zawartością zbiornika jest natychmiastowe, a wymieszanie tak dobre (doskonałe), że zawartość zbiornika jest w pełni jednorodna, stanowi model reaktora zbiornikowego przelewowego.

W modelu tym, jak widać, zakłada się doskonałe wymieszanie reagentów w każdym punkcie zbiornika o objętości V. Stężenie w strumieniu opuszczającym reaktor jest takie samo jak wewnątrz reaktora. Temperatura mieszaniny reagującej jest również wyrównana w całej objętości reaktora.

#### Bilans energii (entalpii)

Równanie bilansu energii płynu w reaktorze w wielu przypadkach można sprowadzić do równania bilansu entalpii. Zawiera ono wówczas następujące człony:

- strumień dopływający do układu na drodze konwekcji i przewodzenia,
- strumień odprowadzany z układu na drodze konwekcji i przewodzenia,
- strumień wydzielany (pochłaniany) w reakcji chemicznej,
- strumień odprowadzany (doprowadzany) z układu do wymiennika ciepła.

Sumując te człony, otrzymuje się wyrażenie określające szybkość zmiany entalpii wewnatrz układu:

$$
q_0 \rho_0 H_0 - q \rho H + \left(-\Delta H_r\right) Vr - \alpha F(T - T_s) = \frac{d\left(\rho VH\right)}{dt} \tag{7.1.9}
$$

gdzie: H – entalpia mieszaniny reagującej J·g<sup>-1</sup>,  $\rho$  – gęstość, g·dm<sup>3</sup>,  $\Delta H_r$  – entalpia reakcji chemicznej, J·mol<sup>-1</sup>, F – powierzchnia wymiany ciepła w wymienniku, m<sup>2</sup>,  $\alpha$  – współczynnik wnikania ciepła od płynu do ścianki, J·m<sup>-2</sup>·s<sup>-1</sup>·K<sup>-1</sup>, T – temperatura płynu w reaktorze, K, T<sub>s</sub> – temperatura ścianki wymiennika, K.

Równanie bilansu można rozpisać w zależności od temperatury jako zmiennej, jeśli założy się stałe wartości strumienia objętościowego  $q$ , gęstości  $\rho$ , objętości roboczej reaktora V i średnią wartość ciepła właściwego  $c_n$  oraz że entalpia jest iloczynem  $c_nT$ . Równanie (7.1.9) przybierze wtedy postać:

$$
q\rho \ c_p \left( T_0 - T \right) + \left( -\Delta H_r \right) V_r - \alpha \ F(T - T_s) = V\rho \ c_p \ \frac{dT}{dt} \tag{7.1.10}
$$

gdzie  $T_0$  jest temperaturą strumienia zasilającego.

Dalsze uproszczenie otrzyma się przy dodatkowych założeniach: o stanie ustalonym przekazywania ciepła przez ściankę i odbiorze ciepła przez płyn chłodzący w wymienniku przy zastępczych wartościach powierzchni wymiany ciepła  $F_z$ , temperatury płynu chłodzącego  $T_w$  i współczynnika przenikania ciepła  $k_a$ :

$$
q\rho \ c_p (T_0 - T) + (-\Delta H_r) \ V_r - k_q \ F_z (T - T_w) = V \rho \ c_p \ \frac{dT}{dt} \tag{7.1.11}
$$

W przeciwnym wypadku trzeba podać osobne równania bilansu ciepła dla ścianki reaktora i dla płynu chłodzącego.

W warunkach doskonałego mieszania temperatura – podobnie jak stężenie – jest wyrównana w całej objętości reaktora i prawa strona równania (7.1.10) zeruje się. Równania (7.1.8) i (7.1.11) określające, jak zmienia się stężenie i temperatura, stanowią model nieizotermicznego reaktora przepływowego z mieszaniem.

Rozważony model reaktora – zarówno równania bilansu składnika, jak i równanie bilansu energii – zbudowano, traktując układ jako całość. Równanie reaktora dla warunków pracy ustalonej jest wtedy zwykłym równaniem algebraicznym. Pełne równanie bilansu składnika jest równaniem różniczkowym zwyczajnym względem czasu.

Niżej rozpatrzono układ przepływowy o znacznie bardziej skomplikowanym opisie. Pojawia się on wówczas, gdy – w odróżnieniu od pełnego mieszania – założy się całkowity brak mieszania.

#### 7.1.2. Reaktor przepływowy tłokowy

Układy, w których występują przestrzenne gradienty właściwości takich jak stężenie i temperatura sa opisywane za pomoca równań różniczkowych o pochodnych cząstkowych względem czasu i współrzędnych przestrzennych. Konsekwencją tego jest konieczność zapisania równań bilansowych dla elementu objętości  $dV$ . Poniżej podano równanie bilansu składnika S reagującego w nieodwracalnej reakcji pierwszego rzędu (I).

#### **Bilans składnika**

Założono, że w naczyniu w kształcie rury przemieszcza się płyn w sposób zbliżony do ruchu tłoka w cylindrze. W kierunku prostopadłym do osi rury właściwości płynu są jednakowe. W kierunku osi występuje gradient stężenia powodowany zachodzącą reakcją chemiczną. Równanie tym razem bedzie się odnosić do elementu objetości dV wyznaczanego przekrojem poprzecznym rury F

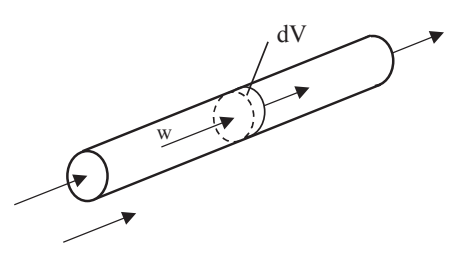

Rys. 7.2. Reaktor rurowy

oraz punktami z oraz  $z + dz$ :  $dV = Fdz$ .

- Człony równania bilansu składnika S sa nastepujące:
- strumień składnika dopływającego do elementu  $dV$ :  $qc_s$ , mol·s<sup>-1</sup>,
- strumień składnika odpływającego z elementu  $dV$ :  $qc_s + \frac{\partial (qc_s)}{\partial z} dz$ , mol·s<sup>-1</sup>,
- strumień składnika zanikającego w reakcji, w elemencie  $dV: dV_r$ , mol·s<sup>-1</sup>, Szybkość akumulacji składnika S w objętości dV wynosi:

$$
qc_S - \left(qc_S + \frac{\partial (qc_S)}{\partial z}dz\right) - rdV = \frac{\partial (c_SdV)}{\partial t} \tag{7.1.12}
$$

Założono tu stałą wartość strumienia objętościowego q. Jeśli przekrój rury F jest stały, to liniowa prędkość przepływu w będzie również stała. Po przekształceniu otrzymuje się:

$$
w\frac{\partial c_S}{\partial z} + r = -\frac{\partial c_S}{\partial t} \tag{7.1.13}
$$

W warunkach pracy ustalonej znika człon opisujący zmienność w czasie i otrzymuje się:

$$
w\frac{dc_S}{dz} = -r\tag{7.1.14}
$$

a ponieważ  $wF = q$  i  $Fdz = dV$ , więc

$$
\frac{dV}{q} = -\frac{dc_s}{r} \tag{7.1.15}
$$

Całkując równanie (7.1.15), otrzymuje się:

$$
\tau = \frac{V}{q} = -\int_{c_{S_0}}^{c_{S_k}} \frac{dc_S}{r} = c_{S_o} \int_{0}^{\alpha_k} \frac{d\alpha}{r}
$$
(7.1.16)

Jest to podstawowe równanie reaktora z przepływem tłokowym. Podaje ono związek pomiędzy stopniem przereagowania i umownym czasem przebywania reagentów w reaktorze. W odróżnieniu od reaktora przepływowego z mieszaniem (w którym szybkość reakcji jest stała), w reaktorze tłokowym szybkość reakcji ulega zmianie w trakcie jej zachodzenia. W przypadku typowej reakcji chemicznej największa szybkość jest na wlocie do reaktora, najmniejsza zaś – w części wylotowej.

Jeśli porównamy zależność (7.1.8) dla reaktora z mieszaniem z zależnością (7.1.16) dla reaktora tłokowego, to zauważymy, że realizacja typowego procesu

w reaktorze tłokowym jest korzystniejsza niż w reaktorze z mieszaniem. Widać to również na rys. 7.3.

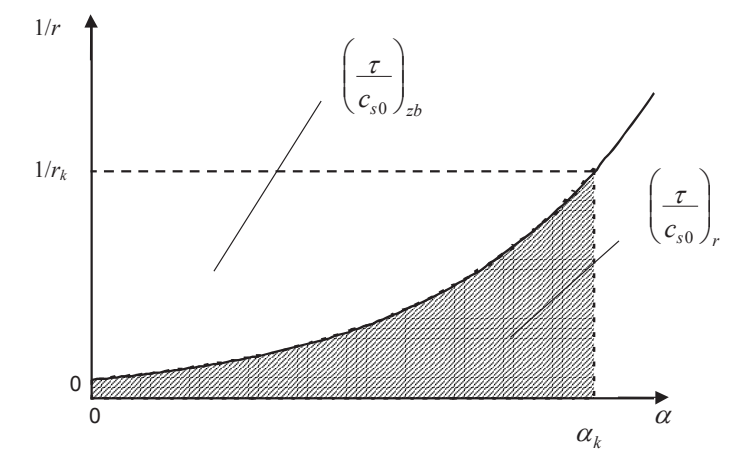

Rys. 7.3. Porównanie reaktorów przepływowych: z doskonałym mieszaniem i tłokowego; indeks zb odnosi się do reaktora zbiornikowego, indeks  $r -$ do reaktora rurowego

Czas umowny potrzebny do osiągnięcia tego samego stopnia przereagowania (proporcjonalny do wielkości reaktora i odwrotnie proporcjonalny do strumienia objętości), odpowiada polu prostokąta o bokach  $1/r_k$ i  $\alpha_k$  w przypadku reaktora z mieszaniem i polu pod krzywą wyznaczonemu przez odcięte 0 i  $\alpha_k$  w przypadku reaktora tłokowego. To ostatnie pole jest mniejsze od pola prostokąta; mniejsza jest zatem wymagana objętość reaktora tłokowego dla uzyskania tego samego stopnia przereagowania. W reaktorze tłokowym można zatem zwiększyć strumień reagentów w porównaniu z reaktorem z mieszaniem, jeśli będzie zachowany ten sam stopień przereagowania.

#### 7.1.3. Reaktor zbiornikowy z doskonałym mieszaniem

W równaniu bilansowym reaktora zbiornikowego o pracy okresowej nie występują człony związane z dopływem i odpływem strumieni reagentów i produktów (rys.  $7.4$ ).

Równanie ciągłości składnika jest wtedy tożsamością:

$$
-rV = \frac{d(Vc_S)}{dt} \tag{7.1.17}
$$

gdyż dla stałej objętości  $V$  jest to równanie definiujące szybkość reakcji (szybkość zanikania substratu S).

Rozważono jeszcze raz reakcję (I), w której z substratu S powstaje produkt P. Niech będzie zadana wielkość pro-

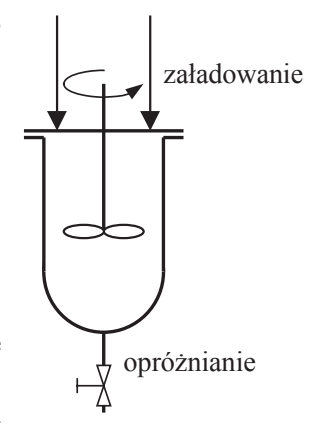

Rys. 7.4. Reaktor zbiornikowy z mieszaniem o pracy okresowej

dukcji F<sub>P</sub>, tj. liczba moli produktu P wytwarzanego w jednostce czasu. Ponieważ z jednego mola substratu powstaje jeden mol produktu, wiec z prostej proporcji:

$$
F_P = 1
$$
  

$$
Vc_{S0}\alpha = t + t_j
$$

uzyskuje się wyrażenie określające objętość roboczą reaktora V:

$$
V = \frac{F_P \left(t + t_j\right)}{c_{S0} \alpha} \tag{7.1.18}
$$

w którym *t* oznacza czas reakcji, natomiast  $t_i$  jest czasem "biegu jałowego" reaktora przypadającym na jedną szarżę. Czas reakcji potrzebny do osiągnięcia stopnia przereagowania  $\alpha_k$  wyraża równanie kinetyczne reakcji:

$$
t_r = c_{S0} \int_0^{a_k} \frac{d\alpha}{r} \tag{7.1.19}
$$

Prawe strony zależności (7.1.16) i (7.1.19) są takie same. W przypadku równ.  $(7.1.16)$ prawa strona oznacza umowny czas przebywania mieszaniny reagującej w reaktorze. W zależności (7.1.19) jest to rzeczywisty czas reakcji.

W omawianej reakcji nieodwracalnej pierwszego rzędu (I) szybkość reakcji opisuje wyrażenie:

$$
r = kc_S = kc_{S0}(1 - \alpha)
$$
 (7.1.20)

Związek między stopniem przereagowania  $\alpha_k$  i czasem  $t_r$  jest tutaj następujący:

$$
t_r = c_{S0} \int_0^{\alpha_k} \frac{d\alpha}{k \, c_{S0}(1-\alpha)} = \frac{1}{k} \int_0^{\alpha_k} \frac{d\alpha}{1-\alpha} = -\frac{1}{k} \ln(1-\alpha_k) \tag{7.1.21}
$$

Szybkość reakcji odwracalnej pierwszego rzędu:

$$
S \xleftarrow{k} P
$$
 (II)

opisuje równanie:

$$
r = k c_S - k_c = k c_{S0} (1 - \alpha) - k_c c_{S0} \alpha \tag{7.1.22}
$$

które można przekształcić w postać dogodną do całkowania:

$$
r = kc_{S0} \left( 1 - \frac{\alpha}{\alpha_e} \right) \tag{7.1.23}
$$

w której  $\alpha_e$  jest równowagowym stopniem przereagowania związanym ze stałą równowagi K zależnością:
7.1. Modele reaktorów doskonałych

$$
\alpha_e = \frac{K}{1+K} \tag{7.1.24}
$$

Dla reakcji tej zależność między stopniem przereagowania  $\alpha_k$  a czasem  $t_r$  jest następująca:

$$
t_r = c_{S_0} \int_0^{\alpha_k} \frac{d\alpha}{k c_{S0} (\alpha_e - \alpha)} = \frac{\alpha_e}{k} \int_0^{\alpha_k} \frac{d\alpha}{\alpha_e - \alpha} = -\frac{\alpha_e}{k} \ln \frac{\alpha_e}{\alpha_e - \alpha_k} \tag{7.1.25}
$$

Podobnie można rozpatrzyć reakcje o innej stechiometrii i innym rzędzie. Na przykład szybkość reakcji nieodwracalnej drugiego rzędu:

$$
A + B \xrightarrow{k} C + D \tag{III}
$$

wynosi:

$$
r = k c_A c_B \tag{7.1.26}
$$

Jeśli reaguje stechiometryczna mieszanina substratów A i B, to stopień przereagowania można odnieść do dowolnego reagenta - A lub B. Jeśli jednak któryś z substratów jest doprowadzany w niedomiarze, to stopień przereagowania (zmieniający się od zera do jedności) należy odnieść do tego reagenta. W pierwszym przypadku, gdy  $c_{A0} = c_{B0}$ , wyrażenie określające szybkość reakcji przybierze postać:

$$
r = k c_{A0}^2 (1 - \alpha)^2 \tag{7.1.27}
$$

W drugim przypadku, gdy  $c_{A0} < c_{B0}$ , stopień przereagowania określa się dla substratu A i równanie szybkości jest następujące:

$$
r = k c_{A0} (1 - \alpha) (c_{B0} - c_{A0} \alpha) = k c_{A0}^2 (1 - \alpha) (M - \alpha) \tag{7.1.28}
$$

przez M oznaczono stosunek stężeń początkowych obu substratów:  $c_{B0}/c_{A0}$ . Dla  $M = 1$ zależność (7.1.28) staje się zależnością (7.1.27).

Związek między końcowym stopniem przereagowania  $\alpha_k$  i czasem  $t_r$  jest tutaj zależny od wartości M. Dla M różnego od 1 mamy:

$$
t_r = c_{A0} \int_0^{\alpha_k} \frac{d \alpha}{k c_{A0}^2 (1 - \alpha)(M - \alpha)} = \frac{1}{k c_{A0}} \int_0^{\alpha_k} \frac{d \alpha}{(1 - \alpha)(M - \alpha)} \tag{7.1.29}
$$

W dalszych rozważaniach miejsca zerowe trójmianu stanowiącego odwrotność funkcji podcałkowej oznaczono przez  $\alpha_1$ <sub>2</sub>.

$$
\alpha_{1,2} = \frac{1}{2} \left( 1 + M \pm \sqrt{\left( 1 + M \right)^2 + 4M} \right) \tag{7.1.30}
$$

Otrzymuje się wówczas następujące wyrażenie określające czas reakcji:

$$
t_r = \frac{1}{kc_{A0}} \int_{0}^{\alpha_k} \frac{d\alpha}{(\alpha - \alpha_1)(\alpha - \alpha_2)} = \frac{1}{kc_{A0}(\alpha_1 - \alpha_2)} \ln \frac{\alpha_2(\alpha_k - \alpha_1)}{\alpha_1(\alpha_k - \alpha_2)} \tag{7.1.31}
$$

Dla  $M = 1$  wyrażenie określające czas reakcji przyjmuje prostszą postać:

$$
t_r = \frac{1}{kc_{A0}} \int_{0}^{\alpha_k} \frac{d\alpha}{(1-\alpha)^2} = \frac{1}{kc_{A0}} \frac{\alpha_k}{1-\alpha_k}
$$
 (7.1.32)

W reakcji odwracalnej drugiego rzędu w obu kierunkach:

$$
A + B \xrightarrow{k} C + D
$$
 (IV)

o szybkości  $r = k c_A c_B - k_c c_C_D$  odpowiednie wyrażenia określające szybkość reakcji oraz związek między czasem reakcji a stopniem przereagowania są następujące (rozpatrzono jedynie przypadek, gdy substraty występują w stosunku stechiometrycznym i stężenia początkowe produktów są równe zeru):

$$
r = k c_{A0}^{2} (1 - \alpha)^{2} - k_{C}^{2} (1 - \alpha)^{2}
$$
 (7.1.33)

Równanie (7.1.33) po przekształceniach można zapisać następująco:

$$
r = kc_{A0}^2 \left( 1 - \frac{\alpha}{\alpha_e} \right) \left( 1 + \frac{\alpha}{\alpha_e} - 2\alpha \right)
$$
 (7.1.34)

gdzie równowagowy stopień przereagowania wynosi:

$$
\alpha_e = \frac{K - \sqrt{K^2 - K(K - 1)}}{K - 1} \tag{7.1.35}
$$

Zależność czasu od wymaganego stopnia przereagowania jest już bardziej skomplikowana<sup>-</sup>

$$
t_r = \frac{\alpha_e^2}{kc_{A0}} \int_0^{\alpha_f} \frac{d\alpha}{(\alpha_e - \alpha)(\alpha_e - (2\alpha_e - 1)\alpha)}\tag{7.1.36}
$$

# 7.2. Najprostsze modele reaktorów rzeczywistych

W rzeczywistym przepływie mieszaniny reagującej nie występuje ani całkowite wymieszanie, ani ruch tłokowy płynu. Efektywnym sposobem uwzględnienia odstępstwa od warunków doskonałych jest wprowadzenie do modelu parametru doświad-

czalnego - jednego lub większej liczby. Parametr wyznacza się z wyników uzyskanych w badaniach dynamiki układu przepływowego.

Poniżej przedstawiono dwa modele z jednym parametrem. Są to: model z dvspersja wzdłużną i model komórkowy.

# 7.2.1. Model z dyspersją wzdłużną

Dokonanie założenia, że w reaktorze rurowym występuje wymiana masy (i ciepła) między elementami płynu w kierunku osi prowadzi do modelu reaktora rurowego z dyspersia wzdłużna. Przemieszanie wzdłużne jest wynikiem oddziaływania dyfuzji czasteczkowej, wirowej oraz czynników powodujących nierównomierny przepływ masy. Ich wpływ uwzględnia się przez wprowadzenie sumarycznego współczynnika, zwanego współczynnikiem dyspersii osiowej (wzdłużnej)  $E_z$ .

Zakłada się, że strumień składnika N przemieszczający się przez jednostkę przekroju poprzecznego wyraża równanie:

$$
N = -E_z \frac{\partial c}{\partial z} \tag{7.2.1}
$$

Równanie ciągłości zapisane dla substratu S i elementu objętości  $dV = Fdz$  przybierze w tym przypadku postać:

$$
wFc_S + FN_S - \left(wFc_S + FN_S + \frac{\partial(wFc_S + FN_S)}{\partial z}dz\right) - rFdz = \frac{\partial(c_SFdz)}{\partial t} \tag{7.2.2}
$$

Dla stałego przekroju F reaktora po podzieleniu przez  $dV$  i uporządkowaniu otrzymuje się:

$$
-\frac{\partial (wc_s)}{\partial z} + \frac{\partial}{\partial z} \left( E_z \frac{\partial c_s}{\partial z} \right) - r = \frac{\partial c_s}{\partial t}
$$
(7.2.3)

Porównując ostatnie równanie z równaniem (7.1.13) dla przepływu tłokowego widać wyraźnie, że zawiera ono dodatkowy człon z parametrem  $E_z$ . W warunkach ustalonego przepływu ze stałą prędkością liniową w i stałym współczynnikiem  $E_z$  jest to równanie różniczkowe drugiego rzędu:

$$
E_z \frac{d^2 c_s}{dz^2} - w \frac{dc_s}{dz} - r = 0 \tag{7.2.4}
$$

Często do równania reaktora z dyspersją osiową w miejsce współczynnika  $E_z$ wprowadza się wielkość bezwymiarową, tzw. liczbę Pecleta Pe:

$$
Pe_z = \frac{wL}{E_z} \tag{7.2.5}
$$

gdzie L jest długością reaktora. Wówczas równanie (6.6.15) można przepisać w postaci:

$$
\frac{1}{Pe_z} \frac{d^2 c_S}{dZ^2} - \frac{dc_S}{dZ} - \frac{L}{w} r = 0
$$
\n(7.2.6)

z bezwymiarową długością  $Z = z/L$ .

Stosunek długości reaktora i liniowej predkości przepływu jest równy umownemu czasowi przebywania mediów w reaktorze (wielkość  $\tau$  wprowadzono, gdy omawiano reaktor tłokowy). Znając wartość liczby Pecleta i rozwiązując równanie (7.2.6), można analitycznie lub liczbowo określać steżenie lub stopień przereagowania substratu S.

Gdy liczba Pecleta osiąga dużą wartość, można nie uwzględniać osiowego przenoszenia masy w reaktorze i stosować do opisu model reaktora tłokowego. Rzeczywiście, gdy pominiemy pierwszy człon równania (7.2.6), otrzymamy równanie opisujące przepływ tłokowy płynu (por. równ. (7.1.16)). Dla reaktora rzeczywistego wyznacza się wartość liczby Pecleta, badając zachowanie się układu przepływowego w czasie. Badania takie są podstawą również innych modeli. Wyniki opracowuje się, korzystając z rachunku prawdopodobieństwa i praw statystyki.

# Pomiar rozkładu czasu przebywania

W celu uzyskania informacji o naturze procesów mieszania zachodzących wewnatrz reaktora wykonuje się pomiary polegające na śledzeniu zachowania się substancji wprowadzonej do układu, tzw. trasera (płynu wskaźnikowego). Traser nie reaguje z płynem przepływającym przez reaktor. Wprowadza się go najczęściej w niewielkiej ilości, tak by nie zaburzać głównego strumienia imitującego mieszanine reagującą. W strumieniu odpływającym z reaktora mierzy jest stężenie trasera w funkcji czasu. Jeśli porcja trasera podana jest w bardzo krótkim czasie (granicznie - impulsowo), to uzyskana zależność stanowi charakterystykę dynamiczną reaktora typu C. (Przy innym sposobie wprowadzania trasera otrzymuje się charakterystyke innego typu). Przedstawia się ja najcześciej w postaci stosunku steżenia trasera w strumieniu odpływającym do stężenia wynikającego z wprowadzonej ilości płynu kontrolnego.

Po dostatecznie długim czasie obserwacji cała wprowadzana substancja opuści oczywiście reaktor. Ta oraz inne cechy funkcji  $C(t)$  pozwalają przypisać charakterystyce dynamicznej właściwości *funkcji gestości rozkładu E(t)* definiowanej w ujeciu probabilistycznym, Jest ona miarą rozkładu czasu przebywania elementów płynu w reaktorze.

# Funkcia gestości rozkładu czasu przebywania

Z funkcją  $E(t)$  są związane tzw. momenty rozkładu, a w szczególności średnia stanowiąca pierwszy moment:

7.2. Najprostsze modele reaktorów rzeczywistych

$$
\text{(Srednia)} = \int_{0}^{\infty} tE(t) \, dt \tag{7.2.7}
$$

oraz wariancja rozkładu, będąca drugim momentem (centralnym, tj. odniesionym do średniej):

$$
\text{(wariancja)} = \int_{0}^{\infty} t^2 E(t) \, dt - \text{(średnia)}^2 \tag{7.2.8}
$$

Średnia oznacza w tym przypadku średni czas przebywania płynu w reaktorze; jest on dalei oznaczany symbolem  $\tau$ . Wariancia jest oznaczana symbolem  $\sigma^2$ .

Jeśli w doświadczeniu określi się charakterystykę dynamiczną  $C(t)$ , to ponieważ funkcja  $C(t) = E(t)$ , więc można obliczyć wielkości:  $\tau$  i  $\sigma^2$ . Dla płynu o nie zmieniającej się gestości średni czas przebywania  $\tau$  jest równy umownemu czasowi przebywania, obliczanemu jako stosunek objętości reaktora i strumienia objętościowego reagentów:

$$
\tau = \frac{V}{q} \tag{7.2.9}
$$

# Związek wariancji z liczbą Pecleta

Wariancję rozkładu czasu przebywania można związać z parametrem modelu. W modelu reaktora z dyspersją wzdłużną jest to następująca zależność:

$$
\sigma^2 = \frac{2}{Pe_z^2} (Pe_z - 1 + \exp(-Pe_z) \tau^2 \tag{7.2.10}
$$

Umożliwia ona obliczenie liczby Pecleta wystepującej w modelu reaktora rzeczywistego

W innych modelach reaktora korzysta się z odpowiednich, właściwych dla danego modelu, związków pomiędzy wariancją i parametrem modelu. Przykład takiego związku podano w omówionym niżej tzw. modelu komórkowym.

#### 7.2.2. Model komórkowy reaktora

Z rysunku 7.5 widać, że jeśli liczba Pecleta osiąga duże wartości, to charakterystyka dynamiczna reaktora odpowiada pojedynczemu, krótkotrwałemu impulsowi. Taka charakterystyką odznacza się właśnie reaktor tłokowy. Jeśli zaś liczba Pecleta przybiera wartości małe, to kształt charakterystyki staje się typowy dla reaktora z doskonałym mieszaniem.

W układzie szeregowo połączonych reaktorów z doskonałym mieszaniem rozkład czasu przebywania elementów płynu jest rozkładem pośrednim miedzy granicznymi profilami reaktora tłokowego i pojedynczego reaktora z doskonałym mieszaniem (rys. 7.6).

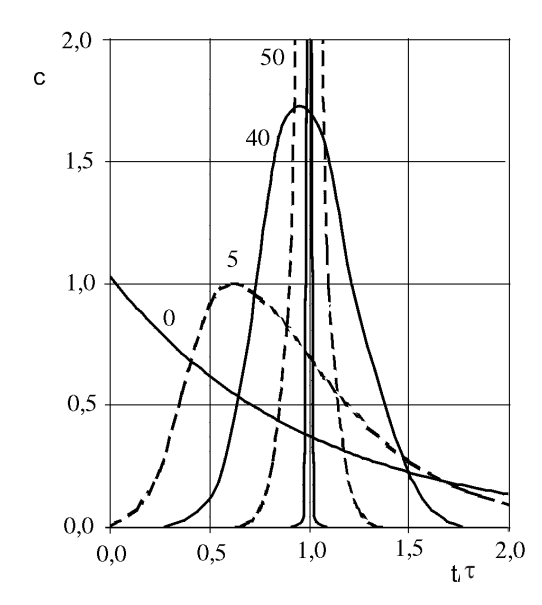

Rys. 7.5. Charakterystyka dynamiczna układu przepływowego z mieszaniem wzdłużnym – krzywe dla różnych wartości liczby Pecleta

Widać, że krzywe z rys. 7.6 są podobne do krzywych przedstawionych na rys. 7.5. Gdy  $N = 1$  oraz  $N = \infty$ , otrzymuje się modele przepływów doskonałych – z mieszaniem oraz tłokowy. Dla pośrednich wartości N model opisuje zatem różny stopień przemieszania wzdłużnego w reaktorze. Taki model, w którym wykorzystano układ reaktorów z doskonałym mieszaniem, nazywa się modelem komórkowym. Parametrem modelu jest liczba reaktorów N. Jest ona związana z wariancją rozkładu czasu przebywania prostym wzorem:

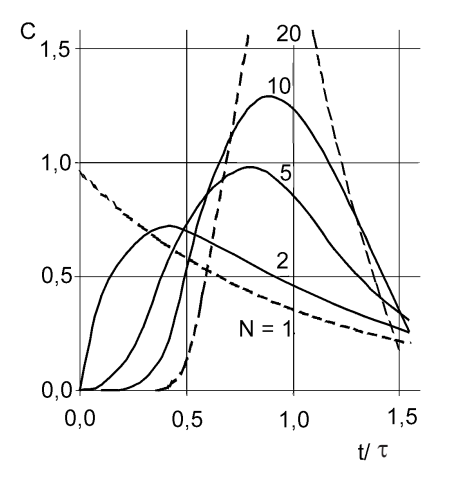

Rys. 7.6. Charakterystyka dynamiczna układu N reaktorów z doskonałym mieszaniem

7.2. Najprostsze modele reaktorów rzeczywistych

$$
\sigma^2 = \frac{1}{N} \tau^2 \tag{7.2.11}
$$

Ten najprostszy model komórkowy reaktora jest zbudowany z N jednakowych reaktorów z doskonałym mieszaniem. Jeśli reaktory są różnej wielkości, to model komórkowy staje się bardziej złożony, ale może on jednak z wieksza dokładnościa odwzorowywać doświadczalną charakterystykę dynamiczną rzeczywistego reaktora.

W analizowanej już reakcji pierwszego rzędu (I), dla n-tego reaktora modelu komórkowego otrzymuje się:

$$
\frac{c_{S,n}}{c_{S,n-1}}(1+k\tau_n) = 1\tag{7.2.12}
$$

gdzie  $\tau_n = V_n/q$ .

Stężenie nieprzereagowanego substratu na wylocie z układu N reaktorów z doskonałym mieszaniem opisuje wzór:

$$
c_{S,k} = c_{S_0} \left( 1 + \frac{k\tau}{N} \right)^{-N} \tag{7.2.13}
$$

gdzie  $\tau$  jest czasem przebywania płynu w układzie.

Znając wartość parametru N, można obliczyć końcowe stężenie substratu S lub oczekiwany stopień przereagowania.

Przedstawione modele reaktorów rzeczywistych wskazują na duże znaczenie znajomości dynamiki układu przepływowego. Otrzymana charakterystyka dynamiczna C (bedaca równocześnie funkcja gestości rozkładu czasu przebywania E), umożliwia bowiem – poprzez odpowiednia zależność wariancji od parametru – określenie parametru rozważanego modelu reaktora. Można również wykorzystać bezpośrednio funkcję gęstości  $E$  w tzw. modelu całkowitej segregacji.

#### 7.2.3. Model całkowitej segregacji

Można rozważać, czy proces mieszania płynu w reaktorze zachodzi w skali pojedynczych cząsteczek, czy też ich zespołów. Jeżeli założyć, że wprowadzany płyn tworzy skupiska złożone z wielu cząsteczek – pozostające w takim stanie aż do opuszczenia aparatu – otrzymuje się model całkowitej segregacji. Wydaje się on wielce prawdopodobny w odniesieniu do pewnych reakcji heterogenicznych, np. w układzie ciało stałe-płyn.

W modelu tym steżenie substratu S zanikającego w reakcji (I) w elemencie płynu o czasie przebywania t jest określane jak w reaktorze o pracy okresowej. Oznaczając to stężenie jako  $c_s(t)$  i uwzględniając poszczególne elementy płynu opuszczające reaktor, otrzymuje się średnie stężenie substratu w strumieniu wylotowym:

$$
c_{S,sr} = \int_{0}^{\infty} c_S(t) \, E(t) dt \tag{7.2.14}
$$

W zależności tej iloczyn  $E(t)dt$  oznacza ułamek elementów płynu w strumieniu opuszczającym reaktor, dla których czas przebywania wynosi od  $t$  do  $(t + dt)$ .

Jako przykład podano zależności dla reakcji w układzie dwufazowym. Przyjęto nastepujące założenia:

· segregacja występuje w skali pojedynczego ziarna fazy rozproszonej w kształcie kuli.

• reakcja zachodzi na powierzchni zmniejszającego się rdzenia ziarna substratu S,

• szybkość zużywania się substratu  $r_s$ , określająca szybkość zmiany średnicy nieprzereagowanego ziarna, nie zależy od średnicy ziarna,

• proces jest kontrolowany reakcją chemiczną, tj. szybkości dyfuzji substratu gazowego i produktu gazowego do i z wnętrza ziarna są znacznie większe od szybkości reakcji.

Dla  $t = t_z = d_0/r_s$ ,  $\alpha_s = 1$  stopień przereagowania pojedynczego ziarna  $\alpha_s$  jest określony stosunkiem rozłożonej części ziarna do jego początkowej objętości (o średnicy  $d_0$ ):

$$
\alpha_S(t) = 1 - \left(\frac{d_0 - r_S t}{d_0}\right)^3 \quad \text{dla} \quad t \le \frac{d_0}{r_S} \tag{7.2.15}
$$

W układzie wielu cząstek surowca stałego S o tej samej wielkości  $d_0$  średni stopień jego przereagowania wynika z zastosowania równ. (7.2.14):

$$
1 - \alpha_{S,sr} = \int_{0}^{t_z} (1 - \alpha_S(t)) E(t) dt
$$
 (7.2.16)

skąd po przekształceniu otrzymuje się:

$$
\alpha_{S,\text{sr}} = 1 - \int_{0}^{t_z} \left( \frac{d_0 - r_S t}{d_0} \right)^3 E(t) dt \qquad (7.2.17)
$$

Jeśli przyjmie się na przykład, że w reaktorze mieszanie jest doskonałe, czyli przyjmie funkcję gęstości czasu przebywania w postaci:

$$
E(t) = \frac{1}{\tau} \exp\left(-\frac{t}{\tau}\right) \tag{7.2.18}
$$

to przybliżone obliczenie całki z zależności (7.53) prowadzi do wyrażenia:

$$
\alpha_{S,\text{sr}} = 3\frac{\tau}{t_z} - 6\left(\frac{\tau}{t_z}\right)^2 + 6\left(\frac{\tau}{t_z}\right)^3 \left(1 - \exp\left(-\frac{t_z}{\tau}\right)\right) \tag{7.2.19}
$$

W mieszaninie cząstek stałych o różnej średnicy należy dokonać uśrednienia względem wielkości cząstek.

# 7.3. Przykłady obliczeń projektowych

**Przykład 7.1.** Do reaktora przepływowego o objętości  $V = 10$  dm<sup>3</sup> zaopatrzonego w mieszadło doprowadza się wodny roztwór bezwodnika kwasu octowego o strumieniu objętościowym  $q = 0.04$  dm<sup>3</sup>·s<sup>-1</sup> i stężeniu  $c_0 = 300$  mol·m<sup>-3</sup>. Stała szybkości reakcji:

$$
(\text{CH}_3\text{CO})_2\text{O} + \text{H}_2\text{O} \xrightarrow{k} 2\text{CH}_3\text{COOH} \quad (V)
$$

prowadzonej w dużym nadmiarze wody wynosi  $k = 0.0051$  s<sup>-1</sup>. Obliczyć stężenie bezwodnika oraz kwasu w strumieniu opuszczającym reaktor w stanie ustalonym.

**Rozwiązanie.** Oznaczono przez  $c_A$  stężenie bezwodnika kwasu, przez  $c_B$  – stężenie kwasu. Z dobrym przybliżeniem spełniona jest równość:

$$
c_B = 2(c_{A0} - c_A) \tag{7.3.1}
$$

Równanie ciagłości składnika A w stanie ustalonym ma postać:

$$
qc_{A0} - qc_{A} = rV \tag{7.3.2}
$$

z której można obliczyć stężenie substratu A w strumieniu wylotowym z reaktora:

$$
c_{A_k} = \frac{c_{A0}}{1 + k\tau} \tag{7.3.3}
$$

gdzie  $\tau = V/q$  jest umownym czasem przebywania, który w warunkach zadania wynosi 250 s.

Ze zależności (7.3.3) otrzymuje się końcowe stężenie bezwodnika:

$$
c_{Ak} = \frac{300}{1 + 1,275} = 131,9 \,\mathrm{mol\cdot m^{-3}}
$$

Stopień przereagowania substratu A jest więc równy:

$$
\alpha = \frac{c_{A0} - c_{Ak}}{c_{A0}} = \frac{300 - 131.9}{300} = 0.56
$$

Stężenie kwasu octowego wynosi wtedy 336,2 mol·m<sup>-3</sup>.

Można łatwo sprawdzić, że jeśli umowny czas przebywania byłby dwukrotnie wiekszy, ti. wynosił 500 s, to stopień przereagowania byłby równy ok. 0.72. Dalsze zwiekszanie czasu przebywania powoduje coraz mniejszy przyrost stopnia przereagowania. I tak, jeśli umowny czas wyniesie 1000 s, to stopień przereagowania osiągnie wartość bliską 0,84.

**Przykład 7.2.** W pojedynczym reaktorze przepływowym z doskonałym mieszaniem w reakcji nieodwracalnej pierwszego rzędu osiąga się stopień przereagowania równy 0,9. Jeśliby zastąpić ten reaktor baterią dwóch bliźniaczych reaktorów połączonych ze sobą szeregowo, to

· jaki stopień przereagowania można uzyskać przy takiej samej objętości baterii, jaką miał reaktor pojedynczy, jeśli zachowa się również strumień objętości?

• o ile zwiększy się strumień objętości, jeśli zachowa się taką samą przemianę substratu?

Rozwiązanie. Dla pojedynczego reaktora z równania ciągłości substratu otrzymuje sie:

$$
k\tau_p = \frac{c_{A0}}{c_A} \alpha = \frac{\alpha}{1 - \alpha} = \frac{0.9}{0.1} = 9
$$
 (7.3.4)

# Zachowanie tego samego czasu przebywania

Ponieważ w baterii reaktorów czas przebywania  $\tau_b = \tau_p$ , więc wobec takich samych objętości obu reaktorów baterii, czas przebywania w każdym z tych reaktorów wyniesie  $\tau$  = 4,5 jednostek czasu.

W pierwszym reaktorze stężenie substratu w strumieniu opuszczającym reaktor wyniesie:

$$
c_{A,1} = \frac{c_{A_0}}{1 + k\tau} \tag{7.3.5}
$$

W drugim reaktorze nastąpi dalsze zmniejszenie stężenia do wartości:

$$
c_{A,2} = \frac{c_{A,1}}{1 + k\tau} \tag{7.3.6}
$$

Z obu zależności otrzymuje się:

$$
c_{A,2} = \frac{c_{A0}}{(1 + k\tau)^2} \tag{7.3.7}
$$

gdzie

$$
c_{A,2} = c_{A0} (1 - \alpha_b)
$$

Ostatecznie stopień przereagowania oblicza się z równania:

$$
\alpha_b = 1 - \frac{1}{\left(1 + 4.5\right)^2} = 0.967
$$

W baterii reaktorów o tej samej objętości jak pojedynczy reaktor z doskonałym mieszaniem stopień przereagowania jest większy; w warunkach przykładu o 0,067.

#### Zachowanie tego samego stopnia przereagowania

Jeśli stopień przereagowania w baterii będzie taki sam jak w pojedynczym reaktorze, to z równań  $(7.3.5)$  i  $(7.3.6)$  otrzymuje się:

$$
c_{A_0}(1-\alpha) = \frac{c_{A_0}}{(1+k\tau_1)(1+k\tau_2)}
$$
(7.3.8)

przy czym oczywiście  $\tau_1 = \tau_2$ .

Wielkość  $k\tau_1$  jest więc równa:

$$
k\tau_1 = \sqrt{10 - 1}
$$

Stosunek wielkości  $k\tau_p$  odpowiadający pojedynczemu reaktorowi i wielkości  $(2k\tau_1)_b$ odpowiadającej baterii – wobec równych objętości reaktorów zestawionych w baterii – jest równy stosunkowi strumieni objętości: baterii i pojedynczego reaktora:

$$
\frac{k\tau_p}{(k\tau_1)_b} = \frac{q_b}{q_p} = \frac{9}{2(\sqrt{10}-1)} \approx 2.1\tag{7.3.9}
$$

Strumień objętościowy reagentów w baterii reaktorów z doskonałym mieszaniem można zwiekszyć 2,1 razy w stosunku do strumienia objetości dla pojedynczego reaktora z doskonałym mieszaniem.

Przykład 7.3. Wodna zawiesine krochmalu poddaje się hydrolizie kwasowej w reaktorze zbiornikowym o pracy okresowej według sumarycznego równania reakcji:

 $(C_6H_{10}O_5)_n + (n-1)H_2O \xrightarrow{k} \dots \xrightarrow{k} n C_6H_{12}O_6$  (VI)

Z zawiesiny poreakcyjnej można wydzielić w dalszej przeróbce wytworzony cukier gronowy.

Podać zależność określającą stopień rozkładu krochmalu w czasie reakcji w objętości V. Obliczyć średnią produkcję cukru na godzinę, jeśli w jednej szarży poddaje się hydrolizie 200 kg krochmalu w przeliczeniu na czysty substrat.

Założyć, że czas napełniania i opróżniania reaktora wynosi 1400 s, a całkowity czas całego cyklu – 10 800 s. Stała szybkości reakcji wynosi  $k = 0.0001$  s<sup>-1</sup>. Zaniedbać reakcję zachodzącą w okresie napełniania i opróżniania reaktora.

Rozwiązanie. Przez A oznaczono stężenie krochmalu. Zgodnie z równaniem kinetycznym reakcji pierwszego rzędu, stopień przereagowania substratu A wyniesie:

$$
\alpha = 1 - \exp(-kt) = 1 - \exp(-0.94) = 0.609
$$

Jak widać, jest to wartość niezależna od stężenia początkowego substratu oraz od objętości reaktora V.

Zgodnie z równaniem stechiometrycznym z 1 kg substratu A otrzymuje się ok. 1,11 kg cukru gronowego B. Jeśli stopień przereagowania wynosi  $\alpha$ , to będzie się otrzymywać  $m_B = 1.11 \alpha$  kg B z 1 kg A.

Średnią produkcję na godzinę można obliczyć, uwzględniając rzeczywisty czas reakcji i czas biegu jałowego reaktora:

$$
M_B = \frac{200m_B}{(t + t_i)} 3600 = \frac{200 \cdot 1,11 \cdot 0,609 \cdot 3600}{10800} = 45 \text{ kg}
$$

Produkcja w jednej szarży wynosi więc 135 kg.

Przykład 7.4. Reakcję:

$$
2\,\text{CH}_3\text{CH}_2\text{OH} \xrightarrow[k]{} (\text{CH}_3\text{CH}_2)_2\text{O} + \text{H}_2\text{O} \tag{VII}
$$

prowadzi się w obecności katalizatora w reaktorze rurowym. Szybkość rozkładu alkoholu (substratu A) jest opisana równaniem kinetycznym:

$$
r = \frac{kK_A \left(p_A^2 - \frac{p_B p_C}{K}\right)}{\left(1 + K_A p_A + K_B p_B + K_C p_C\right)^2}, \text{[mol} \cdot \text{g}^{-1} \cdot \text{s}^{-1} \text{]} \tag{7.3.10}
$$

w którym B oznacza eter, C zaś wodę. Wielkości K,  $K_A$ ,  $K_B$  i  $K_C$  oznaczają: stałą równowagi reakcji oraz stałe równowagi adsorpcji A oraz desorpcji B i C. Wielkość k jest stała szybkości reakcji zachodzącej z lewej strony na prawa.

W temperaturze 290 K i pod ciśnieniem 0,2 MPa wartości tych stałych są następujące:

$$
k = 1,2 \cdot 10^{-10} \text{ mol} \cdot \text{g}^{-1} \cdot \text{Pa}^{-1} \cdot \text{s}^{-1}
$$
  
\n
$$
K_A = 2,9 \cdot 10^{-5} \text{ Pa}^{-1}
$$
  
\n
$$
K_B = 8,7 \cdot 10^{-8} \text{ Pa}^{-1}
$$
  
\n
$$
K_C = 6,3 \cdot 10^{-5} \text{ Pa}^{-1}
$$

Obliczyć ilość katalizatora niezbędną do przemiany 70% substratu podawanego ze strumieniem masy równym 23 g·s<sup>-1</sup>. W obliczeniach założyć model reaktora tłokowego.

Rozwiązanie. Z równania ciągłości składnika A w stanie ustalonym w reaktorze tłokowym otrzymuje się:

$$
dF_A + r dW = 0 \tag{7.3.11}
$$

gdzie  $F_A = F_{A0}(1 - \alpha)$  jest strumieniem molowym substratu A, W jest masą katalizatora, zatem

$$
W = F_{A,0} \int_{0}^{0.7} \frac{d\alpha}{r}
$$
 (7.3.12)

(por. równ. (7.1.16) określające objętość reaktora typu tłokowego).

W warunkach zadania wielkości strumienia zasilania i stopnia przereagowania wynoszą:

$$
F_{A,0} = \frac{23}{46} = 0.5 \text{ mol} \cdot \text{s}^{-1}
$$
  

$$
p_i = px_i
$$

gdzie  $x_i$  jest ułamkiem molowym składnika i

$$
\alpha = \frac{F_{A,0} - F_A}{F_{A,0}} = \frac{x_{A,0} - x_A}{x_{A,0}} = 1 - x_A \tag{7.3.13}
$$

 $\text{gdyz} x_{A0} = 1$ .

Na podstawie tych zależności szybkość reakcji można wyrazić jako funkcję stopnia przereagowania. Masę katalizatora obliczymy wówczas z zależności:

$$
W = F_{A,0} \int_{0}^{0.7} \frac{(1 + K_A p(1 - \alpha) + 0.5K_B p\alpha + 0.5K_C p\alpha)^2 d\alpha}{kK_A p^2 \left( (1 - \alpha)^2 - \frac{0.25\alpha^2}{K} \right)}
$$
(7.3.14)

Po podstawieniu wartości liczbowych parametrów, ciśnienia 0,2 MPa i obliczeniu numerycznym całki otrzymuje się:

$$
W = 0.5 \int_{0}^{0.7} \frac{(6.8 + 0.549\alpha)^2 d\alpha}{1.39 \cdot 10^{-4} (1 - 2\alpha + 0.99\alpha^2)} \approx 853 \text{ kg}
$$

Wymagana masa katalizatora wynosi 853 kg.

Przykład 7.5. Reakcja chlorhydryny z wodoroweglanem sodu

$$
CH_2OH \cdot CH_2Cl + NaHCO_3 \xrightarrow{k} CH_2OH \cdot CH_2OH + CO_2 + NaCl(VIII)
$$

w roztworze wodnym jest nieodwracalną reakcją o równaniu kinetycznym:

$$
r = \frac{dc_C}{dt} = kc_A c_B \tag{7.3.15}
$$

w którym:  $A = CH_2OH \cdot CH_2Cl$ ,  $B = NaHCO_3$ ,  $C = CH_2OH \cdot CH_2OH$ .

Stała szybkości k w temperaturze 350 K wynosi:  $1,44 \cdot 10^{-6}$  m<sup>3</sup>·mol<sup>-1</sup>·s<sup>-1</sup>. Obliczyć objętość roboczą reaktora, jeżeli proces prowadzi się:

• w reaktorze zbiornikowym z doskonałym mieszaniem,

• w reaktorze przepływowym z doskonałym mieszaniem,

· w reaktorze przepływowym tłokowym, zakładając, że stopień przereagowania obu substratów wynosi 95%.

Zamierza się wytwarzać produkt C w ilości  $F_c = 0.5$  mol·s<sup>-1</sup> glikolu etylenowego  $(111.6 \text{ kg} \cdot \text{h}^{-1})$  z substratów podawanych w proporcji stechiometrycznej. Stężenia substratów w pierwotnych roztworach wodnych wynoszą 30% mas. A i 15% mas. B. Założyć stałą gęstość roztworu reagującego równą  $1,02$  g·cm<sup>3</sup> w temperaturze 350 K.

Rozwiązanie. Stężenie początkowe substratów: 1g roztworu chlorhydryny zawiera 30/(80,5·100) moli A. 1g roztworu wodorowęglanu zawiera 15/(84·100) moli B. Oba roztwory należy zmieszać w takiej proporcji, aby liczba moli A i B była równa:

 $n_{A,0} = n_{B,0}$ 

Należy więc zmieszać x gramów roztworu chlorhydryny i y gramów roztworu weglanu w proporcji:

$$
\frac{3}{805}x = \frac{1,5}{840}y
$$

aby otrzymać 1 kg roztworu, czyli

 $x + y = 1000$ 

skąd x = 323,944 g, w tym 1,207 mola A;  $y = 676,056$  g, w tym 1,207 mola B w objętości  $1000/1020 = 0.9804$  dm<sup>-3</sup>.

Steżenie poczatkowe obu substratów wynosi:

$$
c_{A,0} = c_{B,0} = \frac{1,207}{0,9804} \cdot 10^3 = 1231 \text{ mol} \cdot \text{m}^{-3}
$$

Roztwory pierwotne substratów należy mieszać na doprowadzeniu do reaktora w proporcji masowej  $x(A)/y(B)$ .

# Reaktor o pracy okresowej

Przy zadanym stopniu przereagowania substratu czas t potrzebny do uzyskania takiej przemiany określa równanie (7.1.19) niezależnie od objętości roboczej aparatu:

$$
t = c_{A,0} \int_{0}^{\alpha_k} \frac{d\alpha}{kc_{A,0}^2 (1-\alpha)^2}
$$
 (7.3.16)

Oprócz czasu przebiegu reakcji  $t$  jest potrzebny pewien czas  $t_i$  na napełnienie aparatu i na jego opróżnienie. Przyjęto, że okres ten nie zależy od wielkości reaktora i wynosi 1800 s. Aby uzyskać żądaną produkcję  $F_c$  musi być spełniony poniższy warunek:

• liczba moli produktu, otrzymana z reaktora o objętości  $V$  w czasie  $(t + t_i)$  jest równa  $Vc_{A0}\alpha$ ,

• w jednostce czasu należy wyprodukować  $F_c$  moli produktu, zatem

$$
Vc_{A,0}a_k - t + t_j
$$
  

$$
F_C - 1
$$

a niezbedna objetość aparatu wynosi:

$$
V = \frac{F_c(t + t_j)}{c_{A,0}\alpha_k}
$$
 (7.3.17)

W warunkach zadania otrzymuje się kolejno:

$$
t = \frac{1}{kc_{A,0}} \int_{0}^{0.95} \frac{d\alpha}{(1-\alpha)^2} = \frac{1000}{1,44 \cdot 1,231} \left(\frac{1}{1-0.95} - 1\right) = 10718 \text{ s}
$$

oraz

$$
V = \frac{F_C(t + t_j)}{c_{A0} \alpha_k} = \frac{0.5 \cdot 12518}{1231 \cdot 0.95} = 5.35 \text{ m}^3
$$

Objętość reaktora zbiornikowego o pracy okresowej wynosi 5,35 m<sup>3</sup>.

# Reaktor zbiornikowy przepływowy z doskonałym mieszaniem

W warunkach pracy ustalonej objętość reaktora jest wprost proporcjonalna do strumienia objętości, stężenia początkowego substratów i stopnia przereagowania oraz odwrotnie proporcjonalna do szybkości reakcji (patrz równanie (7.1.8)):

$$
V = q c_{A,0} \frac{\alpha_k}{r(\alpha_k)}
$$

gdzie szybkość reakcji odpowiada końcowemu stopniowi przereagowania  $\alpha_k$ .

Strumień o objętościowy q należy wyznaczyć z warunku zadanej produkcji:

$$
F_C = q c_{A,0} \alpha_k \tag{7.3.18}
$$

Otrzymuje się:

$$
V = \frac{F_C}{kc_{A,0}^2(1-\alpha_k)^2} = \frac{0.5}{1.44 \cdot 1.231^2(1-0.95)^2} = 91.65 \text{ m}^3
$$

Objętość reaktora zbiornikowego przepływowego z doskonałym mieszaniem musi być kilkanaście razy większa od objętości reaktora zbiornikowego okresowego z doskonałym mieszaniem.

#### Reaktor przepływowy tłokowy

W warunkach stanu ustalonego objętość reaktora tłokowego oblicza się z równania  $(7.1.16)$ :

$$
V = q c_{A,0} \int_0^{\alpha_k} \frac{d\alpha}{r(\alpha)} = \frac{F_C}{\alpha_k} \frac{1}{kc_{A,0}^2} \int_0^{\alpha_k} \frac{d\alpha}{(1-\alpha)^2} = \frac{0.5}{1.44 \cdot 1.231^2 \cdot 0.05} = 4.58 \text{ m}^3
$$

Z trzech rozważanych reaktorów doskonałych najmniejszą objętością charakteryzuje się reaktor typu tłokowego.

**Przykład 7.6.** Kinetykę zmydlania octanu izopropylu (A) roztworem wodorotlenku sodu (B):

$$
CH_3COOCH(CH_3), + NaOH \rightarrow (CH_3), CHOH + CH_3COONa \tag{IX}
$$

opisano równaniem:

$$
-\frac{dc_A}{dt} = kc_A c_B \tag{7.3.19}
$$

Wartość stałej szybkości jest równa  $k = 2{,}55 {\cdot}10^{-5} \text{ m}^3 \cdot \text{mol}^{-1} \cdot \text{s}^{-1}$ . Obliczyć stężenie octanu i stopień jego rozkładu na wylocie z reaktora przepływowego o następującej funkcji gęstości rozkładu czasu przebywania elementów płynu w aparacie:

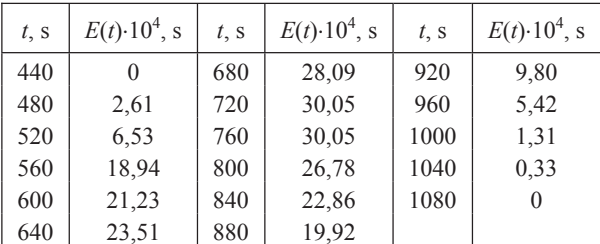

Reaktor jest zasilany roztworem o stężeniu  $c_{A0}$  200 mol·m<sup>-3</sup>,  $c_{B0}$  = 300 mol·m<sup>-3</sup>.

Rozwiązanie. Założono model całkowitej segregacji z zależnością (7.2.34) wykorzystującą bezpośrednio funkcję gęstości rozkładu czasu przebywania.

#### Zależność stężenia substratu od czasu

We wzorze występuje wyrażenie określające stężenie substratu  $c<sub>A</sub>(t)$  w zależności od czasu w warunkach doskonałego mieszania w elemencie płynu. Aby je otrzymać,

należy scałkować równanie kinetyczne. W tym celu trzeba najpierw wyrazić stężenie substratu B przez stężenie substratu A:

$$
c_B = c_{B,0} - c_{A,0} + c_A = a + c_A
$$

gdzie  $a = c_{B0} - c_{A0}$ .

Z równania kinetycznego reakcji drugiego rzędu otrzymuje się:

$$
kdt = -\frac{dc_A}{c_A(a + c_A)}
$$
(7.3.20)

a po obustronnym scałkowaniu:

$$
kt = \frac{1}{a} \left( \int_{c_{A,0}}^{c_{A,k}} \frac{dc_A}{a + c_A} - \int_{c_{A,0}}^{c_{A,k}} \frac{dc_A}{c_A} \right) = \frac{1}{a} \ln \left( \frac{c_{A,0}(a + c_{A,k})}{c_{B,0}c_{A,k}} \right)
$$

Wyrażenie to można przekształcić do postaci wymaganej we wzorze (7.2.14):

$$
c_A(t) = \frac{a}{\frac{c_{B,0}}{c_{A,0}} \exp(akt) - 1} = \frac{100}{1.5 \exp(100kt) - 1}
$$

## Obliczenie średniego stężenia substratu

Średnie stężenie substratu A w warunkach dynamiki określonej funkcją  $E(t)$  wyraża wzór (7.2.14):

$$
c_{A,sr} = \int_{0}^{\infty} c_A(t) E(t) dt = 100 \int_{440}^{1080} \frac{E(t) dt}{1,5 \exp(0,00255t) - 1}
$$

Całkę tę można obliczyć w sposób przybliżony jako sumę:

$$
c_{A,sr} = 100 \sum_{1}^{17} \frac{E(t_i)}{1,5 \exp(0,00255t_i) - 1} \Delta t
$$

gdzie  $\Delta t = 40$ .

Po podstawieniu wartości liczbowych otrzymuje się  $c_{Asr} = 12,25$  mol·m<sup>-3</sup>, co oznacza, że stopień przereagowania wynosi:

$$
\alpha = \frac{200 - 12.25}{200} = 0.939
$$

Stężenie substratu B jest wtedy równe 112, 25 mol·m<sup>-3</sup>.

Gdyby założyć przepływ tłokowy ze średnim czasem przebywania ocenionym na podstawie funkcji gęstości czasu przebywania:

#### Rozdział 7. Obliczenia reaktorów chemicznych

$$
\tau = \int_{0}^{\infty} tE(t)dt \approx \sum_{i} t_{i}E(t_{i})\Delta t
$$
 (7.3.21)

równym 723 s, wówczas oszacowane stężenie substratu A ma wartość 11,8 mol·m<sup>-3</sup>. Odpowiada to stopniowi przereagowania 94,1%.

Przykład 7.7. Mieszanina cząstek stałego reagenta o wymiarach: 30% cząstek o promieniu 50 µm,  $40\% - 100$  µm,  $30\% - 200$  µm przepływa przez reaktor ruchem tłokowym, oddziałując z gazem. Założono, że wielkość czastki nie ulega zmianie. skład gazu jest taki sam w całej objętości oraz że szybkość przemiany jest limitowana przez zachodzącą reakcję chemiczną. Czas całkowitego przereagowania cząstki  $t_z$ wynosi 300, 600 i 1200 s. Określić stopień przereagowania reagenta stałego po czasie 480 s.

Rozwiązanie. W reakcji gazowego reagenta A z ciałem stałym B zgodnie z równaniem stechiometrycznym:

$$
A + \nu_B B \to \text{producty} \tag{X}
$$

założono, że reakcja jest zapoczatkowywana na zewnetrznej powierzchni ciała stałego. Strefa reakcji stopniowo przemieszcza się w głąb ziarna. Założono też, że kuliste cząstki o promieniu  $R$  nie zmieniają swojego kształtu.

Wprowadzimy najpierw równanie określające szybkość procesu, następnie wyznaczymy stopień przereagowania cząstek o określonym wymiarze i wreszcie uśredniony stopień przereagowania.

#### Szybkość procesu

Zakłada się, że szybkość dyfuzji składnika gazowego przez warstewkę przyścienną gazu oraz szybkość dyfuzji tego składnika przez warstwę przereagowanego substratu stałego jest duża. O szybkości przemiany decyduje reakcja chemiczna. Stężenie substratu A na powierzchni cząstki  $c_{4s}$  jest równe stężeniu A w fazie gazowej  $c_{4g}$ , a na powierzchni nieprzereagowanego jeszcze jądra (o promieniu  $r_c$ ) stężenie substratu gazowego jest równe zeru.

Szybkość procesu odniesiona do powierzchni nieprzereagowanego jądra wyniesie:

$$
r = -\frac{1}{4\pi r_c^2} \frac{dN_B}{dt} = -\nu_B k_s c_{A,g} \tag{7.3.22}
$$

gdzie:  $k_s$  – stała szybkości reakcji powierzchniowej, m·s<sup>-1</sup>,  $c_{A,g} = c_{A,s}$  – stężenie reagenta A w strumieniu gazu i na powierzchni cząstki, mol·m<sup>-3</sup>.

Zmniejszenie się promienia  $r_c$  o wartość  $dr_c$  jest równoznaczne z przemianą  $dN_B$ moli stałego substratu:

7.3. Przykłady obliczeń projektowych

$$
dN_B = \rho_B d \left(\frac{4}{3} \pi r_c^3\right) = 4 \pi \rho_B r_c^2 dr_c \tag{7.3.23}
$$

Podstawiając ostatnie wyrażenie do równania określającego szybkość procesu, otrzymuje się:

$$
\rho_B \frac{dr_c}{dt} = v_B k_s c_{A,g} \tag{7.3.24}
$$

gdzie  $\rho_B$  jest stężeniem molowym substratu B, mol·m<sup>-3</sup>.

W równanie (7.3.34) szybkość procesu jest określona przez szybkość zmiany promienia  $r_c$ .

# Stopień przereagowania substratu stałego

Stopień przereagowania określono jako:

$$
\alpha_B = 1 - \left(\frac{r_c}{R}\right)^3 \tag{7.3.25}
$$

Jest to stosunek tej części objętości cząstki, w której przemiana już zaszła do całkowitej objętości cząstki.

## Średni stopień przereagowania

Niech F oznacza masową szybkość zasilania reaktora fazą stałą.  $F(R_i)$  jest tą jej częścią, która jest złożona z cząstek o wymiarze  $R_i$ :

$$
F = \sum_{i} F(R_i) \tag{7.3.26}
$$

Każda cząstka – niezależnie od jej rozmiaru – przebywa w reaktorze przez taki sam czas. Stopień przereagowania  $\alpha_B(R)$  jest związany z czasem t zależnością otrzymaną po scałkowaniu równ. (7.3.24):

$$
t = \frac{\rho_B (R - r_c)}{v_B k_s c_{A,g}}
$$
(7.3.27)

Czas potrzebny na całkowitą przemianę cząstki  $(r_c = 0)$ , wynosi:

$$
t_z = \frac{\rho_B R}{v_B k_s c_{A\varphi}}
$$
(7.3.28)

Stosunek czasów  $t$  i  $t_z$  jest związany ze stopniem przereagowania zależnością:

$$
\frac{t}{t_z} = 1 - \frac{r_c}{R} = 1 - (1 - \alpha_B)^{\frac{1}{3}}
$$
(7.3.29)

gdzie 1 –  $\alpha_B$  odpowiada stosunkowi objętości nieprzereagowanego jądra do objętości czastki.

Przy różnym wymiarze cząstek stałego reagenta średnią wartość stopnia przereagowania można oszacować z równości:

$$
1 - \alpha_{B,sr} = \sum_{j} \left( 1 - \alpha_B(R_j) \right) \frac{F(R_j)}{F}
$$
 (7.3.30)

przy czym sumowanie obejmuje cząstki większe od tych, które ulegną pełnemu przereagowaniu. W warunkach zadania:

$$
1 - \alpha_{B,sr} = (1 - \alpha_B(100)) \frac{F(100)}{F} + (1 - \alpha_B(200)) \frac{F(200)}{F}
$$

przy czym

$$
1 - \alpha_B(R_i) = \left(1 - \frac{t}{t_z(R_i)}\right)^3
$$
 (7.3.31)

Po podstawieniu wartości liczbowych jako wynik końcowy otrzymuje się:

$$
\alpha_{B,\text{sr}} = 1 - 0.4 \left( 1 - \frac{480}{600} \right)^3 - 0.3 \left( 1 - \frac{480}{1200} \right)^3 = 0.932
$$

Średni stopień przereagowania wynosi 93,2%.

Przykład 7.8. W procesie prażenia siarczku żelaza czas całkowitego przereagowania cząstki jest proporcjonalny do promienia. Założono, że obróbce będą poddane cząstki jednakowej wielkości. Czas pełnego przereagowania  $t_z$  = 1200 s. Określić ułamek nieprzereagowanego siarczku w produktach opuszczających reaktor po średnim czasie przebywania 3600 s. Reakcja zachodzi w warunkach doskonałego mieszania.

Rozwiązanie. Rozważane warunki odpowiadają warunkom w uproszczonej warstwie fluidalnej. Średni ułamek nieprzereagowanego reagenta stałego B dla modelu całkowitej segregacji można określić z równania (7.2.19):

$$
1 - \alpha_{B,sr} = \int_{0}^{t_{z}} (1 - \alpha_{B}(t)) E(t) dt
$$

W warunkach doskonałego mieszania, gdy średni czas przebywania jest równy  $\tau$ :

$$
E(t) = \frac{1}{\tau} \exp\left(-\frac{t}{\tau}\right) \tag{7.3.32}
$$

Wielkość  $\alpha_B(t)$  obliczana się zależnie od mechanizmu procesu. W przykładzie 7.7 wyprowadzono zależność, z której wynika, że jeśli etapem limitującym szybkość procesu jest reakcja chemiczna, to czas tz jest proporcjonalny do wielkości promienia. Przyjęto więc zależność (7.3.29):

$$
1 - \alpha_B(t) = \left(1 - \frac{t}{t_z}\right)^3
$$

Po scałkowaniu równania określającego średnią wielkość przemiany otrzymuje się:

$$
\alpha_{B,\text{sr}} = 3\frac{\tau}{t_z} - 6\left(\frac{\tau}{t_z}\right)^2 + 6\left(\frac{\tau}{t_z}\right)^3 \left(1 - \exp\left(-\frac{t_z}{\tau}\right)\right) \tag{7.3.33}
$$

Dla wartości  $\tau / t_z = 3600/1200 = 3$ , uzyskuje się 1 –  $\alpha_{B, sr} = 0,105$ .

Gdyby stadium limitującym była dyfuzja gazu przez warstwę przereagowanego ziarna, wówczas czas t<sub>z</sub> byłby proporcjonalny do kwadratu promienia ziarna. Inna i znacznie bardziej skomplikowana będzie funkcja  $\alpha_B(t)$ .

Przykład 7.9. Badano charakterystykę dynamiczną reaktora przepływowego przeznaczonego do produkcji glikolu etylenowego. W trakcie pomiaru reaktor zasilano czystą wodą w ilości takiej jak przewidywany sumaryczny strumień reagentów. W odpowiedzi na zakłócenie impulsowe w chwili  $t = 0$  uzyskano następujący rozkład stężenia niereagującej substancji wzorcowej w strumieniu wylotowym  $C(t)$ :

| t, s | $C(t)$ , mmol·m <sup>-3</sup> | $E(t) \cdot 10^3$ , s <sup>-1</sup> |  |
|------|-------------------------------|-------------------------------------|--|
| 0    | 4                             | 3,61                                |  |
| 4    | 10                            | 9,01                                |  |
| 8    | 29                            | 26,14                               |  |
| 12   | 36                            | 32,45                               |  |
| 16   | 46                            | 41,47                               |  |
| 20   | 44                            | 39,66                               |  |
| 24   | 32,5                          | 29,30                               |  |
| 28   | 28                            | 25,24                               |  |
| 32   | 21                            | 18,93                               |  |
| 36   | 15                            | 13,52                               |  |
| 40   | 8,3                           | 7,48                                |  |
| 44   | 4,1                           | 3,70                                |  |
| 48   | 2                             | 1,80                                |  |
| 52   | 0.5                           | 0,45                                |  |
| 56   | ilości śladowe                | 0                                   |  |

Tabela 7.1. Dane do przykładu 7.9

Obliczyć wielkość produkcji glikolu, jeśli oksiran (w roztworze wodnym) jest podawany w strumieniu 4,9 mol·s<sup>-1</sup>. Przyjąć, że kinetykę reakcji

Rozdział 7. Obliczenia reaktorów chemicznych

$$
C_2H_4O + H_2O \rightarrow CH_2OH \cdot CH_2OH \tag{XI}
$$

można opisać równaniem nieodwracalnej reakcji pierwszego rzędu względem oksiranu z wartościa stałej szybkości k =  $0.07$  s<sup>-1</sup>.

Rozwiązanie. Stopień przereagowania substratu w reaktorze zostanie obliczony z wykorzystaniem modeli przepływu: z całkowitą segregacją elementów płynu, z dyspersją wzdłużną oraz odtwarzanego przez baterię szeregowo połączonych reaktorów z doskonałym mieszaniem (model komórkowy). Wyniki obliczeń zostaną porównane z wartością przemiany w reaktorze tłokowym.

Podstawę obliczeń stanowią dane o rozkładzie czasu przebywania elementów płynu w reaktorze: Funkcja gęstości  $E(t)$ , średni czas przebywania  $\tau$  oraz wariancja rozkładu czasu przebywania  $\sigma^2$ . Na podstawie równań (7.2.27) i (7.2.28) z danych przedstawionych w tabeli 7.1 obliczono:

$$
\int_{0}^{\infty} C(t) dt = 1109.3 \text{ mmol} \cdot \text{m}^{-3} \cdot \text{s}, \qquad \tau = 20.73 \text{ s}, \qquad \sigma^2 = 96.2 \text{ s}^2
$$

Stosunek stężenia  $C(t_i)$  do wartości obliczonej całki  $\int\limits_{0}^{\infty} C(t)dt$  jest wartością funkcją

gęstości  $E(t_i)$ .

#### Model całkowitej segregacji

Średnie stężenie nieprzereagowanego substratu na wylocie z reaktora w warunkach całkowitej segregacji elementów płynu opisuje równ. (7.2.14). Stężenie  $c<sub>A</sub>(t)$ w elemencie płynu o czasie przebywania  $t$  jest warunkowane kinetyką reakcji. W nieodwracalnej reakcji pierwszego rzędu:

$$
c_A(t) = c_{A,0} \exp(-kt)
$$

otrzymuje się zatem:

$$
c_{A,\text{sr}} = c_{A,0} \int_{0}^{\infty} \exp(-kt)E(t)dt
$$

lub

$$
\alpha_{A,\text{sr}} = 1 - \int_{0}^{\infty} \exp(-kt) E(t) dt \qquad (7.3.34)
$$

W rozważanym przykładzie do obliczenia stopnia przereagowania według równania (7.3.34) wykorzystano dyskretne wartości funkcji  $E(t)$  zestawione w tabeli 7.1. Otrzymano stopień przereagowania równy w przybliżeniu 0,712.

#### Model z dyspersją wzdłużną

Ilościową ocenę wpływu dyspersji w modelu reaktora rurowego stanowi liczba Pecleta Pe. W rzeczywistym reaktorze wyznacza się ją z danych doświadczalnych na podstawie zależności (7.2.10):

$$
\frac{2}{Pe^2} \left[ Pe - 1 + \exp(-Pe) \right] = \frac{\sigma^2}{\tau^2}
$$

W naszym przykładzie  $Pe = 7.8$ .

Równanie modelu, w którym zachodzi nieodwracalna reakcja pierwszego rzędu, ma analityczne rozwiązanie określające stężenie nieprzereagowanego substratu:

$$
c_A = c_{A,0} \frac{4A \exp\left(\frac{Pe}{2}\right)}{(1+A)^2 \exp\left(\frac{APe}{2}\right) - (1-A)^2 \exp\left(\frac{APe}{2}\right)}
$$
(7.3.35)

gdzie

$$
A = \sqrt{1 + \frac{4k\tau}{Pe}}
$$

Obliczony ze wzoru (7.3.35) stopień przereagowania oksiranu wynosi w tym modelu 0,719.

# Model komórkowy

Najprostszy opis reaktora przepływowego za pomocą tego modelu odpowiada założeniu o jednakowej objętości każdego aparatu w zastępczej baterii reaktorów. Liczbę aparatów  $N$  wyznacza się z równania (7.2.11):

$$
N = \frac{\tau^2}{\sigma^2}
$$

W przykładzie  $n = 4,47$ .

Rozwiązanie równania ciągłości dla substratu A prowadzi do zależności:

$$
c_A = c_{A,0} \left( 1 + k \frac{\tau}{N} \right)^{-N} \tag{7.3.36}
$$

Wyznaczone z tego wzoru stężenie, a następnie stopień przereagowania oksiranu wynosi 0,716.

W reaktorze tłokowym ocena stopnia przereagowania jest następująca:

$$
\alpha = 1 - \exp(-k\tau) = 0.765
$$

Średnia wartość stopnia przereagowania  $\alpha$  dla trzech analizowanych modeli wynosi 0,716. Jest to wartość znacznie mniejsza od wartości uzyskanej z modelu reaktora doskonałego.

# Produkcja glikolu etylenowego

Ilość powstającego produktu obliczono, mnożąc strumień molowy oksiranu przez stopień przereagowania – średni z uzyskanych oszacowań. Molowy strumień produktu wynosi 3,51 mol·s<sup>-1</sup>, co odpowiada masowemu strumieniowi produktu 563,8 Mg w ciagu jednego miesiaca (ciagła praca przez 30 dni).

Przykład 7.10. W procesie wytwarzania kwasu fosforowego metodą mokrą podstawowa reakcja zachodzi między rozdrobnionym fluoroapatytem a kwasem siarkowym:

$$
\text{Ca}_{5}(\text{PO}_{4})_{3}\text{F} + 5\text{H}_{2}\text{SO}_{4} + 10\text{H}_{2}\text{O} \rightarrow 3\text{H}_{3}\text{PO}_{4} + 5\text{CaSO}_{4} \cdot 2\text{H}_{2}\text{O} + \text{HF} \text{ (XII)}
$$

Szybkość rozpuszczania pojedynczego ziarna surowca opisuje doświadczalne równanie<sup>.</sup>

$$
r = 3.6 \cdot 10^{-3} c_F^{0.26} c_S^{0.38} \exp\left(-\frac{303}{T - 273}\right)
$$
 (7.3.37)

gdzie r jest szybkością rozpuszczania ziarna w mm·s<sup>-1</sup>, a  $c_F$  i  $c_S$  to stężenia kwasu fosforowego (F) i siarkowego (S) w mieszaninie reagującej. % mas.

Równanie to jest spełnione dla stężenia kwasu fosforowego w zakresie od 35 do 40% mas. oraz stężenia kwasu siarkowego od 2 do 4% mas. w temperaturze  $343 - 353$  K.

Reakcję prowadzi się w przepływowych reaktorach z doskonałym mieszaniem. Wyznaczyć niezbędną objętość przestrzeni reakcyjnej, aby sumaryczny stopień przereagowania polidyspersyjnego fluoroapatytu był nie mniejszy niż 99%.

Przyjąć następujące parametry pracy instalacji:

- stężenie kwasu fosforowego 35% mas.,
- stężenie kwasu siarkowego 2,7% mas.,
- strumień objętości mieszaniny q, dm<sup>3</sup>·s<sup>-1</sup>.
- $\bullet$  temperatura 353 K.

Udział masowy f poszczególnych frakcji ziarnowych w surowcu apatytowym zestawiono w tabeli 7.2.

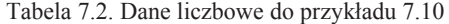

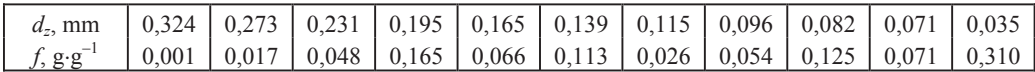

Porównać efektywność działania następujących układów reaktorowych:

- · pojedynczego reaktora,
- · kaskady dwóch reaktorów o jednakowej objętości,
- · kaskady trzech reaktorów o jednakowej objętości.

Rozwiązanie. Stopień przereagowania pojedynczego ziarna kulistego opisują równania:

$$
\alpha = 1 - \left(\frac{d_0 - rt}{d_0}\right)^3 \quad \text{dla} \quad t \le \frac{d_0}{r}
$$
  

$$
\alpha = 1 \quad \text{dla} \quad t > \frac{d_0}{r}
$$
 (7.3.38)

Średni stopień przereagowania surowca monodyspersyjnego o średnicy ziarn $d_0$ poddawanego rozpuszczaniu w reaktorze przepływowym zależy od rozkładu czasów przebywania ziarn w przestrzeni reakcyjnej. Według modelu całkowitej separacji wynosi on:

$$
\alpha_{sr} = 1 - \int_{0}^{d_0/r} \left(\frac{d_0 - rt}{d_0}\right)^3 E(t) dt
$$
\n(7.3.39)

Przyjęcie, że funkcja gęstości rozkładu czasu przebywania w każdym aparacie odpowiada charakterystyce dynamicznej reaktora z doskonałym mieszaniem:

$$
E(t) = \frac{1}{\tau} \exp\left(-\frac{t}{\tau}\right)
$$

prowadzi, w rozważanych układach reaktorowych, do wzorów:

· dla pojedynczego reaktora

$$
\alpha_{sr} = 3A^3 \bigg[ 2 - 2A^{-1} + A^{-2} - 2 \exp\left(-\frac{1}{A}\right) \bigg], \qquad A = \tau \frac{r}{d_0} \tag{7.3.40}
$$

· dla baterii dwóch reaktorów

$$
\alpha_{sr} = 6B^3 \bigg[ 4 - 3B^{-1} + B^{-2} - \big( 4 + B^{-1} \big) \exp\left( -\frac{1}{B} \big) \bigg], \qquad B = \frac{\tau}{2} \frac{r}{d_0} \tag{7.3.41}
$$

· dla baterii trzech reaktorów

$$
\alpha_{sr} = 3B^3 \bigg( 20 - 12B^{-1} + 3B^{-2} - \bigg( 20 + 8B^{-1} + B^{-2} \bigg) \exp \bigg( - \frac{1}{B} \bigg) \bigg), \quad B = \frac{\tau}{3} \frac{r}{d_0} (7.3.42)
$$

Wielkość  $\tau$  w przypadku baterii jest sumarycznym czasem przebywania.

Zasilanie układu reaktorowego zawiesiną surowca polidyspersyjnego wymaga uwzględnienia wartości stopnia przereagowania ziarn o różnej średnicy  $d_{0,i}$ . Po podzieleniu populacji ziarn na n frakcji o średnicach  $d_{0,i}$ ,  $i = 1, 2, ..., n$ , których udział masowy wynosi f<sub>i</sub>, otrzymuje się zależność określającą sumaryczną przemianę surowca:

$$
\alpha = \sum_{i=1}^{n} f_i \alpha_{sr,i}(d_{0,i})
$$
\n(7.3.43)

Metodą prób określa się taką wartość średniego czasu przebywania  $\tau$ , aby był spełniony warunek  $\alpha \ge 0.99$ . Dla przykładu przedstawiono pełny cykl obliczeń dla średniego czasu przebywania równego 1800 s.

Szybkość rozpuszczania ziarna wynosi:

$$
r = 0.0036 \cdot (35)^{0.26} (2.7)^{0.38} \exp \left(-\frac{303}{80}\right) = 3 \cdot 10^{-4} \text{mm} \cdot \text{s}^{-1}
$$

# Objętość pojedynczego reaktora

Wyniki obliczeń stopnia przereagowania dla każdej frakcji ziarnowej oraz uśrednione wyniki zebrano w tabeli 7.3.

| $d_{0,i}$ , mm | А     | $\alpha_{\text{sr},i}$ | $f_i$ , $g \cdot g^{-1}$ | $\alpha_{\text{sr},j}f_i$ |
|----------------|-------|------------------------|--------------------------|---------------------------|
| 0.324          | 1,665 | 0,866                  | 0,001                    | 0,0009                    |
| 0,273          | 1,977 | 0.885                  | 0,017                    | 0,0151                    |
| 0,231          | 2,336 | 0,901                  | 0,048                    | 0,0433                    |
| 0.195          | 2,767 | 0.916                  | 0,165                    | 0,1511                    |
| 0,165          | 3,27  | 0,928                  | 0,066                    | 0,0612                    |
| 0.139          | 3,88  | 0.939                  | 0.113                    | 0,1061                    |
| 0,115          | 4,69  | 0,949                  | 0,026                    | 0,0247                    |
| 0,096          | 5,62  | 0.957                  | 0,054                    | 0,0517                    |
| 0.082          | 6,58  | 0.963                  | 0,125                    | 0,1204                    |
| 0,071          | 7,60  | 0.968                  | 0,071                    | 0,0687                    |
| 0.035          | 1542  | 0.984                  | 0 3 1 4                  | 0.3090                    |

Tabela 7.3. Stopień przereagowania frakcji ziarnowych oraz ich udział w sumarycznej przemianie;  $\tau$  = 1800 s, wzór (7.3.43).

Po dodaniu do siebie liczb z ostatniej kolumny otrzymuje się  $\alpha$  = 0,952. Wyznaczono dla  $\alpha$  = 0.99 wartość  $\tau$  = 9560 s. Objetość pojedynczego reaktora wyniesie zatem:

$$
V = q\tau = 42.9560 = 401.5
$$
 m<sup>3</sup>

#### Objętość baterii reaktorów

Dla kaskady 2 i 3 reaktorów obliczono metodą prób następujące wartości średniego czasu przebywania i objętości roboczej układów:

- dwa reaktory:  $\tau = 1750$  s,  $V = 73.5$  m<sup>3</sup>.
- trzy reaktory:  $\tau$  = 1250 s,  $V$  = 52.5 m<sup>3</sup>.

Zamiana jednego reaktora na baterię umożliwia znaczne zmniejszenie wymaganej objętości i skrócenie czasu przemiany.

Przykład 7.11. Wyznaczyć optymalne finansowo warunki wytwarzania produktu P w reakcji:  $S \longrightarrow P$  o równaniu kinetycznym:

$$
r = -\frac{dc_S}{dt} = kc_S^2
$$

ieśli:

• nieprzereagowany substrat pozostaje jako zanieczyszczenie w produkcie,

• produkt oczyszcza się od nieprzereagowanego substratu, a jednocześnie nastepuje regeneracja i zawracanie substratu do reakcji.

Stała szybkości reakcji  $k = 2.10^{-6}$  m<sup>3</sup>·mol<sup>-1</sup>·s<sup>-1</sup>, koszt surowca  $K_s = 10$  zł·mol<sup>-1</sup>, koszt obsługi i amortyzacji reaktora  $K_r = 0.07$  zł·m<sup>-3</sup>·s<sup>-1</sup>, koszt oczyszczania produktu i odzysku substratu w roztworze o stężeniu  $c_{S,0}$ : $K_{reg}$  = 120 zł·mol<sup>-1</sup>, cena sprzedaży czystej substancji P:  $K_p = 120$  zł·mol<sup>-1</sup>, produkcja substancji P:  $F_p = 0.05$  mol·s<sup>-1</sup>, stężenie substratu w roztworze zasilającym reaktor  $c_{S,0}$  = 100 mol·m<sup>-3</sup>. Reakcja zachodzi w reaktorze przepływowym z doskonałym mieszaniem.

Rozwiązanie. Poszukiwane będą takie warunki realizacji procesu, dla których różnica między wartością produktu  $W$  i kosztami jego wytworzenia K, równa zyskowi Z, będzie w danych warunkach maksymalna:

$$
\max Z = W - K, \qquad [z \cdot s^{-1}] \tag{7.3.44}
$$

Przyjęto, że wartość handlowa produktu rośnie liniowo z zawartością substancji P, a ponadto;

- $\bullet$  osiąga wartość  $K_P$  dla czystej substancji P,
- jest bez wartości handlowej, gdy przemiana jest nie większa od ok. 30%:

$$
W = F_p K_p \frac{c_{S,0}(\alpha - 0.3)}{0.7 c_{S,0}} \approx F_p K_p (1.4 \alpha - 0.4)
$$
 (7.3.45)

### Wariant bez odzysku surowca

Na koszt wytwarzania składa się koszt surowca i koszt pracy aparatu:

$$
K = K_S q c_{S,0} + K_r V \tag{7.3.46}
$$

przy czym strumień produktu jest równy:

$$
F_P = qc_{S,0}\alpha
$$

a objętość reaktora jest związana z tym strumieniem zależnością:

$$
V = \frac{q c_{s,0} \alpha}{r} = \frac{F_P}{k c_{s,0}^2 (1 - \alpha)^2}
$$
 (7.3.47)

Po podstawieniu tych równań do wyrażenia określającego zysk otrzymuje się:

$$
Z = F_p K_p (1, 4\alpha - 0, 4) - \frac{F_p K_s}{\alpha} - \frac{F_p K_r}{k c_{s,0}^2 (1 - \alpha)^2}
$$
(7.3.48)

Jeśli przyjmiemy, że Z jest funkcją stopnia przereagowania, to z warunku niezbędnego dla maksimum tej funkcji otrzymamy równanie:

$$
F_P(1, 4K_P) + \frac{K_S}{\alpha^2} - \frac{2K_r}{kc_{S_0}^2 (1 - \alpha)^3} = 0
$$
\n(7.3.49)

które po podstawieniu wartości liczbowych przybiera postać:

$$
168\alpha^2(1-\alpha)^3 + 10(1-\alpha)^3 - 7\alpha^2 = 0
$$

Obliczona wartość  $\alpha$  wynosi 0,667.

Wielkości projektowe są zatem następujące:

· strumień objętości

$$
q = \frac{0.05}{100 \cdot 0.667} \approx 7.5 \cdot 10^{-4} \text{ m}^3 \cdot \text{s}^{-1}
$$

· objętość reaktora

$$
V = \frac{0.05}{0.02(1 - 0.667)^2} \approx 22.5 \text{ m}^3
$$

 $\bullet$  zysk:

$$
Z = 0.05 \cdot 120(0.934 - 0.4) - \frac{10 \cdot 0.05}{0.667} - \frac{0.07 \cdot 0.05}{0.02(1 - 0.667)^2} \approx 0.875 \text{ z} \cdot \text{s}^{-1}
$$

# Wariant z zawracaniem substratu

Wobec stałej wielkości W, równej 6 zł/s, kryterium optymalności sprowadza się do minimum kosztów. Równanie bilansu kosztów sporządzono z wykorzystaniem schematu strumieni molowych składników przedstawionego na rys. 7.7.

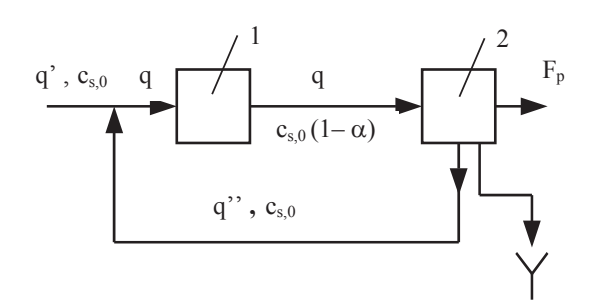

Rys. 7.7. Schemat przepływu substancji według wariantu z regeneracją substratów: 1 - reaktor przepływowy z doskonałym mieszaniem, 2 - węzeł oczyszczania produktu

Przemianie ulega  $q_{s0} \alpha$  moli substratu w ciągu jednej sekundy, co zgodnie z rysunkiem 7.6, odpowiada:

$$
qc_{S,0}a = F_P = q'c_{S,0} \tag{7.3.50}
$$

gdzie  $q'$  jest strumieniem zasilania zewnętrznego.

W procesie oczyszczania produktu regeneruje się strumień molowy substratu wielkości:

$$
qc_{S,0}(1-\alpha) = q''c_{S,0} \tag{7.3.51}
$$

Łącznie do reaktora dopływa strumień molowy  $q_{\mathcal{C}_S0}$ , przy czym zachodzą związki:

$$
q = q' + q'', \qquad q' = q\alpha, \qquad q'' = q(1 - \alpha) \tag{7.3.52}
$$

skąd otrzymuje się równanie służące do obliczenia kosztów:

$$
K = qc_{S,0}\alpha K_S + qc_{S,0}(1-\alpha)K_{reg} + VK_r
$$
\n(7.3.53)

Równanie można przepisać, podobnie jak w wariancie poprzednim:

$$
K = F_P \left( K_S + \frac{1 - \alpha}{\alpha} K_{reg} + \frac{K_r}{k c_{S,0}^2 (1 - \alpha)^2} \right)
$$
(7.3.54)

Warunek konieczny istnienia minimum przybierze teraz postać:

$$
\frac{K_{reg}}{\alpha^2} - \frac{2K_r}{kc_{s,0}^2 (1 - \alpha)^3} = 0
$$
\n(7.3.55)

czyli

$$
120(1-\alpha)^3 - 7\alpha^2 = 0
$$

Wyznaczono następujące wartości stopnia przereagowania, strumienia i objętości:

$$
\alpha = 0,696
$$
  
  $q = 7,2 \cdot 10^{-4} m^3 \cdot s^{-1}$  oraz  $q' = 5 \cdot 10^{-4}, q'' = 2,2 \cdot 10^{-4} m^3 \cdot s^{-1}$   
 $V = 27 m^3$ 

Zysk w tym wariancie wynosi  $0.99$  zł·s<sup>-1</sup>.

Przykład 7.12. W egzotermicznej reakcji odwracalnej pierwszego rzędu rozpatrywanej w przykładzie 5.9 oszacowano równowagowe stężenie produktu w temperaturze z zakresu 290-350 K. Stwierdzono, że stężenie to, a więc i stopień przereagowania, maleją wraz ze wzrostem temperatury. Stała szybkości reakcji zmienia się z temperaturą według zależności  $(\text{min}^{-1})$ :

$$
k_1 = 3 \cdot 10^7 \exp\left(-\frac{11\,600}{RT}\right) \tag{7.3.56}
$$

gdzie stała gazowa R jest wyrażona w cal/(mol·K). Zależność temperaturowa stałej równowagi jest taka jak w przykładzie 5.9.

1) Należy wskazać temperaturę, w której stopień przereagowania w reakcji realizowanej w warunkach izotermicznych w reaktorze rurowym po czasie 10 min, będzie największy.

2) Sformułować zadanie: określić czas wymagany do osiągniecia maksymalnego stopnia przereagowania z punktu 1), w warunkach zmiennej temperatury.

Rozwiązanie. W pierwszej kolejności rozważono realizację procesu w warunkach stałej temperatury.

#### Warunki izotermiczne

Z równania reaktora typu tłokowego (7.1.16), przepisanego w zmiennej  $\alpha$ 

$$
\tau = c_{A0} \int_{0}^{\alpha_k} \frac{d\alpha}{r} = \frac{\alpha_e}{k_1} \int_{0}^{\alpha_r} \frac{d\alpha}{\alpha_e - \alpha}
$$
 (7.3.57)

otrzymuje się

$$
\alpha_r = \alpha_e \left( 1 - \exp\left( -\frac{k_1 \tau}{\alpha_e} \right) \right) \tag{7.3.58}
$$

W ustalonej temperaturze z badanego zakresu otrzymuje się wielkości  $\alpha$ r zebrane na wykresie (rys.7.8).

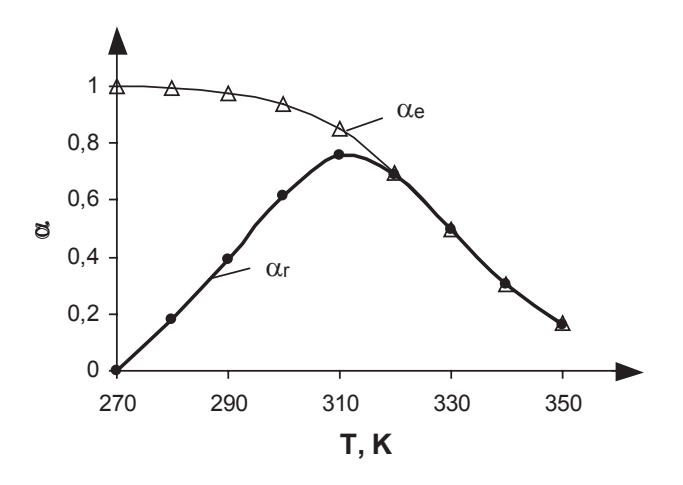

Rys.7.8. Stopień przereagowania: równowagowy $\alpha_{\rm e}$ i uzyskiwany w reaktorze rurowym $\alpha_{\rm r}$ w różnej (stałej) temperaturze z zakresu 280-350K.

Obok krzywej  $\alpha_r$  na rysunku przedstawiono krzywą  $\alpha_e$  (T).

W warunkach stałej temperatury należy wybrać temperaturę ok.310 K. Stopień przereagowania wynosi wówczas ok. 76%.

# Warunki zmiennej temperatury

Stopień przereagowania  $\alpha_r = 0.76$  należy osiągnąć w warunkach zmieniającej się temperatury w trakcie zachodzenia procesu. Przyjmuje się, że temperatura może być ustalana na poziomie różnych wartości. Jest to założenie, realizacja którego wymaga odpowiednich rozwiązań technicznych; w przykładzie jest to pominięte. Inaczej mówiąc poszukiwany jest teoretyczny profil temperatury.

Tak postawione zadanie można zapisać wykorzystując zależność (7.3.57) w postaci:

$$
\tau = \int_{0}^{\alpha_r} \frac{d\alpha}{r(\alpha, T)}\tag{7.3.59}
$$

gdzie szybkość reakcji r =  $(k_1 + k_2)(\alpha_e - \alpha)$  jest funkcją stopnia przereagowania i temperatury. Zadanie zapisujemy jako

$$
\min \tau = \min_{T(\alpha)} \int_{0}^{\alpha_r} \frac{d\alpha}{r(\alpha, T)}
$$
(7.3.60)

Stopień przereagowania  $\alpha_r$  należy osiągnąć w najkrótszym czasie zmieniając temperature w trakcie zachodzenia reakcji. Jest to zadanie wyznaczenia takiej funkcji  $T(\alpha)$ , która minimalizuje wartość całki.

Zadanie rozwiązuje się metodą rachunku wariacyjnego i otrzymuje następujące wyrażenie na  $T(\alpha)$ :

$$
T_{opt}(\alpha) = \frac{E_2 - E_1}{R \ln \frac{k_{20} E_2 \alpha}{k_{10} E_1 (1 - \alpha)}}
$$
(7.3.61)

Dla każdej wartości stopnia przereagowania  $\alpha$  temperatura winna mieć wartość wyznaczaną przez powyższy wzór. W miarę zachodzenia reakcji temperaturę należy obniżać zgodnie ze wzorem (7.3.61). Taki profil temperatury jest optymalny; jest on charakterystyczny w reakcjach przebiegających z wydzielaniem ciepła.

Przykład 7.13. W punkcie 6.4, w charakterze przykładu rozważano uproszczony mechanizm reakcji utleniania wodoru w warunkach niskiego ciśnienia i stałej temperatury. W tym przykładzie analizowano spalanie mieszaniny wodoru z powietrzem w ustalonym, jednowymiarowym froncie płomienia. Do frontu napływa mieszanka palna z określoną prędkością liniową (prędkość spalania). We froncie ma miejsce przemiana chemiczna; towarzyszą jej procesy fizyczne: wymiana ciepła (przewodzenie) i masy (dyfuzja). Przemianę chemiczną opisuje układ 27 reakcji elementarnych zachodzących z udziałem 8 połączeń chemicznych. Wyznaczyć profile stężenia i temperatury we froncie płomienia.

Rozwiązanie. Rozwiązanie zadania wymaga zastosowania profesionalnego programu z dopracowaną metodyką obliczeniową i bazą danych transportowych (dyfuzja, przewodzenie ciepła) i termochemicznych (entalpie reakcji, ciepła właściwe, stałe równowagi). Wymogi takie spełnia np. program CHEMKIN. Zastosowano podprogram pod nazwa PREMIX z następującym układem równań bilansowych: Równanie ciągłości masy:

$$
\frac{dm}{dt} = \rho u A \tag{7.3.62}
$$

Równanie zachowania energii:

$$
\frac{dm}{dt}\frac{dT}{dx} - \frac{1}{c_p}\frac{d}{dx}\left(\lambda A \frac{dT}{dx}\right) + \frac{A}{c_p}\sum_{i=1}^{I} \rho Y_i V_i c_{pi} \frac{dT}{dx} + \frac{A}{c_p} \sum r_i h_i M_i = 0 \quad (7.3.63)
$$

Równanie ciągłości składników:

$$
\frac{dm}{dt}\frac{dY_i}{dx} + \frac{d}{dx}(\rho A Y_i V_i) - A r_i M_i = 0 \qquad i = 1, 2, ..., I \qquad (7.3.64)
$$

Równanie stanu<sup>.</sup>

$$
\rho = \frac{\text{pM}}{\text{RT}}\tag{7.3.65}
$$

W powyższych równaniach x oznacza współrzędną drogi, inne wielkości oznaczają:

 $dm/dt - strumie'$  masy,

 $T$  – temperatura,

 $Y_i$  – ułamek masy i-tego składnika,

 $p -$ ciśnienie,

u – liniowa prędkość przepływu,

 $\rho$  - gestość,

 $M_i$  – masa molowa składnika, M – średnia masa molowa,

 $R$  – stała gazowa,

 $\lambda$  - współczynnik przewodnictwa cieplnego mieszaniny,

 $c_{\rm pi}$  – ciepło właściwe składnika,  $c_{\rm p}$  – średnie ciepło właściwe mieszaniny,

r<sub>i</sub> – szybkość tworzenia i-tego składnika,

 $h_i$  – entalpia składnika,

V<sub>i</sub> – szybkość dyfuzji składnika,

A – powierzchnia przekroju poprzecznego.

Szybkość tworzenia r<sub>i</sub> każdego składnika jest oddawana przez postulowany mechanizm procesu; szybkość każdej reakcji elementarnej jest postaci prawa działania mas, a stała szybkości każdej reakcji jest wyrażona zmodyfikowanym równaniem Arrheniusa:

$$
k_f = AT^{\beta} \exp\left(-\frac{E}{RT}\right) \tag{7.3.66}
$$

indeks f oznacza przebieg reakcji z lewej strony na prawą tak jak zapisane zostało równanie reakcji chemicznej, E – energia aktywacji.

Właściwości transportowe składników reprezentowane przez współczynnik przewodzenia ciepła i współczynnik dyfuzji są dostępne w dwóch wersjach: właściwości uśrednionych oraz wielkości specyfikowanych dla każdego składnika mieszaniny. W przypadku pierwszym zakłada się, że na szybkość dyfuzji V<sub>i</sub> składają się:

• szybkość dyfuzji (zwykła) oddana wyrażeniem  $V_{1z}$ 

$$
V_{i,z} = -D_{im} \frac{1}{X_i} \frac{dX_i}{dx}
$$
 (7.3.67)

w którym X<sub>i</sub> jest ułamkiem molowym, D<sub>ij</sub> współczynnikiem dyfuzji binarnej, D<sub>im</sub> uśrednionym współczynnikiem dyfuzji opisanym wyrażeniem:

$$
D_{im} = \frac{1 - Y_i}{\sum_{j \neq i}^{I} X_j / D_{ij}} \tag{7.3.68}
$$

· szybkość dyfuzji termicznej W<sub>i</sub> odnosi się do połączeń o małej masie cząsteczkowej (H, H<sub>2</sub> He), zadana równaniem:

$$
W_i = -\frac{D_{im}\theta_i}{X_i} \frac{1}{T} \frac{dT}{dx}
$$
\n(7.3.69)

w którym znak wielkości  $\theta_i$  sprawia, że możliwa jest dyfuzja połączenia z obszaru o niższej temperaturze w obszar o temperaturze wyższej,

• korekta szybkości dyfuzji  $V_c$ ; wielkość tak dobierana aby suma ułamków masowych Y<sub>i</sub> dla różnych odległości x była równa 1 (lub równoważnie: suma Y<sub>i</sub>V<sub>i</sub> równa zeru).

Szybkość dyfuzji V<sub>i</sub> jest sumą wielkość V<sub>iz</sub>, W<sub>i</sub> oraz V<sub>c</sub>.

W opcji drugiej współczynniki przewodnictwa cieplnego, dyfuzji i termodyfuzji są obliczane z układu równań zawierających współczynniki dyfuzji binarnej, ułamki masowe składników oraz termodynamicznych i molekularnych właściwości połączeń. Szybkość dyfuzji składa się z dwóch członów; szybkości dyfuzji zwykłej oraz termodyfuzji:

$$
V_{i} = \frac{1}{X_{i}M} \sum_{j \neq i}^{I} M_{j}D_{ij}d_{j}
$$
 (7.3.70)

wielkość d<sub>i</sub> jest zdefiniowana jako;

$$
\mathbf{d}_{j} = \nabla \mathbf{X}_{i} + (\mathbf{X}_{i} - \mathbf{Y}_{i}) \frac{1}{p} \nabla p \tag{7.3.71}
$$

$$
W_i = -\frac{D_i^T}{\rho Y_i} \frac{1}{T} \nabla T
$$
\n(7.3.72)

gdzie  $D_i^T$  jest współczynnikiem termodyfuzji składnika i.

Warunki graniczne są zadane po stronie "zimnej" i "gorącej" płomienia. W procedurze obliczeniowej strumień masy dm/dt jest wyznaczany w trakcie rozwiązywania zadania swobodnej propagacji. Dlatego musi być sprecyzowane umiejscowienie płomienia. Dokonuje się tego przez wybór temperatury w określonym punkcie. Punkt ten winien być tak dobrany aby gradienty temperatury i strumienie masy znikały na zimnej granicy. Jeśli ten warunek nie jest spełniony strumień masy będzie zbyt mały z powodu strat ciepła przez zimną granicę.

Rozwiązaniem zagadnienia jest profil temperatury i stężenia składników mieszaniny reagującej. Równocześnie oszacowana jest prędkość spalania.

Kinetyka jest opisana poprzez zestaw przyjętych do rozważań reakcji elementarnych i stałe szybkości tych reakcji w określonym kierunku. Stała szybkości reakcji odwrotnej do danej reakcji jest obliczana z wykorzystaniem właściwości termodynamicznych.

# **Zestawienie reakcji elementarnych w obliczeniach p�omienia wodorowego**

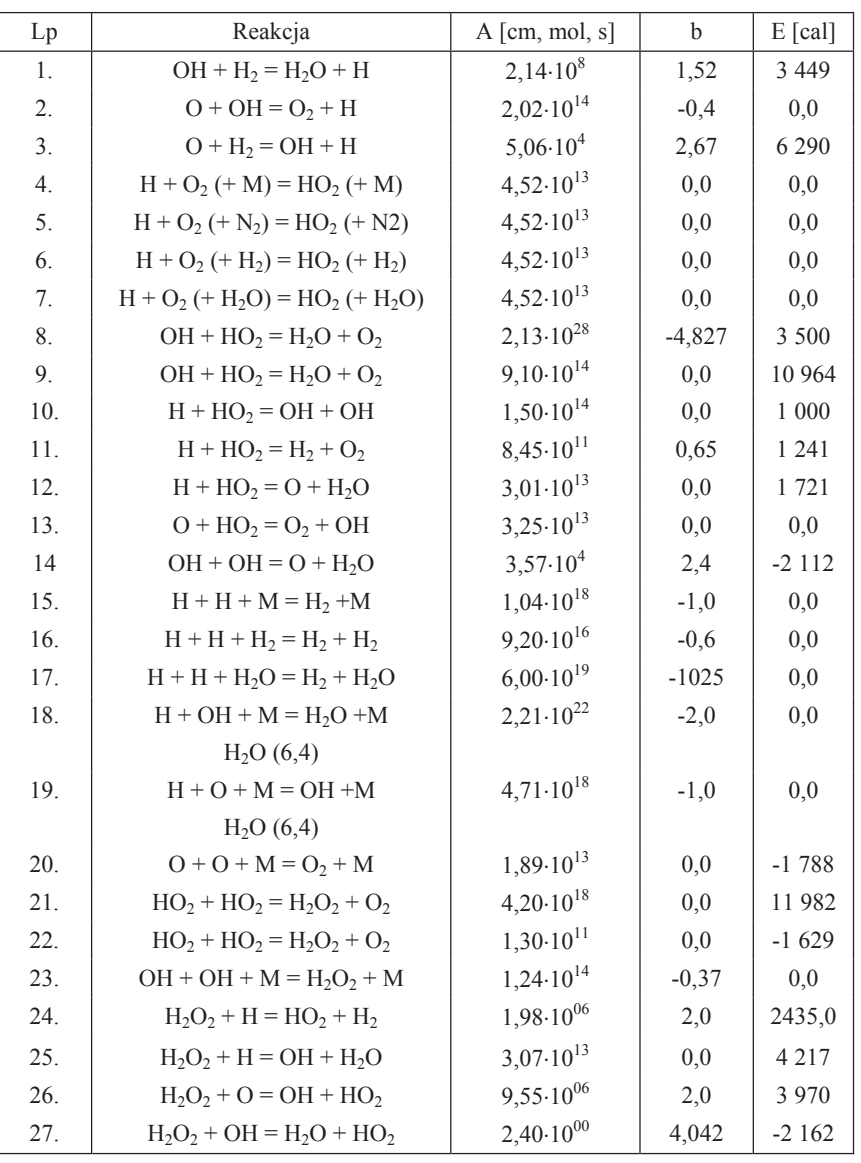

Tabela 7.4. Reakcje elementarne i warto�ci wspó�czynników równania sta�ej szybko�ci reakcji  $k=A \cdot T^b \cdot \exp(-E/(RT))$ 

Symulację spalania mieszanin wodorowo-powietrznych przeprowadzono dla składów od 9,6 do 81 %H<sub>2</sub>. Cztery typowe przebiegi stężenia i temperatury podano na rys.7.9.
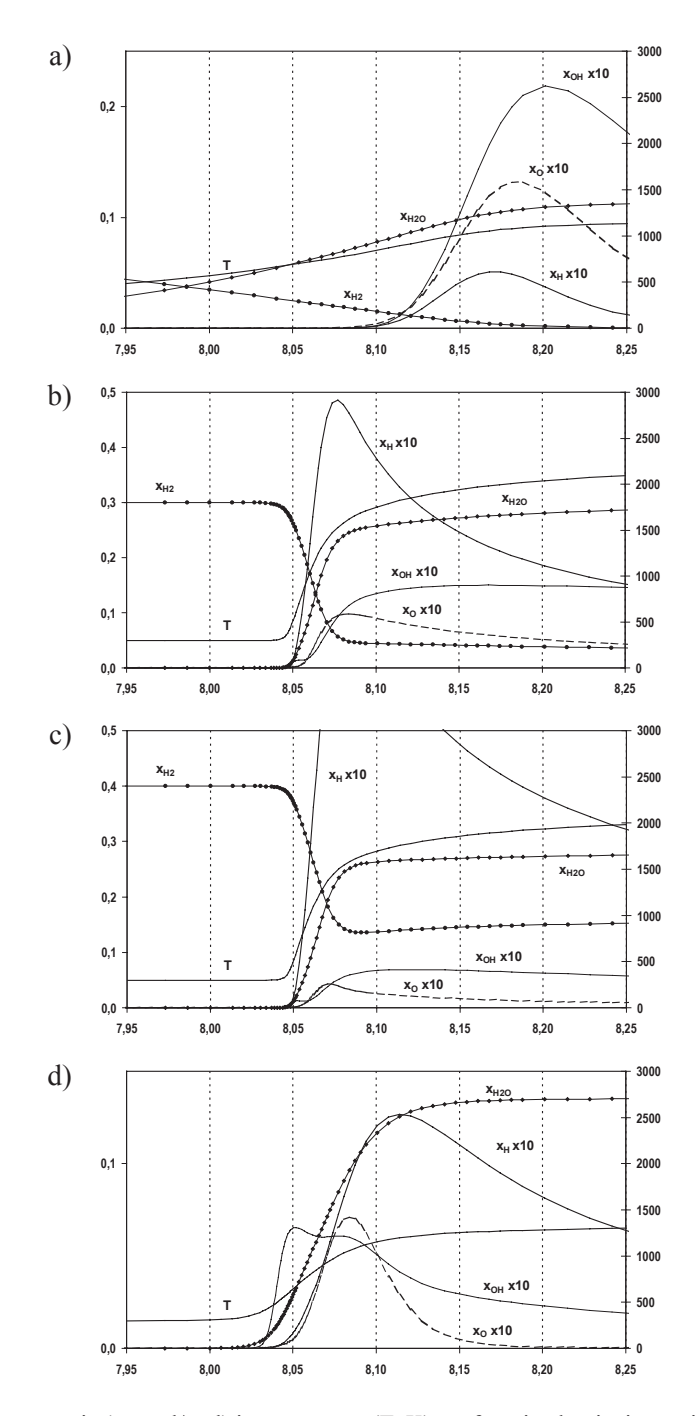

Rys.7.9. Zmiana stężenia (x<sub>i</sub>, mol/mol) i temperatury (T, K) we froncie płomienia w mieszaninach palnych wodór-powietrze: a) ubogich (11% H<sub>2</sub>), b) bliskich składu stechiometrycznego (30% H<sub>2</sub>), c) o najwyższej prędkości spalania (40% H<sub>2</sub>), d) bogatych (70% H<sub>2</sub>).

# Wykaz ważniejszych oznaczeń

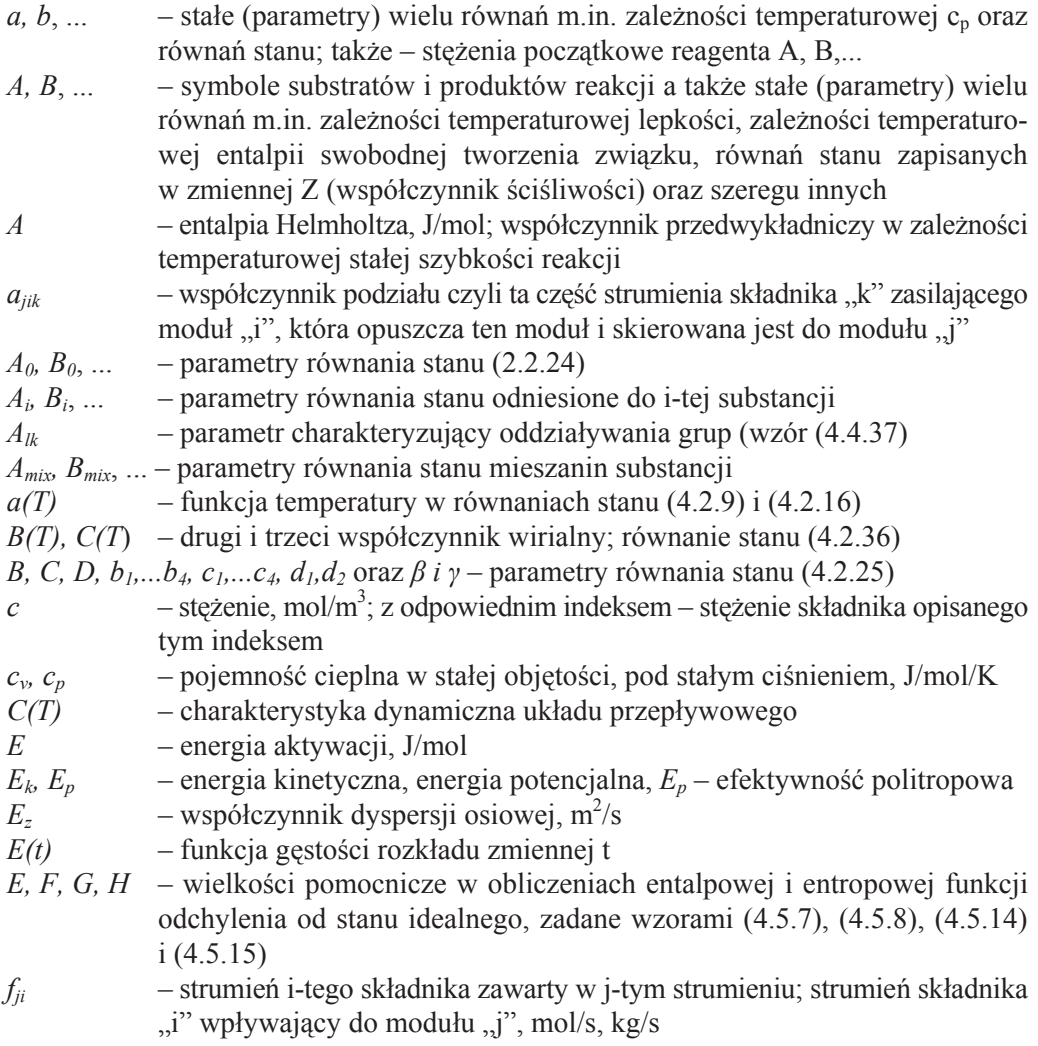

### Wykaz ważniejszych oznaczeń

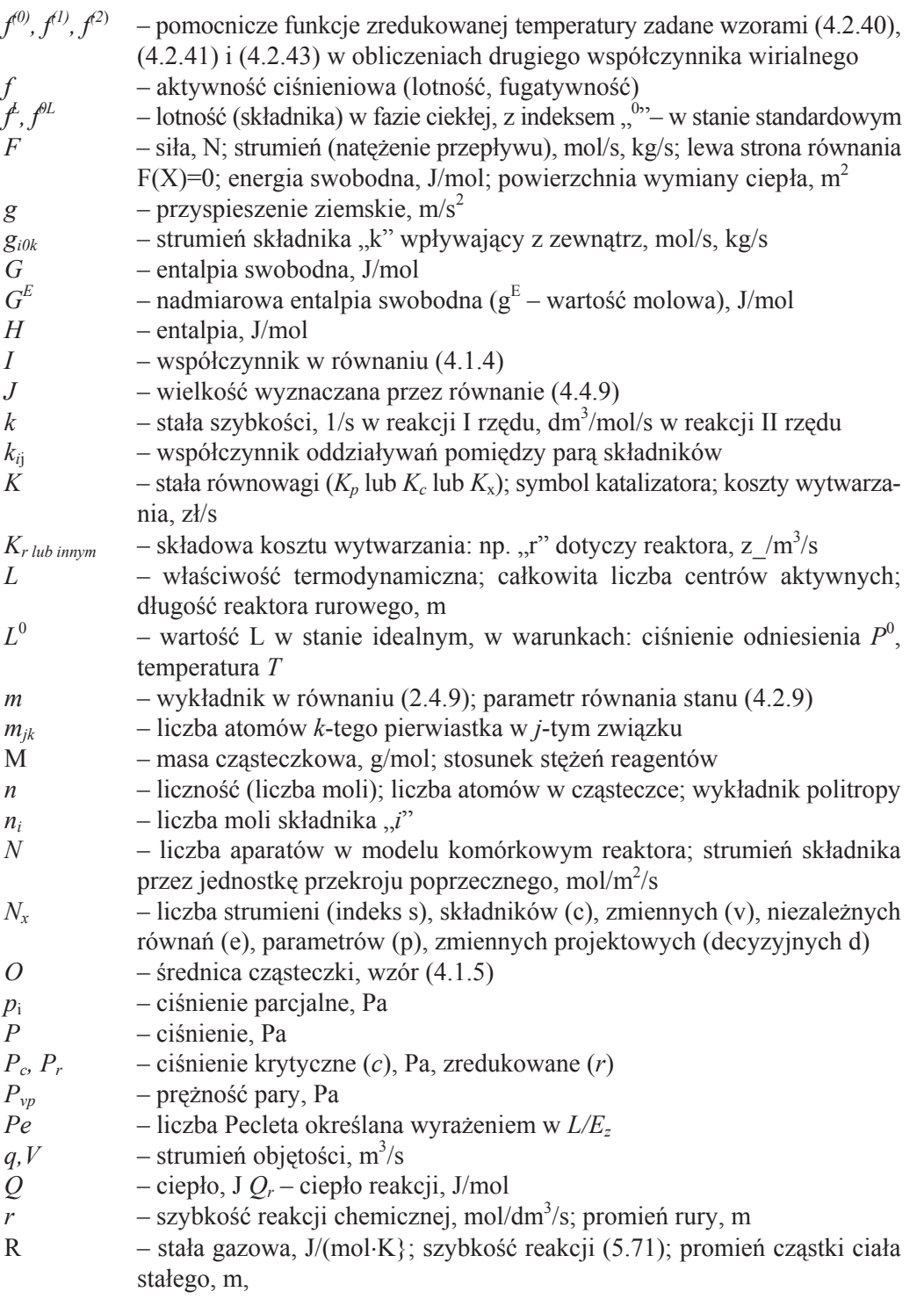

292

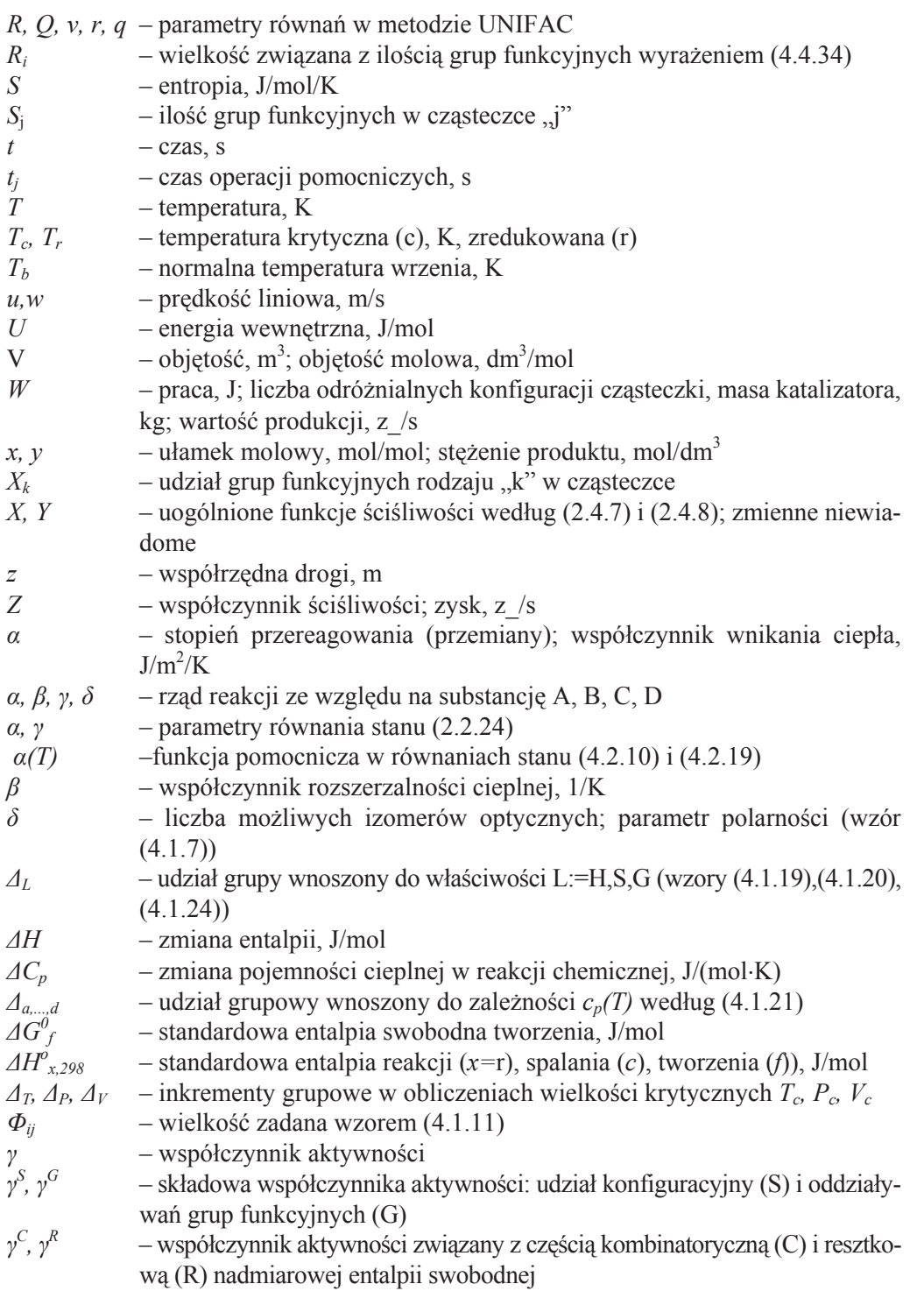

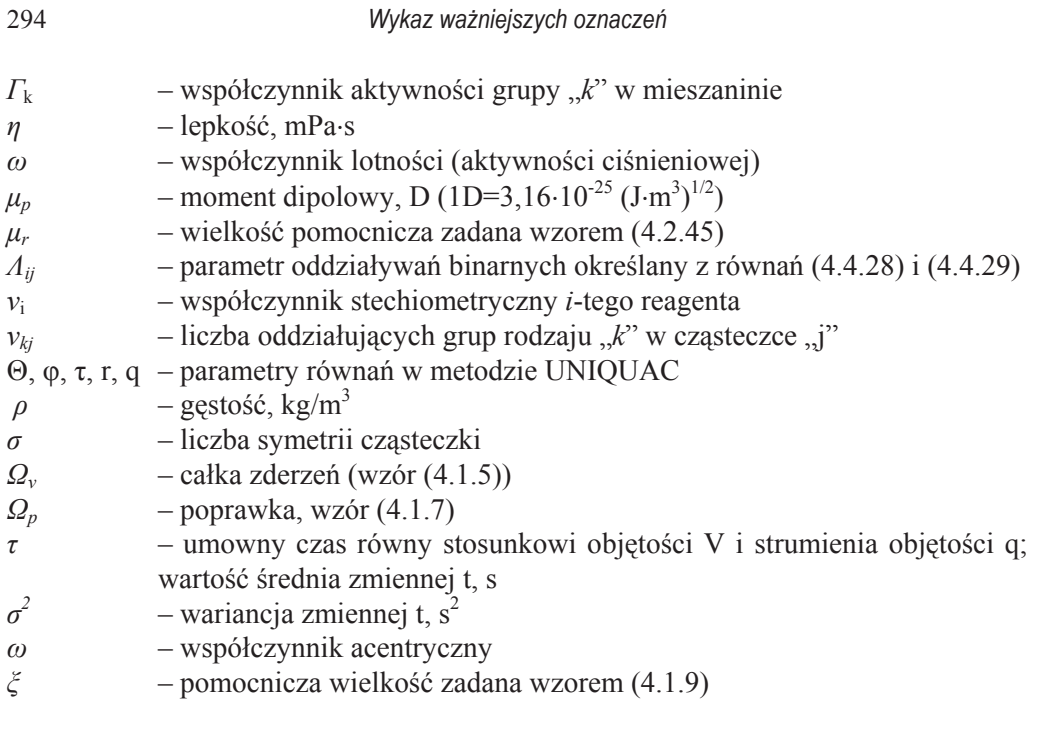

#### **A. DODATKI**

| $T_r$          |              | $\boldsymbol{P}_r$ |        |        |        |        |        |  |  |  |
|----------------|--------------|--------------------|--------|--------|--------|--------|--------|--|--|--|
|                | 0,01         | 0,05               | 0,1    | 0,2    | 0,4    | 0,6    | 0, 8   |  |  |  |
| 0,30           | 0,0029       | 0,0145             | 0,029  | 0,0579 | 0,1158 | 0,1737 | 0,2315 |  |  |  |
| 0,35           | 0,0026       | 0,013              | 0,0261 | 0,0522 | 0,1043 | 0,1564 | 0,2084 |  |  |  |
| 0,40           | 0,0024       | 0,0119             | 0,0239 | 0,0477 | 0,0953 | 0,1429 | 0,1904 |  |  |  |
| 0,45           | 0,0022       | 0,011              | 0,0221 | 0,0442 | 0,0882 | 0,1322 | 0,1762 |  |  |  |
| 0,50           | 0,0021       | 0,0103             | 0,0207 | 0,0413 | 0,0825 | 0,1236 | 0,1647 |  |  |  |
| 0,55           | 0,9804       | 0,0098             | 0,0195 | 0,039  | 0,0778 | 0,1166 | 0,1553 |  |  |  |
| 0,60           | 0,9849       | 0,0093             | 0,0186 | 0,0371 | 0,0741 | 0,1109 | 0,1476 |  |  |  |
| 0,65           | 0,9881       | 0,9377             | 0,0178 | 0,0356 | 0,071  | 0,1063 | 0,1415 |  |  |  |
| 0,70           | 0,9904       | 0,9504             | 0,8958 | 0,0344 | 0,0687 | 0,1027 | 0,1366 |  |  |  |
| 0,75           | 0,9922       | 0,9598             | 0,9165 | 0,0336 | 0,067  | 0,1001 | 0,133  |  |  |  |
| 0,80           | 0,9935       | 0,9669             | 0,9319 | 0,8539 | 0,0661 | 0,0985 | 0,1307 |  |  |  |
| 0,85           | 0,9946       | 0,9725             | 0,9436 | 0,881  | 0,0661 | 0,0983 | 0,1301 |  |  |  |
| 0.90           | 0,9954       | 0,9768             | 0,9528 | 0,9015 | 0,78   | 0,1006 | 0,1321 |  |  |  |
| 0,93           | 0,9959       | 0,979              | 0,9573 | 0,9115 | 0,8059 | 0,6635 | 0,1359 |  |  |  |
| 0,95           | 0,9961       | 0,9803             | 0,96   | 0,9174 | 0,8206 | 0,6967 | 0,141  |  |  |  |
| 0,97           | 0,9963       | 0.9815             | 0,9625 | 0,9227 | 0,8338 | 0,724  | 0,558  |  |  |  |
| 0,98           | 0,9965       | 0,9821             | 0,9637 | 0,9253 | 0,8398 | 0,736  | 0,5887 |  |  |  |
| 0,99           | 0,9966       | 0,9826             | 0,9648 | 0,9277 | 0,8455 | 0,7471 | 0,6138 |  |  |  |
| 1.00           | 0,9967       | 0,9832             | 0,9659 | 0,93   | 0,8509 | 0,7574 | 0,6353 |  |  |  |
| 1,01           | 0,9968       | 0,9837             | 0,9669 | 0,9322 | 0,8561 | 0,7671 | 0,6542 |  |  |  |
| 1,02           | 0,9969       | 0,9842             | 0,9679 | 0,9343 | 0,861  | 0,7761 | 0,671  |  |  |  |
| 1,05           | 0,9971       | 0,9855             | 0,9707 | 0,9401 | 0,8743 | 0,8002 | 0,713  |  |  |  |
| 1,10           | 0,9975       | 0,9874             | 0,9747 | 0,9485 | 0,893  | 0,8323 | 0,7649 |  |  |  |
| 1,15           | 0,9978       | 0,9891             | 0,978  | 0,9554 | 0,9081 | 0,8576 | 0,8032 |  |  |  |
| 1,20           | 0,9981       | 0,9904             | 0,9808 | 0,9611 | 0,9205 | 0,8779 | 0,833  |  |  |  |
| 1,30           | 0,9985       | 0,9926             | 0,9852 | 0,9702 | 0,9396 | 0,9083 | 0,8764 |  |  |  |
| 1,40           | 0,9988       | 0,9942             | 0,9884 | 0,9768 | 0,9534 | 0,9298 | 0,9062 |  |  |  |
| 1,50           | 0,9991       | 0,9954             | 0,9909 | 0,9818 | 0,9636 | 0,9456 | 0,9278 |  |  |  |
| 1,60           | 0,9993       | 0,9964             | 0,9928 | 0,9856 | 0,9714 | 0,9575 | 0,9439 |  |  |  |
| 1,70           | 0,9994       | 0,9971             | 0,9943 | 0,9886 | 0,9775 | 0,9667 | 0,9563 |  |  |  |
| 1,80           | 0,9995       | 0,9977             | 0,9955 | 0,991  | 0,9823 | 0,9739 | 0,9659 |  |  |  |
| 1,90           | 0,9996       | 0,9982             | 0,9964 | 0,9929 | 0,9861 | 0,9796 | 0,9735 |  |  |  |
| 2.00           | 0,9997       | 0,9986             | 0,9972 | 0,9944 | 0,9892 | 0,9842 | 0,9796 |  |  |  |
| 2,2            | 0,9998       | 0,9992             | 0,9983 | 0,9967 | 0,9937 | 0,991  | 0,9886 |  |  |  |
| 2,4            | 0,9999       | 0,9996             | 0,9991 | 0,9983 | 0,9969 | 0,9957 | 0,9948 |  |  |  |
| 2,6            | 1            | 0,9998             | 0,9997 | 0,9994 | 0,9991 | 0,999  | 0,999  |  |  |  |
| 2,8            | $\mathbf{1}$ | 1                  | 1,0001 | 1,0002 | 1,0007 | 1,0013 | 1,0021 |  |  |  |
| $\sqrt{3}$     | $\mathbf{1}$ | 1,0002             | 1,0004 | 1,0008 | 1,0018 | 1,003  | 1,0043 |  |  |  |
| 3,5            | 1,0001       | 1,0004             | 1,0008 | 1,0017 | 1,0035 | 1,0055 | 1,0075 |  |  |  |
| $\overline{4}$ | 1,0001       | 1,0005             | 1,001  | 1,0021 | 1,0043 | 1,0066 | 1009   |  |  |  |

Tabela A.1. Wartości Z<sup>(o)</sup> [Lee-Kessler]

| $P_r$  |        |        |                |                         |        |                  |        |  |  |  |
|--------|--------|--------|----------------|-------------------------|--------|------------------|--------|--|--|--|
| $\,1$  | 1,2    | 1,5    | $\overline{2}$ | $\overline{\mathbf{3}}$ | 5      | $\boldsymbol{7}$ | 10     |  |  |  |
| 0,2892 | 0,347  | 0,4335 | 0,5775         | 0,8648                  | 1,4366 | 2,0048           | 2,8507 |  |  |  |
| 0,2604 | 0,3123 | 0,3901 | 0,5195         | 0,7775                  | 1,2902 | 1,7987           | 2,5539 |  |  |  |
| 0,2379 | 0,2853 | 0,3563 | 0,4744         | 0,7095                  | 1,1758 | 1,6373           | 2,3211 |  |  |  |
| 0,22   | 0,2638 | 0,3294 | 0,4384         | 0,6551                  | 1,0841 | 1,5077           | 2,1338 |  |  |  |
| 0,2056 | 0,2465 | 0,3077 | 0,4092         | 0,611                   | 1,0094 | 1,4017           | 1,9801 |  |  |  |
| 0,1939 | 0,2323 | 0,2899 | 0,3853         | 0,5747                  | 0,9475 | 1,3137           | 1,852  |  |  |  |
| 0,1842 | 0,2207 | 0,2753 | 0,3657         | 0,5446                  | 0,8959 | 1,2398           | 1,744  |  |  |  |
| 0,1765 | 0,2113 | 0,2634 | 0,3495         | 0,5197                  | 0,8526 | 1,1773           | 1.6519 |  |  |  |
| 0,1703 | 0,2038 | 0,2538 | 0,3364         | 0,4991                  | 0,8161 | 1,1241           | 1,5729 |  |  |  |
| 0,1656 | 0,1981 | 0,2464 | 0,326          | 0,4823                  | 0,7854 | 1,0787           | 1,5047 |  |  |  |
| 0,1626 | 0,1942 | 0,2411 | 0,3182         | 0,469                   | 0,7598 | 1,0400           | 1,4456 |  |  |  |
| 0,1614 | 0,1924 | 0,2382 | 0,3132         | 0,4591                  | 0,7388 | 1.0071           | 1,3943 |  |  |  |
| 0,163  | 0,1935 | 0,2383 | 0,3114         | 0,4527                  | 0,722  | 0,9793           | 1,3496 |  |  |  |
| 0,1664 | 0,1963 | 0,2405 | 0,3122         | 0,4507                  | 0,7138 | 0,9648           | 1,3257 |  |  |  |
| 0,3705 | 0,1998 | 0,2432 | 0,3138         | 0,4501                  | 0,7092 | 0,9561           | 1,3108 |  |  |  |
| 0,1779 | 0,2055 | 0,2474 | 0,3164         | 0,4504                  | 0,7052 | 0,948            | 1,2968 |  |  |  |
| 0,1844 | 0,2097 | 0,2503 | 0,3182         | 0,4508                  | 0,7035 | 0,9442           | 1,2901 |  |  |  |
| 0,1959 | 0,2154 | 0,2538 | 0,3204         | 0,4514                  | 0,7018 | 0,9406           | 1,2835 |  |  |  |
| 0,2901 | 0,2237 | 0,2583 | 0,3229         | 0,4522                  | 0,7004 | 0,9372           | 1,2772 |  |  |  |
| 0,4648 | 0,2370 | 0,2640 | 0,326          | 0,4533                  | 0,6991 | 0,9339           | 1,271  |  |  |  |
| 0,5146 | 0,2629 | 0,2715 | 0,3297         | 0,4547                  | 0,698  | 0,9307           | 1,265  |  |  |  |
| 0,6026 | 0,4437 | 0,3131 | 0,3452         | 0,4604                  | 0,6956 | 0,9222           | 1,2481 |  |  |  |
| 0,688  | 0,5984 | 0,458  | 0,3953         | 0,477                   | 0,695  | 0,911            | 1,2232 |  |  |  |
| 0,7443 | 0,6803 | 0,5798 | 0,476          | 0,5042                  | 0,6987 | 0,9033           | 1,2021 |  |  |  |
| 0,7858 | 0,7363 | 0,6605 | 0,5605         | 0,5425                  | 0,7069 | 0,899            | 1,1844 |  |  |  |
| 0,8438 | 0,8111 | 0,7624 | 0,6908         | 0,6344                  | 0,7358 | 0,8998           | 1,158  |  |  |  |
| 0,8827 | 0,8595 | 0,8256 | 0,7753         | 0,7202                  | 0,7761 | 0,9112           | 1,1419 |  |  |  |
| 0,9103 | 0,8933 | 0,8689 | 0,8328         | 0,7887                  | 0,82   | 0,9297           | 1,1339 |  |  |  |
| 0,9308 | 0,918  | 0,9    | 0,8738         | 0,841                   | 0,8617 | 0,9518           | 1,132  |  |  |  |
| 0,9463 | 0,9367 | 0,9234 | 0,9043         | 0,8809                  | 0,8984 | 0,9745           | 1,1343 |  |  |  |
| 0,9583 | 0,9511 | 0,9413 | 0,9275         | 0,9118                  | 0,9297 | 0,9961           | 1,1391 |  |  |  |
| 0,9678 | 0,9624 | 0,9552 | 0,9456         | 0,9359                  | 0,9557 | 1,0157           | 1,1452 |  |  |  |
| 0,9754 | 0,9715 | 0,9664 | 0,9599         | 0,955                   | 0,9772 | 1,0328           | 1,1516 |  |  |  |
| 0,9865 | 0,9847 | 0,9826 | 0,9806         | 0,9827                  | 1,0094 | 1,06             | 1,1635 |  |  |  |
| 0,9941 | 0,9936 | 0,9935 | 0,9945         | 1,0011                  | 1,0313 | 1,0793           | 1,1728 |  |  |  |
| 0,9993 | 0,9998 | 1,001  | 1,004          | 1,0137                  | 1,0463 | 1,0926           | 1,1792 |  |  |  |
| 1,0031 | 1,0042 | 1,0063 | 1,0106         | 1                       | 0,0223 | 1,0565           | 1,1016 |  |  |  |
| 1,0057 | 1,0074 | 1,0101 | 1,0153         | 1,0284                  | 1,0635 | 1,1075           | 1,1848 |  |  |  |
| 1,0097 | 1,012  | 1,0156 | 1,0221         | 1,0368                  | 1,0723 | 1,1138           | 1,1834 |  |  |  |
| 1,0115 | 1,014  | 1,0179 | 1,0249         | 1,9401                  | 1,0747 | 1,1136           | 1,1773 |  |  |  |

Tabela A.1. Wartości  $Z^{(0)}$  (ciąg dalszy)

| $T_r$          |                  |                |                  | $P_\mathrm{r}$ |           |           |           |
|----------------|------------------|----------------|------------------|----------------|-----------|-----------|-----------|
|                | 0,01             | 0,05           | $\overline{0,1}$ | 0,2            | 0,4       | 0,6       | 0,8       |
| 0,3            | $-0,0008$        | $-0,004$       | $-0,0081$        | $-0,0161$      | $-0,0323$ | $-0,0484$ | $-0,0645$ |
| 0,35           | $-0,0009$        | $-0,0046$      | $-0,0093$        | $-0,0185$      | $-0,037$  | $-0,0554$ | $-0,0738$ |
| 0,4            | $-0,001$         | $-0,0048$      | $-0,0095$        | $-0,019$       | $-0,038$  | $-0,057$  | $-0,0758$ |
| 0,45           | $-0,0009$        | $-0,0047$      | $-0,0094$        | $-0,0187$      | $-0,0374$ | $-0,056$  | $-0,0745$ |
| 0,5            | $-0,0009$        | $\overline{0}$ | $-0,009$         | $-0,0181$      | $-0,036$  | $-0,0539$ | $-0,0716$ |
| 0,55           | $-0,0314$        | $-0,0043$      | $-0,0086$        | $-0,0172$      | $-0,0343$ | $-0,0513$ | $-0,0682$ |
| 0,6            | $-0,0205$        | $-0,0041$      | $-0,0082$        | $-0,0164$      | $-0,0326$ | $-0,0487$ | $-0,0646$ |
| 0,65           | $-0,137$         | $-0,772$       | $-0,0078$        | $-0,0156$      | $-0,0309$ | $-0,0461$ | $-0,0611$ |
| 0,7            | $-0,0093$        | $-0,0507$      | $-0,1161$        | $-0,0148$      | $-0,0294$ | $-0,0438$ | $-0,0579$ |
| 0,75           | $-0,0064$        | $-0,0339$      | $-0,0744$        | $-0,0143$      | $-0,0282$ | $-0,0417$ | $-0,055$  |
| 0,8            | $-0,0044$        | $-0,0228$      | $-0,0487$        | $-0,116$       | $-0,0272$ | $-0,0401$ | $-0,0526$ |
| 0,85           | $-0,0029$        | $-0,0152$      | $-0,0319$        | $-0,0715$      | $-0,0268$ | $-0,0391$ | $-0,0509$ |
| 0,9            | $-0,0019$        | $-0,0099$      | $-0,0205$        | $-0,0442$      | $-0,1118$ | $-0,0396$ | $-0,0503$ |
| 0,93           | $-0,0015$        | $-0,0075$      | $-0,0154$        | $-0,0326$      | $-0,0763$ | $-0,1662$ | $-0,0514$ |
| 0,95           | $-0,0012$        | $-0,0062$      | $-0,0126$        | $-0,0262$      | $-0,0589$ | $-0,111$  | $-0,054$  |
| 0,97           | $-0,001$         | $-0,005$       | $-0,0101$        | $-0,0208$      | $-0,045$  | $-0,077$  | $-0,1647$ |
| 0,98           | $-0,0009$        | $-0,0044$      | $-0,009$         | $-0,0184$      | $-0,039$  | $-0,0641$ | $-0,11$   |
| 0,99           | $-0,0008$        | $-0,0039$      | $-0,0079$        | $-0,0161$      | $-0,0335$ | $-0,0531$ | $-0,0796$ |
| 1              | $-0,0007$        | $-0,0034$      | $-0,0069$        | $-0,014$       | $-0,0285$ | $-0,0435$ | $-0,0588$ |
| 1,01           | $-0,0006$        | $-0,003$       | $-0,006$         | $-0,012$       | $-0,024$  | $-0,0351$ | $-0,0429$ |
| 1,02           | $-0,0005$        | $-0,0026$      | $-0,0051$        | $-0,0102$      | $-0,0198$ | $-0,0277$ | $-0,0303$ |
| 1,05           | $-0,0003$        | $-0,0015$      | $-0,0029$        | $-0,0054$      | $-0,0092$ | $-0,0097$ | $-0,0032$ |
| 1,1            | $\boldsymbol{0}$ | $\overline{0}$ | 0,0001           | 0,0007         | 0,0035    | 0,0106    | 0,0236    |
| 1,15           | 0,0002           | 0,0011         | 0,0023           | 0,0052         | 0,0127    | 0,0237    | 0,0396    |
| 1,2            | 0,0004           | 0,0019         | 0,0039           | 0,0084         | 0,019     | 0,0326    | 0,0499    |
| 1,3            | 0,0006           | 0,003          | 0,0061           | 0,0125         | 0,0267    | 0,0429    | 0,0612    |
| 1,4            | 0,0007           | 0,0036         | 0,0072           | 0,0147         | 0,0306    | 0,0477    | 0,0661    |
| 1,5            | 0,0008           | 0,0039         | 0,0078           | 0,0158         | 0,0323    | 0,0497    | 0,0677    |
| 1,6            | 0,0008           | 0,004          | 0,008            | 0,0162         | 0,033     | 0,0501    | 0,0677    |
| 1,7            | 0,0008           | 0,004          | 0,0081           | 0,0163         | 0,0329    | 0,0497    | 0,0667    |
| 1,8            | 0,0008           | 0,004          | 0,0081           | 0,0162         | 0,0325    | 0,0488    | 0,0652    |
| 1,9            | 0,0008           | 0,004          | 0,0079           | 0,0159         | 0,0319    | 0,0477    | 0,0635    |
| $\overline{c}$ | 0,0008           | 0,0039         | 0,0078           | 0,0155         | 0,031     | 0,0464    | 0,0617    |
| 2,2            | 0,0007           | 0,0037         | 0,0074           | 0,0147         | 0,0293    | 0,0437    | 0,0579    |
| 2,4            | 0,0007           | 0,0035         | 0,007            | 0,0139         | 0,0276    | 0,0411    | 0,0544    |
| 2,6            | 0,0007           | 0,0033         | 0,0066           | 0,0131         | 0,026     | 0,0387    | 0,0512    |
| 2,8            | 0,0006           | 0,0031         | 0,0062           | 0,0124         | 0,0245    | 0,0365    | 0,0483    |
| $\mathfrak{Z}$ | 0,0006           | 0,0029         | 0,0059           | 0,0117         | 0,0232    | 0,0345    | 0,0456    |
| 3,5            | 0,0005           | 0,0026         | 0,0052           | 0,0103         | 0,0204    | 0,0303    | 0,0401    |
| 4              | 0,0005           | 0,0023         | 0,0046           | 0,0091         | 0,0182    | 0,027     | 0,0357    |

Tabela A.2. Warto�ci *Z(1)* [Lee-Kessler]

*Pr* 1 | 1,2 | 1,5 | 2 | 3 | 5 | 7 | 10 -0,0806 | -0,0966 | -0,1207 | -0,1608 | -0,2407 | -0,3996 | -0,5572 | -0,7915 -0,0921 -0,1105 -0,1379 -0,1834 -0,2738 -0,4523 -0,6279 -0,8863 -0,0946 -0,1134 -0,1414 -0,1879 -0,2799 -0,4603 -0,6335 -0,8936 -0,0929 -0,1113 -0,1387 -0,184 -0,2734 -0,4475 -0,6162 -0,8606 -0,0893 | -0,1069 | -0,133 | -0,1762 | -0,2611 | -0,4253 | -0,5831 | -0,8099 -0,0849 -0,1015 -0,1263 -0,1669 -1,9423 -0,3991 -0,5446 -0,7521 -0,0803 -0,096 -0,1192 -0,1572 -1,8005 -0,3718 -0,5047 -0,6928 -0,0759 | -0,0906 | -0,1122 | -0,1476 | -1,6606 | -0,3447 | -0,4653 | -0,6346 -0,0718 -0,0855 -0,1057 -0,1385 -1,5252 -0,3184 -0,427 -0,5785 -0,0681 | -0,0808 | -0,0996 | -0,1298 | -1,3954 | -0,2929 | -0,3901 | -0,525 -0,0648 | -0,0767 | -0,094 | -0,1217 | -1,2703 | -0,2682 | -0,3545 | -0,474 -0,0622 -0,0731 -0,0888 -0,1138 -1,1498 -0,2439 -0,3201 -0,4254 -0,0604 -0,0701 -0,084 -0,1059 -1,0308 -0,2195 -0,2862 -0,3788 -0,0602 -0,0687 -0,081 -0,1007 -0,9596 -0,2045 -0,2661 -0,3516 -0,0607 | -0,0678 | -0,0188 | -0,0967 | -0,9118 | -0,1943 | -0,2526 | -0,3339 -0,0623 | -0,0669 | -0,0759 | -0,0921 | -0,8633 | -0,1837 | -0,2391 | -0,3163 -0,0641 | -0,0661 | -0,074 | -0,0893 | -0,5307 | -0,1783 | -0,2322 | -0,3075 -0,068 | -0,0646 | -0,0715 | -0,0861 | -0,8133 | -0,1728 | -0,2254 | -0,2989 -0,0879 -0,0609 -0,0678 -0,0824 -0,7877 -0,1672 -0,2185 -0,2902 -0,0223 -0,0473 -0,0621 -0,0778 -0,7629 -0,1615 -0,2116 -0,2816 -0,0062 | 0,0227 | -0,0524 | -0,0722 | -0,7355 | -0,1556 | -0,2047 | -0,2731 0,022 0,1059 0,0451 -0,0432 -0,8519 -0,137 -0,1835 -0,2476 0,0476 0,0897 0,163 0,0698 -0,4919 -0,1021 -0,1469 -0,2056 0,0625 0,0943 0,1548 0,1667 0,1667 -0,0611 -0,1084 -0,1642 0,0719 0,0991 0,1477 0,199 0,199 -0,0141 -0,0678 -0,1231 0,0819 0,1048 0,142 0,1991 0,2079 0,0875 0,0176 -0,0423 0,0857 0,1063 0,1383 0,1894 0,2397 0,1737 0,1008 0,035 0,0864 0,1055 0,1345 0,1806 0,2433 0,2309 0,1717 0,1058 0,0855 0,1035 0,1303 0,1729 0,2381 0,2631 0,2255 0,1673 0,0838 0,1008 0,1259 0,1658 0,2305 0,2788 0,2628 0,2179 0,0816 0,0978 0,1216 0,1593 0,2224 0,2846 0,2871 0,2576 0,0792 0,0947 0,1173 0,1532 0,2144 0,2848 0,3017 0,2876 0,0767 0,0916 0,1133 0,1476 0,2069 0,2819 0,3097 0,3096 0,0719 0,0857 0,1057 0,1374 0,1932 0,272 0,3135 0,3355 0,0675 0,0803 0,0989 0,1285 0,1812 0,2602 0,3089 0,3459 0,0634 0,0754 0,0929 0,1207 0,1706 0,2484 0,3009 0,3475 0,0598 0,0711 0,0876 0,1138 0,1613 0,2372 0,2915 0,3443 0,0565 0,0672 0,0828 0,1076 0,1529 0,2268 0,2817 0,3385 0,0497 0,0591 0,0728 0,0949 0,1356 0,2042 0,2584 0,3194 0,0443 0,0527 0,0651 0,0849 0,1219 0,1857 0,2378 0,2994

Tabela A.2. (ciąg dalszy)

|                 |                  |       |       | $\boldsymbol{P}_r$ |       |       |       |
|-----------------|------------------|-------|-------|--------------------|-------|-------|-------|
| $\mathcal{T}_r$ | 0,01             | 0,05  | 0,1   | 0,2                | 0,4   | 0,6   | 0,8   |
| 0,3             | 6,045            | 6,043 | 6,04  | 6,034              | 6,022 | 6,011 | 5,999 |
| 0,35            | 5,906            | 5,904 | 5,901 | 5,895              | 5,882 | 5,81  | 5,858 |
| 0,4             | 5,763            | 5,761 | 5,757 | 5,751              | 5,738 | 5,726 | 5,713 |
| 0,45            | 5,615            | 5,612 | 5,609 | 5,603              | 5,59  | 5,517 | 5,564 |
| 0, 5            | 5,465            | 5,463 | 5,459 | 5,453              | 5,44  | 5,427 | 5,414 |
| 0,55            | 0,032            | 5,312 | 5,309 | 5,303              | 5,29  | 5,218 | 5,265 |
| 0,6             | 0,027            | 5,162 | 5,159 | 5,153              | 5,141 | 5,129 | 5,116 |
| 0,65            | 0,023            | 0,118 | 5,008 | 5,002              | 4,991 | 4,98  | 4,968 |
| 0,1             | 0,02             | 0,101 | 0,213 | 4,848              | 4,838 | 4,828 | 4,818 |
| 0,15            | 0,017            | 0,088 | 0,183 | 4,687              | 4,679 | 4,612 | 4,664 |
| 0,8             | 0,015            | 0,018 | 0,16  | 0,345              | 4,507 | 4,504 | 4,499 |
| 0,85            | 0,014            | 0,069 | 0,141 | 0,3                | 4,309 | 4,313 | 4,316 |
| 0,9             | 0,012            | 0,062 | 0,126 | 0,264              | 0,596 | 4,074 | 4,094 |
| 0,93            | 0,011            | 0,058 | 0,118 | 0,246              | 0,545 | 0,96  | 3,92  |
| 0,95            | 0,011            | 0,056 | 0,113 | 0,235              | 0,516 | 0,885 | 3,763 |
| 0,97            | 0,011            | 0,054 | 0,109 | 0,225              | 0,49  | 0,824 | 1,356 |
| 0,98            | 0,01             | 0,053 | 0,101 | 0,221              | 0,478 | 0,197 | 1,273 |
| 0,99            | 0,01             | 0,052 | 0,105 | 0,216              | 0,466 | 0,713 | 1,206 |
| $\mathbf{1}$    | 0,01             | 0,051 | 0,103 | 0,212              | 0,455 | 0,75  | 1,151 |
| 1,01            | 0,01             | 0,05  | 0,101 | 0,208              | 0,445 | 0,728 | 1,102 |
| 1,02            | 0,01             | 0,049 | 0,099 | 0,203              | 0,434 | 0,708 | 1,06  |
| 1,05            | 0,009            | 0,046 | 0,094 | 0,192              | 0,407 | 0,654 | 0,955 |
| 1,1             | 0,008            | 0,042 | 0,086 | 0,175              | 0,367 | 0,581 | 0,827 |
| 1,15            | 0,008            | 0,039 | 0,079 | 0,16               | 0,334 | 0,523 | 0,732 |
| 1,2             | 0,007            | 0,036 | 0,073 | 0,148              | 0,305 | 0,474 | 0,657 |
| 1,3             | 0,006            | 0,031 | 0,063 | 0,127              | 0,259 | 0,399 | 0,545 |
| 1,4             | 0,005            | 0,027 | 0,055 | 0,11               | 0,224 | 0,341 | 0,463 |
| 1,5             | 0,005            | 0,024 | 0,048 | 0,097              | 0,196 | 0,297 | 0,4   |
| 1,6             | 0,004            | 0,021 | 0,043 | 0,086              | 0,173 | 0,261 | 0,35  |
| 1,7             | 0,004            | 0,019 | 0,038 | 0,076              | 0,153 | 0,231 | 0,309 |
| 1,8             | 0,003            | 0,017 | 0,034 | 0,068              | 0,137 | 0,206 | 0,275 |
| 1,9             | 0,003            | 0,015 | 0,031 | 0,062              | 0,123 | 0,185 | 0,246 |
| $\overline{2}$  | 0,003            | 0,014 | 0,028 | 0,056              | 0,111 | 0,167 | 0,222 |
| 2,2             | 0,002            | 0,012 | 0,023 | 0,046              | 0,092 | 0,137 | 0,182 |
| 2,4             | 0,002            | 0,01  | 0,019 | 0,038              | 0,076 | 0,114 | 0,15  |
| 2,6             | 0,002            | 0,008 | 0,016 | 0,032              | 0,064 | 0,095 | 0,125 |
| 2,8             | 0,001            | 0,001 | 0,014 | 0,027              | 0,054 | 0,08  | 0,105 |
| $\overline{3}$  | 0,001            | 0,006 | 0,011 | 0,023              | 0,045 | 0,067 | 0,088 |
| 3,5             | 0,001            | 0,004 | 0,007 | 0,015              | 0,029 | 0,043 | 0,056 |
| $\overline{4}$  | $\boldsymbol{0}$ | 0,002 | 0,005 | 0,009              | 0,017 | 0,026 | 0,033 |

Tabela A.3. Wartości [(*Ho - H)/RT<sub>c</sub>*], [Lee-Kessler]

|              |       |                |                | $P_r$                   |       |                |       |  |  |
|--------------|-------|----------------|----------------|-------------------------|-------|----------------|-------|--|--|
| $\mathbf{1}$ | 1,2   | 1,5            | $\overline{2}$ | $\overline{\mathbf{3}}$ | 5     | $\overline{7}$ | 10    |  |  |
| 5,987        | 5,975 | 5,957          | 5,927          | 5,868                   | 5,748 | 5,628          | 5,446 |  |  |
| 5,845        | 5,833 | 5,814          | 5,783          | 5,721                   | 5,595 | 5,469          | 5,278 |  |  |
| 5,7          | 5,687 | 5,668          | 5,636          | 5,572                   | 5,442 | 5,311          | 5,113 |  |  |
| 5,551        | 5,538 | 5,519          | 5,486          | 5,421                   | 5,288 | 5,154          | 4,95  |  |  |
| 5,401        | 5,388 | 5,369          | 5,336          | 5,27                    | 5,135 | 4,999          | 4,791 |  |  |
| 5,252        | 5,239 | 5,22           | 5,187          | 5,121                   | 4,986 | 4,849          | 4,638 |  |  |
| 5,104        | 5,091 | 5,073          | 5,041          | 4,976                   | 4,842 | 4,704          | 4,492 |  |  |
| 4,956        | 4,945 | 4,927          | 4,896          | 4,833                   | 4,702 | 4,565          | 4,353 |  |  |
| 4,808        | 4,797 | 4,781          | 4,752          | 4,693                   | 4,566 | 4,432          | 4,221 |  |  |
| 4,655        | 4,646 | 4,632          | 4,607          | 4,554                   | 4,434 | 4,303          | 4,095 |  |  |
| 4,494        | 4,488 | 4,478          | 4,459          | 4,413                   | 4,303 | 4,178          | 3,974 |  |  |
| 4,316        | 4,316 | 4,312          | 4,302          | 4,269                   | 4,173 | 4,056          | 3,857 |  |  |
| 4,108        | 4,118 | 4,127          | 4,132          | 4,119                   | 4,043 | 3,935          | 3,744 |  |  |
| 3,953        | 3,976 | $\overline{4}$ | 4,02           | 4,024                   | 3,963 | 3,863          | 3,678 |  |  |
| 3,825        | 3,865 | 3,904          | 3,94           | 3,958                   | 3,91  | 3,815          | 3,634 |  |  |
| 3,658        | 3,732 | 3,796          | 3,853          | 3,89                    | 3,856 | 3,767          | 3,591 |  |  |
| 3,544        | 3,652 | 3,736          | 3,806          | 3,854                   | 3,829 | 3,743          | 3,569 |  |  |
| 3,376        | 3,558 | 3,67           | 3,758          | 3,818                   | 3,801 | 3,719          | 3,548 |  |  |
| 2,584        | 3,441 | 3,598          | 3,706          | 3,782                   | 3,774 | 3,695          | 3,526 |  |  |
| 1,796        | 3,283 | 3,516          | 3,652          | 3,744                   | 3,746 | 3,671          | 3,505 |  |  |
| 1,627        | 3,039 | 3,422          | 3,595          | 3,705                   | 3,718 | 3,647          | 3,484 |  |  |
| 1,359        | 2,034 | 3,03           | 3,398          | 3,583                   | 3,632 | 3,575          | 3,42  |  |  |
| 1,12         | 1,487 | 2,203          | 2,965          | 3,353                   | 3,484 | 3,453          | 3,315 |  |  |
| 0,968        | 1,239 | 1,719          | 2,479          | 3,091                   | 3,329 | 3,329          | 3,211 |  |  |
| 0,857        | 1,076 | 1,443          | 2,079          | 2,807                   | 3,166 | 3,202          | 3,107 |  |  |
| 0,698        | 0,86  | 1,116          | 1,56           | 2,274                   | 2,825 | 2,942          | 2,899 |  |  |
| 0,588        | 0,716 | 0,915          | 1,253          | 1,857                   | 2,486 | 2,679          | 2,692 |  |  |
| 0,505        | 0,611 | 0,774          | 1,046          | 1,549                   | 2,175 | 2,421          | 2,486 |  |  |
| 0,44         | 0,531 | 0,667          | 0,894          | 1,318                   | 1,904 | 2,177          | 2,285 |  |  |
| 0,387        | 0,466 | 0,583          | 0,777          | 1,139                   | 1,672 | 1,953          | 2,091 |  |  |
| 0,344        | 0,413 | 0,515          | 0,683          | 0,996                   | 1,476 | 1,751          | 1,908 |  |  |
| 0,307        | 0,368 | 0,458          | 0,606          | 0,88                    | 1,309 | 1,571          | 1,736 |  |  |
| 0,276        | 0,33  | 0,411          | 0,541          | 0,782                   | 1,167 | 1,411          | 1,577 |  |  |
| 0,226        | 0,269 | 0,334          | 0,437          | 0,629                   | 0,937 | 1,143          | 1,295 |  |  |
| 0,187        | 0,222 | 0,275          | 0,359          | 0,513                   | 0,761 | 0,929          | 1,058 |  |  |
| 0,155        | 0,185 | 0,228          | 0,297          | 0,422                   | 0,621 | 0,756          | 0,858 |  |  |
| 0,13         | 0,154 | 0,19           | 0,246          | 0,348                   | 0,508 | 0,614          | 0,689 |  |  |
| 0,109        | 0,129 | 0,159          | 0,205          | 0,288                   | 0,415 | 0,495          | 0,545 |  |  |
| 0,069        | 0,081 | 0,099          | 0,127          | 0,174                   | 0,239 | 0,27           | 0,264 |  |  |
| 0,041        | 0,048 | 0,058          | 0,072          | 0,095                   | 0,116 | 0,11           | 0,061 |  |  |

Tabela A.3. (ciąg dalszy)

| $T_r$          |                |                |                  | $\boldsymbol{P}_r$ |          |          |          |
|----------------|----------------|----------------|------------------|--------------------|----------|----------|----------|
|                | 0,01           | 0,05           | 0,1              | 0,2                | 0,4      | 0,6      | 0,8      |
| 0,3            | 11,098         | 11,096         | 11,095           | 11,091             | 11,083   | 11,076   | 11,069   |
| 0,35           | 10,656         | 10,655         | 10,654           | 10,653             | 10,65    | 10,646   | 10,643   |
| 0,4            | 10,121         | 10,121         | 10,121           | 10,12              | 10,121   | 10,121   | 10,121   |
| 0,45           | 9,515          | 9,515          | 9,516            | 9,517              | 9,519    | 9,521    | 9,523    |
| 0, 5           | 8,868          | 8,869          | 8,87             | 8,872              | 8,876    | 8,88     | 8,884    |
| 0,55           | 0,08           | 8,211          | 8,212            | 8,215              | 8,221    | 8,226    | 8,232    |
| 0,6            | 0,059          | 7,568          | 7,57             | 7,573              | 7,579    | 7,585    | 7,591    |
| 0,65           | 0,045          | 0,247          | 6,949            | 6,952              | 6,959    | 6,966    | 6,973    |
| 0,7            | 0,034          | 0,185          | 0,415            | 6,36               | 6,367    | 6,373    | 6,381    |
| 0,75           | 0,027          | 0,142          | 0,306            | 5,796              | 5,802    | 5,809    | 5,816    |
| 0,8            | 0,021          | 0,11           | 0,234            | 0,542              | 5,266    | 5,211    | 5,278    |
| 0,85           | 0,017          | 0,087          | 0,182            | 0,401              | 4,753    | 4,754    | 4,758    |
| 0,9            | 0,014          | 0,07           | 0,144            | 0,308              | 0,751    | 4,254    | 4,248    |
| 0,93           | 0,012          | 0,061          | 0,126            | 0,265              | 0,612    | 1,236    | 3,942    |
| 0,95           | 0,011          | 0,056          | 0,115            | 0,241              | 0,542    | 0,994    | 3,737    |
| 0,97           | 0,01           | 0,052          | 0,105            | 0,219              | 0,483    | 0,837    | 1,616    |
| 0,98           | 0,01           | 0,05           | 0,101            | 0,209              | 0,457    | 0,776    | 1,324    |
| 0,99           | 0,009          | 0,048          | 0,097            | 0,2                | 0,433    | 0,722    | 1,154    |
| $\,1$          | 0,009          | 0,046          | 0,093            | 0,191              | 0,41     | 0,675    | 1,034    |
| 1,01           | 0,009          | 0,044          | 0,089            | 0,183              | 0,389    | 0,632    | 0,94     |
| 1,02           | 0,008          | 0,042          | 0,085            | 0,175              | 0,37     | 0,594    | 0,863    |
| 1,05           | 0,007          | 0,037          | 0,075            | 0,153              | 0,318    | 0,498    | 0,691    |
| 1,1            | 0,006          | 0,03           | 0,061            | 0,123              | 0,251    | 0,381    | 0,507    |
| 1,15           | 0,005          | 0,025          | 0,05             | 0,099              | 0,199    | 0,296    | 0,385    |
| 1,2            | 0,004          | 0,02           | 0,04             | 0,08               | 0,158    | 0,232    | 0,297    |
| 1,3            | 0,003          | 0,013          | 0,026            | 0,052              | 0,1      | 0,142    | 0,177    |
| 1,4            | 0,002          | 0,008          | 0,016            | 0,032              | 0,06     | 0,083    | 0,1      |
| 1,5            | 0,001          | 0,005          | 0,009            | 0,018              | 0,032    | 0,042    | 0,048    |
| 1,6            | $\mathbf{0}$   | 0,002          | 0,004            | 0,007              | 0,012    | 0,013    | 0,011    |
| 1,7            | $\overline{0}$ | $\overline{0}$ | $\boldsymbol{0}$ | $\boldsymbol{0}$   | $-0,003$ | $-0,009$ | $-0,017$ |
| 1,8            | $\overline{0}$ | $-0,001$       | $-0,003$         | $-0,006$           | $-0,015$ | $-0,025$ | $-0,037$ |
| 1,9            | $-0,001$       | $-0,003$       | $-0,005$         | $-0,011$           | $-0,023$ | $-0,037$ | $-0,053$ |
| $\overline{c}$ | $-0,001$       | $-0,003$       | $-0,007$         | $-0,015$           | $-0,03$  | $-0,047$ | $-0,065$ |
| 2,2            | $-0,001$       | $-0,005$       | $-0,01$          | $-0,02$            | $-0,04$  | $-0,062$ | $-0,083$ |
| 2,4            | $-0,001$       | $-0,006$       | $-0,012$         | $-0,023$           | $-0,047$ | $-0,071$ | $-0,095$ |
| 2,6            | $-0,001$       | $-0,006$       | $-0,013$         | $-0,026$           | $-0,052$ | $-0,078$ | $-0,104$ |
| 2,8            | $-0,001$       | $-0,007$       | $-0,014$         | $-0,028$           | $-0,055$ | $-0,082$ | $-0,11$  |
| $\mathfrak{Z}$ | $-0,001$       | $-0,007$       | $-0,014$         | $-0,029$           | $-0,058$ | $-0,086$ | $-0,114$ |
| 3,5            | $-0,002$       | $-0,008$       | $-0,016$         | $-0,031$           | $-0,062$ | $-0,092$ | $-0,122$ |
| $\overline{4}$ | $-0,002$       | $-0,008$       | $-0,016$         | $-0,032$           | $-0,064$ | $-0,096$ | $-0,127$ |

Tabela A.4. Wartości  $[(H^o - H)/RT_c]^{(1)}$  [Lee-Kessler]

|             |          |                  |                | $P_r$                   |                |                |          |  |  |
|-------------|----------|------------------|----------------|-------------------------|----------------|----------------|----------|--|--|
| $\mathbf 1$ | 1,2      | $\overline{1,5}$ | $\overline{2}$ | $\overline{\mathbf{3}}$ | $\overline{5}$ | $\overline{7}$ | 10       |  |  |
| 11,062      | 11,055   | 11,044           | 11,027         | 10,992                  | 10,935         | 10,872         | 10,781   |  |  |
| 10,64       | 10,637   | 10,632           | 10,624         | 10,609                  | 10,581         | 10,554         | 10,529   |  |  |
| 10,121      | 10,121   | 10,121           | 10,122         | 10,123                  | 10,128         | 10,135         | 10,15    |  |  |
| 9,525       | 9,527    | 9,531            | 9,537          | 9,549                   | 9,576          | 9,611          | 9,663    |  |  |
| 8,888       | 8,892    | 8,899            | 8,909          | 8,932                   | 8,978          | 9,03           | 9,111    |  |  |
| 8,238       | 8,243    | 8,252            | 8,267          | 8,298                   | 8,36           | 8,425          | 8,531    |  |  |
| 7,596       | 7,603    | 7,614            | 7,632          | 7,669                   | 7,745          | 7,824          | 7,95     |  |  |
| 6,98        | 6,987    | 6,997            | 7,017          | 7,059                   | 7,147          | 7,239          | 7,381    |  |  |
| 6,388       | 6,395    | 6,407            | 6,429          | 6,475                   | 6,574          | 6,677          | 6,837    |  |  |
| 5,824       | 5,832    | 5,845            | 5,868          | 5,918                   | 6,027          | 6,142          | 6,318    |  |  |
| 5,285       | 5,293    | 5,306            | 5,33           | 5,385                   | 5,506          | 5,632          | 5,824    |  |  |
| 4,763       | 4,771    | 4,784            | 4,81           | 4,872                   | 5,008          | 5,149          | 5,358    |  |  |
| 4,249       | 4,255    | 4,268            | 4,298          | 4,371                   | 4,53           | 4,688          | 4,916    |  |  |
| 3,934       | 3,937    | 3,951            | 3,987          | 4,073                   | 4,251          | 4,422          | 4,662    |  |  |
| 3,712       | 3,713    | 3,73             | 3,773          | 3,873                   | 4,068          | 4,248          | 4,497    |  |  |
| 3,47        | 3,467    | 3,492            | 3,551          | 3,67                    | 3,885          | 4,077          | 4,336    |  |  |
| 3,332       | 3,327    | 3,363            | 3,434          | 3,568                   | 3,795          | 3,992          | 4,257    |  |  |
| 3,164       | 3,164    | 3,223            | 3,313          | 3,464                   | 3,705          | 3,909          | 4,178    |  |  |
| 2,471       | 2,952    | 3,065            | 3,186          | 3,358                   | 3,615          | 3,825          | 4,1      |  |  |
| 1,375       | 2,595    | 2,88             | 3,051          | 3,251                   | 3,525          | 3,742          | 4,023    |  |  |
| 1,18        | 1,723    | 2,65             | 2,906          | 3,142                   | 3,435          | 3,661          | 3,947    |  |  |
| 0,877       | 0,878    | 1,496            | 2,381          | 2,8                     | 3,167          | 3,418          | 3,722    |  |  |
| 0,617       | 0,673    | 0,617            | 1,261          | 2,167                   | 2,72           | 3,023          | 3,362    |  |  |
| 0,459       | 0,503    | 0,487            | 0,604          | 1,497                   | 2,275          | 2,641          | 3,019    |  |  |
| 0,349       | 0,381    | 0,381            | 0,361          | 0,934                   | 1,84           | 2,273          | 2,692    |  |  |
| 0,203       | 0,218    | 0,218            | 0,178          | 0,3                     | 1,066          | 1,592          | 2,086    |  |  |
| 0,111       | 0,115    | 0,108            | 0,07           | 0,044                   | 0,504          | 1,012          | 1,547    |  |  |
| 0,049       | 0,046    | 0,032            | $-0,008$       | $-0,078$                | 0,142          | 0,556          | 1,08     |  |  |
| 0,005       | $-0,004$ | $-0,023$         | $-0,065$       | $-0,151$                | $-0,082$       | 0,217          | 0,689    |  |  |
| $-0,027$    | $-0,04$  | $-0,063$         | $-0,109$       | $-0,202$                | $-0,223$       | $-0,028$       | 0,369    |  |  |
| $-0,051$    | $-0,067$ | $-0,094$         | $-0,143$       | $-0,241$                | $-0,317$       | $-0,203$       | 0,112    |  |  |
| $-0,07$     | $-0,088$ | $-0,117$         | $-0,169$       | $-0,271$                | $-0,381$       | $-0,33$        | $-0,092$ |  |  |
| $-0,085$    | $-0,105$ | $-0,136$         | $-0,19$        | $-0,295$                | $-0,428$       | $-0,424$       | $-0,255$ |  |  |
| $-0,106$    | $-0,128$ | $-0,163$         | $-0,221$       | $-0,331$                | $-0,493$       | $-0,551$       | $-0,489$ |  |  |
| $-0,12$     | $-0,144$ | $-0,181$         | $-0,242$       | $-0,356$                | $-0,535$       | $-0,631$       | $-0,645$ |  |  |
| $-0,13$     | $-0,156$ | $-0,194$         | $-0,257$       | $-0,376$                | $-0,567$       | $-0,687$       | $-0,754$ |  |  |
| $-0,137$    | $-0,164$ | $-0,204$         | $-0,269$       | $-0,391$                | $-0,591$       | $-0,729$       | $-0,836$ |  |  |
| $-0,142$    | $-0,17$  | $-0,211$         | $-0,278$       | $-0,403$                | $-0,611$       | $-0,763$       | $-0,899$ |  |  |
| $-0,152$    | $-0,181$ | $-0,224$         | $-0,294$       | $-0,425$                | $-0,65$        | $-0,827$       | $-1,015$ |  |  |
| $-0,158$    | $-0,188$ | $-0,233$         | $-0,306$       | $-0,442$                | $-0,68$        | $-0,874$       | $-1,097$ |  |  |

Tabela A.4. (ciąg dalszy)

.

|                 |                  | $P_r$  |       |       |       |       |       |  |  |  |  |
|-----------------|------------------|--------|-------|-------|-------|-------|-------|--|--|--|--|
| $\mathcal{T}_r$ | 0,01             | 0,05   | 0,1   | 0,2   | 0,4   | 0,6   | 0,6   |  |  |  |  |
| 0,3             | 11,614           | 10,008 | 9,319 | 8,635 | 7,961 | 1,514 | 7,304 |  |  |  |  |
| 0,35            | 11,185           | 9,579  | 8,89  | 8,205 | 7,529 | 7,14  | 6,869 |  |  |  |  |
| 0,4             | 10,802           | 9,196  | 8,506 | 7,821 | 1,144 | 6,755 | 6,483 |  |  |  |  |
| 0,45            | 10,453           | 8,841  | 8,157 | 7,472 | 6,794 | 6,404 | 6,132 |  |  |  |  |
| 0,5             | 10,131           | 8,531  | 7,841 | 7,156 | 6,479 | 6,089 | 5,816 |  |  |  |  |
| 0,55            | 0,038            | 8,245  | 7,555 | 6,81  | 6,193 | 5,803 | 5,531 |  |  |  |  |
| 0,6             | 0,029            | 7,983  | 7,294 | 6,61  | 5,933 | 5,544 | 5,273 |  |  |  |  |
| 0,65            | 0,023            | 0,122  | 7,052 | 6,368 | 5,694 | 5,306 | 5,036 |  |  |  |  |
| 0,1             | 0,018            | 0,096  | 0,206 | 6,14  | 5,467 | 5,082 | 4,814 |  |  |  |  |
| 0,75            | 0,015            | 0,078  | 0,164 | 5,917 | 5,248 | 4,866 | 4,6   |  |  |  |  |
| 0,8             | 0,013            | 0,064  | 0,134 | 0,294 | 5,026 | 4,649 | 4,388 |  |  |  |  |
| 0,85            | 0,011            | 0,054  | 0,111 | 0,239 | 4,785 | 4,418 | 4,166 |  |  |  |  |
| 0,9             | 0,009            | 0,046  | 0,094 | 0,199 | 0,463 | 4,145 | 3,912 |  |  |  |  |
| 0,93            | 0,008            | 0,042  | 0,085 | 0,119 | 0,408 | 0,15  | 3,723 |  |  |  |  |
| 0,95            | 0,008            | 0,039  | 0,08  | 0,168 | 0,377 | 0,611 | 3,556 |  |  |  |  |
| 0,97            | 0,007            | 0,037  | 0,075 | 0,157 | 0,35  | 0,607 | 1,056 |  |  |  |  |
| 0,98            | 0,007            | 0,036  | 0,073 | 0,153 | 0,337 | 0,58  | 0,971 |  |  |  |  |
| 0,99            | 0,007            | 0,035  | 0,071 | 0,148 | 0,326 | 0,555 | 0,903 |  |  |  |  |
| $\,1$           | 0,007            | 0,034  | 0,069 | 0,144 | 0,315 | 0,532 | 0,847 |  |  |  |  |
| 1,01            | 0,007            | 0,033  | 0,067 | 0,139 | 0,304 | 0,51  | 0,799 |  |  |  |  |
| 1,02            | 0,006            | 0,032  | 0,065 | 0,135 | 0,294 | 0,491 | 0,757 |  |  |  |  |
| 1,05            | 0,006            | 0,03   | 0,06  | 0,124 | 0,267 | 0,439 | 0,656 |  |  |  |  |
| 1,1             | 0,005            | 0,026  | 0,053 | 0,108 | 0,23  | 0,311 | 0,537 |  |  |  |  |
| 1,15            | 0,005            | 0,023  | 0,047 | 0,096 | 0,201 | 0,319 | 0,452 |  |  |  |  |
| 1,2             | 0,004            | 0,021  | 0,042 | 0,085 | 0,177 | 0,211 | 0,389 |  |  |  |  |
| 1,3             | 0,003            | 0,017  | 0,033 | 0,068 | 0,14  | 0,217 | 0,298 |  |  |  |  |
| 1,4             | 0,003            | 0,014  | 0,027 | 0,056 | 0,114 | 0,114 | 0,231 |  |  |  |  |
| 1,5             | 0,002            | 0,011  | 0,023 | 0,046 | 0,094 | 0,143 | 0,194 |  |  |  |  |
| 1,6             | 0,002            | 0,01   | 0,019 | 0,039 | 0,079 | 0,12  | 0,162 |  |  |  |  |
| 1,7             | 0,002            | 0,008  | 0,017 | 0,033 | 0,067 | 0,102 | 0,137 |  |  |  |  |
| 1,8             | 0,001            | 0,007  | 0,014 | 0,029 | 0,058 | 0,088 | 0,117 |  |  |  |  |
| 1,9             | 0,001            | 0,006  | 0,013 | 0,025 | 0,051 | 0,076 | 0,102 |  |  |  |  |
| $\overline{c}$  | 0,001            | 0,006  | 0,011 | 0,022 | 0,044 | 0,067 | 0,089 |  |  |  |  |
| 2,2             | 0,001            | 0,004  | 0,009 | 0,018 | 0,035 | 0,053 | 0,07  |  |  |  |  |
| 2,4             | 0,001            | 0,004  | 0,007 | 0,014 | 0,028 | 0,042 | 0,056 |  |  |  |  |
| 2,6             | 0,001            | 0,003  | 0,006 | 0,012 | 0,023 | 0,035 | 0,046 |  |  |  |  |
| 2,8             | $\overline{0}$   | 0,002  | 0,005 | 0,01  | 0,02  | 0,029 | 0,039 |  |  |  |  |
| $\mathfrak{Z}$  | $\boldsymbol{0}$ | 0,002  | 0,004 | 0,008 | 0,017 | 0,025 | 0,033 |  |  |  |  |
| 3,5             | $\overline{0}$   | 0,001  | 0,003 | 0,006 | 0,012 | 0,017 | 0,023 |  |  |  |  |
| $\overline{4}$  | $\overline{0}$   | 0,001  | 0,002 | 0,004 | 0,009 | 0,013 | 0,017 |  |  |  |  |

Tabela A.5. Wartości [(S<sup>o</sup> -S)/R], [Lee-Kessler]

Tabela A.5. (ciąg dalszy)

|       |       |       |                | $P_r$          |       |       |       |
|-------|-------|-------|----------------|----------------|-------|-------|-------|
| 1     | 1,2   | 1,5   | $\overline{2}$ | $\overline{3}$ | 5     | 7     | 10    |
| 7,099 | 6,935 | 6,14  | 6,497          | 6,182          | 5,841 | 5,683 | 5,578 |
| 6,663 | 6,497 | 6,299 | 6,052          | 5,128          | 5,376 | 5,194 | 5,06  |
| 6,275 | 6,109 | 5,909 | 5,66           | 5,33           | 4,967 | 4,772 | 4,619 |
| 5,924 | 5,157 | 5,557 | 5,306          | 4,974          | 4,603 | 4,401 | 4,234 |
| 5,608 | 5,441 | 5,24  | 4,989          | 4,656          | 4,282 | 4,014 | 3,899 |
| 5,324 | 5,151 | 4,956 | 4,706          | 4,373          | 3,998 | 3,788 | 3,607 |
| 5,066 | 4,9   | 4,7   | 4,451          | 4,12           | 3,747 | 3,537 | 3,353 |
| 4,83  | 4,665 | 4,467 | 4,22           | 3,892          | 3,523 | 3,315 | 3,131 |
| 4,61  | 4,446 | 4,25  | 4,007          | 3,684          | 3,322 | 3,117 | 2,935 |
| 4,399 | 4,238 | 4,045 | 3,807          | 3,491          | 3,138 | 2,939 | 2,761 |
| 4,191 | 4,034 | 3,846 | 3,615          | 3,31           | 2,97  | 2,117 | 2,605 |
| 3,976 | 3,825 | 3,646 | 3,425          | 3,135          | 2,812 | 2,629 | 2,463 |
| 3,738 | 3,599 | 3,434 | 3,231          | 2,964          | 2,663 | 2,491 | 2,334 |
| 3,569 | 3,444 | 3,295 | 3,108          | 2,86           | 2,577 | 2,412 | 2,262 |
| 3,433 | 3,326 | 3,193 | 3,023          | 2,79           | 2,52  | 2,362 | 2,215 |
| 3,259 | 3,188 | 3,081 | 2,932          | 2,719          | 2,463 | 2,312 | 2,17  |
| 3,142 | 3,106 | 3,019 | 2,884          | 2,682          | 2,436 | 2,287 | 2,148 |
| 2,972 | 3,01  | 2,953 | 2,835          | 2,646          | 2,408 | 2,263 | 2,126 |
| 2,178 | 2,893 | 2,819 | 2,784          | 2,609          | 2,38  | 2,239 | 2,105 |
| 1,391 | 2,736 | 2,198 | 2,73           | 2,571          | 2,352 | 2,215 | 2,083 |
| 1,225 | 2,495 | 2,706 | 2,673          | 2,533          | 2,325 | 2,191 | 2,062 |
| 0,965 | 1,523 | 2,328 | 2,483          | 2,415          | 2,242 | 2,121 | 2,001 |
| 0,142 | 1,012 | 1,557 | 2,081          | 2,202          | 2,104 | 2,007 | 1,903 |
| 0,607 | 0,79  | 1,126 | 1,649          | 1,968          | 1,966 | 1,897 | 1,81  |
| 0,512 | 0,651 | 0,89  | 1,308          | 1,127          | 1,827 | 1,789 | 1,722 |
| 0,385 | 0,478 | 0,628 | 0,891          | 1,299          | 1,554 | 1,581 | 1,556 |
| 0,303 | 0,372 | 0,478 | 0,663          | 0,99           | 1,303 | 1,386 | 1,402 |
| 0,246 | 0,299 | 0,381 | 0,52           | 0,777          | 1,088 | 1,208 | 1,26  |
| 0,204 | 0,247 | 0,312 | 0,421          | 0,628          | 0,913 | 1,05  | 1,13  |
| 0,172 | 0,208 | 0,261 | 0,35           | 0,519          | 0,173 | 0,915 | 1,013 |
| 0,147 | 0,177 | 0,222 | 0,296          | 0,438          | 0,661 | 0,799 | 0,908 |
| 0,127 | 0,153 | 0,191 | 0,255          | 0,375          | 0,57  | 0,702 | 0,815 |
| 0,111 | 0,134 | 0,167 | 0,221          | 0,325          | 0,497 | 0,62  | 0,733 |
| 0,087 | 0,105 | 0,13  | 0,172          | 0,251          | 0,388 | 0,492 | 0,599 |
| 0,07  | 0,084 | 0,104 | 0,138          | 0,201          | 0,311 | 0,399 | 0,496 |
| 0,058 | 0,069 | 0,086 | 0,113          | 0,164          | 0,255 | 0,329 | 0,416 |
| 0,048 | 0,058 | 0,072 | 0,094          | 0,131          | 0,213 | 0,217 | 0,353 |
| 0,041 | 0,049 | 0,061 | 0,08           | 0,116          | 0,181 | 0,236 | 0,303 |
| 0,029 | 0,034 | 0,042 | 0,056          | 0,081          | 0,126 | 0,166 | 0,216 |
| 0,021 | 0,025 | 0,031 | 0,041          | 0,059          | 0,093 | 0,123 | 0,162 |

|                 |                  |                  |        | $\boldsymbol{P}_r$ |        |        |        |
|-----------------|------------------|------------------|--------|--------------------|--------|--------|--------|
| $\mathcal{T}_r$ | 0,01             | 0,05             | 0,1    | 0,2                | 0,4    | 0,6    | 0,8    |
| 0,3             | 16,782           | 16,774           | 16,764 | 16,744             | 16,705 | 16,665 | 16,626 |
| 0,35            | 15,413           | 15,408           | 15,401 | 15,387             | 15,359 | 15,333 | 15,305 |
| 0,4             | 13,99            | 13,986           | 13,981 | 13,972             | 13,953 | 13,934 | 13,915 |
| 0,45            | 12,564           | 12,561           | 12,558 | 12,551             | 12,537 | 12,523 | 12,509 |
| 0, 5            | 11,202           | 11,2             | 11,197 | 11,192             | 11,182 | 11,172 | 11,162 |
| 0,55            | 0,115            | 9,948            | 9,946  | 9,942              | 9,935  | 9,928  | 9,921  |
| 0,6             | 0,078            | 8,828            | 8,826  | 8,823              | 8,817  | 8,811  | 8,806  |
| 0,65            | 0,055            | 0,309            | 7,832  | 7,829              | 7,824  | 7,819  | 7,815  |
| 0,7             | 0,04             | 0,216            | 0,491  | 6,951              | 6,945  | 6,941  | 6,937  |
| 0,75            | 0,029            | 0,156            | 0,34   | 6,173              | 6,167  | 6,162  | 6,158  |
| 0,8             | 0,022            | 0,116            | 0,246  | 0,578              | 5,475  | 5,468  | 5,462  |
| 0,85            | 0,017            | 0,088            | 0,183  | 0,408              | 4,853  | 4,841  | 4,832  |
| 0,9             | 0,013            | 0,068            | 0,14   | 0,301              | 0,744  | 4,269  | 4,249  |
| 0,93            | 0,011            | 0,058            | 0,12   | 0,254              | 0,593  | 1,219  | 3,914  |
| 0,95            | 0,01             | 0,053            | 0,109  | 0,228              | 0,517  | 0,961  | 3,697  |
| 0,97            | 0,01             | 0,048            | 0,099  | 0,206              | 0,456  | 0,797  | 1,57   |
| 0,98            | 0,009            | 0,046            | 0,094  | 0,196              | 0,429  | 0,134  | 1,27   |
| 0,99            | 0,009            | 0,044            | 0,09   | 0,186              | 0,405  | 0,68   | 1,098  |
| $\mathbf{1}$    | 0,008            | 0,042            | 0,086  | 0,177              | 0,382  | 0,632  | 0,977  |
| 1,01            | 0,008            | 0,04             | 0,082  | 0,169              | 0,361  | 0,59   | 0,883  |
| 1,02            | 0,008            | 0,039            | 0,078  | 0,161              | 0,342  | 0,552  | 0,807  |
| 1,05            | 0,007            | 0,034            | 0,069  | 0,14               | 0,292  | 0,46   | 0,642  |
| 1,1             | 0,005            | 0,028            | 0,055  | 0,112              | 0,229  | 0,35   | 0,47   |
| 1,15            | 0,005            | 0,023            | 0,045  | 0,091              | 0,183  | 0,275  | 0,361  |
| 1,2             | 0,004            | 0,019            | 0,037  | 0,075              | 0,149  | 0,22   | 0,286  |
| 1,3             | 0,003            | 0,013            | 0,026  | 0,052              | 0,102  | 0,148  | 0,19   |
| 1,4             | 0,002            | 0,01             | 0,019  | 0,037              | 0,072  | 0,104  | 0,133  |
| 1,5             | 0,001            | 0,007            | 0,014  | 0,027              | 0,053  | 0,076  | 0,097  |
| 1,6             | 0,001            | 0,005            | 0,011  | 0,021              | 0,04   | 0,057  | 0,073  |
| 1,7             | 0,001            | 0,004            | 0,008  | 0,016              | 0,031  | 0,044  | 0,056  |
| 1,8             | 0,001            | 0,003            | 0,006  | 0,013              | 0,024  | 0,035  | 0,044  |
| 1,9             | 0,001            | 0,003            | 0,005  | 0,01               | 0,019  | 0,028  | 0,036  |
| $\overline{2}$  | $\overline{0}$   | 0,002            | 0,004  | 0,008              | 0,016  | 0,023  | 0,029  |
| 2,2             | $\mathbf{0}$     | 0,001            | 0,003  | 0,006              | 0,011  | 0,016  | 0,021  |
| 2,4             | $\overline{0}$   | 0,001            | 0,002  | 0,004              | 0,008  | 0,012  | 0,015  |
| 2,6             | $\overline{0}$   | 0,001            | 0,002  | 0,003              | 0,006  | 0,009  | 0.012  |
| 2,8             | $\overline{0}$   | 0,001            | 0,001  | 0,003              | 0,005  | 0,008  | 0.010  |
| $\overline{3}$  | $\boldsymbol{0}$ | 0,001            | 0,001  | 0,002              | 0,004  | 0,006  | 0.008  |
| 3,5             | $\overline{0}$   | $\boldsymbol{0}$ | 0,001  | 0,001              | 0,003  | 0,004  | 0.006  |
| $\overline{4}$  | $\overline{0}$   | $\boldsymbol{0}$ | 0,001  | 0,001              | 0,002  | 0,003  | 0.005  |

Tabela A.6. Wartości  $[(S^{\circ} - S)/R]^{(1)}$ , [Lee-Kessler]

Tabela A.6 (ciąg dalszy)

|        |        |        |                | $P_r$                   |                |                          |        |
|--------|--------|--------|----------------|-------------------------|----------------|--------------------------|--------|
| 1      | 1,2    | 1,5    | $\overline{2}$ | $\overline{\mathbf{3}}$ | $\overline{5}$ | $\overline{\mathcal{I}}$ | 10     |
| 16,586 | 16,547 | 16,488 | 16,39          | 16,195                  | 15,837         | 15,468                   | 14,925 |
| 15,278 | 15,251 | 15,211 | 15,144         | 15,011                  | 14,751         | 14,496                   | 14,153 |
| 13,896 | 13,877 | 13,849 | 13,803         | 13,714                  | 13,541         | 13,376                   | 13,144 |
| 12,496 | 12,482 | 12,462 | 12,43          | 12,367                  | 12,248         | 12,145                   | 11,999 |
| 11,153 | 11,143 | 11,129 | 11,107         | 11,063                  | 10,985         | 10,92                    | 10,836 |
| 9,914  | 9,907  | 9,897  | 9,882          | 9,853                   | 9,806          | 9,169                    | 9,732  |
| 8,799  | 8,794  | 8,787  | 8,777          | 8,76                    | 8,736          | 8,723                    | 8,72   |
| 7,81   | 7,807  | 7,801  | 7,794          | 7,784                   | 7,779          | 7,785                    | 7,811  |
| 6,933  | 6,93   | 6,926  | 6,922          | 6,919                   | 6,929          | 6,952                    | 7,002  |
| 6,155  | 6,152  | 6,149  | 6,147          | 6,149                   | 6,174          | 6,213                    | 6,285  |
| 5,458  | 5,455  | 5,453  | 5,452          | 5,461                   | 5,501          | 5,555                    | 5,648  |
| 4,826  | 4,822  | 4,82   | 4,822          | 4,839                   | 4,898          | 4,969                    | 5,082  |
| 4,238  | 4,232  | 4,23   | 4,236          | 4,267                   | 4,351          | 4,442                    | 4,578  |
| 3,894  | 3,885  | 3,884  | 3,896          | 3,941                   | 4,046          | 4,151                    | 4,3    |
| 3,658  | 3,647  | 3,648  | 3,669          | 3,728                   | 3,851          | 3,966                    | 4,125  |
| 3,406  | 3,391  | 3,401  | 3,437          | 3,517                   | 3,661          | 3,788                    | 3,957  |
| 3,264  | 3,247  | 3,268  | 3,318          | 3,412                   | 3,569          | 3,701                    | 3,875  |
| 3,093  | 3,082  | 3,126  | 3,195          | 3,306                   | 3,477          | 3,616                    | 3,796  |
| 2,399  | 2,868  | 2,967  | 3,067          | 3,2                     | 3,387          | 3,532                    | 3,717  |
| 1,306  | 2,513  | 2,784  | 2,933          | 3,094                   | 3,297          | 3,45                     | 3,64   |
| 1,113  | 1,655  | 2,557  | 2,79           | 2,986                   | 3,209          | 3,369                    | 3,565  |
| 0,82   | 0,831  | 1,443  | 2,283          | 2,655                   | 2,949          | 3,134                    | 3,348  |
| 0,577  | 0,64   | 0,618  | 1,241          | 2,067                   | 2,534          | 2,767                    | 3,013  |
| 0,437  | 0,489  | 0,502  | 0,654          | 1,471                   | 2,138          | 2,428                    | 2,708  |
| 0,343  | 0,385  | 0,412  | 0,447          | 0,991                   | 1,767          | 2,115                    | 2,43   |
| 0,226  | 0,254  | 0,282  | 0,3            | 0,481                   | 1,147          | 1,569                    | 1,944  |
| 0,158  | 0,178  | 0,2    | 0,22           | 0,29                    | 0,73           | 1,138                    | 1,544  |
| 0,115  | 0,13   | 0,147  | 0,166          | 0,206                   | 0,479          | 0,823                    | 1,222  |
| 0,086  | 0,098  | 0,112  | 0,129          | 0,159                   | 0,334          | 0,604                    | 0,969  |
| 0,067  | 0,076  | 0,087  | 0,102          | 0,127                   | 0,248          | 0,456                    | 0,775  |
| 0,053  | 0,06   | 0,07   | 0,083          | 0,105                   | 0,195          | 0,355                    | 0,628  |
| 0,043  | 0,049  | 0,057  | 0,069          | 0,089                   | 0,16           | 0,286                    | 0,518  |
| 0,035  | 0,04   | 0,048  | 0,058          | 0,077                   | 0,136          | 0,238                    | 0,434  |
| 0,025  | 0,029  | 0,035  | 0,043          | 0,06                    | 0,105          | 0,178                    | 0,322  |
| 0,019  | 0,022  | 0,027  | 0,034          | 0,048                   | 0,086          | 0,143                    | 0,254  |
| 0.015  | 0,018  | 0.021  | 0.028          | 0.041                   | 0.074          | 0.120                    | 0.210  |
| 0.012  | 0,014  | 0.018  | 0.023          | 0.035                   | 0.065          | 0.104                    | 0.180  |
| 0.010  | 0,012  | 0.015  | 0.020          | 0.031                   | 0.058          | 0.093                    | 0.158  |
| 0.007  | 0,009  | 0.011  | 0.015          | 0.024                   | 0.046          | 0.073                    | 0.122  |
| 0.006  | 0,007  | 0.009  | 0.012          | 0.020                   | 0.038          | 0.060                    | 0.1    |

|                 | $P_r$          |       |       |       |       |                |       |  |  |
|-----------------|----------------|-------|-------|-------|-------|----------------|-------|--|--|
| $\mathcal{T}_r$ | 0,01           | 0,05  | 0,1   | 0,2   | 0,4   | 0,6            | 0,8   |  |  |
| 0,3             | 2,805          | 2,807 | 2,809 | 2,814 | 2,83  | 2,842          | 2,854 |  |  |
| 0,35            | 2,808          | 2,81  | 2,812 | 2,815 | 2,823 | 2,835          | 2,844 |  |  |
| 0,4             | 2,925          | 2,926 | 2,928 | 2,933 | 2,935 | 2,94           | 2,945 |  |  |
| 0,45            | 2,989          | 2,99  | 2,99  | 2,991 | 2,993 | 2,995          | 2,997 |  |  |
| 0,5             | 3,006          | 3,005 | 3,004 | 3,003 | 3,001 | $\overline{3}$ | 2,998 |  |  |
| 0,55            | 0,118          | 3,002 | 3     | 2,997 | 2,99  | 2,984          | 2,978 |  |  |
| 0,6             | 0,089          | 3,009 | 3,006 | 2,999 | 2,986 | 2,974          | 2,963 |  |  |
| 0,65            | 0,069          | 0,387 | 3,047 | 3,036 | 3,014 | 2,993          | 2,973 |  |  |
| 0,7             | 0,054          | 0,298 | 0,681 | 3,138 | 3,099 | 3,065          | 3,033 |  |  |
| 0,75            | 0,044          | 0,236 | 0,526 | 3,351 | 3,284 | 3,225          | 3,171 |  |  |
| 0,8             | 0,036          | 0,191 | 0,415 | 1,032 | 3,647 | 3,537          | 3,44  |  |  |
| 0,85            | 0,03           | 0,157 | 0,336 | 0,194 | 4,404 | 4,158          | 3,957 |  |  |
| 0,9             | 0,025          | 0,131 | 0,277 | 0,633 | 1,858 | 5,679          | 5,095 |  |  |
| 0,93            | 0,023          | 0,118 | 0,249 | 0,56  | 1,538 | 4,208          | 6,72  |  |  |
| 0,95            | 0,021          | 0,111 | 0,232 | 0,518 | 1,375 | 3,341          | 9,316 |  |  |
| 0,97            | 0,02           | 0,104 | 0,217 | 0,48  | 1,24  | 2,778          | 9,585 |  |  |
| 0,98            | 0,019          | 0,101 | 0,21  | 0,463 | 1,181 | 2,563          | 7,35  |  |  |
| 0,99            | 0,019          | 0,098 | 0,204 | 0,447 | 1,126 | 2,318          | 6,038 |  |  |
| 1               | 0,018          | 0,095 | 0,197 | 0,431 | 1,076 | 2,218          | 5,156 |  |  |
| 1,01            | 0,018          | 0,092 | 0,191 | 0,417 | 1,029 | 2,076          | 4,516 |  |  |
| 1,02            | 0,017          | 0,089 | 0,185 | 0,403 | 0,986 | 1,951          | 4,025 |  |  |
| 1,05            | 0,016          | 0,082 | 0,169 | 0,365 | 0,872 | 1,648          | 3,047 |  |  |
| 1,1             | 0,014          | 0,071 | 0,147 | 0,313 | 0,724 | 1,297          | 2,168 |  |  |
| 1,15            | 0,012          | 0,063 | 0,128 | 0,211 | 0,612 | 1,058          | 1,67  |  |  |
| 1,2             | 0,011          | 0,055 | 0,113 | 0,237 | 0,525 | 0,885          | 1,345 |  |  |
| 1,3             | 0,009          | 0,044 | 0,089 | 0,185 | 0,4   | 0,651          | 0,946 |  |  |
| 1,4             | 0,007          | 0,036 | 0,072 | 0,149 | 0,315 | 0,502          | 0,711 |  |  |
| 1,5             | 0,006          | 0,029 | 0,06  | 0,122 | 0,255 | 0,399          | 0,557 |  |  |
| 1,6             | 0,005          | 0,025 | 0,05  | 0,101 | 0,21  | 0,326          | 0,449 |  |  |
| 1,7             | 0,004          | 0,021 | 0,042 | 0,086 | 0,116 | 0,271          | 0,371 |  |  |
| 1,8             | 0,004          | 0,018 | 0,036 | 0,073 | 0,15  | 0,229          | 0,311 |  |  |
| 1,9             | 0,003          | 0,016 | 0,031 | 0,063 | 0,129 | 0,196          | 0,265 |  |  |
| $\overline{2}$  | 0,003          | 0,014 | 0,021 | 0,055 | 0,112 | 0,17           | 0,229 |  |  |
| 2,2             | 0,002          | 0,011 | 0,021 | 0,043 | 0,086 | 0,131          | 0,175 |  |  |
| 2,4             | 0,002          | 0,009 | 0,011 | 0,034 | 0,069 | 0,104          | 0,138 |  |  |
| 2,6             | 0,001          | 0,007 | 0,014 | 0,028 | 0,056 | 0,084          | 0,112 |  |  |
| 2,8             | 0,001          | 0,006 | 0,012 | 0,023 | 0,046 | 0,01           | 0,093 |  |  |
| $\mathfrak{Z}$  | 0,001          | 0,005 | 0,01  | 0,02  | 0,039 | 0,058          | 0,078 |  |  |
| 3,5             | 0,001          | 0,003 | 0,007 | 0,013 | 0,027 | 0,04           | 0,053 |  |  |
| 4               | $\overline{0}$ | 0,002 | 0,005 | 0,01  | 0,019 | 0,029          | 0,038 |  |  |

Tabela A.7. Wartości  $[(C_p - C_p^{\circ})/R]^{(0)}$ , [Lee-Kessler]

|             |        |                |                | $P_r$                     |       |             |       |
|-------------|--------|----------------|----------------|---------------------------|-------|-------------|-------|
| $\mathbf 1$ | 1,2    | 1,5            | $\overline{2}$ | $\overline{\overline{3}}$ | 5     | $\mathbf 1$ | 10    |
| 2,866       | 2,878  | 2,896          | 2,921          | 2,989                     | 3,122 | 3,251       | 3,466 |
| 2,853       | 2,861  | 2,875          | 2,897          | 2,944                     | 3,042 | 3,145       | 3,313 |
| 2,951       | 2,956  | 2,965          | 2,979          | 3,014                     | 3,085 | 3,164       | 3,293 |
| 2,999       | 3,002  | 3,006          | 3,014          | 3,032                     | 3,079 | 3,135       | 3,232 |
| 2,997       | 2,996  | 2,995          | 2,995          | 2,999                     | 3,019 | 3,054       | 3,122 |
| 2,973       | 2,968  | 2,961          | 2,951          | 2,938                     | 2,934 | 2,947       | 2,988 |
| 2,952       | 2,942  | 2,921          | 2,907          | 2,874                     | 2,84  | 2,831       | 2,847 |
| 2,955       | 2,938  | 2,914          | 2,878          | 2,822                     | 2,753 | 2,12        | 2,109 |
| 3,003       | 2,975  | 2,937          | 2,881          | 2,792                     | 2,681 | 2,621       | 2,582 |
| 3,122       | 3,076  | 3,015          | 2,928          | 2,195                     | 2,629 | 2,537       | 2,469 |
| 3,354       | 3,277  | 3,176          | 3,038          | 2,838                     | 2,601 | 2,473       | 2,313 |
| 3,79        | 3,641  | 3,41           | 3,24           | 2,931                     | 2,599 | 2,427       | 2,292 |
| 4,677       | 4,359  | $\overline{4}$ | 3,585          | 3,096                     | 2,626 | 2,399       | 2,227 |
| 5,766       | 5,149  | 4,533          | 3,902          | 3,236                     | 2,657 | 2,392       | 2,195 |
| 7,127       | 6,01   | 5,05           | 4,18           | 3,351                     | 2,684 | 2,391       | 2,115 |
| 10,011      | 7,451  | 5,785          | 4,531          | 3,486                     | 2,716 | 2,393       | 2,159 |
| 13,27       | 8,611  | 6,279          | 4,743          | 3,56                      | 2,733 | 2,395       | 2,151 |
| 21,948      | 10,362 | 6,891          | 4,983          | 3,641                     | 2,152 | 2,398       | 2,144 |
| *****       | 13,281 | 7,686          | 5,255          | 3,729                     | 2,773 | 2,401       | 2,138 |
| 22,295      | 18,967 | 8,708          | 5,569          | 3,821                     | 2,794 | 2,405       | 2,131 |
| 13,184      | 31,353 | 10,062         | 5,923          | 3,92                      | 2,816 | 2,408       | 2,125 |
| 6,458       | 20,234 | 16,457         | 7,296          | 4,259                     | 2,891 | 2,425       | 2,11  |
| 3,649       | 6,51   | 13,256         | 9,787          | 4,927                     | 3,033 | 2,462       | 2,093 |
| 2,553       | 3,885  | 6,985          | 9,094          | 5,535                     | 3,186 | 2,508       | 2,083 |
| 1,951       | 2,158  | 4,43           | 6,911          | 5,11                      | 3,326 | 2,555       | 2,079 |
| 1,297       | 1,711  | 2,458          | 3,85           | 4,193                     | 3,452 | 2,628       | 2,017 |
| 0,946       | 1,208  | 1,65           | 2,462          | 3,573                     | 3,282 | 2,626       | 2,068 |
| 0,728       | 0,912  | 1,211          | 1,747          | 2,647                     | 2,917 | 2,525       | 2,038 |
| 0,58        | 0,119  | 0,938          | 1,321          | 2,016                     | 2,508 | 2,347       | 1,978 |
| 0,475       | 0,583  | 0,752          | 1,043          | 1,586                     | 2,128 | 2,13        | 1,889 |
| 0,397       | 0,484  | 0,619          | 0,848          | 1,282                     | 1,805 | 1,907       | 1,778 |
| 0,336       | 0,409  | 0,519          | 0,706          | 1,06                      | 1,538 | 1,696       | 1,656 |
| 0,289       | 0,35   | 0,443          | 0,598          | 0,893                     | 1,32  | 1,505       | 1,531 |
| 0,22        | 0,265  | 0,334          | 0,446          | 0,661                     | 0,998 | 1,191       | 1,292 |
| 0,173       | 0,208  | 0,261          | 0,341          | 0, 51                     | 0,779 | 0,956       | 1,086 |
| 0,14        | 0,168  | 0,21           | 0,278          | 0,401                     | 0,624 | 0,78        | 0,917 |
| 0,116       | 0,138  | 0,172          | 0,221          | 0,332                     | 0,512 | 0,647       | 0,779 |
| 0,097       | 0,116  | 0,144          | 0,19           | 0,271                     | 0,427 | 0,545       | 0,668 |
| 0,066       | 0,079  | 0,098          | 0,128          | 0,181                     | 0,289 | 0,374       | 0,472 |
| 0,048       | 0,057  | 0,071          | 0,093          | 0,135                     | 0,209 | 0,212       | 0,35  |

Tabela A.7. (ciąg dalszy)

|                  | $P_r$            |        |        |        |        |        |        |  |  |
|------------------|------------------|--------|--------|--------|--------|--------|--------|--|--|
| $\mathcal{T}_r$  | 0,01             | 0,05   | 0,1    | 0,2    | 0,4    | 0,6    | 0,8    |  |  |
| 0,3              | 8,462            | 8,445  | 8,424  | 8,381  | 8,281  | 8,192  | 8,102  |  |  |
| 0,35             | 9,775            | 9,762  | 9,746  | 9,713  | 9,646  | 9,568  | 9,499  |  |  |
| 0,4              | 11,494           | 11,484 | 11,471 | 11,438 | 11,394 | 11,343 | 11,291 |  |  |
| 0,45             | 12,651           | 12,643 | 12,633 | 12,613 | 12,573 | 12,532 | 12,492 |  |  |
| 0,5              | 13,111           | 13,106 | 13,099 | 13,084 | 13,055 | 13,025 | 12,995 |  |  |
| 0,55             | 0,511            | 13,035 | 13,03  | 13,021 | 13,002 | 12,981 | 12,961 |  |  |
| 0,6              | 0,345            | 12,679 | 12,675 | 12,668 | 12,653 | 12,637 | 12,62  |  |  |
| 0,65             | 0,242            | 1,518  | 12,148 | 12,145 | 12,137 | 12,128 | 12,117 |  |  |
| 0,1              | 0,174            | 1,026  | 2,698  | 11,557 | 11,564 | 11,563 | 11,559 |  |  |
| 0,75             | 0,129            | 0,726  | 1,747  | 10,967 | 10,995 | 11,011 | 11,019 |  |  |
| $\boldsymbol{0}$ | 0,097            | 0,532  | 1,212  | 3,511  | 10,49  | 10,536 | 10,566 |  |  |
| 0,85             | 0,075            | 0,399  | 0,879  | 2,247  | 9,999  | 10,153 | 10,245 |  |  |
| 0,9              | 0,058            | 0,306  | 0,658  | 1,563  | 5,486  | 9,793  | 10,18  |  |  |
| 0,93             | 0,05             | 0,263  | 0,56   | 1,289  | 3,89   | *****  | 10,285 |  |  |
| 0,95             | 0,046            | 0,239  | 0,505  | 1,142  | 3,215  | 9,389  | 9,993  |  |  |
| 0,97             | 0,042            | 0,217  | 0,456  | 1,018  | 2,712  | 6,588  | *****  |  |  |
| 0,98             | 0,04             | 0,207  | 0,434  | 0,962  | 2,506  | 5,711  | *****  |  |  |
| 0,99             | 0,038            | 0,198  | 0,414  | 0,911  | 2,324  | 5,027  | *****  |  |  |
| $\mathbf{1}$     | 0,037            | 0,189  | 0,394  | 0,863  | 2,162  | 4,477  | 10,511 |  |  |
| 1,01             | 0,035            | 0,181  | 0,376  | 0,819  | 2,016  | 4,026  | 8,437  |  |  |
| 1,02             | 0,034            | 0,173  | 0,359  | 0,778  | 1,884  | 3,648  | 7,044  |  |  |
| 1,05             | 0,03             | 0,152  | 0,313  | 0,669  | 1,559  | 2,812  | 4,679  |  |  |
| 1,1              | 0,024            | 0,123  | 0,252  | 0,528  | 1,174  | 1,968  | 2,919  |  |  |
| 1,15             | 0,02             | 0,101  | 0,205  | 0,424  | 0,91   | 1,46   | 2,048  |  |  |
| 1,2              | 0,016            | 0,083  | 0,168  | 0,345  | 0,722  | 1,123  | 1,527  |  |  |
| 1,3              | 0,012            | 0,058  | 0,116  | 0,235  | 0,476  | 0,715  | 0,938  |  |  |
| 1,4              | 0,008            | 0,042  | 0,083  | 0,166  | 0,329  | 0,484  | 0,624  |  |  |
| 1,5              | 0,006            | 0,03   | 0,061  | 0,12   | 0,235  | 0,342  | 0,437  |  |  |
| 1,6              | 0,005            | 0,023  | 0,045  | 0,089  | 0,173  | 0,249  | 0,317  |  |  |
| 1,7              | 0,003            | 0,017  | 0,034  | 0,068  | 0,13   | 0,187  | 0,236  |  |  |
| 1,8              | 0,003            | 0,013  | 0,027  | 0,052  | 0,1    | 0,143  | 0,18   |  |  |
| 1,9              | 0,002            | 0,011  | 0,021  | 0,041  | 0,078  | 0,111  | 0,14   |  |  |
| $\overline{2}$   | 0,002            | 0,008  | 0,017  | 0,032  | 0,062  | 0,088  | 0,11   |  |  |
| 2,2              | 0,001            | 0,005  | 0,011  | 0,021  | 0,04   | 0,057  | 0,072  |  |  |
| 2,4              | 0,001            | 0,004  | 0,007  | 0,014  | 0,028  | 0,039  | 0,049  |  |  |
| 2,6              | 0,001            | 0,003  | 0,005  | 0,01   | 0,02   | 0,028  | 0,035  |  |  |
| 2,8              | $\boldsymbol{0}$ | 0,002  | 0,004  | 0,008  | 0,014  | 0,021  | 0,026  |  |  |
| $\overline{3}$   | $\boldsymbol{0}$ | 0,001  | 0,003  | 0,006  | 0,011  | 0,016  | 0,02   |  |  |
| 3,5              | $\overline{0}$   | 0,001  | 0,002  | 0,003  | 0,006  | 0,009  | 0,012  |  |  |
| $\overline{4}$   | $\overline{0}$   | 0,001  | 0,001  | 0,002  | 0,004  | 0,006  | 0,008  |  |  |

Tabela A.8. Wartości  $[(C_p - C_p^{\circ})/R]^{(1)}$ , [Lee-Kessler]

Tabela A.8. (ciąg dalszy)

| $P_r$  |        |        |                |        |        |        |        |  |
|--------|--------|--------|----------------|--------|--------|--------|--------|--|
| 1      | 1,2    | 1,5    | $\overline{2}$ | 3.O00  | 5      | 7      | $10\,$ |  |
| 8,011  | 7,92   | 7,785  | 7,558          | 7,103  | 6,27   | 5,372  | 4,02   |  |
| 9,43   | 9,36   | 9,256  | 9,08           | 8,728  | 8,013  | 7,29   | 6,285  |  |
| 11,24  | 11,188 | 11,11  | 10,98          | 10,709 | 10,17  | 9,625  | 8,803  |  |
| 12,451 | 12,409 | 12,347 | 12,243         | 12,029 | 11,592 | 11,183 | 10,533 |  |
| 12,964 | 12,933 | 12,886 | 12,805         | 12,639 | 12,288 | 11,946 | 11,419 |  |
| 12,939 | 12,917 | 12,882 | 12,823         | 12,695 | 12,407 | 12,103 | 11,673 |  |
| 12,589 | 12,574 | 12,55  | 12,506         | 12,407 | 12,165 | 11,905 | 11,526 |  |
| 12,105 | 12,092 | 12,06  | 12,026         | 11,943 | 11,728 | 11,494 | 11,141 |  |
| 11,553 | 11,536 | 11,524 | 11,495         | 11,416 | 11,208 | 10,985 | 10,661 |  |
| 11,024 | 11,022 | 11,013 | 10,986         | 10,898 | 10,677 | 10,448 | 10,132 |  |
| 10,583 | 10,59  | 10,587 | 10,556         | 10,446 | 10,176 | 9,917  | 9,591  |  |
| 10,297 | 10,321 | 10,324 | 10,278         | 10,111 | 9,74   | 9,433  | 9,075  |  |
| 10,349 | 10,409 | 10,401 | 10,279         | 9,94   | 9,389  | 8,999  | 8,592  |  |
| 10,769 | 10,815 | 10,801 | 10,523         | 9,965  | 9,225  | 8,766  | 8,322  |  |
| 11,42  | 11,607 | 11,387 | 10,865         | 10,055 | 9,136  | 8,621  | 8,152  |  |
| 13,001 | *****  | 12,498 | 11,445         | 10,215 | 9,061  | 8,485  | 7,986  |  |
| *****  | *****  | *****  | 11,856         | 10,323 | 9,037  | 8,42   | 7,905  |  |
| *****  | *****  | *****  | 12,388         | 10,457 | 9,011  | 8,359  | 7,826  |  |
| *****  | *****  | *****  | 13,081         | 10,617 | 8,99   | 8,293  | 7,747  |  |
| *****  | *****  | *****  | *****          | 10,805 | 8,973  | 8,236  | 7,67   |  |
| *****  | *****  | *****  | *****          | 11,024 | 8,96   | 8,182  | 7,595  |  |
| 7,173  | 2,277  | *****  | *****          | 11,852 | 8,939  | 8,018  | 7,377  |  |
| 3,877  | 4,002  | 3,927  | *****          | *****  | 8,933  | 7,759  | 7,031  |  |
| 2,587  | 2,844  | 2,236  | 7,716          | 12,812 | 8,849  | 7,504  | 6,702  |  |
| 1,881  | 2,095  | 1,962  | 2,965          | 9,494  | 8,508  | 7,206  | 6,384  |  |
| 1,129  | 1,264  | 1,321  | 1,288          | 3,855  | 6,758  | 6,365  | 5,735  |  |
| 0,743  | 0,833  | 0,904  | 0,905          | 1,652  | 4,524  | 5,193  | 5,035  |  |
| 0,517  | 0,58   | 0,639  | 0,666          | 0,907  | 2,823  | 3,944  | 4,289  |  |
| 0,374  | 0,419  | 0,466  | 0,499          | 0,601  | 1,755  | 2,811  | 3,545  |  |
| 0,278  | 0,312  | 0,349  | 0,38           | 0,439  | 1,129  | 2,06   | 2,867  |  |
| 0,212  | 0,238  | 0,267  | 0,296          | 0,337  | 0,764  | 1,483  | 2,287  |  |
| 0,164  | 0,185  | 0,209  | 0,234          | 0,267  | 0,545  | 1,085  | 1,817  |  |
| 0,13   | 0,146  | 0,166  | 0,187          | 0,217  | 0,407  | 0,812  | 1,446  |  |
| 0,085  | 0,096  | 0,11   | 0,126          | 0,15   | 0,256  | 0,492  | 0,941  |  |
| 0,058  | 0,066  | 0,076  | 0,089          | 0,109  | 0,18   | 0,329  | 0,644  |  |
| 0,042  | 0,048  | 0,056  | 0,066          | 0,084  | 0,137  | 0,239  | 0,466  |  |
| 0,031  | 0,036  | 0,042  | 0,051          | 0,067  | 0,11   | 0,187  | 0,356  |  |
| 0,024  | 0,028  | 0,033  | 0,041          | 0,055  | 0,092  | 0,153  | 0,285  |  |
| 0,015  | 0,017  | 0,021  | 0,026          | 0,038  | 0,067  | 0,108  | 0,19   |  |
| 0,1    | 0,012  | 0,015  | 0,019          | 0,029  | 0,054  | 0,085  | 0,146  |  |

|                         | $\boldsymbol{P}_r$ |                  |                  |                  |                  |          |          |  |
|-------------------------|--------------------|------------------|------------------|------------------|------------------|----------|----------|--|
| $T_r$                   | 0,01               | 0,05             | 0,1              | 0,2              | 0,4              | 0,6      | 0,8      |  |
| 0,3                     | $-3,708$           | $-4,402$         | $-4,696$         | $-4,985$         | $-5,261$         | $-5,412$ | $-5,512$ |  |
| 0,35                    | $-2,471$           | $-3,166$         | $-3,461$         | $-3,751$         | $-4,029$         | $-4,183$ | $-4,285$ |  |
| 0,4                     | $-1,566$           | $-2,261$         | $-2,557$         | $-2,848$         | $-3,128$         | $-3,283$ | $-3,387$ |  |
| 0,45                    | $-0,879$           | $-1,575$         | $-1,871$         | $-2,162$         | $-2,444$         | $-2,601$ | $-2,707$ |  |
| 0,5                     | $-0,344$           | $-1,04$          | $-1,336$         | $-1,628$         | $-1,912$         | $-2,07$  | $-2,177$ |  |
| 0,55                    | $-0,008$           | $-0,614$         | $-0,911$         | $-1,204$         | $-1,488$         | $-1,647$ | $-1,755$ |  |
| 0,6                     | $-0,007$           | $-0,269$         | $-0,566$         | $-0,859$         | $-1,144$         | $-1,304$ | $-1,413$ |  |
| 0,65                    | $-0,005$           | $-0,026$         | $-0,283$         | $-0,576$         | $-0,862$         | $-1,023$ | $-1,132$ |  |
| 0,7                     | $-0,004$           | $-0,021$         | $-0,043$         | $-0,341$         | $-0,627$         | $-0,789$ | $-0,899$ |  |
| 0,75                    | $-0,003$           | $-0,017$         | $-0,035$         | $-0,144$         | $-0,43$          | $-0,592$ | $-0,703$ |  |
| 0,8                     | $-0,003$           | $-0,014$         | $-0,029$         | $-0,059$         | $-0,264$         | $-0,426$ | $-0,537$ |  |
| 0,85                    | $-0,002$           | $-0,012$         | $-0,024$         | $-0,049$         | $-0,123$         | $-0,285$ | $-0,396$ |  |
| 0,9                     | $-0,002$           | $-0,01$          | $-0,02$          | $-0,041$         | $-0,086$         | $-0,166$ | $-0,276$ |  |
| 0,93                    | $-0,002$           | $-0,009$         | $-0,018$         | $-0,037$         | $-0,077$         | $-0,122$ | $-0,214$ |  |
| 0,95                    | $-0,002$           | $-0,008$         | $-0,017$         | $-0,035$         | $-0,072$         | $-0,113$ | $-0,176$ |  |
| 0,97                    | $-0,002$           | $-0,008$         | $-0,016$         | $-0,033$         | $-0,067$         | $-0,105$ | $-0,148$ |  |
| 0,98                    | $-0,002$           | $-0,008$         | $-0,016$         | $-0,032$         | $-0,065$         | $-0,101$ | $-0,142$ |  |
| 0,99                    | $-0,001$           | $-0,007$         | $-0,015$         | $-0,031$         | $-0,063$         | $-0,098$ | $-0,137$ |  |
| $\mathbf{1}$            | $-0,001$           | $-0,007$         | $-0,015$         | $-0,03$          | $-0,061$         | $-0,095$ | $-0,132$ |  |
| 1,01                    | $-0,001$           | $-0,007$         | $-0,014$         | $-0,029$         | $-0,059$         | $-0,091$ | $-0,127$ |  |
| 1,02                    | $-0,001$           | $-0,007$         | $-0,014$         | $-0,028$         | $-0,057$         | $-0,088$ | $-0,122$ |  |
| 1,05                    | $-0,001$           | $-0,006$         | $-0,013$         | $-0,025$         | $-0,052$         | $-0,08$  | $-0,11$  |  |
| 1,1                     | $-0,001$           | $-0,005$         | $-0,011$         | $-0,022$         | $-0,045$         | $-0,069$ | $-0,093$ |  |
| 1,15                    | $-0,001$           | $-0,005$         | $-0,009$         | $-0,019$         | $-0,039$         | $-0,059$ | $-0,08$  |  |
| 1,2                     | $-0,001$           | $-0,004$         | $-0,008$         | $-0,017$         | $-0,034$         | $-0,051$ | $-0,069$ |  |
| 1,3                     | $-0,001$           | $-0,003$         | $-0,006$         | $-0,013$         | $-0,026$         | $-0,039$ | $-0,052$ |  |
| 1,4                     | $-0,001$           | $-0,003$         | $-0,005$         | $-0,01$          | $-0,02$          | $-0,03$  | $-0,04$  |  |
| 1,5                     | $\boldsymbol{0}$   | $-0,002$         | $-0,004$         | $-0,008$         | $-0,016$         | $-0,024$ | $-0,032$ |  |
| 1,6                     | $\mathbf{0}$       | $-0,002$         | $-0,003$         | $-0,006$         | $-0,012$         | $-0,019$ | $-0,025$ |  |
| 1,7                     | $\mathbf{0}$       | $-0,001$         | $-0,002$         | $-0,005$         | $-0,01$          | $-0,015$ | $-0,02$  |  |
| 1,8                     | $\overline{0}$     | $-0,001$         | $-0,002$         | $-0,004$         | $-0,008$         | $-0,012$ | $-0,015$ |  |
| 1,9                     | $\overline{0}$     | $-0,001$         | $-0,002$         | $-0,003$         | $-0,006$         | $-0,009$ | $-0,012$ |  |
| $\overline{c}$          | $\overline{0}$     | $-0,001$         | $-0,001$         | $-0,002$         | $-0,005$         | $-0,007$ | $-0,009$ |  |
| 2,2                     | $\overline{0}$     | $\boldsymbol{0}$ | $-0,001$         | $-0,001$         | $-0,003$         | $-0,004$ | $-0,005$ |  |
| 2,4                     | $\overline{0}$     | $\boldsymbol{0}$ | $\boldsymbol{0}$ | $-0,001$         | $-0,001$         | $-0,002$ | $-0,003$ |  |
| 2,6                     | $\overline{0}$     | $\overline{0}$   | $\boldsymbol{0}$ | $\boldsymbol{0}$ | $\boldsymbol{0}$ | $-0,001$ | $-0,001$ |  |
| 2,8                     | $\overline{0}$     | $\boldsymbol{0}$ | $\boldsymbol{0}$ | $\boldsymbol{0}$ | $\theta$         | $\theta$ | 0,001    |  |
| $\overline{\mathbf{3}}$ | $\overline{0}$     | $\overline{0}$   | $\boldsymbol{0}$ | $\overline{0}$   | 0,001            | $-0,001$ | 0,002    |  |
| 3,5                     | $\overline{0}$     | $\overline{0}$   | $\boldsymbol{0}$ | 0,001            | 0,001            | 0,002    | 0,003    |  |
| $\overline{4}$          | $\overline{0}$     | $\overline{0}$   | $\mathbf{0}$     | 0,001            | 0,002            | 0,003    | 0,004    |  |

Tabela A.9. Wartości [log(f/P)]<sup>(o)</sup>,[Lee-Kessler]

Tabela A.9. (ciąg dalszy)

| $P_r$        |          |          |                |          |          |          |          |  |
|--------------|----------|----------|----------------|----------|----------|----------|----------|--|
| $\mathbf{1}$ | 1,2      | 1,5      | $\overline{2}$ | 3        | 5        | $\tau$   | 10       |  |
| $-5,584$     | $-5,638$ | $-5,697$ | $-5,759$       | $-5,81$  | $-5,782$ | $-5,679$ | $-5,461$ |  |
| $-4,359$     | $-4,416$ | $-4,479$ | $-4,547$       | $-4,611$ | $-4,608$ | $-4,53$  | $-4,352$ |  |
| $-3,463$     | $-3,522$ | $-3,588$ | $-3,661$       | $-3,135$ | $-3,752$ | $-3,694$ | $-3,545$ |  |
| $-2,785$     | $-2,845$ | $-2,913$ | $-2,99$        | $-3,071$ | $-3,104$ | $-3,063$ | $-2,938$ |  |
| $-2,256$     | $-2,317$ | $-2,387$ | $-2,468$       | $-2,555$ | $-2,601$ | $-2,572$ | $-2,468$ |  |
| $-1,835$     | $-1,897$ | $-1,969$ | $-2,052$       | $-2,145$ | $-2,201$ | $-2,183$ | $-2,096$ |  |
| $-1,494$     | $-1,557$ | $-1,63$  | $-1,715$       | $-1,812$ | $-1,878$ | $-1,869$ | $-1,795$ |  |
| $-1,214$     | $-1,278$ | $-1,352$ | $-1,439$       | $-1,539$ | $-1,612$ | $-1,611$ | $-1,549$ |  |
| $-0,981$     | $-1,045$ | $-1,12$  | $-1,208$       | $-1,312$ | $-1,391$ | $-1,396$ | $-1,344$ |  |
| $-0,785$     | $-0,85$  | $-0,925$ | $-1,015$       | $-1,121$ | $-1,204$ | $-1,215$ | $-1,172$ |  |
| $-0,619$     | $-0,685$ | $-0,76$  | $-0,851$       | $-0,958$ | $-1,046$ | $-1,062$ | $-1,026$ |  |
| $-0,479$     | $-0,544$ | $-0,62$  | $-0,711$       | $-0,819$ | $-0,911$ | $-0,93$  | $-0,901$ |  |
| $-0,359$     | $-0,424$ | $-0,5$   | $-0,591$       | $-0,7$   | $-0,794$ | $-0,817$ | $-0,793$ |  |
| $-0,296$     | $-0,361$ | $-0,437$ | $-0,527$       | $-0,637$ | $-0,732$ | $-0,756$ | $-0,735$ |  |
| $-0,258$     | $-0,322$ | $-0,398$ | $-0,488$       | $-0,598$ | $-0,693$ | $-0,719$ | $-0,699$ |  |
| $-0,223$     | $-0,287$ | $-0,362$ | $-0,452$       | $-0,561$ | $-0,657$ | $-0,683$ | $-0,665$ |  |
| $-0,206$     | $-0,27$  | $-0,344$ | $-0,434$       | $-0,543$ | $-0,639$ | $-0,666$ | $-0,649$ |  |
| $-0,191$     | $-0,254$ | $-0,328$ | $-0,417$       | $-0,526$ | $-0,622$ | $-0,649$ | $-0,633$ |  |
| $-0,176$     | $-0,238$ | $-0,312$ | $-0,401$       | $-0,509$ | $-0,605$ | $-0,633$ | $-0,617$ |  |
| $-0,168$     | $-0,224$ | $-0,297$ | $-0,385$       | $-0,493$ | $-0,589$ | $-0,617$ | $-0,602$ |  |
| $-0,161$     | $-0,21$  | $-0,282$ | $-0,37$        | $-0,477$ | $-0,573$ | $-0,601$ | $-0,588$ |  |
| $-0,143$     | $-0,18$  | $-0,242$ | $-0,327$       | $-0,433$ | $-0,529$ | $-0,557$ | $-0,546$ |  |
| $-0,12$      | $-0,148$ | $-0,193$ | $-0,267$       | $-0,368$ | $-0,462$ | $-0,491$ | $-0,482$ |  |
| $-0,102$     | $-0,125$ | $-0,16$  | $-0,22$        | $-0,312$ | $-0,403$ | $-0,433$ | $-0,426$ |  |
| $-0,088$     | $-0,106$ | $-0,135$ | $-0,184$       | $-0,266$ | $-0,352$ | $-0,382$ | $-0,377$ |  |
| $-0,066$     | $-0,08$  | $-0,1$   | $-0,134$       | $-0,195$ | $-0,269$ | $-0,296$ | $-0,293$ |  |
| $-0,051$     | $-0,061$ | $-0,076$ | $-0,101$       | $-0,146$ | $-0,205$ | $-0,229$ | $-0,226$ |  |
| $-0,039$     | $-0,047$ | $-0,059$ | $-0,077$       | $-0,111$ | $-0,157$ | $-0,176$ | $-0,173$ |  |
| $-0,031$     | $-0,037$ | $-0,046$ | $-0,06$        | $-0,085$ | $-0,12$  | $-0,135$ | $-0,129$ |  |
| $-0,024$     | $-0,029$ | $-0,036$ | $-0,046$       | $-0,065$ | $-0,092$ | $-0,102$ | $-0,094$ |  |
| $-0,019$     | $-0,023$ | $-0,028$ | $-0,036$       | $-0,05$  | $-0,069$ | $-0,075$ | $-0,066$ |  |
| $-0,015$     | $-0,018$ | $-0,022$ | $-0,028$       | $-0,038$ | $-0,052$ | $-0,054$ | $-0,043$ |  |
| $-0,012$     | $-0,014$ | $-0,017$ | $-0,021$       | $-0,029$ | $-0,037$ | $-0,037$ | $-0,024$ |  |
| $-0,007$     | $-0,008$ | $-0,009$ | $-0,012$       | $-0,015$ | $-0,017$ | $-0,012$ | 0,004    |  |
| $-0,003$     | $-0,004$ | $-0,004$ | $-0,005$       | $-0,006$ | $-0,003$ | 0,005    | 0,024    |  |
| $-0,001$     | $-0,001$ | $-0,001$ | $-0,001$       | 0,001    | 0,007    | 0,017    | 0,037    |  |
| 0,001        | 0,001    | 0,002    | 0,003          | 0,005    | 0,014    | 0,025    | 0,046    |  |
| 0,002        | 0,003    | 0,003    | 0,005          | 0,009    | 0,018    | 0,031    | 0,053    |  |
| 0,004        | 0,005    | 0,006    | 0,008          | 0,013    | 0,025    | 0,038    | 0,061    |  |
| 0,005        | 0,006    | 0,007    | 0,1            | 0,016    | 0,028    | 0,041    | 0,064    |  |

| $T_r$          |                  |                  |                  | $P_r$            |          |          |          |
|----------------|------------------|------------------|------------------|------------------|----------|----------|----------|
|                | 0,01             | 0,05             | 0,1              | $_{0,2}$         | 0,4      | 0,6      | 0,8      |
| 0,3            | $-8,778$         | $-8,779$         | $-8,781$         | $-8,785$         | $-8,79$  | $-8,797$ | $-8,804$ |
| 0,35           | $-6,528$         | $-6,53$          | $-6,532$         | $-6,536$         | $-6,544$ | $-6,551$ | $-6,559$ |
| 0,4            | $-4,912$         | $-4,914$         | $-4,916$         | $-4,919$         | $-4,929$ | $-4,931$ | $-4,945$ |
| 0,45           | $-3,726$         | $-3,728$         | $-3,73$          | $-3,734$         | $-3,742$ | $-3,75$  | $-3,758$ |
| 0,5            | $-2,838$         | $-2,839$         | $-2,841$         | $-2,845$         | $-2,853$ | $-2,861$ | $-2,869$ |
| 0,55           | $-0,013$         | $-2,163$         | $-2,165$         | $-2,169$         | $-2,177$ | $-2,184$ | $-2,192$ |
| 0,6            | $-0,009$         | $-1,644$         | $-1,646$         | $-1,65$          | $-1,657$ | $-1,664$ | $-1,671$ |
| 0,65           | $-0,006$         | 0,031            | $-1,242$         | $-1,245$         | $-1,252$ | $-1,258$ | $-1,265$ |
| 0,7            | $-0,004$         | $-0,021$         | $-0,044$         | $-0,927$         | $-0,934$ | $-0,94$  | $-0,946$ |
| 0,75           | $-0,003$         | $-0,014$         | $-0,03$          | $-0,675$         | $-0,682$ | $-0,688$ | $-0,694$ |
| 0,8            | $-0,002$         | $-0,01$          | $-0,02$          | $-0,043$         | $-0,481$ | $-0,487$ | $-0,493$ |
| 0,85           | $-0,001$         | $-0,006$         | $-0,013$         | $-0,028$         | $-0,321$ | $-0,327$ | $-0,332$ |
| 0,9            | $-0,001$         | $-0,004$         | $-0,009$         | $-0,018$         | $-0,039$ | $-0,199$ | $-0,204$ |
| 0,93           | $-0,001$         | $-0,003$         | $-0,007$         | $-0,013$         | $-0,029$ | $-0,048$ | $-0,141$ |
| 0,95           | $-0,001$         | $-0,003$         | $-0,005$         | $-0,011$         | $-0,023$ | $-0,037$ | $-0,103$ |
| 0,97           | $\boldsymbol{0}$ | $-0,002$         | $-0,004$         | $-0,009$         | $-0,018$ | $-0,029$ | $-0,042$ |
| 0,98           | $\boldsymbol{0}$ | $-0,002$         | $-0,004$         | $-0,008$         | $-0,016$ | $-0,025$ | $-0,035$ |
| 0,99           | $\boldsymbol{0}$ | $-0,002$         | $-0,003$         | $-0,007$         | $-0,014$ | $-0,021$ | $-0,03$  |
| 1              | $\overline{0}$   | $-0,001$         | $-0,003$         | $-0,006$         | $-0,012$ | $-0,018$ | $-0,025$ |
| 1,01           | $\boldsymbol{0}$ | $-0,001$         | $-0,003$         | $-0,005$         | $-0,01$  | $-0,016$ | $-0,021$ |
| 1,02           | $\overline{0}$   | $-0,001$         | $-0,002$         | $-0,004$         | $-0,009$ | $-0,013$ | $-0,011$ |
| 1,05           | $\overline{0}$   | $-0,001$         | $-0,001$         | $-0,002$         | $-0,005$ | $-0,006$ | $-0,007$ |
| 1,1            | $\overline{0}$   | $\boldsymbol{0}$ | $\boldsymbol{0}$ | $\boldsymbol{0}$ | 0,001    | 0,002    | 0,004    |
| 1,15           | $\overline{0}$   | $\boldsymbol{0}$ | 0,001            | 0,002            | 0,005    | 0,008    | 0,011    |
| 1,2            | $\overline{0}$   | 0,001            | 0,002            | 0,003            | 0,007    | 0,012    | 9017     |
| 1,3            | $\overline{0}$   | 0,001            | 0,003            | 0,005            | 0,011    | 0,017    | 0,023    |
| 1,4            | $\overline{0}$   | 0,002            | 0,003            | 0,006            | 0,013    | 0,02     | 0,027    |
| 1,5            | $\overline{0}$   | 0,002            | 0,003            | 0,007            | 0,014    | 0,021    | 0,028    |
| 1,6            | $\overline{0}$   | 0,002            | 0,003            | 0,007            | 0,014    | 0,021    | 0,029    |
| 1,7            | $\overline{0}$   | 0,002            | 0,004            | 0,007            | 0,014    | 0,021    | 0,029    |
| 1,8            | $\overline{0}$   | 0,002            | 0,003            | 0,007            | 0,014    | 0,021    | 0,028    |
| 1,9            | $\overline{0}$   | 0,002            | 0,003            | 0,007            | 0,014    | 0,021    | 0,026    |
| $\sqrt{2}$     | $\boldsymbol{0}$ | 0,002            | 0,003            | 0,007            | 0,013    | 0,02     | 0,027    |
| 2,2            | $\overline{0}$   | 0,002            | 0,003            | 0,006            | 0,013    | 0,019    | 0,025    |
| 2,4            | $\overline{0}$   | 0,002            | 0,003            | 0,006            | 0,012    | 0,018    | 0,024    |
| 2,6            | $\overline{0}$   | 0,001            | 0,003            | 0,006            | 0,011    | 0,017    | 0,023    |
| 2,8            | $\boldsymbol{0}$ | 0,001            | 0,003            | 0,005            | 0,011    | 0,016    | 0,021    |
| $\overline{3}$ | $\overline{0}$   | 0,001            | 0,003            | 0,005            | 0,01     | 0,015    | 0,02     |
| 3,5            | $\overline{0}$   | 0,001            | 0,002            | 0,004            | 0,009    | 0,013    | 0,018    |
| $\overline{4}$ | $\overline{0}$   | 0,001            | 0,002            | 0,004            | 0,008    | 0,012    | 0,016    |

Tabela A.10. Warto�ci [log (*f/P*)](1) , Lee-Kessler

Tabela A.10 (ciąg dalszy)

| $P_r$    |          |          |                |                         |          |          |          |  |
|----------|----------|----------|----------------|-------------------------|----------|----------|----------|--|
| 1        | 1,2      | 1,5      | $\overline{2}$ | $\overline{\mathbf{3}}$ | 5        | 7        | 10       |  |
| $-8,811$ | $-8,818$ | $-8,828$ | $-8,845$       | $-8,88$                 | $-8,953$ | $-9,022$ | $-9,126$ |  |
| $-6,567$ | $-6,575$ | $-6,587$ | $-6,606$       | $-6,645$                | $-6,723$ | $-6, 8$  | $-6,919$ |  |
| $-4,954$ | $-4,962$ | $-4,974$ | $-4,995$       | $-5,935$                | $-5,115$ | $-5,195$ | $-5,312$ |  |
| $-3,766$ | $-3,774$ | $-3,786$ | $-3,806$       | $-3,845$                | $-3,923$ | $-4,001$ | $-4,114$ |  |
| $-2,877$ | $-2,884$ | $-2,896$ | $-2,915$       | $-2,953$                | $-3,027$ | $-3,101$ | $-3,208$ |  |
| $-2,199$ | $-2,207$ | $-2,218$ | $-2,236$       | $-2,273$                | $-2,342$ | $-2,41$  | $-2,51$  |  |
| $-1,677$ | $-1,684$ | $-1,695$ | $-1,712$       | $-1,747$                | $-1,812$ | $-1,875$ | $-1,967$ |  |
| $-1,271$ | $-1,278$ | $-1,287$ | $-1,304$       | $-1,336$                | $-1,397$ | $-1,456$ | $-1,539$ |  |
| $-0,952$ | $-0,958$ | $-0,967$ | $-0,983$       | $-1,013$                | $-1,07$  | $-1,124$ | $-1,201$ |  |
| $-0,7$   | $-0,705$ | $-0,714$ | $-0,728$       | $-0,756$                | $-0,809$ | $-0,856$ | $-0,929$ |  |
| $-0,499$ | $-0,504$ | $-0,512$ | $-0,526$       | $-0,551$                | $-0,6$   | $-0,645$ | $-0,709$ |  |
| $-0,338$ | $-0,343$ | $-0,351$ | $-0,364$       | $-0,388$                | $-0,432$ | $-0,473$ | $-0,53$  |  |
| $-0,21$  | $-0,215$ | $-0,222$ | $-0,234$       | $-0,256$                | $-0,296$ | 0,333    | $-0,384$ |  |
| $-0,146$ | $-0,151$ | $-0,158$ | $-0,17$        | $-0,19$                 | $-0,228$ | $-0,262$ | $-0,31$  |  |
| $-0,108$ | $-0,114$ | $-0,121$ | $-0,132$       | $-0,151$                | $-0,187$ | $-0,22$  | $-0,265$ |  |
| $-0,075$ | $-0,08$  | $-0,087$ | $-0,097$       | $-0,116$                | $-0,149$ | $-0,18$  | $-0,223$ |  |
| $-0,059$ | $-0,064$ | $-0,071$ | $-0,081$       | $-0,099$                | $-0,132$ | $-0,162$ | $-0,203$ |  |
| $-0,044$ | $-0,05$  | $-0,056$ | $-0,066$       | $-0,084$                | $-0,115$ | $-0,144$ | $-0,184$ |  |
| $-0,031$ | $-0,036$ | $-0,042$ | $-0,052$       | $-0,069$                | $-0,099$ | $-0,127$ | $-0,166$ |  |
| $-0,024$ | $-0,024$ | $-0,03$  | $-0,038$       | $-0,054$                | $-0,084$ | $-0,111$ | $-0,149$ |  |
| $-0,019$ | $-0,015$ | $-0,018$ | $-0,026$       | $-0,041$                | $-0,069$ | $-0,095$ | $-0,132$ |  |
| $-0,007$ | $-0,002$ | 0,008    | 0,007          | $-0,005$                | $-0,029$ | $-0,052$ | $-0,085$ |  |
| 0,007    | 0,012    | 0,025    | 0,041          | 0,042                   | 0,026    | 0,008    | $-0,019$ |  |
| 0,016    | 0,022    | 0,034    | 0,056          | 0,074                   | 0,069    | 0,057    | 0,036    |  |
| 0,023    | 0,029    | 0,041    | 0,064          | 0,093                   | 0,102    | 0,096    | 0,081    |  |
| 0,03     | 0,038    | 0,049    | 0,071          | 0,109                   | 0,142    | 0,15     | 0,148    |  |
| 0,034    | 0,041    | 0,053    | 0,074          | 0,112                   | 0,161    | 0,181    | 0,191    |  |
| 0,036    | 0,043    | 0,055    | 0,074          | 0,112                   | 0,167    | 0,197    | 0,218    |  |
| 0,036    | 0,043    | 0,055    | 0,074          | 0,11                    | 0,167    | 0,204    | 0,234    |  |
| 0,036    | 0,043    | 0,054    | 0,072          | 0,107                   | 0,165    | 0,205    | 0,242    |  |
| 0,035    | 0,042    | 0,053    | 0,07           | 0,104                   | 0,161    | 0,203    | 0,246    |  |
| 0,034    | 0,041    | 0,052    | 0,068          | 0,101                   | 0,157    | 0,2      | 0,246    |  |
| 0,034    | 0,04     | 0,05     | 0,066          | 0,097                   | 0,152    | 0,196    | 0,244    |  |
| 0,032    | 0,038    | 0,041    | 0,062          | 9091                    | 0,143    | 0,186    | 0,236    |  |
| 0,03     | 0,036    | 0,044    | 0,058          | 0,086                   | 0,134    | 0,176    | 0,227    |  |
| 0,028    | 0,034    | 0,042    | 0,055          | 0,08                    | 0,127    | 0,167    | 0,217    |  |
| 0,027    | 0,032    | 0,039    | 0,052          | 0,076                   | 0,12     | 0,158    | 0,208    |  |
| 0,025    | 0,03     | 0,037    | 0,049          | 0,072                   | 0,114    | 0,151    | 0,199    |  |
| 0,022    | 0,026    | 0,033    | 0,043          | 0,063                   | 0,101    | 0,134    | 0,179    |  |
| 0,02     | 0,023    | 0,029    | 0,038          | 0,057                   | 0,09     | 0,121    | 0,163    |  |

### **Literatura**

- [1] Alberty R.A., Silbey R.J., *Physical Chemistry*, New York, Wiley, 1992.
- [2] Baasel W.D., *Preliminary Chemical Engineering Plant Design*, New York, Van Nostrand Reinhold, 1990.
- [3] Bieskow S.D., *Chemiczne obliczenia technologiczne*, Warszawa, WNT, 1966.
- [4] Bogoczek R., Kocio�ek-Balawejder E., *Technologia chemiczna organiczna*, Wroc�aw, Wyd. Akad. Ekonom., 1992.
- [5] Boudart M., *Kinetics of Chemical Processes*, Englewood Cliffs, Prentice-Hall, 1968.
- [6] Bretsznajder S., Kawecki W., Leyko J., Marcinkowski R., *Podstawy ogólne technologii chemicznej*, Warszawa, WNT, 1973.
- [7] Bretsznajder S., *W�asno�ci gazów i cieczy*, Warszawa WNT, 1962.
- [8] Buchowski H., Ufnalski W., Podstawy termodynamiki, Warszawa, WNT, 1994
- [9] Burghardt A., Palica M., *Zbiór zada� z in�ynierii reaktorów chemicznych*, Wyd. Polit. Ślaskiej, Gliwice, 1980.
- [10] CHEMCAD *User Guide*, ver. 4, Houston, Chemstations Inc., 1998.
- [11] Demichowicz-Pigoniowa J., *Obliczenia fizykochemiczne*, Wroc�aw, Ofic.Wyd. Pwr, 1997.
- [12] Douglas J.M., *Conceptual Design of Chemical Processes*, McGraw-Hill, 1988, New York.
- [13] Emanuel N.M., Knorre D.G., *Kinetyka chemiczna w uk�adach jednorodnych*, Warszawa, PWN, 1983.
- [14] Fogler S.H., *Elements of Chemical Reaction Engineering*, Englewood Cliffs, Prentice-Hall, 1986.
- [15] Fredenslund A., Gmehling J., Rasmusen P., *Vapor-Liquid Equilibria Using UNIFAC*, Amsterdam, Elsevier, 1977.
- [16] Fredenslund A., Jones R.L., Prausnitz J.M., *AIChE Journal*, 1975, 21, 1086.
- [17] Froment G.F., Bischoff K.B., *Chemical Reactor Analysis and Design*, 2nd Ed., New York, Wiley, 1990.
- [18] Hansen H.K., Rasmusen P., Fredenslund A., *Ind.Eng.Chem., Chem.Res*., 1991, **30**, 2355.
- [19] Henley E.J., Rosen E.M., *Material and Energy Balance Computations*, New York, Wiley, 1969.
- [20] Himmelblau D., *Basic Principles and Calculations in Chemical Engineering*, New Jersey, Prentice-Hall, 1986.
- [21] Kuciel E., *Termodynamika procesowa*, Wrocław, Wyd. Pwr., 1976.
- [22] Lee B.I., Kessler M.G., *AIChE Journal*, 1975, **21**, 510.
- [23] Levenspiel O., *Chemical Reaction Engineering*, New York-London, Wiley 1965.
- [24] Levenspiel O., *The Chemical Reactor*, Corvallis, Oregon State University, 1979.
- [25] Luyben W.L., *Modelowanie, symulacja i sterowanie procesów przemys�u chemicznego*, Warszawa, WNT, 1976.
- [26] MATHCAD 8, MathSoft Inc., 1986-1998.
- [27] Micha�owski S., Wankowicz K., *Termodynamika procesowa*, Warszawa, WNT, 1993.
- [28] Myers A.L., Seider W.D., *Obliczenia komputerowe w in�ynierii chemicznej*, Warszawa, WNT, 1976.
- [29] Peters M.S., Timmerhaus K.D., *Plant Design and Economics for Chemical Engineers*, New York, McGraw-Hill, 1980.
- [30] Pigo� K., Ruziewicz Z., *Chemia fizyczna*, Warszawa, PWN, 1980.
- [31] Praca zbiorowa (pod redakcj� J. G�owi�skiego), *Przyk�ady i zadania do przedmiotu Podstawy technologii chemicznej*, Wroc�aw, wyd. PWr.,1991.
- [32] Praca zbiorowa, *Poradnik fizykochemiczny*, Warszawa, WNT, 1974.
- [33] Raman R., *Chemical Process Computations*, New York, Elsevier, 1985.
- [35] Reid R.C., Prausnitz J.M., Poling B.E., *The Properties of Gases & Liquids*, 4th Ed., New York, McGraw-Hill, 1987.
- [34] Reklaitis G.V., Schneider D.R., *Introduction to Material and Energy Balances*, New York, Wiley, 1983.
- [36] Respondek J., *Podstawy in�ynierii reakcji chemicznych*, Wroc�aw, Wyd. PWR., 1977.
- [37] Ross G., *Computer Programming Examples for Chemical Engineers*, Amsterdam, Elsevier, 1987.
- [38] Sandler S.I., *Chemical and Engineering Thermodynamics*, 2nd Ed., New York, Wiley, 1989.
- [39] Schultz J.M., *Trans ASME 84 (Journal for Engineering and Power),* str. 64 i 222 (1962).
- [40] Sinnott R.K., *Chemical Engineering*, Vol. 6 (Coulson, Richardson), Chemical Enginering Design, 2nd Ed., Oxford, Pergamon Press, 1993.
- [41] Sterbacek Z., Biskup B., Tausk P., Calculation of Properties Using Corresponding State Methods, Amsterdam, 1979, Elsevier.
- [42] Szarawara J., *Podstawy in�ynierii reaktorów chemicznych*, Warszawa, 1991.
- [43] Szarawara J., *Termodynamika chemiczna i stosowana*, Warszawa, WNT, 1997.
- [44] Ufnalski W., *Równowagi chemiczne*, Warszawa, WNT, 1995.

## **Spis Treści**

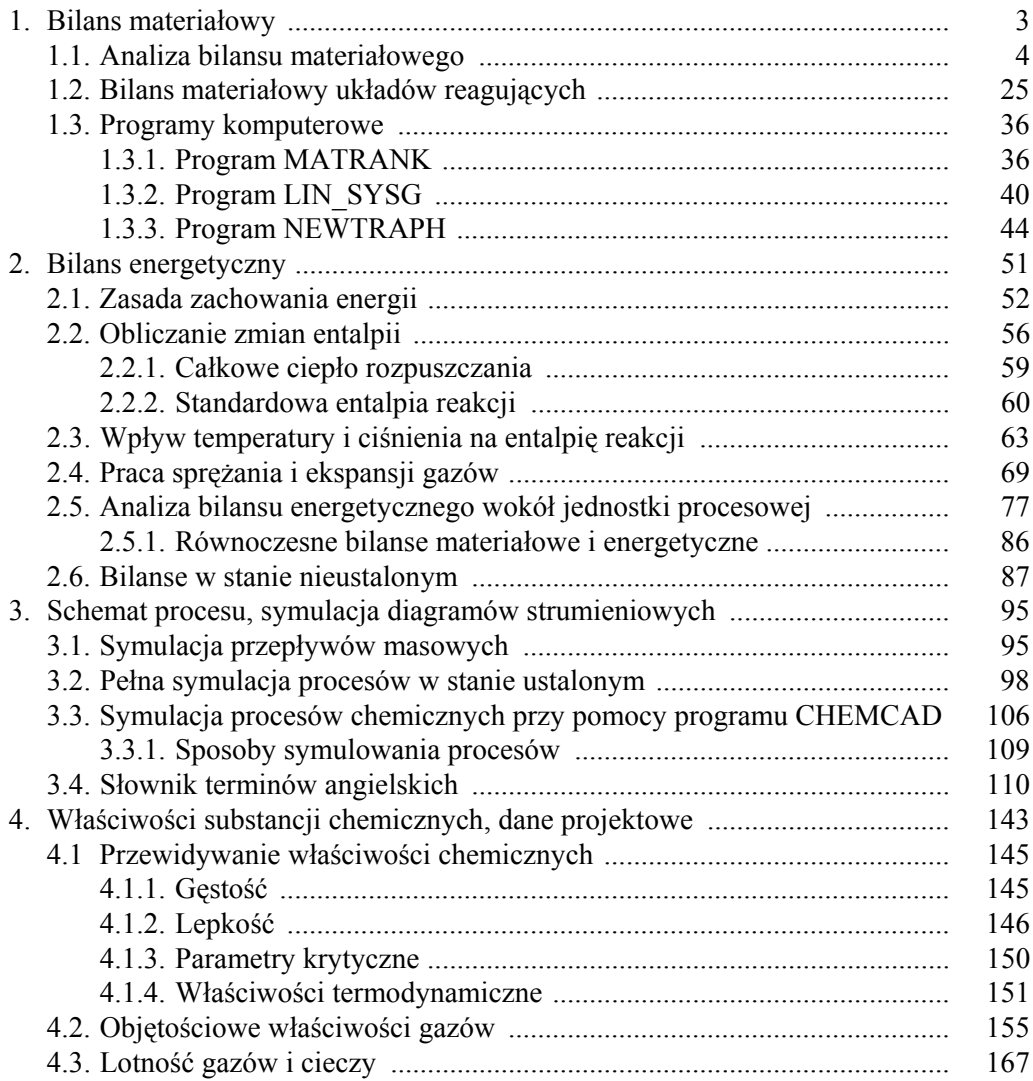

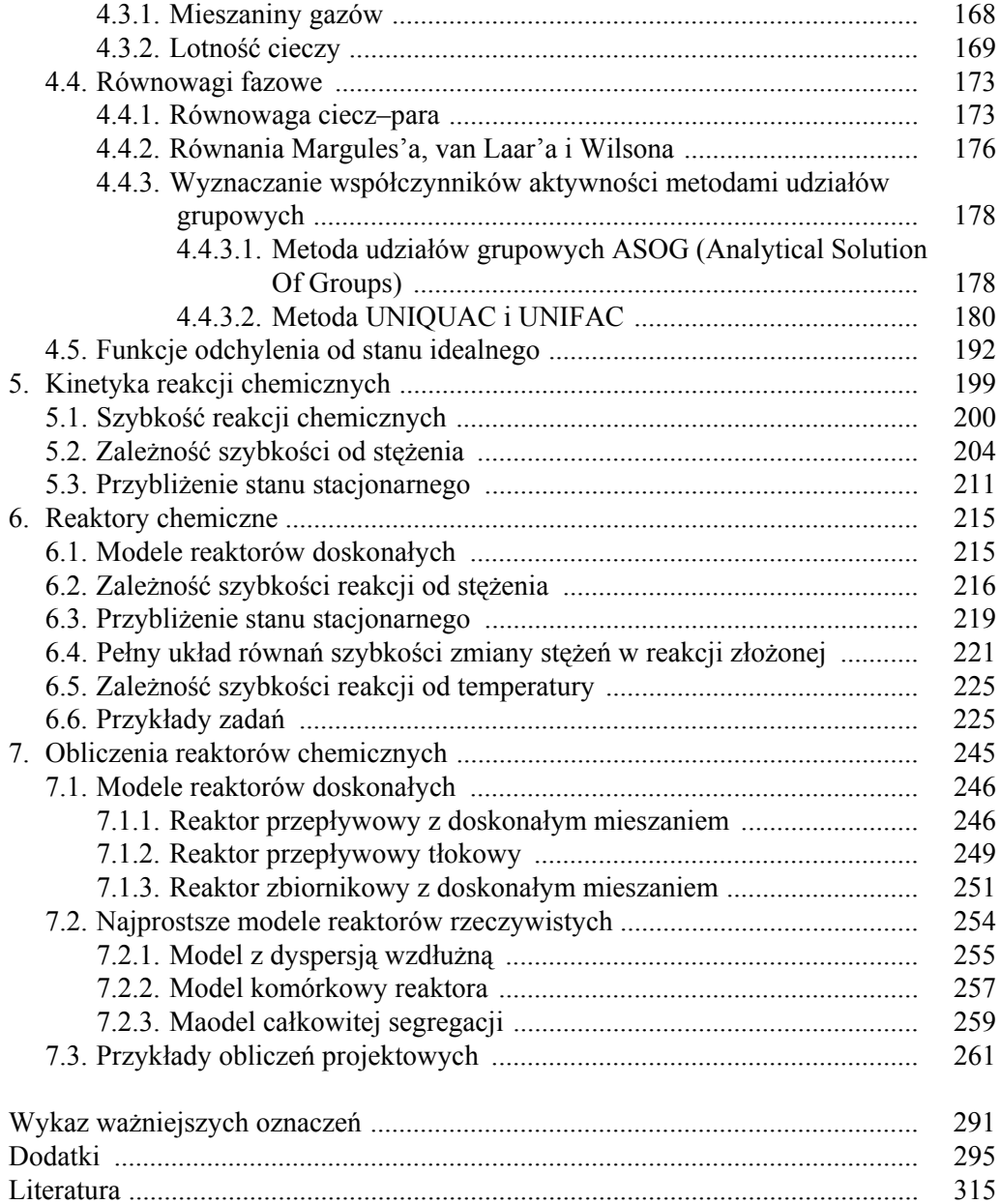